# intd.

# **Intel® Fortran Libraries Reference**

Document Number: 253262-003 World Wide Web:<http://developer.intel.com>

The information in this manual is subject to change without notice and Intel Corporation assumes no responsibility or liability for any errors or inaccuracies that may appear in this document or any software that may be provided in association with this document. This document and the software described in it are furnished under license and may only be used or copied in accordance with the terms of the license. No license, express or implied, by estoppel or otherwise, to any intellectual property rights is granted by this document. The information in this document is provided in connection with Intel products and should not be construed as a commitment by Intel Corporation.

EXCEPT AS PROVIDED IN INTEL'S TERMS AND CONDITIONS OF SALE FOR SUCH PRODUCTS, INTEL ASSUMES NO LIA-BILITY WHATSOEVER, AND INTEL DISCLAIMS ANY EXPRESS OR IMPLIED WARRANTY, RELATING TO SALE AND/OR USE OF INTEL PRODUCTS INCLUDING LIABILITY OR WARRANTIES RELATING TO FITNESS FOR A PARTICULAR PUR-POSE, MERCHANTABILITY, OR INFRINGEMENT OF ANY PATENT, COPYRIGHT OR OTHER INTELLECTUAL PROPERTY RIGHT. Intel products are not intended for use in medical, life saving, life sustaining, critical control or safety systems, or in nuclear facility applications.

Designers must not rely on the absence or characteristics of any features or instructions marked "reserved" or "undefined." Intel reserves these for future definition and shall have no responsibility whatsoever for conflicts or incompatibilities arising from future changes to them.

The software described in this document may contain software defects which may cause the product to deviate from published specifications. Current characterized software defects are available on request.

Intel, the Intel logo, Intel SpeedStep, Intel NetBurst, Intel NetStructure, MMX, Intel386, Intel486, Celeron, Intel Centrino, Intel Xeon, Intel XScale, Itanium, Pentium, Pentium II Xeon, Pentium III Xeon, Pentium M, and VTune are trademarks or registered trademarks of Intel Corporation or its subsidiaries in the United States and other countries.

Copyright © 1996 - 2005, Intel Corporation.

Portions © Copyright 2001 Hewlett-Packard Development Company, L.P.

# Contents

# **About This Manual**

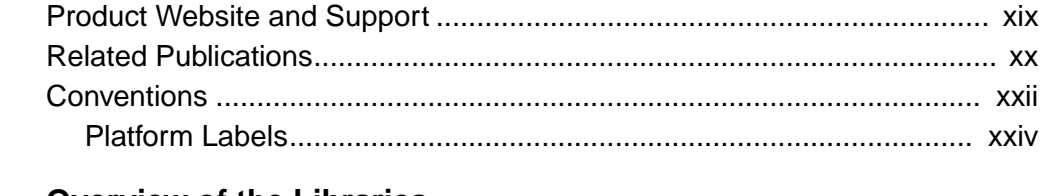

# **Chapter 1 Overview of the Libraries**

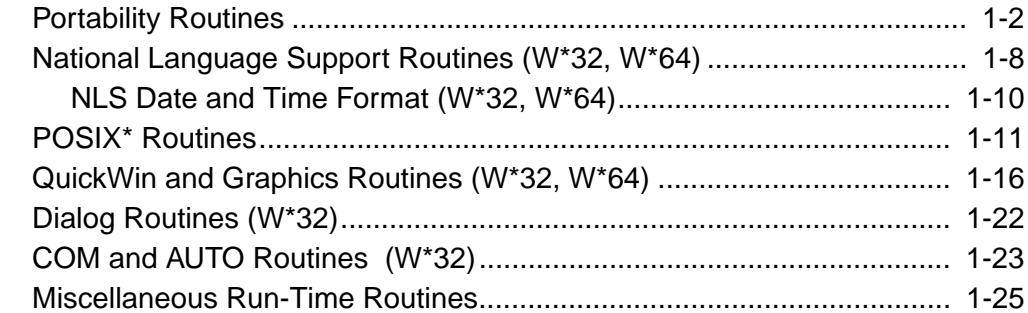

# **Chapter 2 Descriptions of the Library Routines**

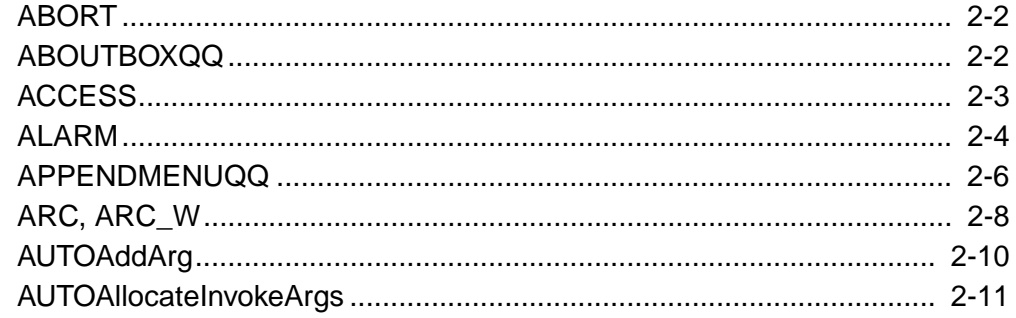

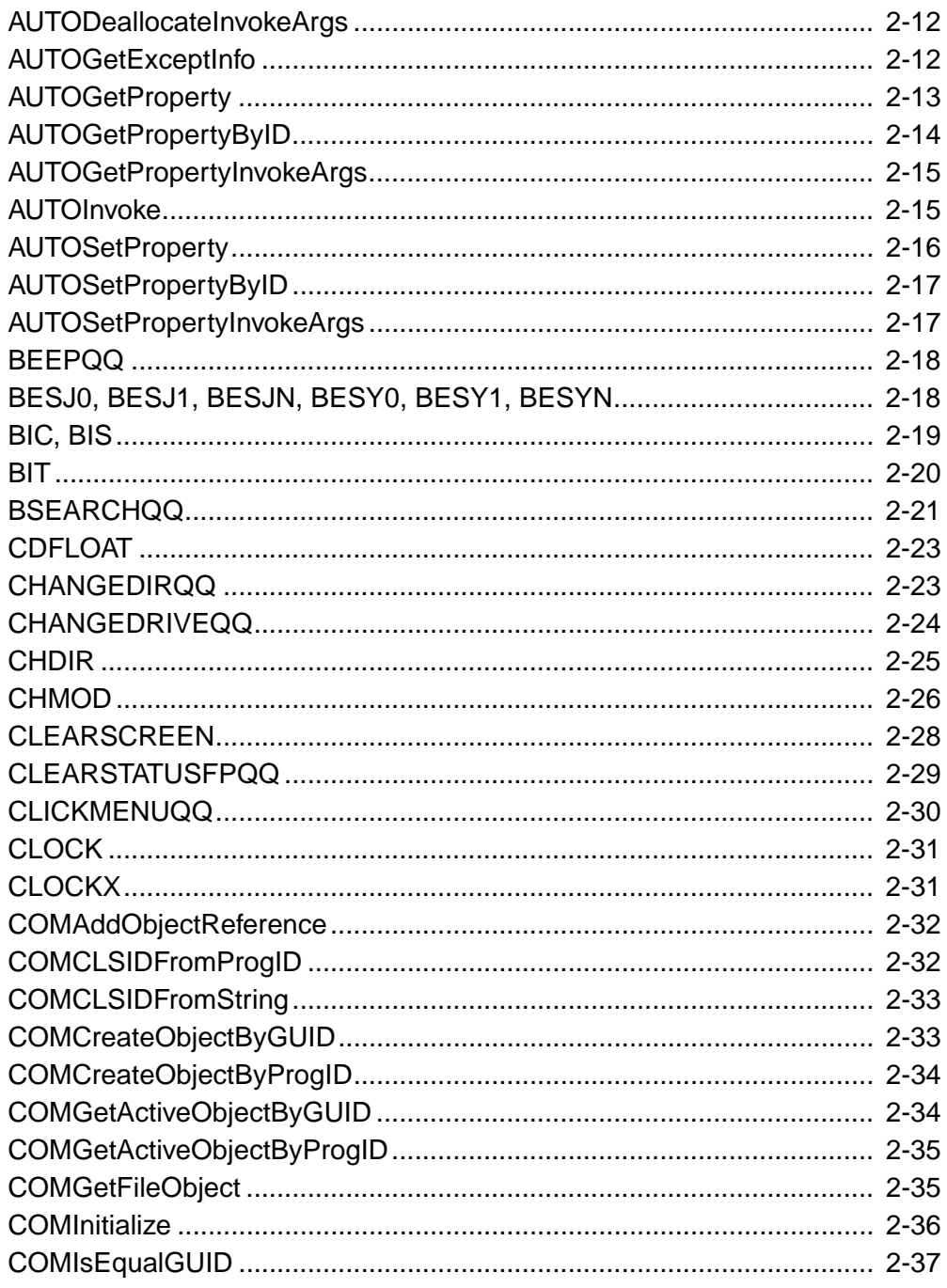

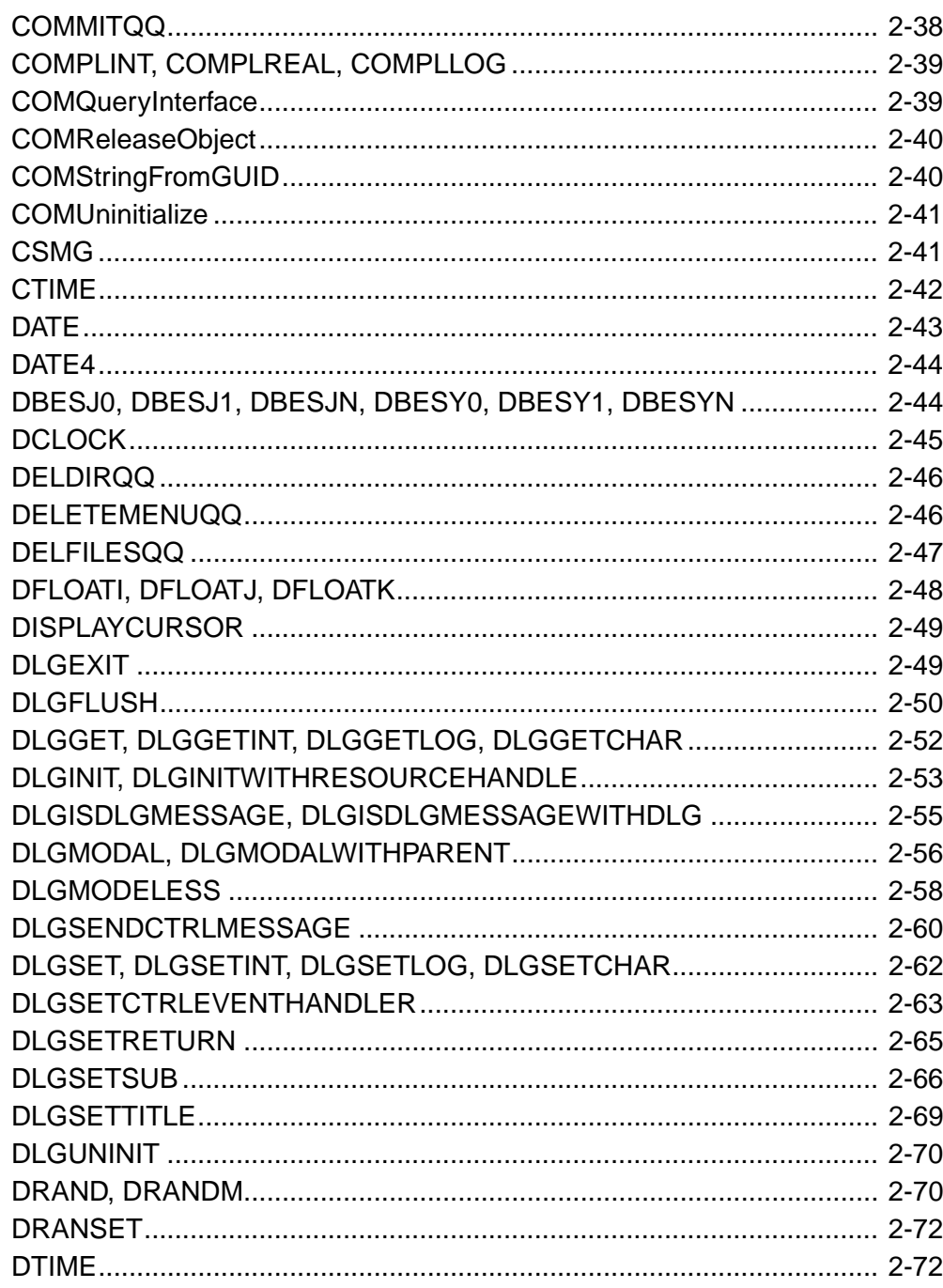

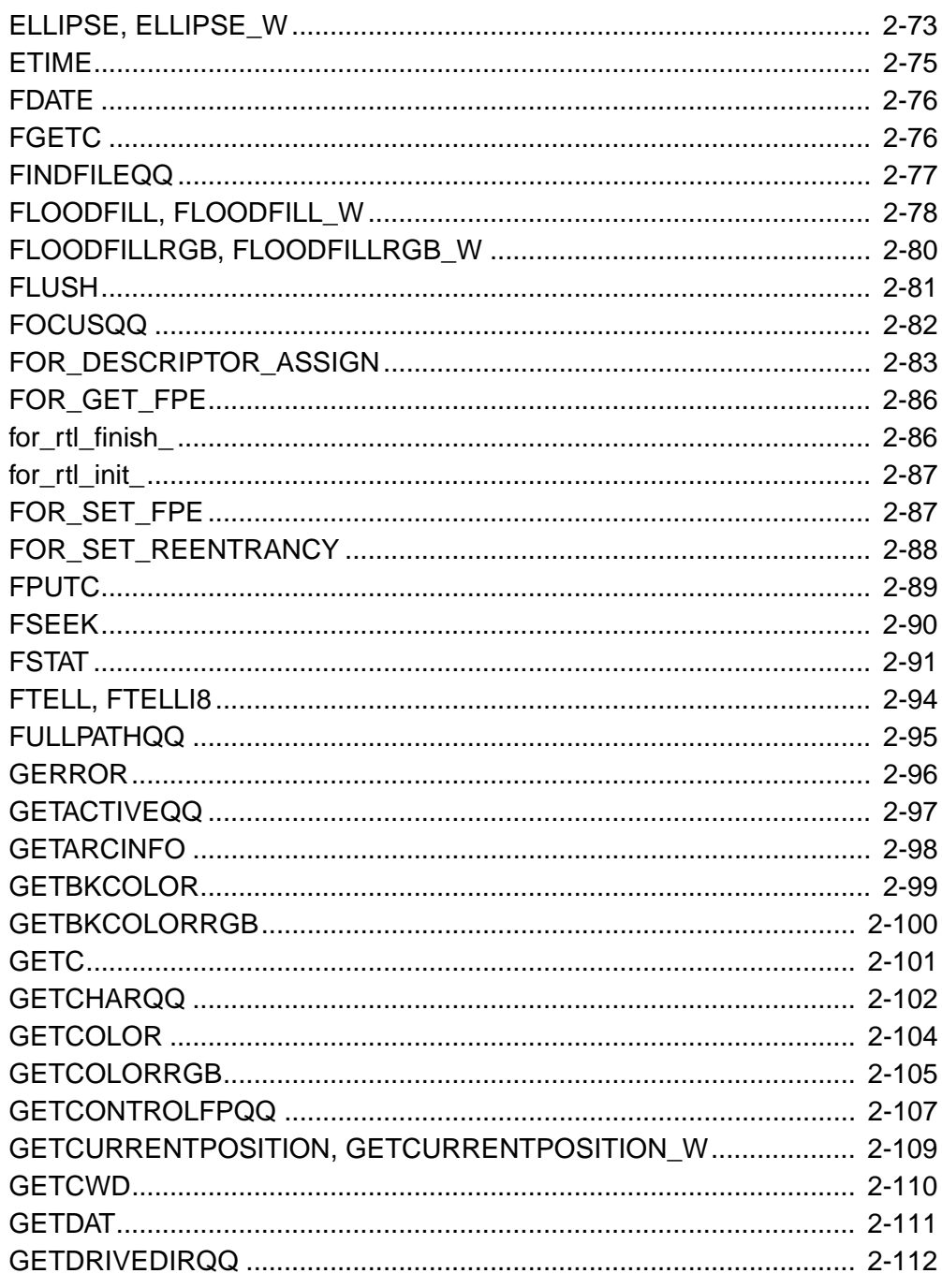

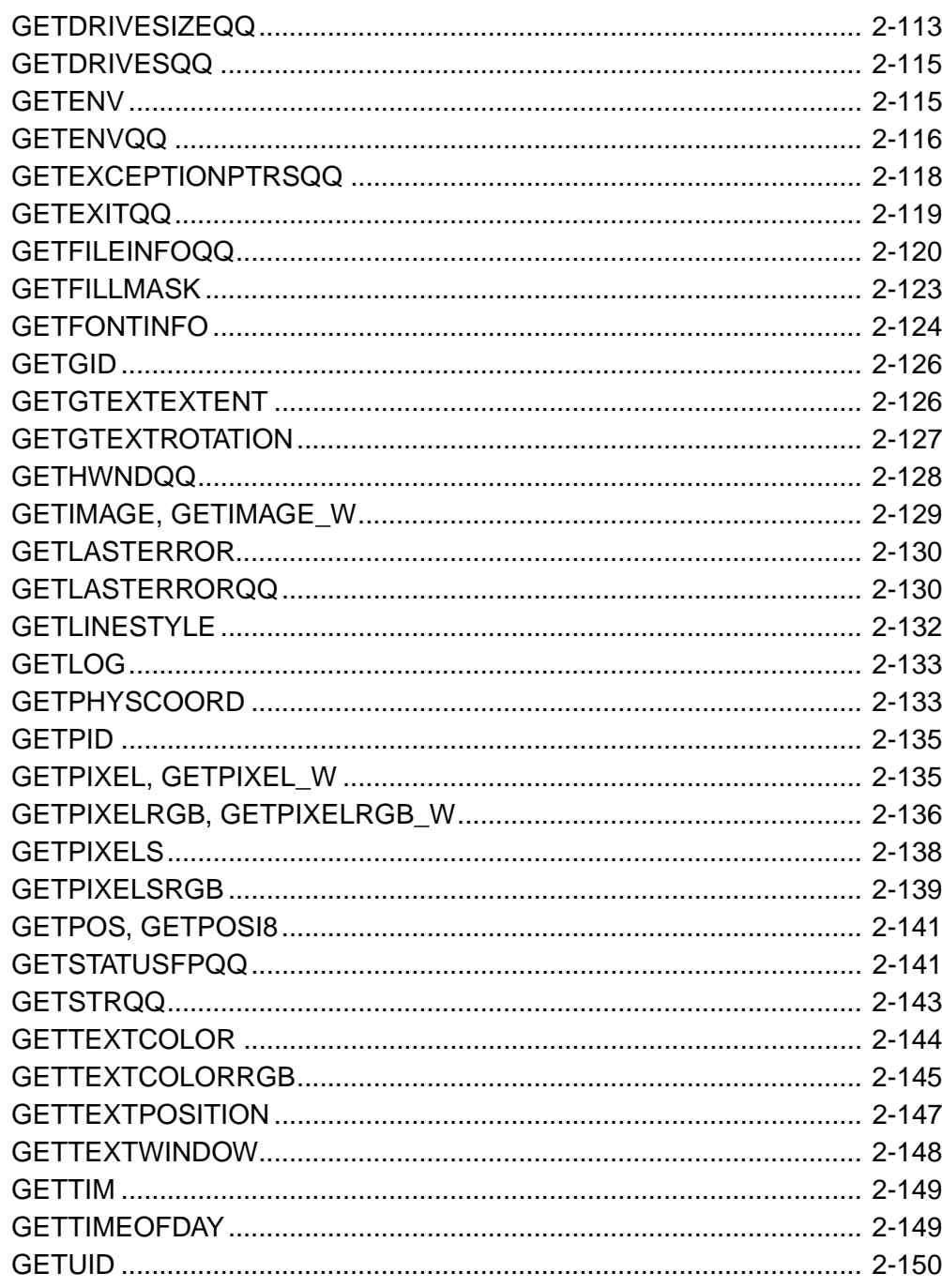

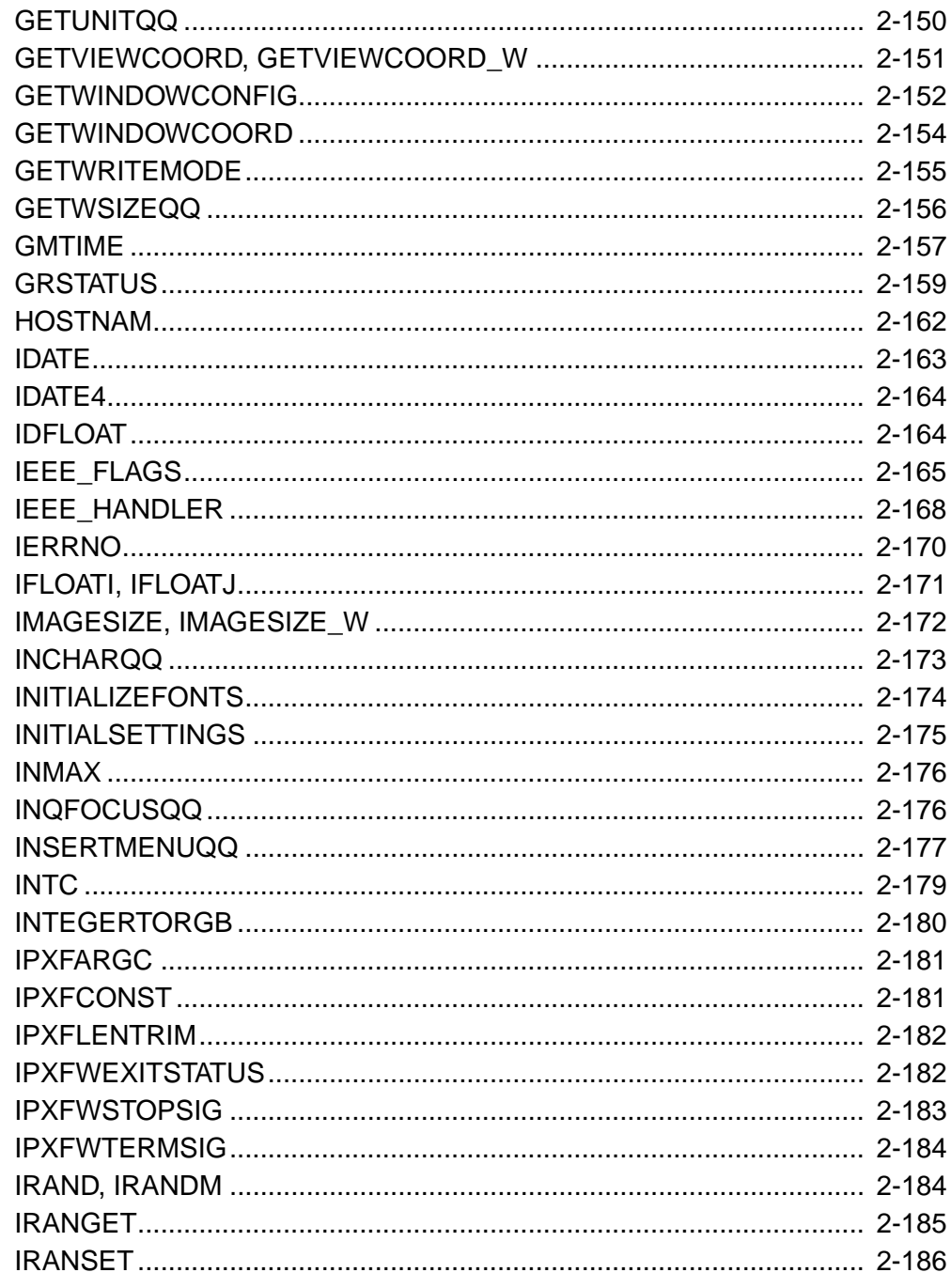

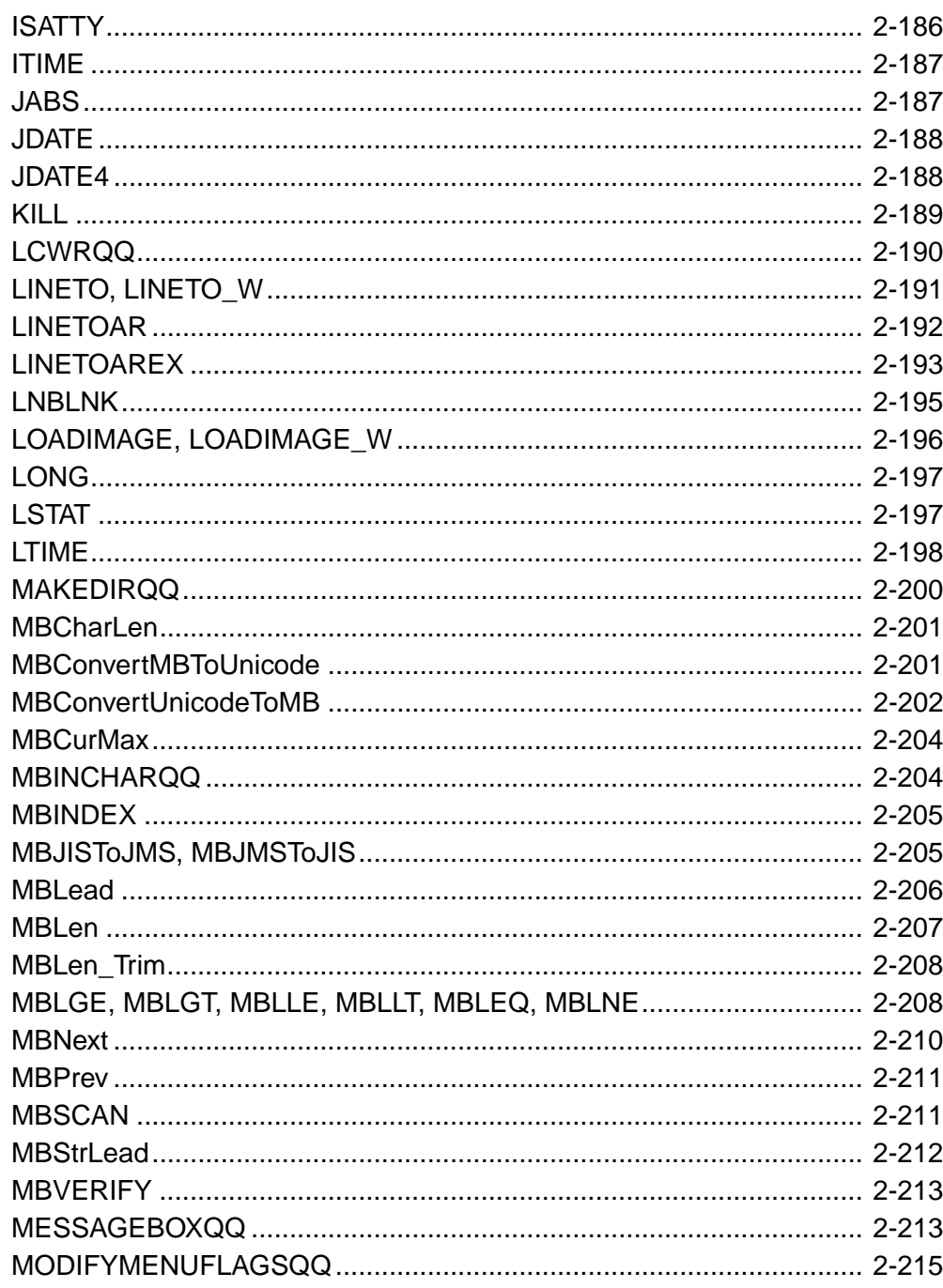

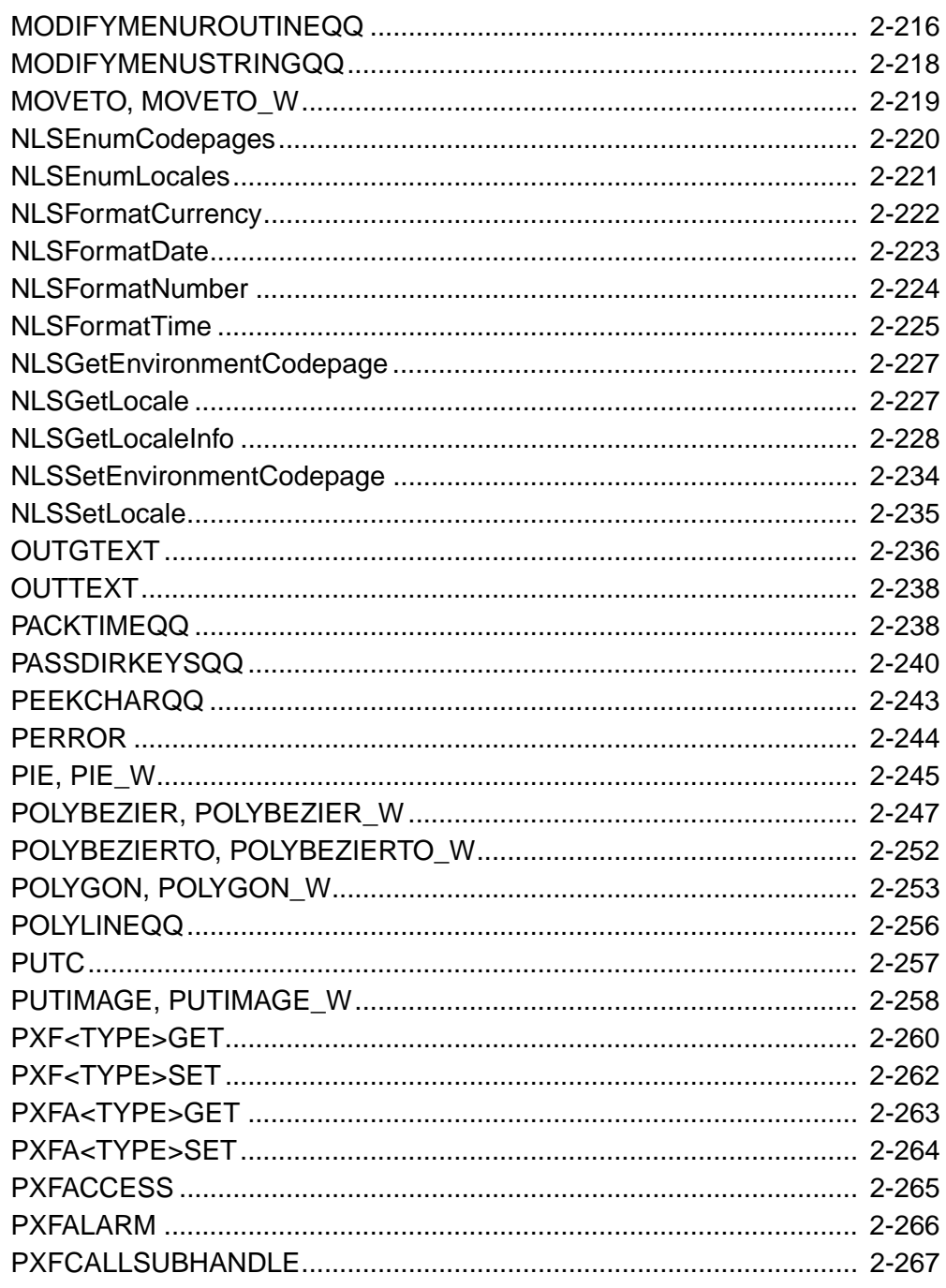

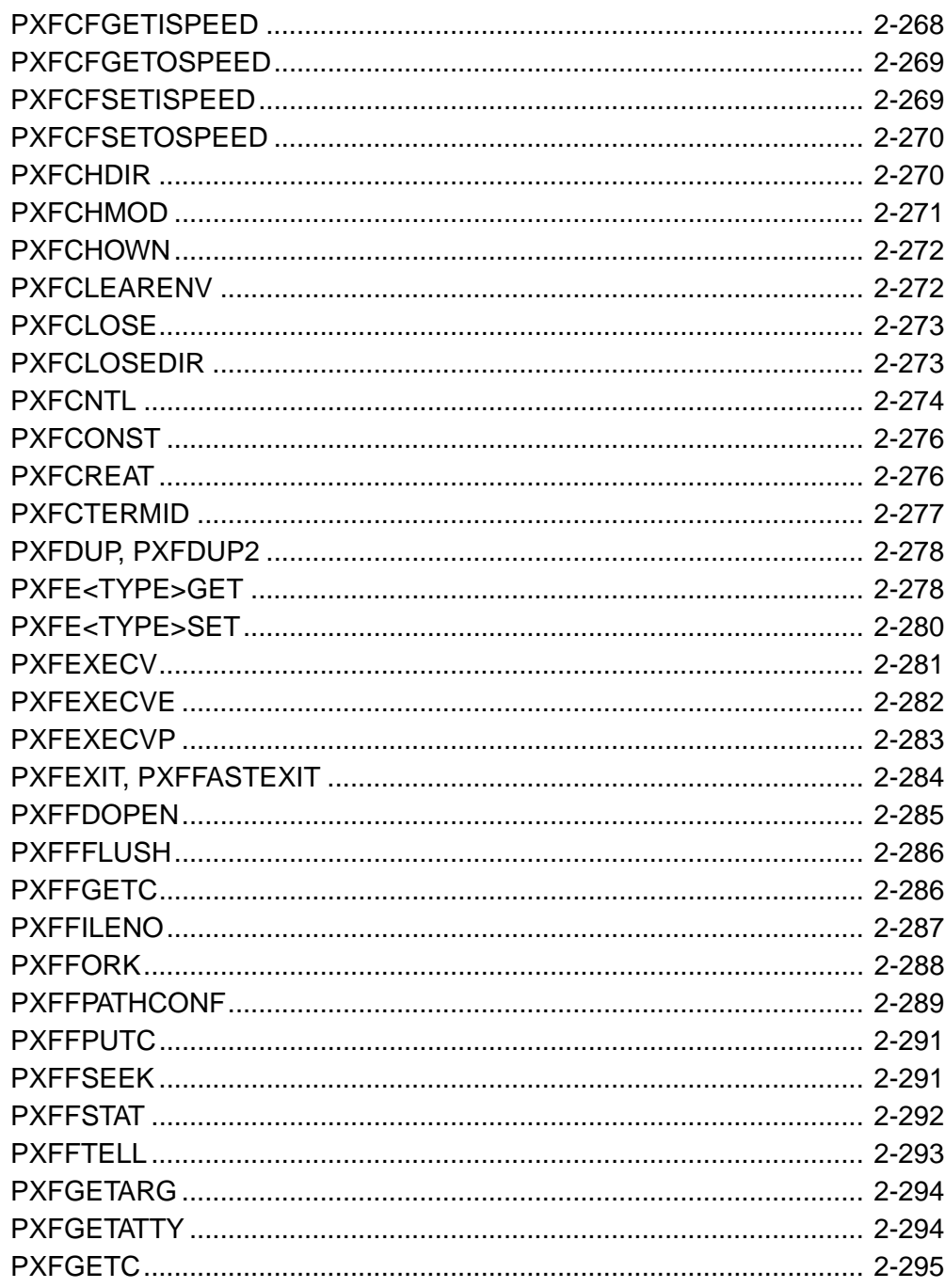

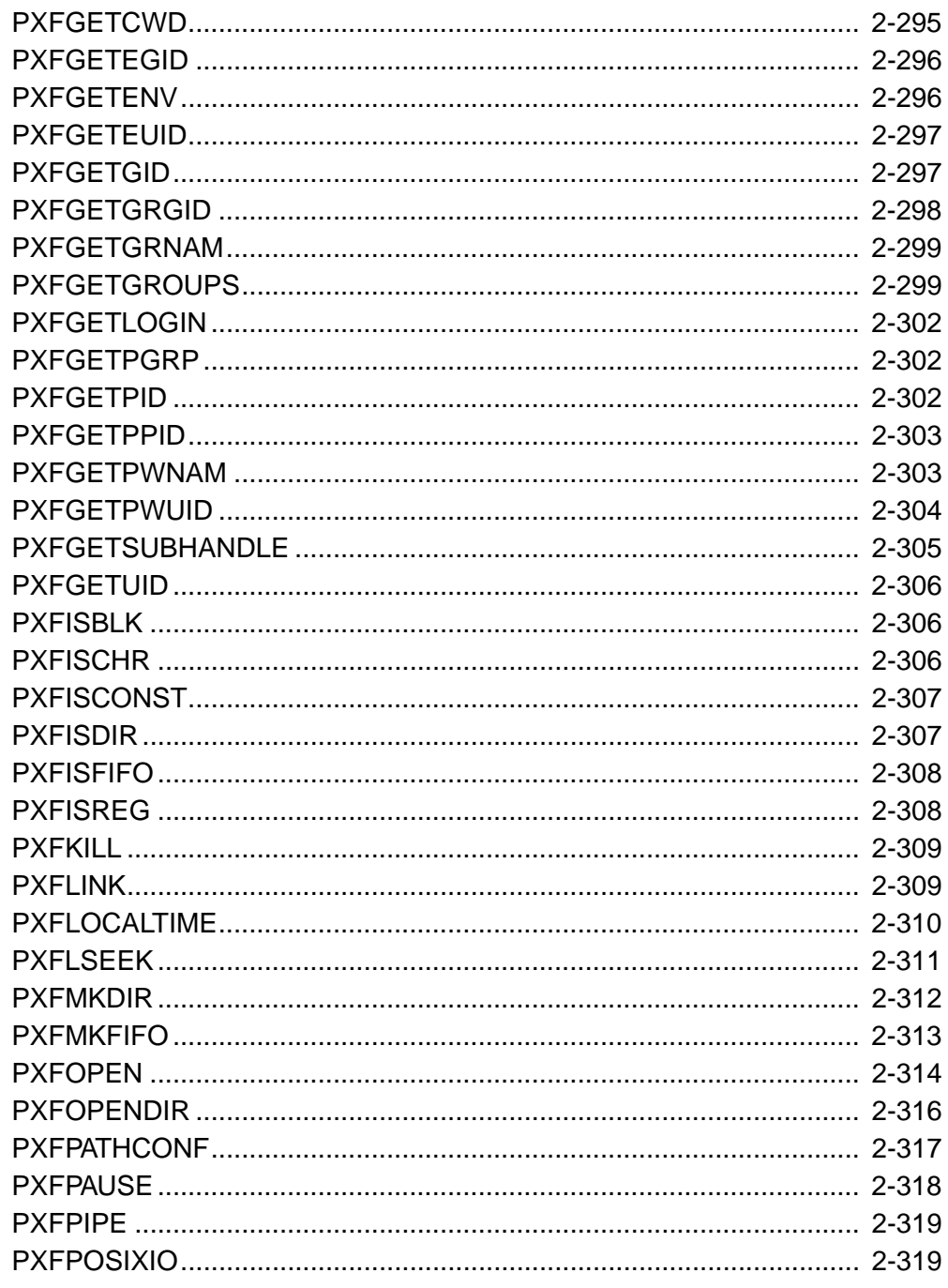

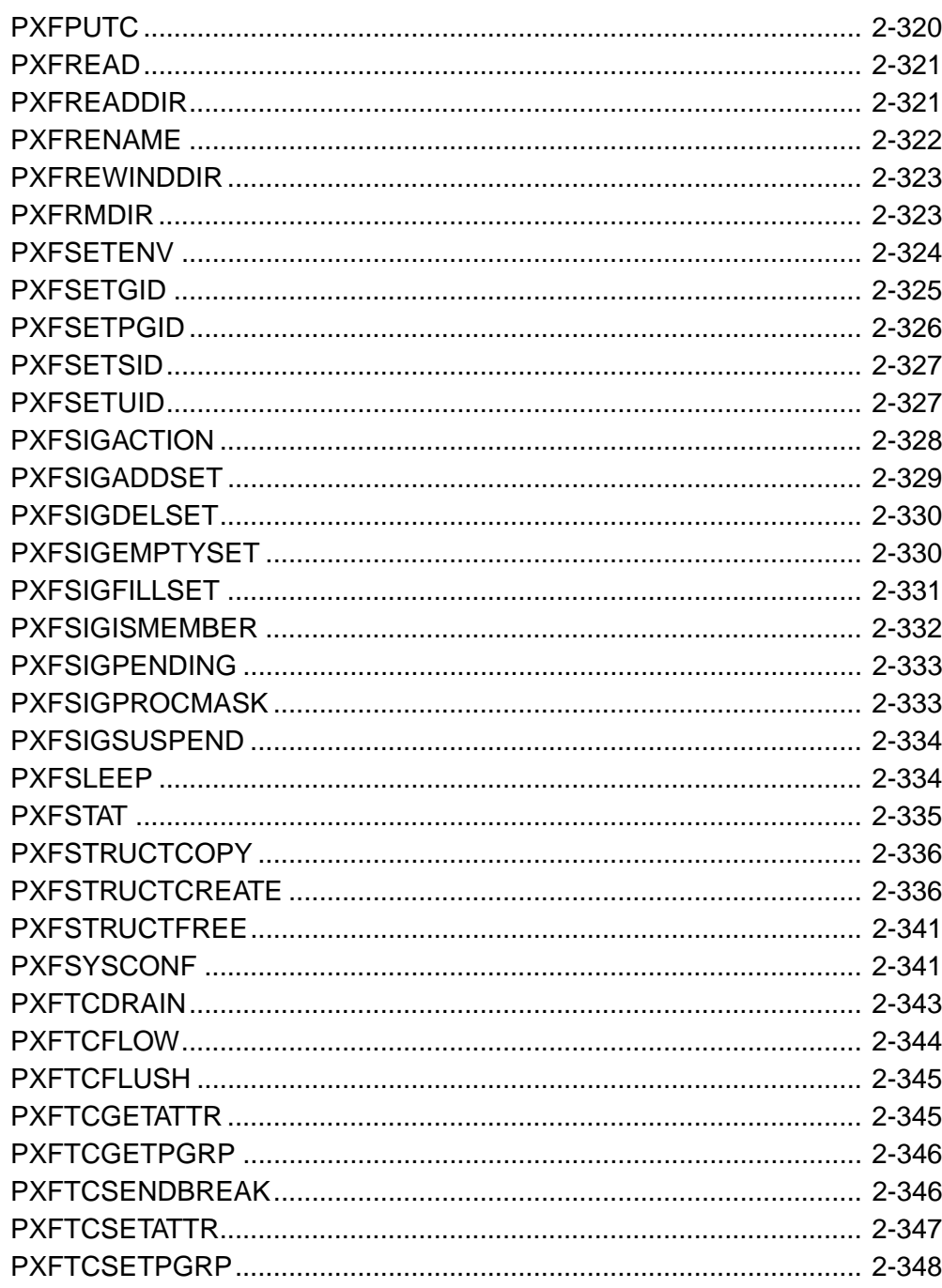

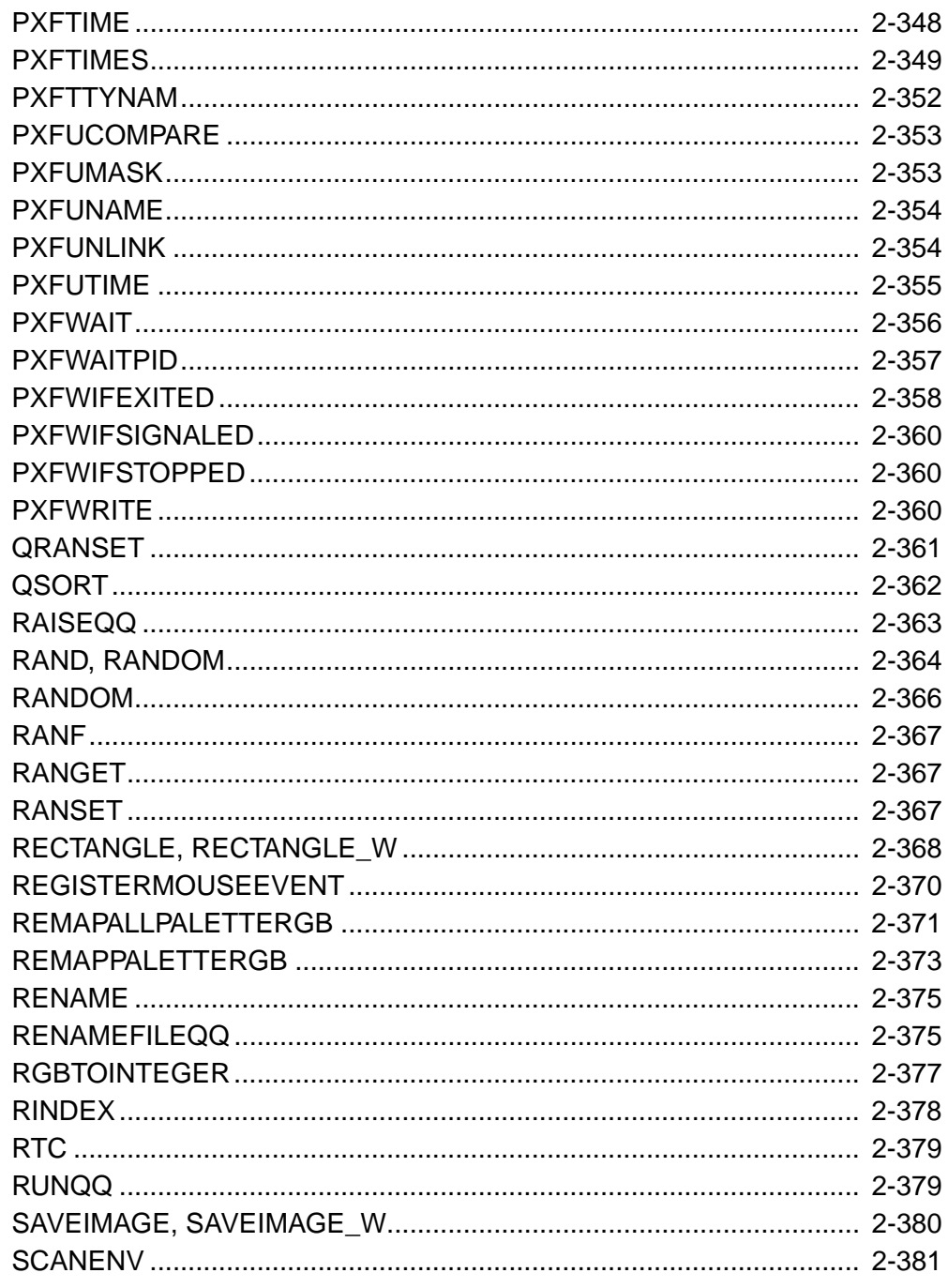

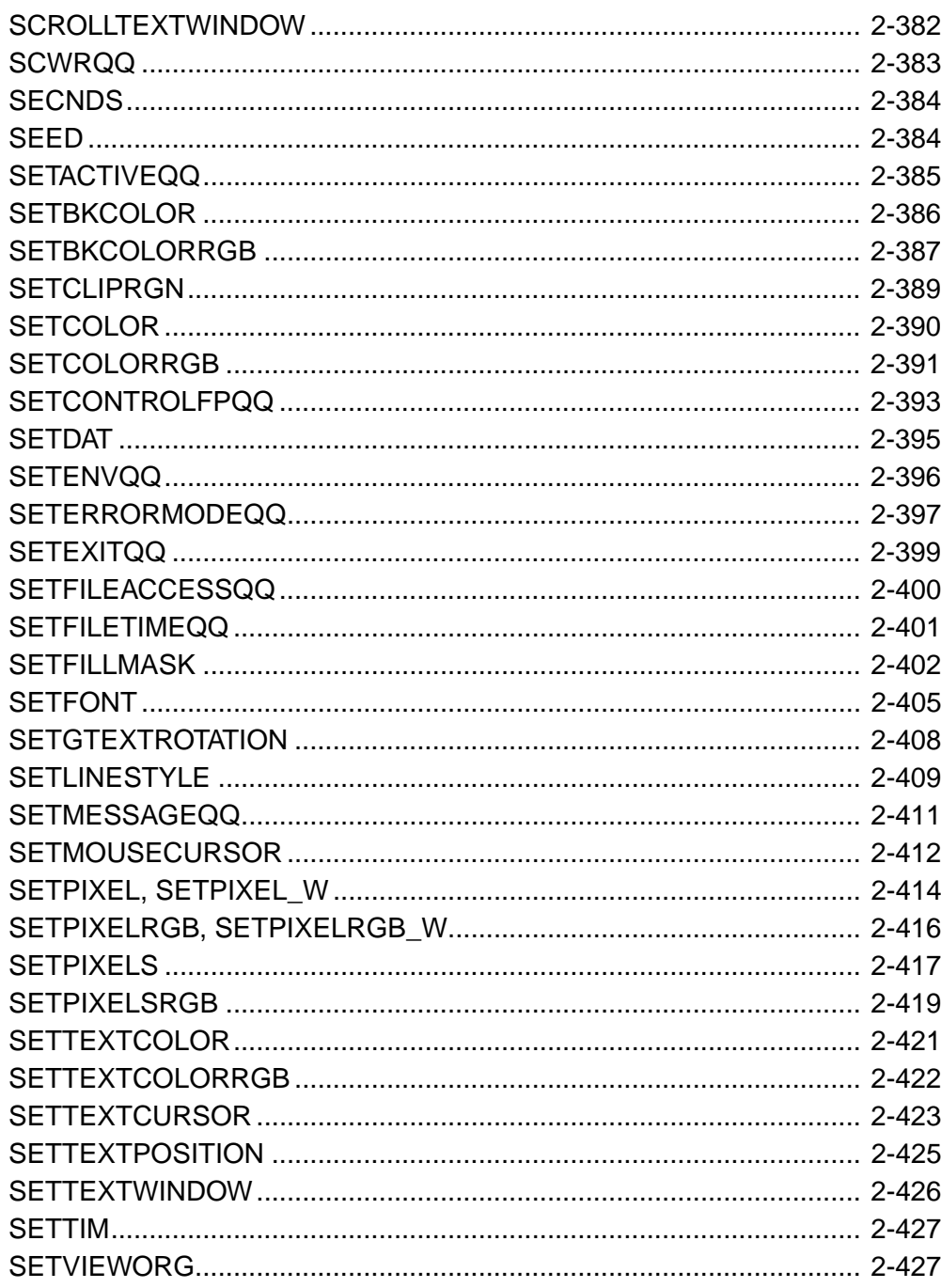

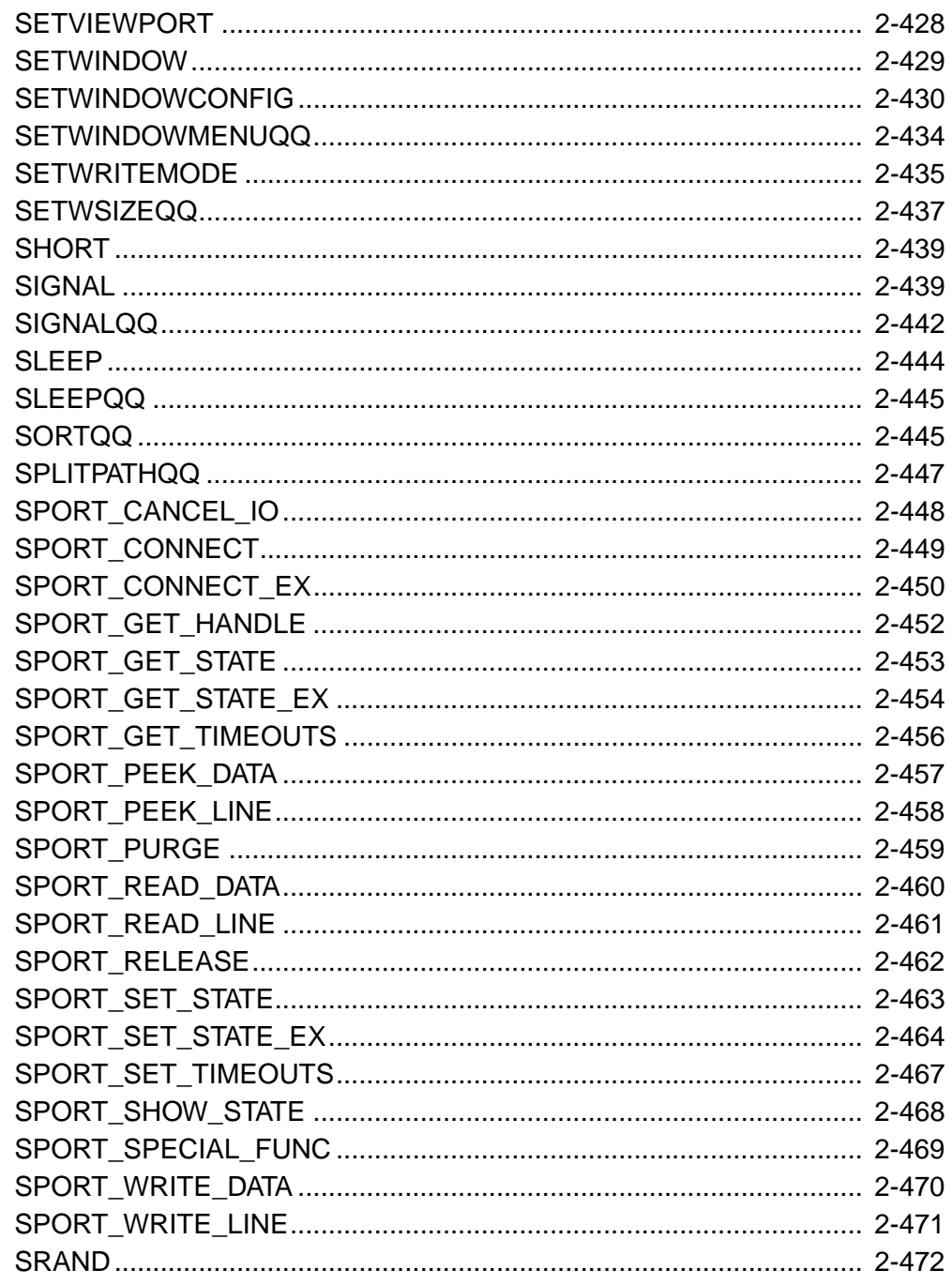

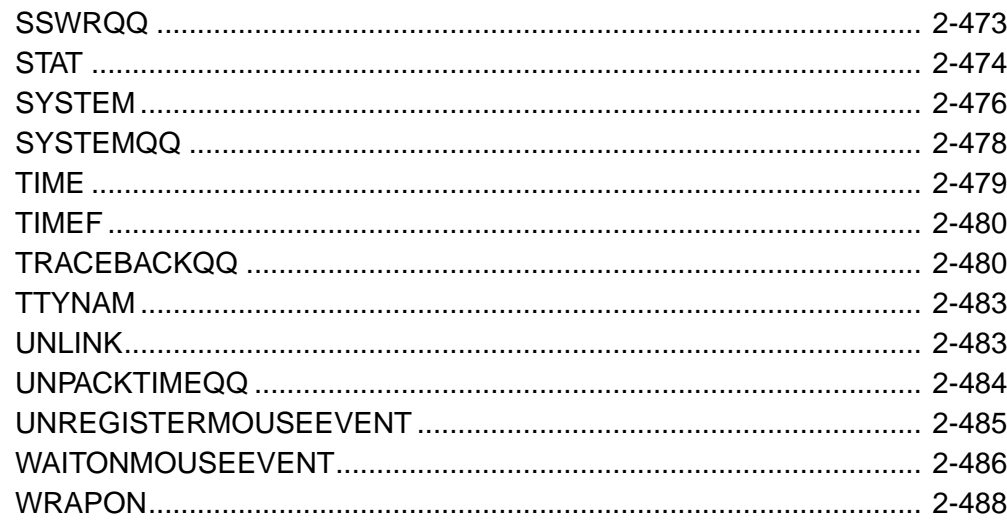

## **Index**

 $xvii$ 

*Intel Fortran Libaries Reference*

xviii

# <span id="page-18-0"></span>*About This Manual*

This manual describes the Intel® Fortran library routines. The routines and their descriptions apply to all platforms unless otherwise noted. Architectural differences, if any, are also noted.

For details on managing and linking libraries with the Intel Fortran compiler, see *Building Applications*.

This manual is intended for experienced applications programmers who have a basic understanding of Fortran concepts and the Fortran 95/90 language, and are using Intel Fortran in either a single-platform or multiplatform environment.

Some familiarity with programming concepts and your operating system is helpful. This manual is not a Fortran or programming tutorial.

This manual is organized as follows:

- [Chapter 1, "Overview of the Libraries"](#page-26-1)
- [Chapter 2, "Descriptions of the Library Routines"](#page-52-1)

# <span id="page-18-1"></span>**Product Website and Support**

For the latest product information, visit the Intel web site:

<http://developer.intel.com/software/products/>

At this site, you will find comprehensive product information, including:

- Links to each product, where you will find technical information such as white papers and articles
- Links to user forums
- Links to news and events

To find technical support information, to register your product, or to contact Intel, please visit:

<http://www.intel.com/software/products/support>

# <span id="page-19-0"></span>**Related Publications**

#### **Tutorial information on Fortran 95 and Fortran 90**

The following commercially published documents provide reference or tutorial information on Fortran 95 and Fortran 90:

- *Compaq Visual Fortran* by N. Lawrence; published by Digital Press\* (Butterworth-Heinemann), ISBN: 1-55558-249-4.
- *Digital Visual Fortran Programmer's Guide* by M. Etzel and K. Dickinson; published by Digital Press\* (Butterworth-Heinemann), ISBN: 1-55558-218-4.
- *Fortran 90 Explained* by M. Metcalf and J. Reid; published by Oxford University Press, ISBN 0-19-853772-7.
- *Fortran 90/95 Explained* by M. Metcalf and J. Reid; published by Oxford University Press, ISBN 0-19-851888-9.
- *Fortran 90/95 for Scientists and Engineers* by S. Chapman; published by McGraw-Hill, ISBN 0-07-011938-4.
- *Fortran 90 Handbook* by J. Adams, W. Brainerd, J. Martin, B. Smith, and J. Wagener; published by Intertext Publications (McGraw-Hill), ISBN 0-07-000406-4.
- *Fortran 90 Programming* by T. Ellis, I. Philips, and T. Lahey; published by Addison-Wesley, ISBN 0201-54446-6.
- *Introduction to Fortran 90/95* by Stephen J. Chapman; published by WCB McGraw-Hill, ISBN 0-07-011969-4.
- *Programmer's Guide to Fortran 90, Second Edition* by W. Brainerd, C. Goldberg, and J. Adams; published by Unicomp, ISBN 0-07-000248-7.

Intel® does not endorse these books or recommend them over other books on the same subjects.

#### **Standard and Specification Documents**

The following copyrighted standard and specification documents provide descriptions of many of the features found in Intel® Fortran:

- American National Standard Programming Language FORTRAN, ANSI X3.9-1978
- American National Standard Programming Language Fortran 90, ANSI X3.198-1992 This Standard is equivalent to: International Standards Organization Programming Language Fortran, ISO/IEC 1539:1991 (E).
- American National Standard Programming Language Fortran 95, ANSI X3J3/96-007 This Standard is equivalent to: International Standards Organization Programming Language Fortran, ISO/IEC 1539-1:1997 (E).
- High Performance Fortran Language Specification, Version 1.1, Technical Report CRPC-TR-92225

#### **Associated Intel Documents**

The following Intel documents provide additional information about the Intel® Fortran Compiler, Intel® architecture, Intel® processors, or tools:

- *Intel® Fortran Language Reference*
- *Intel® Fortran Libraries Reference*
- *Intel® Visual Fortran Compiler for Windows\* Systems Installing and Getting Started*
- Intel® Array Visualizer online help reference
- Intel® Array Viewer online help reference
- *Using the Intel® License Manager for FLEXlm\**
- *Intel® C++ Compiler User's Guide*
- VTune™ Performance Analyzer online help
- Enhanced Debugger online help
- *Intel® Architecture Software Developer's Manual, Volume 1: Basic Architecture*, Intel Corporation, doc. number 243190
- *Intel® Architecture Software Developer's Manual, Volume 2: Instruction Set Reference Manual*, Intel Corporation, doc. number 243191
- *Intel® Architecture Software Developer's Manual, Volume 3: System Programming*, Intel Corporation, doc. number 243192
- *Pentium® Processor Family Developer's Manual*
- *Intel® Processor Identification with the CPUID Instruction*, Intel Corporation, doc. number 241618
- *Intel® Itanium® Architecture* Manuals
- *Intel® Itanium® Architecture Software Conventions & Runtime Architecture Guide*
- *Intel® Itanium® Assembler User's Guide*
- *Intel® Itanium® Architecture Assembly Language Reference Guide*

Most Intel documents can be found at the Intel web site:

<http://developer.intel.com/software/products/>

#### **Optimization and Vectorization Terminology and Technology**

The following documents provide details on basic optimization and vectorization terminology and technology:

- *Intel® Architecture Optimization Reference Manual*
- *Dependence Analysis*, Utpal Banerjee (A Book Series on Loop Transformations for Restructuring Compilers). Kluwer Academic Publishers. 1997.
- *The Structure of Computers and Computation: Volume I*, David J. Kuck. John Wiley and Sons, New York, 1978.
- *Loop Transformations for Restructuring Compilers: The Foundations*, Utpal Banerjee (A Book Series on Loop Transformations for Restructuring Compilers). Kluwer Academic Publishers. 1993.
- *Loop parallelization*, Utpal Banerjee (A Book Series on Loop Transformations for Restructuring Compilers). Kluwer Academic Publishers. 1994.
- *High Performance Compilers for Parallel Computers*, Michael J. Wolfe. Addison-Wesley, Redwood City. 1996.
- *Supercompilers for Parallel and Vector Computers*, H. Zima. ACM Press, New York, 1990.
- *An Auto-vectorizing Compiler for the Intel® Architecture*, Aart Bik, Paul Grey, Milind Girkar, and Xinmin Tian. Submitted for publication
- *Efficient Exploitation of Parallelism on Pentium® III and Pentium® 4 Processor-Based Systems*, Aart Bik, Milind Girkar, Paul Grey, and Xinmin Tian.
- *The Software Vectorization Handbook. Applying Multimedia Extensions for Maximum Performance*, A.J.C. Bik. Intel Press, June, 2004.

#### **Tutorial information on the Intel Fortran Compiler**

For additional training on the Intel Fortran Compiler, choose a course in the Intel® Software College - Course Catalog at [https://shale.intel.com/SoftwareCollege/CourseCatalog.asp.](https://shale.intel.com/SoftwareCollege/CourseCatalog.asp" target="_blank")

For additional technical product information including white papers about Intel compilers, open the page associated with your product at <http://developer.intel.com/software/products/>.

## <span id="page-21-0"></span>**Conventions**

The following table describes the typographic and terminology conventions used in this manual:

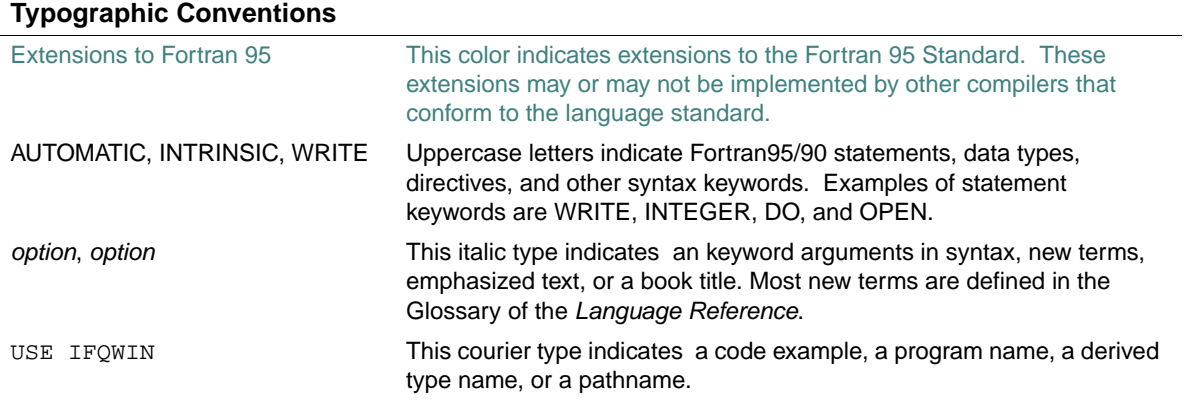

xxii

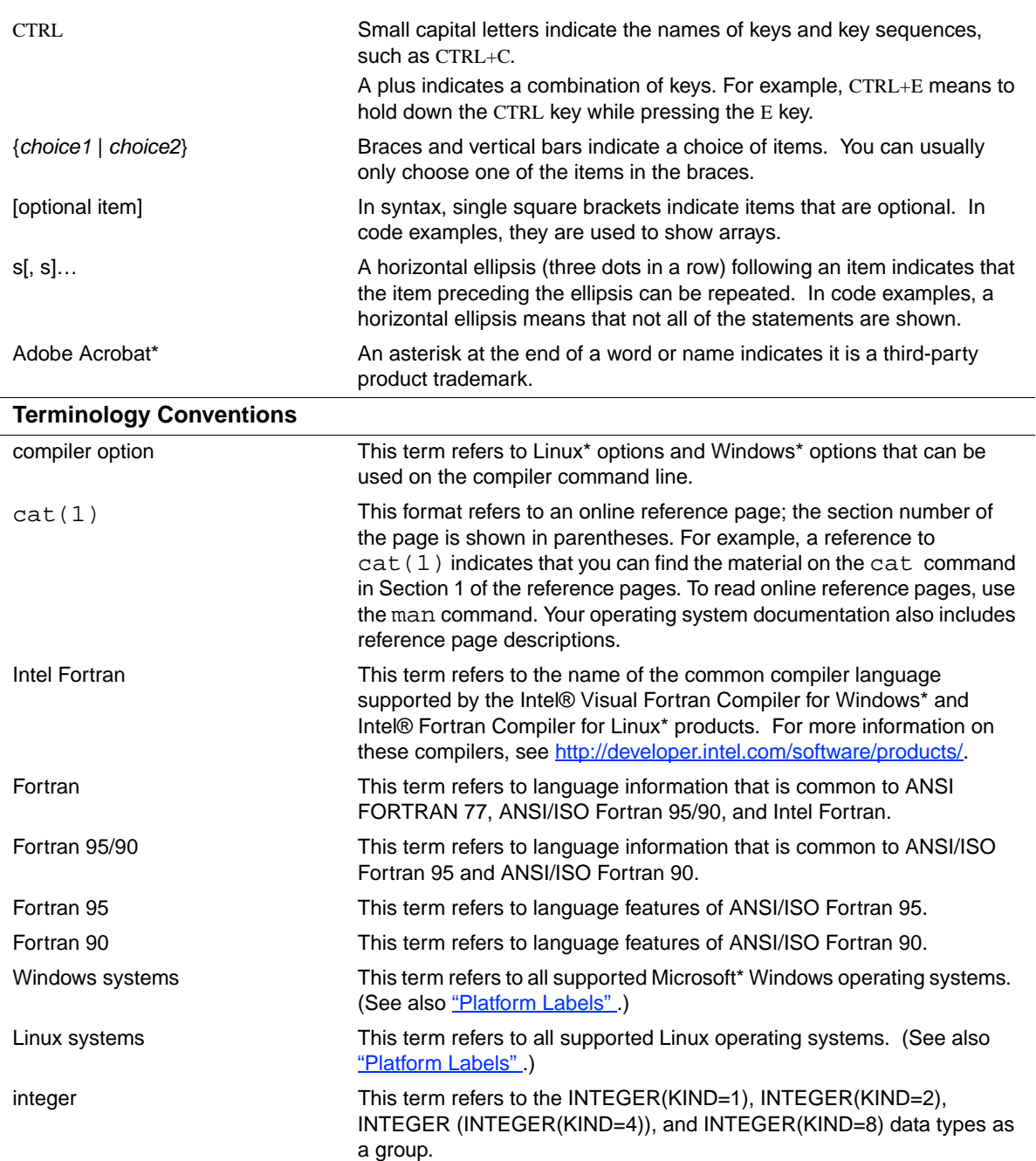

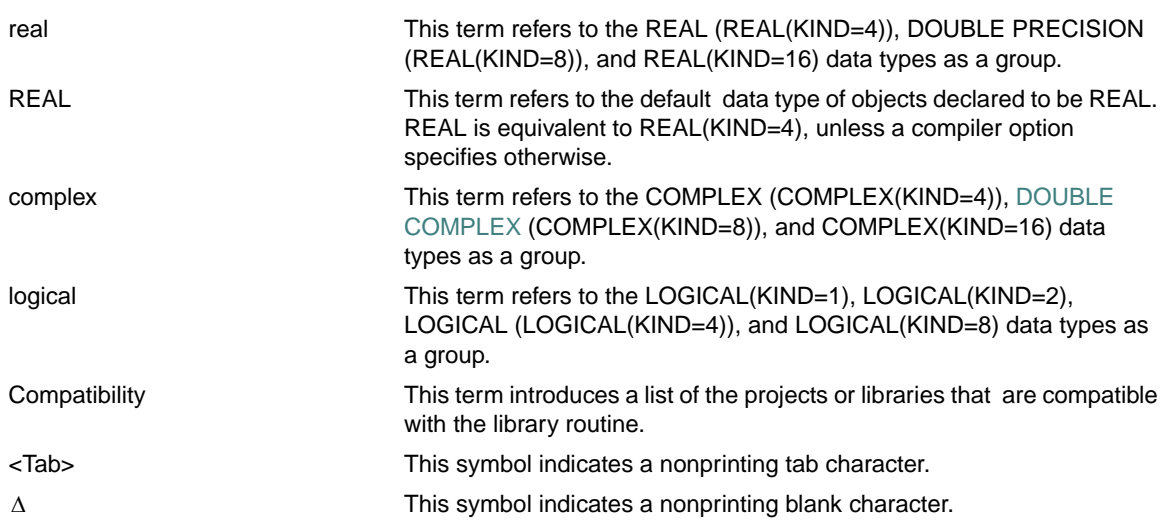

The following example shows how this manual's typographic conventions are used to indicate the syntax of the CHMOD portability function:

result = CHMOD (name, mode)

This syntax shows that when you use this routine, you must specify the following:

- The keyword CHMOD.
- A left parenthesis.
- The arguments name and mode, where name is the name of a file and mode is the file permission.
- A terminating right parenthesis.

The syntax is shown in teal color, which indicates the the function is a language extension to Fortran 95.

### <span id="page-23-0"></span>**Platform Labels**

A *platform* is a combination of operating system and central processing unit (CPU) that provides a distinct environment in which to use a product (in this case, a language). This manual contains information for the following language platforms:

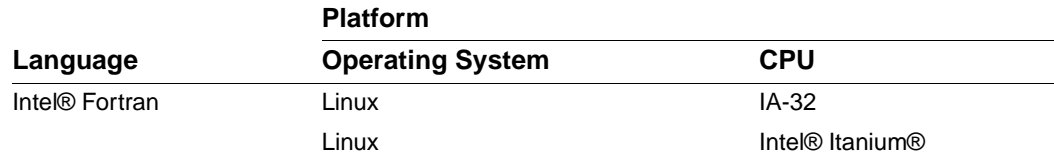

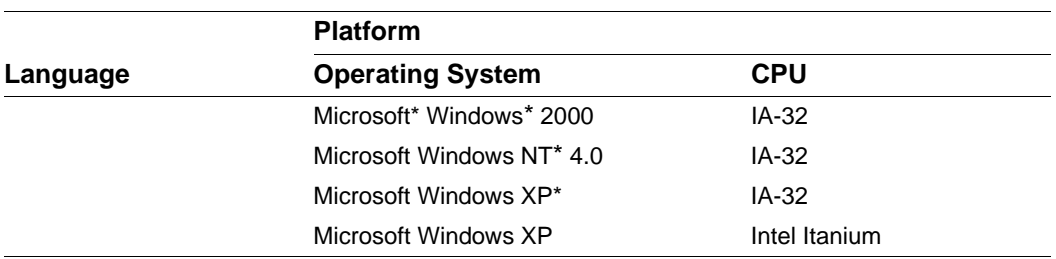

In this manual, information applies to *all* supported platforms unless it is otherwise labeled for a specific platform, as follows:

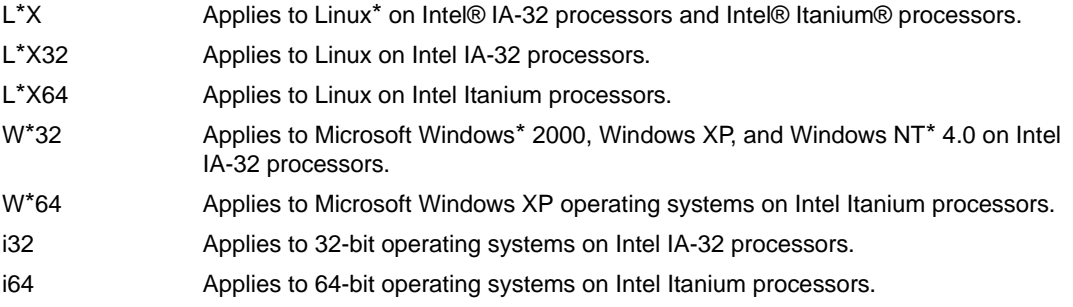

For example, the IOFOCUS specifier (for an OPEN statement) is labeled "(W\*32, W\*64)", so this specifier is valid only on Windows operating systems.

*Intel Fortran Libraries Reference*

# <span id="page-26-1"></span><span id="page-26-0"></span>*Overview of the Libraries*

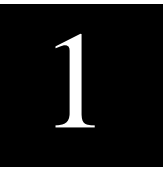

This chapter provides an overview of the various Intel® Fortran library routines:

- ["Portability Routines"](#page-27-0)
- ["National Language Support Routines \(W\\*32, W\\*64\)"](#page-33-0)
- ["POSIX\\* Routines"](#page-36-0)
- "QuickWin and Graphics Routines  $(W^*32, W^*64)$ "
- ["Dialog Routines \(W\\*32\)"](#page-47-0)
- ["COM and AUTO Routines \(W\\*32\)"](#page-48-0)
- ["Miscellaneous Run-Time Routines"](#page-50-0)

When you include the statement USE *module-name* in your program, these library routines are automatically linked to your program if called.

You can restrict what is accessed from a USE module by adding ONLY clauses to the USE statement. For more information on the USE statement, see the *Language Reference*.

All the library routines are language extensions to Fortran 95.

In Chapter 2 of this book, all the library routines are listed alphabetically and described in detail.

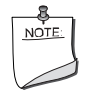

**NOTE.** *Intrinsic procedures are described in the Language Reference.*

#### **See Also**

- The USE statement in the *Language Reference*
- The section on portability routines in *Building Applications*

# <span id="page-27-0"></span>**Portability Routines**

The portability routines help you port your programs to or from other systems, or help you perform basic I/O to serial ports on Windows\* systems.

To use these routines, add the following statement to the program unit containing the routine: USE IFPORT

[Table 1-1](#page-27-1) summarizes portability routines.

| <b>Name</b>                                 | <b>Description</b>                                                                                                    |  |
|---------------------------------------------|----------------------------------------------------------------------------------------------------|--|
| <b>Information Retrieval:</b>               |                                                                                                    |  |
| <b>FSTAT</b>                                | Returns information about a logical file unit.                                                                          |  |
| <b>GETENV</b>                               | Searches the environment for a given string and returns its value if found.                                             |  |
| <b>GETGID</b>                               | Returns the group ID of the user.                                                                                       |  |
| <b>GETLOG</b>                               | Returns the user's login name.                                                                                          |  |
| <b>GETPID</b>                               | Returns the process ID of the process.                                                                                  |  |
| <b>GETUID</b>                               | Returns the user ID of the user of the process.                                                                         |  |
| HOSTNAM <sup>1</sup>                        | Returns the name of the user's host.                                                                                    |  |
| <b>ISATTY</b>                               | Checks whether a logical unit number is a terminal.                                                                     |  |
| <b>RENAME</b>                               | Renames a file.                                                                                                    |  |
| <b>STAT, LSTAT</b>                          | Returns information about a named file.                                                                                 |  |
| <b>UNLINK</b>                               | Deletes the file given by path.                                                                                         |  |
| <b>Process Control:</b>                     |                                                                                                    |  |
| <b>ABORT</b>                                | Stops execution of the current process, clears I/O buffers, and writes a<br>string to external unit 0.                  |  |
| <b>ALARM</b>                                | Executes an external subroutine after waiting a specified number of<br>seconds.                                         |  |
| <b>KILL</b>                                 | Sends a signal code to the process given by ID.                                                                         |  |
| <b>SIGNAL</b>                               | Changes the action for signal.                                                                                          |  |
| <b>SLEEP</b>                                | Suspends program execution for a specified number of seconds.                                                           |  |
| <b>SYSTEM</b>                               | Executes a command in a separate shell.                                                                                 |  |
| <b>Numeric Values and Conversion:</b>       |                                                                                                    |  |
| BESJ0, BESJ1, BESJN, BESY0,<br>BESY1, BESYN | Return single-precision values of Bessel functions of the first and second<br>kind of orders 1, 2, and n, respectively. |  |
| <b>BIC, BIS, BIT</b>                        | Perform bit level clear, set, and test for integers.                                                                    |  |

<span id="page-27-1"></span>**Table 1-1 Summary of Portability Routines** 

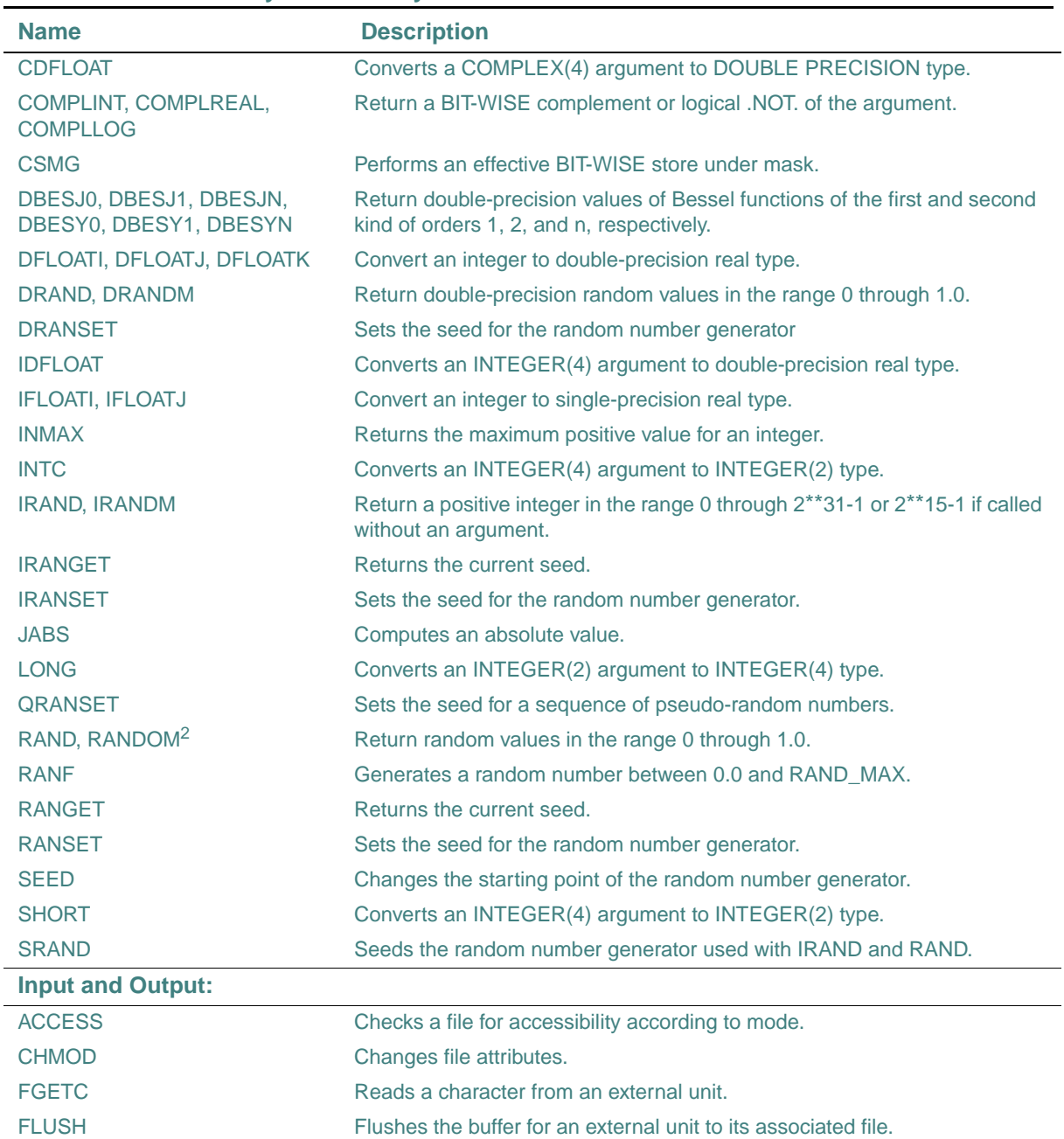

#### **Table 1-1 Summary of Portability Routines**

| <b>Name</b>             | <b>Description</b>                                                                               |
|-------------------------|--------------------------------------------------------------------------------------------------|
| <b>FPUTC</b>            | Writes a character to an external unit.                                                          |
| <b>FSEEK</b>            | Repositions a file on an external unit.                                                          |
| FTELL, FTELLI8          | Return the offset, in bytes, from the beginning of the file.                                     |
| <b>GETC</b>             | Reads a character from unit 5.                                                                   |
| <b>GETPOS, GETPOSI8</b> | Return the offset, in bytes, from the beginning of the file.                                     |
| <b>PUTC</b>             | Writes a character to unit 6.                                                                    |
| <b>Date and Time:</b>   |                                                                                                  |
| <b>CLOCK</b>            | Returns current time in "hh:mm:ss" format using a 24-hour clock.                                 |
| <b>CLOCKX</b>           | Returns the processor clock to the nearest microsecond.                                          |
| <b>CTIME</b>            | Converts a system time to a 24-character ASCII string.                                           |
| <b>DATE</b>             | Returns the current system date.                                                                 |
| DATE4                   | Returns the current system date.                                                                 |
| <b>DCLOCK</b>           | Returns the elapsed time in seconds since the start of the current process.                      |
| <b>DTIME</b>            | Returns CPU time since later of (1) start of program, or (2) most recent call<br>to DTIME.       |
| <b>ETIME</b>            | Returns elapsed CPU time since the start of program execution.                                   |
| <b>FDATE</b>            | Returns the current date and time as an ASCII string.                                            |
| <b>GETDAT</b>           | Returns the date.                                                                                |
| <b>GETTIM</b>           | Returns the time.                                                                                |
| <b>GMTIME</b>           | Returns Greenwich Mean Time as a 9-element integer array.                                        |
| <b>IDATE</b>            | Returns the date either as one 3-element array or three scalar parameters<br>(month, day, year). |
| <b>IDATE4</b>           | Returns the date either as one 3-element array or three scalar parameters<br>(month, day, year). |
| <b>ITIME</b>            | Returns current time as a 3-element array (hour, minute, second).                                |
| <b>JDATE</b>            | Returns current date as an 8-character string with the Julian date.                              |
| JDATE4                  | Returns current date as a 10-character string with the Julian date.                              |
| LTIME                   | Returns local time as a 9-element integer array.                                                 |
| <b>RTC</b>              | Returns number of seconds since 00:00:00 GMT, Jan 1, 1970.                                       |
| <b>SECNDS</b>           | Returns number of seconds since midnight, less the value of its argument.                        |
| <b>SETDAT</b>           | Sets the date.                                                                                   |
| <b>SETTIM</b>           | Sets the time.                                                                                   |
|                         |                                                                                                  |

**Table 1-1 Summary of Portability Routines** 

| <b>Summary of Portability Routines</b><br>Table 1-1     |                                                                                                    |  |
|---------------------------------------------------------|----------------------------------------------------------------------------------------------------|--|
| <b>Name</b>                                             | <b>Description</b>                                                                                                    |  |
| <b>TIME</b>                                             | As a subroutine, returns time formatted as HH:MM:SS; as a function,<br>returns time in seconds since 00:00:00 GMT, Jan 1, 1970. |  |
| <b>TIMEF</b>                                            | Returns the number of seconds since the first time this function was called<br>(or zero).                                       |  |
| <b>Error Handling:</b>                                  |                                                                                                    |  |
| <b>GETLASTERROR</b>                                     | Returns the last error set.                                                                                                    |  |
| <b>GETLASTERRORQQ</b>                                   | Returns the last error set by a run-time function or subroutine.                                                                |  |
| <b>IERRNO</b>                                           | Returns the last code error.                                                                                                    |  |
| <b>SETERRORMODEQQ</b>                                   | Sets the mode for handling critical errors.                                                                                     |  |
| <b>Program Call and Control:</b>                        |                                                                                                    |  |
| <b>RAISEQQ</b>                                          | Sends an interrupt to the executing program, simulating an interrupt from<br>the operating system.                              |  |
| <b>RUNQQ</b>                                            | Calls another program and waits for it to execute.                                                                              |  |
| <b>SIGNALQQ</b>                                         | Controls signal handling.                                                                                                    |  |
| <b>SLEEPQQ</b>                                          | Delays execution of the program for a specified time.                                                                           |  |
| <b>System, Drive, or Directory Control and Inquiry:</b> |                                                                                                    |  |
| <b>CHDIR</b>                                            | Changes the current working directory.                                                                                          |  |
| <b>CHANGEDIROO</b>                                      | Makes the specified directory the current (default) directory.                                                                  |  |
| <b>CHANGEDRIVEQQ</b>                                    | Makes the specified drive the current drive.                                                                                    |  |
| <b>DELDIRQQ</b>                                         | Deletes a specified directory.                                                                                                  |  |
| <b>GETDRIVEDIROO</b>                                    | Returns the current drive and directory path.                                                                                   |  |
| <b>GETDRIVESIZEQQ</b>                                   | Returns the size of the specified drive.                                                                                        |  |
| <b>GETDRIVESQQ</b>                                      | Returns the drives available to the system.                                                                                     |  |
| <b>GETENVQQ</b>                                         | Returns a value from the current environment.                                                                                   |  |
| <b>MAKEDIROO</b>                                        | Creates a directory with the specified directory name.                                                                          |  |
| <b>SETENVQQ</b>                                         | Adds a new environment variable or sets the value of an existing one.                                                           |  |
| <b>SYSTEMQQ</b>                                         | Executes a command by passing a command string to the operating<br>system's command interpreter.                                |  |
| <b>Speakers:</b>                                        |                                                                                                    |  |
| <b>BEEPOQ</b>                                           | Sounds the speaker for a specified duration in milliseconds at a specified<br>frequency in Hertz.                               |  |

1-5

# 1 *Intel Fortran Libraries Reference*

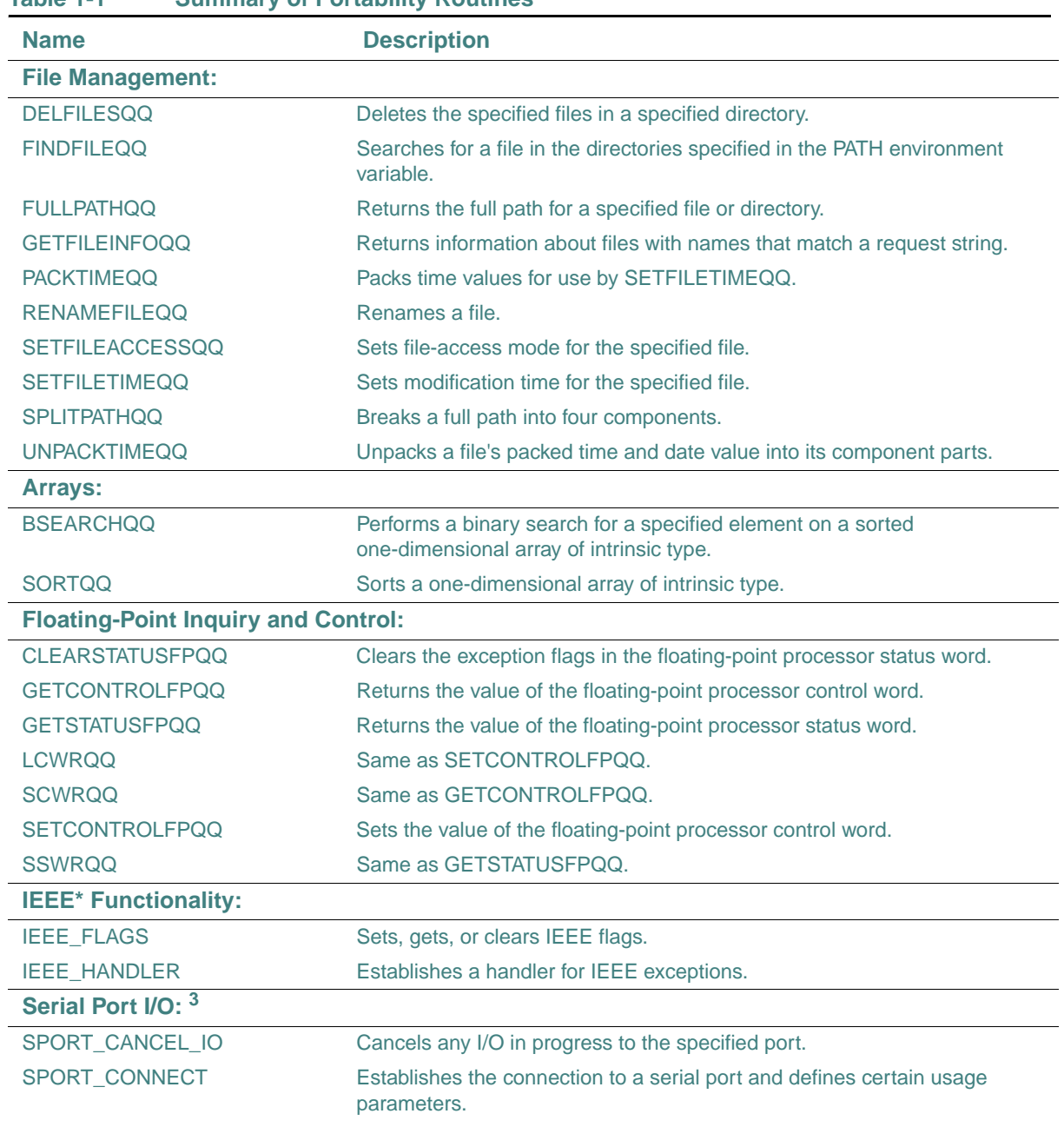

### **Table 1-1 Summary of Portability Routines**

| <b>Name</b>             | <b>Description</b>                                                                                                    |
|-------------------------|----------------------------------------------------------------------------------------------------|
| SPORT_CONNECT_EX        | Establishes the connection to a serial port, defines certain usage<br>parameters, and defines the size of the internal buffer for data reception. |
| <b>SPORT GET HANDLE</b> | Returns the Windows* handle associated with the communications port.                                                                              |
| SPORT_GET_STATE         | Returns the baud rate, parity, data bits setting, and stop bits setting of the<br>communications port.                                            |
| SPORT_GET_STATE_EX      | Returns the baud rate, parity, data bits setting, stop bits, and other settings<br>of the communications port.                                    |
| SPORT_GET_TIMEOUTS      | Returns the user selectable timeouts for the serial port.                                                                                         |
| SPORT_PEEK_DATA         | Returns information about the availability of input data.                                                                                         |
| SPORT_PEEK_LINE         | Returns information about the availability of input records.                                                                                      |
| SPORT_PURGE             | Executes a purge function on the specified port.                                                                                                  |
| SPORT_READ_DATA         | Reads available data from the port specified.                                                                                                    |
| SPORT_READ_LINE         | Reads a record from the port specified.                                                                                                    |
| SPORT_RELEASE           | Releases a serial port that has previously been connected.                                                                                        |
| SPORT_SET_STATE         | Sets the baud rate, parity, data bits setting, and stop bits setting of the<br>communications port.                                               |
| SPORT_SET_STATE_EX      | Sets the baud rate, parity, data bits setting, stop bits, and other settings of<br>the communications port.                                       |
| SPORT_SET_TIMEOUTS      | Sets the user selectable timeouts for the serial port.                                                                                            |
| SPORT_SHOW_STATE        | Displays the state of a port.                                                                                                    |
| SPORT_SPECIAL_FUNC      | Executes a communications function on a specified port.                                                                                           |
| SPORT_WRITE_DATA        | Outputs data to a specified port.                                                                                                    |
| SPORT_WRITE_LINE        | Outputs data to a specified port and follows it with a record terminator.                                                                         |
| <b>Miscellaneous:</b>   |                                                                                                    |
| <b>LNBLNK</b>           | Returns the index of the last non-blank character in a string.                                                                                    |
| <b>QSORT</b>            | Returns a sorted version of a one-dimensional array of a specified number<br>of elements of a named size.                                         |
| <b>RINDEX</b>           | Returns the index of the last occurrence of a substring in a string.                                                                              |
| <b>SCANENV</b>          | Scans the environment for the value of an environment variable.                                                                                   |
| <b>TTYNAM</b>           | Checks whether a logical unit is a terminal.                                                                                                    |

**Table 1-1 Summary of Portability Routines** 

1. This routine can also be specified as HOSTNM.

2. There is a RANDOM function and a RANDOM subroutine in the portability library.

3. W\*32, W\*64

For more information, see the section on portability routines in *Building Applications*.

# <span id="page-33-0"></span>**National Language Support Routines (W\*32, W\*64)**

The National Language Support (NLS) routines provide language localization and a multibyte character set (MBCS) to let you write applications in different languages.

To use an NLS routine, add the following statement to the program unit containing the routine: USE IFNLS

[Table 1-2](#page-33-1) summarizes the NLS routines. Routine names are shown in mixed case to make the names easier to understand. When writing your applications, you can use any case.

| <b>Name</b>                        | <b>Description</b>                                                                         |
|------------------------------------|--------------------------------------------------------------------------------------------|
| <b>Locale Setting and Inquiry:</b> |                                                                                            |
| <b>NLSEnumCodepages</b>            | Returns all the supported codepages on the system.                                         |
| NLSEnumLocales                     | Returns all the languages and country combinations supported by the<br>system.             |
| NLSGetEnvironmentCodepage          | Returns the codepage number for the system codepage or the console<br>codepage.            |
| NLSGetLocale                       | Returns the current language, country, and codepage.                                       |
| <b>NLSGetLocaleInfo</b>            | Returns requested information about the current local code set.                            |
| <b>NLSSetEnvironmentCodepage</b>   | Changes the codepage for the current console.                                              |
| <b>NLSSetLocale</b>                | Sets the language, country, and codepage.                                                  |
| <b>Formatting:</b>                 |                                                                                            |
| <b>NLSFormatCurrency</b>           | Formats a number string and returns the correct currency string for the<br>current locale. |
| NLSFormatDate                      | Returns a correctly formatted string containing the date for the current<br>locale.        |
| NLSFormatNumber                    | Formats a number string and returns the correct number string for the<br>current locale.   |
| <b>NLSFormatTime</b>               | Returns a correctly formatted string containing the time for the current<br>locale.        |
| <b>MBCS Inquiry:</b>               |                                                                                            |
| <b>MBCharLen</b>                   | Returns the length of the first multibyte character in a string.                           |
| <b>MBCurMax</b>                    | Returns the longest possible multibyte character for the current codepage.                 |

<span id="page-33-1"></span>**Table 1-2 Summary of NLS Routines (W\*32, W\*64)** 

| <b>Name</b>                                        | <b>Description</b>                                                                                                    |
|----------------------------------------------------|----------------------------------------------------------------------------------------------------|
| MBL ead                                            | Determines whether a given character is the first byte of a multibyte<br>character.                                                 |
| <b>MBLen</b>                                       | Returns the number of multibyte characters in a string, including trailing<br>spaces.                                               |
| <b>MBLen Trim</b>                                  | Returns the number of multibyte characters in a string, not including<br>trailing spaces.                                           |
| <b>MBNext</b>                                      | Returns the string position of the first byte of the multibyte character<br>immediately after the given string position.            |
| <b>MBPrev</b>                                      | Returns the string position of the first byte of the multibyte character<br>immediately before the given string position.           |
| <b>MBStrLead</b>                                   | Performs a context sensitive test to determine whether a given byte in a<br>character string is a lead byte.                        |
| <b>MBCS Conversion:</b>                            |                                                                                                    |
| <b>MBConvertMBToUnicode</b>                        | Converts a character string from a multibyte codepage to a Unicode string.                                                          |
| <b>MBConvertUnicodeToMB</b>                        | Converts a Unicode string to a multibyte character string of the current<br>codepage.                                               |
| <b>MBJISTToJMS</b>                                 | Converts a Japan Industry Standard (JIS) character to a Microsoft* Kanji<br>(Shift JIS or JMS) character.                           |
| <b>MBJMSTToJIS</b>                                 | Converts a Microsoft Kanji (Shift JIS or JMS) character to a Japan Industry<br>Standard (JIS) character.                            |
| <b>MBCS Fortran Equivalent:</b>                    |                                                                                                    |
| <b>MBINCHARQQ</b>                                  | Same as INCHARQQ except that it can read a single multibyte character<br>at once and returns the number of bytes read.              |
| <b>MBINDEX</b>                                     | Same as INDEX except that multibyte characters can be included in its<br>arguments.                                                 |
| MBLGE, MBLGT, MBLLE, MBLLT,<br><b>MBLEQ, MBLNE</b> | Same as LGE, LGT, LLE, LLT, and the operators .EQ. and .NE. except that<br>multibyte characters can be included in their arguments. |
| <b>MBSCAN</b>                                      | Same as SCAN except that multibyte characters can be included in its<br>arguments.                                                  |
| <b>MBVERIFY</b>                                    | Same as VERIFY except that multibyte characters can be included in its<br>arguments.                                                |

**Table 1-2 Summary of NLS Routines (W\*32, W\*64)** 

For more information, see the section on National Language Support routines in *Building Applications*.

### <span id="page-35-0"></span>**NLS Date and Time Format (W\*32, W\*64)**

When NLSGetLocaleInfo (*type*, *outstr*) returns information about the date and time formats of the current locale, the value returned in *outstr* can be interpreted according to the following tables. Any text returned within a date and time string that is enclosed within single quotes should be left in the string in its exact form; that is, do not change the text or the location within the string.

Day

The day can be displayed in one of four formats using the letter "d". The following table shows the four variations:

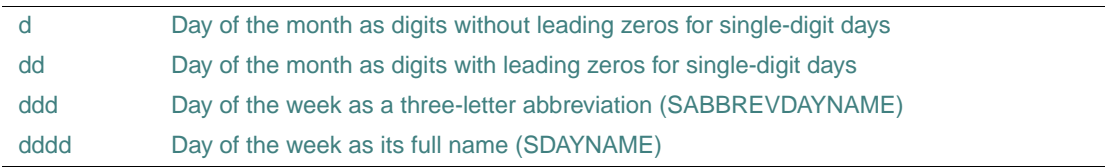

#### Month

The month can be displayed in one of four formats using the letter "M". The uppercase "M" distinguishes months from minutes. The following table shows the four variations:

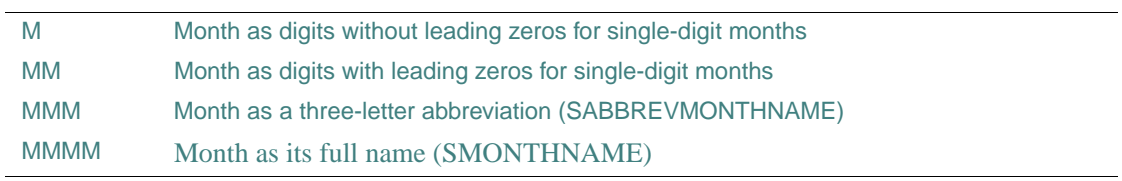

#### Year

The year can be displayed in one of three formats using the letter "y". The following table shows the three variations:

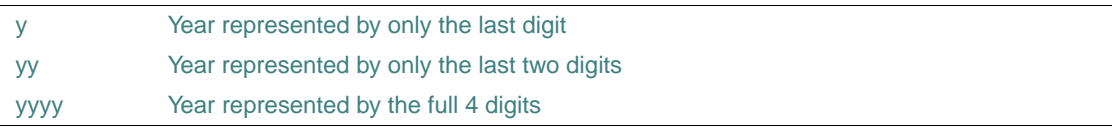

#### Period/Era

The period/era string is displayed in a single format using the letters "gg".

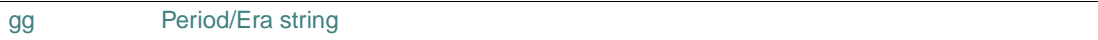
#### Time

The time can be displayed in one of many formats using the letter "h" or "H" to denote hours, the letter "m" to denote minutes, the letter "s" to denote seconds and the letter "t" to denote the time marker. The following table shows the numerous variations of the time format. Lowercase "h" denotes the 12 hour clock and uppercase "H" denotes the 24 hour clock. The lowercase "m" distinguishes minutes from months.

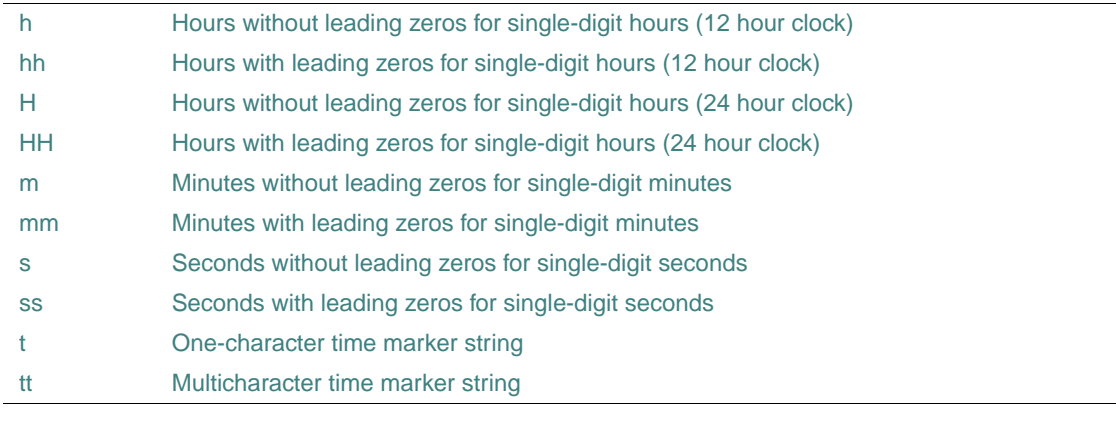

**See Also:** ["NLSGetLocaleInfo"](#page-279-0)

#### **Example**

```
USE IFNLS 
INTEGER(4) strlen 
CHARACTER(40) str 
strlen = NLSGetLocaleInfo(NLS$LI_SDAYNAME1, str) 
print *, str ! prints Monday if language is English 
strlen = NLSGetLocaleInfo(NLS$LI_SDAYNAME2, str) 
print *, str ! prints Tuesday if language is English
```
### **POSIX\* Routines**

The POSIX routines help you write Fortran programs that comply with the POSIX Standard. They implement the IEEE POSIX FORTRAN-77 language bindings.

To use a POSIX routine, add the following statement to the program unit containing the routine: USE IFPOSIX

# 1 *Intel Fortran Libraries Reference*

[Table 1-3](#page-37-0) summarizes the Intel Fortran POSIX library routines.

| <b>Name</b>                  | <b>Description</b>                                                             |
|------------------------------|--------------------------------------------------------------------------------|
| <b>IPXFARGC</b>              | Returns the index of the last command-line argument.                           |
| <b>IPXFCONST</b>             | Returns the value associated with a constant defined in the C POSIX standard.  |
| <b>IPXFLENTRIM</b>           | Returns the index of the last non-blank character in an input string.          |
| IPXFWEXITSTATUS <sup>1</sup> | Returns the exit code of a child process.                                      |
| IPXFWSTOPSIG <sup>1</sup>    | Returns the number of the signal that caused a child process to stop.          |
| IPXFWTERMSIG <sup>1</sup>    | Returns the number of the signal that caused a child process to terminate.     |
| PXF <type>GET</type>         | Gets the value stored in a component (or field) of a structure.                |
| PXF <type>SET</type>         | Sets the value of a component (or field) of a structure.                       |
| PXFA <type>GET</type>        | Gets the array values stored in a component (or field) of a structure.         |
| PXFA <type>SET</type>        | Sets the value of an array component (or field) of a structure.                |
| <b>PXFACCESS</b>             | Determines the accessibility of a file.                                        |
| <b>PXFALARM</b>              | Schedules an alarm.                                                            |
| <b>PXFCALLSUBHANDLE</b>      | Calls the associated subroutine.                                               |
| PXFCFGETISPEED <sup>1</sup>  | Returns the input baud rate from a termios structure.                          |
| PXFCFGETOSPEED <sup>1</sup>  | Returns the output baud rate from a termios structure.                         |
| PXFCFSETISPEED <sup>1</sup>  | Sets the input baud rate in a termios structure.                               |
| PXFCFSETOSPEED <sup>1</sup>  | Sets the output baud rate in a termios structure.                              |
| <b>PXFCHDIR</b>              | Changes the current working directory.                                         |
| <b>PXFCHMOD</b>              | Changes the ownership mode of the file.                                        |
| PXFCHOWN <sup>1</sup>        | Changes the owner and group of a file.                                         |
| <b>PXFCLEARENV</b>           | Clears the process environment.                                                |
| <b>PXFCLOSE</b>              | Closes the file associated with the descriptor.                                |
| <b>PXFCLOSEDIR</b>           | Closes the directory stream.                                                   |
| <b>PXFCONST</b>              | Returns the value associated with a constant.                                  |
| PXFCNTL <sup>1</sup>         | Manipulates an open file descriptor.                                           |
| <b>PXFCREAT</b>              | Creates a new file or rewrites an existing file.                               |
| PXFCTERMID <sup>1</sup>      | Generates a terminal pathname.                                                 |
| PXFDUP, PXFDUP2              | Duplicates an existing file descriptor.                                        |
| PXFE <type>GET</type>        | Gets the value stored in an array element component (or field) of a structure. |
| PXFE <type>SET</type>        | Sets the value of an array element component (or field) of a structure.        |

<span id="page-37-0"></span>**Table 1-3 Summary of POSIX Routines** 

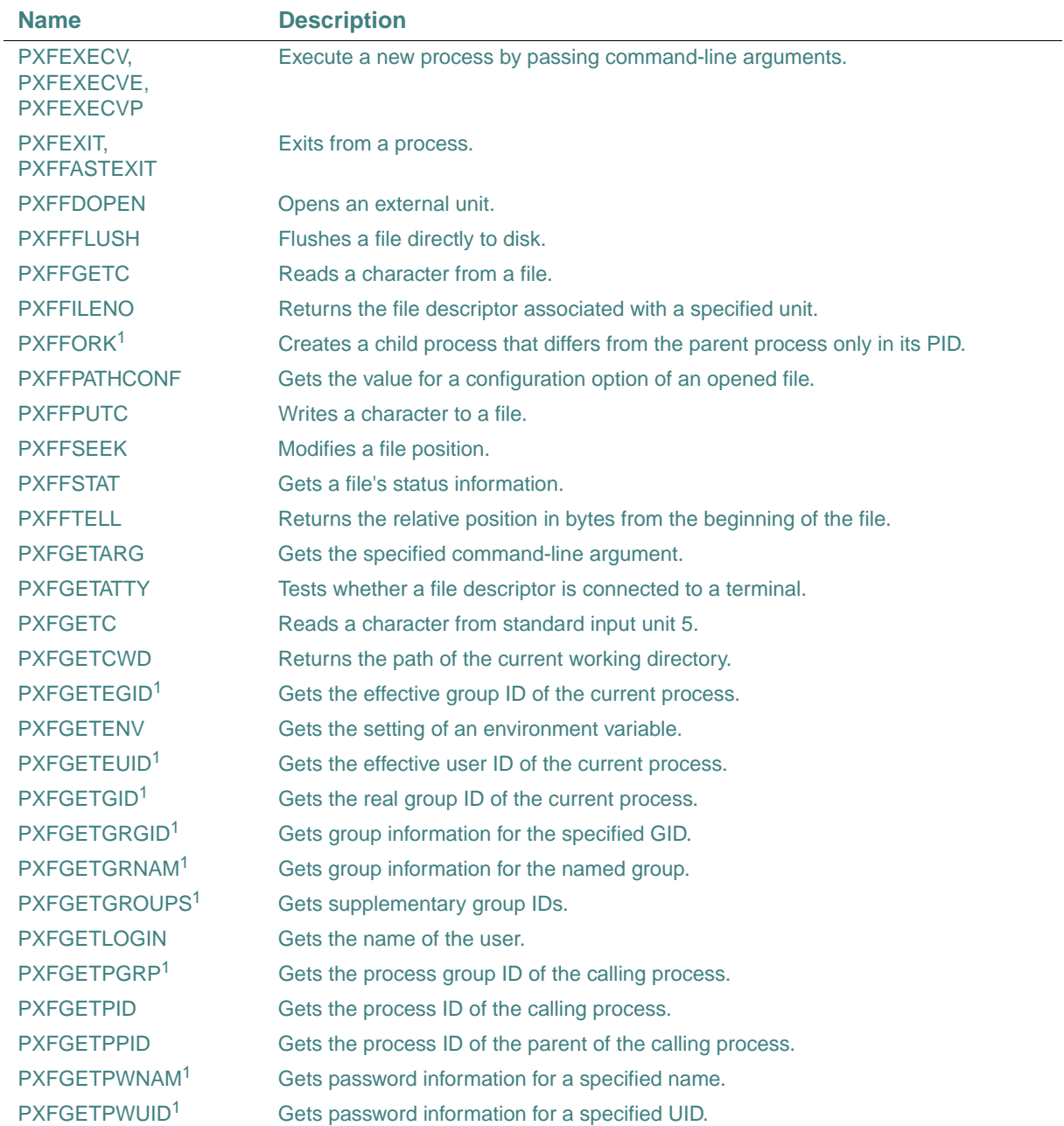

#### **Table 1-3 Summary of POSIX Routines**

### 1 *Intel Fortran Libraries Reference*

| rable 1-3               | Summary or POSIX Routines                                                     |
|-------------------------|-------------------------------------------------------------------------------|
| <b>Name</b>             | <b>Description</b>                                                            |
| <b>PXFGETSUBHANDLE</b>  | Returns a handle for a subroutine.                                            |
| PXFGETUID <sup>1</sup>  | Gets the real user ID of the current process.                                 |
| <b>PXFISBLK</b>         | Tests for a block special file.                                               |
| <b>PXFISCHR</b>         | Tests for a character file.                                                   |
| <b>PXFISCONST</b>       | Tests whether a string is a valid constant name.                              |
| <b>PXFISDIR</b>         | Tests whether a file is a directory.                                          |
| <b>PXFISFIFO</b>        | Tests whether a file is a special FIFO file.                                  |
| <b>PXFISREG</b>         | Tests whether a file is a regular file.                                       |
| <b>PXFKILL</b>          | Sends a signal to a specified process.                                        |
| <b>PXFLINK</b>          | Creates a link to a file or directory.                                        |
| <b>PXFLOCALTIME</b>     | Converts a given elapsed time in seconds to local time.                       |
| <b>PXFLSEEK</b>         | Positions a file a specified distance in bytes.                               |
| <b>PXFMKDIR</b>         | Creates a new directory.                                                      |
| PXFMKFIFO <sup>1</sup>  | Creates a new FIFO.                                                           |
| <b>PXFOPEN</b>          | Opens or creates a file.                                                      |
| <b>PXFOPENDIR</b>       | Opens a directory and associates a stream with it.                            |
| <b>PXFPATHCONF</b>      | Gets the value for a configuration option of an opened file.                  |
| <b>PXFPAUSE</b>         | Suspends process execution.                                                   |
| <b>PXFPIPE</b>          | Creates a communications pipe between two processes.                          |
| <b>PXFPOSIXIO</b>       | Sets the current value of the POSIX I/O flag.                                 |
| <b>PXFPUTC</b>          | Outputs a character to logical unit 6 (stdout).                               |
| <b>PXFREAD</b>          | Reads from a file.                                                            |
| <b>PXFREADDIR</b>       | Reads the current directory entry.                                            |
| <b>PXFRENAME</b>        | Changes the name of a file.                                                   |
| <b>PXFREWINDDIR</b>     | Resets the position of the stream to the beginning of the directory.          |
| <b>PXFRMDIR</b>         | Removes a directory.                                                          |
| <b>PXFSETENV</b>        | Adds a new environment variable or sets the value of an environment variable. |
| PXFSETGID <sup>1</sup>  | Sets the effective group ID of the current process.                           |
| PXFSETPGID <sup>1</sup> | Sets the process group ID.                                                    |
| PXFSETSID <sup>1</sup>  | Creates a session and sets the process group ID.                              |
| PXFSETUID <sup>1</sup>  | Sets the effective user ID of the current process.                            |
|                         |                                                                               |

**Table 1-3 Summary of POSIX Routines** 

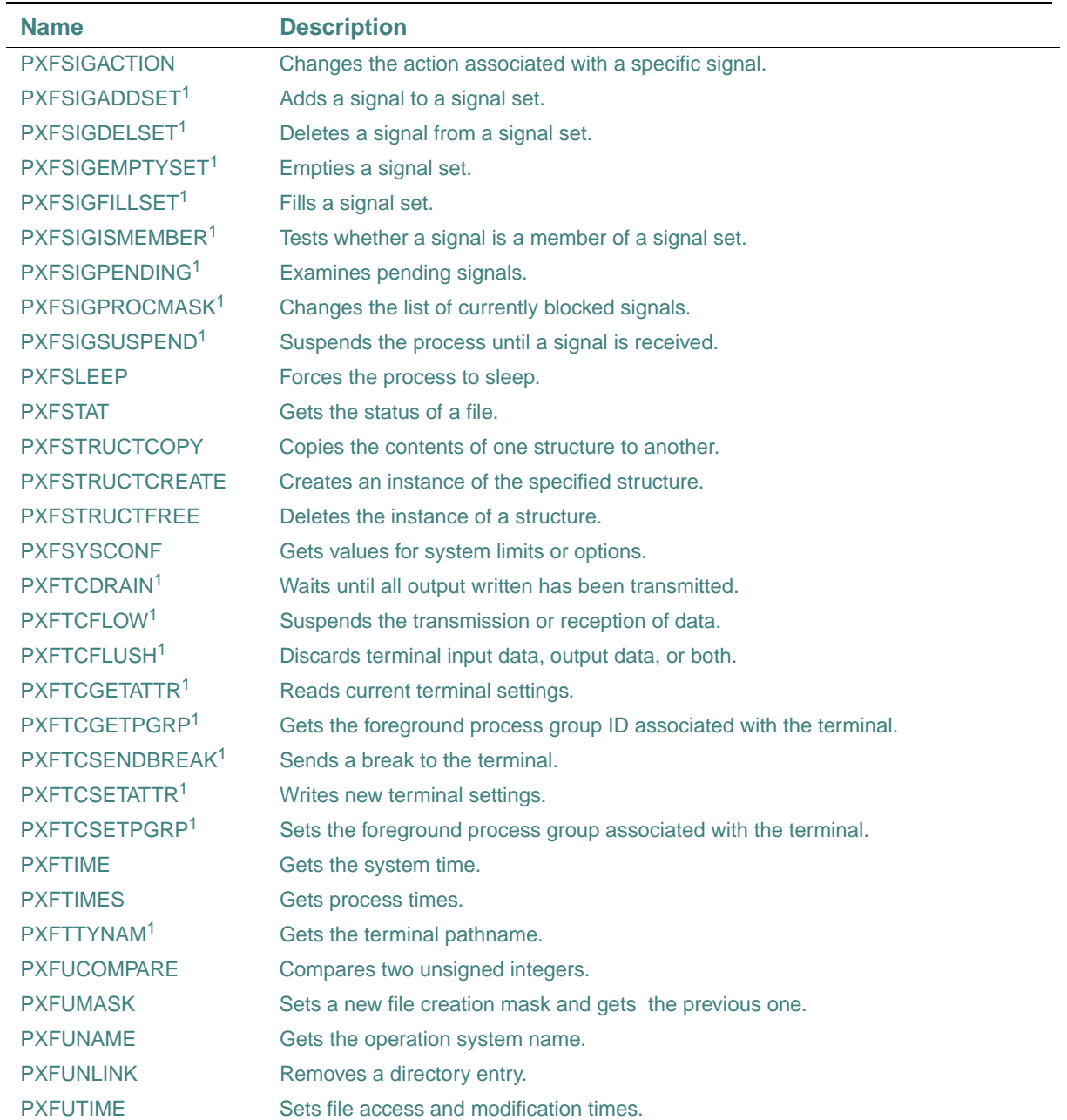

#### **Table 1-3 Summary of POSIX Routines**

#### 1 *Intel Fortran Libraries Reference*

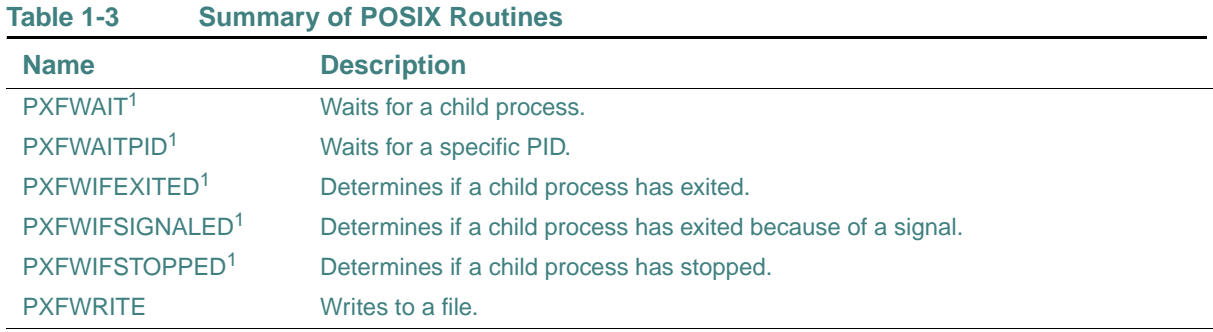

<span id="page-41-0"></span>1. L\*X only

### **QuickWin and Graphics Routines (W\*32, W\*64)**

QuickWin routines help you turn graphics programs into simple Windows\* applications.

The graphics routines can be used in Standard Graphics applications and in Quickwin applications. They can also be used in QuickWin applications.

To use a Quickwin or graphics routine, add the following statement to the program unit containing the routine:

#### USE **IFOWIN**

For graphics routines, you must also choose the QuickWin Graphics or Standard Graphics program type.

[Table 1-4](#page-41-1) summarizes the QuickWin routines.

#### <span id="page-41-1"></span>**Table 1-4 Summary of QuickWin Routines (W\*32, W\*64)**

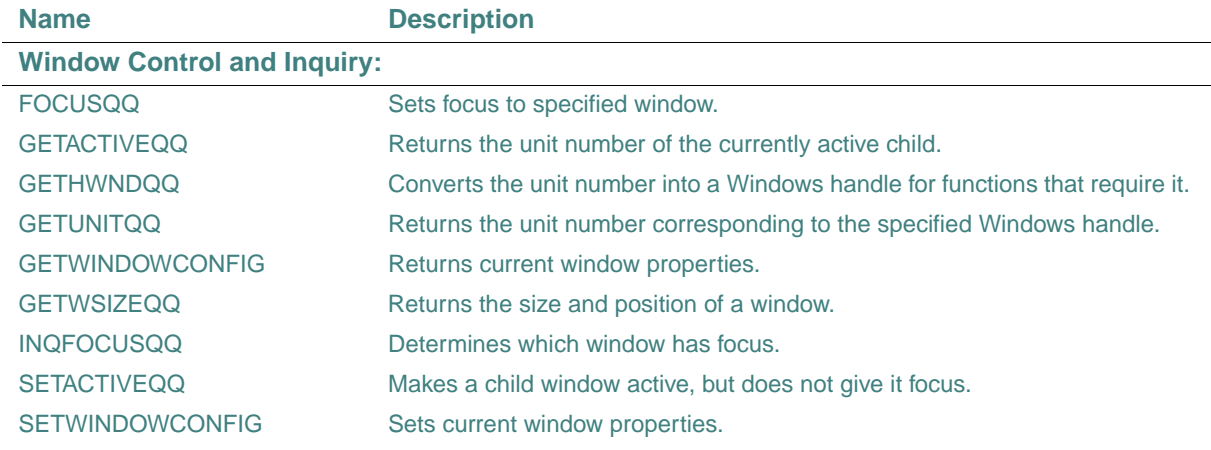

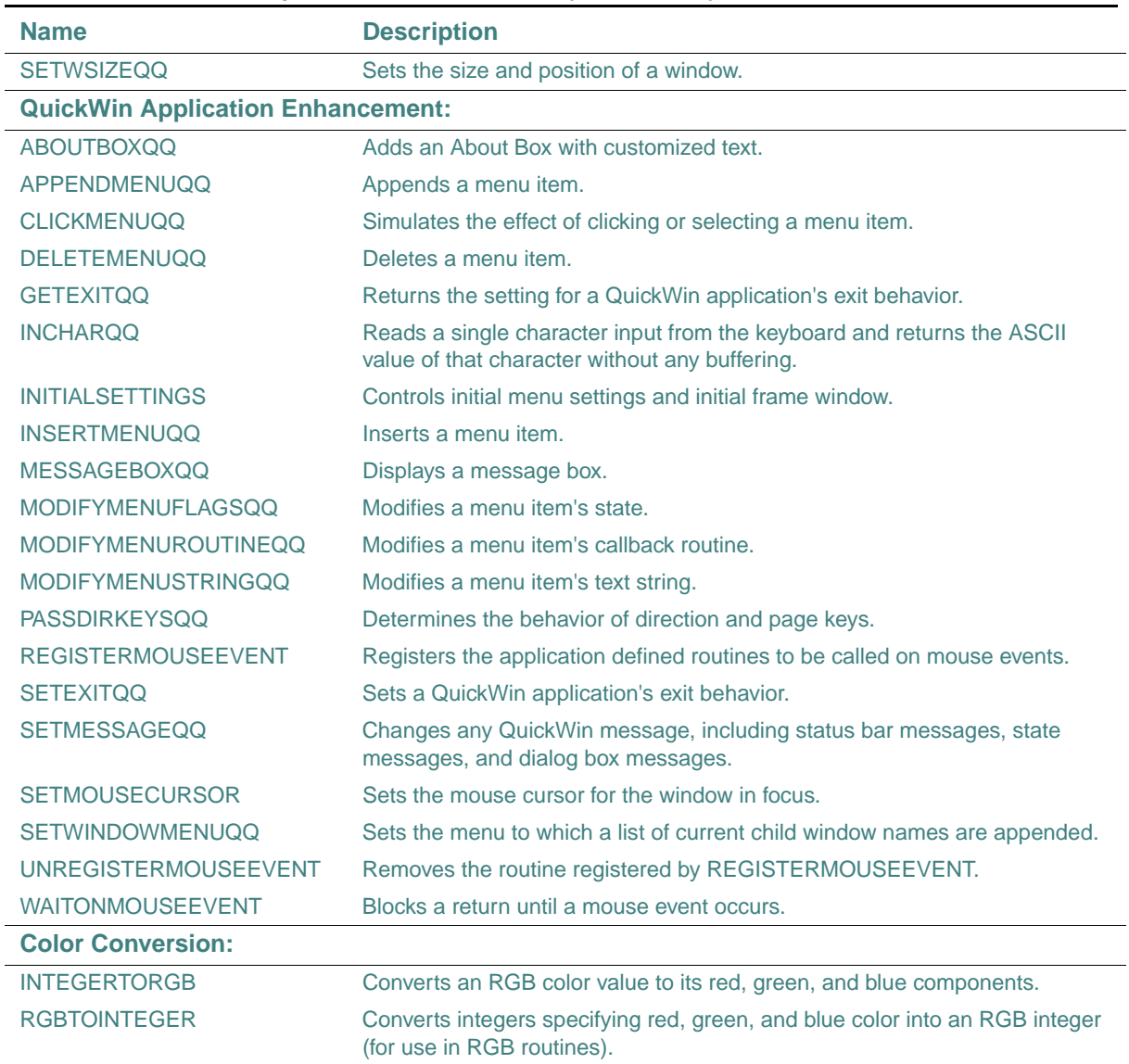

### **Table 1-4 Summary of QuickWin Routines (W\*32, W\*64)**

For more information, see the section on using QuickWin in *Building Applications*.

## 1 *Intel Fortran Libraries Reference*

[Table 1-5](#page-43-0) summarizes the graphics routines.

### <span id="page-43-0"></span>**Table 1-5 Summary of Graphics Routines (W\*32, W\*64)**

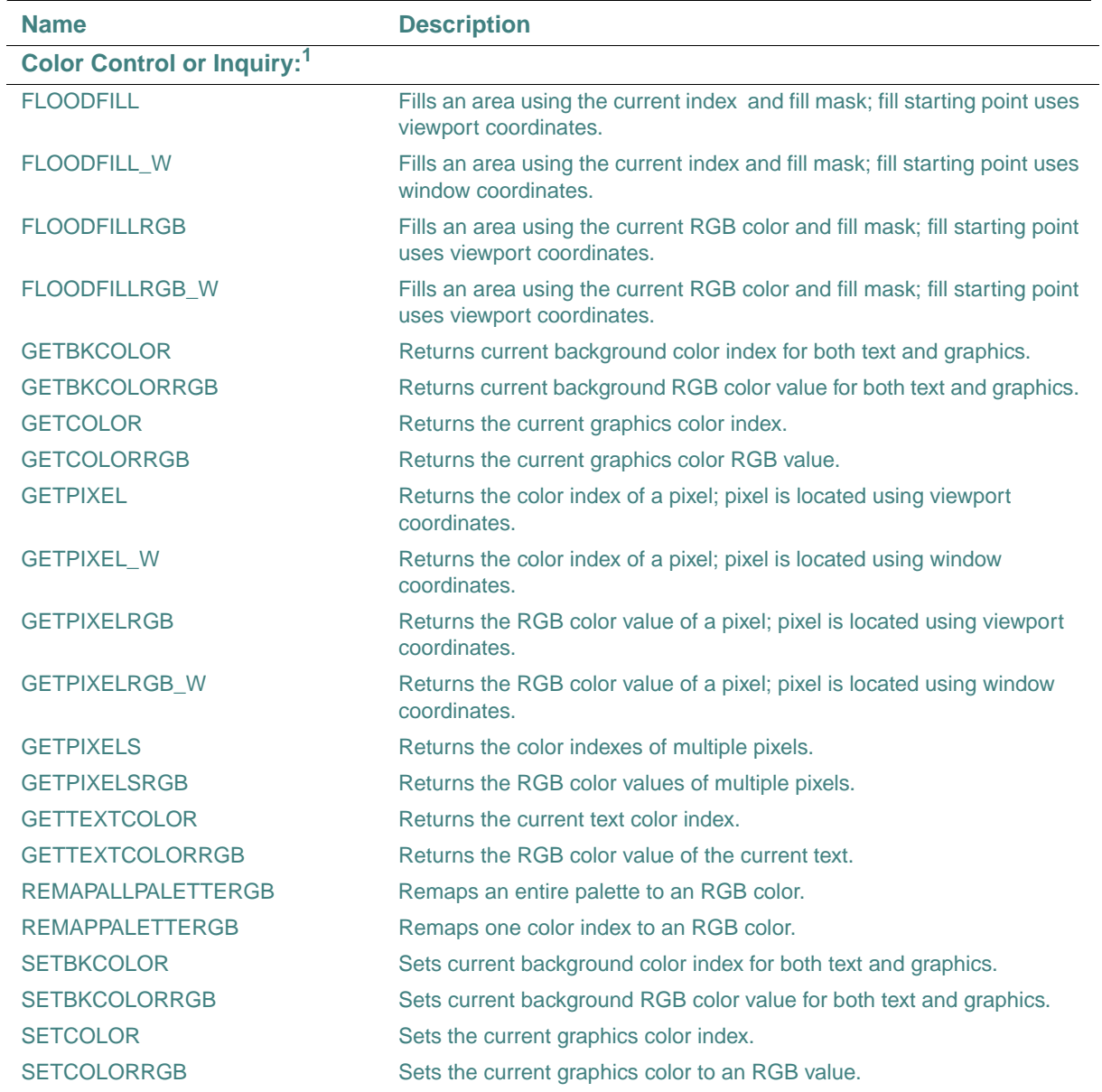

| <b>Name</b>                                | <b>Description</b>                                                                                                    |  |
|--------------------------------------------|----------------------------------------------------------------------------------------------------|--|
| <b>SETPIXEL</b>                            | Sets a pixel to the current graphics color index; pixel is located using<br>viewport coordinates.                                     |  |
| <b>SETPIXEL W</b>                          | Sets a pixel to the current graphics color index; pixel is located using<br>window coordinates.                                       |  |
| <b>SETPIXELRGB</b>                         | Sets a pixel to an RGB color value; pixel is located using viewport<br>coordinates.                                                   |  |
| <b>SETPIXELRGB W</b>                       | Sets a pixel to an RGB color value; pixel is located using window<br>coordinates.                                                     |  |
| <b>SETPIXELS</b>                           | Sets the color indexes of multiple pixels.                                                                                            |  |
| <b>SETPIXELSRGB</b>                        | Sets multiple pixels to an RGB color.                                                                                                 |  |
| <b>SETTEXTCOLOR</b>                        | Sets the current text color index.                                                                                                    |  |
| <b>SETTEXTCOLORRGB</b>                     | Sets the current text color to an RGB value.                                                                                          |  |
| <b>Figure Characteristics:</b>             |                                                                                                    |  |
| <b>GETFILLMASK</b>                         | Returns the current fill mask.                                                                                                    |  |
| <b>GETLINESTYLE</b>                        | Returns the current line style.                                                                                                    |  |
| <b>GETWRITEMODE</b>                        | Returns the logical write mode used when drawing lines.                                                                               |  |
| <b>SETCLIPRGN</b>                          | Masks part of the screen; it does not change the viewport coordinates.                                                                |  |
| <b>SETFILLMASK</b>                         | Sets the current fill mask.                                                                                                    |  |
| <b>SETLINESTYLE</b>                        | Sets the current line style.                                                                                                    |  |
| <b>SETWRITEMODE</b>                        | Sets the logical write mode used when drawing lines.                                                                                  |  |
| <b>Coordinate Conversion and Settings:</b> |                                                                                                    |  |
| <b>GETPHYSCOORD</b>                        | Converts viewpoint coordinates to physical coordinates.                                                                               |  |
| <b>GETVIEWCOORD</b>                        | Converts physical coordinates to viewport coordinates.                                                                                |  |
| GETVIEWCOORD_W                             | Converts window coordinates to viewport coordinates.                                                                                  |  |
| <b>GETWINDOWCOORD</b>                      | Converts viewport coordinates to window coordinates.                                                                                  |  |
| <b>SETVIEWORG</b>                          | Moves the viewport coordinate origin (0,0) to a specified physical point.                                                             |  |
| <b>SETVIEWPORT</b>                         | Redefines viewport bounds to the specified limits and sets the viewport<br>coordinate origin to the upper-left corner of this region. |  |
| <b>SETWINDOW</b>                           | Defines a window bound by specified window coordinates.                                                                               |  |
| <b>Graphics Drawing:</b>                   |                                                                                                    |  |
| <b>ARC</b>                                 | Draws an arc using viewport coordinates.                                                                                              |  |
| ARC_W                                      | Draws an arc using window coordinates.                                                                                                |  |
| <b>CLEARSCREEN</b>                         | Clears the screen, viewport, or text window.                                                                                          |  |

**Table 1-5 Summary of Graphics Routines (W\*32, W\*64)** 

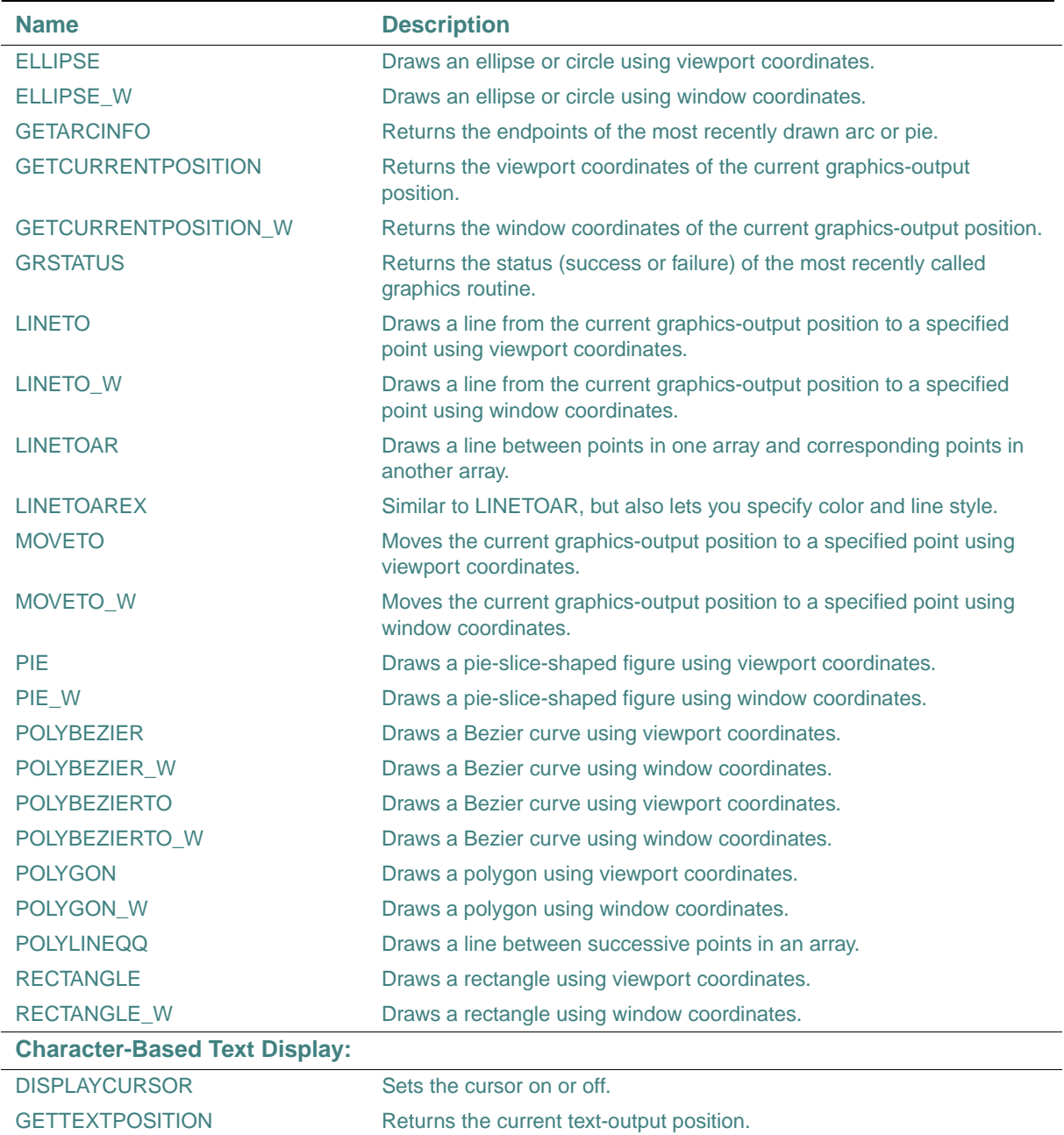

#### **Table 1-5 Summary of Graphics Routines (W\*32, W\*64)**

| <b>Name</b>                          | <b>Description</b>                                                                                                    |
|--------------------------------------|----------------------------------------------------------------------------------------------------|
| <b>GETTEXTWINDOW</b>                 | Returns the boundaries of the current text window.                                                                                                    |
| <b>OUTTEXT</b>                       | Sends text to the screen at the current position.                                                                                                    |
| <b>SCROLLTEXTWINDOW</b>              | Scrolls the contents of a text window.                                                                                                    |
| <b>SETTEXTCURSOR</b>                 | Sets the height and width of the text cursor for the window in focus.                                                                                    |
| <b>SETTEXTPOSITION</b>               | Sets the current text-output position.                                                                                                    |
| <b>SETTEXTWINDOW</b>                 | Sets the boundaries of the current text window.                                                                                                    |
| <b>WRAPON</b>                        | Turns line wrapping on or off.                                                                                                    |
| <b>Font-Based Character Display:</b> |                                                                                                    |
| <b>GETFONTINFO</b>                   | Returns the current font characteristics.                                                                                                    |
| <b>GETGTEXTEXTENT</b>                | Returns the width of specified text in the current font.                                                                                                 |
| <b>GETGTEXTROTATION</b>              | Returns the current orientation of the font text output by OUTGTEXT.                                                                                     |
| <b>INITIALIZEFONTS</b>               | Initializes the font library.                                                                                                    |
| <b>OUTGTEXT</b>                      | Sends text in the current font to the screen at the current position. <sup>2</sup>                                                                       |
| <b>SETFONT</b>                       | Finds one font that matches a specified set of characteristics and makes<br>it the current font used by OUTGTEXT.                                        |
| <b>SETGTEXTROTATION</b>              | Sets the orientation angle of font text output in degrees.                                                                                               |
| <b>Image Transfers in Memory:</b>    |                                                                                                    |
| <b>GETIMAGE</b>                      | Stores a screen image using viewport coordinates.                                                                                                    |
| <b>GETIMAGE_W</b>                    | Stores a screen image using window coordinates.                                                                                                    |
| <b>IMAGESIZE</b>                     | Returns a viewport-coordinate image size in bytes.                                                                                                    |
| <b>IMAGESIZE W</b>                   | Returns a window-coordinate image size in bytes.                                                                                                    |
| <b>PUTIMAGE</b>                      | Retrieves a viewport-coordinate image from memory and displays it.                                                                                       |
| PUTIMAGE_W                           | Retrieves a window-coordinate image from memory and displays it.                                                                                         |
| <b>Image Loading and Saving:</b>     |                                                                                                    |
| <b>LOADIMAGE</b>                     | Reads a Windows bitmap file (.BMP) from disk and displays it as<br>specified viewport coordinates.                                                       |
| LOADIMAGE_W                          | Reads a Windows bitmap file (.BMP) from disk and displays it as<br>specified window coordinates.                                                         |
| <b>SAVEIMAGE</b>                     | Saves an image from a specified part of the screen and saves it as a<br>Windows bitmap file; screen location is specified using viewport<br>coordinates. |

**Table 1-5 Summary of Graphics Routines (W\*32, W\*64)** 

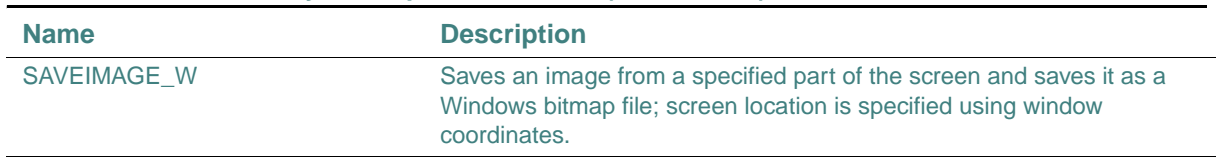

#### **Table 1-5 Summary of Graphics Routines (W\*32, W\*64)**

1. RGB is Red-Green-Blue

2. OUTGTEXT allows use of special fonts; OUTTEXT does not

For more information, see the sections on using QuickWin and drawing graphics in *Building Applications*.

### **Dialog Routines (W\*32)**

The dialog routines let you add dialog boxes to Windows\*, QuickWin, and console applications. To activate a dialog box, add the following statement to the application's relevant program unit:

#### USE IFLOGM

[Table 1-6](#page-47-0) summarizes the dialog routines.

### **Name Description** DLGEXIT Closes an open dialog box. DLGFLUSH Updates the display of a dialog box. DLGGET **Returns** the value of a control variable. DLGGETCHAR **Returns** the value of a character control variable. DLGGETINT **Returns** the value of an integer control variable. DLGGETLOG Returns the value of a logical control variable. DLGINIT **Initializes** a dialog box. DLGINITWITHRESOURCEHANDLE Initializes a dialog box. DLGISDLGMESSAGE Determines whether a message is intended for a modeless dialog box. DLGISDLGMESSAGEWITHDLG Determines whether a message is intended for a specific modeless dialog box. DLGMODAL DESPLAYS A dialog box. DLGMODALWITHPARENT Displays a dialog box and indicates the parent window. DLGMODELESS Displays a modeless dialog box. DLGSENDCTRLMESSAGE Sends a message to a dialog box control.

#### <span id="page-47-0"></span>**Table 1-6 Summary of Dialog Routines (W\*32)**

| <b>Name</b>                   | <b>Description</b>                                                            |
|-------------------------------|-------------------------------------------------------------------------------|
| <b>DLGSET</b>                 | Assigns a value to a control variable.                                        |
| <b>DLGSETCHAR</b>             | Assigns a value to a character control variable.                              |
| <b>DLGSETCTRLEVENTHANDLER</b> | Assigns user-written event handlers to Active X* controls in a<br>dialog box. |
| <b>DLGSETINT</b>              | Assigns a value to an integer control variable.                               |
| <b>DLGSETLOG</b>              | Assigns a value to a logical control variable.                                |
| <b>DLGSETRETURN</b>           | Sets the return value for DLGMODAL.                                           |
| <b>DLGSETSUB</b>              | Assigns a defined callback routine to a control.                              |
| <b>DLGSETTITLE</b>            | Sets the title of a dialog box.                                               |
| <b>DLGUNINIT</b>              | Deallocates memory for an initialized dialog box.                             |

**Table 1-6 Summary of Dialog Routines (W\*32)** 

For more information, see the section on using dialogs in *Building Applications*.

### **COM and AUTO Routines (W\*32)**

The COM and Auto routines help you write programs that use Component Object Model (COM) and Automation servers.

To use a COM routine, add the following statement to the program unit containing the routine:

USE IFCOM

To use an AUTO routine, add the following statement to the program unit containing the routine: USE IFAUTO

Some of the routines may also require the statement USE IFWINTY.

[Table 1-7](#page-48-0) summarizes the COM routines. Routine names are shown in mixed case to make the names easier to understand. When writing your applications, you can use any case.

| <b>Name</b>                  | <b>Description</b>                                                                  |
|------------------------------|-------------------------------------------------------------------------------------|
| <b>COMAddObjectReference</b> | Adds a reference to an object's interface.                                          |
| <b>COMCLSIDFromProgID</b>    | Passes a programmatic identifier and returns the corresponding class<br>identifier. |
| <b>COMCLSIDFromString</b>    | Passes a class identifier string and returns the corresponding class<br>identifier. |

<span id="page-48-0"></span>**Table 1-7 Summary of COM Routines (W\*32)** 

### 1 *Intel Fortran Libraries Reference*

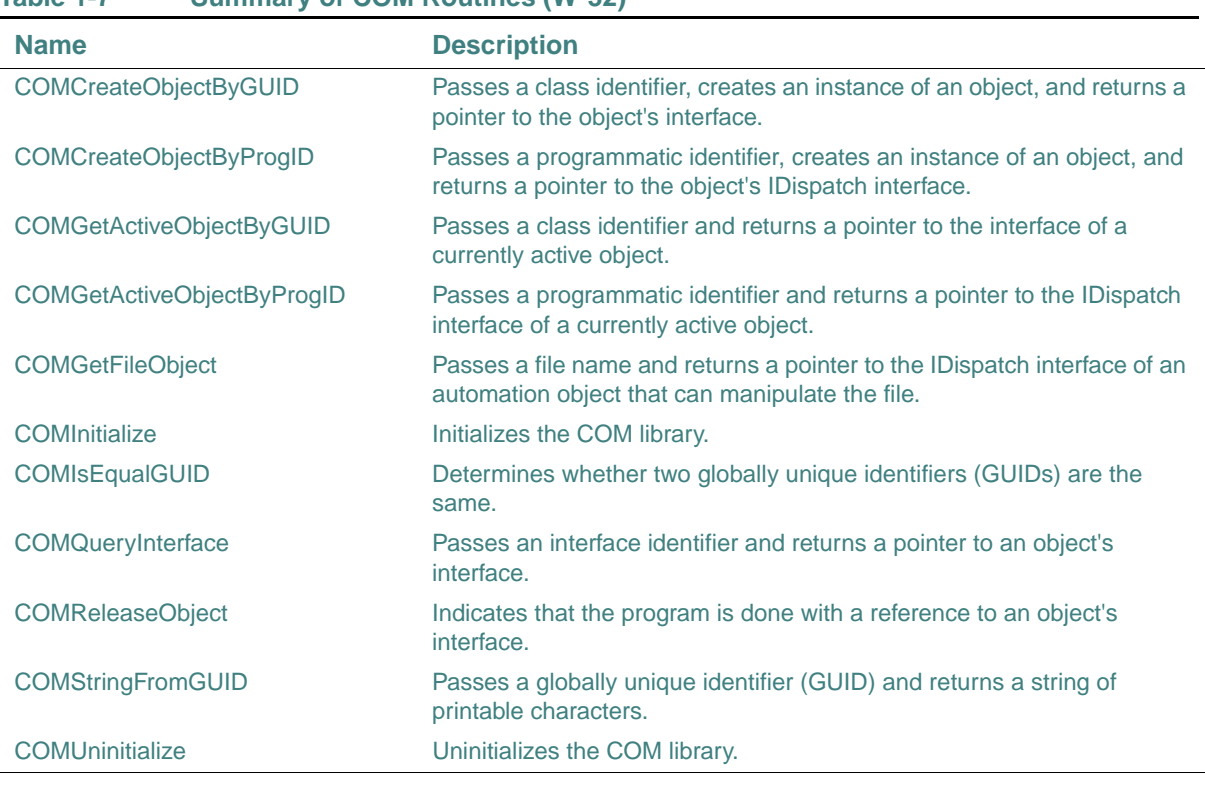

#### **Table 1-7 Summary of COM Routines (W\*32)**

[Table 1-8](#page-49-0) summarizes the AUTO routines. Routine names are shown in mixed case to make the names easier to understand. When writing your applications, you can use any case.

<span id="page-49-0"></span>**Table 1-8 Summary of AUTO Routines (W\*32)** 

| <b>Name</b>                     | <b>Description</b>                                                                                       |
|---------------------------------|----------------------------------------------------------------------------------------------------|
| <b>AUTOAddArg</b>               | Passes an argument name and value and adds the argument to the<br>argument list data structure.          |
| <b>AUTOAIIocateInvokeArgs</b>   | Allocates an argument list data structure that holds the arguments to be<br>passed to AUTOInvoke.        |
| <b>AUTODeallocateInvokeArgs</b> | Deallocates an argument list data structure.                                                             |
| AUTOGetExceptInfo               | Retrieves the exception information when a method has returned an<br>exception status.                   |
| <b>AUTOGetProperty</b>          | Passes the name or identifier of the property and gets the value of the<br>automation object's property. |

| <b>Name</b>                      | <b>Description</b>                                                                                                    |
|----------------------------------|----------------------------------------------------------------------------------------------------|
| AUTOGetPropertyByID              | Passes the member ID of the property and gets the value of the<br>automation object's property into the argument list's first argument.              |
| <b>AUTOGetPropertyInvokeArgs</b> | Passes an argument list data structure and gets the value of the<br>automation object's property specified in the argument list's first<br>argument. |
| <b>AUTOInvoke</b>                | Passes the name or identifier of an object's method and an argument list<br>data structure and invokes the method with the passed arguments.         |
| <b>AUTOSetProperty</b>           | Passes the name or identifier of the property and a value, and sets the<br>value of the automation object's property.                                |
| <b>AUTOSetPropertyByID</b>       | Passes the member ID of the property and sets the value of the<br>automation object's property, using the argument list's first argument.            |
| <b>AUTOSetPropertyInvokeArgs</b> | Passes an argument list data structure and sets the value of the<br>automation object's property specified in the argument list's first<br>argument. |

**Table 1-8 Summary of AUTO Routines (W\*32)** 

### <span id="page-50-1"></span>**Miscellaneous Run-Time Routines**

These routines help you write programs for applications. To use for\_rtl\_init\_ and for\_rtl\_finish\_, you must call them from a main program written in C. To use the other routines, add the following statement to the program unit containing the routine:

#### USE IFCORE

[Table 1-9](#page-50-0) summarizes these run-time routines:

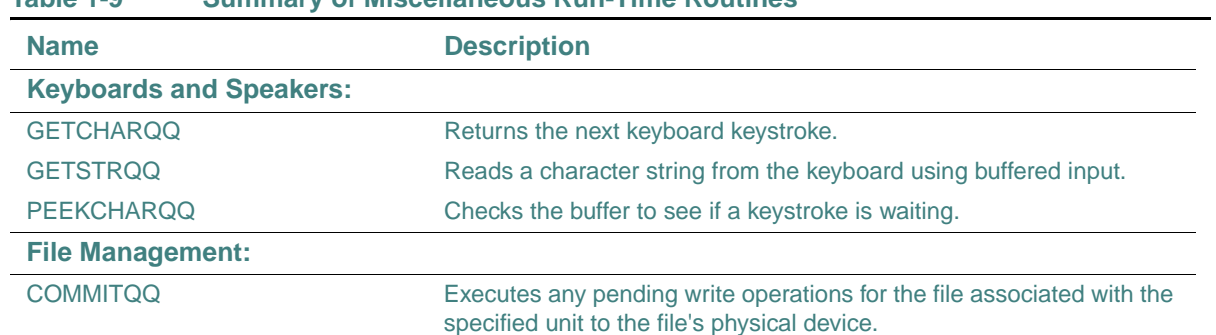

#### <span id="page-50-0"></span>**Table 1-9 Summary of Miscellaneous Run-Time Routines**

### 1 *Intel Fortran Libraries Reference*

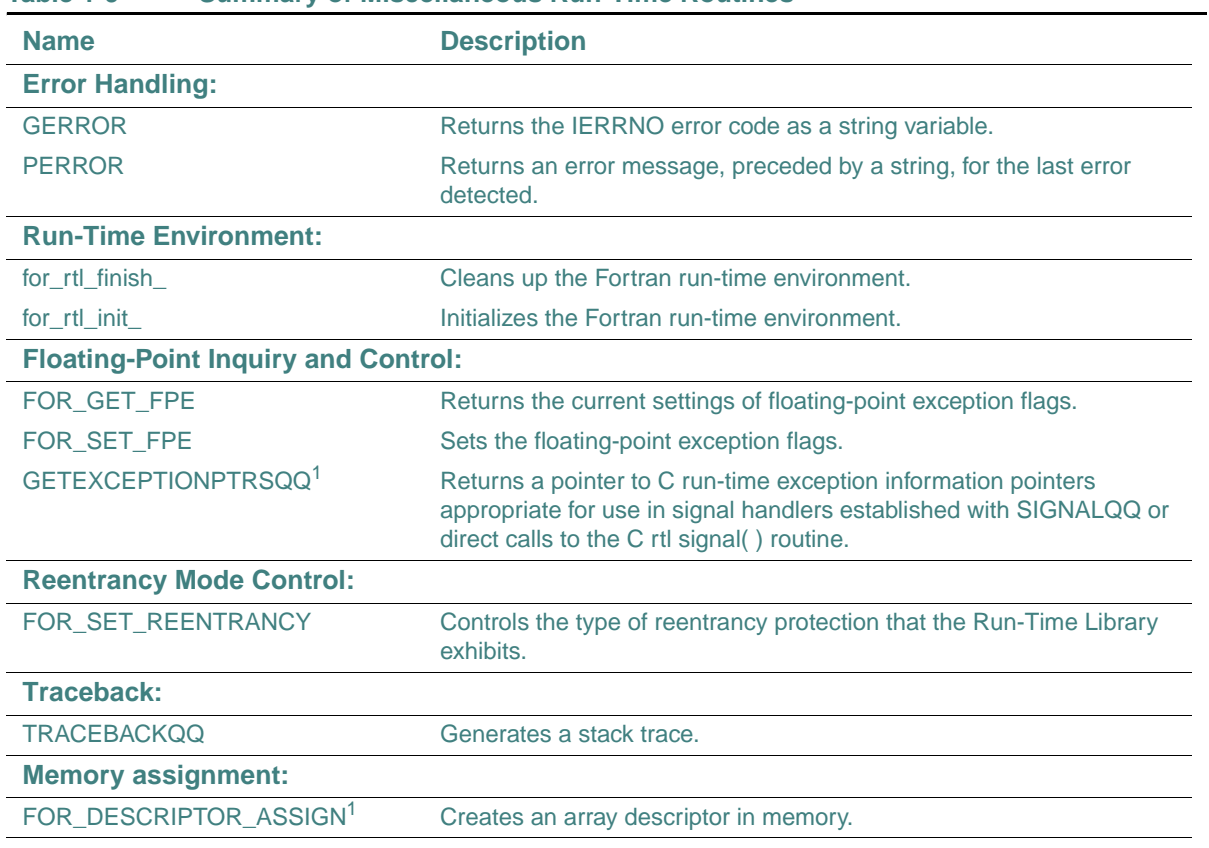

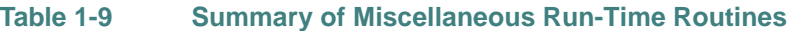

<span id="page-51-0"></span>1. W\*32, W\*64

For more information on traceback, see the section on using traceback information in *Building Applications*.

# *Descriptions of the Library Routines* de la contrat de la propone de la produition de la produition de la produition de la produition de la

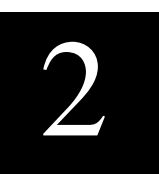

This chapter contains the descriptions of Intel® Fortran library routines listed in alphabetical order. They are all language extensions to Fortran 95.

Modules must be included in programs that contain the following routines:

- Portability routines These routines require a USE IFPORT statement to access the portability library.
- POSIX\* routines These routines require a USE IFPOSIX statement to access the POSIX library.
- NLS routines These routines require a USE IFNLS statement to access he NLS library. These routines are only available on Windows\* systems.
	- QuickWin and graphics routines These routines require a USE IFQWIN statement to access the Visual Fortran library and graphics modules. These routines are only available on Windows\* systems.
	- Serial port I/O routines These routines require a USE IFPORT statement to access the portability library. These routines are only available on Windows\* systems on IA-32 processors.
	- Dialog routines These routines require a USE IFLOGM statement to access the dialog library. These routines are only available on Windows\* systems on IA-32 processors.
	- Component Object Module (COM) server routines These routines require a USE IFCOM statement to access the COM library. These routines are only available on Windows\* systems on IA-32 processors.
	- Automation server routines

These routines require a USE IFAUTO statement to access the AUTO library. These routines are only available on Windows\* systems on IA-32 processors.

• ["Miscellaneous Run-Time Routines"](#page-50-1) Most of these routines require a USE IFCORE statement to obtain the proper interfaces.

Required USE statements are prominent in the routine descriptions.

In addition to the appropriate USE statement, for some routines you must specify the types of libraries to be used when linking. For more information, see "Specifying Path, Library, and Include Directories" in *Building Applications.*

Also see "Understanding Errors During the Build Process" in *Building Applications*.

In the description of routines, pointers and handles are INTEGER(4) on IA-32 processors; INTEGER(8) on Intel® Itanium® processors.

### **ABORT**

**Portability Subroutine:** Flushes and closes I/O buffers, and terminates program execution.

**Module:** USE IFPORT

#### **Syntax**

CALL ABORT [*string*]

*string*

(Input; optional) Character\*(\*). Allows you to specify an abort message at program termination. When ABORT is called, "abort:" is written to external unit 0, followed by *string*. If omitted, the default message written to external unit 0 is "abort: Fortran Abort Called."

#### **Compatibility**

CONSOLE STANDARD GRAPHICS QUICKWIN GRAPHICS WINDOWS LIB

**See Also:** the EXIT and STOP statements in the *Language Reference*

#### **Example**

USE IFPORT

```
! The following prints "abort: Fortran Abort Called"
  CALL ABORT 
! The following prints "abort: Out of here!"
  Call ABORT ("Out of here!")
```
### **ABOUTBOXQQ**

**QuickWin Function:** Specifies the information displayed in the message box that appears when the user selects the About command from a QuickWin application's Help menu. This function is only available on Windows\* systems.

**Module:** USE IFQWIN

#### **Syntax**

result = ABOUTBOXQQ (*cstring*)

*cstring*

(Input; output) Character\*(\*). Null-terminated C string.

#### **Results:**

The value of the result is INTEGER(4). It is zero if successful; otherwise, nonzero.

If your program does not call ABOUTBOXQQ, the QuickWin run-time library supplies a default string. For further discussion, see "Using QuickWin" in *Building Applications*.

#### **Compatibility**

QUICKWIN GRAPHICS LIB

#### **Example**

Consider the following:

USE IFQWIN

INTEGER(4) dummy

! Set the About box message dummy = ABOUTBOXQQ ('Matrix Multiplier\r Version 1.0'C)

### **ACCESS**

**Portability Function:** Determines if a file exists and how it can be accessed.

**Module:** USE IFPORT

#### **Syntax**

result = ACCESS (*name*, *mode*)

*name*

(Input) Character\*(\*). Name of the file whose accessibility is to be determined.

*mode*

(Input) Character\*(\*). Modes of accessibility to check for. Must be a character string of length one or greater containing only the characters "r", "w", "x", or "" (a blank). These characters are interpreted as follows.

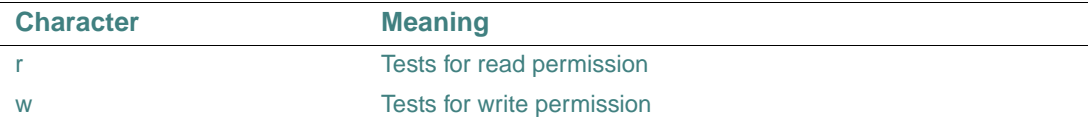

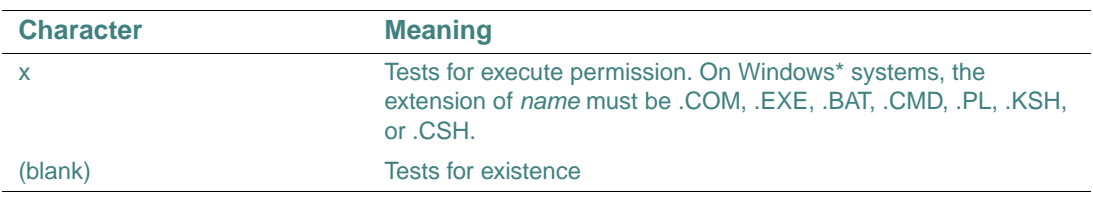

The characters within *mode* can appear in any order or combination. For example, wrx and r are legal forms of *mode* and represent the same set of inquiries.

#### **Results:**

The value of the result is INTEGER(4). It is zero if all inquiries specified by *mode* are true. If either argument is invalid, or if the file cannot be accessed in all of the modes specified, one of the following error codes is returned:

- EACCES: Access denied; the file's permission setting does not allow the specified access.
- EINVAL: The mode argument is invalid.
- ENOENT: File or path not found.

For a list of error codes, see ["IERRNO".](#page-221-0)

The *name* argument can contain either forward or backward slashes for path separators.

On Windows\* systems, all files are readable. A test for read permission always returns 0.

#### **Compatibility**

CONSOLE STANDARD GRAPHICS QUICKWIN GRAPHICS WINDOWS LIB

**See Also:** ["GETFILEINFOQQ",](#page-171-0) the INQUIRE statement in the *Language Reference*

#### **Example**

```
USE IFPORT 
! checks for read and write permission on the file "DATAFILE.TXT" 
J = ACCESS ("DATAFILE.TXT", "rw") 
PRINT *, J 
! checks whether "DATAFILE.TXT" is executable. It is not, since 
! it does not end in .COM, .EXE, .BAT, or .CMD 
J = ACCESS ("DATAFILE.TXT","x") 
PRINT *, J
```
### **ALARM**

**Portability Function:** Causes a subroutine to begin execution after a specified amount of time has elapsed.

**Module:** USE IFPORT

#### **Syntax**

result = ALARM (*time*, *proc*)

#### *time*

(Input) Integer. Specifies the time delay, in seconds, between the call to ALARM and the time when *proc* is to begin execution. If *time* is 0, the alarm is turned off and no routine is called.

*proc*

(Input) Name of the procedure to call. The procedure takes no arguments and must be declared EXTERNAL.

#### **Results:**

The return value is INTEGER(4). It is zero if no alarm is pending. If an alarm is pending (has already been set by a previous call to ALARM), it returns the number of seconds remaining until the previously set alarm is to go off, rounded up to the nearest second.

After ALARM is called and the timer starts, the calling program continues for *time* seconds. The calling program then suspends and calls *proc*, which runs in another thread. When *proc* finishes, the alarm thread terminates, the original thread resumes, and the calling program resets the alarm. Once the alarm goes off, it is disabled until set again.

If *proc* performs I/O or otherwise uses the Fortran library, you need to compile it with one of the multithread libraries. For more information on multithreading, see "Creating Multithread Applications" in *Building Applications*.

The thread that *proc* runs in has a higher priority than any other thread in the process. All other threads are essentially suspended until *proc* terminates, or is blocked on some other event, such as I/O.

No alarms can occur after the main process ends. If the main program finishes or any thread executes an EXIT call, than any pending alarm is deactivated before it has a chance to run.

#### **Compatibility**

CONSOLE STANDARD GRAPHICS QUICKWIN GRAPHICS WINDOWS LIB

**See Also:** ["RUNQQ"](#page-430-0)

#### **Example**

USE IFPORT INTEGER(4) numsec, istat EXTERNAL subprog numsec =  $4$ write \*, "subprog will begin in ", numsec, " seconds" ISTAT = ALARM (numsec, subprog)

### **APPENDMENUQQ**

**QuickWin Function:** Appends a menu item to the end of a menu and registers its callback subroutine. This function is only available on Windows\* systems.

**Module:** USE IFQWIN

#### **Syntax**

result = APPENDMENUQQ (*menuID*, *flags*, *text*, *routine*)

*menuID*

(Input) INTEGER(4). Identifies the menu to which the item is appended, starting with 1 as the leftmost menu.

#### *flags*

(Input) INTEGER(4). Constant indicating the menu state. Flags can be combined with an inclusive OR (see Results below). The following constants are available:

- \$MENUGRAYED Disables and grays out the menu item.
- **SMENUDISABLED** Disables but does not gray out the menu item.
- \$MENUENABLED Enables the menu item.
- **SMENUSEPARATOR** Draws a separator bar.
- \$MENUCHECKED Puts a check by the menu item.
- \$MENUUNCHECKED Removes the check by the menu item.

#### *text*

(Input) Character\*(\*). Menu item name. Must be a null-terminated C string, for example, 'WORDS OF TEXT'C.

#### *routine*

(Input) EXTERNAL. Callback subroutine that is called if the menu item is selected. All routines take a single LOGICAL parameter that indicates whether the menu item is checked or not. You can assign the following predefined routines to menus:

- WINPRINT Prints the program.
- WINSAVE Saves the program.
- WINEXIT Terminates the program.
- WINSELECTTEXT Selects text from the current window.
- WINSELECTGRAPHICS Selects graphics from the current window.
- WINSELECTALL Selects the entire contents of the current window.
- WININPUT Brings to the top the child window requesting input and makes it the current window.
- WINCOPY Copies the selected text and/or graphics from the current window to the Clipboard.
- WINPASTE Allows the user to paste Clipboard contents (text only) to the current text window of the active window during a READ.
- WINCLEARPASTE Clears the paste buffer.
- WINSIZETOFIT Sizes output to fit window.
- WINFULLSCREEN Displays output in full screen.
- WINSTATE Toggles between pause and resume states of text output.
- WINCASCADE Cascades active windows.
- WINTILE Tiles active windows.
- WINARRANGE Arranges icons.
- WINSTATUS Enables a status bar.
- WININDEX Displays the index for QuickWin help.
- WINUSING Displays information on how to use Help.
- WINABOUT Displays information about the current QuickWin application.
- NUL No callback routine.

The result type is logical. It is .TRUE. if successful; otherwise, .FALSE..

You do not need to specify a menu item number, because APPENDMENUQQ always adds the new item to the bottom of the menu list. If there is no item yet for a menu, your appended item is treated as the top-level menu item (shown on the menu bar), and *text* becomes the menu title. APPENDMENUQQ ignores the callback routine for a top-level menu item if there are any other menu items in the menu. In this case, you can set *routine* to NUL.

If you want to insert a menu item into a menu rather than append to the bottom of the menu list, use INSERTMENUQQ.

The constants available for flags can be combined with an inclusive OR where reasonable, for example \$MENUCHECKED .OR. \$MENUENABLED. Some combinations do not make sense, such as \$MENUENABLED and \$MENUDISABLED, and lead to undefined behavior.

You can create quick-access keys in the text strings you pass to APPENDMENUQQ as *text* by placing an ampersand  $(\&)$  before the letter you want underlined. For example, to add a Print menu item with the r underlined, *text* should be "P&rint". Quick-access keys allow users of your program to activate that menu item with the key combination ALT+QUICK-ACCESS-KEY (ALT+R in the example) as an alternative to selecting the item with the mouse.

For more information about customizing QuickWin menus, see "Using QuickWin" in *Building Applications*.

#### **Compatibility**

QUICKWIN GRAPHICS LIB

**See Also:** ["INSERTMENUQQ"](#page-228-0), ["DELETEMENUQQ"](#page-97-0), ["MODIFYMENUFLAGSQQ",](#page-266-0) ["MODIFYMENUROUTINEQQ",](#page-267-0) ["MODIFYMENUSTRINGQQ"](#page-269-0)

#### **Example**

```
 USE IFQWIN 
    LOGICAL(4) result 
    CHARACTER(25) str 
      ... 
! Append two items to the bottom of the first (FILE) menu 
    str = '&Add to File Menu'C ! 'A' is a quick-access key 
    result = APPENDMENUQQ(1, $MENUENABLED, str, WINSTATUS) 
    str = 'Menu Item &2b'C ! '2' is a quick-access key 
    result = APPENDMENUQQ(1, $MENUENABLED, str, WINCASCADE) 
! Append an item to the bottom of the second (EDIT) menu 
    str = 'Add to Second &Menu'C ! 'M' is a quick-access key 
    result = APPENDMENUQQ(2, $MENUENABLED, str, WINTILE)
```
### **ARC, ARC\_W**

**Graphics Functions:** Draw elliptical arcs using the current graphics color. These functions are only available on Windows\* systems.

**Module:** USE IFQWIN

#### **Syntax**

result = ARC  $(x1, y1, x2, y2, x3, y3, x4, y4)$ result = ARC\_W (*wx1*, *wy1*, *wx2*, *wy2*, *wx3*, *wy3*, *wx4*, *wy4*) *x1*, *y1* (Input) INTEGER(2). Viewport coordinates for upper-left corner of bounding rectangle. *wx1*, *y2* (Input) INTEGER(2). Viewport coordinates for lower-right corner of bounding rectangle. *x3*, *y3* (Input) INTEGER(2). Viewport coordinates of start vector. *x4*, *y4*

(Input) INTEGER(2). Viewport coordinates of end vector.

*wx1*,*wy1*

(Input) REAL(8). Window coordinates for upper-left corner of bounding rectangle.

*wx2*,*wy2*

(Input) REAL(8). Window coordinates for lower-right corner of bounding rectangle.

*wx3*,*wy3*

(Input) REAL(8). Window coordinates of start vector.

*wx4*,*wy4*

(Input) REAL(8). Window coordinates of end vector.

#### **Results:**

The result type is INTEGER(2). It is nonzero if successful; otherwise, 0. If the arc is clipped or partially out of bounds, the arc is considered successfully drawn and the return is 1. If the arc is drawn completely out of bounds, the return is 0.

The center of the arc is the center of the bounding rectangle defined by the points (*x1*, *y1*) and (*x2*, *y2*) for ARC and (*wx1*, *wy1*) and (*wx2*, *wy2*) for ARC\_W.

The arc starts where it intersects an imaginary line extending from the center of the arc through (*x3*, *y3*) for ARC and (*wx3*, *wy3*) for ARC\_W. It is drawn counterclockwise about the center of the arc, ending where it intersects an imaginary line extending from the center of the arc through (*x4*, *y4*) for ARC and (*wx4*, *wy4*) for ARC\_W.

ARC uses the view-coordinate system. ARC\_W uses the window-coordinate system. In each case, the arc is drawn using the current color.

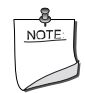

**NOTE.** *The* ARC *routine described here is a QuickWin graphics routine. If you are trying to use the Microsoft\* Platform SDK version of the Arc routine by including the IFWIN module, you need to specify the routine name as*  MSFWIN\$Arc*. For more information, see "Special Naming Convention for Certain QuickWin and Win32 Graphics Routines" in Building Applications.* 

#### **Compatibility**

STANDARD GRAPHICS QUICKWIN GRAPHICS LIB

#### **Example**

This program draws the arc shown below. USE IFOWIN

INTEGER(2) status, x1, y1, x2, y2, x3, y3, x4, y4

 $x1 = 80; y1 = 50$  $x2 = 240; y2 = 150$  $x3 = 120; y3 = 75$  $x4 = 90; y4 = 180$ status = ARC( $x1, y1, x2, y2, x3, y3, x4, y4$ ) END

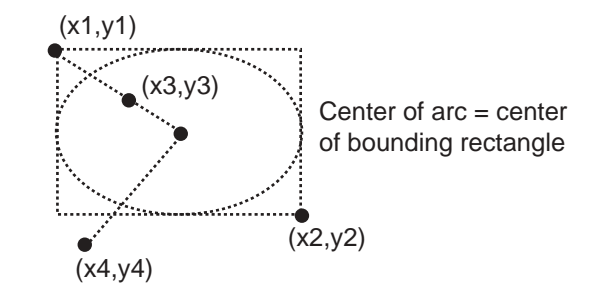

### **AUTOAddArg**

**AUTO Subroutine:** Passes an argument name and value and adds the argument to the argument list data structure. This subroutine is only available on Windows\* systems on IA-32 processors.

**Modules:** USE IFAUTO, USE IFWINTY

#### **Syntax**

CALL AUTOAddArg (*invoke\_args*, *name*, *value* [, *intent\_arg*] [, *type*])

*invoke\_args*

The argument list data structure. Must be of type INTEGER(4).

*name*

The argument's name of type CHARACTER\*(\*).

*value*

The argument's value. Must be of type INTEGER(2), INTEGER(4), REAL(4), REAL(8), LOGICAL(2), LOGICAL(4), CHARACTER\*(\*), or a single dimension array of one of these types. Can also be of type VARIANT, which is defined in the IFWINTY module.

#### *intent\_arg*

Indicates the intended use of the argument by the called method. Must be one of the following constants defined in the IFAUTO module:

- AUTO\_ARG\_IN: The argument's value is read by the called method, but not written. This is the default value if *intent\_arg* is not specified.
- AUTO\_ARG\_OUT: The argument's value is written by the called method, but not read.
- AUTO ARG INOUT: The argument's value is read and written by the called method.

When the value of *intent\_arg* is AUTO\_ARG\_OUT or AUTO\_ARG\_INOUT, the variable used in the *value* parameter should be declared using the VOLATILE attribute. This is because the value of the variable will be changed by the subsequent call to AUTOInvoke. The compiler's global optimizations need to know that the value can change unexpectedly.

*type*

The variant type of the argument. Must be one of the following constants defined in the IFWINTY module:

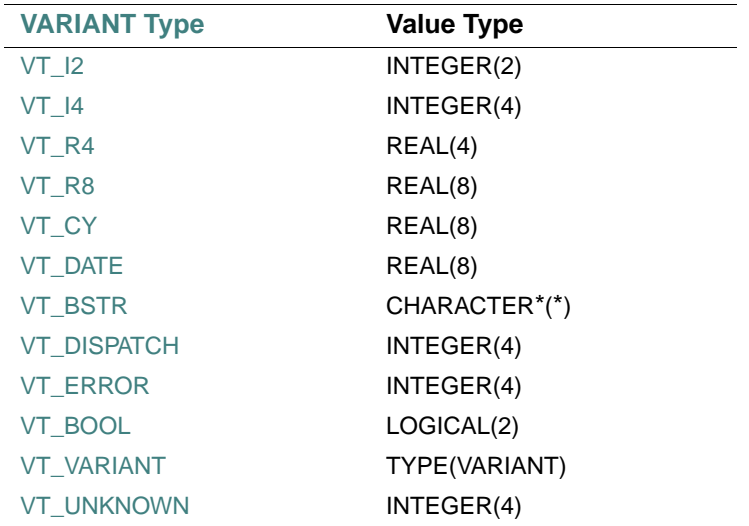

**See Also:** ["AUTOInvoke"](#page-66-0), the VOLATILE attribute in the *Language Reference*

#### **Example**

See the example in ["COMInitialize"](#page-87-0).

### **AUTOAllocateInvokeArgs**

**AUTO Function:** Allocates an argument list data structure that holds the arguments to be passed to AUTOInvoke. This function is only available on Windows\* systems on IA-32 processors.

**Module:** USE IFAUTO

#### **Syntax**

result = AUTOAllocateInvokeArgs( )

**Results:** 

The value returned is an argument list data structure of type INTEGER(4).

See Also: ["AUTOInvoke"](#page-66-0)

#### **Example**

See the example in ["COMInitialize".](#page-87-0)

### **AUTODeallocateInvokeArgs**

**AUTO Subroutine:** Deallocates an argument list data structure. This subroutine is only available on Windows\* systems on IA-32 processors.

**Module:** USE IFAUTO

#### **Syntax**

CALL AUTODeallocateInvokeArgs (*invoke\_args*)

*invoke\_args*

The argument list data structure. Must be of type INTEGER(4).

#### **Example**

See the example in ["COMInitialize".](#page-87-0)

### **AUTOGetExceptInfo**

**AUTO Subroutine:** Retrieves the exception information when a method has returned an exception status. This subroutine is only available on Windows\* systems on IA-32 processors.

**Module:** USE IFAUTO

**Syntax** 

CALL AUTOGetExceptInfo (*invoke\_args*, *code*, *source*, *description*, *h\_file*, *h\_context*, *scode*)

*invoke\_args*

The argument list data structure. Must be of type INTEGER(4).

*code*

An output argument that returns the error code. Must be of type INTEGER(2).

#### *source*

An output argument that returns a human-readable name of the source of the exception. Must be of type CHARACTER\*(\*).

#### *description*

An output argument that returns a human-readable description of the error. Must be of type CHARACTER\*(\*).

```
h_file
```
An output argument that returns the fully qualified path of a Help file with more information about the error. Must be of type CHARACTER\*(\*).

#### *h\_context*

An output argument that returns the Help context of the topic within the Help file. Must be of type INTEGER(4).

*scode*

An output argument that returns an SCODE describing the error. Must be of type INTEGER(4).

### **AUTOGetProperty**

**AUTO Function:** Passes the name or identifier of the property and gets the value of the automation object's property. This function is only available on Windows\* systems on IA-32 processors.

**Modules:** USE IFAUTO, USE IFWINTY

#### **Syntax**

result = AUTOGetProperty (*idispatch*, *id*, *value* [, *type*])

*idispatch*

The object's IDispatch interface pointer. Must be of type INTEGER(4).

*id*

The argument's name of type CHARACTER\*(\*), or its member ID of type INTEGER(4).

#### *value*

An output argument that returns the argument's value. Must be of type INTEGER(2), INTEGER(4), REAL(4), REAL(8), LOGICAL(2), LOGICAL(4), CHARACTER\*(\*), or a single dimension array of one of these types.

#### *type*

The variant type of the requested argument. Must be one of the following constants defined in the IFWINTY module:

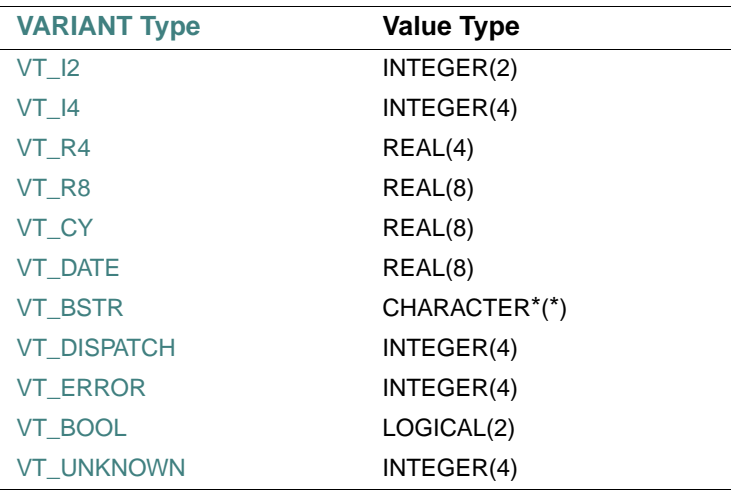

#### **Results:**

Returns an HRESULT describing the status of the operation. Must be of type INTEGER(4).

### **AUTOGetPropertyByID**

**AUTO Function:** Passes the member ID of the property and gets the value of the automation object's property into the argument list's first argument. This function is only available on Windows\* systems on IA-32 processors.

**Module:** USE IFAUTO

**Syntax** 

result = AUTOGetPropertyByID (*idispatch*, *memid*, *invoke\_args*)

*idispatch*

The object's IDispatch interface pointer. Must be of type INTEGER(4).

*memid*

Member ID of the property. Must be of type INTEGER(4).

*invoke\_args*

The argument list data structure. Must be of type INTEGER(4).

Returns an HRESULT describing the status of the operation. Must be of type INTEGER(4).

### **AUTOGetPropertyInvokeArgs**

**AUTO Function:** Passes an argument list data structure and gets the value of the automation object's property specified in the argument list's first argument. This function is only available on Windows\* systems on IA-32 processors.

**Module:** USE IFAUTO

#### **Syntax**

result = AUTOGetPropertyInvokeArgs (*idispatch*, *invoke\_args*)

*idispatch*

The object's IDispatch interface pointer. Must be of type INTEGER(4).

*invoke\_args*

The argument list data structure. Must be of type INTEGER(4).

#### **Results:**

Returns an HRESULT describing the status of the operation. Must be of type INTEGER(4).

### <span id="page-66-0"></span>**AUTOInvoke**

**AUTO Function:** Passes the name or identifier of an object's method and an argument list data structure and invokes the method with the passed arguments. This function is only available on Windows\* systems on IA-32 processors.

**Module:** USE IFAUTO

**Syntax** 

result = AUTOInvoke (*idispatch*, *id*, *invoke\_args*)

*idispatch*

The object's IDispatch interface pointer. Must be of type INTEGER(4).

*id*

The argument's name of type CHARACTER\*(\*), or its member ID of type INTEGER(4).

*invoke\_args*

The argument list data structure. Must be of type INTEGER(4).

Returns an HRESULT describing the status of the operation. Must be of type INTEGER(4).

**Example** 

See the example in ["COMInitialize".](#page-87-0)

### **AUTOSetProperty**

**AUTO Function:** Passes the name or identifier of the property and a value, and sets the value of the automation object's property. This function is only available on Windows\* systems on IA-32 processors.

**Module:** USE IFAUTO, USE IFWINTY

**Syntax** 

result = AUTOSetProperty (*idispatch*, *id*, *value* [, *type*])

*idispatch*

The object's IDispatch interface pointer. Must be of type INTEGER(4).

*id*

The argument's name of type CHARACTER\*(\*), or its member ID of type INTEGER(4).

*value*

The argument's value. Must be of type INTEGER(2), INTEGER(4), REAL(4), REAL(8), LOGICAL(2), LOGICAL(4), CHARACTER\*(\*), or a single dimension array of one of these types.

*type*

The variant type of the argument. Must be one of the following constants defined in the IFWINTY module:

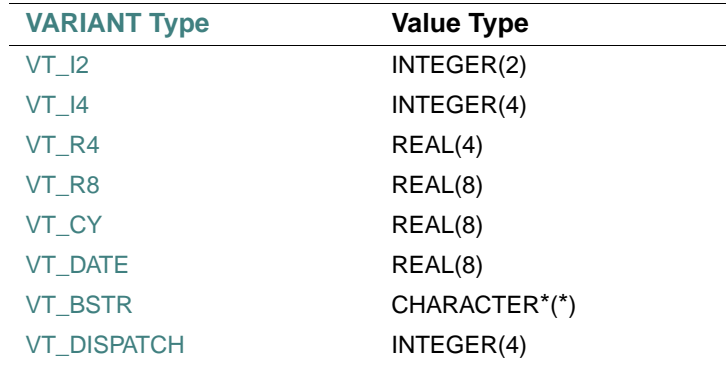

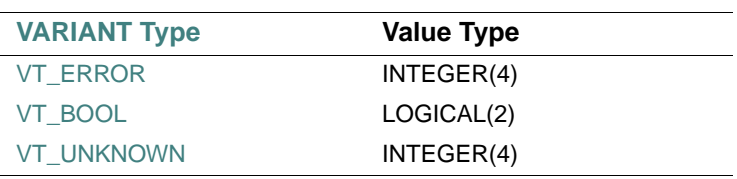

Returns an HRESULT describing the status of the operation. Must be of type INTEGER(4).

### **AUTOSetPropertyByID**

**AUTO Function:** Passes the member ID of the property and sets the value of the automation object's property into the argument list's first argument. This function is only available on Windows\* systems on IA-32 processors.

#### **Module:** USE IFAUTO

#### **Syntax**

result = AUTOSetPropertyByID (*idispatch*, *memid*, *invoke\_args*)

*idispatch*

The object's IDispatch interface pointer. Must be of type INTEGER(4).

*memid*

Member ID of the property. Must be of type INTEGER(4).

*invoke\_args*

The argument list data structure. Must be of type INTEGER(4).

#### **Results:**

Returns an HRESULT describing the status of the operation. Must be of type INTEGER(4).

### **AUTOSetPropertyInvokeArgs**

**AUTO Function:** Passes an argument list data structure and sets the value of the automation object's property specified in the argument list's first argument. This function is only available on Windows\* systems on IA-32 processors..

#### **Module:** USE IFAUTO

#### **Syntax**

result = AUTOSetPropertyInvokeArgs (*idispatch*, *invoke\_args*)

#### *idispatch*

The object's IDispatch interface pointer. Must be of type INTEGER(4).

*invoke\_args*

The argument list data structure. Must be of type INTEGER(4).

**Results:** 

Returns an HRESULT describing the status of the operation. Must be of type INTEGER(4).

### **BEEPQQ**

**Portability Subroutine:** Sounds the speaker at the specified frequency for the specified duration in milliseconds.

**Module:** USE IFPORT

**Syntax** 

CALL BEEPQQ (*frequency*, *duration*)

*frequency*

(Input) INTEGER(4). Frequency of the tone in Hz.

*duration*

(Input) INTEGER(4). Length of the beep in milliseconds.

BEEPQQ does not return until the sound terminates.

#### **Compatibility**

CONSOLE STANDARD GRAPHICS QUICKWIN GRAPHICS WINDOWS LIB

See Also: ["SLEEPQQ"](#page-496-0)

#### **Example**

```
USE IFPORT 
INTEGER(4) frequency, duration 
frequency = 4000 
duration = 1000 
CALL BEEPQQ(frequency, duration)
```
### **BESJ0, BESJ1, BESJN, BESY0, BESY1, BESYN**

**Portability Functions:** Compute the single-precision values of Bessel functions of the first and second kinds. **Module:** USE IFPORT

#### **Syntax**

```
result = BESJ0 (posvalue) 
result = BESJ1 (posvalue) 
result = BESJN (n, posvalue) 
result = BESY0 (posvalue) 
result = BESY1 (posvalue)
```
result = BESYN (*n*, *posvalue*)

#### *posvalue*

(Input) REAL(4). Independent variable for a Bessel function. Must be greater than or equal to zero.

*n*

(Input) INTEGER(4). Specifies the order of the selected Bessel function computation.

#### **Results:**

BESJ0, BESJ1, and BESJN return Bessel functions of the first kind, orders 0, 1, and *n*, respectively, with the independent variable *posvalue*.

BESY0, BESY1, and BESYN return Bessel functions of the second kind, orders 0, 1, and *n*, respectively, with the independent variable *posvalue*.

Negative arguments cause BESY0, BESY1, and BESYN to return QNAN.

Bessel functions are explained more fully in most mathematics reference books, such as the *Handbook of Mathematical Functions* (Abramowitz and Stegun. Washington: U.S. Government Printing Office, 1964). These functions are commonly used in the mathematics of electromagnetic wave theory.

#### **Compatibility**

CONSOLE STANDARD GRAPHICS QUICKWIN GRAPHICS WINDOWS LIB **See Also:** ["DBESJ0, DBESJ1, DBESJN, DBESY0, DBESY1, DBESYN"](#page-95-0)

### **BIC, BIS**

Portability Subroutines: Perform a bit-level set and clear for integers.

**Module:** USE IFPORT

**Syntax** 

CALL BIC (*bitnum*, *target*) CALL BIS (*bitnum*, *target*)

#### *bitnum*

(Input) INTEGER(4). Bit number to set. Must be in the range 0 (least significant bit) to 31 (most significant bit) if *target* is INTEGER(4). If *target* is INTEGER(8), *bitnum* must be in range 0 to 63.

*target*

(Input; output) INTEGER(4) or INTEGER(8). Variable whose bit is to be set.

BIC sets bit *bitnum* of *target* to 0; BIS sets bit *bitnum* to 1.

#### **Compatibility**

CONSOLE STANDARD GRAPHICS QUICKWIN GRAPHICS WINDOWS LIB

**See Also:** ["BIT"](#page-71-0)

#### **Example**

Consider the following:

```
USE IFPORT 
integer(4) bitnum, target_i4 
integer(8) target_i8 
target_i4 = Z'AAAA' 
bitnum = 1
call BIC(bitnum, target_i4) 
target_i8 = Z'FFFFFFFF00000000'bitnum = 40
call BIC(bitnum, target_i8)
bitnum = 0 
call BIS(bitnum, target_i4) 
bitnum = 1 
call BIS(bitnum, target_i8) 
print '(" integer*4 result ",Z)', target_i4 
print '(" integer*8 result ",Z)', target_i8 
end
```
#### <span id="page-71-0"></span>**BIT**

**Portability Function:** Performs a bit-level test for integers. **Module:** USE IFPORT **Syntax**  result = BIT (*bitnum*, *source*)
## *bitnum*

(Input) INTEGER(4). Bit number to test. Must be in the range 0 (least significant bit) to 31 (most significant bit).

*source*

(Input) INTEGER(4) or INTEGER(8). Variable being tested.

### **Results:**

The result type is logical. It is .TRUE. if bit *bitnum* of *source* is 1; otherwise, .FALSE..

### **Compatibility**

CONSOLE STANDARD GRAPHICS QUICKWIN GRAPHICS WINDOWS LIB

See Also: ["BIC, BIS"](#page-70-0)

# **BSEARCHQQ**

**Portability Function:** Performs a binary search of a sorted one-dimensional array for a specified element. The array elements cannot be derived types or structures.

**Module:** USE IFPORT

### **Syntax**

result = BSEARCHQQ (*adrkey*, *adrarray*, *length*, *size*)

### *adrkey*

(Input) INTEGER(4) on IA-32 processors; INTEGER(8) on Intel Itanium processors. Address of the variable containing the element to be found (returned by LOC).

#### *adrarray*

(Input) INTEGER(4) on IA-32 processors; INTEGER(8) on Intel Itanium processors. Address of the array (returned by LOC).

#### *length*

(Input) INTEGER(4) on IA-32 processors; INTEGER(8) on Intel Itanium processors. Number of elements in the array.

### *size*

(Input) INTEGER(4). Positive constant less than 32,767 that specifies the kind of array to be sorted. The following constants, defined in IFPORT. F90, specify type and kind for numeric arrays:

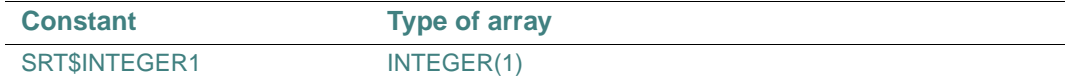

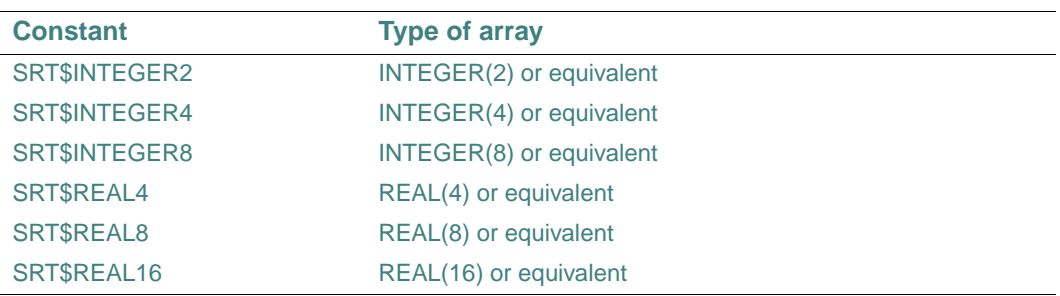

If the value provided in *size* is not a symbolic constant and is less than 32,767, the array is assumed to be a character array with *size* characters per element.

### **Results:**

The result type is INTEGER(4). It is an array index of the matched entry, or 0 if the entry is not found.

The array must be sorted in ascending order before being searched.

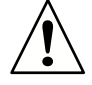

**CAUTION.** *The location of the array and the element to be found must both be passed by address using the* LOC *function. This defeats Fortran type checking, so you must make certain that the length and size arguments are correct, and that size is the same for the element to be found and the array searched.* 

*If you pass invalid arguments,* BSEARCHQQ *attempts to search random parts of memory. If the memory it attempts to search is not allocated to the current process, the program is halted, and you receive a General Protection Violation message.*

### **Compatibility**

CONSOLE STANDARD GRAPHICS QUICKWIN GRAPHICS WINDOWS LIB **See Also:** ["SORTQQ",](#page-496-0) the LOC intrinsic function in the *Language Reference* 

### **Example**

```
USE IFPORT 
INTEGER(4) array(10), length 
INTEGER(4) result, target 
length = SIZE(array) 
...
```

```
result = BSEARCHQQ(LOC(target),LOC(array),length,SRT$INTEGER4)
```
# **CDFLOAT**

**Portability Function:** Converts a COMPLEX(4) argument to double-precision real type. **Module:** USE IFPORT

## **Syntax**

result = CDFLOAT (*input*)

*input*

(Input) COMPLEX(4). The value to be converted.

### **Results:**

The result type is REAL(8).

### **Compatibility**

CONSOLE STANDARD GRAPHICS QUICKWIN GRAPHICS WINDOWS LIB

# <span id="page-74-0"></span>**CHANGEDIRQQ**

**Portability Function:** Makes the specified directory the current, default directory.

**Module:** USE IFPORT

### **Syntax**

```
result = CHANGEDIRQQ (dir)
```
### *dir*

(Input) Character\*(\*). Directory to be made the current directory.

### **Results:**

The result type is LOGICAL(4). It is .TRUE. if successful; otherwise, .FALSE..

If you do not specify a drive in the *dir* string, the named directory on the current drive becomes the current directory. If you specify a drive in *dir*, the named directory on the specified drive becomes the current directory.

### **Compatibility**

CONSOLE STANDARD GRAPHICS QUICKWIN GRAPHICS WINDOWS LIB

**See Also:** ["GETDRIVEDIRQQ"](#page-163-0), ["MAKEDIRQQ"](#page-251-0), ["DELDIRQQ"](#page-97-0), ["CHANGEDRIVEQQ"](#page-75-0)

### **Example**

USE IFPORT

```
LOGICAL(4) status 
status = CHANGEDIRQQ('d:\fps90\bin\bessel')
```
# <span id="page-75-0"></span>**CHANGEDRIVEQQ**

Portability Function: Makes the specified drive the current, default drive.

**Module:** USE IFPORT

**Syntax** 

result = CHANGEDRIVEQQ (*drive*)

*drive*

(Input) Character\*(\*). String beginning with the drive letter.

#### **Results:**

The result type is LOGICAL(4). On Windows\* systems, the result is .TRUE. if successful; otherwise, .FALSE. On Linux\* systems, the result is always .FALSE..

Because drives are identified by a single alphabetic character, CHANGEDRIVEQQ examines only the first character of *drive*. The drive letter can be uppercase or lowercase.

CHANGEDRIVEQQ changes only the current drive. The current directory on the specified drive becomes the new current directory. If no current directory has been established on that drive, the root directory of the specified drive becomes the new current directory.

#### **Compatibility**

CONSOLE STANDARD GRAPHICS QUICKWIN GRAPHICS WINDOWS LIB

**See Also:** ["GETDRIVESQQ",](#page-166-0) ["GETDRIVESIZEQQ"](#page-164-0), ["GETDRIVEDIRQQ",](#page-163-0) ["CHANGEDIRQQ"](#page-74-0)

#### **Examples**

```
USE IFPORT 
LOGICAL(4) status 
status = CHANGEDRIVEQQ('d')
```
Consider the following:

```
USE IFPORT
```

```
LOGICAL(4) CHANGEDIT 
CHANGEDIT = CHANGEDRIVEQQ('d') 
IF (CHANGEDIT) THEN 
   PRINT *,'CHANGEDRIVEQQ SUCCESSFUL'
```
ELSE

PRINT \*,'Drive could not be changed'

ENDIF END

# **CHDIR**

**Portability Function:** Changes the default directory.

**Module:** USE IFPORT

**Syntax** 

result = CHDIR (*dir\_name*)

*dir\_name*

(Input) Character\*(\*). Name of a directory to become the default directory.

### **Results:**

The result type is INTEGER(4). It returns zero if the directory was changed successfully; otherwise, an error code. Possible error codes are:

- ENOENT: The named directory does not exist.
- ENOTDIR: The *dir\_name* parameter is not a directory.

### **Compatibility**

CONSOLE STANDARD GRAPHICS QUICKWIN GRAPHICS WINDOWS LIB

**See Also:** ["CHANGEDIRQQ"](#page-74-0)

### **Examples**

```
 use ifport
      integer(4) istatus, enoent, enotdir
      character(255) newdir
      character(300) prompt, errmsg
     prompt = 'Please enter directory name: '
10 write(*,*) TRIM(prompt)
      read *, newdir
      ISTATUS = CHDIR(newdir)
      select case (istatus)
        case (2) ! ENOENT
          errmsg = 'The directory '//TRIM(newdir)//' does not exist'
        case (20) ! ENOTDIR
          errmsg = TRIM(newdir)//' is not a directory'
        case (0) ! NO error
          goto 40
```

```
 case default
          write (errmsg,*) 'Error with code ', istatus
       end select
       write(*,*) TRIM(errmsg)
       goto 10
40 write(*,*) 'Default directory successfully changed.'
end
The following shows another example: 
USE IFPORT 
CHARACTER(LEN=16) NEW_DIRECTORY 
LOGICAL(4) CHANGEDIT 
NEW_DIRECTORY='c:\program files' 
CHANGEDIT=CHDIR(NEW_DIRECTORY) 
IF (CHANGEDIT) THEN
     PRINT *, 'CHDIR SUCCESSFUL' 
ELSE
     PRINT *,'Directory could not be changed' 
ENDIF 
END
```
# **CHMOD**

**Portability Function:** Changes the access mode of a file.

**Module:** USE IFPORT

### **Syntax**

result = CHMOD (*name*, *mode*)

*name*

(Input) Character\*(\*). Name of the file whose access mode is to be changed. Must have a single path.

### *mode*

(Input) Character\*(\*). File permission: either Read, Write, or Execute. The *mode* parameter can be either symbolic or absolute. An absolute mode is specified with an octal number, consisting of any combination of the following permission bits ORed together:

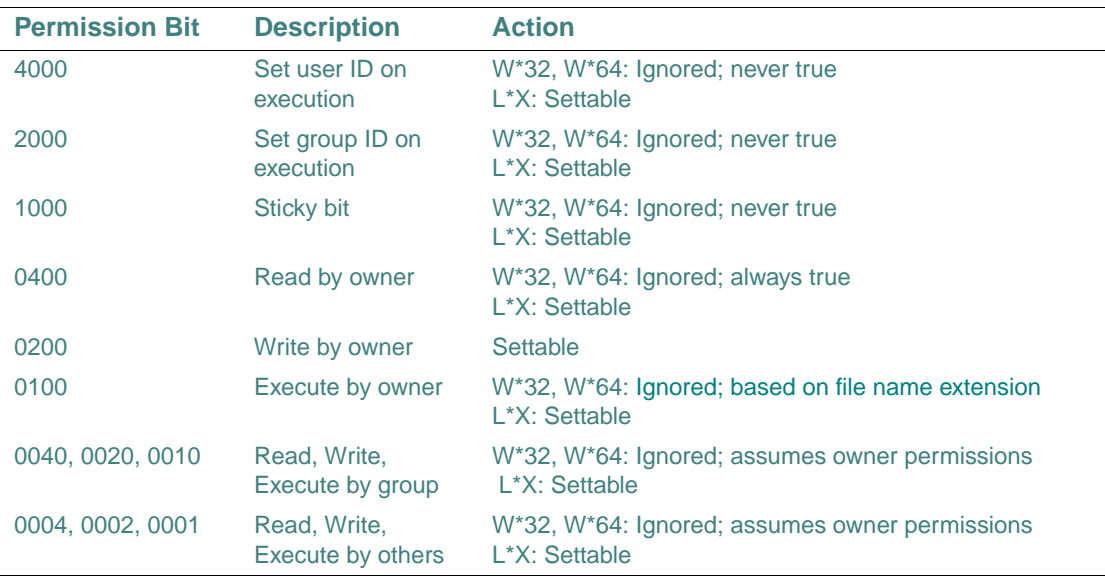

The following regular expression represents a symbolic mode:

 $[ugoa]^*[+-1] [rwxXst]^*$ 

"[ugoa]\*" is ignored on Windows\* systems. On Linux\* systems, a combination of the letters "ugoa" control which users' access to the file will be changed:

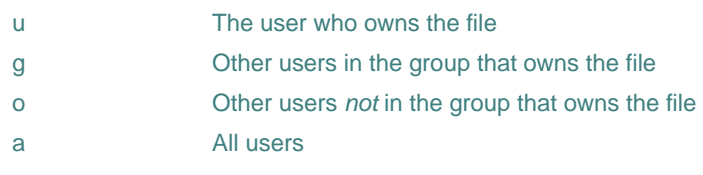

 $T$ [+ - =]" indicates the operation to carry out:

- + Add the permission
- Remove the permission
- = Absolutely set the permission

"[rwxXst]\*" indicates the permission to add, subtract, or set. On Windows systems, only "w" is significant and affects write permission; all other letters are ignored. On Linux systems, all letters are significant.

### **Results:**

The result type is INTEGER(4). The result is zero if the mode was changed successfully; otherwise, an error code. Possible error codes are:

- ENOENT: The specified file was not found.
- EINVAL: The mode argument is invalid.
- EPERM: Permission denied; the file's mode cannot be changed.

### **Compatibility**

```
CONSOLE STANDARD GRAPHICS QUICKWIN GRAPHICS WINDOWS LIB
```
**See Also:** ["SETFILEACCESSQQ"](#page-451-0)

### **Example**

```
USE IFPORT 
integer(4) I,Istatus 
I = ACCESS ("DATAFILE.TXT", "w") 
if (i) then 
    ISTATUS = CHMOD ("datafile.txt", "[+w]") 
end if 
I = ACCESS ("DATAFILE.TXT","w") 
print *, i
```
# **CLEARSCREEN**

**Graphics Subroutine:** Erases the target area and fills it with the current background color. This subroutine is only available on Windows\* systems.

**Module:** USE IFQWIN

### **Syntax**

```
CALL CLEARSCREEN (area)
```
### *area*

(Input) INTEGER(4). Identifies the target area. Must be one of the following symbolic constants (defined in IFQWIN.F90):

- \$GCLEARSCREEN Clears the entire screen.
- \$GVIEWPORT Clears only the current viewport.
- \$GWINDOW Clears only the current text window (set with SETTEXTWINDOW).

All pixels in the target area are set to the color specified with SETBKCOLORRGB. The default color is black.

### **Compatibility**

STANDARD GRAPHICS QUICKWIN GRAPHICS LIB **See Also:** ["GETBKCOLORRGB"](#page-151-0), ["SETBKCOLORRGB"](#page-438-0), ["SETTEXTWINDOW"](#page-477-0), ["SETVIEWPORT"](#page-479-0) **Example**  USE IFOWIN

CALL CLEARSCREEN (\$GCLEARSCREEN)

# **CLEARSTATUSFPQQ**

Portability Subroutine: Clears the exception flags in the floating-point processor status word.

**Module:** USE IFPORT

### **Syntax**

CALL CLEARSTATUSFPOO ( )

The floating-point status word indicates which floating-point exception conditions have occurred. Intel® Visual Fortran initially clears (sets to 0) all floating-point status flags, but as exceptions occur, the status flags accumulate until the program clears the flags again. CLEARSTATUSFPQQ will clear the flags.

CLEARSTATUSFPQQ is appropriate for use in applications that poll the floating-point status register as the method for detecting a floating-point exception has occurred.

For a full description of the floating-point status word, exceptions, and error handling, see "The Floating-Point Environment" in *Building Applications*.

### **Compatibility**

CONSOLE STANDARD GRAPHICS QUICKWIN GRAPHICS LIB

**See Also:** ["GETSTATUSFPQQ"](#page-192-0), ["SETCONTROLFPQQ",](#page-444-0) ["GETCONTROLFPQQ"](#page-158-0), ["SIGNALQQ"](#page-493-0)

### **Example**

- ! Program to demonstrate CLEARSTATUSFPQQ.
- ! This program uses polling to detect that a
- ! floating-point exception has occurred.
- ! So, build this console application with the default
- ! floating-point exception behavior, fpe3.

```
 PROGRAM CLEARFP 
 USE IFPORT
```

```
 REAL*4 A,B,C 
  INTEGER*2 STS 
 A = 2.0E0 B = 0.0E0 
! Poll and display initial floating point status 
  CALL GETSTATUSFPQQ(STS) 
 WRITE(*,' (1X,A,Z4.4)') 'Initial fp status = ' , STS! Cause a divide-by-zero exception 
! Poll and display the new floating point status 
 C = A/B CALL GETSTATUSFPQQ(STS) 
  WRITE(*,'(1X,A,Z4.4)') 'After div-by-zero fp status = ',STS 
! If a divide by zero error occurred, clear the floating point 
! status register so future exceptions can be detected. 
  IF ((STS .AND. FPSW$ZERODIVIDE) > 0) THEN 
    CALL CLEARSTATUSFPQQ() 
    CALL GETSTATUSFPQQ(STS) 
    WRITE(*,'(1X,A,Z4.4)') 'After CLEARSTATUSFPQQ fp status = ',STS 
  ENDIF
  END
```
# **CLICKMENUQQ**

**QuickWin Function:** Simulates the effect of clicking or selecting a menu command. The QuickWin application responds as though the user had clicked or selected the command. This function is only available on Windows\* systems.

**Module:** USE IFQWIN

#### **Syntax**

result = CLICKMENUQQ (*item*)

#### *item*

(Input) INTEGER(4). Constant that represents the command selected from the Window menu. Must be one of the following symbolic constants (defined in IFQWIN.F90):

- QWIN\$STATUS Status command
- QWIN\$TILE Tile command
- QWIN\$CASCADE Cascade command
- QWIN\$ARRANGE Arrange Icons command

### **Results:**

The result type is INTEGER(4). The result is zero if successful; otherwise, nonzero.

### **Compatibility**

QUICKWIN GRAPHICS LIB

**See Also:** ["REGISTERMOUSEEVENT",](#page-421-0) ["UNREGISTERMOUSEEVENT",](#page-536-0) ["WAITONMOUSEEVENT"](#page-537-0), "Using QuickWin" in *Building Applications*

# **CLOCK**

**Portability Function:** Converts a system time into an 8-character ASCII string.

**Module:** USE IFPORT

### **Syntax**

 $result = CLOCK()$ 

### **Results:**

The result type is character with a length of 8. The result is the current time in the form hh:mm:ss, using a 24-hour clock.

### **Compatibility**

CONSOLE STANDARD GRAPHICS QUICKWIN GRAPHICS WINDOWS LIB

**See Also:** the DATE\_AND\_TIME intrinsic procedure in the *Language Reference*

### **Example**

USE IFPORT character(8) whatimeisit  $whatimeisit = CLOCK$  () print \*, 'The current time is ',whatimeisit

# **CLOCKX**

**Portability Subroutine:** Returns the processor clock to the nearest microsecond. **Module:** USE IFPORT **Syntax**  CALL CLOCKX (*clock*)

### *clock*

(Input) REAL(8). The current time.

### **Compatibility**

CONSOLE STANDARD GRAPHICS QUICKWIN GRAPHICS WINDOWS LIB

# **COMAddObjectReference**

**COM Function:** Adds a reference to an object's interface. This function is only available on Windows\* systems on IA-32 processors.

**Module:** USE IFCOM

**Syntax** 

result = COMAddObjectReference (*iunknown*)

*iunknown*

An IUnKnown interface pointer. Must be of type INTEGER(4).

#### **Results:**

The result type is INTEGER(4). It is the object's current reference count.

# **COMCLSIDFromProgID**

**COM Subroutine:** Passes a programmatic identifier and returns the corresponding class identifier. This subroutine is only available on Windows\* systems on IA-32 processors.

### **Modules:** USE IFCOM, USE IFWINTY

**Syntax** 

CALL COMCLSIDFromProgID (*prog\_id*, *clsid*, *status*)

*prog\_id*

The programmatic identifier of type CHARACTER\*(\*).

*clsid*

The class identifier corresponding to the programmatic identifier. Must be of type GUID, which is defined in the IFWINTY module.

### *status*

The status of the operation. It can be any status returned by CLSIDFromProgID (see the Microsoft\* Platform SDK). Must be of type INTEGER(4).

# **COMCLSIDFromString**

**COM Subroutine:** Passes a class identifier string and returns the corresponding class identifier. This subroutine is only available on Windows\* systems on systems on IA-32 processors.

**Modules:** USE IFCOM, USE IFWINTY

**Syntax** 

CALL COMCLSIDFromString (*string*, *clsid*, *status*)

*string*

The class identifier string of type CHARACTER\*(\*).

*clsid*

The class identifier corresponding to the identifier string. Must be of type GUID, which is defined in the IFWINTY module.

*status*

The status of the operation. It can be any status returned by CLSIDFromString (see the Microsoft\* Platform SDK). Must be of type INTEGER(4).

# **COMCreateObjectByGUID**

**COM Subroutine:** Passes a class identifier, creates an instance of an object, and returns a pointer to the object's interface. This subroutine is only available on Windows\* systems on systems on IA-32 processors.

**Modules:** USE IFCOM, USE IFWINTY

## **Syntax**

CALL COMCreateObjectByGUID (*clsid*, *clsctx*, *iid*, *interface*, *status*)

*clsid*

The class identifier of the class of object to be created. Must be of type GUID, which is defined in the IFWINTY module.

### *clsctx*

Lets you restrict the types of servers used for the object. Must be of type INTEGER(4). Must be one of the CLSCTX\_\* constants defined in the IFWINTY module.

### *iid*

The interface identifier of the interface being requested. Must be of type GUID, which is defined in the IFWINTY module.

#### *interface*

An output argument that returns the object's interface pointer. Must be of type INTEGER(4).

*status*

The status of the operation. It can be any status returned by CoCreateInstance (see the Microsoft\* Platform SDK). Must be of type INTEGER(4).

# **COMCreateObjectByProgID**

**COM Subroutine:** Passes a programmatic identifier, creates an instance of an object, and returns a pointer to the object's IDispatch interface. This subroutine is only available on Windows\* systems on IA-32 processors.

**Module:** USE IFCOM

**Syntax** 

CALL COMCreateObjectByProgID (*prog\_id*, *idispatch*, *status*)

*prog\_id*

The programmatic identifier of type CHARACTER\*(\*).

*idispatch*

An output argument that returns the object's IDispatch interface pointer. Must be of type INTEGER(4.

*status*

The status of the operation. It can be any status returned by CLSIDFromProgID or CoCreateInstance (see the Microsoft\* Platform SDK). Must be of type INTEGER(4).

# **COMGetActiveObjectByGUID**

**COM Subroutine:** Passes a class identifier and returns a pointer to the interface of a currently active object. This subroutine is only available on Windows\* systems on IA-32 processors.

**Module:** USE IFCOM, USE IFWINTY

### **Syntax**

CALL COMGetActiveObjectByGUID (*clsid*, *iid*, *interface*, *status*)

*clsid*

The class identifier of the class of object to be found. Must be of type GUID, which is defined in the IFWINTY module.

## *iid*

The interface identifier of the interface being requested. Must be of type GUID, which is defined in the IFWINTY module.

*interface*

An output argument that returns the object's interface pointer. Must be of type INTEGER(4).

*status*

The status of the operation. It can be any status returned by GetActiveObject (see the Microsoft\* Platform SDK). Must be of type INTEGER(4).

# **COMGetActiveObjectByProgID**

**COM Subroutine:** Passes a programmatic identifier and returns a pointer to the IDispatch interface of a currently active object. This subroutine is only available on Windows\* systems on IA-32 processors.

**Module:** USE IFCOM

**Syntax** 

CALL COMGetActiveObjectByProgID (*prog\_id*, *idispatch*, *status*)

*prog\_id*

The programmatic identifier of type CHARACTER\*(\*).

*idispatch*

An output argument that returns the object's IDispatch interface pointer. Must be of type INTEGER(4).

*status*

The status of the operation. It can be any status returned by CLSIDFromProgID or GetActiveObject (see the Microsoft\* Platform SDK). Must be of type INTEGER(4).

### **Example**

See the example in ["COMInitialize"](#page-87-0).

# **COMGetFileObject**

**COM Subroutine:** Passes a file name and returns a pointer to the IDispatch interface of an automation object that can manipulate the file. This subroutine is only available on Windows\* systems on IA-32 processors.

**Module:** USE IFCOM

### **Syntax**

CALL COMGetFileObject (*filename*, *idispatch*, *status*)

*filename*

The path of the file of type CHARACTER\*(\*).

*idispatch*

An output argument that returns the object's IDispatch interface pointer. Must be of type INTEGER(4).

*status*

The status of the operation. It can be any status returned by the CreateBindCtx or MkParseDisplayName routines, or the IMoniker::BindToObject method (see the Microsoft\* Platform SDK). Must be of type INTEGER(4).

## <span id="page-87-0"></span>**COMInitialize**

**COM Subroutine:** Initializes the COM library. This subroutine is only available on Windows\* systems on IA-32 processors.

**Module:** USE IFCOM

### **Syntax**

CALL COMInitialize (*status*)

#### *status*

The status of the operation. It can be any status returned by OleInitialize (see the Microsoft\* Platform SDK). Must be of type INTEGER(4).

You must use this routine to initialize the COM library before calling any other COM or AUTO routine.

### **Example**

program COMExample

use ifwin use ifcom use ifauto implicit none ! Variables integer(4) word\_app integer(4) status

```
integer(4) invoke_args
call COMInitialize(status)
   ! Call GetActiveObject to get a reference to a running MS WORD
   ! application 
   call COMGetActiveObjectByProgID("Word.Application", word_app, status)
if (status >= 0) then
        ! Print the active document
        invoke_args = AutoAllocateInvokeArgs()
        call AutoAddArg(invoke_args, "Copies", 2)
        status = AutoInvoke(word_app, "PrintOut", invoke_args)
        call AutoDeallocateInvokeArgs(invoke_args)
    ! Release the reference
      status = COMReleaseObject(word_app)
end if
call COMUninitialize()
   end program
```
# **COMIsEqualGUID**

**COM Function:** Determines whether two globally unique identifiers (GUIDs) are the same. This function is only available on Windows\* systems on IA-32 processors.

**Modules:** USE IFCOM, USE IFWINTY

### **Syntax**

result = COMIsEqualGUID (*guid1*, *guid2*)

*guid1*

The first GUID. Must be of type GUID, which is defined in the IFWINTY module. It can be any type of GUID, including a class identifier (CLSID), or an interface identifier (IID).

### *guid2*

The second GUID, which will be compared to *guid1*. It must be the same type of GUID as *guid1*. For example, if *guid1* is a CLSID, *guid2* must also be a CLSID.

### **Results:**

The result type is LOGICAL(4). The result is .TRUE. if the two GUIDs are the same; otherwise, .FALSE.

# **COMMITQQ**

**Run-time Function:** Forces the operating system to execute any pending write operations for the file associated with a specified unit to the file's physical device.

**Module:** USE IFCORE

### **Syntax**

result = COMMITQQ (*unit*)

*unit*

(Input) INTEGER(4). A Fortran logical unit attached to a file to be flushed from cache memory to a physical device.

### **Results:**

The result type is LOGICAL(4). If an open unit number is supplied, .TRUE. is returned and uncommitted records (if any) are written. If an unopened unit number is supplied, .FALSE. is returned.

Data written to files on physical devices is often initially written into operating-system buffers and then written to the device when the operating system is ready. Data in the buffer is automatically flushed to disk when the file is closed. However, if the program or the computer crashes before the data is transferred from buffers, the data can be lost. COMMITQQ tells the operating system to write any cached data intended for a file on a physical device to that device immediately. This is called flushing the file.

COMMITQQ is most useful when you want to be certain that no loss of data occurs at a critical point in your program; for example, after a long calculation has concluded and you have written the results to a file, or after the user has entered a group of data items, or if you are on a network with more than one program sharing the same file. Flushing a file to disk provides the benefits of closing and reopening the file without the delay.

### **Compatibility**

CONSOLE STANDARD GRAPHICS QUICKWIN GRAPHICS WINDOWS LIB

**See Also:** the PRINT and WRITE statements in the *Language Reference*

#### **Example**

```
USE IFCORE 
INTEGER unit / 10 / 
INTEGER len 
CHARACTER(80) stuff 
OPEN(unit, FILE='COMMITQQ.TST', ACCESS='Sequential') 
DO WHILE (.TRUE.)
```

```
WRITE (* , '(A , \setminus) ') 'Enter some data (Hit RETURN to &
                             exit): ' 
    len = GETSTRQQ (stuff) 
    IF (len .EQ. 0) EXIT 
    WRITE (unit, *) stuff 
    IF (.NOT. COMMITQQ(unit)) WRITE (*,*) 'Failed' 
END DO 
CLOSE (unit) 
END
```
# **COMPLINT, COMPLREAL, COMPLLOG**

**Portability Functions:** Return a BIT-WISE complement or logical .NOT. of the argument.

**Module:** USE IFPORT

### **Syntax**

```
result = COMPLINT (intval) 
 result = COMPLREAL (realval) 
 result = COMPLLOG (logval) 
intval
(Input) INTEGER(4). 
realval
(Input) REAL(4). 
logval
(Input) LOGICAL(4). 
Results:
```
If the argument is logical, the result is logical. Otherwise, the result is Boolean (a CRAY\* bitset). With a Boolean result, use a BIT-WISE complement. For the logical COMPLLOG, just toggle  $1 < ->0$ .

### **Compatibility**

CONSOLE STANDARD GRAPHICS QUICKWIN GRAPHICS WINDOWS LIB

# **COMQueryInterface**

**COM Subroutine:** Passes an interface identifier and returns a pointer to an object's interface. This subroutine is only available on Windows\* systems on IA-32 processors.

**Modules:** USE IFCOM, USE IFWINTY

**Syntax** 

CALL COMQueryInterface (*iunknown*, *iid*, *interface*, *status*)

*iunknown*

An IUnknown interface pointer. Must be of type INTEGER(4).

*iid* 

The interface identifier of the interface being requested. Must be of type GUID, which is defined in the IFWINTY module.

*interface*

An output argument that returns the object's interface pointer. Must be of type INTEGER(4).

*status*

The status of the operation. It can be any status returned by the IUnknown method QueryInterface (see the Microsoft\* Platform SDK). Must be of type INTEGER(4).

# **COMReleaseObject**

**COM Function:** Indicates that the program is done with a reference to an object's interface. This function is only available on Windows\* systems on IA-32 processors.

**Module:** USE IFCOM

**Syntax** 

result = COMReleaseObject (*iunknown*)

*iunknown*

An IUnknown interface pointer. Must be of type INTEGER(4).

**Results:** 

The result type is INTEGER(4). It is the object's current reference count.

#### **Example**

See the example in ["COMInitialize".](#page-87-0)

## **COMStringFromGUID**

**COM Subroutine:** Passes a globally unique identifier (GUID) and returns a string of printable characters. This subroutine is only available on Windows\* systems on IA-32 processors. **Modules:** USE IFCOM, USE IFWINTY

## **Syntax**

CALL COMStringFromGUID (*guid*, *string*, *status*)

*guid*

The GUID to be converted. Must be of type GUID, which is defined in the IFWINTY module. It can be any type of GUID, including a class identifier (CLSID), or an interface identifier (IID).

*string*

A character variable of type CHARACTER\*(\*) that receives the string representation of the GUID. The length of the character variable should be at least 38.

*status*

The status of the operation. If the string is too small to contain the string representation of the GUID, the value is zero. Otherwise, the value is the number of characters in the string representation of the GUID. Must be of type INTEGER(4).

The string representation of a GUID has a format like that of the following:

[c200e360-38c5-11ce-ae62-08002b2b79ef]

where the successive fields break the GUID into the form

DWORD-WORD-WORD-WORD-WORD.DWORD covering the 128-bit GUID. The string includes enclosing braces, which are an OLE convention.

# **COMUninitialize**

**COM Subroutine:** Uninitializes the COM library. This subroutine is only available on Windows\* systems on IA-32 processors.

**Module:** USE IFCOM

**Syntax** 

CALL COMUninitialize ( )

When using COM routines, this must be the last routine called.

### **Example**

See the example in ["COMInitialize"](#page-87-0).

# **CSMG**

Portability Function: Performs an effective BIT-WISE store under mask. **Module:** USE IFPORT

### **Syntax**

result = CSMG  $(x, y, z)$ 

*x*, *y*, *z*

(Input) INTEGER(4).

### **Results:**

The result type is INTEGER(4). The result is equal to the following expression:

 $(x \& z)$  |  $(y \& \sim z)$ 

where "&" is a bitwise AND operation, | - bitwise OR, ~ - bitwise NOT.

The function returns the value based on the following rule: when a bit in  $\zeta$  is 1, the output bit is taken from *x*. When a bit in *z* is zero, the corresponding output bit is taken from *y*.

#### **Compatibility**

CONSOLE STANDARD GRAPHICS QUICKWIN GRAPHICS WINDOWS LIB

## **CTIME**

**Portability Function:** Converts a system time into a 24-character ASCII string.

**Module:** USE IFPORT

### **Syntax**

result = CTIME (*stime*)

### *stime*

(Input) INTEGER(4). An elapsed time in seconds since 00:00:00 Greenwich mean time, January 1, 1970.

### **Results:**

The result is a value in the form Mon Jan 31 04:37:23 1994. Hours are expressed using a 24-hour clock.

The value of *stime* can be determined by calling the TIME function. CTIME(TIME( )) returns the current time and date.

### **Compatibility**

CONSOLE STANDARD GRAPHICS QUICKWIN GRAPHICS WINDOWS LIB

**See Also:** the DATE\_AND\_TIME intrinsic procedure in the *Language Reference*

#### **Example**

USE IFPORT character (24) systime

```
systime = CTIME (TIME( )) 
print *, 'Current date and time is ',systime
```
# **DATE**

**Portability Function or Subroutine:** Returns the current system date.

**Module:** USE IFPORT

**Function Syntax:** 

 $result = DATE()$ 

**Subroutine Syntax:** 

CALL DATE (*string*)

### *string*

(Output) CHARACTER. Variable or array containing at least nine bytes of storage.

DATE in its function form returns a CHARACTER string of length 8 in the form mm/dd/yy, where mm, dd, and yy are two-digit representations of the month, day, and year, respectively.

DATE in its subroutine form returns *string* in the form dd-mmm-yy, where dd is a two-digit representation of the current day of the month, mmm is a three-character abbreviation for the current month (for example, Jan) and yy are the last two digits of the current year.

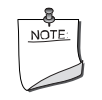

**NOTE.** DATE *is an intrinsic procedure unless you specify* USE IFPORT*.*

### **Compatibility**

CONSOLE STANDARD GRAPHICS QUICKWIN GRAPHICS WINDOWS LIB

**See Also:** the DATE subroutine in the *Language Reference* 

### **Example**

```
USE IFPORT
!If today's date is March 02, 2000, the following
!code prints "02-Mar-00"
CHARACTER(9) TODAY
CALL DATE(TODAY)
PRINT *, TODAY
!The next line prints "03/02/00"
PRINT *, DATE( )
```
# **DATE4**

**Portability Subroutine:** Returns the current system date.

**Module:** USE IFPORT

**Syntax** 

CALL DATE4 (*datestr*)

*datestr*

(Output) CHARACTER.

This subroutine returns *datestr* in the form dd-mmm-yyyy, where dd is a two-digit representation of the current day of the month, mmm is a three-character abbreviation for the current month (for example, Jan) and yyyy are the four digits of the current year.

## **Compatibility**

CONSOLE STANDARD GRAPHICS QUICKWIN GRAPHICS WINDOWS LIB

# **DBESJ0, DBESJ1, DBESJN, DBESY0, DBESY1, DBESYN**

**Portability Functions:** Compute the double-precision values of Bessel functions of the first and second kinds.

**Module:** USE IFPORT

#### **Syntax**

result = DBESJ0 (*posvalue*)

result = DBESJ1 (*posvalue*)

result = DBESJN (*n*, *posvalue*)

- result = DBESY0 (*posvalue*)
- result = DBESY1 (*posvalue*)

result = DBESYN (*n*, *posvalue*)

### *posvalue*

(Input) REAL(8). Independent variable for a Bessel function. Must be greater than or equal to zero.

#### *n*

(Input) Integer. Specifies the order of the selected Bessel function computation.

### **Results:**

DBESJ0, DBESJ1, and DBESJN return Bessel functions of the first kind, orders 0, 1, and *n*, respectively, with the independent variable *posvalue*.

DBESY0, DBESY1, and DBESYN return Bessel functions of the second kind, orders 0, 1, and *n*, respectively, with the independent variable *posvalue*.

Negative arguments cause DBESY0, DBESY1, and DBESYN to return a huge negative value.

Bessel functions are explained more fully in most mathematics reference books, such as the *Handbook of Mathematical Functions* (Abramowitz and Stegun. Washington: U.S. Government Printing Office, 1964). These functions are commonly used in the mathematics of electromagnetic wave theory.

### **Compatibility**

CONSOLE STANDARD GRAPHICS QUICKWIN GRAPHICS WINDOWS LIB **See Also:** ["BESJ0, BESJ1, BESJN, BESY0, BESY1, BESYN"](#page-69-0)

## **Example**

```
 USE IFPORT
     real(8) besnum, besout 
10 read *, besnum 
     besout = dbesj0(besnum) 
     print *, 'result is ',besout 
     goto 10 
     end
```
# **DCLOCK**

**Portability Function:** Returns the elapsed time in seconds since the start of the current process. **Module:** USE IFPORT

### **Syntax**

 $result = DCLOCK()$ 

### **Results:**

The result type is REAL(8). This routine provides accurate timing to the nearest microsecond, taking into account the frequency of the processor where the current process is running. You can obtain equivalent results using standard Fortran by using the CPU\_TIME intrinsic subroutine.

Note that the first call to DCLOCK performs calibration.

### **Compatibility**

CONSOLE STANDARD GRAPHICS QUICKWIN GRAPHICS WINDOWS LIB

**See Also:** the DATE\_AND\_TIME and CPU\_TIME subroutines in the *Language Reference* 

### **Example**

USE IFPORT

```
DOUBLE PRECISION START_TIME, STOP_TIME, DCLOCK 
EXTERNAL DCLOCK 
START_CLOCK = DCLOCK() 
CALL FOO() 
STOP_CLOCK = DCLOCK() 
PRINT *, 'foo took:', STOP_CLOCK - START_CLOCK, 'seconds.'
```
# <span id="page-97-0"></span>**DELDIRQQ**

Portability Function: Deletes a specified directory.

**Module:** USE IFPORT

### **Syntax**

result = DELDIRQQ (*dir*)

*dir*

(Input) Character\*(\*). String containing the path of the directory to be deleted.

### **Results:**

The result type is LOGICAL(4). The result is .TRUE. if successful; otherwise, .FALSE..

The directory to be deleted must be empty. It cannot be the current directory, the root directory, or a directory currently in use by another process.

### **Compatibility**

CONSOLE STANDARD GRAPHICS QUICKWIN GRAPHICS WINDOWS LIB

```
See Also: "GETDRIVEDIRQQ", "MAKEDIRQQ", "CHANGEDIRQQ", 
"CHANGEDRIVEQQ", "UNLINK"
```
# **DELETEMENUQQ**

**QuickWin Function:** Deletes a menu item from a QuickWin menu. This function is only available on Windows\* systems.

**Module:** USE IFQWIN

**Syntax** 

result = DELETEMENUQQ (*menuID*, *itemID*)

*menuID*

(Input) INTEGER(4). Identifies the menu that contains the menu item to be deleted, starting with 1 as the leftmost menu.

### *itemID*

(Input) INTEGER(4). Identifies the menu item to be deleted, starting with 0 as the top menu item. **Results:** 

The result type is LOGICAL(4). The result is .TRUE. if successful; otherwise, .FALSE..

### **Compatibility**

QUICKWIN GRAPHICS LIB

**See Also:** ["APPENDMENUQQ"](#page-57-0), ["INSERTMENUQQ",](#page-228-0) ["MODIFYMENUFLAGSQQ"](#page-266-0), ["MODIFYMENUROUTINEQQ"](#page-267-0), ["MODIFYMENUSTRINGQQ"](#page-269-0), "Using QuickWin" in *Building Applications*

### **Example**

```
USE IFQWIN 
LOGICAL(4) result 
CHARACTER(25) str 
str = 'Add to EDIT Menu'C ! Append to 2nd menu 
result = APPENDMENUQQ(2, $MENUENABLED, str, WINSTATUS) 
! Delete third item (EXIT) from menu 1 (FILE) 
result = DELETEMENTQQ(1, 3)! Delete entire fifth menu (WINDOW) 
result = DELETEMENTQQ(5,0)END
```
## **DELFILESQQ**

**Portability Function:** Deletes all files matching the name specification, which can contain wildcards (\* and ?).

**Module:** USE IFPORT

### **Syntax**

result = DELFILESQQ (*files*)

### *files*

(Input) Character\*(\*). Files to be deleted. Can contain wildcards (\* and ?).

### **Results:**

The result type is INTEGER(2). The result is the number of files deleted.

You can use wildcards to delete more than one file at a time. DELFILESQQ does not delete directories or system, hidden, or read-only files. Use this function with caution because it can delete many files at once. If a file is in use by another process (for example, if it is open in another process), it cannot be deleted.

### **Compatibility**

CONSOLE STANDARD GRAPHICS QUICKWIN GRAPHICS WINDOWS LIB

**See Also:** ["FINDFILEQQ"](#page-128-0)

### **Example**

```
USE IFPORT 
USE IFCORE
INTEGER(4) len, count 
CHARACTER(80) file 
CHARACTER(1) ch 
WRITE(*,*) "Enter names of files to delete: " 
len = GETSTRQQ(file) 
IF (file(1:len) .EQ. '*.*') THEN 
    WRITE(*,*) "Are you sure (Y/N)?" 
   ch = GETCHAROO() IF ((ch .NE. 'Y') .AND. (ch .NE. 'y')) STOP 
END IF 
count = DELFILESQQ(file) 
WRITE(*,*) "Deleted ", count, " files." 
END
```
# **DFLOATI, DFLOATJ, DFLOATK**

```
Portability Functions: Convert an integer to double-precision real type. 
Module: USE IFPORT 
Syntax 
 result = DFLOATI (i)
 result = DFLOATJ (j)
 result = DFLOATK (k)i
(Input) Must be of type INTEGER(2).
```
*j* (Input) Must be of type INTEGER(4). *k* (Input) Must be of type INTEGER(8). **Results:**  The result type is double-precision real (REAL(8) or REAL\*8). **Compatibility**  CONSOLE STANDARD GRAPHICS QUICKWIN GRAPHICS WINDOWS LIB

**See Also:** the DFLOAT intrinsic function in the *Language Reference*

# **DISPLAYCURSOR**

**Graphics Function:** Controls cursor visibility. This function is only available on Windows\* systems.

**Module:** USE IFQWIN

### **Syntax**

```
result = DISPLAYCURSOR (toggle)
```
### *toggle*

(Input) INTEGER(2). Constant that defines the cursor state. Has two possible values:

- \$GCURSOROFF Makes the cursor invisible regardless of its current shape and mode.
- \$GCURSORON Makes the cursor always visible in graphics mode.

### **Results:**

The result type is INTEGER(2). The result is the previous value of *toggle*.

Cursor settings hold only for the currently active child window. You need to call DISPLAYCURSOR for each window in which you want the cursor to be visible.

A call to SETWINDOWCONFIG turns off the cursor.

### **Compatibility**

STANDARD GRAPHICS QUICKWIN GRAPHICS LIB **See Also:** ["SETTEXTCURSOR",](#page-474-0) ["SETWINDOWCONFIG"](#page-481-0)

# <span id="page-100-0"></span>**DLGEXIT**

**Dialog Subroutine:** Closes an open dialog box. This subroutine is only available on Windows<sup>\*</sup> systems on IA-32 processors.

**Module:** USE IFLOGM

**Syntax**  CALL DLGEXIT (*dlg*)

*dlg*

(Input) Derived type dialog. Contains dialog box parameters. The components of the type dialog are defined with the PRIVATE attribute, and cannot be changed or individually accessed by the user.

If you want to exit a dialog box on a condition other than the user selecting the OK or Cancel button, you need to include a call to DLGEXIT from within your callback routine. DLGEXIT saves the data associated with the dialog box controls and then closes the dialog box. The dialog box is exited after DLGEXIT has returned control back to the dialog manager, not immediately after the call to DLGEXIT.

## **Compatibility**

CONSOLE STANDARD GRAPHICS QUICKWIN GRAPHICS WINDOWS LIB

**See Also:** ["DLGSETRETURN",](#page-116-0) ["DLGINIT, DLGINITWITHRESOURCEHANDLE"](#page-104-0), ["DLGMODAL, DLGMODALWITHPARENT",](#page-107-0) ["DLGMODELESS"](#page-109-0)

## **Example**

```
SUBROUTINE EXITSUB (dlg, exit_button_id, callbacktype) 
USE IFLOGM 
TYPE (DIALOG) dlg 
INTEGER exit_button_id, callbacktype 
...
```
CALL DLGEXIT (dlg)

# **DLGFLUSH**

**Dialog Subroutine:** Updates the display of a dialog box. This subroutine is only available on Windows\* systems on IA-32 processors.

**Module:** USE IFLOGM

**Syntax** 

CALL DLGFLUSH (*dlg* [, *flushall*])

*dlg*

(Input) Derived type dialog. Contains dialog box parameters. The components of the type dialog are defined with the PRIVATE attribute, and cannot be changed or individually accessed by the user.

### *flushall*

(Input; optional) Logical. If .FALSE. (the default), then only the controls that the dialog routines have marked as changed are updated. If .TRUE., all controls are updated with the state of the controls as known by the dialog routines. Normally, you would not set *flushall* to .TRUE..

When your application calls DLGSET to change a property of a control in a dialog box, the change is not immediately reflected in the displayed dialog box. Changes are applied when the dialog box is first displayed, and then after every dialog callback to the user's code.

This design expects that, after a call to DLGMODAL or DLGMODELESS, every call to DLGSET will be made from within a callback routine, and that the callback routine finishes quickly. This is true most of the time.

However, there may be cases where you want to change a control outside of a dialog callback, or from within a loop in a dialog callback.

In these cases, DLGFLUSH is required, but is not always sufficient, to update the dialog display. DLGFLUSH sends pending Windows system messages to the dialog box and the controls that it contains. However, many display changes do not appear until after the program reads and processes these messages. A loop that processes the pending messages may be required; for example:

```
use IFWINTY 
use IFLOGM 
use USER32 
logical lNotQuit, lret 
integer iret 
TYPE (T_MSG) mesg
lNotQuit = .TRUE. 
do while (lNotQuit .AND. (PeekMessage(mesg, 0, 0, 0, PM_NOREMOVE) <> 0)) 
   lNotQuit = GetMessage(mesg, NULL, 0, 0) 
     if (lNotQuit) then 
       if (DLGISDLGMESSAGE(mesg) .EQV. .FALSE) then 
          lret = TranslateMessage(mesg) 
          iret = DispatchMessage(mesg) 
       end if 
     end if 
end do
```
### **Compatibility**

CONSOLE STANDARD GRAPHICS QUICKWIN GRAPHICS WINDOWS LIB

**See Also:** ["DLGINIT, DLGINITWITHRESOURCEHANDLE"](#page-104-0), ["DLGMODAL,](#page-107-0)  [DLGMODALWITHPARENT",](#page-107-0) ["DLGMODELESS",](#page-109-0) ["DLGSET, DLGSETINT, DLGSETLOG,](#page-113-0)  [DLGSETCHAR",](#page-113-0) ["DLGSETSUB"](#page-117-0)

# **DLGGET, DLGGETINT, DLGGETLOG, DLGGETCHAR**

**Dialog Functions:** Return the state of the dialog control variable. These functions are only available on Windows\* systems on IA-32 processors.

**Module:** USE IFLOGM

### **Syntax**

result = DLGGET (*dlg*, *controlid*, *value* [, *index*])

result = DLGGETINT (*dlg*, *controlid*, *value* [, *index*])

result = DLGGETLOG (*dlg*, *controlid*, *value* [, *index*])

result = DLGGETCHAR (*dlg*, *controlid*, *value* [, *index*])

### *dlg*

(Input) Derived type dialog. Contains dialog box parameters. The components of the type dialog are defined with the PRIVATE attribute, and cannot be changed or individually accessed by the user.

### *controlid*

(Input) Integer. Specifies the identifier of a control within the dialog box. Can be either the symbolic name for the control or the identifier number, both listed in the Include file (with extension .FD).

### *value*

(Output) Integer, logical, or character. The value of the control's variable.

### *index*

(Input; optional) Integer. Specifies the control variable whose value is returned. Necessary if the control has more than one variable of the same data type and you do not want to get the value of the default for that type.

### **Results:**

The result type is LOGICAL(4). The result is .TRUE. if successful; otherwise, the result is .FALSE..

Use the DLGGET functions to return the values of variables associated with your dialog box controls. Each control has at least one of the integer, logical, or character variable associated with it, but not necessarily all. The control variables are listed in the table in "Control Indexes" in *Building Applications*. The types of controls they are associated with are listed in the table in "Available Indexes for Each Dialog Control" in *Building Applications*.

You can use DLGGET to return the value of any variable. You can also use DLGGETINT to return an integer value, or DLGGETLOG and DLGGETCHAR to return logical and character values, respectively. If you use DLGGET, you do not have to worry about matching the function to the variable type. If you use the wrong function type for a variable or try to return a variable type that is not available, the DLGGET functions return .FALSE..

If two or more controls have the same *controlid*, you cannot use these controls in a DLGGET operation. In this case the function returns .FALSE..

The dialog box does not need to be open to access its control variables.

### **Compatibility**

CONSOLE STANDARD GRAPHICS QUICKWIN GRAPHICS WINDOWS LIB

```
See Also: "DLGSET, DLGSETINT, DLGSETLOG, DLGSETCHAR", "DLGSETSUB", 
"DLGINIT, DLGINITWITHRESOURCEHANDLE", "DLGMODAL, 
DLGMODALWITHPARENT", "DLGMODELESS", "Using Dialog Controls" and "Dialog 
Controls" in Building Applications
```
### **Example**

```
USE IFLOGM 
INCLUDE "THISDLG.FD" 
TYPE (DIALOG) dlg 
INTEGER val 
LOGICAL retlog, is checked
CHARACTER(256) text 
... 
retlog = DLGGET (dlg, IDC_CHECKBOX1, is_checked, dlg_status) 
retlog = DLGGET (dlg, IDC_SCROLLBAR2, val, dlg_range) 
retlog = DLGGET (dlg, IDC_STATIC_TEXT1, text, dlg_title) 
...
```
# <span id="page-104-0"></span>**DLGINIT, DLGINITWITHRESOURCEHANDLE**

**Dialog Functions:** Initialize a dialog box. These functions are only available on Windows\* systems on IA-32 processors.

**Module:** USE IFLOGM

### **Syntax**

```
result = DLGINIT (id, dlg) 
result = DLGINITWITHRESOURCEHANDLE (id, hinst, dlg)
```
### *id*

(Input) INTEGER(4). Dialog identifier. Can be either the symbolic name for the dialog or the identifier number, both listed in the Include file (with extension .FD).

*dlg*

(Output) Derived type dialog. Contains dialog box parameters.

*hinst*

(Input) INTEGER(4). Module instance handle in which the dialog resource can be found.

### **Results:**

The result type is LOGICAL(4). The result is .TRUE. if successful; otherwise, the result is .FALSE..

DLGINIT must be called to initialize a dialog box before it can be used with DLGMODAL, DLGMODELESS, or any other dialog function.

DLGINIT will only search for the dialog box resource in the main application. For example, it will not find a dialog box resource that has been built into a dynamic link library.

DLGINITWITHRESOURCEHANDLE can be used when the dialog resource is not in the main application. If the dialog resource is in a dynamic link library (DLL), *hinst* must be the value passed as the first argument to the DLLMAIN procedure.

Dialogs can be used from any application, including console, QuickWin, and Windows applications.

### **Compatibility**

CONSOLE STANDARD GRAPHICS QUICKWIN GRAPHICS WINDOWS LIB

**See Also:** ["DLGEXIT",](#page-100-0) ["DLGMODAL, DLGMODALWITHPARENT"](#page-107-0), ["DLGMODELESS",](#page-109-0) ["DLGUNINIT"](#page-121-0)

#### **Example**

```
USE IFLOGM 
INCLUDE 'DLG1.FD' 
LOGICAL retlog 
TYPE (DIALOG) thisdlg 
... 
retlog = DLGINIT (IDD_DLG3, thisdlg) 
IF (.not. retlog) THEN
```

```
 WRITE (*,*) 'ERROR: dialog not found' 
ELSE 
...
```
# **DLGISDLGMESSAGE, DLGISDLGMESSAGEWITHDLG**

**Dialog Functions:** Determine whether the specified message is intended for one of the currently displayed modeless dialog boxes, or a specific dialog box. These functions are only available on Windows\* systems on IA-32 processors.

**Module:** USE IFLOGM

### **Syntax**

result = DLGISDLGMESSAGE (*mesg*) result = DLGISDLGMESSAGEWITHDLG (*mesg*, *dlg*)

### *mesg*

(Input) Derived type T\_MSG. Contains a Windows message.

*dlg*

(Input) Derived type dialog Contains dialog box parameters. The components of the type dialog are defined with the PRIVATE attribute, and cannot be changed or individually accessed by the user.

### **Results:**

The result type is LOGICAL(4). The result is .TRUE. if the message is processed by the dialog box. Otherwise, the result is .FALSE. and the message should be further processed.

DLGISDLGMESSAGE must be called in the message loop of Windows applications that display a modeless dialog box using DLGMODELESS. DLGISDGMESSAGE determines whether the message is intended for one of the currently displayed modeless dialog boxes. If it is, it passes the message to the dialog box to be processed.

DLGISDLGMESSAGEWITHDLG specifies a particular dialog box to check. Use DLGISDLGMESSAGEWITHDLG when the message loop is in a main application and the currently active modeless dialog box was created by a DLL.

### **Compatibility**

**WINDOWS** 

**See Also:** ["DLGMODELESS"](#page-109-0), "Using a Modeless Dialog Box" in *Building Applications*

### **Example**

use IFLOGM include 'resource.fd'

```
type (DIALOG) dlg 
type (T_MSG) mesg 
integer*4 ret 
logical*4 ret 
... 
! Create the main dialog box and set up the controls and callbacks 
lret = DlgInit(IDD_THERM_DIALOG, dlg) 
lret = DlgSetSub(dlg, IDD_THERM_DIALOG, ThermSub) 
... 
lret = DlgModeless(dlg, nCmdShow) 
... 
! Read and process messsages 
do while( GetMessage (mesg, NULL, 0, 0) ) 
    ! Note that DlgIsDlgMessage must be called in order to give 
    ! the dialog box first chance at the message. 
    if ( DlgIsDlgMessage(mesg) .EQV. .FALSE. ) then 
        lret = TranslateMessage( mesg ) 
        ret = DispatchMessage( mesg ) 
    end if 
end do 
! Cleanup dialog box memory and exit the application 
call DlgUninit(dlg) 
WinMain = mesg%wParam 
return
```
# <span id="page-107-0"></span>**DLGMODAL, DLGMODALWITHPARENT**

**Dialog Functions:** Display a dialog box and process user control selections made within the box. These functions are only available on Windows\* systems on IA-32 processors.

**Module:** USE IFLOGM

#### **Syntax**

result = DLGMODAL (*dlg*) result = DLGMODALWITHPARENT (*dlg*, *hwndParent*)

#### *dlg*

(Input) Derived type dialog. Contains dialog box parameters. The components of the type dialog are defined with the PRIVATE attribute, and cannot be changed or individually accessed by the user.
## *hwndParent*

(Input) Integer. Specifies the parent window for the dialog box. If omitted, the value is determined in this order:

- 1. If DLGMODAL is called from the callback of a modal or modeless dialog box, then that dialog box is the parent window.
- 2. If it is a QuickWin or Standard Graphics application, then the frame window is the parent window.
- 3. The Windows desktop window is the parent window.

#### **Results:**

The result type is INTEGER(4). By default, if successful, it returns the identifier of the control that caused the dialog to exit; otherwise, it returns –1. The return value can be changed with the DLGSETRETURN subroutine.

During execution, DLGMODAL displays a dialog box and then waits for user control selections. When a control selection is made, the callback routine, if any, of the selected control (set with DLGSETSUB) is called.

The dialog remains active until an exit control is executed: either the default exit associated with the OK and Cancel buttons, or DLGEXIT within your own control callbacks. DLGMODAL does not return a value until the dialog box is exited.

The default return value for DLGMODAL is the identifier of the control that caused it to exit (for example, IDOK for the OK button and IDCANCEL for the Cancel button). You can specify your own return value with DLGSETRETURN from within one of your dialog control callback routines. You should not specify –1 as your return value, because this is the error value DLGMODAL returns if it cannot open the dialog.

Use DLGMODALWITHPARENT when you want the parent window to be other than the default value (see the definition of *hwndParent* above). In particular, in an SDI or MDI Windows application, you may want the parent window to be the main application window. The parent window is disabled for user input while the modal dialog box is displayed.

## **Compatibility**

CONSOLE STANDARD GRAPHICS QUICKWIN GRAPHICS WINDOWS LIB

## **See Also:** ["DLGSETRETURN"](#page-116-0), ["DLGSETSUB",](#page-117-0) ["DLGEXIT",](#page-100-0) ["DLGINIT,](#page-104-0)  [DLGINITWITHRESOURCEHANDLE"](#page-104-0)

#### **Example**

USE IFLOGM INCLUDE "MYDLG.FD" INTEGER return TYPE (DIALOG) mydialog

```
... 
return = DLGMODAL (mydialog) 
...
```
# <span id="page-109-0"></span>**DLGMODELESS**

**Dialog Function:** Displays a modeless dialog box. This function is only available on Windows\* systems on IA-32 processors.

**Module:** USE IFLOGM

#### **Syntax**

result = DLGMODELESS (*dlg* [, *nCmdShow*, *hwndParent*])

#### *dlg*

(Input) Derived type dialog. Contains dialog box parameters. The components of the type dialog are defined with the PRIVATE attribute, and cannot be changed or individually accessed by the user. The variable passed to this function must remain in memory for the duration of the dialog box, that is from the DLGINIT call through the DLGUNINIT call.

The variable can be declared as global data in a module, as a variable with the STATIC attribute, or in a calling procedure that is active for the duration of the dialog box. It must not be an AUTOMATIC variable in the procedure that calls DLGMODELESS.

#### *nCmdShow*

(Input) Integer. Specifies how the dialog box is to be shown. It must be one of the following values:

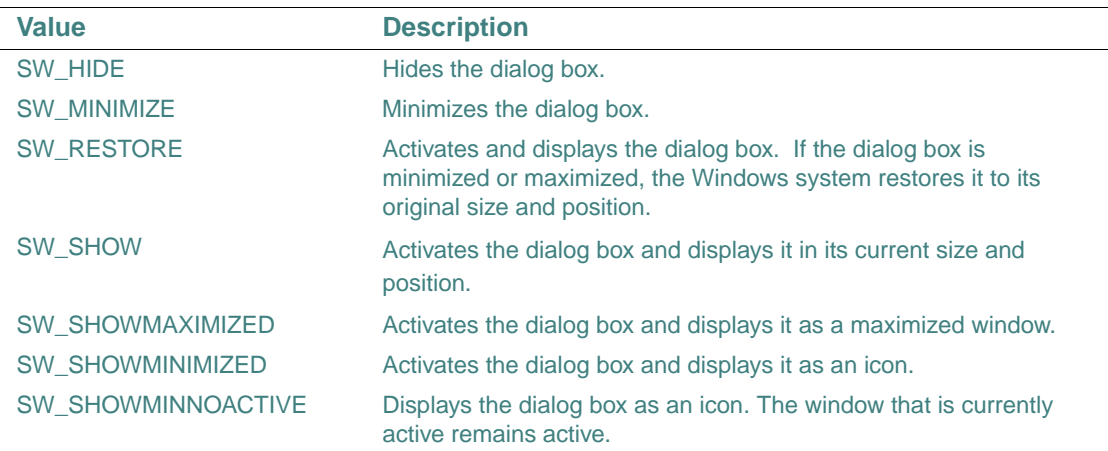

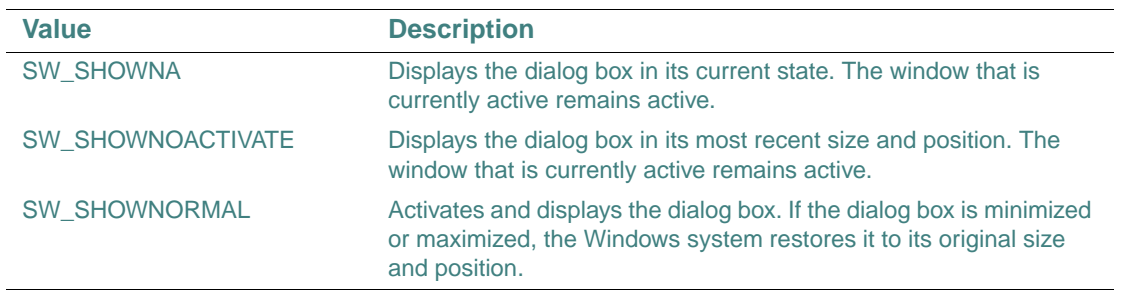

The default value is SW\_SHOWNORMAL.

## *hwndParent*

(Input) Integer. Specifies the parent window for the dialog box. The default value is determined in this order:

- 1. If DLGMODELESS is called from a callback of a modeless dialog box, then that dialog box is the parent window.
- 2. The Windows desktop window is the parent window.

#### **Results:**

The result type is LOGICAL(4). The value is .TRUE. if the function successfully displays the dialog box. Otherwise the result is .FALSE..

During execution, DLGMODELESS displays a modeless dialog box and returns control to the calling application. The dialog box remains active until DLGEXIT is called, either explicitly or as the result of the invocation of a default button callback.

DLGMODELESS is typically used in a Windows application. The application must contain a message loop that processes Windows messages. The message loop must call DLGISDLGMESSAGE for each message (see the example below). Multiple modeless dialog boxes can be displayed at the same time. A modal dialog box can be displayed from a modeless dialog box by calling DLGMODAL from a modeless dialog callback. However,

DLGMODELESS cannot be called from a modal dialog box callback.

DLGMODELESS also can be used in a Console, DLL, or LIB project. However, the requirements remain that the application must contain a message loop and must call DLGISDLGMESSAGE for each message. For an example of calling DLGMODELESS in a DLL project, see the Dllprgrs sample in the ... \SAMPLES\DIALOG folder.

Use the DLG INIT callback with DLGSETSUB to perform processing immediately after the dialog box is created and before it is displayed, and to perform processing immediately before the dialog box is destroyed.

## **Compatibility**

WINDOWS CONSOLE DLL LIB

```
See Also: "DLGSETSUB", "DLGINIT, DLGINITWITHRESOURCEHANDLE", "DLGEXIT", 
"DLGISDLGMESSAGE, DLGISDLGMESSAGEWITHDLG", "Using a Modeless Dialog Box" 
in Building Applications
```
## **Example**

```
use IFLOGM 
include 'resource.fd'
type (DIALOG) dlg
type (T_MSG) mesg
integer*4 ret
logical*4 lret
...
! Create the main dialog box and set up the controls and callbacks
lret = DlgInit(IDD_THERM_DIALOG, dlg)
lret = DlgSetSub(dlg, IDD_THERM_DIALOG, ThermSub)
...
lret = DlgModeless(dlg, nCmdShow)
...
! Read and process messsages
do while( GetMessage (mesg, NULL, 0, 0) )
    ! Note that DlgIsDlgMessage must be called in order to give
    ! the dialog box first chance at the message.
    if ( DlgIsDlgMessage(mesg) .EQV. .FALSE. ) then
       lret = TranslateMessage( mesg )
       ret = DispatchMessage( mesg )
    end if
end do
    ! Cleanup dialog box memory and exit the application
call DlgUninit(dlg)
WinMain = mesg%wParam
return
```
# **DLGSENDCTRLMESSAGE**

**Dialog Function:** Sends a Windows\* message to a dialog box control. This function is only available on Windows\* systems on IA-32 processors.

```
Module: USE IFLOGM
```
## **Syntax**

```
result = DLGSENDCTRLMESSAGE (dlg, controlid, msg, wparam, lparam)
```
*dlg*

(Input) Derived type dialog. Contains dialog box parameters. The components of the type dialog are defined with the PRIVATE attribute, and cannot be changed or individually accessed by the user.

#### *controlid*

(Input) Integer. Specifies the identifier of the control within the dialog box. Can be either the symbolic name for the control or the identifier number, both listed in the Include file (with extension .FD).

## *msg*

(Input) Integer. Derived type T\_MSG. Specifies the message to be sent.

#### *wparam*

(Input) Integer. Specifies additional message specific information.

*lparam*

(Input) Integer. Specifies additional message specific information.

## **Results:**

The result type is INTEGER(4). The value specifies the result of the message processing and depends upon the message sent.

The dialog box must be currently active by a call to DLGMODAL or DLGMODELESS. This function does not return until the message has been processed by the control.

#### **Compatibility**

CONSOLE STANDARD GRAPHICS QUICKWIN GRAPHICS WINDOWS LIB

**See Also:** ["DLGINIT, DLGINITWITHRESOURCEHANDLE"](#page-104-0), ["DLGSETSUB"](#page-117-0), ["DLGMODAL, DLGMODALWITHPARENT",](#page-107-0) ["DLGMODELESS"](#page-109-0)

#### **Example**

use IFLOGM include 'resource.fd' type (dialog) dlg integer callbacktype integer cref integer iret

if (callbacktype == dlg\_init) then ! Change the color of the Progress bar to red

```
 ! NOTE: The following message succeeds only if Internet Explorer 4.0
  ! or later is installed
 cref = Z'FF' ! Red
 iret = DlgSendCtrlMessage(dlg, IDC_PROGRESS1, PBM_SETBARCOLOR, 0, cref)
endif
```
# <span id="page-113-0"></span>**DLGSET, DLGSETINT, DLGSETLOG, DLGSETCHAR**

**Dialog Functions:** Set the values of dialog control variables. These functions are only available on Windows\* systems on IA-32 processors.

**Module:** USE IFLOGM

#### **Syntax**

result = DLGSET (*dlg*, *controlid*, *value* [, *index*]) result = DLGSETINT (*dlg*, *controlid*, *value* [, *index*]) result = DLGSETLOG (*dlg*, *controlid*, *value* [, *index*])

result = DLGSETCHAR (*dlg*, *controlid*, *value* [, *index*])

## *dlg*

(Input) Derived type dialog. Contains dialog box parameters. The components of the type dialog are defined with the PRIVATE attribute, and cannot be changed or individually accessed by the user.

*controlid*

(Input) Integer. Specifies the identifier of a control within the dialog box. Can be either the symbolic name for the control or the identifier number, both listed in the Include file (with extension .FD).

*value*

(Input) Integer, logical, or character. The value of the control's variable.

*index*

(Input; optional) Integer. Specifies the control variable whose value is set. Necessary if the control has more than one variable of the same data type and you do not want to set the value of the default for that type.

#### **Results:**

The result type is LOGICAL(4). The result is .TRUE. if successful; otherwise, the result is .FALSE..

Use the DLGSET functions to set the values of variables associated with your dialog box controls. Each control has at least one of the integer, logical, or character variables associated with it, but not necessarily all. The control variables are listed in the table in "Control Indexes" in *Building Applications*. The types of controls they are associated with are listed in the table in "Available Indexes for Each Dialog Control" in *Building Applications*.

You can use DLGSET to set any control variable. You can also use DLGSETINT to set an integer variable, or DLGSETLOG and DLGSETCHAR to set logical and character values, respectively. If you use DLGSET, you do not have to worry about matching the function to the variable type. If you use the wrong function type for a variable or try to set a variable type that is not available, the DLGSET functions return .FALSE..

Calling DLGSET does not cause a callback routine to be called for the changing value of a control. In particular, when inside a callback, performing a DLGSET on a control does not cause the associated callback for that control to be called. Callbacks are invoked automatically only by user action on the controls in the dialog box. If the callback routine needs to be called, you can call it manually after the DLGSET is executed.

If two or more controls have the same *controlid*, you cannot use these controls in a DLGSET operation. In this case the function returns .FALSE..

#### **Compatibility**

CONSOLE STANDARD GRAPHICS QUICKWIN GRAPHICS WINDOWS LIB

**See Also:** ["DLGSETSUB",](#page-117-0) ["DLGGET, DLGGETINT, DLGGETLOG, DLGGETCHAR",](#page-103-0) "Using Dialog Controls", "Dialog Routines", and "Dialog Controls" in *Building Applications*

#### **Example**

```
USE IFLOGM 
INCLUDE "DLGRADAR.FD" 
TYPE (DIALOG) dlg 
LOGICAL retlog 
... 
retlog = DLGSET (dlg, IDC_SCROLLBAR1, 400, dlg_range) 
retlog = DLGSET (dlg, IDC_CHECKBOX1, .FALSE., dlg_status) 
retlog = DLGSET (dlg, IDC_RADIOBUTTON1, "Hot Button", dlg_title) 
...
```
## **DLGSETCTRLEVENTHANDLER**

**Dialog Function:** Assigns user-written event handlers to ActiveX<sup>\*</sup> controls in a dialog box. This function is only available on Windows\* systems on IA-32 processors. **Module:** USE IFLOGM

### **Syntax**

result = DLGSETCTRLEVENTHANDLER (*dlg*, *controlid*, *handler*, *dispid* [, *iid*])

#### *dlg*

 (Input) Derived type dialog. Contains dialog box parameters. The components of the type DIALOG are defined with the PRIVATE attribute, and cannot be changed or individually accessed by the user.

## *controlid*

 (Input) Integer. Specifies the identifier of a control within the dialog box. Can be the symbolic name for the control or the identifier number, both listed in the include (with extension .FD) file.

#### *handler*

(Input) Name of the routine to be called when the event occurs. It must be declared EXTERNAL.

*dispid*

(Input) Integer. Specifies the member id of the method in the event interface that identifies the event.

*iid*

(Input; optional) Derived type GUID, which is defined in the IFWINTY module. Specifies the interface identifier of the source (event) interface. If omitted, the default source interface of the ActiveX control is used.

## **Results:**

The result type is INTEGER(4). The result is an HRESULT describing the status of the operation.

When the ActiveX control event occurs, the handler associated with the event is called. You call DLGSETCTRLEVENTHANDLER to specify the handler to be called.

The events supported by an ActiveX control and the interfaces of the handlers are determined by the ActiveX control.

You can find this information in one of the following ways:

- By reading the documentation of the ActiveX control.
- By using a tool that lets you examine the type information of the ActiveX control, The OLE-COM Object Viewer in the Intel® Visual Fortran folder is one such tool.
- By using the Fortran Module Wizard to generate a module that contains Fortran interfaces to the ActiveX control, and examining the generated module.

The handler that you define in your application must have the interface that the ActiveX control expects, including calling convention and parameter passing mechanisms. Otherwise, your application will likely crash in unexpected ways because of the application's stack getting corrupted.

Note that an object is always the first parameter in an event handler. This object value is a pointer to the control's source (event) interface, *not* the IDispatch pointer of the control. You can use DLGGET with the DLG\_IDISPATCH index to retrieve the control's IDispatch pointer.

For more information, see "Using ActiveX Controls" in *Building Applications*.

#### **Compatibility**

CONSOLE STANDARD GRAPHICS QUICKWIN GRAPHICS WINDOWS LIB

```
See Also: "DLGINIT, DLGINITWITHRESOURCEHANDLE", "DLGGET, DLGGETINT, 
DLGGETLOG, DLGGETCHAR", "DLGMODAL, DLGMODALWITHPARENT", 
"DLGMODELESS", "DLGSETSUB"
```
#### **Example**

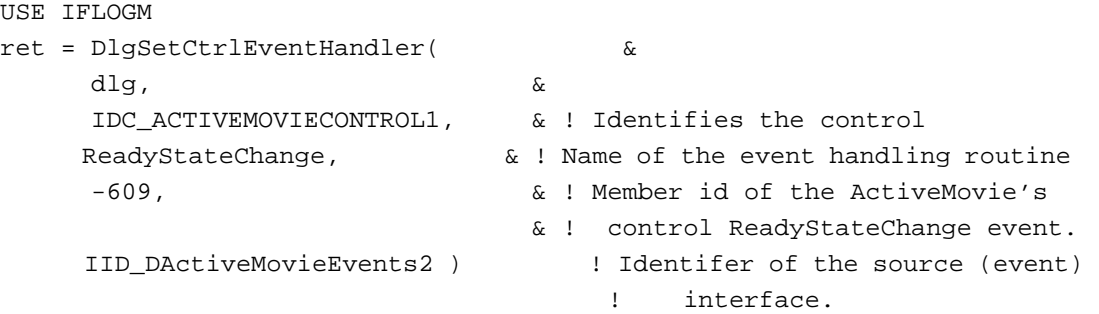

## <span id="page-116-0"></span>**DLGSETRETURN**

**Dialog Subroutine:** Sets the return value for the DLGMODAL function from within a callback subroutine. This subroutine is only available on Windows\* systems on IA-32 processors.

**Module:** USE IFLOGM

### **Syntax**

CALL DLGSETRETURN (*dlg*, *retval*)

#### *dlg*

(Input) Derived type dialog. Contains dialog box parameters. The components of the type dialog are defined with the PRIVATE attribute, and cannot be changed or individually accessed by the user.

### *retval*

(Input) Integer. Specifies the return value for DLGMODAL upon exiting.

DLGSETRETURN overrides the default return value with *retval*. You can set your own value as a means of determining the condition under which the dialog box was closed. The default return value for an error condition is  $-1$ , so you should not use  $-1$  as your return value.

DLGSETRETURN should be called from within a callback routine, and is generally used with DLGEXIT, which causes the dialog box to be exited from a control callback rather than the user selecting the OK or Cancel button.

#### **Compatibility**

CONSOLE STANDARD GRAPHICS QUICKWIN GRAPHICS WINDOWS LIB

**See Also:** ["DLGEXIT",](#page-100-0) ["DLGMODAL, DLGMODALWITHPARENT"](#page-107-0)

#### **Example**

```
SUBROUTINE SETRETSUB (dlg, button_id, callbacktype) 
USE IFLOGM 
INCLUDE "MYDLG.FD" 
TYPE (DIALOG) dlg 
LOGICAL is_checked, retlog 
INTEGER return, button_id, callbacktype 
... 
retlog = DLGGET(dlg, IDC_CHECKBOX4, is_checked, dlg_state) 
IF (is_checked) THEN 
    return = 999 ELSE return = -999 
END IF 
CALL DLGSETRETURN (dlg, return) 
CALL DLGEXIT (dlg) 
END SUBROUTINE SETRETSUB
```
## <span id="page-117-0"></span>**DLGSETSUB**

**Dialog Function:** Assigns your own callback subroutines to dialog controls and to the dialog box. This function is only available on Windows\* systems on IA-32 processors.

**Module:** USE IFLOGM

#### **Syntax**

result = DLGSETSUB (*dlg*, *controlid*, *value* [, *index*])

## *dlg*

(Input) Derived type dialog. Contains dialog box parameters. The components of the type dialog are defined with the PRIVATE attribute, and cannot be changed or individually accessed by the user.

## *controlid*

(Input) Integer. Specifies the identifier of a control within the dialog box. Can be the symbolic name for the control or the identifier number, both listed in the include (with extension .FD) file, or it can be the identifier of the dialog box.

## *value*

(Input) EXTERNAL. Name of the routine to be called when the callback event occurs.

*index*

(Input; optional) Integer. Specifies which callback routine is executed when the callback event occurs. Necessary if the control has more than one callback routine.

## **Results:**

The result type is LOGICAL(4). The result is .TRUE. if successful; otherwise, .FALSE..

When a callback event occurs (for example, when you select a check box), the callback routine associated with that callback event is called. You use DLGSETSUB to specify the subroutine to be called. All callback routines should have the following interface:

SUBROUTINE *callbackname* (*dlg*, *controlid*, *callbacktype*) !DEC\$ ATTRIBUTES DEFAULT :: *callbackname*

*callbackname*

Is the name of the callback routine.

*dlg*

Refers to the dialog box and allows the callback to change values of the dialog controls.

*controlid*

Is the name of the control that caused the callback.

*callbacktype*

Indicates what callback is occurring (for example, DLG\_CLICKED, DLG\_CHANGE, or DLG\_DBLCLICK).

The *controlid* and *callbacktype* parameters let you write a single subroutine that can be used with multiple callbacks from more than one control. Typically, you do this for controls comprising a logical group. You can also associate more than one callback routine with the same control, but you must use then use *index* parameter to indicate which callback routine to use.

The *controlid* can also be the identifier of the dialog box. The dialog box supports two *callbacktype*s, DLG\_INIT and DLG\_SIZECHANGE. The DLG\_INIT callback is executed immediately after the dialog box is created with *callbacktype* DLG\_INIT, and immediately before the dialog box is destroyed with *callbacktype* DLG\_DESTROY. DLG\_SIZECHANGE is called when the size of a dialog is changed.

Callback routines for a control are called after the value of the control has been updated based on the user's action.

If two or more controls have the same *controlid*, you cannot use these controls in a DLGSETSUB operation. In this case, the function returns .FALSE..

For more information, see "Dialog Callback Routines" in *Building Applications*.

#### **Compatibility**

CONSOLE STANDARD GRAPHICS QUICKWIN GRAPHICS WINDOWS LIB

**See Also:** ["DLGSET, DLGSETINT, DLGSETLOG, DLGSETCHAR",](#page-113-0) ["DLGGET,](#page-103-0)  [DLGGETINT, DLGGETLOG, DLGGETCHAR"](#page-103-0)

#### **Example**

```
PROGRAM DLGPROG 
USE IFLOGM 
INCLUDE "MYDLG.FD" 
TYPE (dialog) mydialog 
LOGICAL retlog 
INTEGER return 
EXTERNAL RADIOSUB 
retlog = DLGINIT(IDD_mydlg, dlg) 
retlog = DLGSETSUB (mydialog, IDC_RADIO_BUTTON1, RADIOSUB) 
retlog = DLGSETSUB (mydialog, IDC_RADIO_BUTTON2, RADIOSUB) 
return = DLGMODAL(dlg) 
END 
SUBROUTINE RADIOSUB( dlg, id, callbacktype ) 
!DEC$ ATTRIBUTES DEFAULT :: callbackname 
   USE IFLOGM 
   TYPE (dialog) dlg 
   INTEGER id, callbacktype 
   INCLUDE 'MYDLG.FD' 
   CHARACTER(256) text 
   INTEGER cel, far, retint 
   LOGICAL retlog 
   SELECT CASE (id) 
    CASE (IDC_RADIO_BUTTON1) 
     ! Radio button 1 selected by user so 
     ! change text accordingly 
       text = 'Statistics Package A'
```

```
 retlog = DLGSET( dlg, IDC_STATICTEXT1, text ) 
     CASE (IDC_RADIO_BUTTON2) 
     ! Radio button 2 selected by user so 
     ! change text accordingly 
       text = 'Statistics Package B' 
       retlog = DLGSET( dlg, IDC_STATICTEXT1, text ) 
   END SELECT 
END SUBROUTINE RADIOSUB
```
## **DLGSETTITLE**

**Dialog Subroutine:** Sets the title of a dialog box. This subroutine is only available on Windows\* systems on IA-32 processors.

**Module:** USE IFLOGM

#### **Syntax**

CALL DLGSETTITLE (*dlg*, *title*)

*dlg*

(Input) Derived type dialog. Contains dialog box parameters. The components of the type dialog are defined with the PRIVATE attribute, and cannot be changed or individually accessed by the user.

*title*

(Input) Character\*(\*). Specifies text to be the title of the dialog box.

Use this routine when you want to specify the title for a dialog box.

#### **Compatibility**

CONSOLE STANDARD GRAPHICS QUICKWIN GRAPHICS WINDOWS LIB **See Also:** ["DLGINIT, DLGINITWITHRESOURCEHANDLE"](#page-104-0), ["DLGMODAL,](#page-107-0)  [DLGMODALWITHPARENT",](#page-107-0) ["DLGMODELESS"](#page-109-0)

#### **Example**

```
USE IFLOGM 
INCLUDE "MYDLG.FD" 
TYPE (DIALOG) mydialog 
LOGICAL retlog 
... 
retlog = DLGINIT(IDD_mydlg, mydialog) 
...
```

```
CALL DLGSETTITLE(mydialog, "New Title") 
...
```
# **DLGUNINIT**

**Dialog Subroutine:** Deallocates memory associated with an initialized dialog. This subroutine is only available on Windows\* systems on IA-32 processors.

**Module:** USE IFLOGM

**Syntax** 

CALL DLGUNINIT (*dlg*)

*dlg*

(Input) Derived type dialog. Contains dialog box parameters. The components of the type dialog are defined with the PRIVATE attribute, and cannot be changed or individually accessed by the user.

You should call DLGUNINIT when a dialog that was successfully initialized by DLGINIT is no longer needed. DLGUNINIT should only be called on a dialog initialized with DLGINIT. If it is called on an uninitialized dialog or one that has already been deallocated with DLGUNINIT, the result is undefined.

#### **Compatibility**

CONSOLE STANDARD GRAPHICS QUICKWIN GRAPHICS WINDOWS LIB

**See Also:** ["DLGINIT, DLGINITWITHRESOURCEHANDLE"](#page-104-0), ["DLGMODAL,](#page-107-0)  [DLGMODALWITHPARENT",](#page-107-0) ["DLGMODELESS",](#page-109-0) ["DLGEXIT"](#page-100-0)

### **Example**

```
USE IFLOGM 
INCLUDE "MYDLG.FD" 
TYPE (DIALOG) mydialog 
LOGICAL retlog 
... 
retlog = DLGINIT(IDD_mydlg, mydialog) 
... 
CALL DLGUNINIT (mydialog) 
END
```
## **DRAND, DRANDM**

**Portability Functions:** Return double-precision random numbers in the range 0.0 through 1.0.

**Module:** USE IFPORT

#### **Syntax**

result = DRAND (*iflag*) result = DRANDM (*iflag*)

#### *iflag*

(Input) INTEGER(4). Controls the way the random number is selected.

## **Results:**

The result type is REAL(8). Return values are:

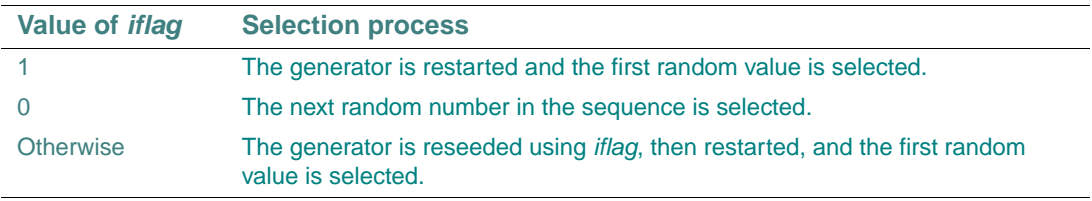

There is no difference between DRAND and DRANDM. Both functions are included to insure portability of existing code that references one or both of them.

## **Compatibility**

CONSOLE STANDARD GRAPHICS QUICKWIN GRAPHICS WINDOWS LIB

**See Also:** the RANDOM\_NUMBER and RANDOM\_SEED intrinsic procedures in the *Language Reference*

## **Example**

```
USE IFPORT 
REAL(8) num 
INTEGER(4) f 
f=1CALL print_rand 
f=0CALL print_rand 
f = 22CALL print_rand 
CONTAINS 
  SUBROUTINE print_rand 
    num = dram(f) print *, 'f= ',f,':',num
```
 END SUBROUTINE END

# **DRANSET**

**Portability Subroutine:** Sets the seed for the random number generator.

**Module:** USE IFPORT

**Syntax** 

CALL DRANSET (*seed*)

*seed*

(Input) REAL(8). The reset value for the seed.

## **Compatibility**

CONSOLE STANDARD GRAPHICS QUICKWIN GRAPHICS WINDOWS LIB

```
See Also: "RANGET"
```
## **DTIME**

**Portability Function:** Returns the elapsed CPU time since the start of program execution when first called, and the elapsed execution time since the last call to DTIME thereafter.

**Module:** USE IFPORT

**Syntax** 

result = DTIME (*tarray*)

*tarray*

(Output) REAL(4). A rank one array with two elements:

- *tarray*(1) Elapsed user time, which is time spent executing user code. This value includes time running protected Windows subsystem code.
- *tarray*(2) Elapsed system time, which is time spent executing privileged code (code in the Windows Executive).

### **Results:**

The result type is REAL(4). The result is the total CPU time, which is the sum of *tarray*(1) and *tarray*(2). If an error occurs,  $-1$  is returned.

## **Compatibility**

CONSOLE STANDARD GRAPHICS QUICKWIN GRAPHICS WINDOWS LIB

**See Also:** the DATE\_AND\_TIME and CPU\_TIME intrinsic procedures in the *Language Reference*

## **Example**

```
 USE IFPORT 
REAL(4) I, TA(2)I = DTIME(TA) write(*,*) 'Program has been running for', I, 'seconds.' 
 write(*,*) ' This includes', TA(1), 'seconds of user time and', \&& TA(2), 'seconds of system time.'
```
# <span id="page-124-0"></span>**ELLIPSE, ELLIPSE\_W**

**Graphics Functions:** Draw a circle or an ellipse using the current graphics color. These functions are only available on Windows\* systems.

**Module:** USE IFQWIN

## **Syntax**

result = ELLIPSE (*control*,  $x1$ ,  $y1$ ,  $x2$ ,  $y2$ ) result = ELLIPSE\_W (*control*, *wx1*, *wy1*, *wx2*, *wy2*)

*control*

(Input) INTEGER(2). Fill flag. Can be one of the following symbolic constants:

- \$GFILLINTERIOR Fills the figure using the current color and fill mask.
- **\$GBORDER** Does not fill the figure.

*x1*, *y1*

(Input) INTEGER(2). Viewport coordinates for upper-left corner of bounding rectangle.

*x2*, *y2*

(Input) INTEGER(2). Viewport coordinates for lower-right corner of bounding rectangle.

*wx1*, *wy1*

(Input) REAL(8). Window coordinates for upper-left corner of bounding rectangle.

*wx2*, *wy2*

(Input) REAL(8). Window coordinates for lower-right corner of bounding rectangle.

## **Results:**

The result type is INTEGER(2). The result is nonzero if successful; otherwise, 0. If the ellipse is clipped or partially out of bounds, the ellipse is considered successfully drawn, and the return is 1. If the ellipse is drawn completely out of bounds, the return is 0.

The border is drawn in the current color and line style.

When you use ELLIPSE, the center of the ellipse is the center of the bounding rectangle defined by the viewport-coordinate points  $(x1, y1)$  and  $(x2, y2)$ . When you use ELLIPSE W, the center of the ellipse is the center of the bounding rectangle defined by the window-coordinate points (*wx1*, *wy1*) and (*wx2*, *wy2*). If the bounding-rectangle arguments define a point or a vertical or horizontal line, no figure is drawn.

The control option given by \$GFILLINTERIOR is equivalent to a subsequent call to the FLOODFILLRGB function using the center of the ellipse as the start point and the current color (set by SETCOLORRGB) as the boundary color.

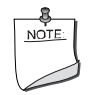

**NOTE.** *The* ELLIPSE *routine described here is a QuickWin routine. If you are trying to use the Microsoft\* Platform SDK version of the Ellipse routine by including the IFWIN module, you need to specify the routine name as*  MSFWIN\$Ellipse. *For more information, see "Special Naming Convention for Certain QuickWin and Win32 Graphics Routines" in Building Applications.*

## **Compatibility**

STANDARD GRAPHICS QUICKWIN GRAPHICS LIB

**See Also:** ["FLOODFILLRGB, FLOODFILLRGB\\_W",](#page-131-0) ["GRSTATUS",](#page-210-0) ["SETCOLORRGB"](#page-442-0), ["SETFILLMASK"](#page-453-0)

#### **Example**

This program draws the shape shown below.

```
! compile as QuickWin or Standard Graphics application 
USE IFOWIN
INTER(2) dummy, x1, y1, x2, y2x1 = 80; y1 = 50x2 = 240; y2 = 150dummy = ELLIPSE($GFILLINTERIOR, x1, y1, x2, y2)
END
```
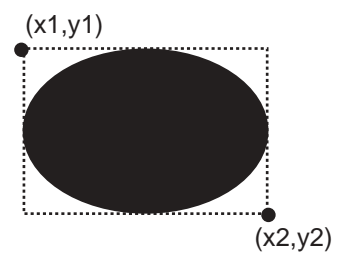

## **ETIME**

**Portability Function:** Returns the elapsed CPU time, in seconds, of the process that calls it. **Module:** USE IFPORT

## **Syntax**

result = ETIME (*array*)

## *tarray*

(Output) REAL(4). Must be a rank one array with two elements:

- *array*(1) Elapsed user time, which is time spent executing user code. This value includes time running protected Windows subsystem code.
- *array*(2) Elapsed system time, which is time spent executing privileged code (code in the Windows Executive).

## **Results:**

The result type is REAL(4). The result is the total CPU time, which is the sum of *array*(1) and *array*(2). If an error occurs, –1 is returned.

## **Compatibility**

CONSOLE STANDARD GRAPHICS QUICKWIN GRAPHICS WINDOWS LIB

**See Also:** the DATE\_AND\_TIME and CPU\_TIME intrinsic procedures in the *Language Reference*

## **Example**

```
 USE IFPORT 
REAL(4) I, TA(2)I = ETIME(TA) write(*,*) 'Program has used', I, 'seconds of CPU time.'
write(*,*) ' This includes', TA(1), 'seconds of user time and', \&
```
& TA(2), 'seconds of system time.'

# **FDATE**

**Portability Function or Subroutine:** Returns the current date and time as an ASCII string.

**Module:** USE IFPORT

**Function Syntax:** 

 $result = FDATE()$ 

**Subroutine Syntax:** 

CALL FDATE (*string*)

#### *string*

(Optional; Output) Character\*(\*). It is returned as a 24-character string in the form: Mon Jan 31 04:37:23 2001

Any value in string before the call is destroyed.

#### **Results:**

The result of the function FDATE and the value of *string* returned by the subroutine FDATE(*string*) are identical. Newline and NULL are not included in the string.

When you use FDATE as a function, declare it as:

CHARACTER\*24 FDATE

### **Compatibility**

CONSOLE STANDARD GRAPHICS QUICKWIN GRAPHICS WINDOWS LIB

**See Also:** the DATE\_AND\_TIME intrinsic procedure in the *Language Reference*

#### **Example**

```
USE IFPORT 
CHARACTER*24 today 
! 
CALL FDATE(today) 
write (*,*), 'Today is ', today 
! 
write (*,*), 'Today is ', fdate()
```
## **FGETC**

**Portability Function:** Reads the next available character from a file specified by a Fortran unit number.

**Module:** USE IFPORT

### **Syntax**

result = FGETC (*lunit*, *char*)

#### *lunit*

(Input) INTEGER(4). Unit number of a file. Must be currently connected to a file when the function is called.

## *char*

(Output) CHARACTER\*1. Next available character in the file. If *lunit* is connected to a console device, then no characters are returned until the Enter key is pressed.

## **Results:**

The result type is INTEGER(4). The result is zero if the read is successful, or  $-1$  if an end-of-file is detected. A positive value is either a system error code or a Fortran I/O error code, such as:

EINVAL: The specified unit is invalid (either not already open, or an invalid unit number).

If you use WRITE, READ, or any other Fortran I/O statements with *lunit*, be sure to read "Portability Routines" in *Building Applications*.

## **Compatibility**

CONSOLE STANDARD GRAPHICS QUICKWIN GRAPHICS WINDOWS LIB

**See Also:** ["GETCHARQQ",](#page-153-0) the READ statement in the *Language Reference*

#### **Example**

```
USE IFPORT 
CHARACTER inchar 
INTEGER istatus 
istatus = FGETC(5,inchar) 
PRINT *, inchar 
END
```
## **FINDFILEQQ**

**Portability Function:** Searches for a specified file in the directories listed in the path contained in the environment variable.

**Module:** USE IFPORT

## **Syntax**

result = FINDFILEQQ (*filename*, *varname*, *pathbuf*)

#### *filename*

(Input) Character\*(\*). Name of the file to be found.

*varname*

(Input) Character\*(\*). Name of an environment variable containing the path to be searched.

*pathbuf*

(Output) Character\*(\*). Buffer to receive the full path of the file found.

#### **Results:**

The result type is INTEGER(4). The result is the length of the string containing the full path of the found file returned in *pathbuf*, or 0 if no file is found.

#### **Compatibility**

CONSOLE STANDARD GRAPHICS QUICKWIN GRAPHICS WINDOWS LIB **See Also:** ["FULLPATHQQ"](#page-146-0), ["GETFILEINFOQQ",](#page-171-0) ["SPLITPATHQQ"](#page-498-0)

#### **Example**

```
USE IFPORT 
CHARACTER(256) pathname 
INTEGER(4) pathlen 
pathlen = FINDFILEQQ("libfmt.lib", "LIB", pathname) 
WRITE (*,*) pathname 
END
```
## <span id="page-129-0"></span>**FLOODFILL, FLOODFILL\_W**

**Graphics Functions:** Fill an area using the current color index and fill mask. These functions are only available on Windows\* systems.

**Module:** USE IFQWIN

#### **Syntax**

```
result = FLOODFILL (x, y, bcolor) 
result = FLOODFILL_W (wx, wy, bcolor)
```
#### *x*, *y*

(Input) INTEGER(2). Viewport coordinates for fill starting point.

*bcolor*

(Input) INTEGER(2). Color index of the boundary color.

#### *wx*, *wy*

(Input) REAL(8). Window coordinates for fill starting point.

#### **Results:**

The result type is INTEGER(2). The result is a nonzero value if successful; otherwise, 0 (occurs if the fill could not be completed, or if the starting point lies on a pixel with the boundary color *bcolor*, or if the starting point lies outside the clipping region).

FLOODFILL begins filling at the viewport-coordinate point  $(x, y)$ . FLOODFILL W begins filling at the window-coordinate point (*wx*, *wy*). The fill color used by FLOODFILL and FLOODFILL\_W is set by SETCOLOR. You can obtain the current fill color index by calling GETCOLOR. These functions allow access only to the colors in the palette (256 or less). To access all available colors on a VGA (262,144 colors) or a true color system, use the RGB functions FLOODFILLRGB and FLOODFILLRGB\_W.

If the starting point lies inside a figure, the interior is filled; if it lies outside a figure, the background is filled. In both cases, the fill color is the current graphics color index set by SETCOLOR. The starting point must be inside or outside the figure, not on the figure boundary itself. Filling occurs in all directions, stopping at pixels of the boundary color *bcolor*.

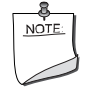

**NOTE.** *The* FLOODFILL *routine described here is a QuickWin routine. If you are trying to use the Microsoft\* Platform SDK version of the FloodFill routine by including the IFWIN module, you need to specify the routine name as* MSFWIN\$FloodFill*. For more information, see "Special Naming Convention for Certain QuickWin and Win32 Graphics Routines" in Building Applications.* 

### **Compatibility**

STANDARD GRAPHICS QUICKWIN GRAPHICS LIB **See Also:** ["FLOODFILLRGB, FLOODFILLRGB\\_W"](#page-131-0), ["ELLIPSE, ELLIPSE\\_W",](#page-124-0) ["GETCOLOR",](#page-155-0) ["GETFILLMASK"](#page-174-0), ["GRSTATUS"](#page-210-0), ["PIE, PIE\\_W",](#page-296-0) ["SETCLIPRGN",](#page-440-0) ["SETCOLOR"](#page-441-0), ["SETFILLMASK"](#page-453-0)

### **Example**

```
USE IFOWIN
INTEGER(2) status, bcolor, red, blue 
INTEGER(2) x1, y1, x2, y2, xinterior, yinterior 
x1 = 80; y1 = 50x2 = 240; y2 = 150red = 4
```

```
blue = 1status = SETCOLOR(red) 
status = RECTANGLE( $GBORDER, x1, y1, x2, y2 ) 
bcolor = GETCOLOR() 
status = SETCOLOR (blue) 
xinterior = 160; yinterior = 100 
status = FLOODFILL (xinterior, yinterior, bcolor) 
END
```
# <span id="page-131-0"></span>**FLOODFILLRGB, FLOODFILLRGB\_W**

**Graphics Functions:** Fill an area using the current Red-Green-Blue (RGB) color and fill mask. These functions are only available on Windows\* systems.

#### **Module:** USE IFQWIN

#### **Syntax**

result = FLOODFILLRGB (*x*, *y*, *color*) result = FLOODFILLRGB\_W (*wx*, *wy*, *color*)

*x*, *y*

(Input) INTEGER(2). Viewport coordinates for fill starting point.

*color*

(Input) INTEGER(4). RGB value of the boundary color.

*wx*, *wy*

(Input) REAL(8). Window coordinates for fill starting point.

#### **Results:**

The result type is INTEGER(4). The result is a nonzero value if successful; otherwise, 0 (occurs if the fill could not be completed, or if the starting point lies on a pixel with the boundary color *color*, or if the starting point lies outside the clipping region).

FLOODFILLRGB begins filling at the viewport-coordinate point (*x*, *y*). FLOODFILLRGB\_W begins filling at the window-coordinate point (*wx*, *wy*). The fill color used by FLOODFILLRGB and FLOODFILLRGB\_W is set by SETCOLORRGB. You can obtain the current fill color by calling GETCOLORRGB.

If the starting point lies inside a figure, the interior is filled; if it lies outside a figure, the background is filled. In both cases, the fill color is the current color set by SETCOLORRGB. The starting point must be inside or outside the figure, not on the figure boundary itself. Filling occurs in all directions, stopping at pixels of the boundary color *color*.

## **Compatibility**

STANDARD GRAPHICS QUICKWIN GRAPHICS LIB

**See Also:** ["ELLIPSE, ELLIPSE\\_W"](#page-124-0), ["FLOODFILL, FLOODFILL\\_W",](#page-129-0) ["GETCOLORRGB",](#page-156-0) ["GETFILLMASK",](#page-174-0) ["GRSTATUS",](#page-210-0) ["PIE, PIE\\_W"](#page-296-0), ["SETCLIPRGN"](#page-440-0), ["SETCOLORRGB",](#page-442-0) ["SETFILLMASK"](#page-453-0)

#### **Example**

```
! Build as a QuickWin or Standard Graphics App. 
USE IFQWIN 
INTEGER(2) status 
INTEGER(4) result, bcolor 
INTEGER(2) x1, y1, x2, y2, xinterior, yinterior 
x1 = 80; y1 = 50x2 = 240; y2 = 150result = SETCOLORRGB(Z'008080') ! red 
status = RECTANGLE( $GBORDER, x1, y1, x2, y2 ) 
bcolor = GETCOLORRGB( ) 
result = SETCOLORRGB (Z'FF0000') ! blue 
xinterior = 160; yinterior = 100 
result = FLOODFILLRGB (xinterior, yinterior, bcolor) 
END
```
## **FLUSH**

**Portability Subroutine:** Flushes the contents of an external unit buffer into its associated file. **Module:** USE IFPORT

#### **Syntax**

CALL FLUSH (*lunit*)

#### *lunit*

(Input) INTEGER(4). Number of the external unit to be flushed. Must be currently connected to a file when the subroutine is called. This routine is thread-safe, and locks the associated stream before I/O is performed.

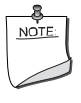

**NOTE.** *The flush is performed in a non-blocking mode. In this mode, the command may return before the physical write is completed. If you want to use a blocking mode of* FLUSH *use* COMMITQQ*.*

## **Compatibility**

CONSOLE STANDARD GRAPHICS QUICKWIN GRAPHICS WINDOWS LIB **See Also:** ["COMMITQQ"](#page-89-0)

## **FOCUSQQ**

**QuickWin Function:** Sets focus to the window with the specified unit number. This function is only available on Windows\* systems.

**Module:** USE IFQWIN

#### **Syntax**

result = FOCUSQQ (*iunit*)

*iunit*

(Input) INTEGER(4). Unit number of the window to which the focus is set. Unit numbers 0, 5, and 6 refer to the default startup window.

#### **Results:**

The result type is INTEGER(4). The result is zero if successful; otherwise, nonzero.

Units 0, 5, and 6 refer to the default window only if the program does not specifically open them. If these units have been opened and connected to windows, they are automatically reconnected to the console once they are closed.

Unlike SETACTIVEQQ, FOCUSQQ brings the specified unit to the foreground. Note that the window with the focus is not necessarily the active window (the one that receives graphical output). A window can be made active without getting the focus by calling SETACTIVEQQ.

A window has focus when it is given the focus by FOCUSQQ, when it is selected by a mouse click, or when an I/O operation other than a graphics operation is performed on it, unless the window was opened with IOFOCUS=.FALSE.. The IOFOCUS specifier determines whether a window receives focus when on I/O statement is executed on that unit. For example:

OPEN (UNIT = 10, FILE = 'USER', IOFOCUS = .TRUE.)

By default IOFOCUS=.TRUE., except for child windows opened with as unit \*. If IOFOCUS=.TRUE., the child window receives focus prior to each READ, WRITE, PRINT, or OUTTEXT. Calls to graphics functions (such as OUTGTEXT and ARC) do not cause the focus to shift.

## **Compatibility**

QUICKWIN GRAPHICS LIB

**See Also:** ["SETACTIVEQQ",](#page-436-0) ["INQFOCUSQQ",](#page-227-0) "Using QuickWin" in *Building Applications*

# **FOR\_DESCRIPTOR\_ASSIGN**

**Run-time Subroutine:** Creates an array descriptor in memory. This subroutine is only available on Windows\* systems.

**Module:** USE IFCORE

**Syntax** 

CALL FOR\_DESCRIPTOR\_ASSIGN (*dp*, *base*, *size*, *reserved*, *rank*, *dims\_info*)

*dp*

(Input) A Fortran 95/90 pointer to an array; the array can be of any data type.

*base*

(Input) INTEGER(4) or INTEGER(8). The base address of the data being described by *dp*.

Note that a Fortran 95/90 pointer describes both the location and type of the data item.

*size*

(Input) INTEGER(4). The size of the data type; for example, 4 for INTEGER(4).

*reserved*

(Input) INTEGER(4). A combination (using bitwise OR) of the following symbolic constants, which are defined in IFCORE.F90:

- FOR\_DESCRIPTOR\_ARRAY\_DEFINED Specifies whether the array pointed to has been allocated or associated. If the bit is set, the array has been allocated or associated.
- FOR\_DESCRIPTOR\_ARRAY\_NODEALLOC Specifies whether the array points to something that can be deallocated by a call to DEALLOCATE, or whether it points to something that cannot be deallocated. For example:

```
integer, pointer :: p(:) integer, target :: t 
  p => t ! t cannot be deallocated
   allocate(p(10)) ! t can be deallocated 
If the bit is set, the array cannot be deallocated.
```
• FOR\_DESCRIPTOR\_ARRAY\_CONTIGUOUS – Specifies whether the array pointed to is completely contiguous in memory or whether it is a slice that is not contiguous. If the bit is set, the array is contiguous.

*rank*

(Input) INTEGER(4). The rank of the array pointed to.

*dims\_info*

(Input) An array of derived type FOR\_DIMS\_INFO; you must specify a rank for this array. The derived type FOR\_DIMS\_INFO is defined in IFCORE.F90 as follows:

```
TYPE FOR_DIMS_INFO
```
 INTEGER(4) LOWERBOUND !Lower bound for the dimension INTEGER(4) UPPERBOUND !Upper bound for the dimension INTEGER(4) STRIDE !Stride for the dimension

```
END TYPE FOR_DIMS_INFO
```
The FOR\_DESCRIPTOR\_ASSIGN routine is similar to a Fortran 95/90 pointer assignment, but gives you more control over the assignment, allowing, for example, assignment to any location in memory.

You can also use this routine to create an array that can be used from both Fortran or C.

**See Also:** the POINTER Attribute and Statement in the *Language Reference*

#### **Example**

```
use IFCORE 
common/c_array/ array
real(8) array(5,5)external init_array
external c_print_array
real(8), pointer :: p_array(:,:)type(FOR_DIMS_INFO) dims_info(2)
  call init_array()
do i=1.5 do j=1,5
      print *, i, j, array(i, j) end do
  end do
  dims_info(1)%LOWERBOUND = 11 
  dims_info(1)%UPPERBOUND = 15
```

```
dims\_info(1)%STRIDE = 1
  dims_info(2)%LOWERBOUND = -5
 dims_info(2)%UPPERBOUND = -1dims\_info(2)%STRIDE = 1
  call FOR_DESCRIPTOR_ASSIGN(p_array, &
   LOC(array), & 
   SIZEOF(array(1,1)), &
   FOR_DESCRIPTOR_ARRAY_DEFINED .or. &
    FOR_DESCRIPTOR_ARRAY_NODEALLOC .or. &
   FOR_DESCRIPTOR_ARRAY_CONTIGUOUS, &
    2, &
   dims_info )
p_array = p_array + 1call c_print_array()
end
The following shows the C program containing init_array and c_print_array: 
#include <stdio.h>
#if !defined(_WIN32) && !defined(_WIN64)
#define C_ARRAY c_array_
#define INIT_ARRAY init_array_
#define C_PRINT_ARRAY c_print_array_
#endif
double C_ARRAY[5][5];
void INIT_ARRAY(void);
void C_PRINT_ARRAY(void);
void INIT_ARRAY(void)
{
  int i,j;
 for(i=0; i<5; i++)for(j=0:j<5:j++)C_ARRAY[i][j] = j + 10'i;
}
void C_PRINT_ARRAY(void)
```

```
{
    int i,j;
   for(i=0;i<5;i++){
     for(j=0:j<5:j++) printf("%f ", C_ARRAY[i][j]);
     print(f("\n'\n');
    }
}
```
# <span id="page-137-1"></span>**FOR\_GET\_FPE**

**Run-time Function:** Returns the current settings of floating-point exception flags. This routine can be called from a C or Fortran program.

**Module:** USE IFCORE

**Syntax** 

 $result = FOR_GET_FPE()$ 

## **Results:**

The result type is INTEGER(4). The return value represents the settings of the current floating-point exception flags. The meanings of the bits are defined in the IFQWIN module file.

To set floating-point exception flags after program initialization, use "FOR SET FPE".

## **Example**

USE IFCORE INTEGER\*4 FPE\_FLAGS FPE\_FLAGS = FOR\_GET\_FPE ( )

# <span id="page-137-0"></span>**for\_rtl\_finish\_**

**Run-Time Function:** Cleans up the Fortran run-time environment; for example, flushing buffers and closing files. It also issues messages about floating-point exceptions, if any occur.

This routine should be called from a C main program; it is invoked by default from a Fortran main program.

**Syntax** 

 $result = for_rtl_finish_ ( )$ 

## **Results:**

The result is an I/O status value. For information on these status values, see "Using the IOSTAT Value and Fortran Exit Codes" in *Building Applications*.

To initialize the Fortran run-time environment, use ["for\\_rtl\\_init\\_".](#page-138-1)

## **Example**

Consider the following C code:

```
int io_status; 
int for_rtl_finish_ ( ); 
io_status = for_rtl_finish_ ( );
```
# <span id="page-138-1"></span>**for\_rtl\_init\_**

**Run-Time Subroutine:** Initializes the Fortran run-time environment. It establishes handlers and floating-point exception handling, so Fortran subroutines behave the same as when called from a Fortran main program.

This routine should be called from a C main program; it is invoked by default from a Fortran main program.

#### **Syntax**

CALL for\_rtl\_init\_ (*argcount*, *actarg*)

*argcount*

Is a command-line parameter describing the argument count.

*actarg*

Is a command-line parameter describing the actual arguments.

To clean up the Fortran run-time environment, use "for rtl finish".

## **Example**

Consider the following C code:

```
int argc; 
char **argv; 
void for_rtl_init_ (int *, char **); 
for_rtl_init_ (&argc, argv);
```
## <span id="page-138-0"></span>**FOR\_SET\_FPE**

**Run-time Function:** Sets the floating-point exception flags. This routine can be called from a C or Fortran program.

**Module:** USE IFCORE **Syntax**  result =  $FOR\_SET\_FPE(a)$ 

*a*

Must be of type INTEGER(4). It contains bit flags controlling floating-point exception trapping, reporting, and result handling.

## **Results:**

The result type is INTEGER(4). The return value represents the previous settings of the floating-point exception flags. The meanings of the bits are defined in the IFCORE module file.

To get the current settings of the floating-point exception flags, use "FOR GET FPE".

## **Example**

```
USE IFCORE 
INTEGER*4 OLD_FPE_FLAGS, NEW_FPE_FLAGS 
OLD_FPE_FLAGS = FOR_SET_FPE (NEW_FPE_FLAGS)
```
# **FOR\_SET\_REENTRANCY**

**Run-Time Function:** Controls the type of reentrancy protection that the Fortran Run-Time Library (RTL) exhibits. This routine can be called from a C or Fortran program.

**Module:** USE IFCORE

**Syntax** 

result = FOR\_SET\_REENTRANCY (*mode*)

*mode*

Must be of type INTEGER(4) and contain one of the following options:

FOR K REENTRANCY NONE

Tells the Fortran RTL to perform simple locking around critical sections of RTL code. This type of reentrancy should be used when the Fortran RTL will *not* be reentered due to asynchronous system traps (ASTs) or threads within the application.

• FOR K REENTRANCY ASYNCH

Tells the Fortran RTL to perform simple locking and disables ASTs around critical sections of RTL code. This type of reentrancy should be used when the application contains AST handlers that call the Fortran RTL.

FOR K REENTRANCY THREADED Tells the Fortran RTL to perform thread locking. This type of reentrancy should be used in multithreaded applications.

```
• FOR_K_REENTRANCY_INFO 
   Tells the Fortran RTL to return the current reentrancy mode.
```
## **Results:**

The result type is INTEGER(4). The return value represents the previous setting of the Fortran Run-Time Library reentrancy mode, unless the argument is FOR\_K\_REENTRANCY\_INFO, in which case the return value represents the current setting.

You must be using an RTL that supports the level of reentrancy you desire. For example, FOR\_SET\_REENTRANCY ignores a request for thread protection (FOR\_K\_REENTRANCY\_THREADED) if you do not build your program with the thread-safe RTL.

### **Example**

PROGRAM SETREENT USE IFCORE

```
INTEGER*4 MODE 
CHARACTER*10 REENT_TXT(3) /'NONE ','ASYNCH ','THREADED'/
```

```
PRINT*,'Setting Reentrancy mode to ',REENT_TXT(MODE+1) 
MODE = FOR_SET_REENTRANCY(FOR_K_REENTRANCY_NONE) 
PRINT*,'Previous Reentrancy mode was ',REENT_TXT(MODE+1)
```

```
MODE = FOR_SET_REENTRANCY(FOR_K_REENTRANCY_INFO) 
PRINT*,'Current Reentrancy mode is ',REENT_TXT(MODE+1)
```
END

## **FPUTC**

**Portability Function:** Writes a character to the file specified by a Fortran external unit, bypassing normal Fortran input/output.

**Module:** USE IFPORT

#### **Syntax**

```
result = FPUTC (lunit, char)
```
*lunit*

(Input) INTEGER(4). Unit number of a file.

*char*

(Output) Character\*(\*). Variable whose value is to be written to the file corresponding to *lunit*.

### **Results:**

The result type is INTEGER(4). The result is zero if the write was successful; otherwise, an error code, such as:

EINVAL - The specified unit is invalid (either not already open, or an invalid unit number)

If you use WRITE, READ, or any other Fortran I/O statements with *lunit*, be sure to read "Portability Routines" in *Building Applications*.

#### **Compatibility**

CONSOLE STANDARD GRAPHICS QUICKWIN GRAPHICS WINDOWS LIB

**See Also:** "I/O Formatting" in the *Language Reference*, "Files, Devices, and I/O" in *Building Applications*

#### **Example**

```
use IFPORT 
integer*4 lunit, i4 
character*26 string 
character*1 char1 
lunit = 1open (lunit,file = 'fputc.dat') 
do i = 1,26char1 = char(123-i)i4 = fputc(1, char1) !make valid writes
  if (i4.ne.0) iflag = 1
enddo 
rewind (1) 
read (1,'(a)') string 
print *, string
```
## **FSEEK**

Portability Function: Repositions a file specified by a Fortran external unit. **Module:** USE IFPORT

#### **Syntax**

result = FSEEK (*lunit*, *offset*, *from*)

*lunit*

(Input) INTEGER(4). External unit number of a file.

## *offset*

(Input) INTEGER(4) or INTEGER(8). Offset in bytes, relative to *from*, that is to be the new location of the file marker.

## *from*

(Input) INTEGER(4). A position in the file. It must be one of the following:

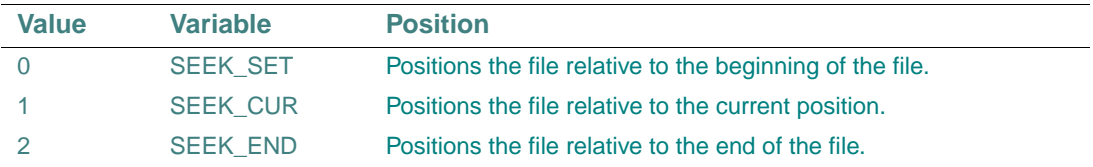

### **Results:**

The result type is INTEGER(4). The result is zero if the repositioning was successful; otherwise, an error code, such as:

EINVAL: The specified unit is invalid (either not already open, or an invalid unit number), or the *from* parameter is invalid.

The file specified in *lunit* must be open.

#### **Compatibility**

CONSOLE STANDARD GRAPHICS QUICKWIN GRAPHICS WINDOWS LIB

### **Example**

```
USE IFPORT 
integer(4) istat, offset, ipos 
character ichar 
OPEN (unit=1,file='datfile.dat') 
offset = 5ipos = 0 
istat=fseek(1,offset,ipos) 
if (.NOT. stat) then 
   istat=fgetc(1,ichar) 
   print *, 'data is ',ichar 
end if
```
## **FSTAT**

**Portability Function:** Returns detailed information about a file specified by a external unit number.

**Module:** USE IFPORT

**Syntax** 

result = FSTAT (*lunit*, *statb*)

*lunit*

(Input) INTEGER(4). External unit number of the file to examine.

*statb*

(Output) INTEGER(4) or INTEGER(8). One-dimensional array of size 12; where the system information is stored. The elements of *statb* contain the following values:

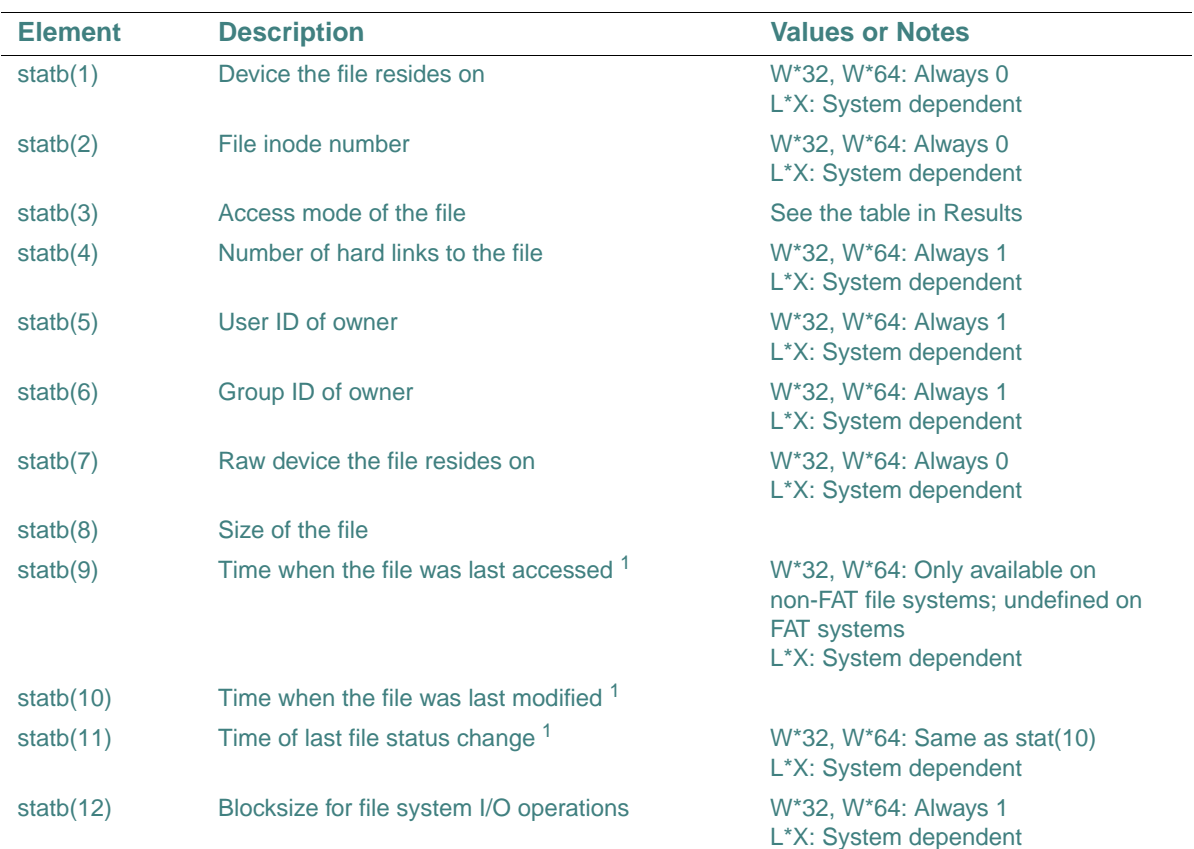

<span id="page-143-0"></span>1. Times are in the same format returned by the TIME function (number of seconds since 00:00:00 Greenwich mean time, January 1, 1970).
## **Results:**

The result type is INTEGER(4). The result is zero if successful; otherwise, returns an error code equal to EINVAL (*lunit* is not a valid unit number, or is not open).

The access mode (the third element of *statb*) is a bitmap consisting of an IOR of the following constants:

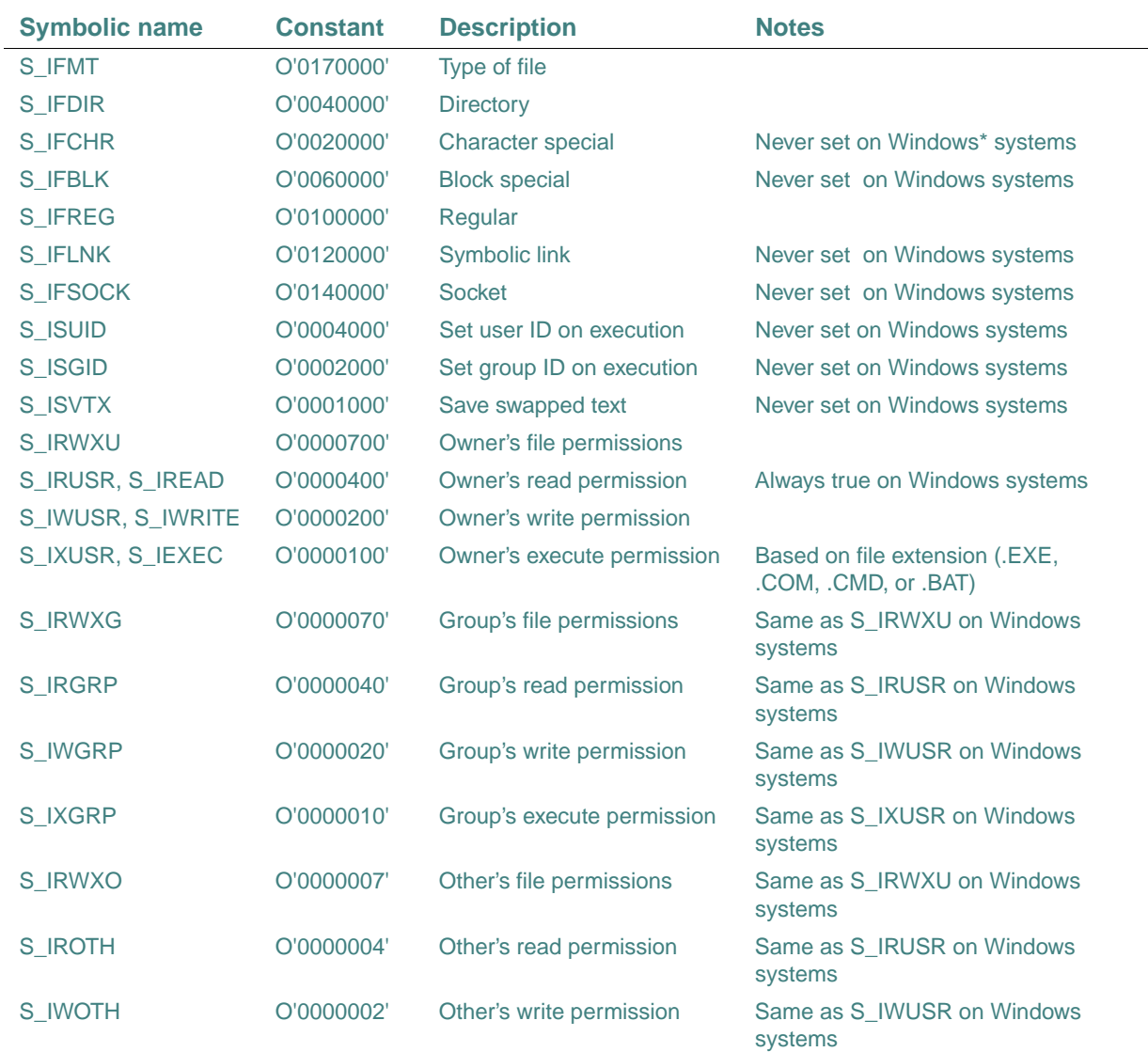

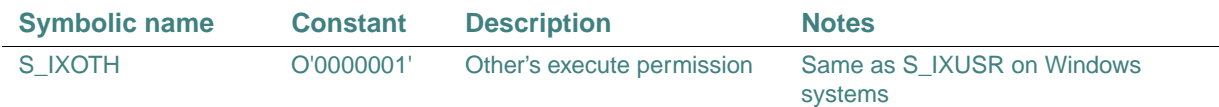

STAT returns the same information as FSTAT, but accesses files by name instead of external unit number.

### **Compatibility**

CONSOLE STANDARD GRAPHICS QUICKWIN GRAPHICS WINDOWS LIB

**See Also:** the INQUIRE statement in the *Language Reference,* ["STAT"](#page-525-0)

## **Example**

```
USE IFPORT 
integer(4) statarray(12), istat 
OPEN (unit=1,file='datfile.dat') 
ISTAT = FSTAT (1, statarray) 
if (.NOT. istat) then 
    print *, statarray 
end if
```
# **FTELL, FTELLI8**

**Portability Functions:** Return the current position of a file.

**Module:** USE IFPORT

### **Syntax**

result = FTELL (*lunit*) result = FTELLI8 (*lunit*)

*lunit*

(Input) INTEGER(4). External unit number of a file.

### **Results:**

The result type is INTEGER(4) for FTELL; INTEGER(8) for FTELLI8. The result is the offset, in bytes, from the beginning of the file. A negative value indicates an error, which is the negation of the IERRNO error code. The following is an example of an error code:

EINVAL: *lunit* is not a valid unit number, or is not open.

### **Compatibility**

CONSOLE STANDARD GRAPHICS QUICKWIN GRAPHICS WINDOWS LIB

# **FULLPATHQQ**

**Portability Function:** Returns the full path for a specified file or directory.

**Module:** USE IFPORT

### **Syntax**

result = FULLPATHQQ (*name*, *pathbuf*)

*name*

(Input) Character\*(\*). Item for which you want the full path. Can be the name of a file in the current directory, a relative directory or file name, or a network uniform naming convention (UNC) path.

*pathbuf*

(Output) Character\*(\*). Buffer to receive full path of the item specified in *name*.

### **Results:**

The result type is INTEGER(4). The result is the length of the full path in bytes, or 0 if the function fails (usually for an invalid name).

The length of the full path depends upon how deeply the directories are nested on the drive you are using. If the full path is longer than the character buffer provided to return it (*pathbuf*), FULLPATHQQ returns only that portion of the path that fits into the buffer.

Check the length of the path before using the string returned in *pathbuf*. If the longest full path you are likely to encounter does not fit into the buffer you are using, allocate a larger character buffer. You can allocate the largest possible path buffer with the following statements:

```
 USE IFPORT 
 CHARACTER($MAXPATH) pathbuf
```
\$MAXPATH is a symbolic constant defined in IFQWIN.F90 as 260.

### **Compatibility**

CONSOLE STANDARD GRAPHICS QUICKWIN GRAPHICS WINDOWS LIB

**See Also:** ["SPLITPATHQQ"](#page-498-0)

```
 USE IFPORT 
 USE IFCORE
 CHARACTER($MAXPATH) buf 
 CHARACTER(3) drive 
 CHARACTER(256) dir 
 CHARACTER(256) name 
 CHARACTER(256) ext
```

```
 CHARACTER(256) file
     INTEGER(4) len
     DO WHILE (.TRUE.) 
       WRITE (*,*) 
      WRITE (*,'(A, \setminus)') ' Enter filename (Hit &
                              RETURN to exit): ' 
       len = GETSTRQQ(file) 
       IF (len .EQ. 0) EXIT 
       len = FULLPATHQQ(file, buf) 
       IF (len .GT. 0) THEN 
         WRITE (*,*) buf(:len) 
       ELSE 
         WRITE (*,*) 'Can''t get full path' 
         EXIT 
       END IF 
! Split path 
       WRITE (*,*) 
       len = SPLITPATHQQ(buf, drive, dir, name, ext) 
       IF (len .NE. 0) THEN 
         WRITE (*, 900) ' Drive: ', drive 
         WRITE (*, 900) ' Directory: ', dir(1:len) 
         WRITE (*, 900) ' Name: ', name 
         WRITE (*, 900) ' Extension: ', ext 
       ELSE 
        WRITE (*, *) 'Can''t split path' 
       END IF 
      END DO 
900 FORMAT (A, A) 
      END
```
# **GERROR**

**Run-Time Subroutine:** Returns a message for the last error detected by a Fortran run-time routine.

**Module:** USE IFCORE

## **Syntax**

CALL GERROR (*string*)

### *string*

(Output) Character\*(\*). Message corresponding to the last detected error.

The last detected error does not necessarily correspond to the most recent function call. The compiler resets *string* only when another error occurs.

#### **Compatibility**

CONSOLE STANDARD GRAPHICS QUICKWIN GRAPHICS WINDOWS LIB

## See Also: ["PERROR"](#page-295-0), ["IERRNO"](#page-221-0)

## **Example**

```
USE IFCORE 
character*40 errtext 
character char1 
integer*4 iflag, i4 
. . .!Open unit 1 here 
i4=fgetc(1,char1) if (i4) then 
  iflag = 1 Call GERROR (errtext) 
   print *, errtext 
end if
```
# <span id="page-148-0"></span>**GETACTIVEQQ**

**QuickWin Function:** Returns the unit number of the currently active child window. This function is only available on Windows\* systems.

**Module:** USE IFQWIN

### **Syntax**

result = GETACTIVEQQ ( )

#### **Results:**

The result type is INTEGER(4). The result is the unit number of the currently active window. If no child window is active, it returns the parameter QWIN\$NOACTIVEWINDOW (defined in IFQWIN.F90).

### **Compatibility**

QUICKWIN GRAPHICS LIB

**See Also:** ["SETACTIVEQQ",](#page-436-0) ["GETHWNDQQ",](#page-179-0) "Using QuickWin" in *Building Applications*

2-97

# **GETARCINFO**

**Graphics Function:** Determines the endpoints (in viewport coordinates) of the most recently drawn arc or pie. This function is only available on Windows\* systems.

**Module:** USE IFQWIN

### **Syntax**

result = GETARCINFO (*pstart*, *pend*, *ppaint*)

*pstart*

(Output) Derived type xycoord. Viewport coordinates of the starting point of the arc.

*pend*

(Output) Derived type xycoord. Viewport coordinates of the end point of the arc.

*ppaint*

(Output) Derived type xycoord. Viewport coordinates of the point at which the fill begins.

### **Results:**

The result type is INTEGER(2). The result is nonzero if successful. The result is zero if neither the ARC nor the PIE function has been successfully called since the last time CLEARSCREEN or SETWINDOWCONFIG was successfully called, or since a new viewport was selected.

GETARCINFO updates the *pstart* and *pend* xycoord derived types to contain the endpoints (in viewport coordinates) of the arc drawn by the most recent call to the ARC or PIE functions. The xycoord derived type, defined in IFQWIN.F90, is:

```
TYPE xycoord 
   INTEGER(2) xcoord 
   INTEGER(2) ycoord
```
END TYPE xycoord

The returned value in *ppaint* specifies a point from which a pie can be filled. You can use this to fill a pie in a color different from the border color. After a call to GETARCINFO, change colors using SETCOLORRGB. Use the new color, along with the coordinates in *ppaint*, as arguments for the FLOODFILLRGB function.

### **Compatibility**

STANDARD GRAPHICS QUICKWIN GRAPHICS LIB

**See Also:** ["ARC, ARC\\_W"](#page-59-0), ["FLOODFILLRGB, FLOODFILLRGB\\_W"](#page-131-0), ["GETCOLORRGB",](#page-156-0) ["GRSTATUS"](#page-210-0), ["PIE, PIE\\_W",](#page-296-0) ["SETCOLORRGB"](#page-442-0)

### **Example**

USE IFQWIN INTEGER(2) status, x1, y1, x2, y2, x3, y3, x4, y4

```
TYPE (xycoord) xystart, xyend, xyfillpt 
x1 = 80; y1 = 50x2 = 240; y2 = 150x3 = 120; y3 = 80x4 = 90; y4 = 180status = ARC(x1, y1, x2, y2, x3, y3, x4, y4)status = GETARCINFO(xystart, xyend, xyfillpt) 
END
```
# <span id="page-150-0"></span>**GETBKCOLOR**

**Graphics Function:** Returns the current background color index for both text and graphics output. This function is only available on Windows\* systems.

**Module:** USE IFQWIN

### **Syntax**

 $result = GETBKCOLOR()$ 

### **Results:**

The result type is INTEGER(4). The result is the current background color index.

GETBKCOLOR returns the current background color index for both text and graphics, as set with SETBKCOLOR. The color index of text over the background color is set with SETTEXTCOLOR and returned with GETTEXTCOLOR. The color index of graphics over the background color is set with SETCOLOR and returned with GETCOLOR. These non-RGB color functions use color indexes, not true color values, and limit the user to colors in the palette, at most 256. For access to all system colors, use SETBKCOLORRGB, SETCOLORRGB, and SETTEXTCOLORRGB.

Generally, INTEGER(4) color arguments refer to color values and INTEGER(2) color arguments refer to color indexes. The two exceptions are GETBKCOLOR and SETBKCOLOR. The default background index is 0, which is associated with black unless the user remaps the palette with REMAPPALETTERGB.

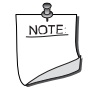

**NOTE.** *The* GETBKCOLOR *routine described here is a QuickWin routine. If you are trying to use the Microsoft\* Platform SDK version of the GetBkColor routine by including the IFWIN module, you need to specify the routine name as* MSFWIN\$GetBkColor*. For more information, see "Special Naming Convention for Certain QuickWin and Win32 Graphics Routines" in Building Applications.*

### **Compatibility**

STANDARD GRAPHICS QUICKWIN GRAPHICS LIB

**See Also:** ["GETBKCOLORRGB",](#page-151-0) ["SETBKCOLOR"](#page-437-0), ["GETCOLOR",](#page-155-0) ["GETTEXTCOLOR",](#page-195-0) ["REMAPALLPALETTERGB",](#page-422-0) ["REMAPPALETTERGB"](#page-424-0)

### **Example**

```
USE IFQWIN 
INTEGER(4) bcindex 
bcindex = GETBKCOLOR()
```
# <span id="page-151-0"></span>**GETBKCOLORRGB**

**Graphics Function:** Returns the current background Red-Green-Blue (RGB) color value for both text and graphics. This function is only available on Windows\* systems.

**Module:** USE IFQWIN

### **Syntax**

result = GETBKCOLORRGB ( )

### **Results:**

The result type is INTEGER(4). The result is the RGB value of the current background color for both text and graphics.

In each RGB color value, each of the three colors, red, green, and blue, is represented by an eight-bit value (2 hex digits). In the value you retrieve with GETBKCOLORRGB, red is the rightmost byte, followed by green and blue. The RGB value's internal structure is as follows:

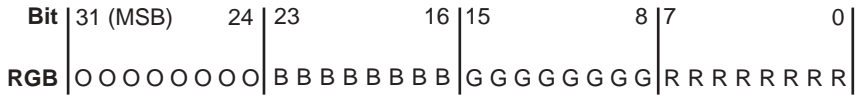

Larger numbers correspond to stronger color intensity with binary 1111111 (hex FF) the maximum for each of the three components. For example, Z'0000FF' yields full-intensity red, Z'00FF00' full-intensity green, Z'FF0000' full-intensity blue, and Z'FFFFFF' full-intensity for all three, resulting in bright white.

GETBKCOLORRGB returns the RGB color value of the current background for both text and graphics, set with SETBKCOLORRGB. The RGB color value of text over the background color (used by text functions such as OUTTEXT, WRITE, and PRINT) is set with

SETTEXTCOLORRGB and returned with GETTEXTCOLORRGB. The RGB color value of graphics over the background color (used by graphics functions such as ARC, OUTGTEXT, and FLOODFILLRGB) is set with SETCOLORRGB and returned with GETCOLORRGB.

SETBKCOLORRGB (and the other RGB color selection functions SETCOLORRGB and SETTEXTCOLORRGB) sets the color to a value chosen from the entire available range. The non-RGB color functions (SETBKCOLOR, SETCOLOR, and SETTEXTCOLOR) use color indexes rather than true color values. If you use color indexes, you are restricted to the colors available in the palette, at most 256. Some display adapters (SVGA and true color) are capable of creating 262,144 (256K) colors or more. To access any available color, you need to specify an explicit RGB value with an RGB color function, rather than a palette index with a non-RGB color function.

### **Compatibility**

STANDARD GRAPHICS QUICKWIN GRAPHICS LIB

**See Also:** ["GETCOLORRGB",](#page-156-0) ["GETTEXTCOLORRGB",](#page-196-0) ["SETBKCOLORRGB",](#page-438-0) ["GETBKCOLOR"](#page-150-0)

### **Example**

```
! Build as a QuickWin or Standard Graphics App. 
USE IFQWIN 
INTEGER(4) back, fore, oldcolor 
INTEGER(2) status, x1, y1, x2, y2 
x1 = 80; y1 = 50x2 = 240; y2 = 150oldcolor = SETCOLORRGB(Z'FF') ! red 
! reverse the screen 
back = GETBKCOLORRGB() 
fore = GETCOLORRGB() 
oldcolor = SETBKCOLORRGB(fore) 
oldcolor = SETCOLORRGB(back) 
CALL CLEARSCREEN ($GCLEARSCREEN) 
status = ELLIPSE($GBORDER, x1, y1, x2, y2)END
```
## <span id="page-152-0"></span>**GETC**

**Portability Function:** Reads the next available character from external unit 5, which is normally connected to the console.

**Module:** USE IFPORT

### **Syntax**

result = GETC (*char*)

*char*

(Output) Character\*(\*). The first character typed at the keyboard after the call to GETC. If unit 5 is connected to a console device, then no characters are returned until the Enter key is pressed.

### **Results:**

The result is of type INTEGER(4). The result is zero if successful, or  $-1$  if an end-of-file was detected.

### **Compatibility**

CONSOLE STANDARD GRAPHICS QUICKWIN GRAHICS WINDOWS LIB

**See Also:** ["GETCHARQQ"](#page-153-0), ["GETSTRQQ"](#page-194-0)

### **Example**

```
 use IFPORT 
   character ans,errtxt*40 
   print *, 'Enter a character: ' 
   ISTAT = GETC (ans)
 if (istat) then 
   call gerror(errtxt) 
 end if
```
# <span id="page-153-0"></span>**GETCHARQQ**

**Run-Time Function:** Returns the next keystroke.

**Module:** USE IFCORE

**Syntax** 

 $result = GETCHARQQ()$ 

### **Results:**

The result type is character with length 1. The result is the character representing the key that was pressed. The value can be any ASCII character.

If the key pressed is represented by a single ASCII character, GETCHARQQ returns the character. If the key pressed is a function or direction key, a hex Z'00' or Z'E0' is returned. If you need to know which function or direction was pressed, call GETCHARQQ a second time to get the extended code for the key.

If there is no keystroke waiting in the keyboard buffer, GETCHARQQ waits until there is one, and then returns it. Compare this to the function PEEKCHARQQ, which returns .TRUE. if there is a character waiting in the keyboard buffer, and .FALSE. if not. You can use PEEKCHARQQ to determine if GETCHARQQ should be called. This can prevent a program from hanging while GETCHARQQ waits for a keystroke that isn't there. Note that PEEKCHARQQ is only supported in console applications.

If your application is a QuickWin or Standard Graphics application, you may want to put a call to PASSDIRKEYSQQ in your program. This will enable the program to get characters that would otherwise be trapped. These extra characters are described in PASSDIRKEYSQQ.

Note that the GETCHARQQ routine used in a console application is a different routine than the one used in a QuickWin or Standard Graphics application.

The GETCHARQQ used with a console application does not trap characters that are used in QuickWin for a special purpose, such as scrolling. Console applications do not need, and cannot use PASSDIRKEYSQQ.

### **Compatibility**

CONSOLE STANDARD GRAPHICS QUICKWIN GRAPHICS LIB

**See Also:** ["PASSDIRKEYSQQ"](#page-291-0), ["PEEKCHARQQ",](#page-294-0) ["GETCHARQQ",](#page-153-0) ["GETSTRQQ"](#page-194-0), ["INCHARQQ"](#page-224-0), ["MBINCHARQQ",](#page-255-0) ["GETC",](#page-152-0) ["FGETC"](#page-127-0)

```
! Program to demonstrate GETCHARQQ 
USE IFCORE 
CHARACTER(1) key / 'A' / 
PARAMETER (ESC = 27) 
PARAMETER (NOREP = 0) 
WRITE (*,*) ' Type a key: (or q to quit)' 
! Read keys until ESC or q is pressed 
DO WHILE (ICHAR (key) .NE. ESC)
   key = GETCHARQQ() 
! Some extended keys have no ASCII representation 
    IF(ICHAR(key) .EQ. NOREP) THEN 
      key = GETCHARQQ() 
      WRITE (*, 900) 'Not ASCII. Char = NA' 
     WRITE (*, *)! Otherwise, there is only one key 
    ELSE 
      WRITE (*,900) 'ASCII. Char = ' 
      WRITE (*,901) key
```

```
 END IF 
    IF (key .EQ. 'q' ) THEN 
      EXIT 
    END IF 
    END DO 
900 FORMAT (1X, A, \)
901 FORMAT (A) 
END
```
# <span id="page-155-0"></span>**GETCOLOR**

**Graphics Function:** Returns the current graphics color index. This function is only available on Windows\* systems.

**Module:** USE IFQWIN

**Syntax** 

 $result = GETCOLOR()$ 

### **Results:**

The result type is INTEGER(2). The result is the current color index, if successful; otherwise, –1.

GETCOLOR returns the current color index used for graphics over the background color as set with SETCOLOR. The background color index is set with SETBKCOLOR and returned with GETBKCOLOR. The color index of text over the background color is set with SETTEXTCOLOR and returned with GETTEXTCOLOR. These non-RGB color functions use color indexes, not true color values, and limit the user to colors in the palette, at most 256. For access to all system colors, use SETCOLORRGB, SETBKCOLORRGB, and SETTEXTCOLORRGB.

## **Compatibility**

STANDARD GRAPHICS QUICKWIN GRAPHICS LIB

**See Also:** ["GETCOLORRGB"](#page-156-0), ["GETBKCOLOR"](#page-150-0), ["GETTEXTCOLOR",](#page-195-0) ["SETCOLOR"](#page-441-0)

```
! Program to demonstrate GETCOLOR 
PROGRAM COLORS 
USE IFQWIN 
INTEGER(2) loop, loop1, status, color 
LOGICAL(4) winstat 
REAL rnd1, rnd2, xnum, ynum 
type (windowconfig) wc 
status = SETCOLOR(INT2(0))
```

```
! Color random pixels with 15 different colors 
DO loop1 = 1, 15 
   color = INT2(MOD(GETCOLOR() +1, 16)) status = SETCOLOR (color) ! Set to next color 
    DO loop = 1, 75 
! Set color of random spot, normalized to be on screen 
      CALL RANDOM(rnd1) 
      CALL RANDOM(rnd2) 
      winstat = GETWINDOWCONFIG(wc) 
      xnum = wc%numxpixels 
      ynum = wc%numypixels 
     status = \& SETPIXEL(INT2(rnd1*xnum+1),INT2(rnd2*ynum)) 
     status = \& SETPIXEL(INT2(rnd1*xnum),INT2(rnd2*ynum+1)) 
      status = & 
      SETPIXEL(INT2(rnd1*xnum-1),INT2( rnd2*ynum)) 
     status = \& SETPIXEL(INT2(rnd1*xnum),INT2( rnd2*ynum-1)) 
    END DO 
  END DO 
  END
```
# <span id="page-156-0"></span>**GETCOLORRGB**

**Graphics Function:** Returns the current graphics color Red-Green-Blue (RGB) value (used by graphics functions such as ARC, ELLIPSE, and FLOODFILLRGB). This function is only available on Windows\* systems.

**Module:** USE IFQWIN

### **Syntax**

 $result = GETCOLORRGB()$ 

### **Results:**

The result type is INTEGER(4). The result is the RGB value of the current graphics color.

In each RGB color value, each of the three colors, red, green, and blue, is represented by an eight-bit value (2 hex digits). In the value you retrieve with GETCOLORRGB, red is the rightmost byte, followed by green and blue. The RGB value's internal structure is as follows:

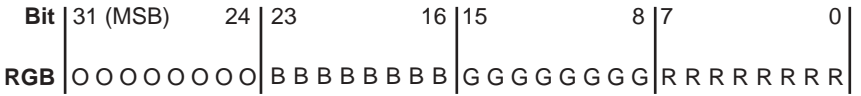

Larger numbers correspond to stronger color intensity with binary 1111111 (hex FF) the maximum for each of the three components. For example, Z'0000FF' yields full-intensity red, Z'00FF00' full-intensity green, Z'FF000' full-intensity blue, and Z'FFFFFF' full-intensity for all three, resulting in bright white.

GETCOLORRGB returns the RGB color value of graphics over the background color (used by graphics functions such as ARC, ELLIPSE, and FLOODFILLRGB), set with SETCOLORRGB. GETBKCOLORRGB returns the RGB color value of the current background for both text and graphics, set with SETBKCOLORRGB. GETTEXTCOLORRGB returns the RGB color value of text over the background color (used by text functions such as OUTTEXT, WRITE, and PRINT), set with SETTEXTCOLORRGB.

SETCOLORRGB (and the other RGB color selection functions SETBKCOLORRGB and SETTEXTCOLORRGB) sets the color to a value chosen from the entire available range. The non-RGB color functions (SETCOLOR, SETBKCOLOR, and SETTEXTCOLOR) use color indexes rather than true color values. If you use color indexes, you are restricted to the colors available in the palette, at most 256. Some display adapters (SVGA and true color) are capable of creating 262,144 (256K) colors or more. To access any available color, you need to specify an explicit RGB value with an RGB color function, rather than a palette index with a non-RGB color function.

### **Compatibility**

STANDARD GRAPHICS QUICKWIN GRAPHICS LIB

**See Also:** ["GETBKCOLORRGB",](#page-151-0) ["GETTEXTCOLORRGB",](#page-196-0) ["SETCOLORRGB",](#page-442-0) ["GETCOLOR"](#page-155-0)

```
! Build as a QuickWin or Standard Graphics App. 
USE IFQWIN 
INTEGER(2) numfonts 
INTEGER(4) fore, oldcolor
numfonts = INITIALIZEFONTS ( ) 
oldcolor = SETCOLORRGB(Z'FF') ! set graphics 
                                  ! color to red 
fore = GETCOLORRGB()
```

```
oldcolor = SETBKCOLORRGB(fore) ! set background 
                                  ! to graphics color 
CALL CLEARSCREEN($GCLEARSCREEN) 
oldcolor = SETCOLORRGB (Z'FF0000') ! set graphics 
                                     ! color to blue
CALL OUTGTEXT("hello, world") 
END
```
# <span id="page-158-0"></span>**GETCONTROLFPQQ**

**Portability Subroutine:** Returns the floating-point processor control word.

```
Module: USE IFPORT
```
**Syntax** 

CALL GETCONTROLFPQQ (*controlword*)

## *controlword*

(Output) INTEGER(2). Floating-point processor control word.

The floating-point control word is a bit flag that controls various modes of the floating-point coprocessor.

The control word can be any of the following constants (defined in IFPORT.F90):

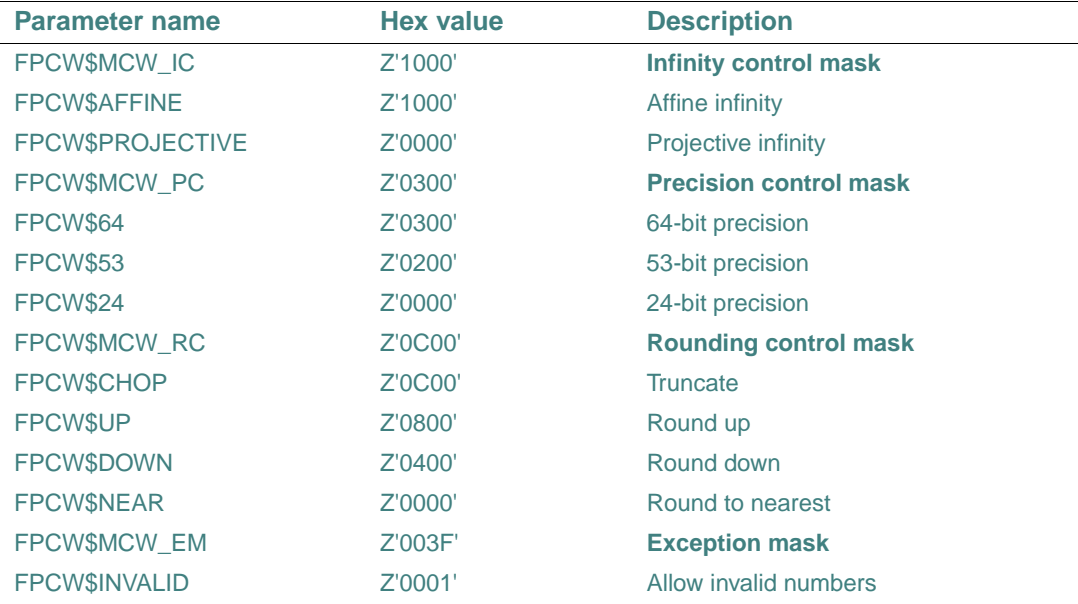

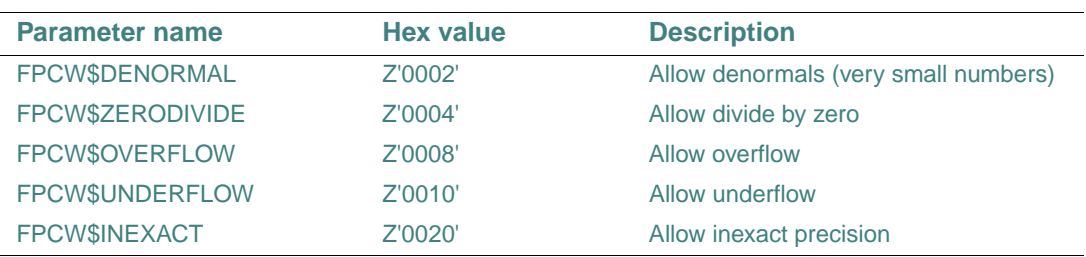

The defaults for the floating-point control word are 53-bit precision, round to nearest, and the denormal, underflow and inexact precision exceptions disabled. An exception is disabled if its flag is set to 1 and enabled if its flag is cleared to 0. Exceptions can be disabled by setting the flags to 1 with SETCONTROLFPQQ.

If an exception is disabled, it does not cause an interrupt when it occurs. Instead, floating-point processes generate an appropriate special value (NaN or signed infinity), but the program continues.

You can find out which exceptions (if any) occurred by calling GETSTATUSFPQQ. If errors on floating-point exceptions are enabled (by clearing the flags to 0 with SETCONTROLFPQQ), the operating system generates an interrupt when the exception occurs. By default, these interrupts cause run-time errors, but you can capture the interrupts with SIGNALQQ and branch to your own error-handling routines.

You can use GETCONTROLFPQQ to retrieve the current control word and SETCONTROLFPQQ to change the control word. Most users do not need to change the default settings. For a full discussion of the floating-point control word, exceptions, and error handling, see "The Floating-Point Environment" in *Building Applications*.

## **Compatibility**

CONSOLE STANDARD GRAPHICS QUICKWIN GRAPHICS WINDOWS LIB

**See Also:** ["SETCONTROLFPQQ",](#page-444-0) ["GETSTATUSFPQQ",](#page-192-0) ["SIGNALQQ"](#page-493-0), ["CLEARSTATUSFPQQ"](#page-80-0)

```
USE IFPORT 
INTEGER(2) control 
CALL GETCONTROLFPQQ (control) 
     !if not rounding down 
IF (IAND(control, FPCW$DOWN) .NE. FPCW$DOWN) THEN 
   control = IAND(control, NOT(FPCW$MCW_RC)) ! clear all 
                                              ! rounding 
   control = IOR(control, FPCW$DOWN) ! set to
```

```
 ! round down
```

```
 CALL SETCONTROLFPQQ(control) 
END IF 
END
```
# **GETCURRENTPOSITION, GETCURRENTPOSITION\_W**

**Graphics Subroutines:** Return the coordinates of the current graphics position. These subroutines are only available on Windows\* systems.

```
Module: USE IFQWIN
```
#### **Syntax**

```
CALL GETCURRENTPOSITION (t) 
CALL GETCURRENTPOSITION_W (wt)
```
*t*

(Output) Derived type xycoord. Viewport coordinates of current graphics position. The derived type xycoord is defined in IFQWIN.F90 as follows:

TYPE xycoord

```
 INTEGER(2) xcoord ! x-coordinate 
   INTEGER(2) ycoord ! y-coordinate 
END TYPE xycoord
```
*wt*

(Output) Derived type wxycoord. Window coordinates of current graphics position. The derived type wxycoord is defined in IFQWIN.F90 as follows:

```
TYPE wxycoord 
  REAL(8) wx ! x-coordinate 
  REAL(8) wy ! y-coordinate 
END TYPE wxycoord
```
LINETO, MOVETO, and OUTGTEXT all change the current graphics position. It is in the center of the screen when a window is created.

Graphics output starts at the current graphics position returned by GETCURRENTPOSITION or GETCURRENTPOSITION\_W. This position is not related to normal text output (from OUTTEXT or WRITE, for example), which begins at the current text position (see SETTEXTPOSITION). It does, however, affect graphics text output from OUTGTEXT.

### **Compatibility**

STANDARD GRAPHICS QUICKWIN GRAPHICS LIB

```
"SETTEXTPOSITION", "GETTEXTPOSITION"
Example 
! Program to demonstrate GETCURRENTPOSITION 
USE IFQWIN 
TYPE (xycoord) position 
INTEGER(2) result 
result = LINETO(INT2(300), INT2(200))CALL GETCURRENTPOSITION( position ) 
IF (position%xcoord .GT. 50) THEN 
  CALL MOVETO(INT2(50), position%ycoord, position) 
  WRITE(*,*) "Text unaffected by graphics position" 
END IF 
result = LINETO(INT2(300), INT2(200)) 
END
```
**See Also:** ["LINETO, LINETO\\_W"](#page-242-0), ["MOVETO, MOVETO\\_W",](#page-270-0) ["OUTGTEXT"](#page-287-0),

# **GETCWD**

**Portability Function:** Returns the path of the current working directory.

**Module:** USE IFPORT

**Syntax** 

result = GETCWD (*dirname*)

*dirname*

(Output) Character \*(\*). Name of the current working directory path, including drive letter.

**Results:** 

The result type is INTEGER(4). The result is zero if successful; otherwise, an error code.

### **Compatibility**

CONSOLE STANDARD GRAPHICS QUICKWIN GRAPHICS WINDOWS DLL LIB

**See Also:** ["GETDRIVEDIRQQ"](#page-163-0)

```
 use ifport
    character*30 dirname 
! variable dirname must be long enough to hold entire string 
    integer(4) istat 
    ISTAT = GETCWD (dirname)
```
IF (ISTAT == 0) write \*, 'Current directory is ',dirname

# **GETDAT**

**Portability Subroutine:** Returns the date. **Module:** USE IFPORT **Syntax**  CALL GETDAT (*iyr*, *imon*, *iday*) *iyr* (Output) INTEGER(4) or INTEGER(2). Year (*xxxx* AD). *imon* (Output) INTEGER(4) or INTEGER(2). Month (1-12). *iday* (Output) INTEGER(4) or INTEGER(2). Day of the month (1-31). This subroutine is thread-safe. **Compatibility**  CONSOLE STANDARD GRAPHICS QUICKWIN GRAPHICS DLL LIB See Also: ["GETTIM",](#page-200-0) ["SETDAT",](#page-446-0) ["SETTIM"](#page-478-0), ["FDATE"](#page-127-1), ["IDATE4"](#page-215-0), ["JDATE"](#page-239-0) **Example**  ! Program to demonstrate GETDAT and GETTIM USE IFPORT INTEGER(4) tmpday, tmpmonth, tmpyear INTEGER(4) tmphour, tmpminute, tmpsecond, tmphund CHARACTER(1) mer CALL GETDAT(tmpyear, tmpmonth, tmpday) CALL GETTIM(tmphour, tmpminute, tmpsecond, tmphund) IF (tmphour .GT. 12) THEN  $mer = 'p'$  tmphour = tmphour - 12 ELSE  $mer = 'a'$ END IF WRITE (\*, 900) tmpmonth, tmpday, tmpyear 900 FORMAT(I2, '/', I2.2, '/', I4.4)

```
WRITE (*, 901) tmphour, tmpminute, tmpsecond, tmphund, mer
901 FORMAT(I2, ':', I2.2, ':', I2.2, ':', I2.2, ' ',& 
             A, 'm')
```
END

# <span id="page-163-0"></span>**GETDRIVEDIRQQ**

**Portability Function:** Returns the path of the current working directory on a specified drive.

**Module:** USE IFPORT

**Syntax** 

result = GETDRIVEDIRQQ (*drivedir*)

*drivedir*

(Input; output) Character\*(\*). On input, drive whose current working directory path is to be returned. On output, string containing the current directory on that drive in the form  $d$ :  $\ddot{\text{dir}}$ .

### **Results:**

The result type is INTEGER(4). The result is the length (in bytes) of the full path of the directory on the specified drive. Zero is returned if the path is longer than the size of the character buffer *drivedir*.

You specify the drive from which to return the current working directory by putting the drive letter into *drivedir* before calling GETDRIVEDIRQQ. To make sure you get information about the current drive, put the symbolic constant FILE\$CURDRIVE (defined in IFPORT.F90) into *drivedir*.

Because drives are identified by a single alphabetic character, GETDRIVEDIRQQ examines only the first letter of *drivedir*. For instance, if *drivedir* contains the path c:\fps90\bin, GETDRIVEDIRQQ (*drivedir*) returns the current working directory on drive C and disregards the rest of the path. The drive letter can be uppercase or lowercase.

The length of the path returned depends on how deeply the directories are nested on the drive specified in *drivedir*. If the full path is longer than the length of *drivedir*, GETDRIVEDIRQQ returns only the portion of the path that fits into *drivedir*. If you are likely to encounter a long path, allocate a buffer of size  $MAXPATH$  ( $MAXPATH = 260$ ).

On Linux\* systems, the function gets a path only when symbolic constant FILE\$CURDRIVE has been applied to *drivedir*.

## **Compatibility**

CONSOLE STANDARD GRAPHICS QUICKWIN GRAPHICS DLL LIB

**See Also:** ["CHANGEDRIVEQQ"](#page-75-0), ["CHANGEDIRQQ",](#page-74-0) ["GETDRIVESIZEQQ"](#page-164-0), ["GETDRIVESQQ",](#page-166-0) ["GETLASTERRORQQ",](#page-181-0) ["SPLITPATHQQ"](#page-498-0)

### **Example**

```
! Program to demonstrate GETDRIVEDIRQQ 
USE IFPORT 
CHARACTER($MAXPATH) dir 
INTEGER(4) length 
! Get current directory 
dir = FILE$CURDRIVE 
length = GETDRIVEDIRQQ(dir) 
IF (length .GT. 0) THEN 
  WRITE (*,*) 'Current directory is: ' 
  WRITE (*,*) dir 
ELSE 
  WRITE (*,*) 'Failed to get current directory' 
END IF 
END
```
# <span id="page-164-0"></span>**GETDRIVESIZEQQ**

**Portability Function:** Returns the total size of the specified drive and space available on it. **Module:** USE IFPORT

### **Syntax**

result = GETDRIVESIZEQQ (*drive*, *total*, *avail*)

## *drive*

(Input) Character\*(\*). String containing the letter of the drive to get information about.

*total*

(Output) INTEGER(4) or INTEGER(4),DIMENSION(2) or INTEGER(8). Total number of bytes on the drive.

### *avail*

(Output) INTEGER(4) or INTEGER(4),DIMENSION(2) or INTEGER(8). Number of bytes of available space on the drive.

### **Results:**

The result type is LOGICAL(4). The result is .TRUE. if successful; otherwise, .FALSE..

The data types and dimension (if any) specified for the *total* and *avail* arguments must be the same. Specifying an array of two INTEGER(4) elements, or an INTEGER(8) argument, allows drive sizes larger than 2147483647 to be returned.

If an array of two INTEGER(4) elements is specified, the least-significant 32 bits are returned in the first element, the most-significant 32 bits in the second element. If an INTEGER(4) scalar is specified, the least-significant 32 bits are returned.

Because drives are identified by a single alphabetic character, GETDRIVESIZEQQ examines only the first letter of *drive*. The drive letter can be uppercase or lowercase. You can use the constant FILE\$CURDRIVE (defined in IFPORT.F90) to get the size of the current drive.

If GETDRIVESIZEQQ fails, use GETLASTERRORQQ to determine the reason.

### **Compatibility**

CONSOLE STANDARD GRAPHICS QUICKWIN GRAPHICS WINDOWS DLL LIB **See Also:** ["GETLASTERRORQQ"](#page-181-0), ["GETDRIVESQQ"](#page-166-0), ["GETDRIVEDIRQQ",](#page-163-0) ["CHANGEDRIVEQQ"](#page-75-0),["CHANGEDIRQQ"](#page-74-0)

```
! Program to demonstrate GETDRIVESQQ and GETDRIVESIZEQQ 
USE IFPORT 
CHARACTER(26) drives 
CHARACTER(1) adrive 
LOGICAL(4) status 
INTEGER(4) total, avail 
INTEGER(2) i 
! Get the list of drives 
drives = GETDRIVESQQ() 
WRITE (*,'(A, A)') ' Drives available: ', drives 
! 
!Cycle through them for free space and write to console 
DO i = 1, 26adrive = drives(i:i) status = .FALSE. 
 WRITE (*,'(A, A, A, \_)')' ' Drive ', CHAR(i + 64), ':'
   IF (adrive .NE. ' ') THEN 
      status = GETDRIVESIZEQQ(adrive, total, avail) 
   END IF 
   IF (status) THEN 
      WRITE (*,*) avail, ' of ', total, ' bytes free.' 
   ELSE 
      WRITE (*,*) 'Not available' 
   END IF 
END DO
```
END

# <span id="page-166-0"></span>**GETDRIVESQQ**

**Portability Function:** Reports which drives are available to the system.

**Module:** USE IFPORT

**Syntax** 

 $result = GETDRIVESOO( )$ 

### **Results:**

The result type is character with length 26. It is the positional character string containing the letters of the drives available in the system.

The returned string contains letters for drives that are available, and blanks for drives that are not available. For example, on a system with A, C, and D drives, the string 'A CD ' is returned.

On Linux\* systems, the function returns a string filled with spaces.

### **Compatibility**

CONSOLE STANDARD GRAPHICS QUICKWIN GRAPHICS DLL LIB **See Also:** ["GETDRIVEDIRQQ",](#page-163-0) ["GETDRIVESIZEQQ"](#page-164-0), ["CHANGEDRIVEQQ"](#page-75-0)

### **Example**

See the example for ["GETDRIVESIZEQQ".](#page-164-0)

## **GETENV**

**Portability Subroutine:** Returns the value of an environment variable.

**Module:** USE IFPORT

**Syntax** 

CALL GETENV (*ename*, *evalue*)

*ename*

(Input) Character\*(\*). Environment variable to search for.

```
evalue
```
(Output) Character\*(\*). Value found for *ename*. Blank if *ename* is not found.

### **Compatibility**

CONSOLE STANDARD GRAPHICS QUICKWIN GRAPHICS WINDOWS DLL LIB **See Also:** ["GETENVQQ"](#page-167-0)

### **Example**

```
use IFPORT 
character*40 libname 
CALL GETENV ("LIB",libname) 
TYPE *, "The LIB variable points to ",libname
```
# <span id="page-167-0"></span>**GETENVQQ**

**Portability Function:** Returns the value of an environment variable.

**Module:** USE IFPORT

#### **Syntax**

result = GETENVQQ (*varname*, *value*)

*varname*

(Input) Character\*(\*). Name of environment variable.

*value*

(Output) Character\*(\*). Value of the specified environment variable, in uppercase.

## **Results:**

The result type is INTEGER(4). The result is the length of the string returned in *value*. Zero is returned if the given variable is not defined.

GETENVQQ searches the list of environment variables for an entry corresponding to *varname*. Environment variables define the environment in which a process executes. For example, the LIB environment variable defines the default search path for libraries to be linked with a program.

Note that some environment variables may exist only on a per-process basis and may not be present at the command-line level.

GETENVQQ uses the C runtime routine getenv and SETENVQQ uses the C runtime routine \_putenv. From the C documentation:

getenv and \_putenv use the copy of the environment pointed to by the global variable \_environ to access the environment. getenv operates only on the data structures accessible to the run-time library and not on the environment segment created for the process by the operating system.

In a program that uses the main function, environ is initialized at program startup to settings taken from the operating system's environment.

Changes made outside the program by the console SET command, for example, SET MY\_VAR=ABCDE, will be reflected by GETENVQQ.

```
GETENVQQ and SETENVQQ will not work properly with the Windows* APIs 
GetEnvironmentVariable and SetEnvironmentVariable. 
Compatibility 
CONSOLE STANDARD GRAPHICS QUICKWIN GRAPHICS DLL LIB 
See Also: "SETENVQQ", "GETLASTERRORQQ"
Example 
! Program to demonstrate GETENVQQ and SETENVQQ 
USE IFPORT 
USE IFCORE 
INTEGER(4) lenv, lval 
CHARACTER(80) env, val, enval
WRITE (*,900) ' Enter environment variable name to create, & 
                 modify, or delete: ' 
lenv = GETSTRQQ(env) 
IF (lenv .EQ. 0) STOP 
WRITE (*,900) ' Value of variable (ENTER to delete): ' 
lval = GETSTRQQ(val) 
IF (lval .EQ. 0) val = 'enval = env(1:lenv) // '=' // val(1:lval)IF (SETENVQQ(enval)) THEN 
  lval = GETENVQQ(env(1:lenv), val) 
  IF (lval .EQ. 0) THEN 
     WRITE (*,*) 'Can''t get environment variable' 
  ELSE IF (lval .GT. LEN(val)) THEN 
     WRITE (*,*) 'Buffer too small' 
  ELSE 
     WRITE (*,*) env(:lenv), ': ', val(:lval) 
     WRITE (*,*) 'Length: ', lval 
  END IF 
ELSE 
  WRITE (*,*) 'Can''t set environment variable' 
END IF 
900 FORMAT (A, \) 
END
```
# **GETEXCEPTIONPTRSQQ**

**Run-Time Function:** Returns a pointer to C run-time exception information pointers appropriate for use in signal handlers established with SIGNALQQ or direct calls to the C rtl signal( ) routine. This function is only available on Windows\* systems.

**Module:** USE IFCORE

### **Syntax**

result = GETEXCEPTIONPTRSQQ ( )

### **Results:**

The result type is INTEGER(4) on IA-32 processors; INTEGER(8) on Intel Itanium processors. The return value is the address of a data structure whose members are pointers to exception information captured by the C runtime at the time of an exception. This result value can then be used as the EPTR argument to routine TRACEBACKQQ to generate a stack trace from a user-defined handler or to inspect the exception context record directly.

Calling GETEXCEPTIONPTRSQQ is only valid within a user-defined handler that was established with SIGNALQQ or a direct call to the C rtl signal( ) function.

For a full description of exceptions and error handling, see "The Floating-Point Environment" in *Building Applications*.

### **Compatibility**

CONSOLE STANDARD GRAPHICS QUICKWIN GRAPHICS DLL LIB

**See Also:** ["TRACEBACKQQ"](#page-531-0), ["GETSTATUSFPQQ",](#page-192-0) ["CLEARSTATUSFPQQ"](#page-80-0), ["SETCONTROLFPQQ"](#page-444-0), ["GETCONTROLFPQQ",](#page-158-0) ["SIGNALQQ"](#page-493-0)

```
PROGRAM SIGTEST 
USE IFCORE 
... 
R3 = 0.0E0STS = SIGNALQQ(MY_HANDLER) 
! Cause a divide by zero exception 
R1 = 3.0E0/R3... 
END
INTEGER(4) FUNCTION MY_HANDLER(SIGNUM,EXCNUM) 
USE IFCORE 
... 
EPTRS = GETEXCEPTIONPTRSQQ()
```

```
... 
CALL TRACEBACKQQ("Application SIGFPE error!",USER_EXIT_CODE=-1,EPTR=EPTRS)
...
MY_HANDLER = 1 
END
```
A complete working example can be found in the online samples.

# **GETEXITQQ**

**QuickWin Function:** Returns the setting for a QuickWin application's exit behavior. This function is only available on Windows\* systems.

**Module:** USE IFQWIN

### **Syntax**

```
result = GETEXTTOO()
```
### **Results:**

The result type is INTEGER(4). The result is exit mode with one of the following constants (defined in IFQWIN.F90):

• QWIN\$EXITPROMPT - Displays a message box that reads "Program exited with exit status *n*. Exit Window?", where *n* is the exit status from the program.

If you choose Yes, the application closes the window and terminates. If you choose No, the dialog box disappears and you can manipulate the window as usual. You must then close the window manually.

- QWIN\$EXITNOPERSIST Terminates the application without displaying a message box.
- QWIN\$EXITPERSIST Leaves the application open without displaying a message box.

The default for both QuickWin and Console Graphics applications is QWIN\$EXITPROMPT.

### **Compatibility**

STANDARD GRAPHICS QUICKWIN.EXE LIB

**See Also:** ["SETEXITQQ",](#page-450-0) "Using QuickWin" in *Building Applications*

```
! Program to demonstrate GETEXITQQ 
     USE IFQWIN
```

```
 INTEGER i 
i = GETEXTTQQ() SELECT CASE (i) 
   CASE (QWIN$EXITPROMPT)
```

```
 WRITE(*, *) "Prompt on exit." 
   CASE (QWIN$EXITNOPERSIST) 
     WRITE(*,*) "Exit and close." 
   CASE (QWIN$EXITPERSIST) 
     WRITE(*,*) "Exit and leave open." 
 END SELECT 
 END
```
# **GETFILEINFOQQ**

**Portability Function:** Returns information about the specified file. File names can contain wildcards (\* and ?).

**Module:** USE IFPORT

**Syntax** 

result = GETFILEINFOQQ (*files*, *buffer*, *handle*)

*files*

(Input) Character\*(\*). Name or pattern of files you are searching for. Can include a full path and wildcards (\* and ?).

*buffer*

(Output) Derived type FILE\$INFO or derived type FILE\$INFOI8. Information about a file that matches the search criteria in *files*. The derived type FILE\$INFO is defined in IFPORT.F90 as follows:

TYPE FILE\$INFO

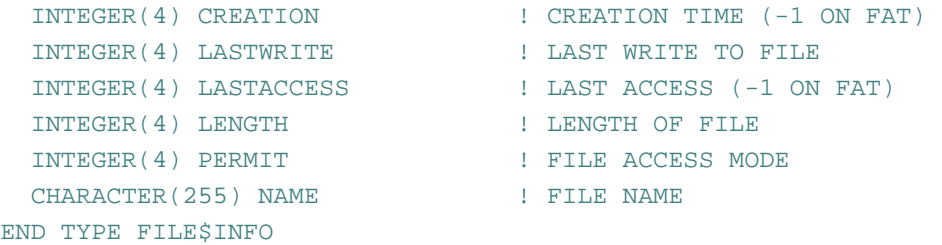

The derived type FILE\$INFOI8 is defined in IFPORT.F90 as follows:

TYPE FILE\$INFO

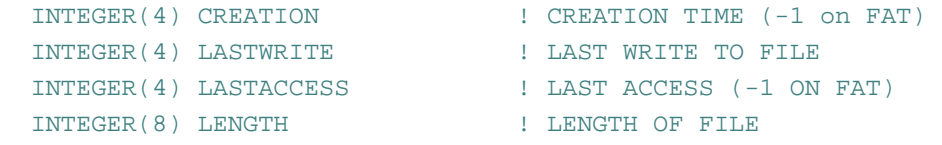

```
CHARACTER(255) NAME : FILE NAME
END TYPE FILE$INFO
```
INTEGER(4) PERMIT ! FILE ACCESS MODE

### *handle*

(Input; output) INTEGER(4) on IA-32 processors; INTEGER(8) on Intel Itanium processors. Control mechanism. One of the following constants, defined in IFPORT. F90:

- FILE\$FIRST First matching file found.
- FILE\$LAST Previous file was the last valid file.
- FILE\$ERROR No matching file found.

### **Results:**

The result type is INTEGER(4). The result is the nonblank length of the file name if a match was found, or 0 if no matching files were found.

To get information about one or more files, set the handle to FILE\$FIRST and call GETFILEINFOQQ. This will return information about the first file which matches the name and return a handle. If the program wants more files, it should call GETFILEINFOQQ with the handle. GETFILEINFOQQ must be called with the handle until GETFILEINFOQQ sets handle to FILE\$LAST, or system resources may be lost.

The derived-type element variables FILE\$INFO%CREATION, FILE\$INFO%LASTWRITE, and FILE\$INFO%LASTACCESS contain packed date and time information that indicates when the file was created, last written to, and last accessed, respectively. To break the time and date into component parts, call UNPACKTIMEQQ. FILE\$INFO%LENGTH contains the length of the file in bytes. FILE\$INFO%PERMIT contains a set of bit flags describing access information about the file as follows:

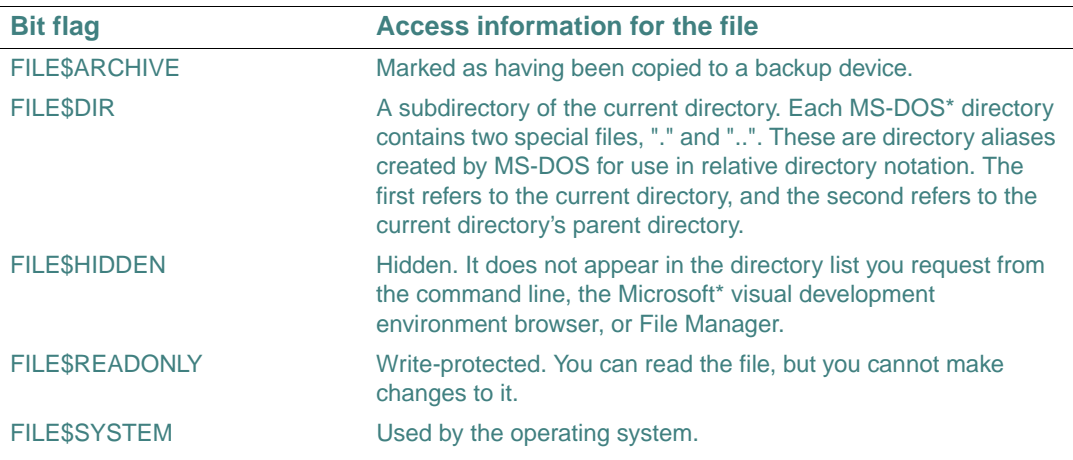

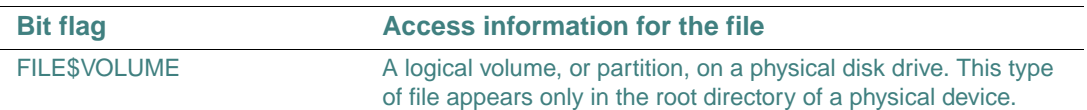

You can use the constant FILE\$NORMAL to check that all bit flags are set to 0. If the derived-type element variable FILE\$INFO%PERMIT is equal to FILE\$NORMAL, the file has no special attributes. The variable FILE\$INFO%NAME contains the short name of the file, not the full path of the file.

If an error occurs, call GETLASTERRORQQ to retrieve the error message, such as:

- ERR\$NOENT: The file or path specified was not found.
- ERR\$NOMEM: Not enough memory is available to execute the command, the available memory has been corrupted, or an invalid block exists, indicating that the process making the call was not allocated properly.

### **Compatibility**

CONSOLE STANDARD GRAPHICS QUICKWIN GRAPHICS DLL LIB

```
See Also: "SETFILEACCESSQQ", "SETFILETIMEQQ", "UNPACKTIMEQQ"
Example 
USE IFPORT
USE IFCORE
   CALL SHOWPERMISSION( )
END
! SUBROUTINE to demonstrate GETFILEINFOQQ
SUBROUTINE SHOWPERMISSION( )
USE IFPORT
   CHARACTER(80) files
   INTEGER(KIND=INT_PTR_KIND( )) handle
   INTEGER(4) length
   CHARACTER(5) permit
   TYPE (FILE$INFO) info
     WRITE (*, 900) ' Enter wildcard of files to view: '
     900 FORMAT (A, \)
     length = GETSTRQQ(files)
     handle = FILE$FIRST
     DO WHILE (.TRUE.)
       length = GETFILEINFOQQ(files, info, handle)
```

```
 IF ((handle .EQ. FILE$LAST) .OR. &
           (handle .EQ. FILE$ERROR)) THEN
          SELECT CASE (GETLASTERRORQQ( ))
            CASE (ERR$NOMEM)
              WRITE (*,*) 'Out of memory'
            CASE (ERR$NOENT)
              EXIT
            CASE DEFAULT
              WRITE (*,*) 'Invalid file or path name'
          END SELECT
       END IF
       permit = ' '
       IF ((info%permit .AND. FILE$HIDDEN) .NE. 0) & 
         permit(1:1) = 'H' IF ((info%permit .AND. FILE$SYSTEM) .NE. 0) & 
         permit(2:2) = 'S' IF ((info%permit .AND. FILE$READONLY) .NE. 0) & 
          permit(3:3) = 'R'
       IF ((info%permit .AND. FILE$ARCHIVE) .NE. 0) & 
         permit(4:4) = 'A' IF ((info%permit .AND. FILE$DIR) .NE. 0) & 
         permit(5:5) = 'D' WRITE (*, 9000) info%name, info%length, permit
       9000 FORMAT (1X, A5, I9, ' ',A6)
     END DO
END SUBROUTINE
```
# **GETFILLMASK**

**Graphics Subroutine:** Returns the current pattern used to fill shapes. This subroutine is only available on Windows\* systems.

**Module:** USE IFQWIN

**Syntax** 

CALL GETFILLMASK (*mask*)

*mask*

(Output) INTEGER(1). One-dimensional array of length 8.

There are 8 bytes in *mask*, and each of the 8 bits in each byte represents a pixel, creating an 8x8 pattern. The first element (byte) of *mask* becomes the top 8 bits of the pattern, and the eighth element (byte) of *mask* becomes the bottom 8 bits.

During a fill operation, pixels with a bit value of 1 are set to the current graphics color, while pixels with a bit value of 0 are unchanged. The current graphics color is set with SETCOLORRGB or SETCOLOR. The 8-byte mask is replicated over the entire fill area. If no fill mask is set (with SETFILLMASK), or if the mask is all ones, solid current color is used in fill operations.

The fill mask controls the fill pattern for graphics routines (FLOODFILLRGB, PIE, ELLIPSE, POLYGON, and RECTANGLE).

### **Compatibility**

STANDARD GRAPHICS QUICKWIN GRAPHICS LIB

**See Also:** ["ELLIPSE, ELLIPSE\\_W",](#page-124-0) ["FLOODFILLRGB, FLOODFILLRGB\\_W"](#page-131-0), ["PIE,](#page-296-0)  [PIE\\_W"](#page-296-0), ["POLYGON, POLYGON\\_W"](#page-304-0), ["RECTANGLE, RECTANGLE\\_W"](#page-419-0), ["SETFILLMASK"](#page-453-0)

#### **Example**

```
! Build as QuickWin or Standard Graphics 
USE IFQWIN 
INTEGER(1) style(8). array(8) 
INTEGER(2) i 
style = 0 
style(1) = Z'F'style(3) = Z'F'style(5) = Z'F'style(7) = Z'F'CALL SETFILLMASK (style) 
... 
CALL GETFILLMASK (array) 
WRITE (*, *) 'Fill mask in bits: ' 
DO i = 1, 8WRITE (*, '(B8)') array(i)END DO 
END
```
## <span id="page-175-0"></span>**GETFONTINFO**

**Graphics Function:** Returns the current font characteristics. This function is only available on Windows\* systems.

**Module:** USE IFQWIN

### **Syntax**

```
result = GETFONTINFO (font)
```
### *font*

(Output) Derived type FONTINFO. Set of characteristics of the current font. The FONTINFO derived type is defined in IFQWIN.F90 as follows:

TYPE FONTINFO

```
INTER(4) type : 1 = truetype, 0 = bit map INTEGER(4) ascent ! Pixel distance from top to 
                         ! baseline 
 INTEGER(4) pixwidth ! Character width in pixels, 
                         ! 0=proportional 
 INTEGER(4) pixheight ! Character height in pixels
 INTEGER(4) avgwidth ! Average character width in 
                         ! pixels 
 CHARACTER(81) filename ! File name including path 
 CHARACTER(32) facename ! Font name 
LOGICAL(1) italic | .TRUE. if current font
                         ! formatted italic 
 LOGICAL(1) emphasized ! .TRUE. if current font 
                         ! formatted bold 
LOGICAL(1) underline | .TRUE. if current font
                         ! formatted underlined
```
END TYPE FONTINFO

#### **Results:**

The result type is INTEGER(2). The result is zero if successful; otherwise, –1.

You must initialize fonts with INITIALIZEFONTS before calling any font-related function, including GETFONTINFO.

### **Compatibility**

STANDARD GRAPHICS QUICKWIN GRAPHICS LIB

**See Also:** ["GETGTEXTEXTENT"](#page-177-0), ["GETGTEXTROTATION"](#page-178-0), ["GRSTATUS"](#page-210-0), ["OUTGTEXT",](#page-287-0) ["INITIALIZEFONTS",](#page-225-0) ["SETFONT",](#page-456-0)"Using Fonts from the Graphics Library" in *Building Applications*

### **Example**

! Build as QuickWin or Standard Graphics USE IFOWIN TYPE (FONTINFO) info

```
INTEGER(2) numfonts, return, line_spacing 
numfonts = INITIALIZEFONTS ( ) 
return = GETFONTINFO(info) 
line_spacing = info%pixheight + 2 
END
```
# **GETGID**

**Portability Function:** Returns the group ID of the user of a process.

**Module:** USE IFPORT

**Syntax** 

 $result = GETGID()$ 

### **Results:**

The result type is INTEGER(4). The result corresponds to the primary group of the user under whose identity the program is running. The result is returned as follows:

• On Windows\* systems, this function returns the last subauthority of the security identifier for the process. This is unique on a local machine and unique within a domain for domain accounts.

Note that on Windows systems, domain accounts and local accounts can overlap.

• On Linux<sup>\*</sup> systems, this function returns the group identity for the current process.

### **Compatibility**

```
CONSOLE STANDARD GRAPHICS QUICKWIN GRAPHICS WINDOWS DLL LIB
```
### **Example**

```
USE IFPORT 
ISTAT = GETGID( )
```
# <span id="page-177-0"></span>**GETGTEXTEXTENT**

**Graphics Function:** Returns the width in pixels that would be required to print a given string of text (including any trailing blanks) with OUTGTEXT using the current font. This function is only available on Windows\* systems.

**Module:** USE IFQWIN

### **Syntax**

result = GETGTEXTEXTENT (*text*)

### 2-126

*text*

(Input) Character\*(\*). Text to be analyzed.

### **Results:**

The result type is INTEGER(2). The result is the width of *text* in pixels if successful; otherwise, –1 (for example, if fonts have not been initialized with INITIALIZEFONTS).

This function is useful for determining the size of text that uses proportionally spaced fonts. You must initialize fonts with INITIALIZEFONTS before calling any font-related function, including GETGTEXTEXTENT.

#### **Compatibility**

STANDARD GRAPHICS QUICKWIN GRAPHICS LIB **See Also:** ["GETFONTINFO",](#page-175-0) ["OUTGTEXT",](#page-287-0) ["SETFONT"](#page-456-0), ["INITIALIZEFONTS",](#page-225-0) ["GETGTEXTROTATION"](#page-178-0)

#### **Example**

```
! Build as QuickWin or Standard Graphics 
USE IFQWIN 
INTEGER(2) status, pwidth 
CHARACTER(80) text 
status= INITIALIZEFONTS( ) 
status= SETFONT('t''Arial''h22w10') 
pwidth= GETGTEXTEXTENT('How many pixels wide is this?') 
WRITE(*,*) pwidth 
END
```
# <span id="page-178-0"></span>**GETGTEXTROTATION**

**Graphics Function:** Returns the current orientation of the font text output by OUTGTEXT. This function is only available on Windows\* systems.

**Module:** USE IFQWIN

#### **Syntax**

```
result = GETGTEXTROTATION ( )
```
#### **Results:**

The result is of type INTEGER(4). It is the current orientation of the font text output in tenths of degrees. Horizontal is 0°, and angles increase counterclockwise so that 900 tenths of degrees (90°) is straight up, 1800 tenths of degrees (180°) is upside-down and left, 2700 tenths of degrees (270°) is straight down, and so forth.

The orientation for text output with OUTGTEXT is set with SETGTEXTROTATION.

### **Compatibility**

STANDARD GRAPHICS QUICKWIN GRAPHICS LIB

**See Also:** ["OUTGTEXT",](#page-287-0) ["SETFONT"](#page-456-0), ["SETGTEXTROTATION"](#page-459-0)

### **Example**

```
! Build as QuickWin or Standard Graphics 
USE IFQWIN 
INTEGER ang 
REAL rang 
ang = GETGTEXTROTATION( ) 
rang = FLOAT(ang)/10.0WRITE(*,*) "Text tilt in degrees is: ", rang 
END
```
# <span id="page-179-0"></span>**GETHWNDQQ**

**QuickWin Function:** Converts a window unit number into a Windows\* handle. This function is only available on Windows systems.

**Module:** USE IFQWIN

### **Syntax**

result = GETHWNDQQ (*unit*)

*unit*

(Input) INTEGER(4). The window unit number. If *unit* is set to QWIN\$FRAMEWINDOW (defined in IFQWIN.F90), the handle of the frame window is returned.

### **Results:**

The result type is INTEGER(4) on IA-32 processors; INTEGER(8) on Intel Itanium processors. The result is a true Windows handle to the window. If *unit* is not open, it returns –1.

### **Compatibility**

QUICKWIN GRAPHICS LIB

**See Also:** ["GETACTIVEQQ",](#page-148-0) ["GETUNITQQ",](#page-201-0) ["SETACTIVEQQ",](#page-436-0) "Using QuickWin" in *Building Applications*
# **GETIMAGE, GETIMAGE\_W**

**Graphics Subroutines:** Store the screen image defined by a specified bounding rectangle. These subroutines are only available on Windows\* systems.

**Module:** USE IFQWIN

**Syntax** 

CALL GETIMAGE (*x1*, *y1*, *x2*, *y2*, *image*) CALL GETIMAGE\_W (*wx1*, *wy1*, *wx2*, *wy2*, *image*)

*x1*, *y1*

(Input) INTEGER(2). Viewport coordinates for upper-left corner of bounding rectangle.

*x2*, *y2*

(Input) INTEGER(2). Viewport coordinates for lower-right corner of bounding rectangle.

*wx1*, *wy1*

(Input) REAL(8). Window coordinates for upper-left corner of bounding rectangle.

*wx2*, *wy2*

(Input) REAL(8). Window coordinates for lower-right corner of bounding rectangle.

*image*

(Output) INTEGER(1). Array of single-byte integers. Stored image buffer.

GETIMAGE defines the bounding rectangle in viewport-coordinate points (*x1*, *y1*) and (*x2*, *y2*). GETIMAGE\_W defines the bounding rectangle in window-coordinate points (*wx1*, *wy1*) and (*wx2*, *wy2*).

The buffer used to store the image must be large enough to hold it. You can determine the image size by calling IMAGESIZE at run time, or by using the formula described under IMAGESIZE. After you have determined the image size, you can dimension the buffer accordingly.

# **Compatibility**

```
STANDARD GRAPHICS QUICKWIN GRAPHICS LIB 
See Also: "IMAGESIZE, IMAGESIZE_W", "PUTIMAGE, PUTIMAGE_W"
```
# **Example**

```
! Build as QuickWin or Standard Graphics 
USE IFQWIN 
INTEGER(1), ALLOCATABLE:: buffer (:) 
INTEGER(2) status, x, y, error 
INTEGER(4) imsize 
x = 50
```

```
y = 30status = ELLIPSE ($GFILLINTERIOR, INT2(x-15), & 
                 INT2(y-15), INT2(x+15), INT2(y+15)imsize = IMAGESIZE (INT2(x-16), INT2(y-16), & INT2( x+16), INT2(y+16)) 
ALLOCATE(buffer (imsize), STAT = error) 
IF (error .NE. 0) THEN 
   STOP 'ERROR: Insufficient memory' 
END IF 
CALL GETIMAGE (INT2(x-16), INT2(y-16), &
                 INT2(x+16), INT2(y+16), buffer)
END
```
# **GETLASTERROR**

**Portability Function:** Returns the last error set.

**Module:** USE IFPORT

**Syntax** 

result = GETLASTERROR ( )

### **Results:**

The result type is INTEGER(4). The result is the integer corresponding to the last run-time error value that was set.

For example, if you use an ERR= specifier in an I/O statement, your program will not abort if an error occurs. GETLASTERROR provides a way to determine what the error condition was, with a better degree of certainty than just examining errno. Your application can then take appropriate action based upon the error number.

### **Compatibility**

CONSOLE STANDARD GRAPHICS QUICKWIN GRAPHICS DLL LIB

# **GETLASTERRORQQ**

**Portability Function:** Returns the last error set by a run-time procedure.

**Module:** USE IFPORT

**Syntax** 

```
result = GETLASTERRORQQ ( )
```
# **Results:**

The result type is INTEGER(4). The result is the most recent error code generated by a run-time procedure.

Library functions that return a logical or integer value sometimes also provide an error code that identifies the cause of errors. GETLASTERRORQQ retrieves the most recent error message. The error constants are in IFPORT.F90. The following table shows some library routines and the errors each routine produces:

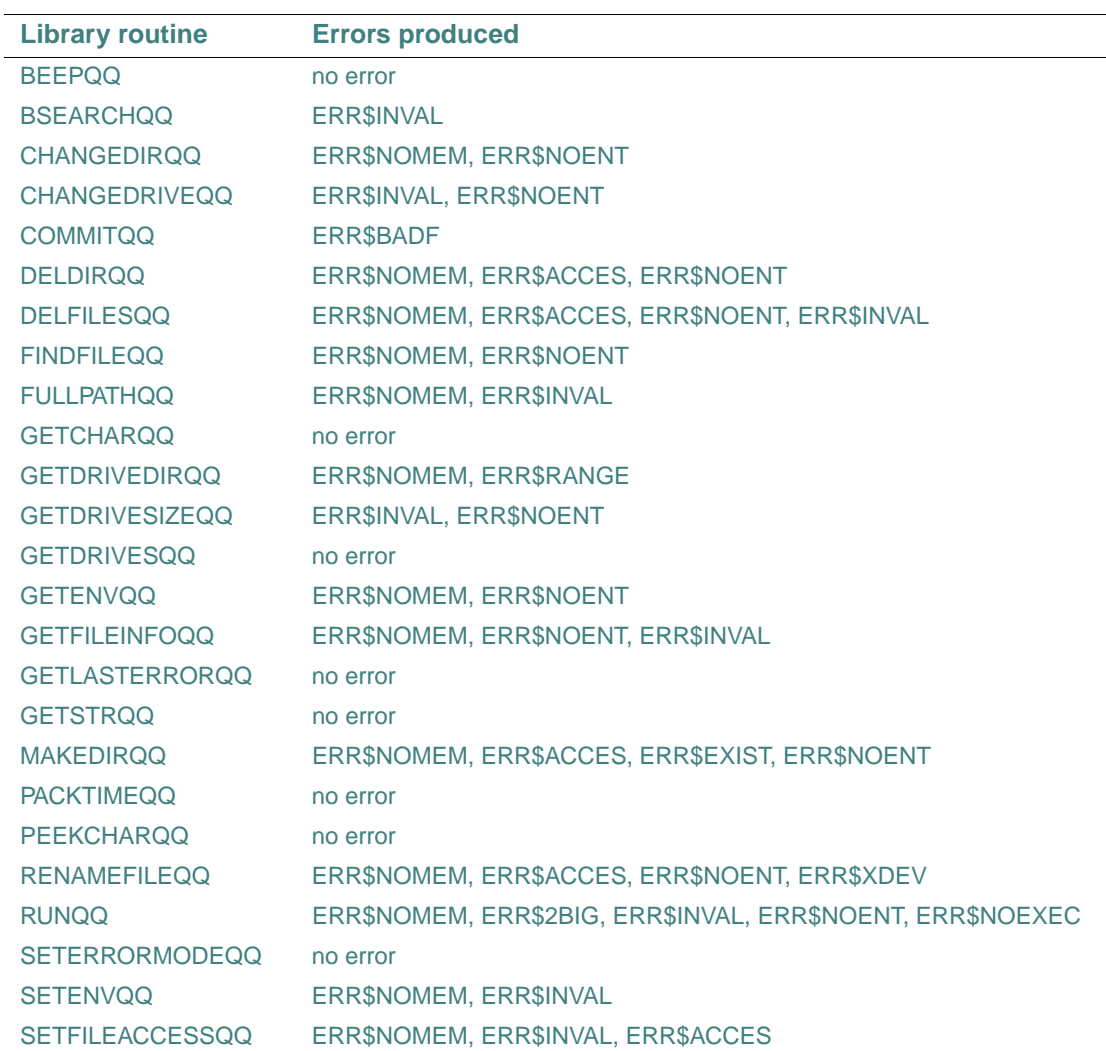

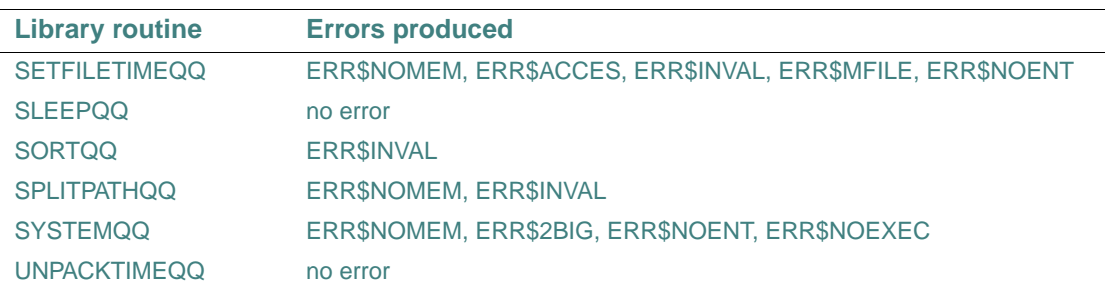

# **Compatibility**

CONSOLE STANDARD GRAPHICS QUICKWIN GRAPHICS DLL LIB

# **GETLINESTYLE**

**Graphics Function:** Returns the current graphics line style. This function is only available on Windows\* systems.

**Module:** USE IFQWIN

**Syntax** 

 $result = GETLINESTYLE()$ 

# **Results:**

The result type is INTEGER(2). The result is the current line style.

GETLINESTYLE retrieves the mask (line style) used for line drawing. The mask is a 16-bit number, where each bit represents a pixel in the line being drawn.

If a bit is 1, the corresponding pixel is colored according to the current graphics color and logical write mode; if a bit is 0, the corresponding pixel is left unchanged. The mask is repeated for the entire length of the line. The default mask is Z'FFFF' (a solid line). A dashed line can be represented by Z'FF00' (long dashes) or Z'F0F0' (short dashes).

The line style is set with SETLINESTYLE. The current graphics color is set with SETCOLORRGB or SETCOLOR. SETWRITEMODE affects how the line is displayed.

The line style retrieved by GETLINESTYLE affects the drawing of straight lines as in LINETO, POLYGON and RECTANGLE, but not the drawing of curved lines as in ARC, ELLIPSE or PIE.

### **Compatibility**

STANDARD GRAPHICS QUICKWIN GRAPHICS LIB

**See Also:** ["LINETO, LINETO\\_W"](#page-242-0), ["POLYGON, POLYGON\\_W"](#page-304-0), ["RECTANGLE,](#page-419-0)  [RECTANGLE\\_W"](#page-419-0), ["SETCOLORRGB",](#page-442-0) ["SETFILLMASK"](#page-453-0), ["SETLINESTYLE"](#page-460-0), ["SETWRITEMODE"](#page-486-0)

# **Example**

```
! Build as Graphics 
      USE IFQWIN 
      INTEGER(2) lstyle
      lstyle = GETLINESTYLE() 
      WRITE (*, 100) lstyle, lstyle 
100 FORMAT (1X, 'Line mask in Hex ', Z4, ' and binary ', B16) 
      END
```
# **GETLOG**

**Portability Subroutine:** Returns the user's login name.

**Module:** USE IFPORT

**Syntax** 

CALL GETLOG (*name*)

*name*

(Output) Character\*(\*). User's login name.

The login name must be less than or equal to 64 characters. If the login name is longer than 64 characters, it is truncated. The actual parameter corresponding to *name* should be long enough to hold the login name. If the supplied actual parameter is too short to hold the login name, the login name is truncated.

If the login name is shorter than the actual parameter corresponding to *name*, the login name is padded with blanks at the end, until it reaches the length of the actual parameter.

If the login name cannot be determined, all blanks are returned.

#### **Compatibility**

CONSOLE STANDARD GRAPHICS QUICKWIN GRAPHICS WINDOWS DLL LIB

### **Example**

use IFPORT character\*20 username CALL GETLOG (username) print \*, "You logged in as ",username

# <span id="page-184-0"></span>**GETPHYSCOORD**

**Graphics Subroutine:** Translates viewport coordinates to physical coordinates. This subroutine is only available on Windows\* systems.

**Module:** USE IFQWIN

**Syntax** 

CALL GETPHYSCOORD (*x*, *y*, *t*)

*x*, *y*

(Input) INTEGER(2). Viewport coordinates to be translated to physical coordinates.

*t*

(Output) Derived type xycoord. Physical coordinates of the input viewport position. The xycoord derived type is defined in IFQWIN.F90 as follows:

```
TYPE xycoord 
   INTEGER(2) xcoord ! x-coordinate 
   INTEGER(2) ycoord ! y-coordinate 
END TYPE xycoord
```
Physical coordinates refer to the physical screen. Viewport coordinates refer to an area of the screen defined as the viewport with SETVIEWPORT. Both take integer coordinate values. Window coordinates refer to a window sized with SETWINDOW or SETWSIZEQQ. Window coordinates are floating-point values and allow easy scaling of data to the window area. For a more complete discussion of coordinate systems, see "Understanding Coordinate Systems" in *Building Applications*.

### **Compatibility**

STANDARD GRAPHICS QUICKWIN GRAPHICS LIB

**See Also:** ["GETVIEWCOORD, GETVIEWCOORD\\_W",](#page-202-0) ["GETWINDOWCOORD",](#page-205-0) ["SETCLIPRGN",](#page-440-0) ["SETVIEWPORT"](#page-479-0)

#### **Example**

```
! Program to demonstrate GETPHYSCOORD, GETVIEWCOORD, 
! and GETWINDOWCOORD. Build as QuickWin or Standard 
! Graphics 
USE IFOWIN
TYPE (xycoord) viewxy, physxy 
TYPE (wxycoord) windxy 
CALL SETVIEWPORT(INT2(80), INT2(50), & 
                  INT2(240), INT2(150)) 
! Get viewport equivalent of point (100, 90) 
CALL GETVIEWCOORD (INT2(100), INT2(90), viewxy) 
! Get physical equivalent of viewport coordinates 
CALL GETPHYSCOORD (viewxy%xcoord, viewxy%ycoord, & 
                    physxy)
```
2-134

```
! Get physical equivalent of viewport coordinates 
CALL GETWINDOWCOORD (viewxy%xcoord, viewxy%ycoord, & 
                      windxy)
! Write viewport coordinates 
WRITE (*,*) viewxy%xcoord, viewxy%ycoord 
! Write physical coordinates 
WRITE (*,*) physxy%xcoord, physxy%ycoord 
! Write window coordinates 
WRITE (*,*) windxy%wx, windxy%wy 
END
```
# **GETPID**

**Portability Function:** Returns the process ID of the current process.

**Module:** USE IFPORT

**Syntax** 

 $result = GETPID()$ 

**Results:** 

The result type is INTEGER(4). The result is the process ID number of the current process.

### **Compatibility**

```
CONSOLE STANDARD GRAPHICS QUICKWIN GRAPHICS WINDOWS DLL LIB
```
# **Example**

USE IFPORT INTEGER(4) istat istat = GETPID()

# <span id="page-186-0"></span>**GETPIXEL, GETPIXEL\_W**

**Graphics Functions:** Return the color index of the pixel at a specified location. These functions are only available on Windows\* systems.

**Module:** USE IFQWIN

### **Syntax**

result = GETPIXEL  $(x, y)$  $result = GETPIXEL_W (*wx*, *wy*)$ 

## *x*, *y*

(Input) INTEGER(2). Viewport coordinates for pixel position.

*wx*, *wy*

(Input) REAL(8). Window coordinates for pixel position.

## **Results:**

The result type is INTEGER(2). The result is the pixel color index if successful; otherwise, –1 (for example, if the pixel lies outside the clipping region).

Color routines without the RGB suffix, such as GETPIXEL, use color indexes, not true color values, and limit you to colors in the palette, at most 256. To access all system colors, use SETPIXELRGB to specify an explicit Red-Green-Blue value and retrieve the value with GETPIXELRGB.

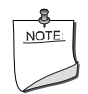

**NOTE.** *The* GETPIXEL *routine described here is a QuickWin routine. If you are trying to use the Microsoft\* Platform SDK version of the GetPixel routine by including the IFWIN module, you need to specify the routine name as*  MSFWIN\$GetPixel*. For more information, see "Special Naming Convention for Certain QuickWin and Win32 Graphics Routines" in Building Applications.*

# **Compatibility**

STANDARD GRAPHICS QUICKWIN GRAPHICS LIB

**See Also:** ["GETPIXELRGB, GETPIXELRGB\\_W"](#page-187-0), ["GRSTATUS"](#page-210-0), ["REMAPPALETTERGB",](#page-424-0) ["REMAPALLPALETTERGB",](#page-422-0) ["SETCOLOR",](#page-441-0) ["GETPIXELS"](#page-189-0), ["SETPIXEL, SETPIXEL\\_W"](#page-465-0)

# <span id="page-187-0"></span>**GETPIXELRGB, GETPIXELRGB\_W**

**Graphics Functions:** Return the Red-Green-Blue (RGB) color value of the pixel at a specified location. These functions are only available on Windows\* systems.

**Module:** USE IFQWIN

# **Syntax**

result = GETPIXELRGB  $(x, y)$ result = GETPIXELRGB W  $(wx, wy)$ 

*x*, *y*

(Input) INTEGER(2). Viewport coordinates for pixel position.

*wx*, *wy*

(Input) REAL(8). Window coordinates for pixel position.

#### **Results:**

The result type is INTEGER(4). The result is the pixel's current RGB color value.

In each RGB color value, each of the three colors, red, green, and blue, is represented by an eight-bit value (2 hex digits). In the value you retrieve with GETPIXELRGB, red is the rightmost byte, followed by green and blue. The RGB value's internal structure is as follows:

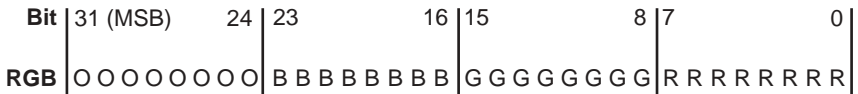

Larger numbers correspond to stronger color intensity with binary 1111111 (hex Z'FF') the maximum for each of the three components. For example, Z'0000FF' yields full-intensity red, Z'00FF0' full-intensity green, Z'FF0000' full-intensity blue, and Z'FFFFFF' full-intensity for all three, resulting in bright white.

GETPIXELRGB returns the true color value of the pixel, set with SETPIXELRGB, SETCOLORRGB, SETBKCOLORRGB, or SETTEXTCOLORRGB, depending on the pixel's position and the current configuration of the screen.

SETPIXELRGB (and the other RGB color selection functions SETCOLORRGB, SETBKCOLORRGB, and SETTEXTCOLORRGB) sets colors to a color value chosen from the entire available range. The non-RGB color functions (SETPIXELS, SETCOLOR, SETBKCOLOR, and SETTEXTCOLOR) use color indexes rather than true color values. If you use color indexes, you are restricted to the colors available in the palette, at most 256. Some display adapters (SVGA and true color) are capable of creating 262,144 (256K) colors or more. To access any available color, you need to specify an explicit Red-Green-Blue (RGB) value with an RGB color function, rather than a palette index with a non-RGB color function.

### **Compatibility**

STANDARD GRAPHICS QUICKWIN GRAPHICS LIB

**See Also:** ["SETPIXELRGB, SETPIXELRGB\\_W",](#page-467-0) ["GETPIXELSRGB",](#page-190-0) ["SETPIXELSRGB"](#page-470-0), ["GETPIXEL, GETPIXEL\\_W"](#page-186-0)

#### **Example**

! Build as QuickWin or Standard Graphics USE IFOWIN INTEGER(4) pixcolor, rseed INTEGER(2) status

```
REAL rnd1, rnd2 
LOGICAL(4) winstat 
TYPE (windowconfig) wc 
CALL GETTIM (status, status, status, INT2(rseed)) 
CALL SEED (rseed) 
CALL RANDOM (rnd1) 
CALL RANDOM (rnd2) 
! Get the color index of a random pixel, normalized to 
! be in the window. Then set current color to that 
! pixel color. 
winstat = GETWINDOWCONFIG(wc) 
xnum = wc%numxpixels 
ynum = wc%numypixels 
pixcolor = GETPIXELRGB( INT2( rnd1*xnum ), INT2( rnd2*ynum )) 
status = SETCOLORRGB (pixcolor) 
END
```
# <span id="page-189-0"></span>**GETPIXELS**

**Graphics Subroutine:** Returns the color indexes of multiple pixels. This subroutine is only available on Windows\* systems.

**Module:** USE IFQWIN

**Syntax** 

CALL GETPIXELS (*n*, *x*, *y*, *color*)

*n*

(Input) INTEGER(4). Number of pixels to get. Sets the number of elements in the other arguments.

*x*, *y*

(Input) INTEGER(2). Parallel arrays containing viewport coordinates of pixels to get.

*color*

(Output) INTEGER(2). Array to be filled with the color indexes of the pixels at *x* and *y*.

GETPIXELS fills in the array *color* with color indexes of the pixels specified by the two input arrays *x* and *y*. These arrays are parallel: the first element in each of the three arrays refers to a single pixel, the second element refers to the next pixel, and so on.

If the pixel is outside the clipping region, the value placed in the *color* array is undefined. Calls to GETPIXELS with *n* less than 1 are ignored. GETPIXELS is a much faster way to acquire multiple pixel color indexes than individual calls to GETPIXEL.

The range of possible pixel color index values is determined by the current video mode and palette, at most 256 colors. To access all system colors you need to specify an explicit Red-Green-Blue (RGB) value with an RGB color function such as SETPIXELSRGB and retrieve the value with GETPIXELSRGB, rather than a palette index with a non-RGB color function.

# **Compatibility**

STANDARD GRAPHICS QUICKWIN GRAPHICS LIB

**See Also:** ["GETPIXELSRGB",](#page-190-0) ["SETPIXELSRGB"](#page-470-0), ["GETPIXEL, GETPIXEL\\_W"](#page-186-0), ["SETPIXELS"](#page-468-0)

# <span id="page-190-0"></span>**GETPIXELSRGB**

**Graphics Subroutine:** Returns the Red-Green-Blue (RGB) color values of multiple pixels. This subroutine is only available on Windows\* systems.

**Module:** USE IFQWIN

# **Syntax**

CALL GETPIXELSRGB (*n*, *x*, *y*, *color*)

*n*

(Input) INTEGER(4). Number of pixels to get. Sets the number of elements in the other argument arrays.

*x*, *y*

(Input) INTEGER(2). Parallel arrays containing viewport coordinates of pixels.

*color*

(Output) INTEGER(4). Array to be filled with RGB color values of the pixels at *x* and *y*.

GETPIXELS fills in the array *color* with the RGB color values of the pixels specified by the two input arrays *x* and *y*. These arrays are parallel: the first element in each of the three arrays refers to a single pixel, the second element refers to the next pixel, and so on.

In each RGB color value, each of the three colors, red, green, and blue, is represented by an eight-bit value (2 hex digits). In the values you retrieve with GETPIXELSRGB, red is the rightmost byte, followed by green and blue. The RGB value's internal structure is as follows: O O O O O O O O **RGB** B B B B B B B B G G G G G G G G R R R R R R R R**Bit**  $|31 \, (MSB)$  24  $|23$  16  $|15$  8  $|7$  0

Larger numbers correspond to stronger color intensity with binary 11111111 (hex Z'FF') the maximum for each of the three components. For example, Z'0000FF' yields full-intensity red, Z'00FF00' full-intensity green, Z'FF0000' full-intensity blue, and Z'FFFFFF' full-intensity for all three, resulting in bright white.

GETPIXELSRGB is a much faster way to acquire multiple pixel RGB colors than individual calls to GETPIXELRGB. GETPIXELSRGB returns an array of true color values of multiple pixels, set with SETPIXELSRGB, SETCOLORRGB, SETBKCOLORRGB, or SETTEXTCOLORRGB, depending on the pixels' positions and the current configuration of the screen.

SETPIXELSRGB (and the other RGB color selection functions SETCOLORRGB, SETBKCOLORRGB, and SETTEXTCOLORRGB) sets colors to a color value chosen from the entire available range. The non-RGB color functions (SETPIXELS, SETCOLOR, SETBKCOLOR, and SETTEXTCOLOR) use color indexes rather than true color values. If you use color indexes, you are restricted to the colors available in the palette, at most 256. Some display adapters (SVGA and true color) are capable of creating 262,144 (256K) colors or more. To access any available color, you need to specify an explicit RGB value with an RGB color function, rather than a palette index with a non-RGB color function.

### **Compatibility**

STANDARD GRAPHICS QUICKWIN GRAPHICS LIB

**See Also:** ["SETPIXELSRGB"](#page-470-0), ["GETPIXELRGB, GETPIXELRGB\\_W",](#page-187-0) ["GETPIXELS"](#page-189-0), ["SETPIXELS"](#page-468-0)

### **Example**

```
! Build as QuickWin or Standard Graphics 
USE IFQWIN 
INTEGER(4) color(50), result 
INTEGER(2) x(50), y(50), status
TYPE (xycoord) pos 
result = SETCOLORRGB(Z'FF') 
CALL MOVETO(INT2(0), INT2(0), pos) 
status = LINETO(INT2(100), INT2(200))! Get 50 pixels at line 30 in viewport 
DO i = 1, 50
```

```
x(i) = i-1y(i) = 30END DO 
CALL GETPIXELSRGB(300, x, y, color) 
! Move down 30 pixels and redisplay pixels 
DO i = 1, 50y(i) = y(i) + 30END DO 
CALL SETPIXELSRGB (50, x, y, color) 
END
```
# **GETPOS, GETPOSI8**

**Portability Functions:** Return the current position of a file.

**Module:** USE IFPORT

#### **Syntax**

result = GETPOS (*lunit*) result = GETPOSI8 (*lunit*)

#### *lunit*

(Input) INTEGER(4). External unit number of a file. The value must be in the range 0 to 100 and the file must be connected.

# **Results:**

The result type is INTEGER(4) for GETPOS; INTEGER(8) for GETPOSI8. The result is the offset, in bytes, from the beginning of the file. If an error occurs, the result value is –1 and the following error code is returned in errno:

EINVAL: *lunit* is not a valid unit number, or is not open.

These functions are equivalent to ["FTELL, FTELLI8".](#page-145-0)

### **Compatibility**

CONSOLE STANDARD GRAPHICS QUICKWIN GRAPHICS WINDOWS DLL LIB

# **GETSTATUSFPQQ**

**Portability Subroutine:** Returns the floating-point processor status word. **Module:** USE IFPORT

#### **Syntax**

CALL GETSTATUSFPQQ (*status*)

*status*

(Output) INTEGER(2). Floating-point processor status word.

The floating-point status word shows whether various floating-point exception conditions have occurred. Intel® Visual Fortran initially clears (sets to 0) all status flags, but after an exception occurs it does not reset the flags before performing additional floating-point operations. A status flag with a value of one thus shows there has been at least one occurrence of the corresponding exception. The following table lists the status flags and their values:

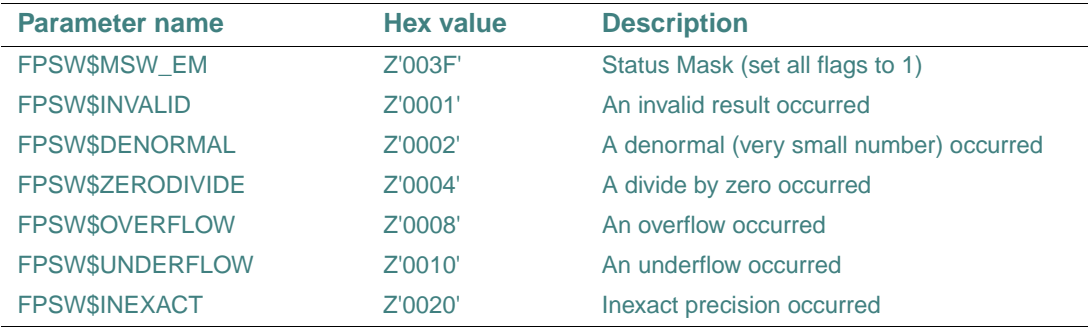

You can use a logical comparison on the status word returned by GETSTATUSFPQQ to determine which of the six floating-point exceptions listed in the table has occurred.

An exception is disabled if its flag is set to 1 and enabled if its flag is cleared to 0. By default, the denormal, underflow and inexact precision exceptions are disabled, and the invalid, overflow and divide-by-zero exceptions are enabled. Exceptions can be enabled and disabled by clearing and setting the flags with SETCONTROLFPQQ. You can use GETCONTROLFPQQ to determine which exceptions are currently enabled and disabled.

If an exception is disabled, it does not cause an interrupt when it occurs. Instead, floating-point processes generate an appropriate special value (NaN or signed infinity), but the program continues. You can find out which exceptions (if any) occurred by calling GETSTATUSFPQQ.

If errors on floating-point exceptions are enabled (by clearing the flags to 0 with SETCONTROLFPQQ), the operating system generates an interrupt when the exception occurs. By default, these interrupts cause run-time errors, but you can capture the interrupts with SIGNALQQ and branch to your own error-handling routines.

For a full discussion of the floating-point status word, exceptions, and error handling, see "The Floating-Point Environment" in *Building Applications*.

# **Compatibility**

```
CONSOLE STANDARD GRAPHICS QUICKWIN GRAPHICS DLL LIB 
See Also: "SETCONTROLFPQQ", "GETCONTROLFPQQ", "SIGNALQQ", 
"CLEARSTATUSFPQQ"
Example 
! Program to demonstrate GETSTATUSFPQQ
  USE IFPORT
  INTEGER(2) status
  CALL GETSTATUSFPQQ(status) 
! check for divide by zero 
   IF (IAND(status, FPSW$ZERODIVIDE) .NE. 0) THEN 
     WRITE (*,*) 'Divide by zero occurred. Look & 
     for NaN or signed infinity in resultant data.' 
  END IF 
END
```
# **GETSTRQQ**

**Run-time Function:** Reads a character string from the keyboard using buffered input.

**Module:** USE IFCORE

# **Syntax**

```
result = GETSTRQQ (buffer)
```
*buffer*

(Output) Character\*(\*). Character string returned from keyboard, padded on the right with blanks.

### **Results:**

The result type is INTEGER(4). The result is the number of characters placed in *buffer*.

The function does not complete until you press Return or Enter.

### **Compatibility**

CONSOLE STANDARD GRAPHICS QUICKWIN GRAPHICS WINDOWS DLL LIB

**See Also:** ["GETCHARQQ"](#page-153-0), ["PEEKCHARQQ",](#page-294-0) the READ statement in the *Language Reference*  **Example** 

```
! Program to demonstrate GETSTRQQ 
  USE IFCORE 
   USE IFPORT
```

```
 INTEGER(4) length, result 
 CHARACTER(80) prog, args
WRITE (*, '(A, \setminus)') ' Enter program to run: '
 length = GETSTRQQ (prog)
WRITE (* , '(A, \setminus) ') ' Enter arguments: '
 length = GETSTRQQ (args) 
 result = RUNQQ (prog, args) 
 IF (result .EQ. -1) THEN 
   WRITE (*,*) 'Couldn''t run program' ELSE 
   WRITE (*, '(A, Z4, A)') 'Return code : ', result, 'h' 
 END IF 
 END
```
# <span id="page-195-0"></span>**GETTEXTCOLOR**

**Graphics Function:** Returns the current text color index. This function is only available on Windows\* systems.

**Module:** USE IFQWIN

**Syntax** 

result = GETTEXTCOLOR( )

**Results:** 

The result type is INTEGER(2). It is the current text color index.

GETTEXTCOLOR returns the text color index set by SETTEXTCOLOR. SETTEXTCOLOR affects text output with OUTTEXT, WRITE, and PRINT. The background color index is set with SETBKCOLOR and returned with GETBKCOLOR. The color index of graphics over the background color is set with SETCOLOR and returned with GETCOLOR. These non-RGB color functions use color indexes, not true color values, and limit the user to colors in the palette, at most 256. To access all system colors, use SETTEXTCOLORRGB, SETBKCOLORRGB, and SETCOLORRGB.

The default text color index is 15, which is associated with white unless the user remaps the palette.

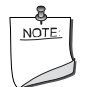

**NOTE.** *The* GETTEXTCOLOR *routine described here is a QuickWin routine. If you are trying to use the Microsoft\* Platform SDK version of the GetTextColor routine by including the IFWIN module, you need to specify the routine name as* MSFWIN\$GetTextColor*. For more information, see "Special Naming Convention for Certain QuickWin and Win32 Graphics Routines" in Building Applications*.

# **Compatibility**

STANDARD GRAPHICS QUICKWIN GRAPHICS LIB **See Also:** ["OUTTEXT",](#page-289-0) ["REMAPPALETTERGB"](#page-424-0), ["SETCOLOR"](#page-441-0), ["SETTEXTCOLOR"](#page-472-0)

# **GETTEXTCOLORRGB**

**Graphics Function:** Returns the Red-Green-Blue (RGB) value of the current text color (used with OUTTEXT, WRITE and PRINT). This function is only available on Windows\* systems.

**Module:** USE IFQWIN

# **Syntax**

result = GETTEXTCOLORRGB ( )

### **Results:**

The result type is INTEGER(4). It is the RGB value of the current text color.

In each RGB color value, each of the three colors, red, green, and blue, is represented by an eight-bit value (2 hex digits). In the value you retrieve with GETTEXTCOLORRGB, red is the rightmost byte, followed by green and blue. The RGB value's internal structure is as follows:

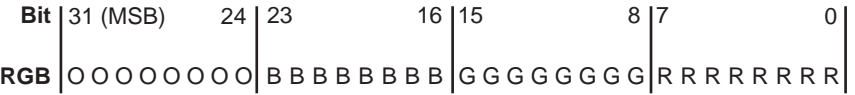

Larger numbers correspond to stronger color intensity with binary (hex Z'FF') the maximum for each of the three components. For example, Z'0000FF' yields full-intensity red, Z'00FF00' full-intensity green, Z'FF0000' full-intensity blue, and Z'FFFFFF' full-intensity for all three, resulting in bright white.

GETTEXTCOLORRGB returns the RGB color value of text over the background color (used by text functions such as OUTTEXT, WRITE, and PRINT), set with SETTEXTCOLORRGB. The RGB color value used for graphics is set and returned with SETCOLORRGB and GETCOLORRGB. SETCOLORRGB controls the color used by the graphics function OUTGTEXT, while SETTEXTCOLORRGB controls the color used by all other text output functions. The RGB background color value for both text and graphics is set and returned with SETBKCOLORRGB and GETBKCOLORRGB.

SETTEXTCOLORRGB (and the other RGB color selection functions SETBKCOLORRGB, and SETCOLORRGB) sets the color to a color value chosen from the entire available range. The non-RGB color functions (SETTEXTCOLOR, SETBKCOLOR, and SETCOLOR) use color indexes rather than true color values. If you use color indexes, you are restricted to the colors available in the palette, at most 256. Some display adapters (SVGA and true color) are capable of creating 262,144 (256K) colors or more. To access any available color, you need to specify an explicit RGB value with an RGB color function, rather than a palette index with a non-RGB color function.

# **Compatibility**

STANDARD GRAPHICS QUICKWIN GRAPHICS LIB

**See Also:** ["SETTEXTCOLORRGB"](#page-473-0), ["GETBKCOLORRGB",](#page-151-0) ["GETCOLORRGB",](#page-156-0) ["GETTEXTCOLOR"](#page-195-0)

### **Example**

```
! Build as QuickWin or Standard Graphics 
USE IFQWIN 
INTEGER(4) oldtextc, oldbackc, temp 
TYPE (rccoord) curpos 
! Save color settings 
oldtextc = GETTEXTCOLORRGB() 
oldbackc = GETBKCOLORRGB() 
CALL CLEARSCREEN( $GCLEARSCREEN ) 
! Reset colors 
temp = SETTEXTCOLORRGB(Z'00FFFF') ! full red + full green 
                                     ! = full yellow text 
temp = SETBKCOLORRGB(Z'FF0000') ! blue background 
CALL SETTEXTPOSITION( INT2(4), INT2(15), curpos) 
CALL OUTTEXT( 'Hello, world') 
! Restore colors 
temp = SETTEXTCOLORRGB(oldtextc) 
temp = SETBKCOLORRGB(oldbackc)
```
END

# <span id="page-198-0"></span>**GETTEXTPOSITION**

**Graphics Subroutine:** Returns the current text position. This subroutine is only available on Windows\* systems.

**Module:** USE IFQWIN

**Syntax** 

CALL GETTEXTPOSITION (*t*)

*t*

(Output) Derived type rccord. Current text position. The derived type rccord is defined in IFQWIN.F90 as follows:

TYPE rccoord INTEGER(2) row ! Row coordinate INTEGER(2) col ! Column coordinate

END TYPE rccoord

The text position given by coordinates (1, 1) is defined as the upper-left corner of the text window. Text output from the OUTTEXT function (and WRITE and PRINT statements) begins at the current text position. Font text is not affected by the current text position. Graphics output, including OUTGTEXT output, begins at the current graphics output position, which is a separate position returned by GETCURRENTPOSITION.

### **Compatibility**

STANDARD GRAPHICS QUICKWIN GRAPHICS LIB

**See Also:** ["SETTEXTPOSITION",](#page-476-0) ["OUTTEXT",](#page-289-0) ["GETCURRENTPOSITION,](#page-160-0)  [GETCURRENTPOSITION\\_W",](#page-160-0) ["SETTEXTWINDOW",](#page-477-0) the WRITE statement in the *Language Reference*

### **Example**

! Build as QuickWin or Standard Graphics USE IFQWIN TYPE (rccoord) textpos CALL GETTEXTPOSITION (textpos) END

# **GETTEXTWINDOW**

**Graphics Subroutine:** Finds the boundaries of the current text window. This subroutine is only available on Windows\* systems.

**Module:** USE IFQWIN

# **Syntax**

CALL GETTEXTWINDOW (*r1*, *c1*, *r2*, *c2*)

*r1*, *c1*

(Output) INTEGER(2). Row and column coordinates for upper-left corner of the text window.

*r2*, *c2*

(Output) INTEGER(2). Row and column coordinates for lower-right corner of the text window.

Output from OUTTEXT and WRITE is limited to the text window. By default, this is the entire window, unless the text window is redefined by SETTEXTWINDOW.

The window defined by SETTEXTWINDOW has no effect on output from OUTGTEXT.

# **Compatibility**

STANDARD GRAPHICS QUICKWIN GRAPHICS LIB

**See Also:** ["GETTEXTPOSITION"](#page-198-0), ["OUTTEXT"](#page-289-0), ["SCROLLTEXTWINDOW"](#page-433-0), ["SETTEXTPOSITION"](#page-476-0), ["SETTEXTWINDOW",](#page-477-0) ["WRAPON",](#page-539-0) the WRITE statement in the *Language Reference*

# **Example**

```
! Build as QuickWin or Standard Graphics 
USE IFOWIN
INTEGER(2) top, left, bottom, right 
DO i = 1, 10 
   WRITE(*,*) "Hello, world" 
END DO 
! Save text window position 
 CALL GETTEXTWINDOW (top, left, bottom, right) 
! Scroll text window down seven lines 
 CALL SCROLLTEXTWINDOW (INT2(-7)) 
! Restore text window 
 CALL SETTEXTWINDOW (top, left, bottom, right) 
 WRITE(*,*) "At beginning again" 
 END
```
# **GETTIM**

**Portability Subroutine:** Returns the time. **Module:** USE IFPORT **Syntax**  CALL GETTIM (*ihr*, *imin*, *isec*, *i100th*) *ihr* (Output) INTEGER(4) or INTEGER(2). Hour (0-23). *imin* (Output) INTEGER(4) or INTEGER(2). Minute (0-59). *isec* (Output) INTEGER(4) or INTEGER(2). Second (0-59). *i100th* (Output) INTEGER(4) or INTEGER(2). Hundredths of a second (0-99). **Compatibility**  CONSOLE STANDARD GRAPHICS QUICKWIN GRAPHICS DLL LIB See Also: ["GETDAT"](#page-162-0), ["SETDAT",](#page-446-0) ["SETTIM"](#page-478-0)

# **Example**

See the example in ["GETDAT".](#page-162-0)

# **GETTIMEOFDAY**

**Portability Subroutine:** Returns seconds and microseconds since 00:00 Jan 1, 1970.

**Module:** USE IFPORT

**Syntax** 

```
CALL GETTIMEOFDAY (ret, err)
```
*ret*

(Output) INTEGER(4). One-dimensional array with 2 elements used to contain numeric time data. The elements of *ret* are returned as follows:

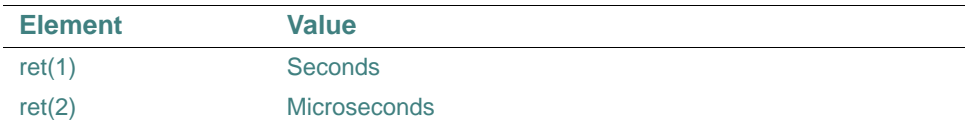

#### *err*

(Output) INTEGER(4).

If an error occurs, *err* contains a value equal to –1 and array *ret* contains zeros.

On Windows\* systems, this subroutine has millisecond precision, and the last three digits of the returned value are not significant.

#### **Compatibility**

CONSOLE STANDARD GRAPHICS QUICKWIN GRAPHICS WINDOWS DLL LIB

# **GETUID**

**Portability Function:** Returns the user ID of the calling process.

**Module:** USE IFPORT

#### **Syntax**

 $result = GETUID()$ 

#### **Results:**

The result type is INTEGER(4). The result corresponds to the user identity under which the program is running. The result is returned as follows:

• On Windows\* systems, this function returns the last subauthority of the security identifier for the process. This is unique on a local machine and unique within a domain for domain accounts.

Note that on Windows systems, domain accounts and local accounts can overlap.

• On Linux<sup>\*</sup> systems, this function returns the user identity for the current process.

#### **Compatibility**

CONSOLE STANDARD GRAPHICS QUICKWIN GRAPHICS WINDOWS DLL LIB

# **Example**

```
USE IFPORT 
integer(4) istat 
ISTAT = GETUID( )
```
# **GETUNITQQ**

**QuickWin Function:** Returns the unit number corresponding to the specified Windows\* handle. This function is only available on Windows systems.

```
Module: USE IFQWIN
```
# 2-150

# **Syntax**

result = GETUNITQQ (*whandle*)

# *whandle*

(Input) INTEGER(4) on IA-32 processors; INTEGER(8) on Intel Itanium processors. The Windows handle to the window; this is a unique ID.

# **Results:**

The result type is INTEGER(4). The result is the unit number corresponding to the specified Windows handle. If *whandle* does not exist, it returns –1.

This routine is the inverse of GETHWNDQQ.

### **Compatibility**

```
QUICKWIN GRAPHICS LIB
```
**See Also:** ["GETHWNDQQ"](#page-179-0), "Using QuickWin" in *Building Applications*

# <span id="page-202-0"></span>**GETVIEWCOORD, GETVIEWCOORD\_W**

**Graphics Subroutines:** Translate physical coordinates or window coordinates to viewport coordinates. These subroutines are only available on Windows\* systems.

**Module:** USE IFQWIN

# **Syntax**

```
CALL GETVIEWCOORD (x, y, t) 
CALL GETVIEWCOORD_W (wx, wy, wt)
```
*x*, *y*

(Input) INTEGER(2). Physical coordinates to be converted to viewport coordinates.

*t*

(Output) Derived type xycoord. Viewport coordinates. The xycoord derived type is defined in IFQWIN.F90 as follows:

```
TYPE xycoord 
   INTEGER(2) xcoord ! x-coordinate 
   INTEGER(2) ycoord ! y-coordinate 
END TYPE xycoord
```
*wx*, *wy*

(Input) REAL(8). Window coordinates to be converted to viewport coordinates.

#### *wt*

(Output) Derived type wxycoord. Window coordinates. The derived type wxycoord is defined in IFQWIN.F90 as follows:

TYPE wxycoord

```
 REAL(8) wx ! x-coordinate 
  REAL(8) wy ! y-coordinate 
END TYPE wxycoord
```
Viewport coordinates refer to an area of the screen defined as the viewport with SETVIEWPORT. Physical coordinates refer to the whole screen. Both take integer coordinate values. Window coordinates refer to a window sized with SETWINDOW or SETWSIZEQQ. Window coordinates are floating-point values and allow easy scaling of data to the window area. For a more complete discussion of coordinate systems, see "Understanding Coordinate Systems" in *Building Applications*.

#### **Compatibility**

STANDARD GRAPHICS QUICKWIN GRAPHICS LIB

**See Also:** ["GETPHYSCOORD"](#page-184-0), ["GETWINDOWCOORD"](#page-205-0)

**Example** 

See the example program in ["GETPHYSCOORD"](#page-184-0).

# <span id="page-203-0"></span>**GETWINDOWCONFIG**

**QuickWin Function:** Returns the properties of the current window. This function is only available on Windows\* systems.

**Module:** USE IFQWIN

### **Syntax**

```
result = GETWINDOWCONFIG (wc)
```
*wc*

(Output) Derived type windowconfig. Contains window properties. The windowconfig derived type is defined in IFQWIN.F90 as follows:

```
TYPE windowconfig
```
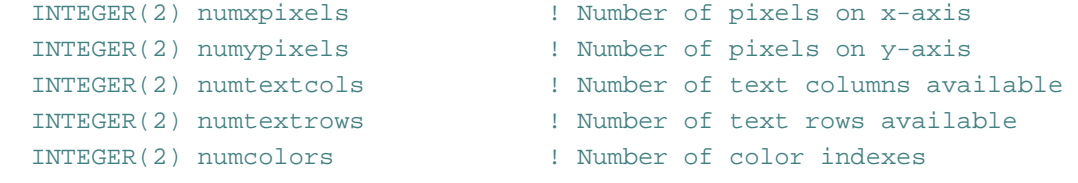

```
INTEGER(4) fontsize : Size of default font. Set to
                             ! QWIN$EXTENDFONT when specifying 
                             ! extended attributes, in which 
                             ! case extendfontsize sets the 
                             ! font size 
 CHARACTER(80) title : The window title
  INTEGER(2) bitsperpixel ! The number of bits per pixel 
  INTEGER(2) numvideopages ! Unused 
  INTEGER(2) mode ! Controls scrolling mode 
  INTEGER(2) adapter ! Unused 
  INTEGER(2) monitor ! Unused 
  INTEGER(2) memory ! Unused 
  INTEGER(2) environment ! Unused 
! 
! The next three parameters provide extended font attributes. 
!
  CHARACTER(32) extendfontname ! The name of the desired font 
  INTEGER(4) extendfontsize ! Takes the same values as fontsize, 
                                 ! when fontsize is set to 
                                 ! QWIN$EXTENDFONT 
  INTEGER(4) extendfontattributes ! Font attributes such as bold 
                                 ! and italic 
END TYPE windowconfig
```
# **Results:**

The result type is LOGICAL(4). The result is .TRUE. if successful; otherwise, .FALSE. (for example, if there is no active child window).

GETWINDOWCONFIG returns information about the active child window. If you have not set the window properties with SETWINDOWCONFIG, GETWINDOWCONFIG returns default window values.

A typical set of values would be 1024 *x* pixels, 768 *y* pixels, 128 text columns, 48 text rows, and a font size of 8x16 pixels. The resolution of the display and the assumed font size of 8x16 pixels generates the number of text rows and text columns.

The resolution (in this case, 1024 *x* pixels by 768 *y* pixels) is the size of the *virtual* window. To get the size of the *physical* window visible on the screen, use GETWSIZEQQ. In this case, GETWSIZEQQ returned the following values:  $(0,0)$  for the x and y position of the physical window, 25 for the height or number of rows, and 71 for the width or number of columns.

The number of colors returned depends on the video drive. The window title defaults to "Graphic1" for the default window. All of these values can be changed with SETWINDOWCONFIG.

Note that the bitsperpixel field in the windowconfig derived type is an output field only, while the other fields return output values to GETWINDOWCONFIG and accept input values from SETWINDOWCONFIG.

# **Compatibility**

STANDARD GRAPHICS QUICKWIN GRAPHICS LIB

**See Also:** ["GETWSIZEQQ"](#page-207-0), ["SETWINDOWCONFIG",](#page-481-0) ["SETACTIVEQQ"](#page-436-0), "Using QuickWin" in *Building Applications*

#### **Example**

```
!Build as QuickWin or Standard Graphics App. 
USE IFQWIN 
LOGICAL(4) status 
TYPE (windowconfig) wc 
status = GETWINDOWCONFIG(wc) 
IF(wc%numtextrows .LT. 10) THEN 
   wc%numtextrows = 10 
   status = SETWINDOWCONFIG(wc) 
   IF(.NOT. status ) THEN ! if setwindowconfig error 
     status = SETWINDOWCONFIG(wc) ! reset 
               ! setwindowconfig with corrected values 
     status = GETWINDOWCONFIG(wc) 
     IF(wc%numtextrows .NE. 10) THEN 
        WRITE(*,*) 'Error: Cannot increase text rows to 10' 
     END IF 
   END IF 
END IF 
END
```
# <span id="page-205-0"></span>**GETWINDOWCOORD**

**Graphics Subroutine:** Converts viewport coordinates to window coordinates. This subroutine is only available on Windows\* systems.

**Module:** USE IFQWIN

# **Syntax**

```
CALL GETWINDOWCOORD (x, y, wt)
```
*x*, *y*

(Input) INTEGER(2). Viewport coordinates to be converted to window coordinates.

*wt*

(Output) Derived type wxycoord. Window coordinates. The wxycoord derived type is defined in IFQWIN.F90 as follows:

TYPE wxycoord REAL(8) wx ! x-coordinate REAL(8) wy ! y-coordinate END TYPE wxycoord

Physical coordinates refer to the physical screen. Viewport coordinates refer to an area of the screen defined as the viewport with SETVIEWPORT. Both take integer coordinate values. Window coordinates refer to a window sized with SETWINDOW or SETWSIZEQQ. Window coordinates are floating-point values and allow easy scaling of data to the window area. For a more complete discussion of coordinate systems, see "Understanding Coordinate Systems" in *Building Applications*.

# **Compatibility**

STANDARD GRAPHICS QUICKWIN GRAPHICS LIB

**See Also:** ["GETCURRENTPOSITION, GETCURRENTPOSITION\\_W"](#page-160-0), ["GETPHYSCOORD",](#page-184-0) ["GETVIEWCOORD, GETVIEWCOORD\\_W",](#page-202-0) ["MOVETO, MOVETO\\_W",](#page-270-0) ["SETVIEWPORT",](#page-479-0) ["SETWINDOW"](#page-480-0)

# **Example**

See the example program in ["GETPHYSCOORD"](#page-184-0).

# **GETWRITEMODE**

**Graphics Function:** Returns the current logical write mode, which is used when drawing lines with the LINETO, POLYGON, and RECTANGLE functions. This function is only available on Windows\* systems.

**Module:** USE IFQWIN

**Syntax** 

 $result = GETWRITEMODE()$ 

# **Results:**

The result type is INTEGER(2). The result is the current write mode. Possible return values are:

- \$GPSET– Causes lines to be drawn in the current graphics color. (default)
- SGAND Causes lines to be drawn in the color that is the logical AND of the current graphics color and the current background color.
- \$GOR Causes lines to be drawn in the color that is the logical OR of the current graphics color and the current background color.
- \$GPRESET Causes lines to be drawn in the color that is the logical NOT of the current graphics color.
- SGXOR Causes lines to be drawn in the color that is the logical exclusive OR (XOR) of the current graphics color and the current background color.

The default value is \$GPSET. These constants are defined in IFQWIN.F90.

The write mode is set with SETWRITEMODE.

# **Compatibility**

STANDARD GRAPHICS QUICKWIN GRAPHICS LIB

**See Also:** ["SETWRITEMODE"](#page-486-0), ["SETLINESTYLE"](#page-460-0), ["LINETO, LINETO\\_W"](#page-242-0), ["POLYGON,](#page-304-0)  [POLYGON\\_W",](#page-304-0) ["PUTIMAGE, PUTIMAGE\\_W"](#page-309-0), ["RECTANGLE, RECTANGLE\\_W"](#page-419-0), ["SETCOLORRGB",](#page-442-0) ["SETFILLMASK",](#page-453-0) ["GRSTATUS"](#page-210-0)

### **Example**

```
! Build as QuickWin or Standard Graphics App. 
    USE IFQWIN 
    INTEGER(2) mode 
    mode = GETWRITEMODE() 
    END
```
# <span id="page-207-0"></span>**GETWSIZEQQ**

**QuickWin Function:** Returns the size and position of a window. This function is only available on Windows\* systems.

**Module:** USE IFQWIN

### **Syntax**

result = GETWSIZEQQ (*unit*, *ireq*, *winfo*)

*unit*

(Input) INTEGER(4). Specifies the window unit. Unit numbers 0, 5 and 6 refer to the default startup window only if you have not explicitly opened them with the OPEN statement. To access information about the frame window (as opposed to a child window), set *unit* to the symbolic constant QWIN\$FRAMEWINDOW, defined in IFQWIN.F90.

### 2-156

*ireq*

(Input) INTEGER(4). Specifies what information is obtained. The following symbolic constants, defined in IFQWIN.F90, are available:

- QWIN\$SIZEMAX Gets information about the maximum window size.
- QWIN\$SIZECURR Gets information about the current window size.

# *winfo*

(Output) Derived type qwinfo. Physical coordinates of the window's upper-left corner, and the current or maximum height and width of the window's client area (the area within the frame). The derived type qwinfo is defined in IFQWIN.F90 as follows:

```
TYPE QWINFO
```

```
 INTEGER(2) TYPE ! request type (controls 
                   ! SETWSIZEQQ) 
  INTEGER(2) X ! x coordinate for upper left 
   INTEGER(2) Y ! y coordinate for upper left
  INTEGER(2) H ! window height 
   INTEGER(2) W ! window width 
END TYPE QWINFO
```
#### **Results:**

The result type is INTEGER(4). The result is zero if successful; otherwise, nonzero.

The position and dimensions of child windows are expressed in units of character height and width. The position and dimensions of the frame window are expressed in screen pixels.

The height and width returned for a frame window reflects the size in pixels of the client area *excluding* any borders, menus, and status bar at the bottom of the frame window. You should adjust the values used in SETWSIZEQQ to take this into account.

The client area is the area actually available to place child windows.

### **Compatibility**

QUICKWIN GRAPHICS LIB

**See Also:** ["GETWINDOWCONFIG"](#page-203-0), ["SETWSIZEQQ",](#page-488-0) "Using QuickWin" in *Building Applications*

# **GMTIME**

**Portability Subroutine:** Returns the Greenwich mean time in an array of time elements. **Module:** USE IFPORT

# **Syntax**

CALL GMTIME (*stime*, *tarray*)

### *stime*

(Input) INTEGER(4). Numeric time data to be formatted. Number of seconds since 00:00:00 Greenwich mean time, January 1, 1970.

### *tarray*

(Output) INTEGER(4). One-dimensional array with 9 elements used to contain numeric time data. The elements of *tarray* are returned as follows:

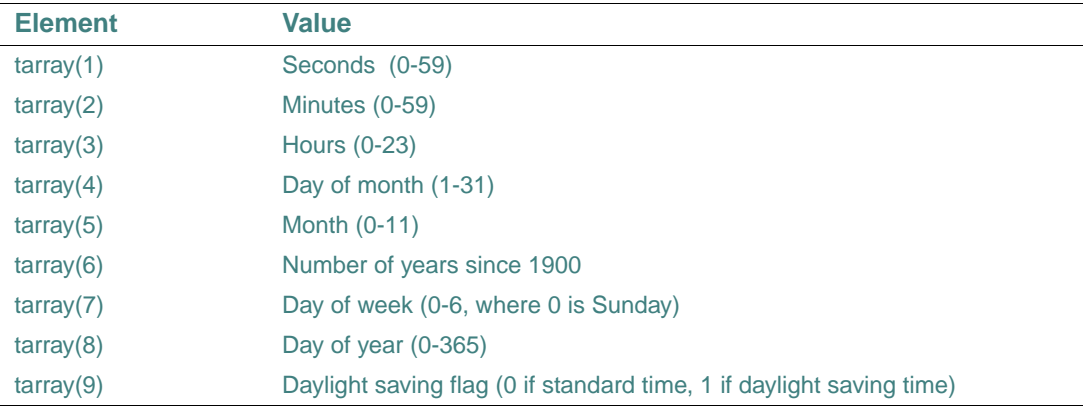

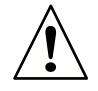

**CAUTION.** *This subroutine may cause problems with the year 2000. Use the*  DATE\_AND\_TIME *intrinsic subroutine instead (see the Language Reference).*

# **Compatibility**

```
CONSOLE STANDARD GRAPHICS QUICKWIN GRAPHICS WINDOWS DLL LIB 
Example
```

```
use IFPORT 
integer(4) stime, timearray(9) 
! initialize stime to number of seconds since 
! 00:00:00 GMT January 1, 1970 
stime = time()CALL GMTIME (stime, timearray) 
print *, timearray
```
end

# <span id="page-210-0"></span>**GRSTATUS**

**Graphics Function:** Returns the status of the most recently used graphics routine. This function is only available on Windows\* systems.

**Module:** USE IFQWIN

**Syntax** 

 $result = GRSTATUS()$ 

# **Results:**

The result type is INTEGER(2). The result is the status of the most recently used graphics function.

Use GRSTATUS immediately following a call to a graphics routine to determine if errors or warnings were generated. Return values less than 0 are errors, and values greater than 0 are warnings.

The following symbolic constants are defined in the IFQWIN.F90 module file for use with GRSTATUS:

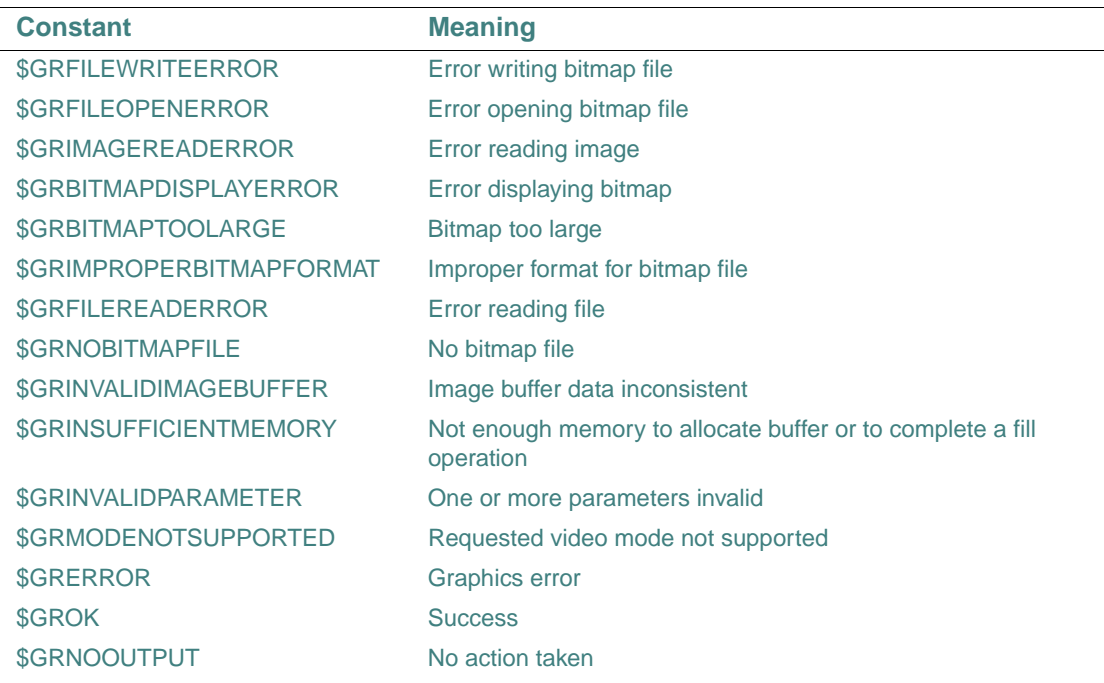

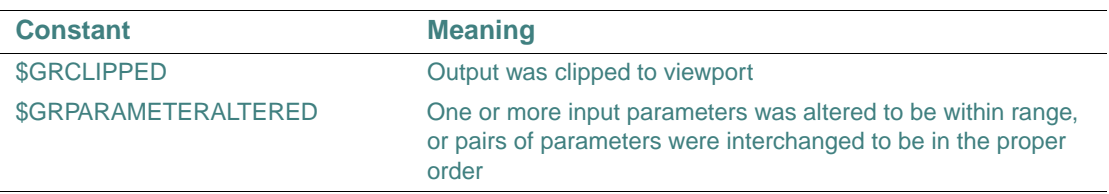

After a graphics call, compare the return value of GRSTATUS to \$GROK. to determine if an error has occurred. For example:

```
 IF ( GRSTATUS .LT. $GROK ) THEN 
 ! Code to handle graphics error goes here 
 ENDIF
```
The following routines cannot give errors, and they all set GRSTATUS to \$GROK:

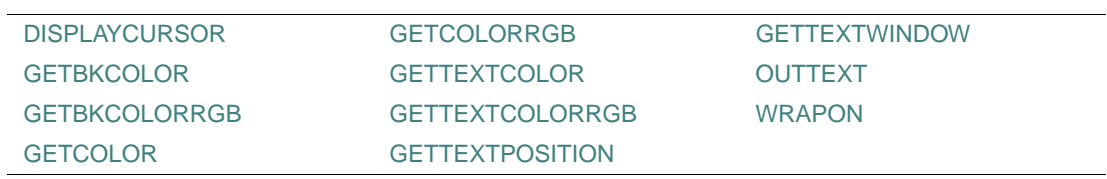

The following table lists some other routines with the error or warning messages they produce for GRSTATUS:

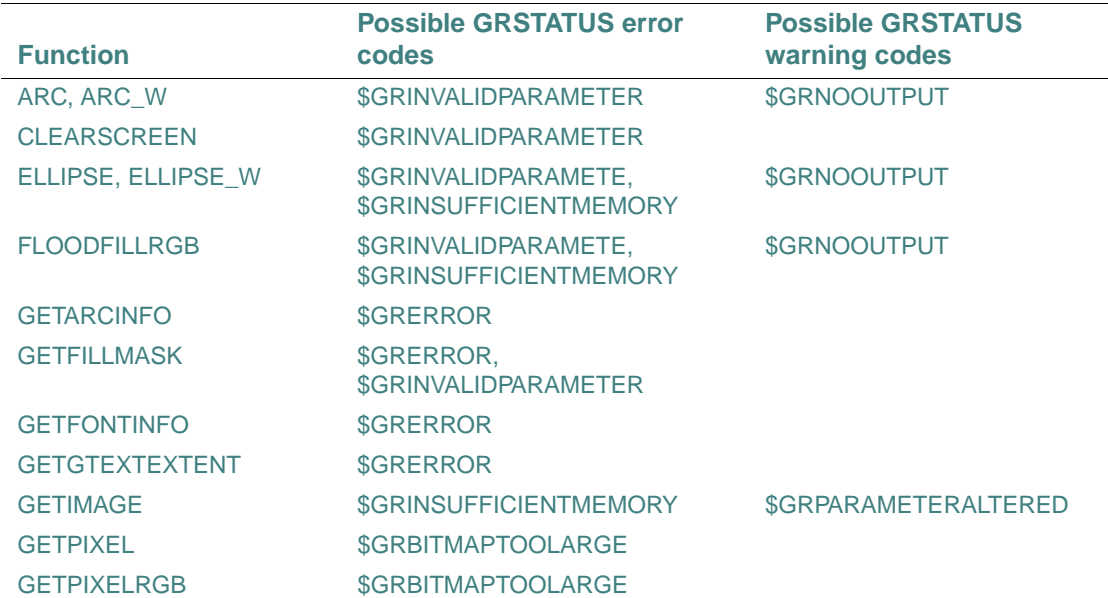

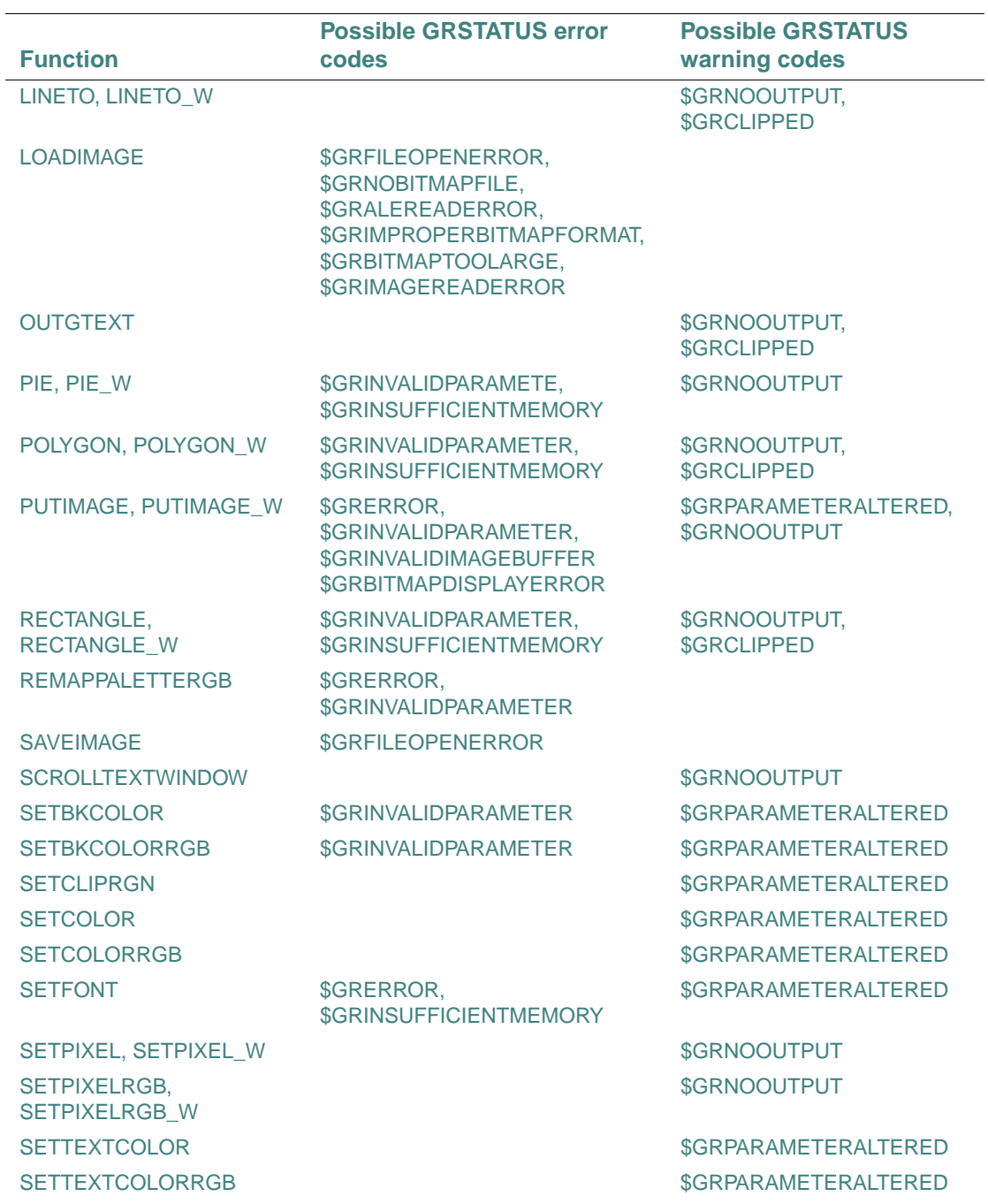

2-161

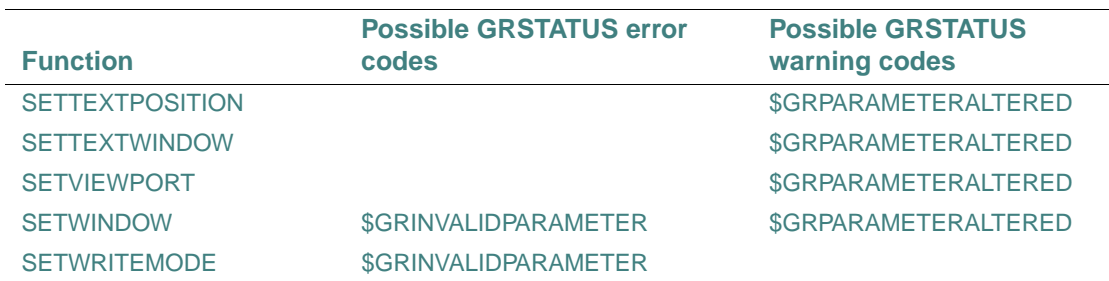

# **Compatibility**

STANDARD GRAPHICS QUICKWIN GRAPHICS LIB

# **HOSTNAM**

Portability Function: Returns the current host computer name. This function can also be specified as HOSTNM.

**Module:** USE IFPORT

**Syntax** 

result = HOSTNAM (*name*)

*name*

(Output) Character\*(\*). Name of the current host. Should be at least as long as MAX\_HOSTNAM\_LENGTH + 1. MAX\_HOSTNAM\_LENGTH is defined in the IFPORT module.

### **Results:**

The result type is INTEGER(4). The result is zero if successful. If *name* is not long enough to contain all of the host name, the function truncates the host name and returns –1.

### **Compatibility**

CONSOLE STANDARD GRAPHICS QUICKWIN GRAPHICS WINDOWS DLL LIB

### **Example**

```
use IFPORT 
character(MAX_HOSTNAM_LENGTH + 1) hostnam 
integer(4) istat 
ISTAT = HOSTNAM (hostname)
```
# **IDATE**

**Portability Subroutine:** Returns the month, day, and year of the current system.

**Module:** USE IFPORT **Syntax**  CALL IDATE  $(i, j, k)$  $-$ or $-$ CALL IDATE (*iarray*) *i* (Output) INTEGER(4). The current system month. *j* (Output) INTEGER(4). The current system day. *k* (Output) INTEGER(4). The current system year as an offset from 1900.

*iarray*

(Output) INTEGER(4). Three-element array that holds day as element 1, month as element 2, and year as element 3. The month is between 1 and 12. The year is greater than or equal to 1969 and is returned as 2 digits.

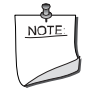

**NOTE.** IDATE *is an intrinsic procedure unless you specify* USE IFPORT*.*

# **Compatibility**

CONSOLE STANDARD GRAPHICS QUICKWIN GRAPHICS WINDOWS LIB See Also: <u>["DATE"](#page-94-0), ["GETDAT"](#page-162-0)</u>, the DATE\_AND\_TIME and IDATE subroutines in the *Language Reference* 

# **Example**

```
 use IFPORT
    integer(4) imonth, iday, iyear, datarray(3)
! If the date is July 11, 1999:
    CALL IDATE(IMONTH, IDAY, IYEAR)
! sets IMONTH to 7, IDAY to 11 and IYEAR to 99.
    CALL IDATE (DATARRAY)
! datarray is (/11,7,99/)
```
# **IDATE4**

**Portability Subroutine:** Returns the month, day, and year of the current system.

```
Module: USE IFPORT
```

```
Syntax 
  CALL IDATE4 (i, j, k)-or-CALL IDATE4 (iarray) 
i
(Output) INTEGER(4). The current system month. 
j
(Output) INTEGER(4). The current system day. 
k
(Output) INTEGER(4). The current system year as an offset from 1900. 
iarray
```
(Output) INTEGER(4). A three-element array that holds day as element 1, month as element 2, and year as element 3. The month is between 1 and 12. The year is returned as an offset from 1900, if the year is less than 2000. For years greater than or equal to 2000, this element simply returns the integer year, such as 2003.

# **Compatibility**

```
CONSOLE STANDARD GRAPHICS QUICKWIN GRAPHICS WINDOWS DLL LIB
```
# **IDFLOAT**

**Portability Function:** Converts an INTEGER(4) variable to double-precision real type.

**Module:** USE IFPORT

**Syntax** 

 $result = IDFLOAT(i)$ 

*i*

(Input) Must be of type INTEGER(4).

**Results:** 

The result type is double-precision real (REAL(8) or REAL\*8).

# **Compatibility**

CONSOLE STANDARD GRAPHICS QUICKWIN GRAPHICS WINDOWS DLL LIB
**See Also:** the intrinsic function DFLOAT in the *Language Reference*

# <span id="page-216-0"></span>**IEEE\_FLAGS**

**Portability Function:** Gets, sets or clears IEEE\* flags for rounding direction and precision as well as queries or controls exception status. This function provides easy access to the modes and status required to use the features of IEEE Standard 754-1985 arithmetic in a Fortran program.

**Module:** USE IFPORT

**Syntax** 

result = IEEE\_FLAGS (*action*, *mode*, *in*, *out*)

*action*

(Input) Character\*(\*). One of the following literal values: 'GET', 'SET', 'CLEAR', or 'CLEARALL'.

*mode*

(Input) Character\*(\*). One of the following literal values: 'direction', 'precision', or 'exception'. The value 'precision' is only allowed on IA-32 systems.

*in*

(Input) Character\*(\*). One of the following literal values: 'inexact', 'division', 'underflow', 'overflow', 'invalid', 'all', 'common', 'nearest', 'tozero', 'negative', 'positive', 'extended', 'double', 'single', or ' ', which represents an unused (null) value.

*out*

(Output) Must be at least CHARACTER\*9. One of the literal values listed for *in*.

The descriptions for the values allowed for *in* and *out* can be summarized as follows:

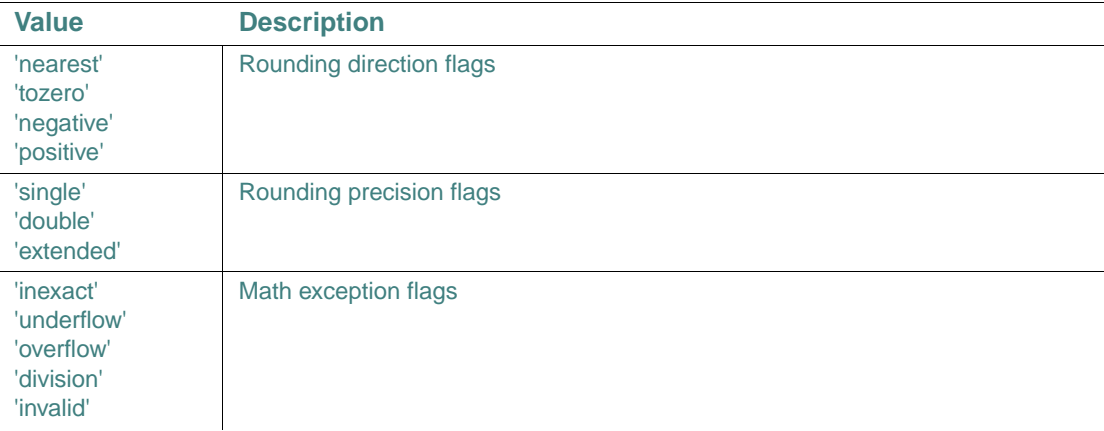

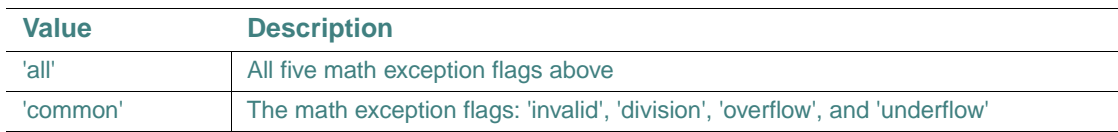

The values for *in* and *out* depend on the *action* and *mode* they are used with. The interaction of the parameters can be summarized as follows:

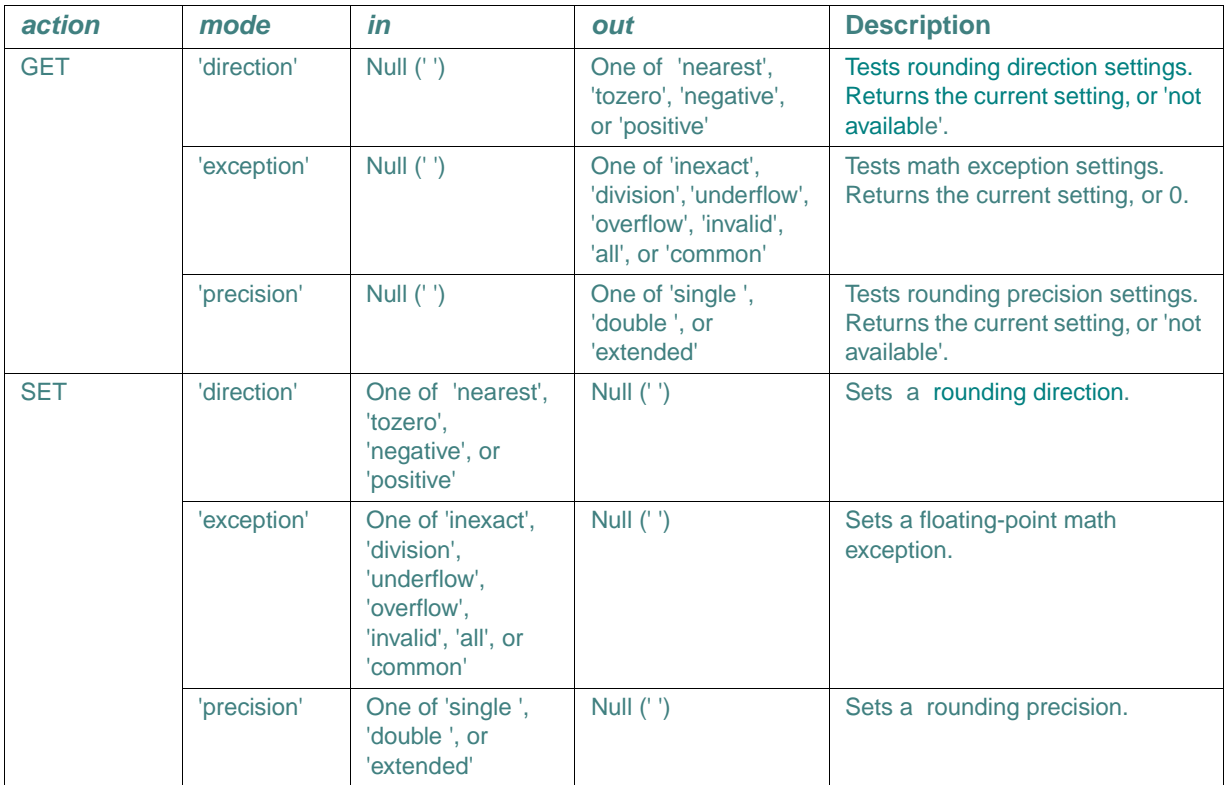

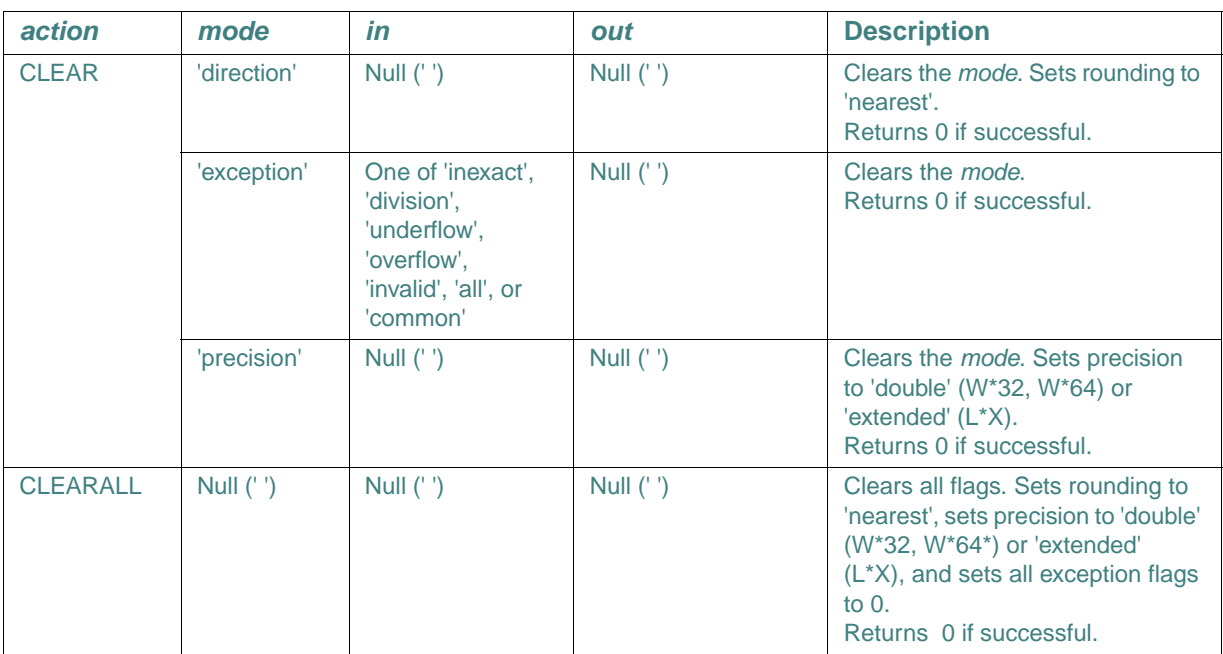

### **Results**

IEEE\_FLAGS is an elemental, integer-valued function that sets IEEE flags for GET, SET, CLEAR, or CLEARALL procedures. It lets you control rounding direction and rounding precision, query exception status, and control exception enabling or disabling by using the SET or CLEAR procedures, respectively.

The flags information is returned as a set of 1-bit flags.

### **Examples**

The following example gets the highest priority exception that has a flag raised. It passes the input argument *in* as a null string:

```
 USE IFPORT 
 INTEGER*4 iflag 
 CHARACTER*9 out 
 iflag = ieee_flags('get', 'exception', '', out) 
 PRINT *, out, ' flag raised'
```
The following example sets the rounding direction to round toward zero, unless the hardware does not support directed rounding modes:

 USE IFPORT INTEGER\*4 iflag

```
 CHARACTER*1 mode, out, in 
   iflag = ieee_flags('set', 'direction', 'tozero', out) 
The following example sets the rounding direction to the default ('nearest'):
   USE IFPORT 
   INTEGER*4 iflag
```
 CHARACTER\*1 out, in iflag = ieee\_flags('clear','direction', '', '' )

The following example clears all exceptions:

```
 USE IFPORT 
 INTEGER*4 iflag 
 CHARACTER*10 out 
 iflag = ieee_flags('clear','exception', 'all', '' )
```
The following example restores default direction and precision settings, and sets all exception flags to 0:

```
 USE IFPORT 
 INTEGER*4 iflag 
 CHARACTER*10 mode, out, in 
iflag = ieee_flags('clearall', '', '', '')
```
The following example detects an underflow exception:

```
 USE IFPORT 
 CHARACTER*20 out, in 
 excep_detect = ieee_flags('get', 'exception', 'underflow', out)
 if (out .eq.'underflow') stop 'underflow'
```
# **IEEE\_HANDLER**

**Portability Function:** Establishes a handler for IEEE exceptions.

**Module:** USE IFPORT

### **Syntax**

result = IEEE\_HANDLER (*action*, *exception*, *handler*)

*action*

(Input) Character\*(\*). One of the following IEEE actions: 'GET', 'SET', or 'CLEAR'. For more details on these actions, see IEEE\_FLAGS.

### *exception*

(Input) Character\*(\*). One of the following IEEE exception flags: 'inexact', 'underflow', 'overflow', 'division', 'invalid', 'all' (which equals the previous five flags), or 'common' (which equals 'invalid', 'overflow', 'underflow', and 'division'). The flags 'all' or 'common' should only be used for *action*s SET or CLEAR. For more details on these flags, see IEEE\_FLAGS.

#### *handler*

(Input) The address of an external signal-handling routine.

#### **Results:**

The result type is INTEGER(4) on IA-32 processors; INTEGER(8) on Intel Itanium processors. The result is 0 if successful; otherwise, 1.

IEEE\_HANDLER calls a signal-handling routine to establish a handler for IEEE exceptions. It also enables an FPU trap corresponding to the required exception.

The state of the FPU is not defined in the handler routine. When the FPU trap occurs, the program invokes the handler routine. After the handler routine is executed, the program terminates.

The handler routine gets the exception code in the SIGINFO argument. SIGNO is the number of the system signal. The meaning of the SIGINFO constants appear in the following table (defined in the IFPORT module):

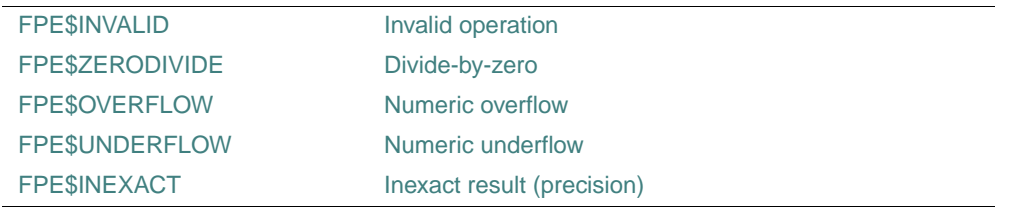

'GET' returns the location of the current handler routine for *exception* cast to an INTEGER.

#### **See Also:** ["IEEE\\_FLAGS"](#page-216-0)

### **Example**

The following example creates a handler routine and sets it to trap divide-by-zero:

```
PROGRAM TEST_IEEE
```

```
 REAL :: X, Y, Z
 CALL FPE_SETUP
X = 0.
Y = 1.Z = Y / X
```

```
END PROGRAM
SUBROUTINE FPE_SETUP
USE IFPORT
IMPLICIT NONE
 INTERFACE
    SUBROUTINE FPE_HANDLER(SIGNO, SIGINFO)
      INTEGER(4), INTENT(IN) :: SIGNO, SIGINFO
    END SUBROUTINE
  END INTERFACE
  INTEGER IR
  IR = IEEE_HANDLER('set','division',FPE_HANDLER)
END SUBROUTINE FPE_SETUP
SUBROUTINE FPE_HANDLER(SIG, CODE)
 USE IFPORT
 IMPLICIT NONE
 INTEGER SIG, CODE
  IF(CODE.EQ.FPE$ZERODIVIDE) PRINT *,'Occurred divide by zero.'
 CALL ABORT
END SUBROUTINE FPE_HANDLER
```
## <span id="page-221-0"></span>**IERRNO**

**Portability Function:** Returns the number of the last detected error from any routines in the IFPORT module that return error codes.

**Module:** USE IFPORT

### **Syntax**

 $result = IERRNO()$ 

#### **Results:**

The result type is INTEGER(4). The result value is the last error code from any portability routines that return error codes. These error codes are analogous to errno on a Linux\* system. The module IFPORT.F90 provides parameter definitions for the following errno names (typically found in errno.h on Linux systems):

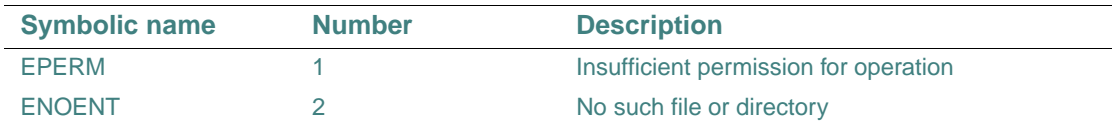

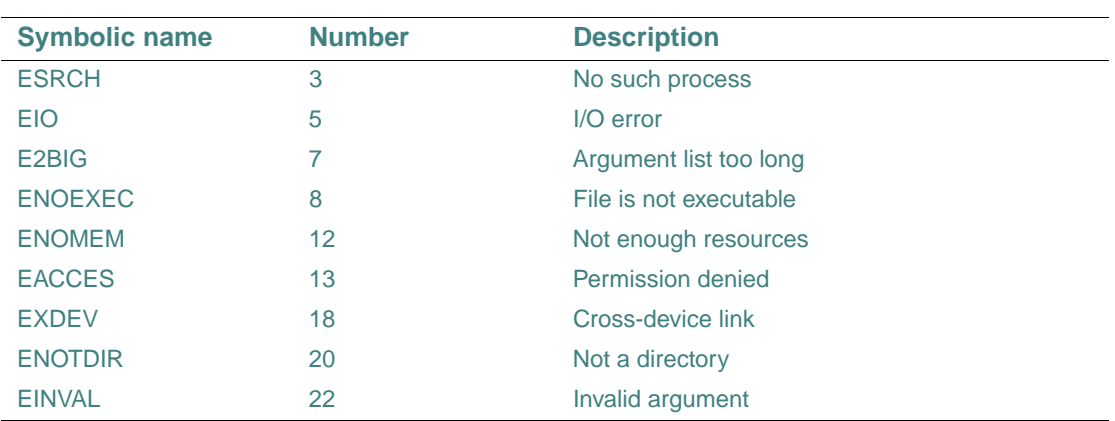

The value returned by IERRNO is updated only when an error occurs. For example, if an error occurs on a GETLOG call and then two CHMOD calls succeed, a subsequent call to IERRNO returns the error for the GETLOG call.

Examine IERRNO immediately after returning from a portability routine. Other Fortran routines, as well as any Windows\* APIs, can also change the error code to an undefined value. IERRNO is set on a per thread basis.

#### **Compatibility**

CONSOLE STANDARD GRAPHICS QUICKWIN GRAPHICS WINDOWS DLL LIB

## **Example**

```
USE IFPORT 
CHARACTER*20 username 
INTEGER(4) ierrval 
ierrval=0 !initialize return value 
CALL GETLOG(username) 
IF (IERRNO( ) == ierrval) then 
   print *, 'User name is ',username 
   exit 
ELSE 
   ierrval = ierrno() 
  print *, 'Error is ',ierrval 
END IF
```
# **IFLOATI, IFLOATJ**

**Portability Functions:** Convert an integer to single-precision real type.

```
Module: USE IFPORT 
Syntax 
 result = IFLOATI(i)result = IFLOATJ(i)i
(Input) Must be of type INTEGER(2). 
j
(Input) Must be of type INTEGER(4). 
Results: 
The result type is single-precision real (REAL(4) or REAL*4). 
Compatibility 
CONSOLE STANDARD GRAPHICS QUICKWIN GRAPHICS WINDOWS DLL LIB 
See Also: the DFLOAT intrinsic function in the Language Reference
```
# **IMAGESIZE, IMAGESIZE\_W**

**Graphics Functions:** Return the number of bytes needed to store the image inside the specified bounding rectangle. IMAGESIZE is useful for determining how much memory is needed for a call to GETIMAGE. These functions are only available on Windows\* systems.

**Module:** USE IFQWIN

### **Syntax**

result = IMAGESIZE  $(x1, y1, x2, y2)$ result = IMAGESIZE\_W (*wx1*, *wy1*, *wx2*, *wy2*)

*x1*, *y1*

(Input) INTEGER(2). Viewport coordinates for upper-left corner of image.

*x2*, *y2*

(Input) INTEGER(2). Viewport coordinates for lower-right corner of image.

*wx1*, *wy1*

(Input) REAL(8). Window coordinates for upper-left corner of image.

*wx2*, *wy2*

(Input) REAL(8). Window coordinates for lower-right corner of image.

## **Results:**

The result type is INTEGER(4). The result is the storage size of an image in bytes.

IMAGESIZE defines the bounding rectangle in viewport-coordinate points (*x1*, *y1*) and (*x2*, *y2*). IMAGESIZE\_W defines the bounding rectangle in window-coordinate points (*wx1*, *wy1*) and (*wx2*, *wy2*).

IMAGESIZE W defines the bounding rectangle in terms of window-coordinate points  $(wx1, wy1)$ and (*wx2*, *wy2*).

### **Compatibility**

STANDARD GRAPHICS QUICKWIN GRAPHICS LIB

**See Also:** ["GETIMAGE, GETIMAGE\\_W"](#page-180-0), ["GRSTATUS"](#page-210-0), ["PUTIMAGE, PUTIMAGE\\_W"](#page-309-0)

### **Example**

See the example in ["GETIMAGE, GETIMAGE\\_W"](#page-180-0).

# **INCHARQQ**

**QuickWin Function:** Reads a single character input from the keyboard and returns the ASCII value of that character without any buffering. This function is only available on Windows\* systems.

**Module:** USE IFQWIN

## **Syntax**

 $result = INCHAROO( )$ 

#### **Results:**

The result type is INTEGER(2). The result is the ASCII key code.

The keystroke is read from the child window that currently has the focus. You must call INCHARQQ before the keystroke is made (INCHARQQ does not read the keyboard buffer). This function does not echo its input. For function keys, INCHARQQ returns 0xE0 as the upper 8 bits, and the ASCII code as the lower 8 bits.

For direction keys, INCHARQQ returns 0xF0 as the upper 8 bits, and the ASCII code as the lower 8 bits. To allow direction keys to be read, you must use the PASSDIRKEYSQQ function. The escape characters (the upper 8 bits) are different from those of GETCHARQQ. Note that console applications do not need, and cannot use PASSDIRKEYSQQ.

## **Compatibility**

STANDARD GRAPHICS QUICKWIN GRAPHICS LIB

**See Also:** ["GETCHARQQ"](#page-153-0), ["MBINCHARQQ",](#page-255-0) ["GETC",](#page-152-0) ["PASSDIRKEYSQQ",](#page-291-0) the READ statement in the *Language Reference*, "Using QuickWin" in *Building Applications* 

## **Example**

use IFQWIN

```
integer*4 res 
integer*2 exchar 
character*1 ch, ch1
Print *,"Type X to exit, S to scroll, D to pass Direction keys"
123 continue 
exchar = incharqq()! check for escapes 
! 0xE0 0x?? is a function key 
! 0xF0 0x?? is a direction key
ch = char(rshift(exchar,8) .and. Z'00FF') 
ch1= char(exchar .and. Z'00FF')
if (ichar(ch) .eq. 224) then
  print *,"function key = ",ichar(ch), " ",ichar(ch1)," ",ch1
  goto 123 
endif
if (ichar(ch) .eq. 240) then 
  print *,"direction key = ",ichar(ch), " ",ichar(ch1)," ",ch1
  goto 123 
endif
print *,"other key = ",ichar(ch)," ",ichar(ch1)," ",ch1
if(ch1 .eq. 'S') then 
   res = passdirkeysqq(.false.)
  print *, "Entering Scroll mode" 
endif 
if(ch1 .eq. 'D') then 
  res = passdirkeysqq(.true.) 
  print *, "Entering Direction keys mode" 
endif
if(ch1 .ne. 'X') 
  go to 123
end
```
## **INITIALIZEFONTS**

**Graphics Function:** Initializes Windows\* fonts. This function is only available on Windows\* systems.

**Module:** USE IFQWIN

### **Syntax**

result = INITIALIZEFONTS ( )

## **Results:**

The result type is INTEGER(2). The result is the number of fonts initialized.

All fonts on Windows systems become available after a call to INITIALIZEFONTS. Fonts must be initialized with INITIALIZEFONTS before any other font-related library function (such as GETFONTINFO, GETGTEXTEXTENT, SETFONT, OUTGTEXT) can be used. For more information, see "Using Fonts from the Graphics Library" in *Building Applications*.

The font functions affect the output of OUTGTEXT only. They do not affect other Fortran I/O functions (such as WRITE) or graphics output functions (such as OUTTEXT).

For each window you open, you must call INITIALIZEFONTS before calling SETFONT. INITIALIZEFONTS needs to be executed after each new child window is opened in order for a subsequent SETFONT call to be successful.

### **Compatibility**

STANDARD GRAPHICS QUICKWIN GRAPHICS LIB

**See Also:** ["SETFONT"](#page-456-0), ["OUTGTEXT",](#page-287-0) "Using QuickWin" in *Building Applications* 

#### **Example**

```
! build as a QuickWin or Standard Graphics App. 
USE IFOWIN
INTEGER(2) numfonts 
numfonts = INITIALIZEFONTS() WRITE (*,*) numfonts 
END
```
# **INITIALSETTINGS**

**QuickWin Function:** Initializes QuickWin. This function is only available on Windows<sup>\*</sup> systems.

**Module:** USE IFQWIN

#### **Syntax**

```
result = INITIALSETTINGS()
```
## **Results:**

The result type is LOGICAL(4). The result is .TRUE. if successful; otherwise, .FALSE..

You can change the initial appearance of an application's default frame window and menus by defining an INITIALSETTINGS function. Do not use INITIALSETTINGS to open or size child windows.

If no user-defined INITIALSETTINGS function is supplied, QuickWin calls a predefined INITIALSETTINGS routine to control the default frame window and menu appearance. You do not need to call INITIALSETTINGS if you define it, since it will be called automatically during initialization.

For more information, see "Program Control of Menus" in *Building Applications*.

## **Compatibility**

QUICKWIN GRAPHICS WINDOWS LIB **See Also:** ["APPENDMENUQQ",](#page-57-0) ["INSERTMENUQQ"](#page-228-0), ["DELETEMENUQQ",](#page-97-0) ["SETWSIZEQQ"](#page-488-0), "Using QuickWin" in *Building Applications*

## **INMAX**

**Portability Function:** Returns the maximum positive value for an integer.

**Module:** USE IFPORT

**Syntax** 

```
result = INMAX(i)
```
*i*

(Input) INTEGER(4).

#### **Results:**

The result type is INTEGER(4). The result is the maximum 4-byte signed integer value for the argument.

# **INQFOCUSQQ**

**QuickWin Function:** Determines which window has the focus. This function is only available on Windows\* systems.

**Module:** USE IFQWIN

**Syntax** 

```
result = INQFOCUSQQ (unit)
```
*unit*

(Output) INTEGER(4). Unit number of the window that has the I/O focus.

### **Results:**

The result type is INTEGER(4). The result is zero if successful; otherwise, nonzero. The function fails if the window with the focus is associated with a closed unit.

Unit numbers 0, 5, and 6 refer to the default window only if the program has not specifically opened them. If these units have been opened and connected to windows, they are automatically reconnected to the console once they are closed.

The window with focus is always in the foreground. Note that the window with the focus is not necessarily the active window (the one that receives graphical output). A window can be made active without getting the focus by calling SETACTIVEQQ.

A window has focus when it is given the focus by FOCUSQQ, when it is selected by a mouse click, or when an I/O operation other than a graphics operation is performed on it, unless the window was opened with IOFOCUS=.FALSE.. The IOFOCUS specifier determines whether a window receives focus when an I/O statement is executed on that unit. For example:

OPEN (UNIT = 10, FILE = 'USER', IOFOCUS = .TRUE.)

By default IOFOCUS=.TRUE., except for child windows opened with as unit \*. If IOFOCUS=.TRUE., the child window receives focus prior to each READ, WRITE, PRINT, or OUTTEXT. Calls to graphics functions (such as OUTGTEXT and ARC) do not cause the focus to shift.

#### **Compatibility**

QUICKWIN GRAPHICS LIB

**See Also:** ["FOCUSQQ"](#page-133-0), "Using QuickWin" in *Building Applications*

## <span id="page-228-0"></span>**INSERTMENUQQ**

**QuickWin Function:** Inserts a menu item into a QuickWin menu and registers its callback routine. This function is only available on Windows\* systems.

**Module:** USE IFQWIN

#### **Syntax**

result = INSERTMENUQQ (*menuID*, *itemID*, *flag*, *text*, *routine*)

*menuID*

(Input) INTEGER(4). Identifies the menu in which the item is inserted, starting with 1 as the leftmost menu.

## *itemID*

(Input) INTEGER(4). Identifies the position in the menu where the item is inserted, starting with 0 as the top menu item.

### *flag*

(Input) INTEGER(4). Constant indicating the menu state. Flags can be combined with an inclusive OR (see Results section below). The following constants are available:

- \$MENUGRAYED Disables and grays out the menu item.
- **SMENUDISABLED** Disables but does not gray out the menu item.
- \$MENUENABLED Enables the menu item.
- \$MENUSEPARATOR Draws a separator bar.
- \$MENUCHECKED Puts a check by the menu item.
- \$MENUUNCHECKED Removes the check by the menu item.

## *text*

(Input) Character\*(\*). Menu item name. Must be a null-terminated C string, for example, words of text'C.

## *routine*

(Input) EXERNAL. Callback subroutine that is called if the menu item is selected. All routines must take a single LOGICAL parameter that indicates whether the menu item is checked or not. You can assign the following predefined routines to menus:

- WINPRINT Prints the program.
- WINSAVE Saves the program.
- WINEXIT Terminates the program.
- WINSELECTTEXT Selects text from the current window.
- WINSELECTGRAPHICS Selects graphics from the current window.
- WINSELECTALL Selects the entire contents of the current window.
- WININPUT Brings to the top the child window requesting input and makes it the current window.
- WINCOPY Copies the selected text and/or graphics from the current window to the Clipboard.
- WINPASTE Allows the user to paste Clipboard contents (text only) to the current text window of the active window during a READ.
- WINCLEARPASTE Clears the paste buffer.
- WINSIZETOFIT Sizes output to fit window.
- WINFULLSCREEN Displays output in full screen.
- WINSTATE Toggles between pause and resume states of text output.
- WINCASCADE Cascades active windows.
- WINTILE Tiles active windows.
- WINARRANGE Arranges icons.
- WINSTATUS Enables a status bar.
- WININDEX Displays the index for QuickWin help.
- WINUSING Displays information on how to use Help.
- WINABOUT Displays information about the current QuickWin application.
- NUL No callback routine.

## **Results:**

The result type is LOGICAL(4). The result is .TRUE. if successful; otherwise, .FALSE.

Menus and menu items must be defined in order from left to right and top to bottom. For example, INSERTMENUQQ fails if you try to insert menu item 7 when 5 and 6 are not defined yet. For a top-level menu item, the callback routine is ignored if there are subitems under it.

The constants available for flags can be combined with an inclusive OR where reasonable, for example \$MENUCHECKED .OR. \$MENUENABLED. Some combinations do not make sense, such as \$MENUENABLED and \$MENUDISABLED, and lead to undefined behavior.

You can create quick-access keys in the text strings you pass to INSERTMENUQQ as *text* by placing an ampersand  $(\&)$  before the letter you want underlined. For example, to add a Print menu item with the r underlined, *text* should be "P&rint". Quick-access keys allow users of your program to activate that menu item with the key combination ALT+QUICK-ACCESS-KEY (ALT+R in the example) as an alternative to selecting the item with the mouse.

For more information on customizing QuickWin menus, see "Using QuickWin" in *Building Applications*.

## **Compatibility**

QUICKWIN GRAPHICS LIB

**See Also:** ["APPENDMENUQQ"](#page-57-0), ["DELETEMENUQQ"](#page-97-0), ["MODIFYMENUFLAGSQQ",](#page-266-0) ["MODIFYMENUROUTINEQQ"](#page-267-0), ["MODIFYMENUSTRINGQQ"](#page-269-0)

### **Example**

```
! build as a QuickWin App. 
USE IFOWIN
LOGICAL(4) status 
! insert new item into Menu 5 (Window) 
status= INSERTMENUQQ(5, 5, $MENUCHECKED, 'New Item'C, & 
                       WINSTATUS) 
! insert new menu in position 2 
status= INSERTMENUQQ(2, 0, $MENUENABLED, 'New Menu'C, & 
                       WINSAVE)
```
END

## **INTC**

**Portability Function:** Converts an INTEGER(4) argument to INTEGER(2) type.

**Module:** USE IFPORT **Syntax** 

 $result = INTC(i)$ 

*i*

(Input) INTEGER(4). A value or expression.

## **Results:**

The result type is INTEGER(2). The result is the value of *i* with type INTEGER(2). Overflow is ignored.

# **INTEGERTORGB**

**QuickWin Subroutine:** Converts an RGB color value into its red, green, and blue components. This subroutine is only available on Windows\* systems.

**Module:** USE IFQWIN

## **Syntax**

CALL INTEGERTORGB (*rgb*, *red*, *green*, *blue*)

*rgb*

(Input) INTEGER(4). RGB color value whose red, green, and blue components are to be returned. *red*

(Output) INTEGER(4). Intensity of the red component of the RGB color value.

*green*

(Output) INTEGER(4). Intensity of the green component of the RGB color value.

*blue*

(Output) INTEGER(4). Intensity of the blue component of the RGB color value.

INTEGERTORGB separates the four-byte RGB color value into the three components as follows:

O O O O O O O O **Bit RGB** 31 (MSB) 24 | 23 16 | 15 8 | 7 0 B B B B B B B B G G G G G G G G R R R R R R R R

## **Compatibility**

QUICKWIN GRAPHICS WINDOWS LIB

```
See Also: "RGBTOINTEGER", "GETCOLORRGB", "GETBKCOLORRGB", 
"GETPIXELRGB, GETPIXELRGB_W", "GETPIXELSRGB", "GETTEXTCOLORRGB", 
"Using QuickWin" in Building Applications 
Example 
! build as a QuickWin App. 
USE IFQWIN 
INTEGER(4) r, g, b
CALL INTEGERTORGB(2456, r, g, b) 
write(*,*) r, g, b 
END
```
# **IPXFARGC**

**POSIX Function:** Returns the index of the last command-line argument.

**Module:** USE IFPOSIX

## **Syntax**

 $result = IPXFARGC()$ 

## **Results:**

The result type is INTEGER(4). The result value is the number of command-line arguments, excluding the command name, in the command used to invoke the executing program. A return value of zero indicates there are no command-line arguments other than the command name itself.

### **Compatibility**

```
CONSOLE STANDARD GRAPHICS QUICKWIN GRAPHICS WINDOWS DLL LIB 
See Also: "PXFGETARG"
```
## **IPXFCONST**

**POSIX Function:** Returns the value associated with a constant defined in the C POSIX standard. **Module:** USE IFPOSIX

**Syntax** 

result = IPXFCONST (*constname*)

*constname*

(Input) Character. The name of a C POSIX standard constant.

## **Results:**

The result type is INTEGER(4). If *constname* corresponds to a defined constant in the C POSIX standard, the result value is the integer that is associated with the constant. Otherwise, the result value is –1.

### **Compatibility**

CONSOLE STANDARD GRAPHICS QUICKWIN GRAPHICS WINDOWS DLL LIB See Also: ["PXFGETARG"](#page-345-0), ["PXFCONST"](#page-327-0)

## **IPXFLENTRIM**

**POSIX Function:** Returns the index of the last non-blank character in an input string.

**Module:** USE IFPOSIX

**Syntax** 

result = IPXFLENTRIM (*string*)

*string*

(Input) Character. A character string.

#### **Results:**

The result type is INTEGER(4). The result value is the index of the last non-blank character in the input argument *string*, or zero if all characters in *string* are blank characters.

#### **Compatibility**

CONSOLE STANDARD GRAPHICS QUICKWIN GRAPHICS WINDOWS DLL LIB

## **IPXFWEXITSTATUS**

**POSIX Function:** Returns the exit code of a child process. This function is only available on Linux\* systems.

**Module:** USE IFPOSIX

**Syntax** 

result = IPXFWEXITSTATUS (*istat*)

*istat*

(Input) INTEGER(4). The value of output argument *istat* from PXFWAIT or PXFWAITPID.

#### **Results:**

The result type is INTEGER(4). The result is the low-order eight bits of the output argument of PXFWAIT or PXFWAITPID.

```
The IPXFWEXITSTATUS function should only be used if PXFWIFEXITED returns TRUE.
See Also: "PXFWAIT", "PXFWAITPID", "PXFWIFEXITED"
Example 
program t1 
use ifposix 
integer(4) ipid, istat, ierror, ipid_ret, istat_ret 
  print *," the child process will be born"
   call PXFFORK(IPID, IERROR)
   call PXFGETPID(IPID_RET,IERROR) 
   if(IPID.EQ.0) then
      print *," I am a child process"
      print *," My child's pid is", IPID_RET
     call PXFGETPPID(IPID_RET, IERROR)
      print *," The pid of my parent is",IPID_RET
      print *," Now I have exited with code 0xABCD"
      call PXFEXIT(Z'ABCD')
   else
      print *," I am a parent process"
      print *," My parent pid is ", IPID_RET
      print *," I am creating the process with pid", IPID
      print *," Now I am waiting for the end of the child process"
      call PXFWAIT(ISTAT, IPID_RET, IERROR)
      print *," The child with pid ", IPID_RET," has exited"
      if( PXFWIFEXITED(ISTAT) ) then
        print *, " The child exited normally"
        istat_ret = IPXFWEXITSTATUS(ISTAT)
        print 10," The low byte of the child exit code is", istat_ret
      end if 
   end if
10 FORMAT (A,Z) 
end program
```
# **IPXFWSTOPSIG**

**POSIX Function:** Returns the number of the signal that caused a child process to stop. This function is only available on Linux\* systems. **Module:** USE IFPOSIX

### **Syntax**

result = IPXFWSTOPSIG (*istat*)

*istat*

(Input) INTEGER(4). The value of output argument *istat* from PXFWAIT or PXFWAITPID.

#### **Results:**

The result type is INTEGER(4). The result is the number of the signal that caused the child process to stop.

The IPXFWSTOPSIG function should only be used if PXFWIFSTOPPED returns TRUE.

**See Also:** ["PXFWAIT",](#page-407-0) ["PXFWAITPID",](#page-408-0) ["PXFWIFSTOPPED"](#page-411-0)

## **IPXFWTERMSIG**

**POSIX Function:** Returns the number of the signal that caused a child process to terminate. This function is only available on Linux\* systems.

**Module:** USE IFPOSIX

**Syntax** 

```
result = IPXFWTERMSIG (istat)
```
*istat*

(Input) INTEGER(4). The value of output argument *istat* from PXFWAIT or PXFWAITPID.

**Results:** 

The result type is INTEGER(4). The result is the number of the signal that caused the child process to terminate.

The IPXFWTERMSIG function should only be used if PXFWIFSIGNALED returns TRUE.

```
See Also: "PXFWAIT", "PXFWAITPID", "PXFWIFSIGNALED"
```
## **IRAND, IRANDM**

**Portability Functions:** Return random numbers in the range 0 through  $(2^{**3}1)$ –1, or 0 through (2\*\*15)–1 if called without an argument.

**Module:** USE IFPORT

## **Syntax**

result = IRAND ([*iflag*]) result = IRANDM (*iflag*)

## *iflag*

(Input) INTEGER(4). Optional for IRAND. Controls the way the returned random number is chosen. If *iflag* is omitted, it is assumed to be 0, and the return range is 0 through  $(2^{**}15)$ –1 (inclusive).

## **Results:**

The result type is INTEGER(4). If *iflag* is 1, the generator is restarted and the first random value is returned. If *iflag* is 0, the next random number in the sequence is returned. If *iflag* is neither zero nor 1, it is used as a new seed for the random number generator, and the functions return the first new random value.

IRAND and IRANDM are equivalent and return the same random numbers. Both functions are included to ensure portability of existing code that references one or both of them.

You can use SRAND to restart the pseudorandom number generator used by these functions.

## **Compatibility**

CONSOLE STANDARD GRAPHICS QUICKWIN GRAPHICS WINDOWS DLL LIB

**See Also: ["SRAND"](#page-523-0), the RANDOM\_NUMBER and RANDOM\_SEED intrinsic routines in the** *Language Reference*

## **Example**

```
USE IFPORT 
INTEGER(4) istat, flag_value, r_nums(20) 
flag_value=1 
r\_nums(1) = IRAND (flag_value)flag_value=0 
do istat=2,20 
     r_nums(istat) = irand(flag_value) 
end do
```
# <span id="page-236-0"></span>**IRANGET**

**Portability Subroutine:** Returns the current seed. **Module:** USE IFPORT **Syntax**  CALL IRANGET (*seed*) *seed* (Output) INTEGER(4). The current seed value.

### **Compatibility**

CONSOLE STANDARD GRAPHICS QUICKWIN GRAPHICS WINDOWS DLL LIB **See Also:** ["IRANSET"](#page-237-0)

## <span id="page-237-0"></span>**IRANSET**

**Portability Subroutine:** Sets the seed for the random number generator.

**Module:** USE IFPORT

**Syntax** 

CALL IRANSET (*seed*)

*seed*

(Input) INTEGER(4). The reset value for the seed.

## **Compatibility**

CONSOLE STANDARD GRAPHICS QUICKWIN GRAPHICS WINDOWS DLL LIB

See Also: ["IRANGET"](#page-236-0)

# **ISATTY**

**Portability Function:** Checks whether a logical unit number is a terminal.

**Module:** USE IFPORT

## **Syntax**

result = ISATTY (*lunit*)

## *lunit*

(Input) INTEGER(4). An integer expression corresponding to a Fortran logical unit number. Must be in the range 0 to 100 and must be connected.

## **Results:**

The result type is LOGICAL(4). The result is .TRUE. if the specified logical unit is connected to a terminal device; otherwise, .FALSE..

If *lunit* is out of range or is not connected, zero is returned.

### **Compatibility**

CONSOLE STANDARD GRAPHICS QUICKWIN GRAPHICS WINDOWS DLL LIB

# **ITIME**

**Portability Subroutine:** Returns the time in numeric form.

**Module:** USE IFPORT

**Syntax** 

CALL ITIME (*array*)

*array*

(Output) INTEGER(4). A rank one array with three elements used to store numeric time data:

- $arrow(1)$  the hour
- $array(2)$  the minute
- *array*(3) the second

## **Compatibility**

CONSOLE STANDARD GRAPHICS QUICKWIN GRAPHICS WINDOWS DLL LIB

**See Also:** the DATE\_AND\_TIME intrinsic procedure in the *Language Reference*

## **Example**

```
USE IFPORT 
  INTEGER(4) time_array(3) 
  CALL ITIME (time_array) 
  write(*,10) time_array 
  10 format (1X,I2,':',I2,':',I2) 
  END
```
# **JABS**

**Portability Function:** Returns an absolute value. **Module:** USE IFPORT **Syntax**   $result = JABS(i)$ *i* (Input) INTEGER(4). A value. **Results:**  The result type is INTEGER(4). The value of the result is  $|i|$ .

# **JDATE**

**Portability Function:** Returns an 8-character string with the Julian date in the form "yyddd". Three spaces terminate this string.

**Module:** USE IFPORT

## **Syntax**

 $result = JDATE( )$ 

## **Results:**

The result type is character with length 8. The result is the Julian date, in the form YYDDD, followed by three spaces.

The Julian date is a five-digit number whose first two digits are the last two digits of the year, and whose final three digits represent the day of the year (1 for January 1, 366 for December 31 of a leap year, and so on). For example, the Julian date for February 1, 1999 is 99032.

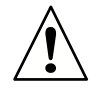

**CAUTION.** *The two-digit year return value may cause problems with the year 2000. Use the* DATE\_AND\_TIME *intrinsic subroutine instead (see the Language Reference).*

## **Compatibility**

CONSOLE STANDARD GRAPHICS QUICKWIN GRAPHICS WINDOWS DLL LIB **See Also:** the DATE\_AND\_TIME intrinsic procedure in the *Language Reference*

## **Example**

```
! Sets julian to today's julian date 
    USE IFPORT 
    CHARACTER*8 julian 
     julian = JDATE( )
```
# **JDATE4**

**Portability Function:** Returns a 10-character string with the Julian date in the form "yyyyddd". Three spaces terminate this string.

**Module:** USE IFPORT

**Syntax** 

 $result = JDATA( )$ 

2-188

## **Results:**

The result type is character with length 10. The result is the Julian date, in the form YYYYDDD, followed by three spaces.

The Julian date is a seven-digit number whose first four digits are the year, and whose final three digits represent the day of the year (1 for January 1, 366 for December 31 of a leap year, and so on). For example, the Julian date for February 1, 1999 is 1999032.

## **Compatibility**

CONSOLE STANDARD GRAPHICS QUICKWIN GRAPHICS WINDOWS DLL LIB **See Also:** the DATE\_AND\_TIME intrinsic procedure in the *Language Reference*

## **KILL**

**Portability Function:** Sends a signal to the process given by ID.

**Module:** USE IFPORT

## **Syntax**

result = KILL (*pid*, *signum*)

## *pid*

(Input) INTEGER(4). ID of a process to be signaled.

#### *signum*

(Input) INTEGER(4). A signal value. For the definition of signal values, see the ["SIGNAL"](#page-490-0) function.

## **Results:**

The result type is INTEGER(4). The result is zero if the call was successful; otherwise, an error code. Possible error codes are:

- EINVAL: The *signum* is not a valid signal number, or PID is not the same as getpid( ) and *signum* does not equal SIGKILL.
- ESRCH: The given PID could not be found.
- EPERM: The current process does not have permission to send a signal to the process given by PID.

On Windows\* systems, arbitrary signals can be sent only to the calling process (where *pid* = getpid( )). Other processes can send only the SIGKILL signal (*signum* = 9), and only if the calling process has permission.

### **Compatibility**

CONSOLE STANDARD GRAPHICS QUICKWIN GRAPHICS WINDOWS DLL LIB

**See Also:** ["RAISEQQ",](#page-414-0) ["SIGNALQQ"](#page-493-0)

## **Example**

```
USE IFPORT 
integer(4) id_number, sig_val, istat 
id_number=getpid( ) 
ISTAT = KILL (id_number, sig_val)
```
# **LCWRQQ**

**Portability Subroutine:** Sets the value of the floating-point processor control word.

```
Module: USE IFPORT
```
#### **Syntax**

CALL LCWRQQ (*controlword*)

*controlword*

(Input) INTEGER(2). Floating-point processor control word.

LCWRQQ performs the same function as the run-time subroutine SETCONTROLFPQQ and is provided for compatibility.

#### **Compatibility**

CONSOLE STANDARD GRAPHICS QUICKWIN GRAPHICS WINDOWS DLL LIB **See Also:** ["SETCONTROLFPQQ"](#page-444-0)

#### **Example**

```
USE IFPORT 
INTEGER(2) control 
CALL SCWRQQ(control) ! get control word 
! Set control word to make processor round up 
control = control .AND. (.NOT. FPCW$MCW_RC) ! Clear 
                                             ! control word with inverse 
                                               ! of rounding control mask 
control = control .OR. FPCW$UP ! Set control word 
                                  ! to round up 
CALL LCWRQQ(control) 
WRITE (*, 9000) 'Control word: ', control 
9000 FORMAT (1X, A, Z4) 
END
```
2-190

# <span id="page-242-0"></span>**LINETO, LINETO\_W**

**Graphics Function:** Draws a line from the current graphics position up to and including the end point. This function is only available on Windows\* systems.

**Module:** USE IFQWIN

## **Syntax**

result = LINETO  $(x, y)$ result =  $LINETO_W (wx, wy)$ 

*x*, *y*

(Input) INTEGER(2). Viewport coordinates of end point.

*wx*, *wy*

(Input) REAL(8). Window coordinates of end point.

## **Results:**

The result type is INTEGER(2). The result is a nonzero value if successful; otherwise, 0.

The line is drawn using the current graphics color, logical write mode, and line style. The graphics color is set with SETCOLORRGB, the write mode with SETWRITEMODE, and the line style with SETLINESTYLE.

If no error occurs, LINETO sets the current graphics position to the viewport point (*x*, *y*), and LINETO\_W sets the current graphics position to the window point (*wx*, *wy*).

If you use FLOODFILLRGB to fill in a closed figure drawn with LINETO, the figure must be drawn with a solid line style. Line style is solid by default and can be changed with SETLINESTYLE.

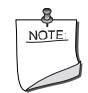

**NOTE.** *The* LINETO *routine described here is a QuickWin routine. If you are trying to use the Microsoft\* Platform SDK version of the LineTo routine by including the IFWIN module, you need to specify the routine name as*  MSFWIN\$LineTo*. For more information, see "Special Naming Convention for Certain QuickWin and Win32 Graphics Routines" in Building Applications*.

## **Compatibility**

STANDARD GRAPHICS QUICKWIN GRAPHICS

**See Also:** ["GETCURRENTPOSITION, GETCURRENTPOSITION\\_W"](#page-160-0), ["GETLINESTYLE",](#page-183-0) ["GRSTATUS"](#page-210-0), ["MOVETO, MOVETO\\_W",](#page-270-0) ["POLYGON, POLYGON\\_W",](#page-304-0) ["POLYLINEQQ",](#page-307-0) ["SETLINESTYLE"](#page-460-0), ["SETWRITEMODE"](#page-486-0)

## **Example**

This program draws the figure shown below.

```
! Build as QuickWin or Standard Graphics 
USE IFQWIN 
INTEGER(2) status 
TYPE (xycoord) xy
CALL MOVETO(INT2(80), INT2(50), xy) 
status = LINETO(INT2(240), INT2(150)) 
status = LINETO(INT2(240), INT2(50))END
```
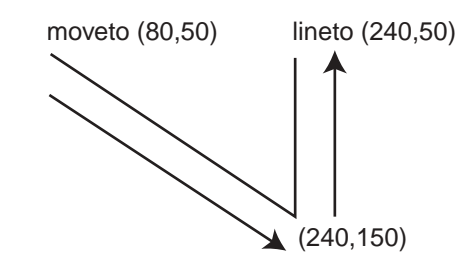

## <span id="page-243-0"></span>**LINETOAR**

**Graphics Function:** Draws a line between each x,y point in the from-array to each corresponding x,y point in the to-array. This function is only available on Windows\* systems.

**Module:** USE IFQWIN

```
Syntax
```
result = LINETOAR ( $loc(fx)$ ,  $loc(fy)$ ,  $loc(tx)$   $loc(ty)$ ,  $cnt$ )

*fx*

(Input) INTEGER(2). From x viewport coordinate array.

#### *fy*

(Input) INTEGER(2). From y viewport coordinate array.

*tx*

(Input) INTEGER(2). To x viewport coordinate array.

*ty*

(Input) INTEGER(2). To y viewport coordinate array.

*cnt*

(Input) INTEGER(4). Length of each coordinate array; all should be the same size.

## **Results:**

The result is of type INTEGER(2). The result is a nonzero value if successful; otherwise, zero.

The lines are drawn using the current graphics color, logical write mode, and line style. The graphics color is set with SETCOLORRGB, the write mode with SETWRITEMODE, and the line style with SETLINESTYLE.

#### **Compatibility**

STANDARD GRAPHICS QUICKWIN GRAPHICS

**See Also:** ["LINETO, LINETO\\_W"](#page-242-0), ["LINETOAREX",](#page-244-0) ["SETCOLORRGB"](#page-442-0), ["SETLINESTYLE"](#page-460-0), ["SETWRITEMODE"](#page-486-0), the LOC intrinsic function in the *Language Reference*

#### **Example**

```
! Build for QuickWin or Standard Graphics 
USE IFQWIN 
integer(2) fx(3), fy(3), tx(3), ty(3), resultinteger(4) cnt, i 
! load the points 
do i = 1.3 !from here 
    f_{X}(i) = 20'ify(i) =10 !to there 
    tx(i) = 20'ity(i) = 60end do 
! draw the lines all at once 
! 3 white vertical lines in upper left corner 
result = LINETOAR(loc(fx),loc(fy),loc(tx),loc(ty), 3)end
```
## <span id="page-244-0"></span>**LINETOAREX**

**Graphics Function:** Draws a line between each x,y point in the from-array to each corresponding x,y point in the to-array. Each line is drawn with the specified graphics color and line style. This function is only available on Windows\* systems.

**Module:** USE IFQWIN

### **Syntax**

```
result = LINETOAREX (loc(fx), loc(fy), loc(tx) loc(ty), loc(C), loc(S), cnt)
```
*fx*

(Input) INTEGER(2). From x viewport coordinate array.

*fy*

(Input) INTEGER(2). From y viewport coordinate array.

*tx*

(Input) INTEGER(2). To x viewport coordinate array.

*ty*

(Input) INTEGER(2). To y viewport coordinate array.

*C*

(Input) INTEGER(4). Color array.

*S*

(Input) INTEGER(4). Style array.

*cnt*

(Input) INTEGER(4). Length of each coordinate array; also the length of the color array and style array. All of the arrays should be the same size.

#### **Results:**

The result is of type INTEGER(2). The result is a nonzero value if successful; otherwise, zero.

The lines are drawn using the specified graphics colors and line styles, and with the current write mode. The current write mode is set with SETWRITEMODE.

If the color has the Z'80000000' bit set, the color is an RGB color; otherwise, the color is a palette color.

The styles are as follows from wingdi.h:

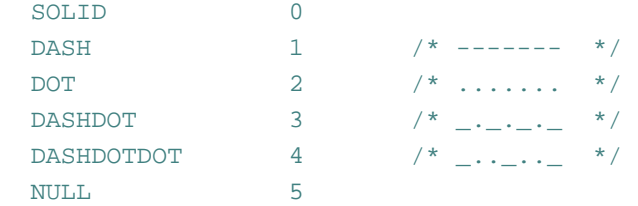

## **Compatibility**

```
STANDARD GRAPHICS  QUICKWIN GRAPHICS
```

```
"LINETO, LINETO_W" "LINETOAR" "POLYLINEQQ", "SETWRITEMODE",</u> the
LOC intrinsic function in the Language Reference
Example 
! Build for QuickWin or Standard Graphics 
USE IFQWIN 
integer(2) fx(3), fy(3), tx(3), ty(3), resultinteger(4) C(3),S(3),cnt,i,color
color = Z'000000FF'
! load the points 
do i = 1,3 
     S(i) = 0 ! all lines solid
     C(i) = IOR(Z'80000000', color) color = color*256 ! pick another of RGB 
      if(IAND(color,Z'00FFFFFF').eq.0) color = Z'000000FF' 
      !from here 
     f(x(i) = 20 * i)fy(i) =10 !to there 
     tx(i) = 20*ity(i) = 60end do 
! draw the lines all at once 
! 3 vertical lines in upper left corner, Red, Green, and Blue 
result = LINETOAREX(loc(fx),loc(fy),loc(tx),loc(ty),loc(C),loc(S),3)end
```
## **LNBLNK**

**Portability Function:** Locates the position of the last nonblank character in a string. **Module:** USE IFPORT

**Syntax** 

result = LNBLNK (*string*)

*string*

(Input) Character\*(\*). String to be searched. Cannot be an array.

## **Results:**

The result type is INTEGER(4). The result is the index of the last nonblank character in *string*. LNBLNK is very similar to the intrinsic function LEN\_TRIM, except that *string* cannot be an array.

#### **Compatibility**

CONSOLE STANDARD GRAPHICS QUICKWIN GRAPHICS WINDOWS DLL LIB **See Also:** the LEN\_TRIM intrinsic function in the *Language Reference*

#### **Example**

```
USE IFPORT 
integer(4) p 
p = LNBLNK(' GOOD DAY ') ! returns 9 
p = LNBLNK(' ' ) ! returns 0
```
# **LOADIMAGE, LOADIMAGE\_W**

**Graphics Functions:** Read an image from a Windows bitmap file and display it at a specified location. These functions are only available on Windows\* systems.

**Module:** USE IFQWIN

#### **Syntax**

result = LOADIMAGE (*filename*, *xcoord*, *ycoord*) result = LOADIMAGE\_W (*filename*, *wxcoord*, *wycoord*)

*filename*

(Input) Character $*(*)$ . Path of the bitmap file.

*xcoord*, *ycoord*

(Input) INTEGER(4). Viewport coordinates for upper-left corner of image display.

*wxcoord*, *wycoord*

(Input) REAL(8). Window coordinates for upper-left corner of image display.

### **Results:**

The result type is INTEGER(4). The result is zero if successful; otherwise, a negative value.

The image is displayed with the colors in the bitmap file. If the color palette in the bitmap file is different from the current system palette, the current palette is discarded and the bitmap's palette is loaded.

LOADIMAGE specifies the screen placement of the image in viewport coordinates. LOADIMAGE\_W specifies the screen placement of the image in window coordinates.

## **Compatibility**

STANDARD GRAPHICS QUICKWIN GRAPHICS LIB **See Also:** ["SAVEIMAGE, SAVEIMAGE\\_W"](#page-431-0)

# **LONG**

**Portability Function:** Converts an INTEGER(2) argument to INTEGER(4) type.

**Module:** USE IFPORT

**Syntax** 

result = LONG (*int2*)

## *int2*

(Input) INTEGER(2). Value to be converted.

#### **Results:**

The result type is INTEGER(4). The result is the value of *int2* with type INTEGER(4). The upper 16 bits of the result are zeros and the lower 16 are equal to *int2*.

### **Compatibility**

CONSOLE STANDARD GRAPHICS QUICKWIN GRAPHICS WINDOWS DLL LIB **See Also:** the INT and KIND intrinsic functions in the *Language Reference*

## **LSTAT**

**Portability Function:** Returns detailed information about a file.

**Module:** USE IFPORT

### **Syntax**

result = LSTAT (*name*, *statb*)

## *name*

(Input) Character\*(\*). Name of the file to examine.

## *statb*

(Output) INTEGER(4) or INTEGER(8). One-dimensional array of size 12; where the system information is stored. See ["STAT"](#page-525-0) for the possible values returned in *statb*.

## **Results:**

The result type is INTEGER(4). The result is zero if successful; otherwise, an error code (see ["IERRNO"\)](#page-221-0).

LSTAT returns detailed information about the file named in *name*.

On Linux\* systems, if the file denoted by *name* is a link, LSTAT provides information on the link, while STAT provides information on the file at the destination of the link.

On Windows\* systems, LSTAT returns exactly the same information as STAT (because there are no symbolic links on these systems). STAT is the preferred function.

The INQUIRE statement also provides information about file properties.

### **Compatibility**

CONSOLE STANDARD GRAPHICS QUICKWIN GRAPHICS WINDOWS DLL LIB

**See Also:** ["GETFILEINFOQQ",](#page-171-0) ["STAT"](#page-525-0), ["FSTAT"](#page-142-0) the INQUIRE statement in the *Language Reference*

#### **Example**

```
USE IFPORT 
INTEGER(4) info_array(12), istatus 
character*20 file_name 
print *, "Enter name of file to examime: " 
read *, file_name 
ISTATUS = LSTAT (file_name, info_array) 
if (.NOT. ISTATUS) then 
    print *, info_array 
else 
    print *, 'Error ',istatus 
end if
```
## **LTIME**

**Portability Subroutine:** Returns the components of the local time zone time in a nine-element array.

**Module:** USE IFPORT

**Syntax** 

CALL LTIME (*time*, *array*)

*time*

(Input) INTEGER(4). An elapsed time in seconds since 00:00:00 Greenwich mean time, January 1, 1970.

#### *array*

(Output) INTEGER(4). One-dimensional array with 9 elements to contain local date and time data derived from *time*.

The elements of *array* are returned as follows:

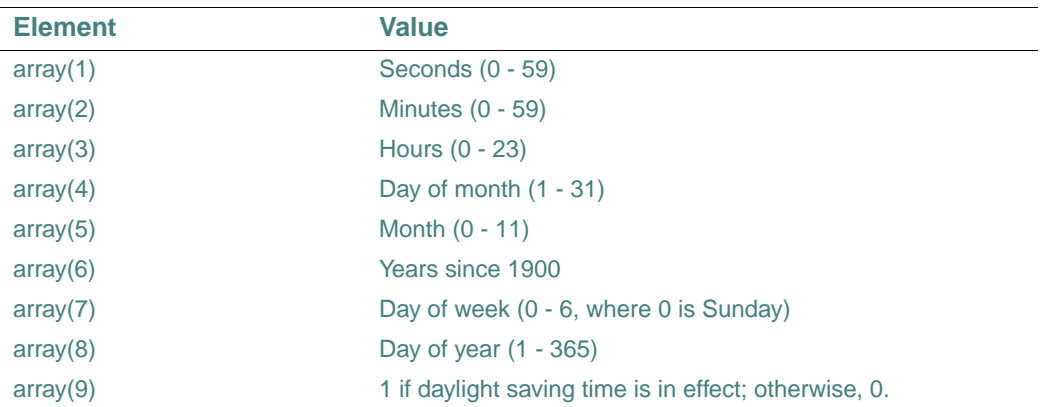

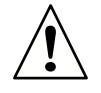

**CAUTION.** *This subroutine is not year-2000 compliant, use the*  DATE\_AND\_TIME *intrinsic subroutine instead (see the Language Reference).*

## **Compatibility**

CONSOLE STANDARD GRAPHICS QUICKWIN GRAPHICS WINDOWS DLL LIB **See Also:** the DATE\_AND\_TIME intrinsic procedure in the *Language Reference*

## **Example**

```
USE IFPORT 
INTEGER(4) input_time, time_array(9) 
! find number of seconds since 1/1/70 
input_time=TIME() 
! convert number of seconds to time array 
CALL LTIME (input_time, time_array) 
PRINT *, time_array
```
# **MAKEDIRQQ**

**Portability Function:** Creates a new directory with a specified name.

**Module:** USE IFPORT

## **Syntax**

result = MAKEDIRQQ (*dirname*)

*dirname*

(Input) Character\*(\*). Name of directory to be created.

## **Results:**

The result type is LOGICAL(4). The result is .TRUE. if successful; otherwise, .FALSE..

MAKEDIRQQ can create only one directory at a time. You cannot create a new directory and a subdirectory below it in a single command. MAKEDIRQQ does not translate path delimiters. You can use either slash (/) or backslash (\) as valid delimiters.

If an error occurs, call GETLASTERRORQQ to retrieve the error message. Possible errors include:

- ERR\$ACCES Permission denied. The file's (or directory's) permission setting does not allow the specified access.
- ERR\$EXIST The directory already exists.
- ERR\$NOENT The file or path specified was not found.

## **Compatibility**

CONSOLE STANDARD GRAPHICS QUICKWIN GRAPHICS WINDOWS DLL LIB

**See Also:** ["DELDIRQQ"](#page-97-1), ["CHANGEDIRQQ",](#page-74-0) ["GETLASTERRORQQ"](#page-181-0)

## **Example**

```
USE IFPORT 
LOGICAL(4) result 
result = MAKEDIRQQ('mynewdir') 
IF (result) THEN 
    WRITE (*,*) 'New subdirectory successfully created' 
ELSE 
    WRITE (*,*) 'Failed to create subdirectory' 
END IF 
END
```
# <span id="page-252-1"></span>**MBCharLen**

**NLS Function:** Returns the length, in bytes, of the first character in a multibyte-character string. This function is only available on Windows\* systems.

**Module:** USE IFNLS

### **Syntax**

result = MBCharLen (*string*)

### *string*

(Input) Character\*(\*). String containing the character whose length is to be determined. Can contain multibyte characters.

### **Results:**

The result type is INTEGER(4). The result is the number of bytes in the first character contained in *string*. The function returns 0 if *string* has no characters (is length 0).

MBCharLen does not test for multibyte character validity.

### **Compatibility**

CONSOLE STANDARD GRAPHICS QUICKWIN GRAPHICS WINDOWS DLL LIB See Also: ["MBCurMax",](#page-255-0) ["MBLead"](#page-257-0), ["MBLen",](#page-258-0) "MBLen Trim"

# <span id="page-252-0"></span>**MBConvertMBToUnicode**

**NLS Function:** Converts a multibyte-character string from the current codepage to a Unicode string. This function is only available on Windows\* systems.

**Module:** USE IFNLS

### **Syntax**

result = MBConvertMBToUnicode (*mbstr*, *unicodestr* [, *flags*])

*mbstr*

(Input) Character\*(\*). Multibyte codepage string to be converted.

*unicodestr*

(Output) INTEGER(2). Array of integers that is the translation of the input string into Unicode.

*flags*

(Optional; input) INTEGER(4). If specified, modifies the string conversion. If *flags* is omitted, the value NLS\$Precomposed is used. Available values (defined in IFNLS.F90) are:

- NLS\$Precomposed: Use precomposed characters always. This is the default.
- NLS\$Composite: Use composite wide characters always.
- NLS\$UseGlyphChars: Use glyph characters instead of control characters.
- NLS\$ErrorOnInvalidChars: Returns –1 if an invalid input character is encountered.

The flags NLS\$Precomposed and NLS\$Composite are mutually exclusive. You can combine NLS\$UseGlyphChars with either NLS\$Precomposed or NLS\$Composite using an inclusive OR (IOR or OR).

### **Results:**

The result type is INTEGER(4). If no error occurs, the result is the number of bytes written to *unicodestr* (bytes are counted, not characters), or the number of bytes required to hold the output string if *unicodestr* has zero size. If the *unicodestr* array is bigger than needed to hold the translation, the extra elements are set to space characters. If *unicodestr* has zero size, the function returns the number of bytes required to hold the translation and nothing is written to *unicodestr*.

If an error occurs, one of the following negative values is returned:

- NLS\$ErrorInsufficentBuffer: The *unicodestr* argument is too small, but not zero size so that the needed number of bytes would be returned.
- NLS\$ErrorInvalidFlags: The *flags* argument has an illegal value.
- NLS\$ErrorInvalidCharacter: A character with no Unicode translation was encountered in *mbstr*. This error can occur only if the NLS\$InvalidCharsError flag was used in *flags*.

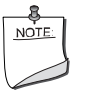

**NOTE.** *By default, or if flags is set to NLS\$Precomposed, the function*  MBConvertMBToUnicode *attempts to translate the multibyte codepage string to a precomposed Unicode string. If a precomposed form does not exist, the function attempts to translate the codepage string to a composite form.*

### **Compatibility**

CONSOLE STANDARD GRAPHICS QUICKWIN GRAPHICS WINDOWS DLL LIB **See Also:** ["MBConvertUnicodeToMB"](#page-253-0)

# <span id="page-253-0"></span>**MBConvertUnicodeToMB**

**NLS Function:** Converts a Unicode string to a multibyte-character string from the current codepage. This function is only available on Windows\* systems.

**Module:** USE IFNLS

**Syntax** 

result = MBConvertUnicodeToMB (*unicodestr*, *mbstr* [, *flags*])

### *unicodestr*

(Input) INTEGER(2). Array of integers holding the Unicode string to be translated.

*mbstr*

(Output) Character\*(\*). Translation of Unicode string into multibyte character string from the current codepage.

### *flags*

(Optional; input) INTEGER(4). If specified, argument to modify the string conversion. If *flags* is omitted, no extra checking of the conversion takes place. Available values (defined in IFNLS.F90) are:

- NLS\$CompositeCheck: Convert composite characters to precomposed.
- NLS\$SepChars: Generate separate characters.
- NLS\$DiscardDns: Discard nonspacing characters.
- NLS\$DefaultChars: Replace exceptions with default character.

The last three flags (NLS\$SepChars, NLS\$DiscardDns, and NLS\$DefaultChars) are mutually exclusive and can be used only if NLS\$CompositeCheck is set, in which case one (and only one) of them is combined with NLS\$CompositeCheck using an inclusive OR (IOR or OR). These flags determine what translation to make when there is no precomposed mapping for a base character/nonspace character combination in the Unicode wide character string. The default (IOR(NLS\$CompositeCheck, NLS\$SepChars)) is to generate separate characters.

### **Results:**

The result type is INTEGER(4). If no error occurs, returns the number of bytes written to *mbstr* (bytes are counted, not characters), or the number of bytes required to hold the output string if *mbstr* has zero length. If *mbstr* is longer than the translation, it is blank-padded. If *mbstr* is zero length, the function returns the number of bytes required to hold the translation and nothing is written to *mbstr*.

If an error occurs, one of the following negative values is returned:

- NLS\$ErrorInsufficentBuffer: The *mbstr* argument is too small, but not zero length so that the needed number of bytes is returned.
- NLS\$ErrorInvalidFlags: The *flags* argument has an illegal value.

### **Compatibility**

CONSOLE STANDARD GRAPHICS QUICKWIN GRAPHICS WINDOWS DLL LIB **See Also:** ["MBConvertMBToUnicode"](#page-252-0)

# <span id="page-255-0"></span>**MBCurMax**

**NLS Function:** Returns the longest possible multibyte character length, in bytes, for the current codepage. This function is only available on Windows\* systems.

**Module:** USE IFNLS

### **Syntax**

 $result = MBCurMax()$ 

### **Results:**

The result type is INTEGER(4). The result is the longest possible multibyte character, in bytes, for the current codepage.

The MBLenMax parameter, defined in the module IFNLS.F90, is the longest length, in bytes, of any character in any codepage installed on the system.

### **Compatibility**

CONSOLE STANDARD GRAPHICS QUICKWIN GRAPHICS WINDOWS DLL LIB

**See Also:** ["MBCharLen"](#page-252-1)

# **MBINCHARQQ**

**NLS Function:** Performs the same function as INCHARQQ except that it can read a single multibyte character at once, and it returns the number of bytes read as well as the character. This function is only available on Windows\* systems.

**Module:** USE IFNLS

### **Syntax**

result = MBINCHARQQ (*string*)

*string*

(Output) CHARACTER(MBLenMax). String containing the read characters, padded with blanks up to the length MBLenMax. The MBLenMax parameter, defined in the module IFNLS.F90, is the longest length, in bytes, of any character in any codepage installed on the system.

### **Results:**

The result type is INTEGER(4). The result is the number of characters read.

### **Compatibility**

CONSOLE STANDARD GRAPHICS QUICKWIN GRAPHICS WINDOWS DLL LIB

**See Also:** ["INCHARQQ",](#page-224-0) ["MBCurMax",](#page-255-0) ["MBCharLen"](#page-252-1), ["MBLead"](#page-257-0)

# <span id="page-256-0"></span>**MBINDEX**

**NLS Function:** Performs the same function as the INDEX intrinsic function except that the strings manipulated can contain multibyte characters. This function is only available on Windows\* systems.

**Module:** USE IFNLS

### **Syntax**

result = MBINDEX (*string*, *substring* [, *back*])

### *string*

(Input) CHARACTER\*(\*). String to be searched for the presence of *substring*. Can contain multibyte characters.

### *substring*

(Input) CHARACTER\*(\*). Substring whose position within *string* is to be determined. Can contain multibyte characters.

### *back*

(Optional; input) LOGICAL(4). If specified, determines direction of the search. If *back* is .FALSE. or is omitted, the search starts at the beginning of *string* and moves toward the end. If *back* is .TRUE., the search starts end of *string* and moves toward the beginning.

### **Results:**

The result type is INTEGER(4). If *back* is omitted or is .FALSE., returns the leftmost position in *string* that contains the start of *substring*. If *back* is .TRUE., returns the rightmost position in *string* which contains the start of *substring*. If *string* does not contain *substring*, returns 0. If *substring* occurs more than once, returns the starting position of the first occurrence ("first" is determined by the presence and value of *back*).

### **Compatibility**

CONSOLE STANDARD GRAPHICS QUICKWIN GRAPHICS WINDOWS DLL LIB **See Also:** ["MBSCAN",](#page-262-0) ["MBVERIFY",](#page-264-0) the INDEX intrinsic function in the *Language Reference*

# **MBJISToJMS, MBJMSToJIS**

**NLS Functions:** Converts Japan Industry Standard (JIS) characters to Microsoft Kanji (JMS) characters, or converts JMS characters to JIS characters. These functions are only available on Windows\* systems.

**Module:** USE IFNLS

### **Syntax**

result = MBJISToJMS (*char*) result = MBJMSToJIS (*char*)

### *char*

(Input) CHARACTER(2). JIS or JMS character to be converted.

A JIS character is converted only if the lead and trail bytes are in the hexadecimal range 21 through 7E.

A JMS character is converted only if the lead byte is in the hexadecimal range 81 through 9F or E0 through FC, and the trail byte is in the hexadecimal range 40 through 7E or 80 through FC.

### **Results:**

The result type is character with length 2. MBJISToJMS returns a Microsoft Kanji (Shift JIS or JMS) character. MBJMSToJIS returns a Japan Industry Standard (JIS) character.

Only computers with Japanese installed as one of the available languages can use the MBJISToJMS and MBJMSToJIS conversion functions.

### **Compatibility**

CONSOLE STANDARD GRAPHICS QUICKWIN GRAPHICS WINDOWS DLL LIB **See Also:** ["NLSEnumLocales"](#page-272-0), ["NLSEnumCodepages",](#page-271-0) ["NLSGetLocale",](#page-278-0) ["NLSSetLocale"](#page-286-0)

### <span id="page-257-0"></span>**MBLead**

**NLS Function:** Determines whether a given character is the lead (first) byte of a multibyte character sequence. This function is only available on Windows\* systems.

**Module:** USE IFNLS

### **Syntax**

result = MBLead (*char*)

*char*

(Input) CHARACTER(1). Character to be tested for lead status.

### **Results:**

The result type is LOGICAL(4). The result is .TRUE. if *char* is the first character of a multibyte character sequence; otherwise, .FALSE..

MBLead only works stepping forward through a whole multibyte character string. For example:

```
DO i = 1, LEN(str) ! LEN returns the number of bytes, not the
                     ! number of characters in str 
 WRITE(*, 100) MBLead (str(i:i))
```
2-206

 END DO  $100$  FORMAT  $(L2, \setminus)$ 

MBLead is passed only one character at a time and must start on a lead byte and step through a string to establish context for the character. MBLead does not correctly identify a nonlead byte if it is passed only the second byte of a multibyte character because the status of lead byte or trail byte depends on context.

The function MBStrLead is passed a whole string and can identify any byte within the string as a lead or trail byte because it performs a context-sensitive test, scanning all the way back to the beginning of a string if necessary to establish context. So, MBStrLead can be much slower than MBLead (up to *n* times slower, where *n* is the length of the string).

### **Compatibility**

```
CONSOLE STANDARD GRAPHICS QUICKWIN GRAPHICS WINDOWS DLL LIB 
See Also: "MBStrLead", "MBCharLen"
```
# <span id="page-258-0"></span>**MBLen**

**NLS Function:** Returns the number of characters in a multibyte-character string, including trailing blanks. This function is only available on Windows\* systems.

**Module:** USE IFNLS

### **Syntax**

result = MBLen (*string*)

### *string*

(Input) CHARACTER\*(\*). String whose characters are to be counted. Can contain multibyte characters.

### **Results:**

The result type is INTEGER(4). The result is the number of characters in *string*.

MBLen recognizes multibyte-character sequences according to the multibyte codepage currently in use. It does not test for multibyte-character validity.

### **Compatibility**

CONSOLE STANDARD GRAPHICS QUICKWIN GRAPHICS WINDOWS DLL LIB See Also: ["MBLen\\_Trim",](#page-259-0) ["MBStrLead"](#page-263-0)

# <span id="page-259-0"></span>**MBLen\_Trim**

**NLS Function:** Returns the number of characters in a multibyte-character string, not including trailing blanks. This function is only available on Windows\* systems.

**Module:** USE IFNLS

### **Syntax**

result = MBLen\_Trim (*string*)

*string*

(Input) Character $*(*)$ . String whose characters are to be counted. Can contain multibyte characters.

### **Results:**

The result type is INTEGER(4). The result is the number of characters in *string* minus any trailing blanks (blanks are bytes containing character 32 (hex 20) in the ASCII collating sequence).

MBLen\_Trim recognizes multibyte-character sequences according to the multibyte codepage currently in use. It does not test for multibyte-character validity.

### **Compatibility**

```
CONSOLE STANDARD GRAPHICS QUICKWIN GRAPHICS WINDOWS DLL LIB 
See Also: "MBLen", "MBStrLead"
```
# **MBLGE, MBLGT, MBLLE, MBLLT, MBLEQ, MBLNE**

**NLS Functions:** Perform the same functions as the LGE, LGT, LLE, and LLT intrinsic functions and the logical operators .EQ. and .NE. except that the strings being compared can include multibyte characters, and optional flags can modify the comparison. These functions are only available on Windows\* systems.

**Module:** USE IFNLS

### **Syntax**

result = MBLGE (*string\_a*, *string\_b*, [ *flags*]) result = MBLGT (*string\_a*, *string\_b*, [ *flags*]) result = MBLLE (*string\_a*, *string\_b*, [ *flags*]) result = MBLLT (*string\_a*, *string\_b*, [ *flags*]) result = MBLEQ (*string\_a*, *string\_b*, [ *flags*]) result = MBLNE (*string\_a*, *string\_b*, [ *flags*])

*string\_a*, *string\_b*

(Input) Character\*(\*). Strings to be compared. Can contain multibyte characters.

### *flags*

(Optional; input) INTEGER(4). If specified, determines which character traits to use or ignore when comparing strings. You can combine several flags using an inclusive OR (IOR or OR). There are no illegal combinations of flags, and the functions may be used without flags, in which case all flag options are turned off. The available values (defined in IFNLS.F90) are:

- NLS\$MB\_IgnoreCase Ignore case.
- NLS\$MB\_IgnoreNonspace Ignore nonspacing characters (this flag removes Japanese accent characters if they exist).
- NLS\$MB\_IgnoreSymbols Ignore symbols.
- NLS\$MB IgnoreKanaType Do not differentiate between Japanese Hiragana and Katakana characters (corresponding Hiragana and Katakana characters will compare as equal).
- NLS\$MB\_IgnoreWidth Do not differentiate between a single-byte character and the same character as a double byte.
- NLS\$MB StringSort Sort all symbols at the beginning, including the apostrophe and hyphen (see the Note below).

### **Results:**

The result type is LOGICAL(4). Comparisons are made using the current locale, not the current codepage. The codepage used is the default for the language/country combination of the current locale.

The results of these functions are as follows:

- MBLGE returns .TRUE. if the strings are equal or *string\_a* comes last in the collating sequence; otherwise, .FALSE..
- MBLGT returns .TRUE. if *string\_a* comes last in the collating sequence; otherwise, .FALSE..
- MBLLE returns .TRUE. if the strings are equal or *string a* comes first in the collating sequence; otherwise, .FALSE..
- MBLLT returns .TRUE. if *string\_a* comes first in the collating sequence; otherwise, .FALSE..
- MBLEQ returns .TRUE. if the strings are equal in the collating sequence; otherwise, .FALSE..
- MBLNE returns .TRUE. if the strings are not equal in the collating sequence; otherwise, .FALSE..

If the two strings are of different lengths, they are compared up to the length of the shortest one. If they are equal to that point, then the return value indicates that the longer string is greater.

If *flags* is invalid, the functions return .FALSE..

If the strings supplied contain Arabic Kashidas, the Kashidas are ignored during the comparison. Therefore, if the two strings are identical except for Kashidas within the strings, the functions return a value indicating they are "equal" in the collation sense, though not necessarily identical.

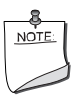

**NOTE.** *When not using the* NLS\$MB\_StringSort *flag, the hyphen and apostrophe are special symbols and are treated differently than others. This is to ensure that words like coop and co-op stay together within a list.* 

*All symbols, except the hyphen and apostrophe, sort before any other alphanumeric character. If you specify the* NLS\$MB\_StringSort *flag, hyphen and apostrophe sort at the beginning also.*

### **Compatibility**

CONSOLE STANDARD GRAPHICS QUICKWIN GRAPHICS WINDOWS DLL LIB **See Also:** the LGE, LGT, LLE, and LLT intrinsic functions in the *Language Reference*

### <span id="page-261-0"></span>**MBNext**

**NLS Function:** Returns the position of the first lead byte or single-byte character immediately following the given position in a multibyte-character string. This function is only available on Windows\* systems.

**Module:** USE IFNLS

**Syntax** 

result = MBNext (*string*, *position*)

*string*

(Input) Character\*(\*). String to be searched for the first lead byte or single-byte character after the current position. Can contain multibyte characters.

### *position*

(Input) INTEGER(4). Position in *string* to search from. Must be the position of a lead byte or a single-byte character. Cannot be the position of a trail (second) byte of a multibyte character.

### **Results:**

The result type is INTEGER(4). The result is the position of the first lead byte or single-byte character in *string* immediately following the position given in *position*, or 0 if no following first byte is found in *string*.

### **Compatibility**

CONSOLE STANDARD GRAPHICS QUICKWIN GRAPHICS WINDOWS DLL LIB See Also: ["MBPrev"](#page-262-1)

# <span id="page-262-1"></span>**MBPrev**

**NLS Function:** Returns the position of the first lead byte or single-byte character immediately preceding the given string position in a multibyte-character string. This function is only available on Windows\* systems.

**Module:** USE IFNLS

### **Syntax**

result = MBPrev (*string*, *position*)

### *string*

(Input) Character\*(\*). String to be searched for the first lead byte or single-byte character before the current position. Can contain multibyte characters.

### *position*

(Input) INTEGER(4). Position in *string* to search from. Must be the position of a lead byte or single-byte character. Cannot be the position of the trail (second) byte of a multibyte character.

### **Results:**

The result type is INTEGER(4). The result is the position of the first lead byte or single-byte character in *string* immediately preceding the position given in *position*, or 0 if no preceding first byte is found in *string*.

### **Compatibility**

CONSOLE STANDARD GRAPHICS QUICKWIN GRAPHICS WINDOWS DLL LIB

**See Also:** ["MBNext"](#page-261-0)

# <span id="page-262-0"></span>**MBSCAN**

**NLS Function:** Performs the same function as the SCAN intrinsic function except that the strings manipulated can contain multibyte characters. This function is only available on Windows\* systems.

**Module:** USE IFNLS

### **Syntax**

```
result = MBSCAN (string, set [, back])
```
*string*

(Input) Character\*(\*). String to be searched for the presence of any character in *set*.

*set*

(Input) Character\*(\*). Characters to search for.

### *back*

(Optional; input) LOGICAL(4). If specified, determines direction of the search. If *back* is .FALSE. or is omitted, the search starts at the beginning of *string* and moves toward the end. If *back* is .TRUE., the search starts end of *string* and moves toward the beginning.

### **Results:**

The result type is INTEGER(4). If *back* is .FALSE. or is omitted, it returns the position of the leftmost character in *string* that is in *set*. If *back* is .TRUE., it returns the rightmost character in *string* that is in *set*. If no characters in *string* are in *set*, it returns 0.

### **Compatibility**

CONSOLE STANDARD GRAPHICS QUICKWIN GRAPHICS WINDOWS DLL LIB **See Also:** ["MBINDEX"](#page-256-0), ["MBVERIFY"](#page-264-0), the SCAN intrinsic function in the *Language Reference*

# <span id="page-263-0"></span>**MBStrLead**

**NLS Function:** Performs a context-sensitive test to determine whether a given character byte in a string is a multibyte-character lead byte. This function is only available on Windows\* systems. **Module:** USE IFNLS

**Syntax** 

result = MBStrLead (*string*, *position*)

*string*

(Input) Character\*(\*). String containing the character byte to be tested for lead status.

*position*

(Input) INTEGER(4). Position in *string* of the character byte in the string to be tested.

### **Results:**

The result type is LOGICAL(4). The result is .TRUE. if the character byte in *position* of *string* is a lead byte; otherwise, .FALSE..

MBStrLead is passed a whole string and can identify any byte within the string as a lead or trail byte because it performs a context-sensitive test, scanning all the way back to the beginning of a string if necessary to establish context.

MBLead is passed only one character at a time and must start on a lead byte and step through a string one character at a time to establish context for the character. So, MBStrLead can be much slower than MBLead (up to *n* times slower, where *n* is the length of the string).

### **Compatibility**

CONSOLE STANDARD GRAPHICS QUICKWIN GRAPHICS WINDOWS DLL LIB

See Also: ["MBLead"](#page-257-0)

# <span id="page-264-0"></span>**MBVERIFY**

**NLS Function:** Performs the same function as the VERIFY intrinsic function except that the strings manipulated can contain multibyte characters. This function is only available on Windows\* systems.

**Module:** USE IFNLS

### **Syntax**

result = MBVERIFY (*string*, *set* [, *back*])

*string*

(Input) Character\*(\*). String to be searched for presence of any character not in *set*.

*set*

(Input) Character\*(\*). Set of characters tested to verify that it includes all the characters in *string*. *back*

(Optional; input) LOGICAL(4). If specified, determines direction of the search. If *back* is .FALSE. or is omitted, the search starts at the beginning of *string* and moves toward the end. If *back* is .TRUE., the search starts end of *string* and moves toward the beginning.

### **Results:**

The result type is INTEGER(4). If *back* is .FALSE. or is omitted, it returns the position of the leftmost character in *string* that is not in *set*. If *back* is .TRUE., it returns the rightmost character in *string* that is not in *set*. If all the characters in *string* are in *set*, it returns 0.

### **Compatibility**

CONSOLE STANDARD GRAPHICS QUICKWIN GRAPHICS WINDOWS DLL LIB **See Also:** ["MBINDEX"](#page-256-0), ["MBSCAN"](#page-262-0), the VERIFY intrinsic function in the *Language Reference*

# **MESSAGEBOXQQ**

**QuickWin Function:** Displays a message box in a QuickWin window. This function is only available on Windows\* systems.

**Module:** USE IFQWIN

### **Syntax**

result = MESSAGEBOXQQ (*msg*, *caption*, *mtype*)

### *msg*

(Input) Character\*(\*). Null-terminated C string. Message the box displays.

*caption*

(Input) Character\*(\*). Null-terminated C string. Caption that appears in the title bar.

*mtype*

(Input) INTEGER(4). Symbolic constant that determines the objects (buttons and icons) and properties of the message box. You can combine several constants (defined in IFQWIN.F90) using an inclusive OR (IOR or OR). The symbolic constants and their associated objects or properties are as follows:

- MB\$ABORTRETRYIGNORE The Abort, Retry, and Ignore buttons.
- MB\$DEFBUTTON1 The first button is the default.
- MB\$DEFBUTTON2 The second button is the default.
- MB\$DEFBUTTON3 The third button is the default.
- MB\$ICONASTERISK, MB\$ICONINFORMATION Lowercase *i* in blue circle icon.
- MB\$ICONEXCLAMATION The exclamation-mark icon.
- MB\$ICONHAND, MB\$ICONSTOP The stop-sign icon.
- MB\$ICONQUESTION The question-mark icon.
- MBSOK The OK button.
- MB\$OKCANCEL The OK and Cancel buttons.
- MB\$RETRYCANCEL The Retry and Cancel buttons.
- MB\$SYSTEMMODAL Box is system-modal: all applications are suspended until the user responds.
- MB\$YESNO The Yes and No buttons.
- MB\$YESNOCANCEL The Yes, No, and Cancel buttons.

### **Results:**

The result type is INTEGER(4). The result is zero if memory is not sufficient for displaying the message box. Otherwise, the result is one of the following values, indicating the user's response to the message box:

- MB\$IDABORT The Abort button was pressed.
- MB\$IDCANCEL The Cancel button was pressed.
- MB\$IDIGNORE The Ignore button was pressed.
- MB\$IDNO The No button was pressed.
- MB\$IDOK The OK button was pressed.
- MB\$IDRETRY The Retry button was pressed.
- MB\$IDYES The Yes button was pressed.

### **Compatibility**

```
QUICKWIN GRAPHICS LIB 
See Also: "ABOUTBOXQQ", "SETMESSAGEQQ", "Using QuickWin" in Building 
Applications 
Example 
! Build as QuickWin app 
USE IFQWIN 
message = MESSAGEBOXQQ('Do you want to continue?'C, & 
           'Matrix'C, & 
           MB$ICONQUESTION.OR.MB$YESNO.OR.MB$DEFBUTTON1) 
END
```
# <span id="page-266-0"></span>**MODIFYMENUFLAGSQQ**

**QuickWin Function:** Modifies a menu item's state. This function is only available on Windows\* systems.

**Module:** USE IFQWIN

### **Syntax**

result = MODIFYMENUFLAGSQQ (*menuID*, *itemID*, *flag*)

### *menuID*

(Input) INTEGER(4). Identifies the menu containing the item whose state is to be modified, starting with 1 as the leftmost menu.

### *itemID*

(Input) INTEGER(4). Identifies the menu item whose state is to be modified, starting with 0 as the top item.

*flag*

(Input) INTEGER(4). Constant indicating the menu state. Flags can be combined with an inclusive OR (see the Results section below). The following constants are available:

- \$MENUGRAYED Disables and grays out the menu item.
- \$MENUDISABLED Disables but does not gray out the menu item.
- **SMENUENABLED** Enables the menu item.
- \$MENUSEPARATOR Draws a separator bar.
- \$MENUCHECKED Puts a check by the menu item.
- **SMENUUNCHECKED** Removes the check by the menu item.

### **Results:**

The result type is LOGICAL(4). The result is .TRUE. if successful; otherwise, .FALSE..

The constants available for flags can be combined with an inclusive OR where reasonable, for example \$MENUCHECKED .OR. \$MENUENABLED. Some combinations do not make sense, such as \$MENUENABLED and \$MENUDISABLED, and lead to undefined behavior.

### **Compatibility**

QUICKWIN GRAPHICS LIB

**See Also:** ["APPENDMENUQQ"](#page-57-0), ["DELETEMENUQQ",](#page-97-0) ["INSERTMENUQQ"](#page-228-0), ["MODIFYMENUROUTINEQQ",](#page-267-0) ["MODIFYMENUSTRINGQQ",](#page-269-0) "Using QuickWin" in *Building Applications*

### **Example**

```
USE IFQWIN 
LOGICAL(4) result 
CHARACTER(20) str
```

```
 ! Append item to the bottom of the first (FILE) menu 
str = '&Add to File Menu'C 
result = APPENDMENUQQ(1, $MENUENABLED, str, WINSTATUS) 
! Gray out and disable the first two menu items in the 
! first (FILE) menu 
result = MODIFYMENUFLAGSQQ (1, 1, $MENUGRAYED) 
result = MODIFYMENUFLAGSQQ (1, 2, $MENUGRAYED) 
END
```
# <span id="page-267-0"></span>**MODIFYMENUROUTINEQQ**

**QuickWin Function:** Changes a menu item's callback routine. This function is only available on Windows\* systems.

**Module:** USE IFQWIN

**Syntax** 

```
result = MODIFYMENUROUTINEQQ (menuIdD, itemID, routine)
```
*menuIdD*

(Input) INTEGER(4). Identifies the menu that contains the item whose callback routine is be changed, starting with 1 as the leftmost menu.

### *itemID*

(Input) INTEGER(4). Identifies the menu item whose callback routine is to be changed, starting with 0 as the top item.

### *routine*

(Input) EXTERNAL. Callback subroutine called if the menu item is selected. All routines take a single LOGICAL parameter that indicates whether the menu item is checked or not. You can assign the following predefined routines to menus:

- WINPRINT Prints the program.
- WINSAVE Saves the program.
- WINEXIT Terminates the program.
- WINSELECTTEXT Selects text from the current window.
- WINSELECTGRAPHICS Selects graphics from the current window.
- WINSELECTALL Selects the entire contents of the current window.
- WININPUT Brings to the top the child window requesting input and makes it the current window.
- WINCOPY Copies the selected text and/or graphics from the current window to the Clipboard.
- WINPASTE Allows the user to paste Clipboard contents (text only) to the current text window of the active window during a READ.
- WINCLEARPASTE Clears the paste buffer.
- WINSIZETOFIT Sizes output to fit window.
- WINFULLSCREEN Displays output in full screen.
- WINSTATE Toggles between pause and resume states of text output.
- WINCASCADE Cascades active windows.
- WINTILE Tiles active windows.
- WINARRANGE Arranges icons.
- WINSTATUS Enables a status bar.
- WININDEX Displays the index for QuickWin help.
- WINUSING Displays information on how to use Help.
- WINABOUT Displays information about the current QuickWin application.
- $NUL = No$  callback routine.

### **Results:**

The result type is LOGICAL(4). The result is .TRUE. if successful; otherwise, .FALSE..

### **Compatibility**

QUICKWIN GRAPHICS LIB

**See Also:** ["APPENDMENUQQ"](#page-57-0), ["DELETEMENUQQ",](#page-97-0) ["INSERTMENUQQ"](#page-228-0),

["MODIFYMENUFLAGSQQ",](#page-266-0) ["MODIFYMENUSTRINGQQ",](#page-269-0) "Using QuickWin" in *Building Applications*

# <span id="page-269-0"></span>**MODIFYMENUSTRINGQQ**

**QuickWin Function:** Changes a menu item's text string. This function is only available on Windows\* systems.

**Module:** USE IFQWIN

### **Syntax**

result = MODIFYMENUSTRINGQQ (*menuID*, *itemID*, *text*)

### *menuID*

(Input) INTEGER(4). Identifies the menu containing the item whose text string is to be changed, starting with 1 as the leftmost item.

### *itemID*

(Input) INTEGER(4). Identifies the menu item whose text string is to be changed, starting with 0 as the top menu item.

### *text*

(Input) Character\*(\*). Menu item name. Must be a null-terminated C string. For example, words of text'C.

### **Results:**

The result type is LOGICAL(4). The result is .TRUE. if successful; otherwise, .FALSE..

You can add access keys in your text strings by placing an ampersand  $(\&)$  before the letter you want underlined. For example, to add a Print menu item with the r underlined, use "P&rint"C as *text*.

### **Compatibility**

QUICKWIN GRAPHICS LIB

**See Also:** ["APPENDMENUQQ"](#page-57-0), ["DELETEMENUQQ",](#page-97-0) ["INSERTMENUQQ"](#page-228-0), ["SETMESSAGEQQ",](#page-462-0) ["MODIFYMENUFLAGSQQ",](#page-266-0) ["MODIFYMENUROUTINEQQ",](#page-267-0) "Using QuickWin" in *Building Applications*

### **Example**

USE IFQWIN LOGICAL(4) result CHARACTER(25) str

```
! Append item to the bottom of the first (FILE) menu 
str = '&Add to File Menu'C 
result = APPENDMENUQQ(1, $MENUENABLED, str, WINSTATUS) 
! Change the name of the first item in the first menu 
str ='&Browse'C 
result = MODIFYMENUSTRINGQQ (1, 1, str) 
END
```
# **MOVETO, MOVETO\_W**

**Graphics Subroutines:** Move the current graphics position to a specified point. No drawing occurs. These subroutines are only available on Windows\* systems.

**Module:** USE IFQWIN

### **Syntax**

```
CALL MOVETO (x, y, t) 
CALL MOVETO_W (wx, wy, wt)
```
*x*, *y*

(Input) INTEGER(2). Viewport coordinates of the new graphics position.

*t*

(Output) Derived type xycoord. Viewport coordinates of the previous graphics position. The derived type xycoord is defined in IFQWIN.F90 as follows:

```
TYPE xycoord 
    INTEGER(2) xcoord ! x coordinate 
    INTEGER(2) ycoord ! y coordinate 
END TYPE xycoord 
wx, wy
```
(Input) REAL(8). Window coordinates of the new graphics position.

*wt*

(Output) Derived type wxycoord. Window coordinates of the previous graphics position. The derived type wxycoord is defined in IFQWIN.F90 as follows:

```
TYPE wxycoord 
    REAL(8) wx ! x window coordinate 
   REAL(8) wy ! y window coordinate 
END TYPE wxycoord
```
MOVETO sets the current graphics position to the viewport coordinate (*x*, *y*). MOVETO\_W sets the current graphics position to the window coordinate (*wx*, *wy*).

MOVETO and MOVETO\_W assign the coordinates of the previous position to *t* and *wt*, respectively.

### **Compatibility**

STANDARD GRAPHICS QUICKWIN GRAPHICS LIB

**See Also:** ["GETCURRENTPOSITION, GETCURRENTPOSITION\\_W"](#page-160-0), ["LINETO,](#page-242-0)  [LINETO\\_W"](#page-242-0), ["OUTGTEXT"](#page-287-0)

### **Example**

```
! Build as QuickWin or Standard Graphics ap. 
USE IFQWIN 
INTEGER(2) status, x, y 
INTEGER(4) result 
TYPE (xycoord) xy 
RESULT = SETCOLORRGB(Z'FF0000') ! blue 
x = 60! Draw a series of lines 
DO y = 50, 92, 3CALL MOVETO(x, y, xy)status = LINETO(INT2(x + 20), y)END DO 
END
```
# <span id="page-271-0"></span>**NLSEnumCodepages**

**NLS Function:** Returns an array containing the codepages supported by the system, with each array element describing one valid codepage. This function is only available on Windows\* systems.

**Module:** USE IFNLS

**Syntax** 

*ptr* => NLSEnumCodepages ( )

### **Results:**

The result is a pointer to an array of codepages, with each element describing one supported codepage.

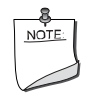

**NOTE.** *After use, the pointer returned by* NLSEnumCodepages *should be deallocated with the* DEALLOCATE *statement.*

### **Compatibility**

CONSOLE STANDARD GRAPHICS QUICKWIN GRAPHICS WINDOWS DLL LIB **See Also:** ["NLSEnumLocales",](#page-272-0) the DEALLOCATE statement in the *Language Reference*

# <span id="page-272-0"></span>**NLSEnumLocales**

**NLS Function:** Returns an array containing the language and country combinations supported by the system, in which each array element describes one valid combination. This function is only available on Windows\* systems.

**Module:** USE IFNLS

### **Syntax**

*ptr* => NLSEnumLocales ( )

### **Results:**

The result is a pointer to an array of locales, in which each array element describes one supported language and country combination. Each element has the following structure:

```
TYPE NLS$EnumLocale
```
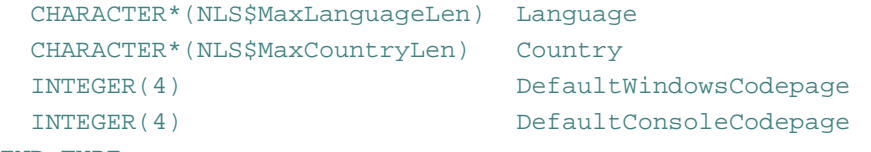

END TYPE

If the application is a Windows or QuickWin application, NLS\$DefaultWindowsCodepage is the codepage used by default for the given language and country combination. If the application is a console application, NLS\$DefaultConsoleCodepage is the codepage used by default for the given language and country combination.

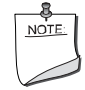

**NOTE.** *After use, the pointer returned by* NLSEnumLocales *should be deallocated with the* DEALLOCATE *statement.*

### **Compatibility**

CONSOLE STANDARD GRAPHICS QUICKWIN GRAPHICS WINDOWS DLL LIB **See Also:** ["NLSEnumCodepages"](#page-271-0), the DEALLOCATE statement in the *Language Reference*

# <span id="page-273-0"></span>**NLSFormatCurrency**

**NLS Function:** Returns a correctly formatted currency string for the current locale. This function is only available on Windows\* systems.

**Module:** USE IFNLS

### **Syntax**

result = NLSFormatCurrency (*outstr*, *instr* [, *flags* ])

### *outstr*

(Output) Character\*(\*). String containing the correctly formatted currency for the current locale. If *outstr* is longer than the formatted currency, it is blank-padded.

### *instr*

(Input) Character\*(\*). Number string to be formatted. Can contain only the characters '0' through '9', one decimal point (a period) if a floating-point value, and a minus sign in the first position if negative. All other characters are invalid and cause the function to return an error.

### *flags*

(Optional; input) INTEGER(4). If specified, modifies the currency conversion. If you omit *flags*, the flag NLS\$Normal is used. Available values (defined in IFNLS.F90) are:

- NLS\$Normal No special formatting
- NLS\$NoUserOverride Do not use user overrides

### **Results:**

The result type is INTEGER(4). The result is the number of characters written to *outstr* (bytes are counted, not multibyte characters). If an error occurs, the result is one of the following negative values:

- NLS\$ErrorInsufficentBuffer *outstr* buffer is too small
- NLS\$ErrorInvalidFlags *flags* has an illegal value
- NLS\$ErrorInvalidInput *instr* has an illegal value

### **Compatibility**

CONSOLE STANDARD GRAPHICS QUICKWIN GRAPHICS WINDOWS DLL LIB

**See Also:** ["NLSFormatNumber",](#page-275-0) ["NLSFormatDate",](#page-274-0) ["NLSFormatTime"](#page-276-0)

### **Example**

```
USE IFNLS 
CHARACTER(40) str 
INTEGER(4) i 
i = NLSFormatCurrency(str, "1.23") 
print *, str \qquad \qquad ! prints $1.23
i = NLSFormatCurrency(str, "1000000.99")print *, str \qquad \qquad ! prints $1,000,000.99
i = NLSSetLocale("Spanish", "Spain") 
i = NLSFormatCurrency(str, "1.23") 
print *, str \qquad \qquad ! prints 1 Pts
i = NLSFormatCurrency(str, "1000000.99")print *, str \qquad \qquad ! prints 1.000.001 Pts
```
# <span id="page-274-0"></span>**NLSFormatDate**

**NLS Function:** Returns a correctly formatted string containing the date for the current locale. This function is only available on Windows\* systems.

**Module:** USE IFNLS

### **Syntax**

result = NLSFormatDate (*outstr* [, *intime* ] [, *flags*])

### *outstr*

(Output) Character\*(\*). String containing the correctly formatted date for the current locale. If *outstr* is longer than the formatted date, it is blank-padded.

### *intime*

(Optional; input) INTEGER(4). If specified, date to be formatted for the current locale. Must be an integer date such as the packed time created with PACKTIMEQQ. If you omit *intime*, the current system date is formatted and returned in *outstr*.

### *flags*

(Optional; input) INTEGER(4). If specified, modifies the date conversion. If you omit *flags*, the flag NLS\$Normal is used. Available values (defined in IFNLS.F90) are:

- NLS\$Normal No special formatting
- NLS\$NoUserOverride Do not use user overrides
- NLS\$UseAltCalendar Use the locale's alternate calendar
- NLS\$LongDate Use local long date format

• NLS\$ShortDate – Use local short date format

### **Results:**

The result type is INTEGER(4). The result is the number of characters written to *outstr* (bytes are counted, not multibyte characters). If an error occurs, the result is one of the following negative values:

- NLS\$ErrorInsufficentBuffer *outstr* buffer is too small
- NLS\$ErrorInvalidFlags *flags* has an illegal value
- NLS\$ErrorInvalidInput *intime* has an illegal value

### **Compatibility**

```
CONSOLE STANDARD GRAPHICS QUICKWIN GRAPHICS WINDOWS DLL LIB 
See Also: "NLSFormatTime", "NLSFormatCurrency", "NLSFormatNumber"
```
### **Example**

```
USE IFNLS 
INTEGER(4) i 
CHARACTER(40) str 
i = NLSFORMATDATE(str, NLS$NORMAL) ! 8/1/99
i = NLSFORMATDATE(str, NLS$USEALTCALENDAR) ! 8/1/99 
i = NLSFORMATDATE(str, NLS$LONGDATE) ! Monday, August 1, 1999 
i = NLSFORMATDATE(str, NLS$SHORTDATE) ! 8/1/99
END
```
### <span id="page-275-0"></span>**NLSFormatNumber**

**NLS Function:** Returns a correctly formatted number string for the current locale. This function is only available on Windows\* systems.

**Module:** USE IFNLS

### **Syntax**

result = NLSFormatNumber (*outstr*, *instr* [, *flags* ])

*outstr*

(Output) Character\*(\*). String containing the correctly formatted number for the current locale. If *outstr* is longer than the formatted number, it is blank-padded.

### *instr*

(Input) Character\*(\*). Number string to be formatted. Can only contain the characters '0' through '9', one decimal point (a period) if a floating-point value, and a minus sign in the first position if negative. All other characters are invalid and cause the function to return an error.

### *flags*

(Optional; input) INTEGER(4). If specified, modifies the number conversion. If you omit *flags*, the flag NLS\$Normal is used. Available values (defined in IFNLS.F90) are:

- NLS\$Normal No special formatting
- NLS\$NoUserOverride Do not use user overrides

### **Results:**

The result type is INTEGER(4). The result is the number of characters written to *outstr* (bytes are counted, not multibyte characters). If an error occurs, the result is one of the following negative values:

- NLS\$ErrorInsufficentBuffer *outstr* buffer is too small
- NLS\$ErrorInvalidFlags *flags* has an illegal value
- NLS\$ErrorInvalidInput *instr* has an illegal value

### **Compatibility**

CONSOLE STANDARD GRAPHICS QUICKWIN GRAPHICS WINDOWS DLL LIB

**See Also:** ["NLSFormatTime"](#page-276-0), ["NLSFormatCurrency",](#page-273-0) ["NLSFormatDate"](#page-274-0)

### **Example**

```
USE IFNLS 
CHARACTER(40) str 
INTEGER(4) i 
i = NLSFormatNumber(str, "1.23") 
print *, str \qquad \qquad ! prints 1.23
i = NLSFormatNumber(str, "1000000.99") 
print *, str \qquad \qquad ! prints 1,000,000.99
i = NLSSetLocale("Spanish", "Spain") 
i = NLSFormatNumber(str, "1.23") 
print *, str 1,23
i = NLSFormatNumber(str, "1000000.99")print *, str \qquad \qquad ! prints 1.000.000,99
```
# <span id="page-276-0"></span>**NLSFormatTime**

**NLS Function:** Returns a correctly formatted string containing the time for the current locale. This function is only available on Windows\* systems.

**Module:** USE IFNLS

### **Syntax**

result = NLSFormatTime (*outstr* [, *intime* ] [, *flags* ])

### *outstr*

(Output) Character\*(\*). String containing the correctly formatted time for the current locale. If *outstr* is longer than the formatted time, it is blank-padded.

### *intime*

(Optional; input) INTEGER(4). If specified, time to be formatted for the current locale. Must be an integer time such as the packed time created with PACKTIMEQQ. If you omit *intime*, the current system time is formatted and returned in *outstr*.

### *flags*

(Optional; input) INTEGER(4). If specified, modifies the time conversion. If you omit *flags*, the flag NLS\$Normal is used. Available values (defined in IFNLS.F90) are:

- NLS\$Normal No special formatting
- NLS\$NoUserOverride Do not use user overrides
- NLS\$NoMinutesOrSeconds Do not return minutes or seconds
- NLS\$NoSeconds Do not return seconds
- NLS\$NoTimeMarker Do not add a time marker string
- NLS\$Force24HourFormat Return string in 24 hour format

#### **Results:**

The result type is INTEGER(4). The result is the number of characters written to *outstr* (bytes are counted, not multibyte characters). If an error occurs, the result is one of the following negative values:

- NLS\$ErrorInsufficentBuffer *outstr* buffer is too small
- NLS\$ErrorInvalidFlags *flags* has an illegal value
- NLS\$ErrorInvalidInput *intime* has an illegal value

### **Compatibility**

CONSOLE STANDARD GRAPHICS QUICKWIN GRAPHICS WINDOWS DLL LIB

**See Also:** ["NLSFormatCurrency",](#page-273-0) ["NLSFormatDate"](#page-274-0), ["NLSFormatNumber"](#page-275-0)

### **Example**

```
USE IFNLS 
INTEGER(4) i 
CHARACTER(20) str 
i = NLSFORMATTIME(str, NLS$NORMAL) ! 11:38:28 PMi = NLSFORMATTIME(str, NLS$NOMINUTESORSECONDS) ! 11 PM
```

```
i = NLSFORMATTIME(str, NLS$NOTIMENTI MEMARKER) ! 11:38:28 PMi = NLSFORMATTIME(str, IOR(NLS$FORCE24HOURFORMAT, & 
& NLS$NOSECONDS)) ! 23:38 PM 
END
```
# <span id="page-278-1"></span>**NLSGetEnvironmentCodepage**

**NLS Function:** Returns the codepage number for the system (Window) codepage or the console codepage. This function is only available on Windows\* systems.

**Module:** USE IFNLS

### **Syntax**

result = NLSGetEnvironmentCodepage (*flags*)

### *flags*

(Input) INTEGER(4). Tells the function which codepage number to return. Available values (defined in IFNLS.F90) are:

- NLS\$ConsoleEnvironmentCodepage Gets the codepage for the console
- NLS\$WindowsEnvironmentCodepage Gets the current Windows codepage

### **Results:**

The result type is INTEGER(4). The result is zero if successful; otherwise, it returns one of the following error codes:

- NLS\$ErrorInvalidFlags *flags* has an illegal value
- NLS\$ErrorNoConsole There is no console associated with the given application; so, operations with the console codepage are not possible

### **Compatibility**

CONSOLE STANDARD GRAPHICS QUICKWIN GRAPHICS WINDOWS DLL LIB **See Also:** ["NLSSetEnvironmentCodepage"](#page-285-0)

### <span id="page-278-0"></span>**NLSGetLocale**

**NLS Subroutine:** Returns the current language, country, or codepage. This subroutine is only available on Windows\* systems.

**Module:** USE IFNLS

**Syntax** 

CALL NLSGetLocale ([*language*] [, *country*] [, *codepage*])

### *language*

(Optional; output) Character\*(\*). Current language.

*country*

(Optional; output) Character\*(\*). Current country.

*codepage*

(Optional; output) INTEGER(4). Current codepage.

NLSGetLocale returns a valid codepage in *codepage*. It does not return one of the NLS\$... symbolic constants that can be used with NLSSetLocale.

### **Compatibility**

CONSOLE STANDARD GRAPHICS QUICKWIN GRAPHICS WINDOWS DLL LIB

**See Also:** ["NLSSetLocale"](#page-286-0)

### **Example**

```
USE IFNLS 
CHARACTER(50) cntry, lang 
INTEGER(4) code 
CALL NLSGetLocale (lang, cntry, code) ! get all three 
CALL NLSGetLocale (CODEPAGE = code) ! get the codepage 
CALL NLSGetLocale (COUNTRY = cntry, CODEPAGE =code) ! get country and codepage
```
# **NLSGetLocaleInfo**

**NLS Function:** Returns information about the current locale. This function is only available on Windows\* systems.

**Module:** USE IFNLS

**Syntax** 

result = NLSGetLocaleInfo (*type*, *outstr*)

*type*

(Input) INTEGER(4). NLS parameter requested. A list of parameter names is given in the [Table 2-1.](#page-280-0)

### *outstr*

(Output) Character\*(\*). Parameter setting for the current locale. All parameter settings placed in *outstr* are character strings, even numbers. If a parameter setting is numeric, the ASCII representation of the number is used. If the requested parameter is a date or time string, an explanation of how to interpret the format in *outstr* is given in "NLS Date and Time Format [\(W\\*32, W\\*64\)".](#page-35-0)

### **Results:**

The result type is INTEGER(4). The result is the number of characters written to *outstr* if successful, or if *outstr* has 0 length, the number of characters required to hold the requested information. Otherwise, the result is one of the following error codes (defined in IFNLS.F90):

- NLS\$ErrorInvalidLIType The given is invalid
- NLS\$ErrorInsufficientBuffer The *outstr* buffer was too small, but was not 0 (so that the needed size would be returned)

The NLS\$LI parameters are used for the argument and select the locale information returned by NLSGetLocaleInfo in *outstr*. You can perform an inclusive OR with NLS\$NoUserOverride and any NLS\$LI parameter. This causes NLSGetLocaleInfo to bypass any user overrides and always return the system default value.

[Table 2-1](#page-280-0) lists and briefly describes the NLS\$LI parameters.

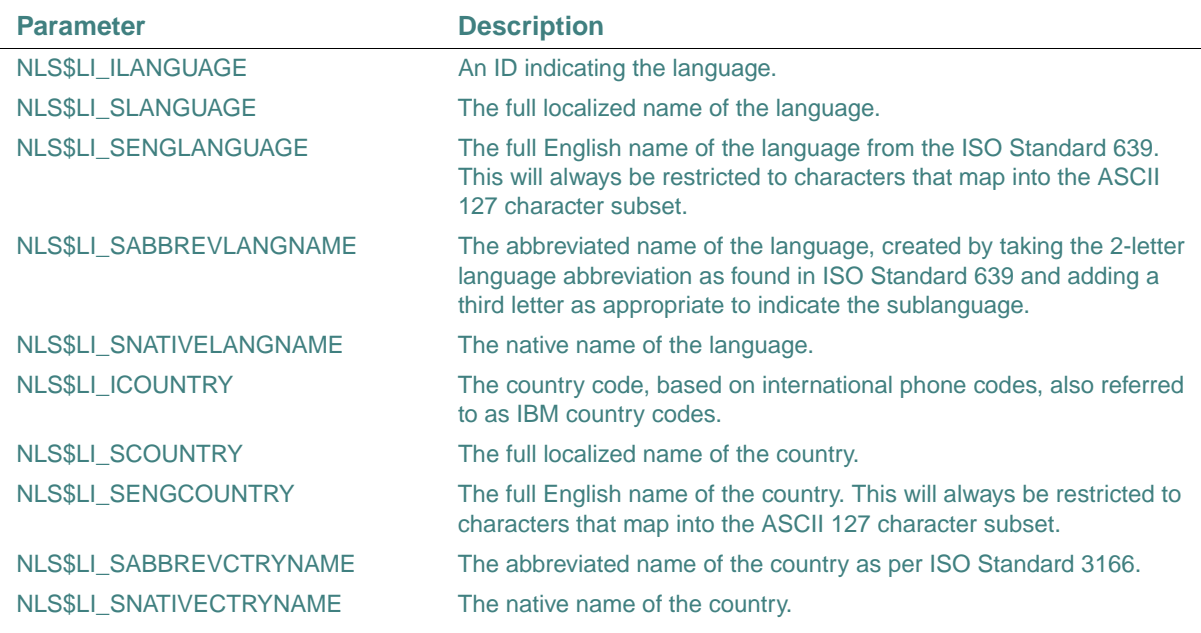

### <span id="page-280-0"></span>**Table 2-1 NLS LocaleInfo Parameters (W\*32, W\*64)**

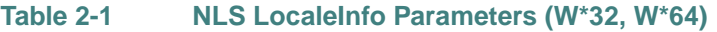

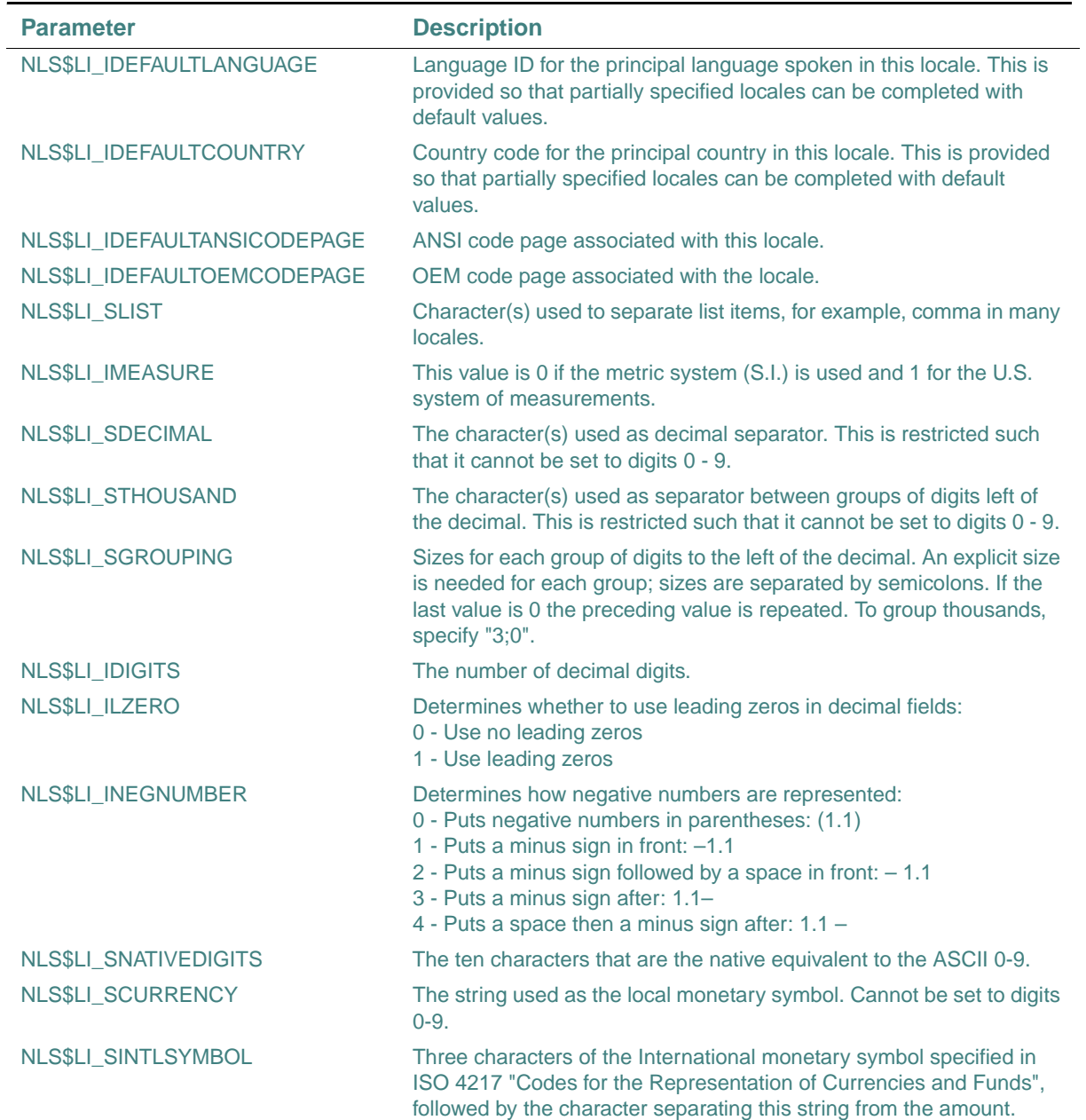

| <b>Parameter</b>        | <b>Description</b>                                                                                                    |
|-------------------------|----------------------------------------------------------------------------------------------------|
| NLS\$LI_SMONDECIMALSEP  | The character(s) used as monetary decimal separator. This is<br>restricted such that it cannot be set to digits 0-9.                                                                                                    |
| NLS\$LI_SMONTHOUSANDSEP | The character(s) used as monetary separator between groups of<br>digits left of the decimal. Cannot be set to digits 0-9.                                                                                                    |
| NLS\$LI_SMONGROUPING    | Sizes for each group of monetary digits to the left of the decimal. If the<br>last value is 0, the preceding value is repeated. To group thousands,<br>specify "3;0".                                                                                                    |
| NLS\$LI_ICURRDIGITS     | Number of decimal digits for the local monetary format.                                                                                                    |
| NLS\$LI_IINTLCURRDIGITS | Number of decimal digits for the international monetary format.                                                                                                    |
| NLS\$LI_SPOSITIVESIGN   | String value for the positive sign. Cannot be set to digits 0-9.                                                                                                    |
| NLS\$LI_SNEGATIVESIGN   | String value for the negative sign. Cannot be set to digits 0-9.                                                                                                    |
| NLS\$LI_ICURRENCY       | Determines how positive currency is represented:<br>0 - Puts currency symbol in front with no separation: \$1.1<br>1 - Puts currency symbol in back with no separation: 1.1\$<br>2 - Puts currency symbol in front with single space after: \$1.1<br>3 - Puts currency symbol in back with single space before: 1.1                                                                                                    |
| NLS\$LI_IPOSSIGNPOSN    | Determines the formatting index for positive values:<br>0 - Parenthesis surround the amount and the monetary symbol<br>1 - The sign string precedes the amount and the monetary symbol<br>2 - The sign string follows the amount and the monetary symbol<br>3 - The sign string immediately precedes the monetary symbol<br>4 - The sign string immediately follows the monetary symbol                                              |
| NLS\$LI_INEGCURR        | Determines how negative currency is represented:<br>0(\$1.1)<br>$1 - $1.1$<br>$2$ \$-1.1<br>$3$ \$1.1-<br>$4(1.1\$<br>$5 - 1.1$ \$<br>$6 1.1 - $$<br>$7 1.1$ \$-<br>$8 - 1.1$ \$ (space before \$)<br>$9 - $ 1.1$ (space after \$)<br>10 1.1 \$ - (space before \$)<br>11 $$ 1.1 - (space after $)$<br>12 $$-1.1$ (space after \$)<br>13 1.1– $$$ (space before \$)<br>14 (\$ 1.1) (space after \$)<br>15 (1.1 \$) (space before \$) |

**Table 2-1 NLS LocaleInfo Parameters (W\*32, W\*64)** 

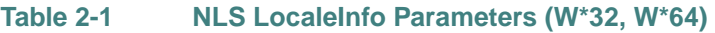

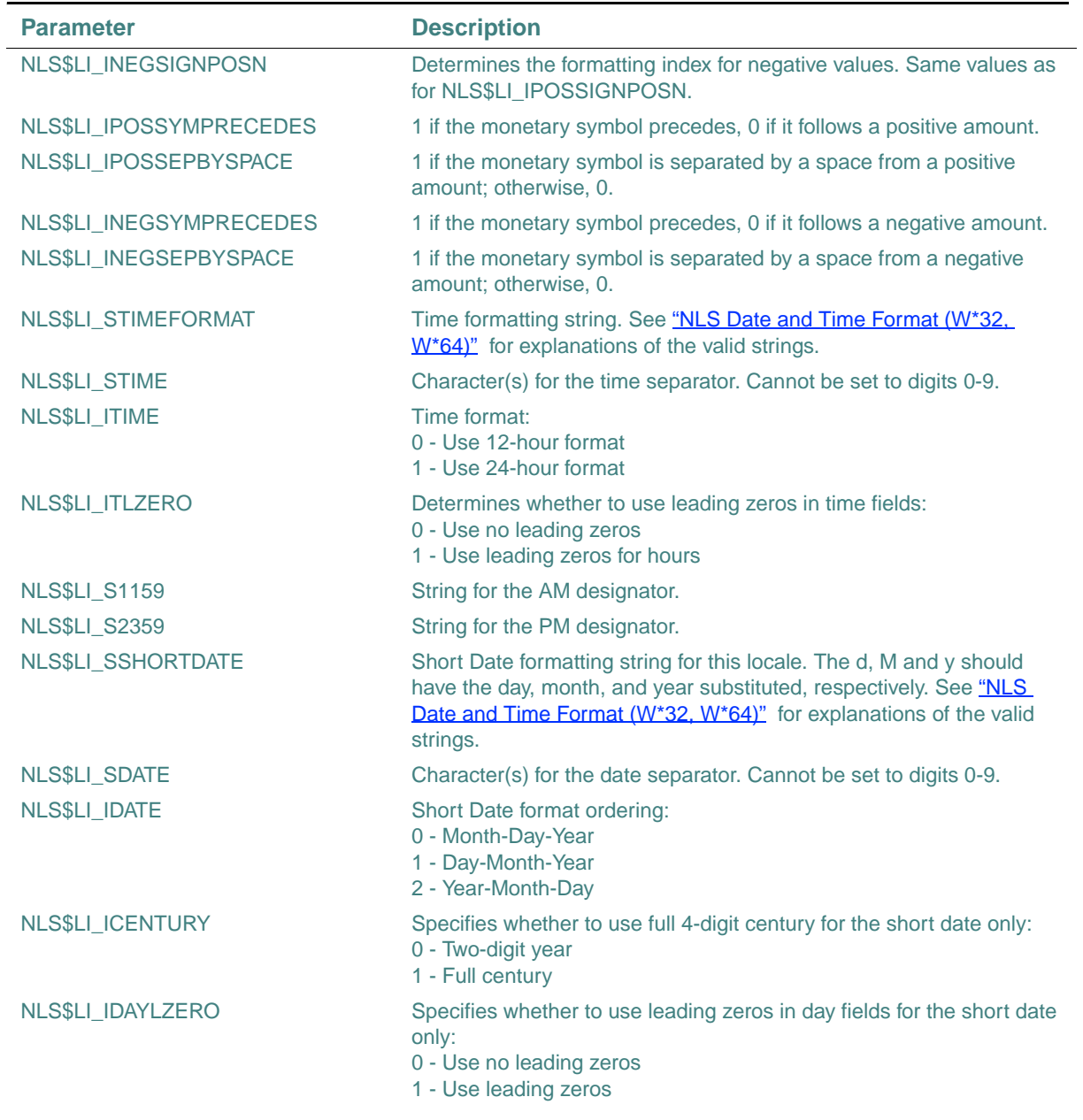

| <b>Parameter</b>          | <b>Description</b>                                                                                                    |
|---------------------------|----------------------------------------------------------------------------------------------------|
| <b>NLS\$LI_IMONLZERO</b>  | Specifies whether to use leading zeros in month fields for the short<br>date only:<br>0 - Use no leading zeros<br>1 - Use leading zeros                                                                                                    |
| <b>NLS\$LI_SLONGDATE</b>  | Long Date formatting string for this locale. The string returned may<br>contain a string within single quotes (' '). Any characters within single<br>quotes should be left as is. The d, M and y should have the day,<br>month, and year substituted, respectively.                                                                                                    |
| NLS\$LI_ILDATE            | Long Date format ordering:<br>0 - Month-Day-Year<br>1 - Day-Month-Year<br>2 - Year-Month-Day                                                                                                    |
| NLS\$LI_ICALENDARTYPE     | Specifies which type of calendar is currently being used:<br>1 - Gregorian (as in United States)<br>2 - Gregorian (English strings always)<br>3 - Era: Year of the Emperor (Japan)<br>4 - Era: Year of the Republic of China<br>5 - Tangun Era (Korea)                                                                                                    |
| NLS\$LI_IOPTIONALCALENDAR | Specifies which additional calendar types are valid and available for<br>this locale. This can be a null separated list of all valid optional<br>calendars:<br>0 - No additional types valid<br>1 - Gregorian (localized)<br>2 - Gregorian (English strings always)<br>3 - Era: Year of the Emperor (Japan)<br>4 - Era: Year of the Republic of China<br>5 - Tangun Era (Korea) |
| NLS\$LI_IFIRSTDAYOFWEEK   | Specifies which day is considered first in a week:<br>0 - SDAYNAME1<br>1 - SDAYNAME2<br>2 - SDAYNAME3<br>3 - SDAYNAME4<br>4 - SDAYNAME5<br>5 - SDAYNAME6<br>6 - SDAYNAME7                                                                                                    |
| NLS\$LI_IFIRSTWEEKOFYEAR  | Specifies which week of the year is considered first:<br>0 - Week containing 1/1<br>1 - First full week following 1/1<br>2 - First week containing at least 4 days                                                                                                    |

**Table 2-1 NLS LocaleInfo Parameters (W\*32, W\*64)** 

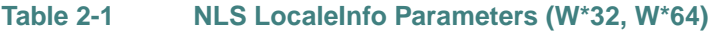

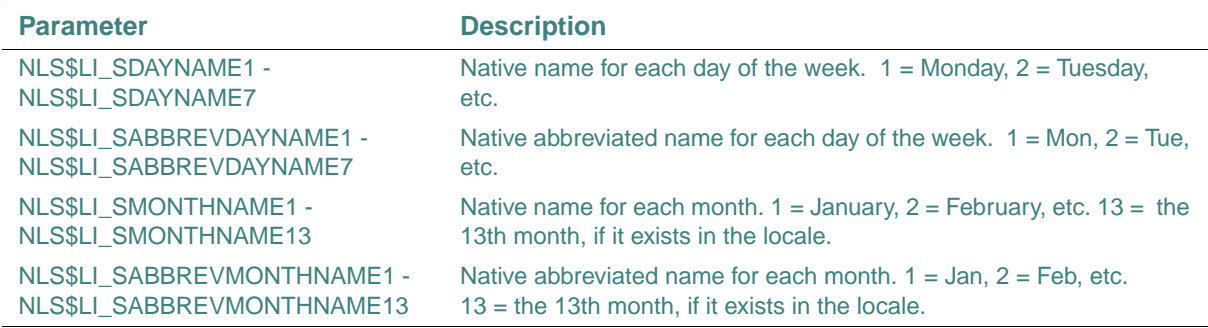

### **Compatibility**

CONSOLE STANDARD GRAPHICS QUICKWIN GRAPHICS WINDOWS DLL LIB

# <span id="page-285-0"></span>**NLSSetEnvironmentCodepage**

**NLS Function:** Sets the codepage for the current console. The specified codepage affects the current console program and any other programs launched from the same console. It does not affect other open consoles or any consoles opened later. This function is only available on Windows\* systems.

**Module:** USE IFNLS

**Syntax** 

result = NLSSetEnvironmentCodepage (*codepage*, *flags*)

*codepage*

(Input) INTEGER(4). Number of the codepage to set as the console codepage.

*flags*

(Input) INTEGER(4). Must be set to NLS\$ConsoleEnvironmentCodepage.

### **Results:**

The result type is INTEGER(4). The result is zero if successful. Otherwise, returns one of the following error codes (defined in IFNLS.F90):

- NLS\$ErrorInvalidCodepage *codepage* is invalid or not installed on the system
- NLS\$ErrorInvalidFlags *flags* is not valid
- NLS\$ErrorNoConsole There is no console associated with the given application; so operations, with the console codepage are not possible

The *flags* argument must be NLS\$ConsoleEnvironmentCodepage; it *cannot* be NLS\$WindowsEnvironmentCodepage. NLSSetEnvironmentCodepage does not affect the Windows\* codepage.

### **Compatibility**

CONSOLE STANDARD GRAPHICS QUICKWIN GRAPHICS WINDOWS DLL LIB

**See Also:** ["NLSGetEnvironmentCodepage"](#page-278-1)

# <span id="page-286-0"></span>**NLSSetLocale**

**NLS Function:** Sets the current language, country, or codepage. This function is only available on Windows\* systems.

**Module:** USE IFNLS

### **Syntax**

result = NLSSetLocale (*language* [, *country*] [, *codepage*])

### *language*

(Input) Character\*(\*). One of the languages supported by the Windows\* NLS APIs.

### *country*

(Optional; input) Character\*(\*). If specified, characterizes the language further. If omitted, the default country for the language is set.

### *codepage*

(Optional; input) INTEGER(4). If specified, codepage to use for all character-oriented NLS functions. Can be any valid supported codepage or one of the following predefined values (defined in IFNLS.F90):

- NLS\$CurrentCodepage The codepage is not changed. Only the language and country settings are altered by the function.
- NLS\$ConsoleEnvironmentCodepage The codepage is changed to the default environment codepage currently in effect for console programs.
- NLS\$ConsoleLanguageCodepage The codepage is changed to the default console codepage for the language and country combination specified.
- NLS\$WindowsEnvironmentCodepage The codepage is changed to the default environment codepage currently in effect for Windows programs.
- NLS\$WindowsLanguageCodepage The codepage is changed to the default Windows\* codepage for the language and country combination specified.

If you omit *codepage*, it defaults to NLS\$WindowsLanguageCodepage. At program startup, NLS\$WindowsEnvironmentCodepage is used to set the codepage.

### **Results:**

The result type is INTEGER(4). The result is zero if successful. Otherwise, one of the following error codes (defined in IFNLS.F90) may be returned:

- NLS\$ErrorInvalidLanguage *language* is invalid or not supported
- NLS\$ErrorInvalidCountry *country* is invalid or is not valid with the language specified
- NLS\$ErrorInvalidCodepage *codepage* is invalid or not installed on the system

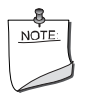

**NOTE.** NLSSetLocale *works on installed locales only. Windows systems support many locales, but they must be installed through the system Control Panel/International menu.*

When doing mixed-language programming with Fortran and C, calling NLSSetLocale with a codepage other than the default environment Windows codepage causes the codepage in the C run-time library to change by calling C's setmbcp( ) routine with the new codepage. Conversely, changing the C run-time library codepage does not change the codepage in the Fortran NLS library.

Calling NLSSetLocale has no effect on the locale used by C programs. The locale set with C's setlocale( ) routine is independent of NLSSetLocale.

Calling NLSSetLocale with the default environment console codepage, NLS\$ConsoleEnvironmentCodepage, causes an implicit call to the Windows API SetFileApisToOEM( ). Calling NLSSetLocale with any other codepage causes a call to SetFileApisToANSI( ).

### **Compatibility**

CONSOLE STANDARD GRAPHICS QUICKWIN GRAPHICS WINDOWS DLL LIB

See Also: ["NLSGetLocale"](#page-278-0)

# <span id="page-287-0"></span>**OUTGTEXT**

**Graphics Subroutine:** In graphics mode, sends a string of text to the screen, including any trailing blanks. This subroutine is only available on Windows\* systems.

```
Module: USE IFQWIN
```
### **Syntax**

CALL OUTGTEXT (*text*)

*text*

(Input) Character\*(\*). String to be displayed.
Text output begins at the current graphics position, using the current font set with SETFONT and the current color set with SETCOLORRGB or SETCOLOR. No formatting is provided. After it outputs the text, OUTGTEXT updates the current graphics position.

Before you call OUTGTEXT, you must call the INITIALIZEFONTS function.

Because OUTGTEXT is a graphics function, the color of text is affected by the SETCOLORRGB function, not by SETTEXTCOLORRGB.

#### **Compatibility**

```
STANDARD GRAPHICS QUICKWIN GRAPHICS LIB 
See Also: "GETFONTINFO", "GETGTEXTEXTENT", "INITIALIZEFONTS", "MOVETO, 
MOVETO_W", "SETCOLORRGB", "SETFONT", "SETGTEXTROTATION"
```
#### **Example**

```
! build as a QuickWin App. 
USE IFQWIN 
INTEGER(2) result 
INTEGER(4) i 
TYPE (xycoord) xys 
result = INITIALIZEFONTS() 
result = SETFONT('t''Arial''h18w10pvib') 
do i=1,6CALL MOVETO(INT2(0), INT2(30*(i-1)), xys)
     grstat=SETCOLOR(INT2(i)) 
     CALL OUTGTEXT('This should be ') 
     SELECT CASE (i) 
       CASE (1) 
         CALL OUTGTEXT('Blue') 
       CASE (2) 
         CALL OUTGTEXT('Green') 
       CASE (3) 
         CALL OUTGTEXT('Cyan') 
       CASE (4) 
         CALL OUTGTEXT('Red') 
       CASE (5) 
         CALL OUTGTEXT('Magenta')
       CASE (6) 
         CALL OUTGTEXT('Orange') 
     END SELECT
```
end do END

# **OUTTEXT**

**Graphics Subroutine:** In text or graphics mode, sends a string of text to the screen, including any trailing blanks. This subroutine is only available on Windows\* systems.

**Module:** USE IFQWIN

**Syntax** 

CALL OUTTEXT (*text*)

*text*

(Input) Character\*(\*). String to be displayed.

Text output begins at the current text position in the color set with SETTEXTCOLORRGB or SETTEXTCOLOR. No formatting is provided. After it outputs the text, OUTTEXT updates the current text position.

To output text using special fonts, you must use the OUTGTEXT subroutine.

#### **Compatibility**

STANDARD GRAPHICS QUICKWIN GRAPHICS LIB

See Also: ["OUTGTEXT"](#page-287-0), ["SETTEXTPOSITION"](#page-476-0), ["SETTEXTCOLORRGB",](#page-473-0) the WRITE statement in the *Language Reference*

#### **Example**

USE IFQWIN INTEGER(2) oldcolor TYPE (rccoord) rc

```
CALL CLEARSCREEN($GCLEARSCREEN) 
CALL SETTEXTPOSITION (INT2(1), INT2(5), rc) 
oldcolor = SETTEXTCOLOR(INT2(4)) 
CALL OUTTEXT ('Hello, everyone') 
END
```
# **PACKTIMEQQ**

**Portability Subroutine:** Packs time and date values. **Module:** USE IFPORT

2-238

## **Syntax**

```
CALL PACKTIMEQQ (timedate, iyr, imon, iday, ihr, imin, isec) 
timedate
(Output) INTEGER(4). Packed time and date information. 
iyr
(Input) INTEGER(2). Year (xxxx AD). 
imon
(Input) INTEGER(2). Month (1 – 12).
iday
(Input) INTEGER(2). Day (1 – 31)ihr
(Input) INTEGER(2). Hour (0 - 23)imin
(Input) INTEGER(2). Minute (0 - 59)isec
(Input) INTEGER(2). Second (0 - 59)
```
The packed time is the number of seconds since 00:00:00 Greenwich mean time, January 1, 1970. Because packed time values can be numerically compared, you can use PACKTIMEQQ to work with relative date and time values. Use UNPACKTIMEQQ to unpack time information. SETFILETIMEQQ uses packed time.

#### **Compatibility**

CONSOLE STANDARD GRAPHICS QUICKWIN GRAPHICS DLL LIB

**See Also:** ["UNPACKTIMEQQ"](#page-535-0), ["SETFILETIMEQQ"](#page-452-0), ["GETFILEINFOQQ"](#page-171-0), ["TIMEF"](#page-531-0)

#### **Example**

```
USE IFPORT 
INTEGER(2) year, month, day, hour, minute, second, &
            hund 
INTEGER(4) timedate
CALL GETDAT (year, month, day) 
CALL GETTIM (hour, minute, second, hund) 
CALL PACKTIMEQQ (timedate, year, month, day, hour, &
                  minute, second) 
END
```
2-239

# **PASSDIRKEYSQQ**

**QuickWin Function:** Determines the behavior of direction and page keys in a QuickWin application. This function is only available on Windows\* systems.

**Module:** USE IFQWIN

### **Syntax**

```
result = PASSDIRKEYSQQ (val)
```
*val*

(Input) INTEGER(4) or LOGICAL(4).

A value of .TRUE. causes direction and page keys to be input as normal characters (the PassDirKeys flag is turned on). A value of .FALSE. causes direction and page keys to be used for scrolling.

The following constants, defined in IFQWIN.F90, can be used as integer arguments:

- PASS\_DIR\_FALSE Turns off any special handling of direction keys. They are not passed to the program by GETCHARQQ.
- PASS DIR TRUE Turns on special handling of direction keys. That is, they are passed to the program by GETCHARQQ.
- PASS DIR INSDEL INSERT and DELETE are also passed to the program by GETCHARQQ
- PASS DIR CNTRLC Only needed for a QuickWin application, but harmless if used with a Standard Graphics application that already passes CTRL+C.

This value allows CTRL+C to be passed to a QuickWin program by GETCHARQQ if the following is true: the program must have removed the File menu EXIT item by using DELETEMENUQQ.

This value also passes direction keys and INSERT and DELETE.

## **Results:**

The return value indicates the previous setting of the PassDirKeys flag.

The return data type is the same as the data type of *val*; that is, either INTEGER(4) or LOGICAL(4).

When the PassDirKeys flag is turned on, the mouse must be used for scrolling since the direction and page keys are treated as normal input characters.

The PASSDIRKEYSQQ function is meant to be used primarily with the GETCHARQQ and INCHARQQ functions. Do not use normal input statements (such as READ) with the PassDirKeys flag turned on, unless your program is prepared to interpret direction and page keys.

```
Compatibility 
       STANDARD GRAPHICS QUICKWIN GRAPHICS LIB 
       See Also: "GETCHARQQ", "INCHARQQ"
       Examples 
use IFQWIN
logical*4 res 
character*1 ch, ch1
Print *, "Type X to exit, S to scroll, D to pass Direction keys"
123 continue 
ch = getcharqq()! check for escapes 
! 0x00 0x?? is a function key 
! 0xE0 0x?? is a direction key 
if (ichar(ch) .eq. 0) then 
  ch1 = getcharqq() print *,"function key follows escape = ",ichar(ch), " ",ichar(ch1)," ",ch1 
   goto 123 
else if (ichar(ch) .eq. 224) then 
  ch1 = getcharqq() print *,"direction key follows escape = ",ichar(ch)," ",ichar(ch1)," ",ch1 
   goto 123 
else 
  print *,ichar(ch)," ",ch
   if(ch .eq. 'S') then 
     res = passdirkeysqq(.false.) 
    print *, "Entering Scroll mode ",res 
   endif
   if(ch .eq. 'D') then 
    res = passdirkeysqq(.true.) 
    print *, "Entering Direction keys mode ",res 
   endif
   if(ch .ne. 'X') go to 123
endif 
end 
       The following example uses an integer constant as an argument to PASSDIRKEYSQQ:
```
c=======================================================================

c

```
c dirkeys4.for 
c 
c======================================================================
c 
c Compile/Load Input Line for Standard Graphics Full Screen Window 
c 
c ifort /libs:qwins dirkeys4.for 
\mathcal{C}c Compile/Load Input Line for QuickWin Graphics 
c 
c ifort /libs:qwin dirkeys4.for 
c 
c Program to illustrate how to get almost every character 
c from the keyboard in QuickWin or Standard Graphics mode. 
c Comment out the deletemenu line for Standard Graphics mode. 
\mathcal{C}c If you are doing a standard graphics application, 
c control C will come in as a Z'03' without further 
c effort. 
\simc In a QuickWin application, The File menu Exit item must 
c be deleted, and PassDirKeysQQ called with PASS_DIR_CNTRLC 
c to get control C. 
\Gammac======================================================================= 
       use IFQWIN
       integer(4) status
       character*1 key1,key2,ch1
       write(*,*) 'Initializing'
c-----don't do this for a Standard Grapics application 
c remove File menu Exit item.
      status = deletemenuqq(1,3) ! stop QuickWin from getting control C
c-----set up to pass all keys to window including control c.
       status = passdirkeysqq(PASS_DIR_CNTRLC)
c=============================================================== 
\simc read and print characters 
c
```

```
c===============================================================
   10 key1 = \text{getcharging}()c-----first check for control+c
       if(ichar(key1) .eq. 3) then
         write(*,*) 'Control C Received' 
         write(*,*) "Really want to quit?" 
        write(*,*) "Type Y <cr> to exit, or any other char <cr> to continue."
         read(*,*) ch1 
         if(ch1.eq."y" .or. ch1.eq."Y") goto 30 
         goto 10 
       endif
       if(ichar(key1).eq.0) then ! function key? 
      key2 = getcharqq() write(*,15) ichar(key1),ichar(key2),key2 
    15 format(1x,2i12,1x,a1,' function key') 
       else 
       if(ichar(key1).eq.224) then ! direction key? 
       key2 = getcharqq() 
       write(*,16) ichar(key1),ichar(key2),key2 
    16 format(1x,2i12,1x,a1,' direction key') 
       else 
       write(*,20) key1,ichar(key1) ! normal key 
    20 format(1x,a1,i11) 
       endif 
       endif 
       go to 10 
    30 stop 
       end
```
## **PEEKCHARQQ**

**Run-time Function:** Checks the keystroke buffer for a recent console keystroke and returns .TRUE. if there is a character in the buffer or .FALSE. if there is not.

```
Module: USE IFCORE
```
**Syntax** 

result = PEEKCHARQQ ( )

### **Results:**

The result type is LOGICAL(4). The result is .TRUE. if there is a character waiting in the keyboard buffer; otherwise, .FALSE..

To find out the value of the key in the buffer, call GETCHARQQ. If there is no character waiting in the buffer when you call GETCHARQQ, GETCHARQQ waits until there is a character in the buffer. If you call PEEKCHARQQ first, you prevent GETCHARQQ from halting your process while it waits for a keystroke. If there is a keystroke, GETCHARQQ returns it and resets PEEKCHARQQ to .FALSE..

### **Compatibility**

CONSOLE DLL LIB **See Also:** ["GETCHARQQ"](#page-153-0), ["GETSTRQQ",](#page-194-0) ["FGETC"](#page-127-0), ["GETC"](#page-152-0) **Example**  USE IFCORE LOGICAL(4) pressed / .FALSE. / DO WHILE (.NOT. pressed) WRITE(\*,\*) ' Press any key' pressed = PEEKCHARQQ ( ) END DO END

## **PERROR**

**Run-Time Subroutine:** Sends a message to the standard error stream, preceded by a specified string, for the last detected error.

**Module:** USE IFCORE

## **Syntax**

CALL PERROR (*string*)

*string*

(Input) Character\*(\*). Message to precede the standard error message.

The string sent is the same as that given by GERROR.

## **Compatibility**

```
CONSOLE STANDARD GRAPHICS QUICKWIN GRAPHICS WINDOWS DLL LIB 
See Also: "GERROR", "IERRNO"
```
### **Example**

```
USE IFCORE 
character*24 errtext 
errtext = 'In my opinion, ' 
. . . 
! any error message generated by errtext is 
! preceded by 'In my opinion, ' 
Call PERROR (errtext)
```
## **PIE, PIE\_W**

**Graphics Functions:** Draw a pie-shaped wedge in the current graphics color. These functions are only available on Windows\* systems.

**Module:** USE IFQWIN

#### **Syntax**

result = PIE (*i*, *x1*, *y1*, *x2*, *y2*, *x3*, *y3*, *x4*, *y4*) result = PIE\_W (*i*, *wx1*, *wy1*, *wx2*, *wy2*, *wx3*, *wy3*, *wx4*, *wy4*)

*i*

(Input) INTEGER(2). Fill flag. One of the following symbolic constants (defined in IFQWIN.F90):

- \$GFILLINTERIOR Fills the figure using the current color and fill mask.
- **\$GBORDER** Does not fill the figure.

*x1*, *y1*

(Input) INTEGER(2). Viewport coordinates for upper-left corner of bounding rectangle.

*x2*, *y2*

(Input) INTEGER(2). Viewport coordinates for lower-right corner of bounding rectangle.

*x3*, *y3*

(Input) INTEGER(2). Viewport coordinates of start vector.

*x4*, *y4*

(Input) INTEGER(2). Viewport coordinates of end vector.

*wx1*, *wy1*

(Input) REAL(8). Window coordinates for upper-left corner of bounding rectangle.

*wx2*, *wy2*

(Input) REAL(8). Window coordinates for lower-right corner of bounding rectangle.

#### *wx3*, *wy3*

(Input) REAL(8). Window coordinates of start vector.

*wx4*, *wy4*

(Input) REAL(8). Window coordinates of end vector.

#### **Results:**

The result type is INTEGER(2). The result is nonzero if successful; otherwise, 0. If the pie is clipped or partially out of bounds, the pie is considered successfully drawn and the return is 1. If the pie is drawn completely out of bounds, the return is 0.

The border of the pie wedge is drawn in the current color set by SETCOLORRGB.

The PIE function uses the viewport-coordinate system. The center of the arc is the center of the bounding rectangle, which is specified by the viewport-coordinate points (*x1*, *y1*) and (*x2*, *y2*). The arc starts where it intersects an imaginary line extending from the center of the arc through (*x3*, *y3*). It is drawn counterclockwise about the center of the arc, ending where it intersects an imaginary line extending from the center of the arc through (*x4*, *y4*).

The PIE\_W function uses the window-coordinate system. The center of the arc is the center of the bounding rectangle specified by the window-coordinate points (*wx1*, *wy1*) and (*wx2*, *wy2*). The arc starts where it intersects an imaginary line extending from the center of the arc through (*wx3*, *wy3*). It is drawn counterclockwise about the center of the arc, ending where it intersects an imaginary line extending from the center of the arc through (*wx4*, *wy4*).

The fill flag option \$GFILLINTERIOR is equivalent to a subsequent call to FLOODFILLRGB using the center of the pie as the starting point and the current graphics color (set by SETCOLORRGB) as the fill color. If you want a fill color different from the boundary color, you cannot use the \$GFILLINTERIOR option. Instead, after you have drawn the pie wedge, change the current color with SETCOLORRGB and then call FLOODFILLRGB. You must supply FLOODFILLRGB with an interior point in the figure you want to fill. You can get this point for the last drawn pie or arc by calling GETARCINFO.

If you fill the pie with FLOODFILLRGB, the pie must be bordered by a solid line style. Line style is solid by default and can be changed with SETLINESTYLE.

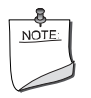

**NOTE.** *The* PIE *routine described here is a QuickWin routine. If you are trying to use the Microsoft\* Platform SDK version of the Pie routine by including the IFWIN module, you need to specify the routine name as*  MSFWIN\$Pie*. For more information, see "Special Naming Convention for Certain QuickWin and Win32 Graphics Routines" in Building Applications*.

2-246

#### **Compatibility**

STANDARD GRAPHICS QUICKWIN GRAPHICS LIB

**See Also:** ["SETCOLORRGB"](#page-442-0), ["SETFILLMASK",](#page-453-0) ["SETLINESTYLE",](#page-460-0) ["FLOODFILLRGB,](#page-131-0)  [FLOODFILLRGB\\_W"](#page-131-0), ["GETARCINFO"](#page-149-0), ["ARC, ARC\\_W"](#page-59-0), ["ELLIPSE, ELLIPSE\\_W"](#page-124-0), ["GRSTATUS"](#page-210-0), ["LINETO, LINETO\\_W",](#page-242-0) ["POLYGON, POLYGON\\_W",](#page-304-0) ["RECTANGLE,](#page-419-0)  [RECTANGLE\\_W"](#page-419-0)

#### **Example**

```
! build as Graphics App. 
USE IFQWIN 
INTEGER(2) status, dummy 
INTEGER(2) x1, y1, x2, y2, x3, y3, x4, y4 
x1 = 80; y1 = 50x2 = 180; y2 = 150x3 = 110; y3 = 80x4 = 90; y4 = 180status = SETCOLOR(INT2(4)) 
dummy = PIE ($GFILLINTERIOR, x1, y1, x2, y2, & 
                               x3, y3, x4, y4)
```
#### END

The following figure shows the coordinates used to define PIE and PIE\_W:

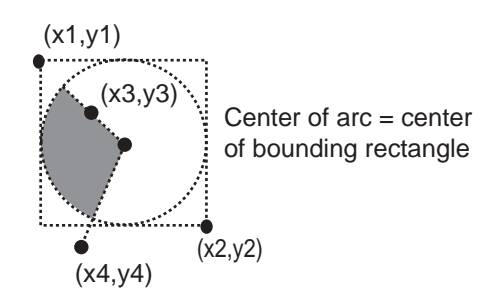

## <span id="page-298-0"></span>**POLYBEZIER, POLYBEZIER\_W**

**Graphics Functions:** Draw one or more Bezier curves. These functions are only available on Windows\* systems.

**Module:** USE IFQWIN

#### **Syntax**

result = POLYBEZIER (*ppoints*, *cpoints*) result = POLYBEZIER\_W (*wppoints*, *cpoints*)

#### *ppoints*

(Input) Derived type xycoord. Array of derived types defining the endpoints and the control points for each Bezier curve. The derived type xycoord is defined in IFQWIN.F90 as follows:

TYPE xycoord INTEGER(2) xcoord INTEGER(2) ycoord END TYPE xycoord

#### *cpoints*

(Input) INTEGER(2). Number of points in *ppoints* or *wppoints*.

#### *wppoints*

 (Input) Derived type wxycoord. Array of derived types defining the endpoints and the control points for each Bezier curve. The derived type wxycoord is defined in IFQWIN.F90 as follows:

TYPE wxycoord REAL(8) wx

 REAL(8) wy END TYPE wxycoord

## **Results:**

The result type is INTEGER(2). The result is nonzero if anything is drawn; otherwise, 0.

A Bezier curve is based on fitting a cubic curve to four points. The first point is the starting point, the next two points are control points, and last point is the ending point. The starting point must be given for the first curve; subsequent curves use the ending point of the previous curve as their starting point. So, *cpoints* should contain 4 for one curve, 7 for 2 curves, 10 for 3 curves, and so forth.

POLYBEZIER does not use or change the current graphics position.

#### **Compatibility**

STANDARD GRAPHICS QUICKWIN GRAPHICS LIB

**See Also:** ["POLYBEZIERTO, POLYBEZIERTO\\_W"](#page-303-0)

**Example** 

Program Bezier use IFQWIN

```
! Shows how to use POLYBEZIER, POLYBEZIER_W, 
! POLYBEZIERTO, and POLYBEZIERTO_W,
TYPE(xycoord) lppoints(31) 
TYPE(wxycoord) wlppoints(31) 
TYPE(xycoord) xy 
TYPE(wxycoord) wxy
integer(4) i 
integer(2) istat, orgx, orgy 
real(8) worgx, worgy
i = setcolorrgb(Z'00FFFFFF') ! graphic to black 
i = settextcolorrgb(Z'00FFFFFF') ! text to black 
i = setbkcolorg{red}(Z'00000000') ! background to white
call clearscreen($GCLEARSCREEN)
orgx = 20orgy = 20
lppoints(1).xcoord = 1+orgx 
lppoints(1).ycoord = 1+orgy
lppoints(2).xcoord = 30+orgx 
lppoints(2).ycoord = 120+orgy
lppoints(3).xcoord = 150+orgx 
lppoints(3).ycoord = 60+orgy
lppoints(4).xcoord = 180+orgx 
lppoints(4).ycoord = 180+orgy
istat = PolyBezier(lppoints, 4)
! Show tangent lines 
! A bezier curve is tangent to the line 
! from the begin point to the first control 
! point. It is also tangent to the line from 
! the second control point to the end point. 
do i = 1, 4, 2call moveto(lppoints(i).xcoord,lppoints(i).ycoord,xy) 
istat = lineto(lppoints(i+1).xcoord,lppoints(i+1).ycoord)
```

```
end do
read(*,*)
worgx = 50.0worgy = 50.0w1ppoints(1).wx = 1.0+worgx
wlppoints(1).wy = 1.0+worgy
wlppoints(2).wx = 30.0+worgx 
wlppoints(2).wy = 120.0+worgy
wlppoints(3).wx = 150.0+worgx 
wlppoints(3).wy = 60.0+worgy
wlppoints(4).wx = 180.0+worgx 
wlppoints(4).wy = 180.0+worgy
i = setcolorrgb(Z'000000FF') ! graphic to red 
istat = PolyBezier_W(wlppoints, 4)
! Show tangent lines 
! A bezier curve is tangent to the line 
! from the begin point to the first control 
! point. It is also tangent to the line from 
! the second control point to the end point. 
do i = 1, 4, 2call moveto_w(wlppoints(i).wx,wlppoints(i).wy,wxy) 
istat = lineto_w(wlppoints(i+1).wx,wlppoints(i+1).wy) 
end do
read(*,*)orgx = 80orgy = 80
! POLYBEZIERTO uses the current graphics position 
! as its initial starting point so we start the 
! array with the first first control point.
! lppoints(1).xcoord = 1+orgx ! need to move to this 
! lppoints(1).ycoord = 1+orgy
```

```
lppoints(1).xcoord = 30+orgx 
lppoints(1).ycoord = 120+orgy
lppoints(2).xcoord = 150+orgx 
lppoints(2).ycoord = 60+orgy
lppoints(3).xcoord = 180+orgx 
lppoints(3).ycoord = 180+orgy
i = setcolorrgb(Z'0000FF00') ! graphic to green 
call moveto(1+orgx,1+orgy,xy) 
istat = PolyBezierTo(lppoints, 3)
! Show tangent lines 
! A bezier curve is tangent to the line 
! from the begin point to the first control 
! point. It is also tangent to the line from 
! the second control point to the end point. 
call moveto(1+orgx,1+orgy,xy) 
istat = lineto(lppoints(1).xcoord,lppoints(1).ycoord) 
call moveto(lppoints(2).xcoord,lppoints(2).ycoord,xy) 
istat = lineto(lppoints(3).xcoord,lppoints(3).ycoord)
read(*,*)worgx = 110.0worgy = 110.0
: wlppoints(1).wx = 1.0+worgx
! wlppoints(1).wy = 1.0+worgy
wlppoints(1).wx = 30.0+worgx 
wlppoints(1).wy = 120.0+worgy
w1ppoints(2).wx = 150.0+worgx
w1ppoints(2).wy = 60.0+worgy
wlppoints(3).wx = 180.0+worgx 
wlppoints(3).wy = 180.0+worgy
call moveto_w(1.0+worgx,1.0+worgy,wxy) 
i = setcolorrgb(Z'00FF0000') ! graphic to blue 
istat = PolyBezierTo_W(wlppoints, 3)
```

```
! Show tangent lines 
! A bezier curve is tangent to the line 
! from the begin point to the first control 
! point. It is also tangent to the line from 
! the second control point to the end point. 
call moveto_w(1.0+worgx,1.0+worgy,wxy) 
istat = lineto_w(wlppoints(1).wx,wlppoints(1).wy) 
call moveto_w(wlppoints(2).wx,wlppoints(2).wy,wxy) 
istat = lineto_w(wlppoints(3).wx,wlppoints(3).wy)
read(*,*)END PROGRAM Bezier
```
# <span id="page-303-0"></span>**POLYBEZIERTO, POLYBEZIERTO\_W**

**Graphics Functions:** Draw one or more Bezier curves. These functions are only available on Windows\* systems.

**Module:** USE IFQWIN

#### **Syntax**

result = POLYBEZIERTO (*ppoints*, *cpoints*) result = POLYBEZIERTO\_W (*wppoints*, *cpoints*)

#### *ppoints*

(Input) Derived type xycoord. Array of derived types defining the endpoints and the control points for each Bezier curve. The derived type xycoord is defined in IFQWIN.F90 as follows:

TYPE xycoord

```
 INTEGER(2) xcoord 
    INTEGER(2) ycoord 
END TYPE xycoord
```
*cpoints*

(Input) INTEGER(2). Number of points in *ppoints* or *wppoints*.

#### *wppoints*

(Input) Derived type wxycoord. Array of derived types defining the endpoints and the control points for each Bezier curve. The derived type wxycoord is defined in IFQWIN.F90 as follows:

```
TYPE wxycoord 
    REAL(8) wx 
    REAL(8) wy 
END TYPE wxycoord
```
#### **Results:**

The result type is INTEGER(2). The result is nonzero if anything is drawn; otherwise, 0.

A Bezier curve is based on fitting a cubic curve to four points. The first point is the starting point, the next two points are control points, and last point is the ending point. The starting point is the current graphics position as set by MOVETO for the first curve; subsequent curves use the ending point of the previous curve as their starting point. So, *cpoints* should contain 3 for one curve, 6 for 2 curves, 9 for 3 curves, and so forth.

POLYBEZIERTO moves the current graphics position to the ending point of the last curve drawn.

#### **Compatibility**

STANDARD GRAPHICS QUICKWIN GRAPHICS LIB

**See Also:** ["POLYBEZIER, POLYBEZIER\\_W",](#page-298-0) ["MOVETO, MOVETO\\_W"](#page-270-0)

#### **Example**

See the example in ["POLYBEZIER, POLYBEZIER\\_W".](#page-298-0)

# <span id="page-304-0"></span>**POLYGON, POLYGON\_W**

**Graphics Functions:** Draw a polygon using the current graphics color, logical write mode, and line style. These functions are only available on Windows\* systems.

**Module:** USE IFQWIN

#### **Syntax**

result = POLYGON (*control*, *ppoints*, *cpoints*) result = POLYGON\_W (*control*, *wppoints*, *cpoints*)

#### *control*

(Input) INTEGER(2). Fill flag. One of the following symbolic constants (defined in IFQWIN.F90):

- \$GFILLINTERIOR Draws a solid polygon using the current color and fill mask.
- \$GBORDER Draws the border of a polygon using the current color and line style.

#### *ppoints*

(Input) Derived type xycoord. Array of derived types defining the polygon vertices in viewport coordinates. The derived type xycoord is defined in IFQWIN.F90 as follows:

```
TYPE xycoord 
    INTEGER(2) xcoord 
    INTEGER(2) ycoord 
END TYPE xycoord
```
#### *cpoints*

(Input) INTEGER(2). Number of polygon vertices.

#### *wppoints*

(Input) Derived type wxycoord. Array of derived types defining the polygon vertices in window coordinates. The derived type wxycoord is defined in IFQWIN.F90 as follows:

TYPE wxycoord REAL(8) wx REAL(8) wy

#### END TYPE wxycoord

#### **Results:**

The result type is INTEGER(2). The result is nonzero if anything is drawn; otherwise, 0.

The border of the polygon is drawn in the current graphics color, logical write mode, and line style, set with SETCOLORRGB, SETWRITEMODE, and SETLINESTYLE, respectively. The POLYGON routine uses the viewport-coordinate system (expressed in xycoord derived types), and the POLYGON\_W routine uses real-valued window coordinates (expressed in wxycoord types).

The arguments *ppoints* and *wppoints* are arrays whose elements are xycoord or wxycoord derived types. Each element specifies one of the polygon's vertices. The argument *cpoints* is the number of elements (the number of vertices) in the *ppoints* or *wppoints* array.

Note that POLYGON draws between the vertices in their order in the array. Therefore, when drawing outlines, skeletal figures, or any other figure that is not filled, you need to be careful about the order of the vertices. If you don't want lines between some vertices, you may need to repeat vertices to make the drawing backtrack and go to another vertex to avoid drawing across your figure. Also, POLYGON draws a line from the last specified vertex back to the first vertex.

If you fill the polygon using FLOODFILLRGB, the polygon must be bordered by a solid line style. Line style is solid by default and can be changed with SETLINESTYLE.

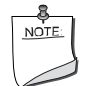

**NOTE.** *The* POLYGON *routine described here is a QuickWin routine. If you are trying to use the Microsoft\* Platform SDK version of the Polygon routine by including the IFWIN module, you need to specify the routine name as* MSFWIN\$Polygon. *For more information, see "Special Naming Convention for Certain QuickWin and Win32 Graphics Routines" in Building Applications*.

## **Compatibility**

STANDARD GRAPHICS QUICKWIN GRAPHICS LIB

```
See Also: "SETCOLORRGB", "SETFILLMASK", "SETLINESTYLE", "FLOODFILLRGB, 
FLOODFILLRGB_W", "GRSTATUS", "LINETO, LINETO_W", "RECTANGLE, 
 "SETWRITEMODE"
```
#### **Example**

```
 ! Build as a Graphics App.
 ! 
 ! Draw a skeletal box 
     USE IFQWIN
      INTEGER(2) status 
      TYPE (xycoord) poly(12)
 ! Set up box vertices in order they will be drawn, & 
  ! repeating some to avoid unwanted lines across box 
     poly(1)%xcoord = 50
    poly(1)%ycoord = 80
    poly(2)%xcoord = 85
     poly(2)%ycoord = 35 
    poly(3)%xcoord = 185
    poly(3) & y coord = 35
    poly(4) %xcoord = 150
    poly(4)%ycoord = 80
    poly(5)%xcoord = 50
     poly(5)%ycoord = 80 
    poly(6)%xcoord = 50
    poly(6)%ycoord = 180
    poly(7)%xcoord = 150
    poly(7)%ycoord = 180
     poly(8)%xcoord = 185
```

```
poly(8)%ycoord = 135
poly(9)%xcoord = 185
poly(9)%ycoord = 35
poly(10)%xcoord = 150
poly(10)%ycoord = 80
poly(11)%xcoord = 150
poly(11)%ycoord = 180poly(12)%xcoord = 150
poly(12)%ycoord = 80
 status = SETCOLORRGB(Z'0000FF') 
 status = POLYGON($GBORDER, poly, INT2(12)) 
 END
```
# **POLYLINEQQ**

**Graphics Function:** Draws a line between each successive x, y point in a given array. This function is only available on Windows\* systems.

**Module:** USE IFQWIN

#### **Syntax**

result = POLYLINEQQ (*points*, *cnt*)

*points*

(Input) An array of DF\_POINT objects. The derived type DF\_POINT is defined in IFQWIN.F90 as:

```
type DF_POINT 
  sequence 
  integer(4) x 
   integer(4) y 
end type DF_POINT
```
*cnt*

(Input) INTEGER(4). Number of elements in the *points* array.

#### **Results:**

The result type is INTEGER(4). The result is a nonzero value if successful; otherwise, zero. POLYLINEQQ uses the viewport-coordinate system.

The lines are drawn using the current graphics color, logical write mode, and line style. The graphics color is set with SETCOLORRGB, the write mode with SETWRITEMODE, and the line style with SETLINESTYLE.

The current graphics position is not used or changed as it is in the LINETO function.

### **Compatibility**

STANDARD GRAPHICS QUICKWIN GRAPHICS

**See Also:** ["LINETO, LINETO\\_W"](#page-242-0), ["LINETOAREX",](#page-244-0) ["SETCOLORRGB"](#page-442-0), ["SETLINESTYLE"](#page-460-0), ["SETWRITEMODE"](#page-486-0)

#### **Example**

```
! Build for QuickWin or Standard Graphics 
USE IFQWIN 
TYPE(DF_POINT) points(12) 
integer(4) result 
integer(4) cnt, i 
! load the points 
do i = 1,12,2 points(i).x =20*i 
  points(i).y =10
    points(i+1).x = 20*ipoints(i+1).y = 60end do 
! A sawtooth pattern will appear in the upper left corner 
result = POLYLINEQQ(points, 12) 
end
```
## **PUTC**

**Portability Function:** Writes a character to Fortran external unit 6.

**Module:** USE IFPORT

**Syntax** 

```
result = PUTC (char)
```
*char*

(Input) Character. Character to be written to external unit 6.

## **Results:**

The result type is INTEGER(4). The result is zero if successful; otherwise, an error code.

### **Compatibility**

```
CONSOLE STANDARD GRAPHICS QUICKWIN GRAPHICS WINDOWS DLL LIB 
See Also: "GETC", "FPUTC", WRITE and PRINT in the Language Reference
```
#### **Example**

```
use IFPORT 
integer(4) i4 
character*1 char1 
do i = 1,26char1 = char(123-i)i4 = putc(char1)if (i4.ne.0) iflag = 1
enddo
```
## **PUTIMAGE, PUTIMAGE\_W**

**Graphics Subroutines:** Transfer the image stored in memory to the screen. These subroutines are only available on Windows\* systems.

**Module:** USE IFQWIN

### **Syntax**

CALL PUTIMAGE (*x*, *y*, *image*, *action*) CALL PUTIMAGE\_W (*wx*, *wy*, *image*, *action*)

### *x*, *y*

(Input) INTEGER(2). Viewport coordinates for upper-left corner of the image when placed on the screen.

*wx*, *wy*

(Input) REAL(8). Window coordinates for upper-left corner of the image when placed on the screen.

#### *image*

(Input) INTEGER(1). Array of single-byte integers. Stored image buffer.

#### *action*

(Input) INTEGER(2). Interaction of the stored image with the existing screen image. One of the following symbolic constants (defined in IFQWIN.F90):

- \$GAND Forms a new screen display as the logical AND of the stored image and the existing screen display. Points that have the same color in both the existing screen image and the stored image remain the same color, while points that have different colors are joined by a logical AND.
- \$GOR Superimposes the stored image onto the existing screen display. The resulting image is the logical OR of the image.
- \$GPRESET Transfers the data point-by-point onto the screen. Each point has the inverse of the color attribute it had when it was taken from the screen by GETIMAGE, producing a negative image.
- \$GPSET Transfers the data point-by-point onto the screen. Each point has the exact color attribute it had when it was taken from the screen by GETIMAGE.
- \$GXOR Causes points in the existing screen image to be inverted wherever a point exists in the stored image. This behavior is like that of a cursor. If you perform an exclusive OR of an image with the background twice, the background is restored unchanged. This allows you to move an object around without erasing the background. The \$GXOR constant is a special mode often used for animation.
- In addition, the following ternary raster operation constants can be used (described in the online documentation for the Windows\* API BitBlt):
	- \$GSRCCOPY (same as \$GPSET)
	- \$GSRCPAINT (same as \$GOR)
	- \$GSRCAND (same as \$GAND)
	- \$GSRCINVERT (same as \$GXOR)
	- \$GSRCERASE
	- \$GNOTSRCCOPY (same as \$GPRESET)
	- \$GNOTSRCERASE
	- \$GMERGECOPY
	- \$GMERGEPAINT
	- \$GPATCOPY
	- \$GPATPAINT
	- \$GPATINVERT
	- \$GDSTINVERT
	- \$GBLACKNESS
	- \$GWHITENESS

PUTIMAGE places the upper-left corner of the image at the viewport coordinates (*x*, *y*). PUTIMAGE\_W places the upper-left corner of the image at the window coordinates (*wx*, *wy*).

### **Compatibility**

```
STANDARD GRAPHICS QUICKWIN GRAPHICS LIB 
See Also: "GETIMAGE, GETIMAGE_W", "GRSTATUS", "IMAGESIZE, IMAGESIZE_W"
Example 
! Build as a Graphics App. 
USE IFQWIN 
INTEGER(1), ALLOCATABLE :: buffer(:) 
INTEGER(2) status, x 
INTEGER(4) imsize
status = SETCOLOR(INT2(4)) 
! draw a circle 
status = ELLIPSE($GFILLINTERIOR,INT2(40),INT2(55), & 
                  INT2(70),INT2(85)) 
imsize = IMAGESIZE (INT2(39),INT2(54),INT2(71), & 
                      INT2(86)) 
ALLOCATE (buffer(imsize)) 
CALL GETIMAGE(INT2(39),INT2(54),INT2(71),INT2(86), & 
               buffer) 
! copy a row of circles beneath it 
DO x = 5, 395, 35
    CALL PUTIMAGE(x, INT2(90), buffer, $GPSET) 
END DO 
DEALLOCATE(buffer) 
END
```
## <span id="page-311-0"></span>**PXF<TYPE>GET**

**POSIX Subroutine:** Gets the value stored in a component (or field) of a structure.

**Module:** USE IFPOSIX

## **Syntax**

CALL PXF<TYPE>GET (*jhandle*, *compname*, *value*, *ierror*) CALL PXF<TYPE>GET (*jhandle*, *compname*, *value*, *ilen*, *ierror*) !when <TYPE> is STR

## $<$ TYPE $>$

A placeholder for one of the following values:

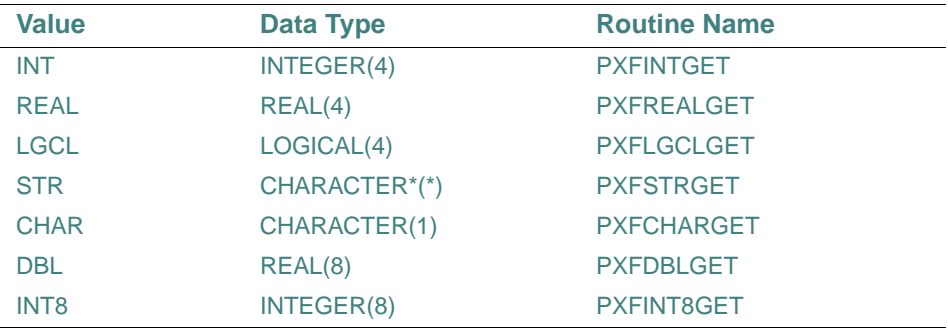

#### *jhandle*

(Input) INTEGER(4). A handle of a structure.

#### *compname*

(Input) Character. The name of the component (or field) of the structure to retrieve data from.

## *value*

(Output) A variable, whose data type depends on the value of <TYPE>. See the table above for the data types for each value; for example, if the value for <TYPE> is INT, the data type is INTEGER(4). Stores the value of the component (or field).

### *ilen*

(Output) INTEGER(4). This argument can only be used when <TYPE> is STR (PXFSTRGET). Stores the length of the returned string.

#### *ierror*

(Output) INTEGER(4). The error status.

If successful, *ierror* is set to zero; otherwise, an error code.

The PXF<TYPE>GET subroutines retrieve the value from component (or field) *compname* of the structure associated with handle *jhandle* into variable *value*.

#### **Compatibility**

CONSOLE STANDARD GRAPHICS QUICKWIN GRAPHICS WINDOWS DLL LIB **See Also:** ["PXF<TYPE>SET"](#page-313-0)

#### **Example**

See the example in ["PXFTIMES"](#page-400-0) (which demonstrates PXFINTGET and PXFINT8GET)

# <span id="page-313-0"></span>**PXF<TYPE>SET**

**POSIX Subroutine:** Sets the value of a component (or field) of a structure.

**Module:** USE IFPOSIX

### **Syntax**

CALL PXF<TYPE>SET (*jhandle*, *compname*, *value*, *ierror*)

CALL PXF<TYPE>SET (*jhandle*, *compname*, *value*, *ilen*, *ierror*) !when <TYPE> is STR <TYPE>

A placeholder for one of the following values:

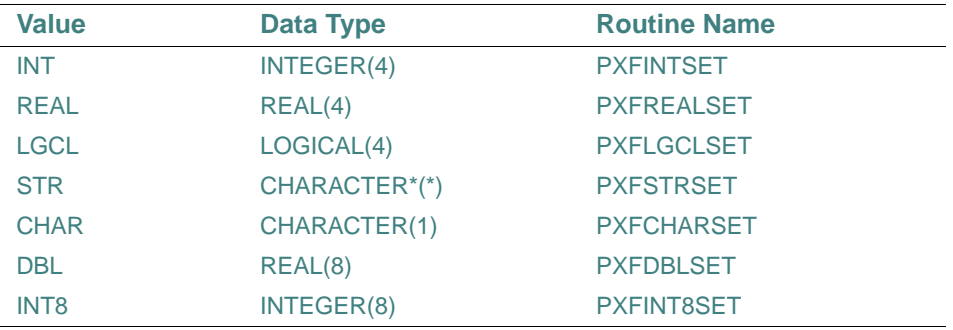

### *jhandle*

(Input) INTEGER(4). A handle of a structure.

#### *compname*

(Input) Character. The name of the component (or field) of the structure to write data to.

*value*

(Input) A variable, whose data type depends on the value of <TYPE>. See the table above for the data types for each value; for example, if the value for <TYPE> is INT, the data type is INTEGER(4). The value for the component (or field).

#### *ilen*

(Input) INTEGER(4). This argument can only be used when <TYPE> is STR (PXFSTRSET). The length of the string in *value*.

### *ierror*

(Output) INTEGER(4). The error status.

If successful, *ierror* is set to zero; otherwise, an error code.

The PXF<TYPE>SET subroutines set or modify the value in component (or field) *compname* of the structure associated with handle *jhandle* from variable *value*.

#### **Compatibility**

CONSOLE STANDARD GRAPHICS QUICKWIN GRAPHICS WINDOWS DLL LIB **See Also:** ["PXF<TYPE>GET"](#page-311-0)

#### **Example**

See the example in ["PXFSTRUCTCREATE"](#page-387-0) (which demonstrates PXFSTRSET).

## <span id="page-314-0"></span>**PXFA<TYPE>GET**

**POSIX Subroutine:** Gets the array values stored in a component (or field) of a structure.

**Module:** USE IFPOSIX

## **Syntax**

CALL PXFA<TYPE>GET (*jhandle*, *compname*, *value*, *ialen, ierror*) CALL PXFA<TYPE>GET (*jhandle*, *compname*, *value*, *ialen, ilen*, *ierror*) ! when <TYPE> is STR

<TYPE>

A placeholder for one of the following values:

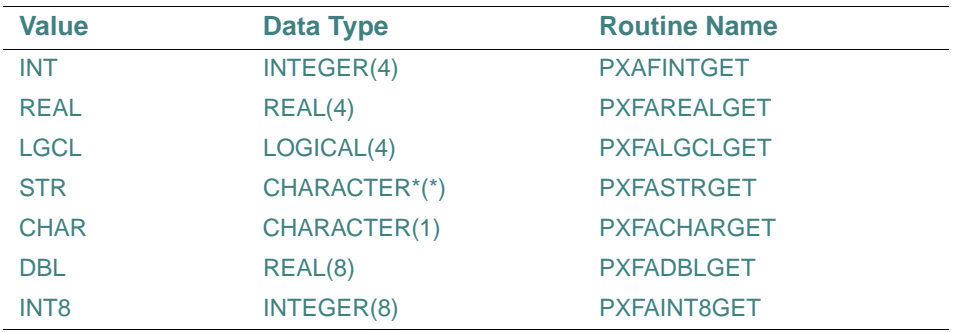

*jhandle*

(Input) INTEGER(4). A handle of a structure.

*compname*

(Input) Character. The name of the component (or field) of the structure to retrieve data from.

#### *value*

(Output) An array, whose data type depends on the value of <TYPE>. See the table above for the data types for each value; for example, if the value for <TYPE> is INT, the data type of the array is INTEGER(4). Stores the value of the component (or field).

*ialen*

(Input) INTEGER(4). The size of array *value*.

*ilen*

(Output) INTEGER(4). This argument can only be used when <TYPE> is STR (PXFASTRGET). An array that stores the lengths of elements of array *value*.

*ierror*

(Output) INTEGER(4). The error status.

If successful, *ierror* is set to zero; otherwise, an error code.

The PXFA<TYPE>GET subroutines are similar to the PXF<TYPE>GET subroutines, but they should be used when the component (or field) of the structure is an array.

When the PXFA<TYPE>GET subroutines are used, the entire array is accessed (read from the component or field) as a unit.

#### **Compatibility**

CONSOLE STANDARD GRAPHICS QUICKWIN GRAPHICS WINDOWS DLL LIB **See Also:** ["PXFA<TYPE>SET"](#page-315-0), ["PXF<TYPE>GET"](#page-311-0) 

## <span id="page-315-0"></span>**PXFA<TYPE>SET**

**POSIX Subroutine:** Sets the value of an array component (or field) of a structure.

**Module:** USE IFPOSIX

**Syntax** 

CALL PXFA<TYPE>SET (*jhandle*, *compname*, *value*, *ialen, ierror*)

CALL PXFA<TYPE>SET (*jhandle*, *compname*, *value*, *ialen, ilen*, *ierror*) ! when <TYPE> is STR

## $<$ TYPE $>$

A placeholder for one of the following values:

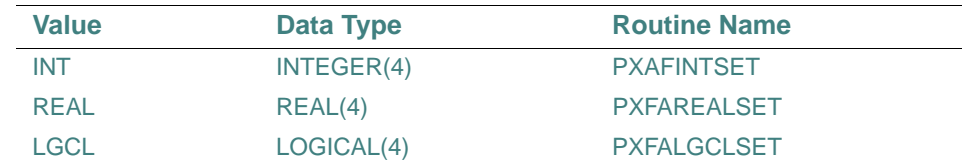

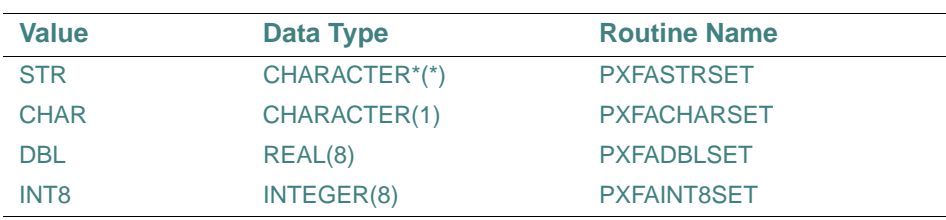

## *jhandle*

(Input) INTEGER(4). A handle of a structure.

#### *compname*

(Input) Character. The name of the component (or field) of the structure to write data to.

*value*

(Input) An array, whose data type depends on the value of <TYPE>. See the table above for the data types for each value; for example, if the value for <TYPE> is INT, the data type of the array is INTEGER(4). The value for the component (or field).

*ialen*

(Input) INTEGER(4). The size of array *value*.

*ilen*

(Input) INTEGER(4). This argument can only be used when <TYPE> is STR (PXFASTRSET). An array that specifies the lengths of elements of array *value*.

#### *ierror*

(Output) INTEGER(4). The error status.

If successful, *ierror* is set to zero; otherwise, an error code.

The PXFA<TYPE>SET subroutines are similar to the PXF<TYPE>SET subroutines, but they should be used when the component (or field) of the structure is an array.

When the PXFA<TYPE>SET subroutines are used, the entire array is accessed (written to the component or field) as a unit.

## **Compatibility**

CONSOLE STANDARD GRAPHICS QUICKWIN GRAPHICS WINDOWS DLL LIB **See Also:** ["PXFA<TYPE>GET",](#page-314-0) ["PXF<TYPE>SET"](#page-313-0)

# **PXFACCESS**

**POSIX Subroutine:** Determines the accessibility of a file. **Module:** USE IFPOSIX

## **Syntax**

CALL PXFACCESS (*path*, *ilen*, *iamode*, *ierror*)

*path*

(Input) Character. The name of the file.

*ilen*

(Input) INTEGER(4). The length of the *path* string.

*iamode*

(Input) INTEGER(4). One or more of the following:

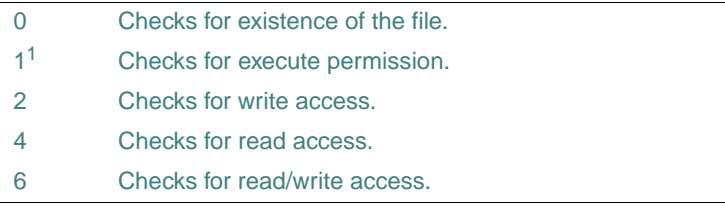

1. L\*X only

#### *ierror*

(Output) INTEGER(4). The error status.

If access is permitted, the result value is zero; otherwise, an error code. Possible error codes are:

- $-1$ : A bad parameter was passed.
- ENOENT: The named directory does not exist.
- EACCES: Access requested was denied.

On Windows\* systems, if the name given is a directory name, the function only checks for existence. All directories have read/write access on Windows systems.

#### **Compatibility**

CONSOLE STANDARD GRAPHICS QUICKWIN GRAPHICS WINDOWS DLL LIB

## **PXFALARM**

**POSIX Subroutine:** Schedules an alarm.

**Module:** USE IFPOSIX

**Syntax** 

CALL PXFALARM (*iseconds*, *isecleft*, *ierror*)

*iseconds*

(Input) INTEGER(4). The number of seconds before the alarm signal should be delivered. *isecleft*

(Output) INTEGER(4). The number of seconds remaining until any previously scheduled alarm signal is due to be delivered. It is set to zero if there was no previously scheduled alarm signal.

*ierror*

(Output) INTEGER(4). The error status.

If successful, *ierror* is set to zero; otherwise, an error code.

The PXFALARM subroutine arranges for a SIGALRM signal to be delivered to the process in seconds *iseconds*.

On Linux\* systems, SIGALRM is a reserved defined constant that is equal to 14. You can use any other routine to install the signal handler. You can get SIGALRM and other signal values by using PXFCONST or IPXFCONST.

On Windows\* systems, the SIGALRM feature is not supported, but the POSIX library has an implementation you can use. You can provide a signal handler for SIGALRM by using PXFSIGACTION.

#### **Compatibility**

CONSOLE STANDARD GRAPHICS QUICKWIN GRAPHICS WINDOWS DLL LIB **See Also:** ["PXFCONST",](#page-327-0) ["IPXFCONST",](#page-232-0) ["PXFSIGACTION"](#page-379-0)

## **PXFCALLSUBHANDLE**

**POSIX Subroutine:** Calls the associated subroutine. **Module:** USE IFPOSIX **Syntax**  CALL PXFCALLSUBHANDLE (*jhandle2*, *ival*, *ierror*) *jhandle2* (Input) INTEGER(4). A handle to the subroutine. *ival* (Input) INTEGER(4). The argument to the subroutine. *ierror* (Output) INTEGER(4). The error status.

If successful, *ierror* is set to zero; otherwise, an error code.

The PXFCALLSUBHANDLE subroutine, when given a subroutine handle, calls the associated subroutine.

PXFGETSUBHANDLE should be used to obtain a subroutine handle.

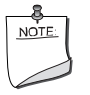

**NOTE.** *The subroutine cannot be a function, an intrinsic, or an entry point, and must be defined with exactly one integer argument.* 

## **Compatibility**

CONSOLE STANDARD GRAPHICS QUICKWIN GRAPHICS WINDOWS DLL LIB **See Also:** ["PXFGETSUBHANDLE"](#page-356-0)

# <span id="page-319-0"></span>**PXFCFGETISPEED**

**POSIX Subroutine:** Returns the input baud rate from a termios structure. This subroutine is only available on Linux\* systems.

**Module:** USE IFPOSIX

**Syntax** 

CALL PXFCFGETISPEED (*jtermios*, *iospeed*, *ierror*)

*jtermios*

(Input) INTEGER(4). A handle of structure termios.

*iospeed*

(Output) INTEGER(4). The returned value of the input baud rate from the structure associated with handle *jtermios*.

*ierror*

(Output) INTEGER(4). The error status.

If successful, *ierror* is set to zero; otherwise, an error code.

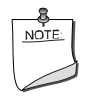

**NOTE.** *To get a handle for an instance of the* termios *structure, use*  PXFSTRUCTCREATE *with the string* 'termios' *for the structure name*.

**See Also:** ["PXFSTRUCTCREATE",](#page-387-0) ["PXFCFSETISPEED"](#page-320-0)

# <span id="page-320-1"></span>**PXFCFGETOSPEED**

**POSIX Subroutine:** Returns the output baud rate from a termios structure. This subroutine is only available on Linux\* systems.

**Module:** USE IFPOSIX

**Syntax** 

CALL PXFCFGETOSPEED (*jtermios*, *iospeed*, *ierror*)

*jtermios*

(Input) INTEGER(4). A handle of structure termios.

*iospeed*

(Output) INTEGER(4). The returned value of the output baud rate from the structure associated with handle *jtermios*.

*ierror*

(Output) INTEGER(4). The error status.

If successful, *ierror* is set to zero; otherwise, an error code.

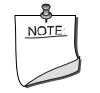

**NOTE.** *To get a handle for an instance of the* termios *structure, use*  PXFSTRUCTCREATE *with the string* 'termios' *for the structure name*.

**See Also:** ["PXFSTRUCTCREATE"](#page-387-0), ["PXFCFSETOSPEED"](#page-321-0)

# <span id="page-320-0"></span>**PXFCFSETISPEED**

**POSIX Subroutine:** Sets the input baud rate in a termios structure. This subroutine is only available on Linux\* systems.

**Module:** USE IFPOSIX

**Syntax** 

CALL PXFCFSETISPEED (*jtermios*, *ispeed*, *ierror*)

*jtermios*

(Input) INTEGER(4). A handle of structure termios.

*ispeed*

(Input) INTEGER(4). The value of the input baud rate for the structure associated with handle *jtermios*.

#### *ierror*

(Output) INTEGER(4). The error status.

If successful, *ierror* is set to zero; otherwise, an error code.

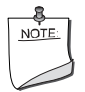

**NOTE.** *To get a handle for an instance of the* termios *structure, use*  PXFSTRUCTCREATE *with the string* 'termios' *for the structure name*.

**See Also:** ["PXFSTRUCTCREATE",](#page-387-0) ["PXFCFGETISPEED"](#page-319-0)

# <span id="page-321-0"></span>**PXFCFSETOSPEED**

**POSIX Subroutine:** Sets the output baud rate in a termios structure. This subroutine is only available on Linux\* systems.

**Module:** USE IFPOSIX

**Syntax** 

CALL PXFCFSETOSPEED (*jtermios*, *ispeed*, *ierror*)

*jtermios*

(Input) INTEGER(4). A handle of structure termios.

*ispeed*

(Input) INTEGER(4). The value of the output baud rate for the structure associated with handle *jtermios*.

*ierror*

(Output) INTEGER(4). The error status.

If successful, *ierror* is set to zero; otherwise, an error code.

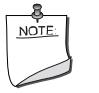

**NOTE.** *To get a handle for an instance of the* termios *structure, use*  PXFSTRUCTCREATE *with the string* 'termios' *for the structure name*.

**See Also:** ["PXFSTRUCTCREATE",](#page-387-0) ["PXFCFGETOSPEED"](#page-320-1)

## **PXFCHDIR**

**POSIX Subroutine:** Changes the current working directory.

2-270

**Module:** USE IFPOSIX **Syntax**  CALL PXFCHDIR (*path*, *ilen*, *ierror*) *path* (Input) Character. The directory to be changed to. *ilen* (Input) INTEGER(4). The length of the *path* string. *ierror* (Output) INTEGER(4). The error status. If successful, *ierror* is set to zero; otherwise, an error code. **Compatibility**  CONSOLE STANDARD GRAPHICS QUICKWIN GRAPHICS WINDOWS DLL LIB **See Also:** ["PXFMKDIR"](#page-363-0)

# **PXFCHMOD**

**POSIX Subroutine:** Changes the ownership mode of the file.

**Module:** USE IFPOSIX

**Syntax** 

CALL PXFCHMOD (*path*, *ilen*, *imode*, *ierror*)

*path*

(Input) Character. The path to the file.

*ilen*

(Input) INTEGER(4). The length of the *path* string.

*imode*

(Input) INTEGER(4). The ownership mode of the file. On Windows\* systems, see your Microsoft\* Visual  $C++^*$  Installation in the /include directory under sys/stat.h for the values of *imode*. On Linux\* systems, use octal file-access mode.

*ierror*

(Output) INTEGER(4). The error status.

If successful, *ierror* is set to zero; otherwise, an error code.

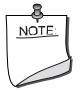

**NOTE.** *On Linux systems, you must have sufficient ownership permissions, such as being the owner of the file or having read/write access of the file.*

### **Compatibility**

CONSOLE STANDARD GRAPHICS QUICKWIN GRAPHICS WINDOWS DLL LIB

## **PXFCHOWN**

**POSIX Subroutine:** Changes the owner and group of a file. This subroutine is only available on Linux\* systems.

**Module:** USE IFPOSIX

**Syntax** 

CALL PXFCHOWN (*path*, *ilen*, *iowner*, *igroup*, *ierror*)

*path*

(Input) Character. The file or directory name.

*ilen*

(Input) INTEGER(4). The length of the *path* string.

*iowner*

(Input) INTEGER(4). The owner UID.

*igroup*

(Input) INTEGER(4). The group GID.

*ierror*

(Output) INTEGER(4). The error status.

If successful, *ierror* is set to zero; otherwise, an error code.

# **PXFCLEARENV**

**POSIX Subroutine:** Clears the process environment.

**Module:** USE IFPOSIX

**Syntax** 

CALL PXFCLEARENV (*ierror*)
(Output) INTEGER(4). The error status.

If successful, *ierror* is set to zero; otherwise, an error code.

After a call to PXFCLEARENV, no environment variables are defined.

#### **Compatibility**

CONSOLE STANDARD GRAPHICS QUICKWIN GRAPHICS WINDOWS DLL LIB

# **PXFCLOSE**

**POSIX Subroutine:** Closes the file associated with the descriptor.

**Module:** USE IFPOSIX

**Syntax** 

CALL PXFCLOSE ( *fd*, *ierror*)

### *fd*

(Input) INTEGER(4). A file descriptor.

*ierror*

(Output) INTEGER(4). The error status.

If successful, *ierror* is set to zero; otherwise, an error code.

### **Compatibility**

CONSOLE STANDARD GRAPHICS QUICKWIN GRAPHICS WINDOWS DLL LIB

## **See Also:** ["PXFOPEN"](#page-365-0)

# **PXFCLOSEDIR**

**POSIX Subroutine:** Closes the directory stream. **Module:** USE IFPOSIX **Syntax**  CALL PXFCLOSEDIR (*idirid*, *ierror*) *idirid* (Input) INTEGER(4). The directory ID obtained from PXFOPENDIR. *ierror* (Output) INTEGER(4). The error status. If successful, *ierror* is set to zero; otherwise, an error code.

The PXFCLOSEDIR subroutine closes the directory associated with *idirid*.

### **Compatibility**

CONSOLE STANDARD GRAPHICS QUICKWIN GRAPHICS WINDOWS DLL LIB **See Also:** ["PXFOPENDIR"](#page-367-0)

# **PXFCNTL**

**POSIX Subroutine:** Manipulates an open file descriptor. This subroutine is only available on Linux\* systems.

**Module:** USE IFPOSIX

**Syntax** 

CALL PXFCNTL (*ifildes*, *icmd*, *iargin*, *iargout*, *ierror*)

*ifildes*

(Input) INTEGER(4). A file descriptor.

*icmd*

(Input) INTEGER(4). Defines an action for the file descriptor.

*iargin*

(Input; output) INTEGER(4). Interpretation of this argument depends on the value of *icmd*.

*iargout*

(Output) INTEGER(4). Interpretation of this argument depends on the value of *icmd*.

*ierror*

(Output) INTEGER(4). The error status.

If successful, *ierror* is set to zero; otherwise, an error code.

PXFFCNTL is a multi-purpose subroutine that causes an action to be performed on a file descriptor. The action, defined in *icmd*, can be obtained by using the values of predefined macros in C header fcntl.h, or by using PXFCONST or IPXFCONST with one of the following constant names:

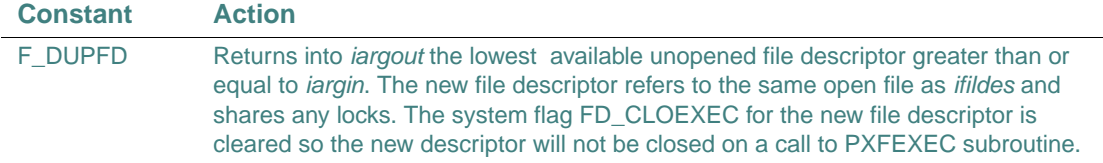

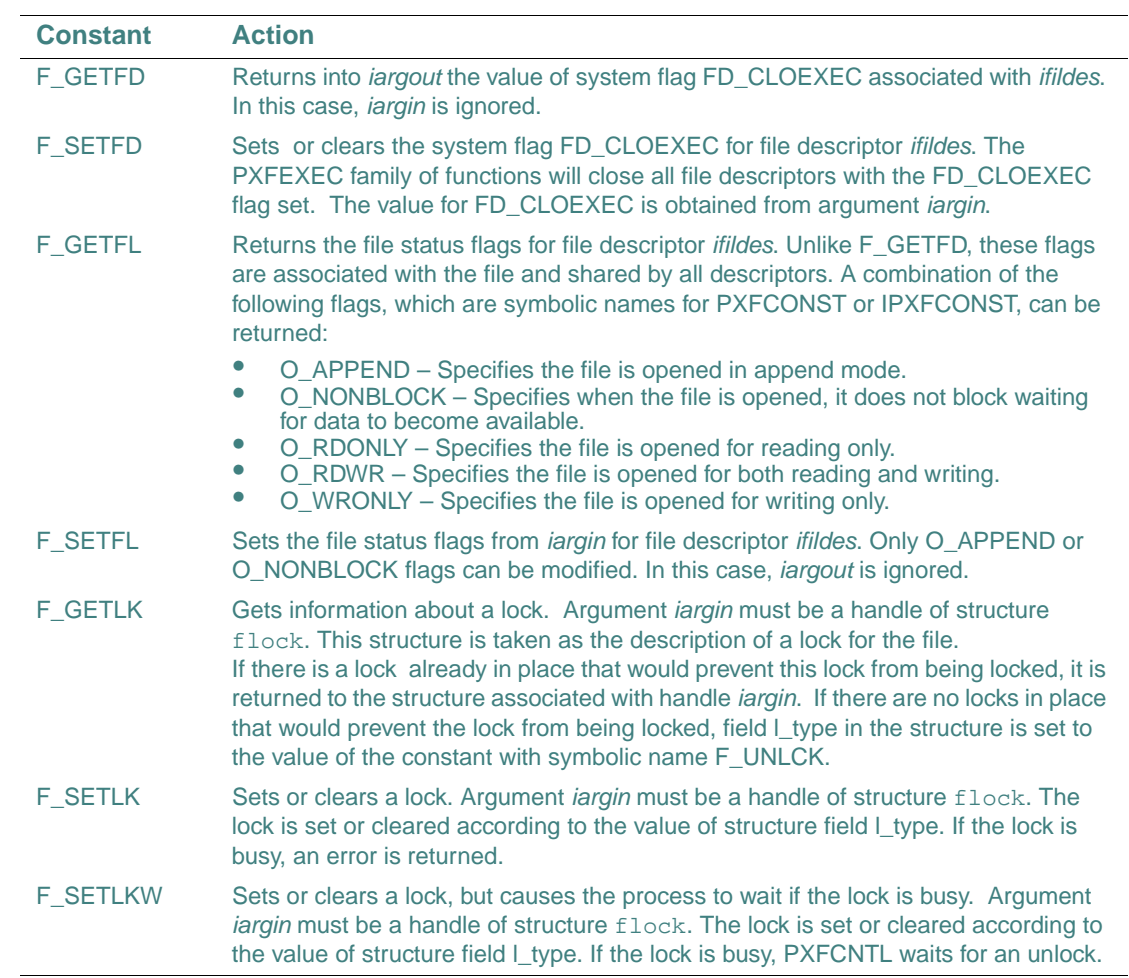

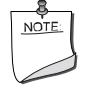

**NOTE.** *To get a handle for an instance of the* flock *structure, use*  PXFSTRUCTCREATE *with the string* 'flock' *for the structure name*.

**See Also:** ["PXFSTRUCTCREATE"](#page-387-0), ["IPXFCONST"](#page-232-0), ["PXFCONST"](#page-327-0)

# <span id="page-327-0"></span>**PXFCONST**

**POSIX Subroutine:** Returns the value associated with a constant.

**Module:** USE IFPOSIX

**Syntax** 

CALL PXFCONST (*constname*, *ival*, *ierror*)

#### *constname*

(Input) Character. The name of one of the following constants:

- STDIN\_UNIT
- STDOUT\_UNIT
- STDERR\_UNIT
- EINVAL
- ENONAME
- **ENOHANDLE**
- EARRAYLEN

The constants beginning with E signify various error values for the system variable errno.

*ival*

(Output) INTEGER(4). The returned value of the constant.

*ierror*

(Output) INTEGER(4). The error status.

If successful, *ierror* is set to zero; otherwise, an error code.

For more information on these constants, see your Microsoft Visual C++ documentation (Windows\* systems) or the errno.h file (Linux\* systems).

### **Compatibility**

CONSOLE STANDARD GRAPHICS QUICKWIN GRAPHICS WINDOWS DLL LIB **See Also:** ["PXFISCONST"](#page-358-0)

# **PXFCREAT**

**POSIX Subroutine:** Creates a new file or rewrites an existing file.

**Module:** USE IFPOSIX

**Syntax** 

CALL PXFCREAT (*path*, *ilen*, *imode*, *ifildes*, *ierror*)

*path* (Input) Character. The pathname of the file. *ilen* (Input) INTEGER(4). The length of *path* string. *imode* (Input) INTEGER(4). The mode of the newly created file. On Windows\* systems, see your Microsoft\* Visual C++ documentation for permitted mode values. On Linux\* systems, use octal file-access mode. *ifildes* (Output) INTEGER(4). The file descriptor. *ierror* (Output) INTEGER(4). The error status. If successful, *ierror* is set to zero; otherwise, an error code. **Compatibility**  CONSOLE STANDARD GRAPHICS QUICKWIN GRAPHICS WINDOWS DLL LIB

# **PXFCTERMID**

**POSIX Subroutine:** Generates a terminal pathname. This subroutine is only available on Linux\* systems.

**Module:** USE IFPOSIX

**Syntax** 

CALL PXFCTERMID (*s*, *ilen*, *ierror*)

*s*

(Output) Character. The returned pathname of the terminal.

*ilen*

(Output) INTEGER(4). The length of the returned value in the *s* string.

*ierror*

(Output) INTEGER(4). The error status.

If successful, *ierror* is set to zero; otherwise, an error code.

This subroutine returns a string that refers to the current controlling terminal for the current process.

# **PXFDUP, PXFDUP2**

**POSIX Subroutine:** Duplicates an existing file descriptor.

**Module:** USE IFPOSIX

**Syntax** 

CALL PXFDUP (*ifildes*, *ifid*, *ierror*) CALL PXFDUP2 (*ifildes*, *ifildes*2, *ierror*)

*ifildes*

(Input) INTEGER(4). The file descriptor to duplicate.

*ifid*

(Output) INTEGER(4). The returned new duplicated file descriptor.

*ifildes*2

(Output) INTEGER(4). The number for the new file descriptor.

*ierror*

(Output) INTEGER(4). The error status.

If successful, *ierror* is set to zero; otherwise, an error code.

The PXFDUP subroutine creates a second file descriptor for an opened file.

The PXFDUP2 subroutine copies the file descriptor associated with *ifildes*. Integer number *ifildes2* becomes associated with this new file descriptor, but the value of *ifildes2* is not changed.

## **Compatibility**

CONSOLE STANDARD GRAPHICS QUICKWIN GRAPHICS WINDOWS DLL LIB

# <span id="page-329-0"></span>**PXFE<TYPE>GET**

**POSIX Subroutine:** Gets the value stored in an array element component (or field) of a structure. **Module:** USE IFPOSIX

**Syntax** 

CALL PXFE<TYPE>GET (*jhandle*, *compname*, *index*, *value*, *ierror*)

CALL PXFE<TYPE>GET (*jhandle*, *compname*, *index*, *value*, *ilen*, *ierror*) ! when <TYPE> is STR <TYPE>

A placeholder for one of the following values:

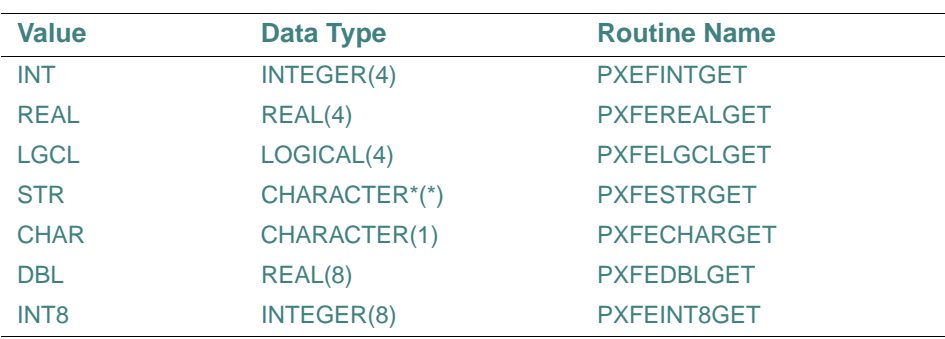

### *jhandle*

(Input) INTEGER(4). A handle of a structure.

#### *compname*

(Input) Character. The name of the component (or field) of the structure to retrieve data from.

#### *index*

(Input) INTEGER(4). The index of the array element to get data for.

### *value*

(Output) A variable, whose data type depends on the value of <TYPE>. See the table above for the data types for each value; for example, if the value for <TYPE> is INT, the data type is INTEGER(4). Stores the value of the component (or field).

#### *ilen*

(Output) INTEGER(4). This argument can only be used when <TYPE> is STR (PXFESTRGET). Stores the length of the returned string.

### *ierror*

(Output) INTEGER(4). The error status.

If successful, *ierror* is set to zero; otherwise, an error code.

The PXFE<TYPE>GET subroutines are similar to the PXF<TYPE>GET subroutines, but they should be used when the component (or field) of the structure is an array.

When the PXFE<TYPE>GET subroutines are used, the array element with index *index* is accessed (read from the component or field).

#### **Compatibility**

CONSOLE STANDARD GRAPHICS QUICKWIN GRAPHICS WINDOWS DLL LIB **See Also:** ["PXFE<TYPE>SET",](#page-331-0) ["PXF<TYPE>GET"](#page-311-0) 

# <span id="page-331-0"></span>**PXFE<TYPE>SET**

**POSIX Subroutine:** Sets the value of an array element component (or field) of a structure.

**Module:** USE IFPOSIX

### **Syntax**

CALL PXFE<TYPE>SET (*jhandle*, *compname*, *index*, *value*, *ierror*)

CALL PXFE<TYPE>SET (*jhandle*, *compname*, *index*, *value*, *ilen*, *ierror*) ! when <TYPE> is STR <TYPE>

A placeholder for one of the following values:

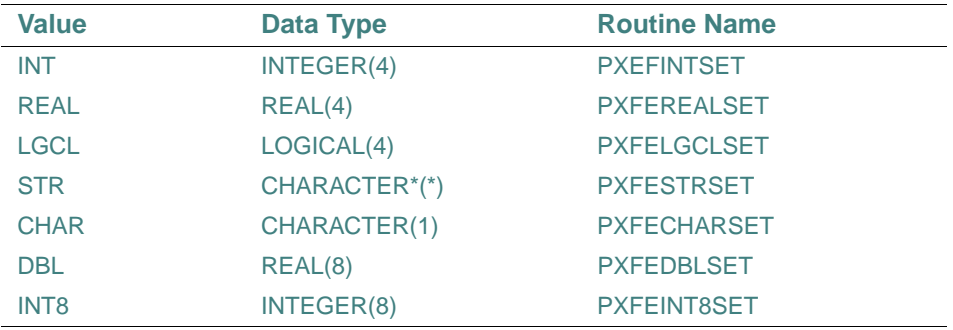

### *jhandle*

(Input) INTEGER(4). A handle of a structure.

*compname*

(Input) Character. The name of the component (or field) of the structure to write data to.

*index*

(Input) INTEGER(4). The index of the array element to write data to.

*value*

(Input) A variable, whose data type depends on the value of <TYPE>. See the table above for the data types for each value; for example, if the value for <TYPE> is INT, the data type is INTEGER(4). The value for the component (or field).

#### *ilen*

(Input) INTEGER(4). This argument can only be used when <TYPE> is STR (PXFESTRSET). The length of the string *value*.

#### *ierror*

(Output) INTEGER(4). The error status.

If successful, *ierror* is set to zero; otherwise, an error code.

The PXFE<TYPE>SET subroutines are similar to the PXF<TYPE>SET subroutines, but they should be used when the component (or field) of the structure is an array.

When the PXFE<TYPE>SET subroutines are used, the array element with index *index* is accessed (written to the component or field).

#### **Compatibility**

CONSOLE STANDARD GRAPHICS QUICKWIN GRAPHICS WINDOWS DLL LIB **See Also:** ["PXFE<TYPE>GET"](#page-329-0), ["PXF<TYPE>SET"](#page-313-0) 

## <span id="page-332-0"></span>**PXFEXECV**

**POSIX Subroutine:** Executes a new process by passing command-line arguments.

**Module:** USE IFPOSIX

### **Syntax**

CALL PXFEXECV (*path*, *lenpath*, *argv*, *lenargv*, *iargc*, *ierror*)

*path*

(Input) Character. The path to the new executable process.

*lenpath*

(Input) INTEGER(4). The length of *path* string.

*argv*

(Input) An array of character strings. Contains the command-line arguments to be passed to the new process.

*lenargv*

(Input) INTEGER(4). An array that contains the lengths for each corresponding character string in *argv*.

*iargc*

(Input) INTEGER(4). The number of command-line arguments.

*ierror*

(Output) INTEGER(4). The error status.

If successful, *ierror* is set to zero; otherwise, an error code.

The PXFEXECV subroutine executes a new executable process (file) by passing command-line arguments specified in the *argv* array. If execution is successful, no return is made to the calling process.

### **Compatibility**

CONSOLE STANDARD GRAPHICS QUICKWIN GRAPHICS WINDOWS DLL LIB **See Also:** ["PXFEXECVE"](#page-333-0), ["PXFEXECVP"](#page-334-0)

## <span id="page-333-0"></span>**PXFEXECVE**

**POSIX Subroutine:** Executes a new process by passing command-line arguments. **Module:** USE IFPOSIX

**Syntax** 

CALL PXFEXECVE (*path*, *lenpath*, *argv*, *lenargv*, *iargc*, *env*, *lenenv*, *ienvc*, *ierror*)

*path*

(Input) Character. The path to the new executable process.

*lenpath*

(Input) INTEGER(4). The length of *path* string.

*argv*

(Input) An array of character strings. Contains the command-line arguments to be passed to the new process.

*lenargv*

(Input) INTEGER(4). An array that contains the lengths for each corresponding character string in *argv*.

*iargc*

(Input) INTEGER(4). The number of command-line arguments.

*env*

(Input) An array of character strings. Contains the environment settings for the new process.

*lenenv*

(Input) INTEGER(4). An array that contains the lengths for each corresponding character string in *env*.

*ienvc*

(Input) INTEGER(4). The number of environment settings in *env*.

*ierror*

(Output) INTEGER(4). The error status.

If successful, *ierror* is set to zero; otherwise, an error code.

The PXFEXECVE subroutine executes a new executable process (file) by passing command-line arguments specified in the *argv* array and environment settings specified in the *env* array.

#### **Compatibility**

CONSOLE STANDARD GRAPHICS QUICKWIN GRAPHICS WINDOWS DLL LIB See Also: ["PXFEXECV"](#page-332-0), ["PXFEXECVP"](#page-334-0)

## <span id="page-334-0"></span>**PXFEXECVP**

**POSIX Subroutine:** Executes a new process by passing command-line arguments.

**Module:** USE IFPOSIX

### **Syntax**

CALL PXFEXECVP (*file*, *lenfile*, *argv*, *lenargv*, *iargc*, *ierror*)

*file*

(Input) Character. The filename of the new executable process.

*lenfile*

(Input) INTEGER(4). The length of *file* string.

*argv*

(Input) An array of character strings. Contains the command-line arguments to be passed to the new process.

*lenargv*

(Input) INTEGER(4). An array that contains the lengths for each corresponding character string in *argv*.

*iargc*

(Input) INTEGER(4). The number of command-line arguments.

*ierror*

(Output) INTEGER(4). The error status.

If successful, *ierror* is set to zero; otherwise, an error code.

The PXFEXECVP subroutine executes a new executable process (file) by passing command-line arguments specified in the *argv* array. It uses the PATH environment variable to find the file to execute.

#### **Compatibility**

CONSOLE STANDARD GRAPHICS QUICKWIN GRAPHICS WINDOWS DLL LIB See Also: ["PXFEXECV"](#page-332-0), ["PXFEXECVE"](#page-333-0)

# **PXFEXIT, PXFFASTEXIT**

**POSIX Subroutine:** Exits from a process.

**Module:** USE IFPOSIX

#### **Syntax**

CALL PXFEXIT (*istatus*) CALL PXFFASTEXIT (*istatus*)

*istatus*

(Input) INTEGER(4). The exit value.

The PXFEXIT subroutine terminates the calling process. It calls, in last-in-first-out (LIFO) order, the functions registered by C runtime functions atexit and onexit, and flushes all file buffers before terminating the process. The *istatus* value is typically set to zero to indicate a normal exit and some other value to indicate an error.

The PXFFASTEXIT subroutine terminates the calling process without processing atexit or onexit, and without flushing stream buffers.

#### **Compatibility**

CONSOLE STANDARD GRAPHICS QUICKWIN GRAPHICS WINDOWS DLL LIB

#### **Example**

```
program t1 
use ifposix 
integer(4) ipid, istat, ierror, ipid_ret, istat_ret 
   print *," the child process will be born"
   call PXFFORK(IPID, IERROR)
   call PXFGETPID(IPID_RET,IERROR) 
   if(IPID.EQ.0) then
      print *," I am a child process"
      print *," My child's pid is", IPID_RET
      call PXFGETPPID(IPID_RET,IERROR)
      print *," The pid of my parent is",IPID_RET
      print *," Now I have exited with code 0xABCD"
      call PXFEXIT(Z'ABCD')
   else
      print *," I am a parent process"
      print *," My parent pid is ", IPID_RET
      print *," I am creating the process with pid", IPID
      print *," Now I am waiting for the end of the child process"
```

```
 call PXFWAIT(ISTAT, IPID_RET, IERROR)
      print *," The child with pid ", IPID_RET," has exited"
      if( PXFWIFEXITED(ISTAT) ) then
        print *, " The child exited normally"
        istat_ret = IPXFWEXITSTATUS(ISTAT)
        print 10," The low byte of the child exit code is", istat_ret
      end if 
   end if
10 FORMAT (A,Z) 
end program
```
## **PXFFDOPEN**

**POSIX Subroutine:** Opens an external unit.

**Module:** USE IFPOSIX

**Syntax** 

CALL PXFFDOPEN (*ifildes*, *iunit*, *access*, *ierror*)

*ifildes*

(Input) INTEGER(4). The file descriptor of the opened file.

*iunit*

(Input) INTEGER(4). The Fortran logical unit to connect to file descriptor *ifildes*.

*access*

(Input) Character. A character string that specifies the attributes for the Fortran unit. The string must consist of one or more of the following keyword/value pairs. Keyword/value pairs should be separated by a comma, and blanks are ignored.

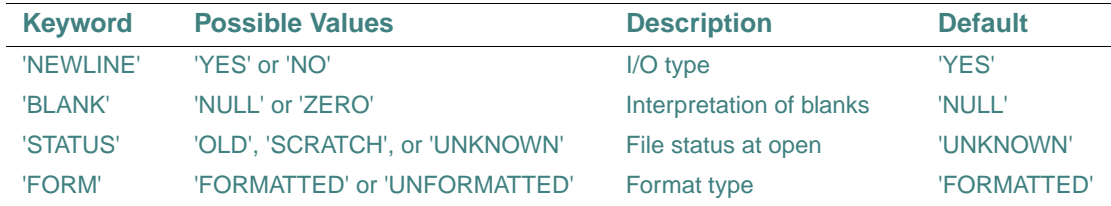

Keywords should be separated from their values by the equals ('=') character; for example:

call PXFDOPEN (IFILDES, IUNIT, 'BLANK=NULL, STATUS=UNKNOWN', IERROR)

(Output) INTEGER(4). The error status.

The PXFFDOPEN subroutine connects an external unit identified by *iunit* to a file descriptor *ifildes*. If the unit is already connected to a file, the file should be closed before using PXFFDOPEN.

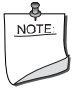

**NOTE.** *On Windows\* systems, the default value of the POSIX/IO flag is 0, which causes* PXFFDOPEN *to return an error. To prevent this, call subroutine* PXFPOSIXIO *and set the value of the POSIX/IO flag to 1.*

### **Compatibility**

CONSOLE STANDARD GRAPHICS QUICKWIN GRAPHICS WINDOWS DLL LIB

# **PXFFFLUSH**

**POSIX Subroutine:** Flushes a file directly to disk.

**Module:** USE IFPOSIX

#### **Syntax**

CALL PXFFFLUSH (*lunit*, *ierror*)

*lunit*

(Input) INTEGER(4). A Fortran logical unit.

*ierror*

(Output) INTEGER(4). The error status.

If successful, *ierror* is set to zero; otherwise, an error code.

The PXFFFLUSH subroutine writes any buffered output to the file connected to unit *lunit*.

#### **Compatibility**

CONSOLE STANDARD GRAPHICS QUICKWIN GRAPHICS WINDOWS DLL LIB

## <span id="page-337-0"></span>**PXFFGETC**

**POSIX Subroutine:** Reads a character from a file. **Module:** USE IFPOSIX

# **Syntax**  CALL PXFFGETC (*lunit*, *char*, *ierror*) *lunit* (Input) INTEGER(4). A Fortran logical unit. *char* (Input) Character. The character to be read. *ierror* (Output) INTEGER(4). The error status. If successful, *ierror* is set to zero; otherwise, an error code. The PXFFGETC subroutine reads a character from a file connected to unit *lunit*. **Compatibility**  CONSOLE STANDARD GRAPHICS QUICKWIN GRAPHICS WINDOWS DLL LIB **See Also:** ["PXFFPUTC"](#page-342-0)

# **PXFFILENO**

**POSIX Subroutine:** Returns the file descriptor associated with a specified unit.

**Module:** USE IFPOSIX

**Syntax** 

CALL PXFFILENO (*lunit*, *fd*, *ierror*)

*lunit*

(Input) INTEGER(4). A Fortran logical unit.

*fd*

(Output) INTEGER(4). The returned file descriptor.

*ierror*

(Output) INTEGER(4). The error status.

If successful, *ierror* is set to zero; otherwise, an error code. Possible error codes are:

- EINVAL: *lunit* is not an open unit.
- EBADF: *lunit* is not connected with a file descriptor.

The PXFFILENO subroutine returns in *fd* the file descriptor associated with *lunit*.

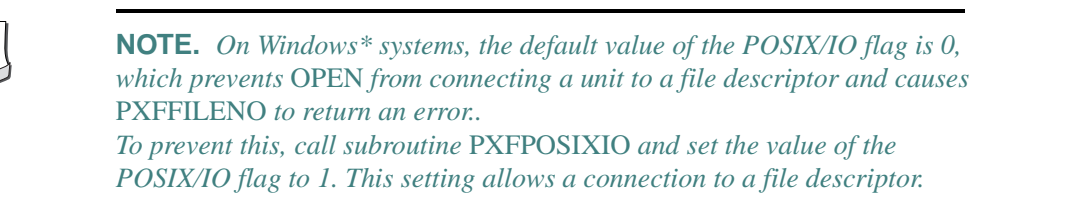

#### **Compatibility**

CONSOLE STANDARD GRAPHICS QUICKWIN GRAPHICS WINDOWS DLL LIB

## **PXFFORK**

**POSIX Subroutine:** Creates a child process that differs from the parent process only in its PID. This subroutine is only available on Linux\* systems.

**Module:** USE IFPOSIX

**Syntax** 

CALL PXFFORK (*ipid*, *ierror*)

*ipid*

(Output) INTEGER(4). The returned PID of the new child process.

*ierror*

(Output) INTEGER(4). The error status.

If successful, *ierror* is set to zero; otherwise, an error code.

The PXFFORK subroutine creates a child process that differs from the parent process only in its PID. If successful, the PID of the child process is returned in the parent's thread of execution, and a zero is returned in the child's thread of execution. Otherwise, a –1 is returned in the parent's context and no child process is created.

**See Also:** ["IPXFWEXITSTATUS"](#page-233-0) 

#### **Example**

```
program t1 
use ifposix 
integer(4) ipid, istat, ierror, ipid_ret, istat_ret 
   print *," the child process will be born"
   call PXFFORK(IPID, IERROR)
  call PXFGETPID(IPID RET, IERROR)
```

```
 if(IPID.EQ.0) then
     print *," I am a child process"
     print *," My child's pid is", IPID_RET
     call PXFGETPPID(IPID_RET, IERROR)
      print *," The pid of my parent is",IPID_RET
     print *," Now I have exited with code 0xABCD"
      call PXFEXIT(Z'ABCD')
   else
     print *," I am a parent process"
     print *," My parent pid is ", IPID_RET
     print *," I am creating the process with pid", IPID
     print *," Now I am waiting for the end of the child process"
      call PXFWAIT(ISTAT, IPID_RET, IERROR)
      print *," The child with pid ", IPID_RET," has exited"
      if( PXFWIFEXITED(ISTAT) ) then
        print *, " The child exited normally"
        istat_ret = IPXFWEXITSTATUS(ISTAT)
        print 10," The low byte of the child exit code is", istat_ret
      end if 
   end if
10 FORMAT (A,Z) 
end program
```
## **PXFFPATHCONF**

**POSIX Subroutine:** Gets the value for a configuration option of an opened file.

**Module:** USE IFPOSIX **Syntax**  CALL PXFFPATHCONF (*ifildes*, *name*, *ival*, *ierror*) *ifildes* (Input) INTEGER(4). The file descriptor of the opened file. *name* (Input) INTEGER(4). The configurable option. *ival* (Output) INTEGER(4). The value of the configurable option.

(Output) INTEGER(4). The error status.

If successful, *ierror* is set to zero; otherwise, an error code.

The PXFFPATHCONF subroutine gets a value for the configuration option named for the opened file with descriptor *ifildes*.

The configuration option, defined in *name*, can be obtained by using PXFCONST or IPXFCONST with one of the following constant names:

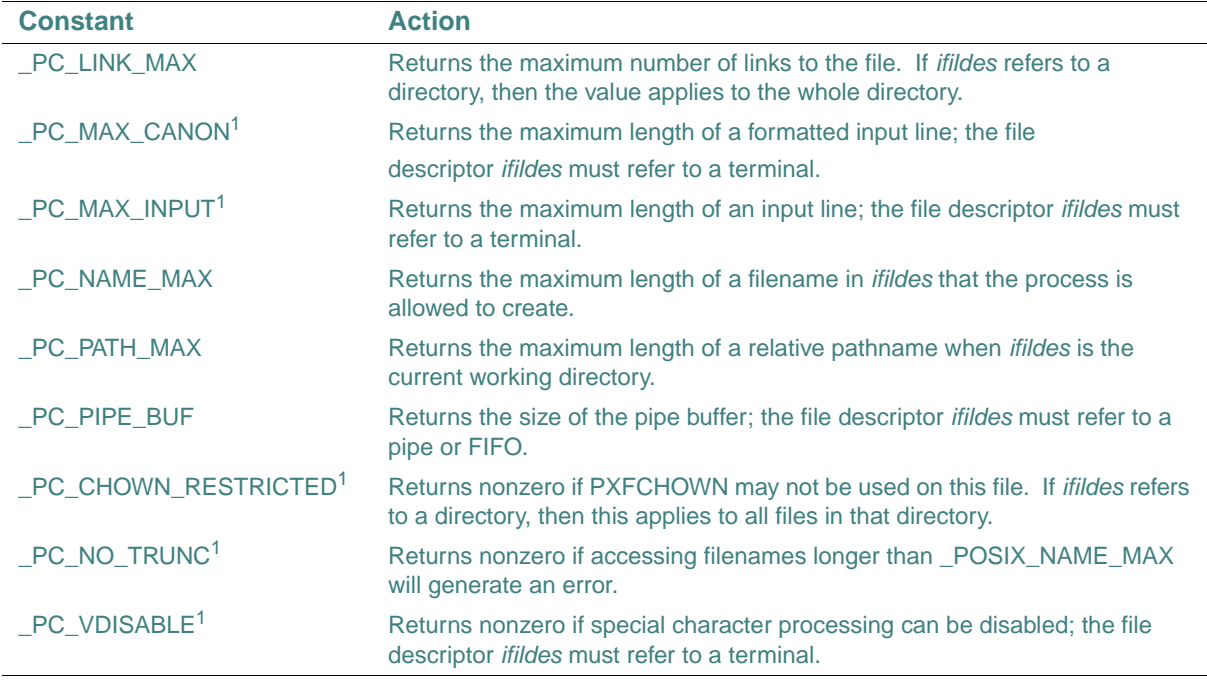

1. L\*X only

On Linux\* systems, the corresponding macros are defined in <unistd.h>. The values for *name* can be obtained by using PXFCONST or IPXFCONST when passing the string names of predefined macros in <unistd.h>. The following table shows the corresponding macro names for the above constants:

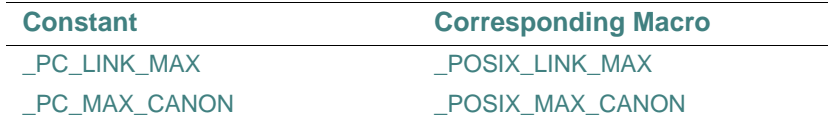

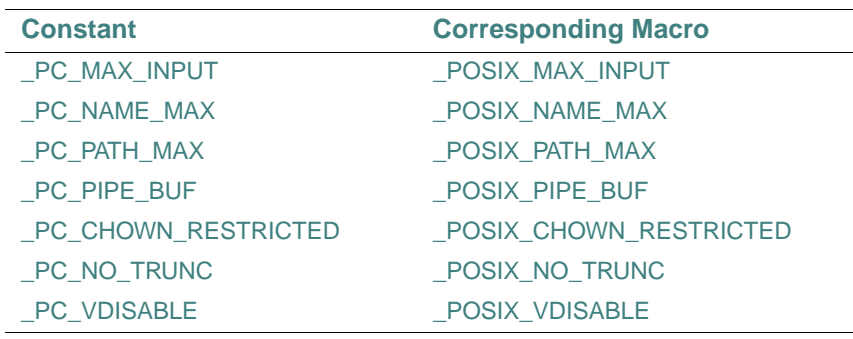

See Also: ["IPXFCONST"](#page-232-0), ["PXFCONST",](#page-327-0) "PXFPATHCONF"

## <span id="page-342-0"></span>**PXFFPUTC**

**POSIX Subroutine:** Writes a character to a file.

**Module:** USE IFPOSIX

## **Syntax**

CALL PXFFPUTC (*lunit*, *char*, *ierror*)

*lunit*

(Input) INTEGER(4). A Fortran logical unit.

*char*

(Input) Character. The character to be written.

*ierror*

(Output) INTEGER(4). The error status.

If successful, *ierror* is set to zero; otherwise, an error code. A possible error code is EEND if the end of the file has been reached.

The PXFFPUTC subroutine writes a character to the file connected to unit *lunit*.

## **Compatibility**

CONSOLE STANDARD GRAPHICS QUICKWIN GRAPHICS WINDOWS DLL LIB **See Also:** ["PXFFGETC"](#page-337-0)

# **PXFFSEEK**

**POSIX Subroutine:** Modifies a file position. **Module:** USE IFPOSIX

### **Syntax**

CALL PXFFSEEK (*lunit*, *ioffset*, *iwhence*, *ierror*)

*lunit*

(Input) INTEGER(4). A Fortran logical unit.

*ioffset*

(Input) INTEGER(4). The number of bytes away from *iwhence* to place the pointer.

*iwhence*

(Input) INTEGER(4). The position within the file. The value must be one of the following constants (defined in stdio.h):

- SEEK SET =  $0$ Offset from the beginning of the file.
- SEEK  $CUR = 1$ Offset from the current position of the file pointer.
- SEEK  $END = 2$ Offset from the end of the file.

*ierror*

(Output) INTEGER(4). The error status.

If successful, *ierror* is set to zero; otherwise, an error code. Possible error codes are:

- EINVAL: No file is connected to *lunit*, *iwhence* is not a proper value, or the resulting offset is invalid.
- ESPIPE: *lunit* is a pipe or FIFO.
- EEND: The end of the file has been reached.

The PXFFSEEK subroutine modifies the position of the file connected to unit *lunit*.

#### **Compatibility**

CONSOLE STANDARD GRAPHICS QUICKWIN GRAPHICS WINDOWS DLL LIB

## **PXFFSTAT**

**POSIX Subroutine:** Gets a file's status information.

**Module:** USE IFPOSIX

**Syntax** 

CALL PXFFSTAT (*ifildes*, *jstat*, *ierror*)

*ifildes* (Input) INTEGER(4). The file descriptor for an opened file. *jstat* (Input) INTEGER(4). A handle of structure stat. *ierror* (Output) INTEGER(4). The error status. If successful, *ierror* is set to zero; otherwise, an error code.

The PXFFSTAT subroutine puts the status information for the file associated with *ifildes* into the structure associated with handle *jstat*.

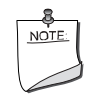

**NOTE.** *To get a handle for an instance of the* stat *structure, use*  PXFSTRUCTCREATE *with the string* 'stat' *for the structure name*.

### **Compatibility**

CONSOLE STANDARD GRAPHICS QUICKWIN GRAPHICS WINDOWS DLL LIB **See Also:** ["PXFSTRUCTCREATE"](#page-387-0)

## **PXFFTELL**

**POSIX Subroutine:** Returns the relative position in bytes from the beginning of the file.

**Module:** USE IFPOSIX

**Syntax** 

CALL PXFFTELL (*lunit*, *ioffset*, *ierror*)

*lunit*

(Input) INTEGER(4). A Fortran logical unit.

*ioffset*

(Output) INTEGER(4). The returned relative position in bytes from the beginning of the file.

*ierror*

(Output) INTEGER(4). The error status.

If successful, *ierror* is set to zero; otherwise, an error code.

#### **Compatibility**

CONSOLE STANDARD GRAPHICS QUICKWIN GRAPHICS WINDOWS DLL LIB

# **PXFGETARG**

**POSIX Subroutine:** Gets the specified command-line argument.

**Module:** USE IFPOSIX

**Syntax** 

CALL PXFGETARG (*argnum*, *str*, *istr*, *ierror*)

*argnum*

(Input) INTEGER(4). The number of the command-line argument.

*str*

(Output) Character. The returned string value.

*istr*

(Output) INTEGER(4). The length of the returned string; it is zero if an error occurs.

*ierror*

(Output) INTEGER(4). The error status.

If successful, *ierror* is set to zero; otherwise, an error code.

The PXFGETARG subroutine places the command-line argument with number *argnum* into character string *str*. If *argnum* is equal to zero, the value of the argument returned is the command name of the executable file.

### **Compatibility**

CONSOLE STANDARD GRAPHICS QUICKWIN GRAPHICS WINDOWS DLL LIB **See Also:** ["IPXFARGC"](#page-232-1)

# **PXFGETATTY**

**POSIX Subroutine:** Tests whether a file descriptor is connected to a terminal.

**Module:** USE IFPOSIX

**Syntax** 

CALL PXFGETATTY (*ifildes*, *isatty*, *ierror*)

*ifildes*

(Input) INTEGER(4). The file descriptor.

*isatty*

(Output) LOGICAL(4). The returned value.

2-294

(Output) INTEGER(4). The error status.

If successful, *ierror* is set to zero; otherwise, an error code.

If file descriptor *ifildes* is open and connected to a terminal, *isatty* returns .TRUE.; otherwise, .FALSE..

#### **Compatibility**

CONSOLE STANDARD GRAPHICS QUICKWIN GRAPHICS WINDOWS DLL LIB

# **PXFGETC**

**POSIX Subroutine:** Reads a character from standard input unit 5.

**Module:** USE IFPOSIX

### **Syntax**

CALL PXFGETC (*nextcar*, *ierror*)

*nextcar*

(Output) Character. The returned character that was read.

*ierror*

(Output) INTEGER(4). The error status.

If successful, *ierror* is set to zero; otherwise, an error code.

### **Compatibility**

CONSOLE STANDARD GRAPHICS QUICKWIN GRAPHICS WINDOWS DLL LIB **See Also:** ["PXFPUTC"](#page-371-0)

## **PXFGETCWD**

**POSIX Subroutine:** Returns the path of the current working directory. **Module:** USE IFPOSIX **Syntax**  CALL PXFGETCWD (*buf*, *ilen*, *ierror*) *buf* (Output) Character. The returned pathname of the current working directory. *ilen* (Output) INTEGER(4). The length of the returned pathname.

2-295

(Output) INTEGER(4). The error status.

If successful, *ierror* is set to zero; otherwise, an error code. A possible error code is EINVAL if the size of *buf* is insufficient.

#### **Compatibility**

CONSOLE STANDARD GRAPHICS QUICKWIN GRAPHICS WINDOWS DLL LIB

## **PXFGETEGID**

**POSIX Subroutine:** Gets the effective group ID of the current process. This subroutine is only available on Linux\* systems.

**Module:** USE IFPOSIX

**Syntax** 

CALL PXFGETEGID (*iegid*, *ierror*)

*iegid*

(Output) INTEGER(4). The returned effective group ID.

*ierror*

(Output) INTEGER(4). The error status.

If successful, ierror is set to zero; otherwise, an error code.

The effective ID corresponds to the set ID bit on the file being executed.

## **PXFGETENV**

**POSIX Subroutine:** Gets the setting of an environment variable.

**Module:** USE IFPOSIX

**Syntax** 

CALL PXFGETENV (*name*, *lenname*, *value*, *lenvalue*, *ierror*)

*name*

(Input) Character. The name of the environment variable.

*lenname*

(Input) INTEGER(4). The length of *name*.

*value*

(Output) Character. The returned value of the environment variable.

*lenvalue*

(Output) INTEGER(4). The returned length of *value*. If an error occurs, it returns zero. *ierror*

(Output) INTEGER(4). The error status.

If successful, *ierror* is set to zero; otherwise, an error code.

### **Compatibility**

CONSOLE STANDARD GRAPHICS QUICKWIN GRAPHICS WINDOWS DLL LIB **See Also:** ["PXFSETENV"](#page-375-0)

## **PXFGETEUID**

**POSIX Subroutine:** Gets the effective user ID of the current process. This subroutine is only available on Linux\* systems.

**Module:** USE IFPOSIX

## **Syntax**

CALL PXFGETEUID (*ieuid*, *ierror*)

*ieuid*

(Output) INTEGER(4). The returned effective user ID.

*ierror*

(Output) INTEGER(4). The error status.

If successful, ierror is set to zero; otherwise, an error code.

The effective ID corresponds to the set ID bit on the file being executed.

# **PXFGETGID**

**POSIX Subroutine:** Gets the real group ID of the current process. This subroutine is only available on Linux\* systems.

**Module:** USE IFPOSIX

#### **Syntax**

CALL PXFGETGID (*igid*, *ierror*)

*igid*

(Output) INTEGER(4). The returned real group ID.

(Output) INTEGER(4). The error status.

If successful, ierror is set to zero; otherwise, an error code.

The real ID corresponds to the ID of the calling process.

See Also: ["PXFSETGID"](#page-376-0)

#### **Example**

See the example in ["PXFGETGROUPS"](#page-350-0).

# **PXFGETGRGID**

**POSIX Subroutine:** Gets group information for the specified GID. This subroutine is only available on Linux\* systems.

**Module:** USE IFPOSIX

**Syntax** 

CALL PXFGETGRGID (*jgid*, *jgroup*, *ierror*)

*jgid*

(Input) INTEGER(4). The group ID to retrieve information about.

*jgroup*

(Input) INTEGER(4). A handle of structure group.

*ierror*

(Output) INTEGER(4). The error status.

If successful, *ierror* is not changed; otherwise, an error code.

The PXFGETGRGID subroutine stores the group information from /etc/group for the entry that matches the group GID *jgid* in the structure associated with handle *jgroup*.

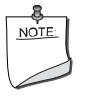

**NOTE.** *To get a handle for an instance of the* group *structure, use*  PXFSTRUCTCREATE *with the string* 'group' *for the structure name*.

**See Also:** ["PXFSTRUCTCREATE"](#page-387-0)

## **Example**

See the example in ["PXFGETGROUPS"](#page-350-0).

# **PXFGETGRNAM**

**POSIX Subroutine:** Gets group information for the named group. This subroutine is only available on Linux\* systems.

**Module:** USE IFPOSIX

**Syntax** 

CALL PXFGETGRNAM (*name*, *ilen*, *jgroup*, *ierror*)

*name*

(Input) Character. The name of the group to retrieve information about.

*ilen*

(Input) INTEGER(4). The length of the *name* string.

*jgroup*

(Input) INTEGER(4). A handle of structure group.

*ierror*

(Output) INTEGER(4). The error status.

If successful, *ierror* is not changed; otherwise, an error code.

The PXFGETGRNAM subroutine stores the group information from /etc/group for the entry that matches the group name *name* in the structure associated with handle *jgroup*.

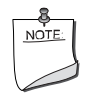

**NOTE.** *To get a handle for an instance of the* group *structure, use*  PXFSTRUCTCREATE *with the string* 'group' *for the structure name*.

**See Also:** ["PXFSTRUCTCREATE"](#page-387-0)

# <span id="page-350-0"></span>**PXFGETGROUPS**

**POSIX Subroutine:** Gets supplementary group IDs. This subroutine is only available on Linux\* systems.

**Module:** USE IFPOSIX

**Syntax** 

CALL PXFGETGROUPS (*igidsetsize*, *igrouplist*, *ngroups*, *ierror*)

*igidsetsize*

(Input) INTEGER(4). The number of elements in the *igrouplist* array.

#### *igrouplist*

(Output) INTEGER(4). The array that has the returned supplementary group IDs.

*ngroups*

(Output) INTEGER(4). The total number of supplementary group IDs for the process.

*ierror*

(Output) INTEGER(4). The error status.

If successful, *ierror* is set to zero; otherwise, an error code.

The PXFGETGROUPS subroutine returns, up to size *igidsetsize*, the supplementary group IDs in array *igrouplist*. It is unspecified whether the effective group ID of the calling process is included in the returned list. If the size is zero, the list is not modified, but the total number of supplementary group IDs for the process is returned.

#### **Example**

```
program test5
   use ifposix
   implicit none
   integer(4) number_of_groups, ierror, isize,i, igid
   integer(4),allocatable,dimension(:):: igrouplist
   integer(JHANDLE_SIZE) jgroup
   ! Get total number of groups in system
   ! call PXFGETGROUPS with 0 
   call PXFGETGROUPS(0, igrouplist, number_of_groups, ierror)
   if(ierror.NE.0) STOP 'Error: first call of PXFGETGROUPS fails'
   print *," The number of groups in system ", number_of_groups
   ! Get Group IDs
   isize = number_of_groups
   ALLOCATE( igrouplist(isize))
   call PXFGETGROUPS(isize, igrouplist, number_of_groups, ierror)
   if(ierror.NE.0) then
     DEALLOCATE(igrouplist)
     STOP 'Error: first call of PXFGETGROUPS fails'
   end if 
   print *," Create an instance for structure 'group' " 
   call PXFSTRUCTCREATE("group",jgroup, ierror)
   if(ierror.NE.0) then
```

```
 DEALLOCATE(igrouplist)
     STOP 'Error: PXFSTRUCTCREATE failed to create an instance of group'
   end if 
  do i=1, number_of_groups
     call PXFGETGRGID( igrouplist(i), jgroup, ierror)
     if(ierror.NE.0) then
       DEALLOCATE(igrouplist)
       call PXFSTRUCTFREE(jgroup, ierror)
      print *,'Error: PXFGETGRGID failed for i=',i," gid=", igrouplist(i)
       STOP 'Abnormal termination'
     end if 
     call PRINT_GROUP_INFO(jgroup) 
   end do
   call PXFGETGID(igid,ierror)
  if(ierror.NE.0) then
     DEALLOCATE(igrouplist)
     call PXFSTRUCTFREE(jgroup, ierror)
     print *,'Error: PXFGETGID failed' 
     STOP 'Abnormal termination'
   end if 
   call PXFGETGRGID( igid, jgroup, ierror)
  if(ierror.NE.0) then
     DEALLOCATE(igrouplist)
     call PXFSTRUCTFREE(jgroup, ierror)
     print *,"Error: PXFGETGRGID failed for gid=", igid
     STOP 'Abnormal termination'
   end if 
  call PRINT_GROUP_INFO(jgroup) 
  DEALLOCATE(igrouplist)
  call PXFSTRUCTFREE(jgroup, ierror)
  print *," Program will normal terminated"
  call PXFEXIT(0)
end
```
# **PXFGETLOGIN**

**POSIX Subroutine:** Gets the name of the user.

**Module:** USE IFPOSIX

**Syntax** 

CALL PXFGETLOGIN (*s*, *ilen*, *ierror*)

*s*

(Output) Character. The returned user name.

*ilen*

(Output) INTEGER(4). The length of the string stored in *s*.

*ierror*

(Output) INTEGER(4). The error status.

If successful, *ierror* is set to zero, otherwise, an error code.

### **Compatibility**

CONSOLE STANDARD GRAPHICS QUICKWIN GRAPHICS WINDOWS DLL LIB

# **PXFGETPGRP**

**POSIX Subroutine:** Gets the process group ID of the calling process. This subroutine is only available on Linux\* systems.

**Module:** USE IFPOSIX

**Syntax** 

CALL PXFGETPGRP (*ipgrp*, *ierror*)

*ipgrp*

(Output) INTEGER(4). The returned process group ID.

*ierror*

(Output) INTEGER(4). The error status.

If successful, ierror is set to zero; otherwise, an error code.

Each process group is a member of a session and each process is a member of the session in which its process group is a member.

# **PXFGETPID**

**POSIX Subroutine:** Gets the process ID of the calling process.

2-302

**Module:** USE IFPOSIX **Syntax**  CALL PXFGETPID (*ipid*, *ierror*) *ipid* (Output) INTEGER(4). The returned process ID. *ierror* (Output) INTEGER(4). The error status. If successful, ierror is set to zero; otherwise, an error code. **Compatibility**  CONSOLE STANDARD GRAPHICS QUICKWIN GRAPHICS WINDOWS DLL LIB **See Also:** the example in ["PXFWAIT"](#page-407-0)

# **PXFGETPPID**

**POSIX Subroutine:** Gets the process ID of the parent of the calling process. **Module:** USE IFPOSIX **Syntax**  CALL PXFGETPPID (*ippid*, *ierror*) *ippid* (Output) INTEGER(4). The returned process ID. *ierror* (Output) INTEGER(4). The error status. If successful, ierror is set to zero; otherwise, an error code. **Compatibility**  CONSOLE STANDARD GRAPHICS QUICKWIN GRAPHICS WINDOWS DLL LIB See Also: the example in ["PXFWAIT"](#page-407-0)

# **PXFGETPWNAM**

**POSIX Subroutine:** Gets password information for a specified name. This subroutine is only available on Linux\* systems. **Module:** USE IFPOSIX

#### **Syntax**

CALL PXFGETPWNAM (*name*, *ilen*, *jpasswd*, *ierror*)

#### *name*

(Input) Character. The login name of the user to retrieve information about. For example, a login name might be "jsmith", while the actual name is "John Smith".

*ilen*

(Input) INTEGER(4). The length of the *name* string.

*jpasswd*

(Input) INTEGER(4). A handle of structure compnam.

*ierror*

(Output) INTEGER(4). The error status.

If successful, ierror is set to zero; otherwise, an error code.

The PXFGETPWNAM subroutine stores the user information from  $/etc/p$  asswd for the entry that matches the user name *name* in the structure associated with handle *jpasswd*.

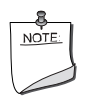

**NOTE.** *To get a handle for an instance of the* compnam *structure, use*  PXFSTRUCTCREATE *with the string* 'compnam' *for the structure name*.

**See Also:** ["PXFSTRUCTCREATE"](#page-387-0)

## **PXFGETPWUID**

**POSIX Subroutine:** Gets password information for a specified UID. This subroutine is only available on Linux\* systems.

**Module:** USE IFPOSIX

**Syntax** 

CALL PXFGETPWUID (*iuid*, *jpasswd*, *ierror*)

*iuid*

(Input) INTEGER(4). The user ID to retrieve information about..

*jpasswd*

(Input)INTEGER(4). A handle of structure compnam.

2-304

(Output) INTEGER(4). The error status.

If successful, *ierror* is set to zero; otherwise, an error code.

The PXFGETPWUID subroutine stores the user information from /etc/passwd for the entry that matches the user ID *iuid* in the structure associated with handle *jpasswd*.

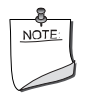

**NOTE.** *To get a handle for an instance of the* compnam *structure, use*  PXFSTRUCTCREATE *with the string* 'compnam' *for the structure name*.

**See Also:** ["PXFSTRUCTCREATE"](#page-387-0)

# **PXFGETSUBHANDLE**

**POSIX Subroutine:** Returns a handle for a subroutine.

**Module:** USE IFPOSIX **Syntax**  CALL PXFGETSUBHANDLE (*sub*, *jhandle1*, *ierror*) *sub* (Input) The Fortran subroutine to get a handle for. *jhandle1* (Output) INTEGER(4). The returned handle for the subroutine. *ierror* (Output) INTEGER(4). The error status. If successful, *ierror* is set to zero; otherwise, an error code.

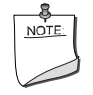

**NOTE.** *The argument "sub" cannot be a function, an intrinsic, or an entry point, and must be defined with exactly one integer argument.*

#### **Compatibility**

CONSOLE STANDARD GRAPHICS QUICKWIN GRAPHICS WINDOWS DLL LIB

# **PXFGETUID**

**POSIX Subroutine:** Gets the real user ID of the current process. This subroutine is only available on Linux\* systems.

**Module:** USE IFPOSIX

**Syntax** 

CALL PXFGETUID (*iuid*, *ierror*)

*iuid*

(Output) INTEGER(4). The returned real user ID.

*ierror*

(Output) INTEGER(4). The error status.

If successful, ierror is set to zero; otherwise, an error code.

The real ID corresponds to the ID of the calling process.

**See Also:** ["PXFSETUID"](#page-378-0)

# <span id="page-357-1"></span>**PXFISBLK**

**POSIX Function:** Tests for a block special file.

**Module:** USE IFPOSIX

**Syntax** 

result = PXFISBLK (*m*)

*m*

(Input) INTEGER(4). The value of the st\_mode component (field) in the structure stat.

## **Results:**

The result type is logical. If the file is a block special file, the result value is .TRUE.; otherwise, .FALSE..

## **Compatibility**

```
CONSOLE STANDARD GRAPHICS QUICKWIN GRAPHICS WINDOWS DLL LIB 
"PXFISCHR"
```
# <span id="page-357-0"></span>**PXFISCHR**

**POSIX Function:** Tests for a character file. **Module:** USE IFPOSIX

### **Syntax**

result = PXFISCHR (*m*)

*m*

(Input) INTEGER(4). The value of the st\_mode component (field) in the structure stat.

### **Results:**

The result type is logical. If the file is a character file, the result value is .TRUE.; otherwise, .FALSE..

## **Compatibility**

CONSOLE STANDARD GRAPHICS QUICKWIN GRAPHICS WINDOWS DLL LIB **See Also:** ["PXFISBLK"](#page-357-1)

# <span id="page-358-0"></span>**PXFISCONST**

**POSIX Function:** Tests whether a string is a valid constant name.

**Module:** USE IFPOSIX

## **Syntax**

result = PXFISCONST (*s*)

*s*

(Input) Character. The name of the constant to test.

## **Results:**

The result type is logical. The PXFISCONST function confirms whether the argument is a valid constant name that can be passed to functions PXFCONST and IPXFCONST. It returns .TRUE. only if IPXFCONST will return a valid value for name *s*.

## **Compatibility**

```
CONSOLE STANDARD GRAPHICS QUICKWIN GRAPHICS WINDOWS DLL LIB 
See Also: "IPXFCONST", "PXFCONST"
```
# **PXFISDIR**

**POSIX Function:** Tests whether a file is a directory.

**Module:** USE IFPOSIX

**Syntax** 

result = PXFISDIR (*m*)

#### *m*

(Input) INTEGER(4). The value of the st\_mode component (field) in the structure stat.

**Results:** 

The result type is logical. If the file is a directory, the result value is .TRUE.; otherwise, .FALSE..

### **Compatibility**

CONSOLE STANDARD GRAPHICS QUICKWIN GRAPHICS WINDOWS DLL LIB

# **PXFISFIFO**

**POSIX Function:** Tests whether a file is a special FIFO file.

**Module:** USE IFPOSIX

## **Syntax**

result = PXFISFIFO (*m*)

*m*

(Input) INTEGER(4). The value of the st\_mode component (field) in the structure stat.

## **Results:**

The result type is logical.

The PXFISFIFO function tests whether the file is a special FIFO file created by PXFMKFIFO. If the file is a special FIFO file, the result value is .TRUE.; otherwise, .FALSE..

## **Compatibility**

```
CONSOLE STANDARD GRAPHICS QUICKWIN GRAPHICS WINDOWS DLL LIB 
See Also: "PXFISREG", "PXFMKFIFO"
```
# <span id="page-359-0"></span>**PXFISREG**

**POSIX Function:** Tests whether a file is a regular file.

**Module:** USE IFPOSIX

**Syntax** 

result = PXFISREG (*m*)

*m*

(Input) INTEGER(4). The value of the st\_mode component (field) in the structure stat.
### **Results:**

The result type is logical. If the file is a regular file, the result value is .TRUE.; otherwise, .FALSE..

#### **Compatibility**

CONSOLE STANDARD GRAPHICS QUICKWIN GRAPHICS WINDOWS DLL LIB **See Also:** ["PXFISFIFO",](#page-359-0) ["PXFMKFIFO"](#page-364-0)

### **PXFKILL**

**POSIX Subroutine:** Sends a signal to a specified process.

**Module:** USE IFPOSIX

#### **Syntax**

CALL PXFKILL (*ipid*, *isig*, *ierror*)

#### *ipid*

(Input) INTEGER(4). The process to kill. It is determined by one of the following values:

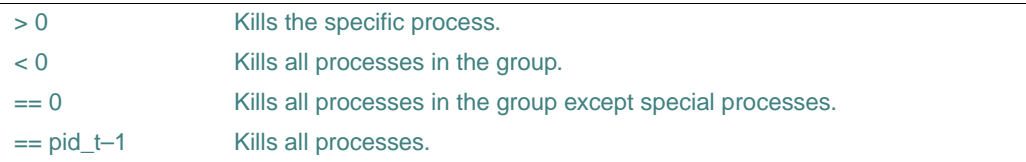

### *isig*

(Input) INTEGER(4). The value of the signal to be sent.

### *ierror*

(Output) INTEGER(4). The error status.

If successful, *ierror* is set to zero; otherwise, an error code.

The PXFKILL subroutine sends a signal with value *isig* to a specified process. On Windows\* systems, only the *ipid* for the current process can be used.

#### **Compatibility**

CONSOLE STANDARD GRAPHICS QUICKWIN GRAPHICS WINDOWS DLL LIB

## **PXFLINK**

**POSIX Subroutine:** Creates a link to a file or directory.

**Module:** USE IFPOSIX

**Syntax** 

CALL PXFLINK (*existing*, *lenexist*, *new*, *lennew*, *ierror*)

*existing*

(Input) Character. The path to the file or directory you want to link to.

*lenexist*

(Input) INTEGER(4). The length of the *existing* string.

*new*

(Input) Character. The name of the new link file.

*lennew*

(Input) INTEGER(4). The length of the *new* string.

*ierror*

(Output) INTEGER(4). The error status.

If successful, *ierror* is set to zero; otherwise, an error code.

The PXFLINK subroutine creates a new link (also known as a hard link) to an existing file. This new name can be used exactly as the old one for any operation. Both names refer to the same file (so they have the same permissions and ownership) and it is impossible to tell which name was the "original".

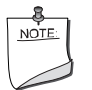

**NOTE.** *On Windows\* systems, this subroutine is only valid for NTFS file systems; for FAT systems, it returns an error.*

### **Compatibility**

CONSOLE STANDARD GRAPHICS QUICKWIN GRAPHICS WINDOWS DLL LIB

## **PXFLOCALTIME**

**POSIX Subroutine:** Converts a given elapsed time in seconds to local time.

**Module:** USE IFPOSIX

**Syntax** 

CALL PXFLOCALTIME (*isecnds*, *iatime*, *ierror*)

2-310

*isecnds*

(Input) INTEGER(4). The elapsed time in seconds since 00:00:00 Greenwich Mean Time, January 1, 1970.

*iatime*

(Output) INTEGER(4). One-dimensional array with 9 elements used to contain numeric time data. The elements of *iatime* are returned as follows:

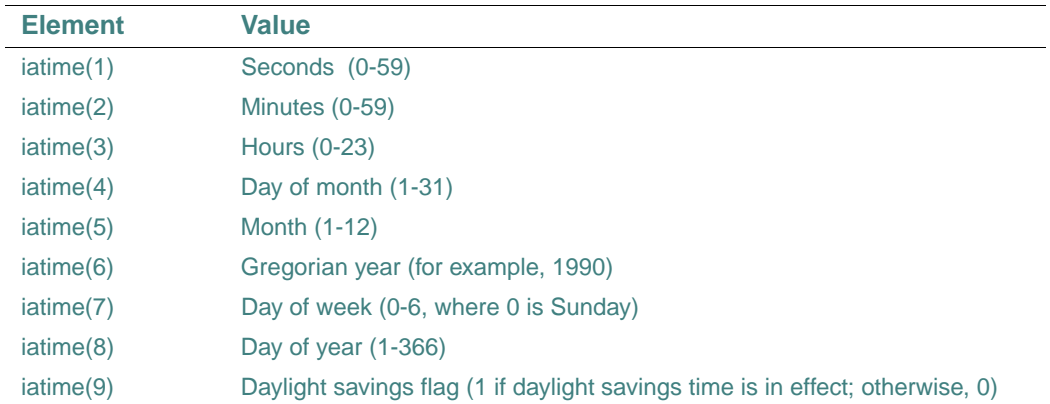

#### *ierror*

(Output) INTEGER(4). The error status.

If successful, *ierror* is set to zero; otherwise, an error code.

The PXFLOCALTIME subroutine converts the time (in seconds since epoch) in the *isecnds* argument to the local date and time as described by the array *iatime* above.

### **Compatibility**

CONSOLE STANDARD GRAPHICS QUICKWIN GRAPHICS WINDOWS DLL LIB

## **PXFLSEEK**

**POSIX Subroutine:** Positions a file a specified distance in bytes.

**Module:** USE IFPOSIX

**Syntax** 

CALL PXFLSEEK (*ifildes*, *ioffset*, *iwhence*, *iposition*, *ierror*)

*ifildes*

(Input) INTEGER(4). A file descriptor.

### *ioffset*

(Input) INTEGER(4) on IA-32 processors; INTEGER(8) on Intel Itanium processors. The number of bytes to move.

*iwhence*

(Input) INTEGER(4). The starting position. The value must be one of the following:

SEEK  $SET = 0$ 

Sets the offset to *ioffset* bytes.

- SEEK  $CUR = 1$ Sets the offset to its current location plus *ioffset* bytes.
- $SEEK_END = 2$ Sets the offset to the size of the file plus *ioffset* bytes.

#### *iposition*

(Output) INTEGER(4) on IA-32 processors; INTEGER(8) on Intel Itanium processors. The ending position; the resulting offset location as measured in bytes from the beginning of the file.

*ierror*

(Output) INTEGER(4). The error status.

If successful, *ierror* is set to zero; otherwise, an error code.

The PXFLSEEK subroutine repositions the offset of file descriptor *ifildes* to the argument *ioffset* according to the value of argument *iwhence*.

PXFLSEEK allows the file offset to be set beyond the end of the existing end-of-file. If data is later written at this point, subsequent reads of the data in the gap return bytes of zeros (until data is actually written into the gap).

### **Compatibility**

CONSOLE STANDARD GRAPHICS QUICKWIN GRAPHICS WINDOWS DLL LIB

### <span id="page-363-0"></span>**PXFMKDIR**

**POSIX Subroutine:** Creates a new directory.

**Module:** USE IFPOSIX

**Syntax** 

CALL PXFMKDIR (*path*, *ilen*, *imode*, *ierror*)

*path*

(Input) Character. The path for the new directory.

*ilen*

(Input) INTEGER(4). The length of *path* string. *imode* (L\*X only) (Input) INTEGER(4). The mode mask. Octal file-access mode. *ierror* (Output) INTEGER(4). The error status. If successful, *ierror* is set to zero; otherwise, an error code. **Compatibility**  CONSOLE STANDARD GRAPHICS QUICKWIN GRAPHICS WINDOWS DLL LIB

# **See Also:** ["PXFRMDIR",](#page-374-0) ["PXFCHDIR"](#page-321-0)

## <span id="page-364-0"></span>**PXFMKFIFO**

**POSIX Subroutine:** Creates a new FIFO. This subroutine is only available on Linux\* systems. **Module:** USE IFPOSIX

**Syntax** 

CALL PXFMKFIFO (*path*, *ilen*, *imode*, *ierror*)

*path*

(Input) Character. The path for the new FIFO.

*ilen*

(Input) INTEGER(4). The length of *path* string.

*imode*

(Input) INTEGER(4). The mode mask; specifies the FIFO's permissions. Octal file-access mode.

*ierror*

(Output) INTEGER(4). The error status.

If successful *ierror* is set to zero; otherwise, an error code.

The PXFMKFIFO subroutine creates a FIFO special file with name *path*. A FIFO special file is similar to a pipe, except that it is created in a different way. Once a FIFO special file is created, any process can open it for reading or writing in the same way as an ordinary file.

However, the FIFO file has to be open at both ends simultaneously before you can proceed to do any input or output operations on it. Opening a FIFO for reading normally blocks it until some other process opens the same FIFO for writing, and vice versa.

**See Also:** ["PXFISFIFO"](#page-359-0)

# **PXFOPEN**

**POSIX Subroutine:** Opens or creates a file.

**Module:** USE IFPOSIX

**Syntax** 

CALL PXFOPEN (*path*, *ilen*, *iopenflag*, *imode*, *ifildes*, *ierror*)

*path*

(Input) Character. The path of the file to be opened or created.

*ilen*

(Input) INTEGER(4). The length of *path* string.

*iopenflag*

(Input) INTEGER(4). The flags for the file. (For possible constant names that can be passed to PXFCONST or IPXFCONST, see below.)

### *imode*

(Input) INTEGER(4). The permissions for a new file. This argument should always be specified when *iopenflag* = O\_CREAT; otherwise, it is ignored. (For possible permissions, see below.)

*ifildes*

(Output) INTEGER(4). The returned file descriptor for the opened or created file.

*ierror*

(Output) INTEGER(4). The error status.

If successful, *ierror* is set to zero; otherwise, an error code.

For *iopenflag*, you should specify one of the following constant values:

- O\_RDONLY (read only)
- **O\_WRONLY** (write only)
- O\_RDWR (read and write)

In addition, you can also specify one of the following constant values by using a bitwise inclusive OR (IOR):

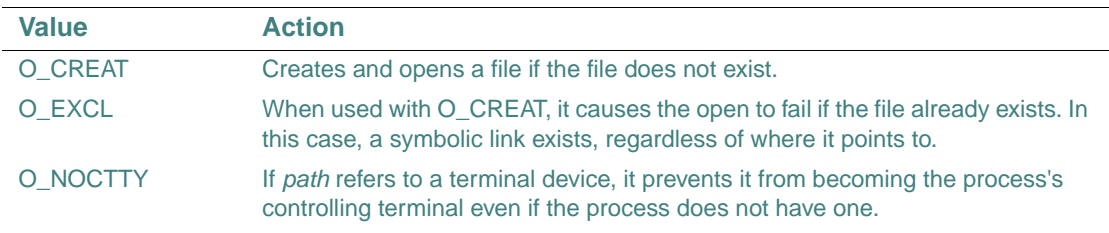

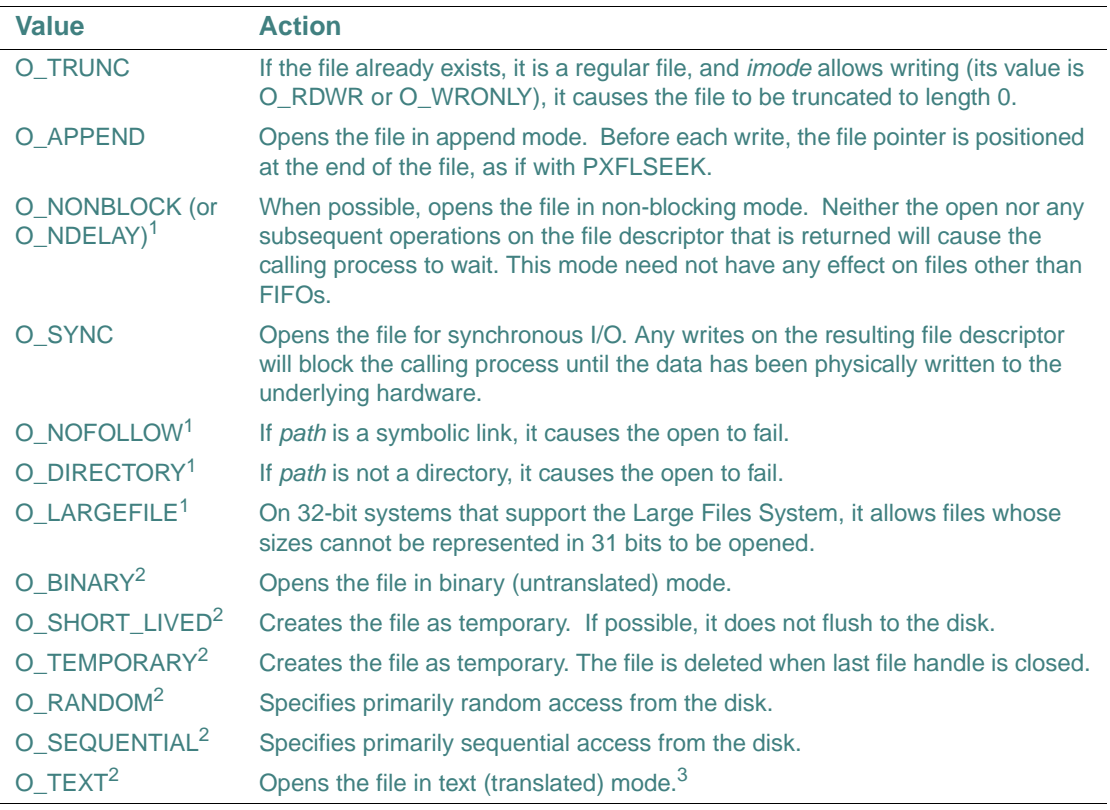

<span id="page-366-0"></span>1. L\*X only

<span id="page-366-1"></span>2. W\*32, W\*64

3. For more information, see "Text and Binary Modes" in the Visual C++\* programmer's guide.

Argument *imode* specifies the permissions to use if a new file is created. The permissions only apply to future accesses of the newly created file. The value for *imode* can be any of the following constant values (which can be obtained by using PXFCONST or IPXFCONST):

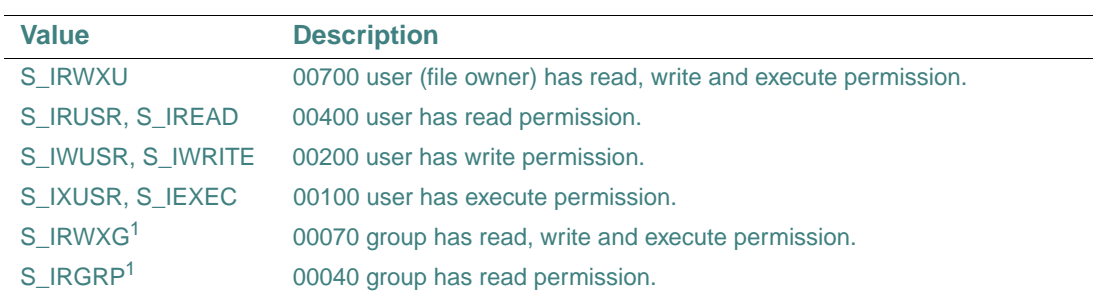

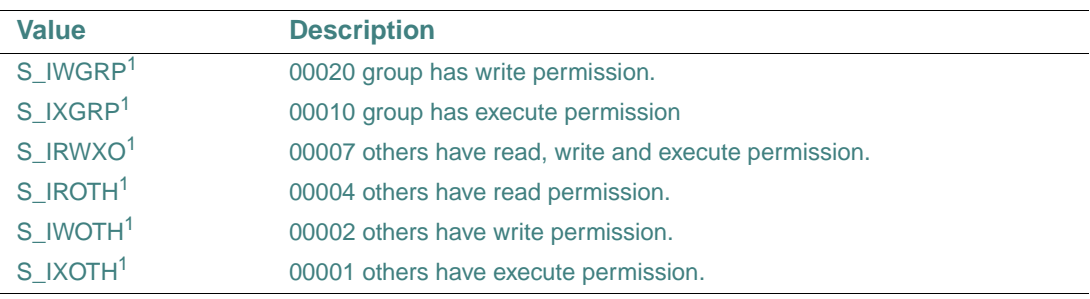

<span id="page-367-0"></span>1. L\*X only

#### **Compatibility**

CONSOLE STANDARD GRAPHICS QUICKWIN GRAPHICS WINDOWS DLL LIB **See Also:** ["PXFCLOSE",](#page-324-0) ["IPXFCONST",](#page-232-0) ["PXFCONST"](#page-327-0)

#### **Example**

call PXFOPEN( "OPEN.OUT", & 8, & IOR( IPXFCONST(O\_WRONLY), IPXFCONST(O\_CREAT) ), & IOR( IPXFCONST(S\_IREAD), IPXFCONST(S\_IWRITE) ) )

## <span id="page-367-1"></span>**PXFOPENDIR**

**POSIX Subroutine:** Opens a directory and associates a stream with it.

**Module:** USE IFPOSIX

**Syntax** 

CALL PXFOPENDIR (*dirname*, *lendirname*, *opendirid*, *ierror*)

*dirname*

(Input) Character. The directory name.

*lendirname*

(Input) INTEGER(4). The length of *dirname* string.

*opendirid*

(Output) INTEGER(4). The returned ID for the directory.

*ierror*

(Output) INTEGER(4). The error status.

If successful, *ierror* is set to zero; otherwise, an error code.

The PXFOPENDIR subroutine opens a directory pointed to by the *dirname* argument and returns the ID of the directory into *opendirid*. After the call, this ID can be used by functions PXFREADDIR, PXFREWINDDIR, PXFCLOSEDIR.

#### **Compatibility**

CONSOLE STANDARD GRAPHICS QUICKWIN GRAPHICS WINDOWS DLL LIB **See Also:** ["PXFCLOSEDIR",](#page-324-1) ["PXFREADDIR"](#page-372-0), ["PXFREWINDDIR"](#page-374-1)

### **PXFPATHCONF**

**POSIX Subroutine:** Gets the value for a configuration option of an opened file. **Module:** USE IFPOSIX

**Syntax** 

CALL PXFPATHCONF (*path*, *ilen*, *name*, *ival*, *ierror*)

*path*

(Input) Character. The path to the opened file.

*ilen*

(Input) INTEGER(4). The length of *path*.

*name*

(Input) INTEGER(4). The configurable option.

*ival*

(Input) INTEGER(4). The value of the configurable option.

*ierror*

(Output) INTEGER(4). The error status.

If successful, *ierror* is set to zero; otherwise, an error code.

The PXFPATHCONF subroutine gets a value for the configuration option named for the opened file with path *path*.

The configuration option, defined in *name*, can be obtained by using PXFCONST or IPXFCONST with one of the following constant names:

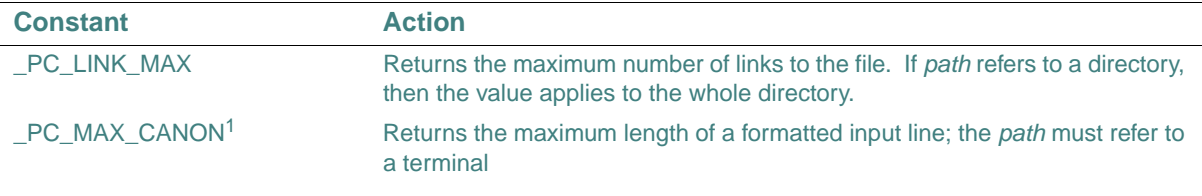

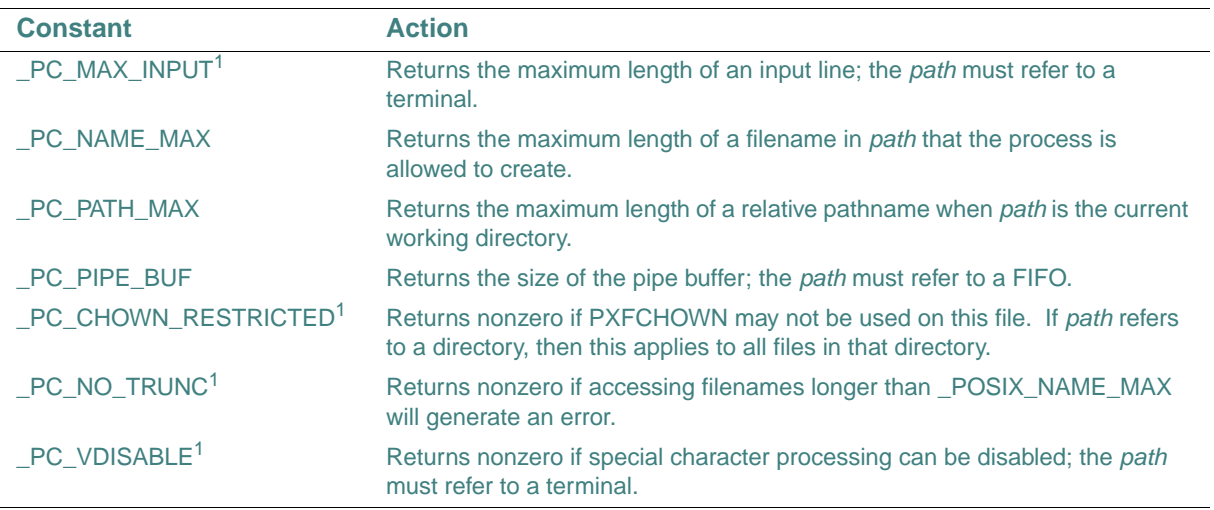

<span id="page-369-0"></span>1. L\*X only

On Linux\* systems, the corresponding macros are defined in <unistd.h>. The values for *name* can be obtained by using PXFCONST or IPXFCONST when passing the string names of predefined macros in <unistd.h>. The following table shows the corresponding macro names for the above constants:

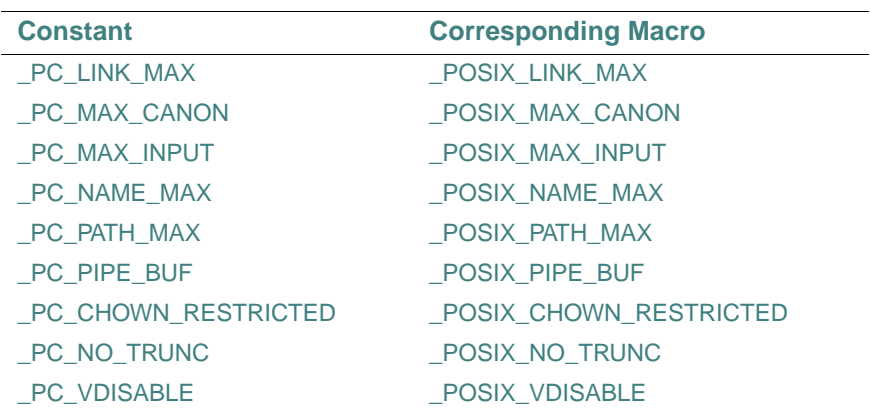

See Also: <u>["IPXFCONST",](#page-232-0) ["PXFCONST",](#page-327-0) "PXFFPATHCONF"</u>

## **PXFPAUSE**

**POSIX Subroutine:** Suspends process execution.

**Module:** USE IFPOSIX **Syntax**  CALL PXFPAUSE (*ierror*) *ierror* (Output) INTEGER(4). The error status. If successful, *ierror* is set to zero; otherwise, an error code. The PXFPAUSE subroutine causes the invoking process (or thread) to sleep until a signal is received that either terminates it or causes it to call a signal-catching function.

### **Compatibility**

CONSOLE STANDARD GRAPHICS QUICKWIN GRAPHICS WINDOWS DLL LIB

## **PXFPIPE**

**POSIX Subroutine:** Creates a communications pipe between two processes.

**Module:** USE IFPOSIX

**Syntax** 

CALL PXFPIPE (*ireadfd*, *iwritefd*, *ierror*)

*ireadfd*

(Output) INTEGER(4). The file descriptor for reading.

*iwritefd*

(Output) INTEGER(4). The file descriptor for writing.

*ierror*

(Output) INTEGER(4). The error status.

If successful, *ierror* is set to zero; otherwise, an error code. The PXFPIPE subroutine returns a pair of file descriptors, pointing to a pipe inode, and places them into *ireadfd* for reading and into *iwritefd* for writing.

### **Compatibility**

CONSOLE STANDARD GRAPHICS QUICKWIN GRAPHICS WINDOWS DLL LIB

## **PXFPOSIXIO**

**POSIX Subroutine:** Sets the current value of the POSIX I/O flag. **Module:** USE IFPOSIX

#### **Syntax**

CALL PXFPOSIXIO (*new*, *old*, *ierror*)

*new*

(Input) INTEGER(4). The new value for the POSIX I/O flag.

*old*

(Output) INTEGER(4). The previous value of the POSIX I/O flag.

*ierror*

(Output) INTEGER(4). The error status.

If successful, *ierror* is set to zero; otherwise, an error code.

This subroutine sets the current value of the Fortran POSIX I/O flag and returns the previous value of the flag. The initial state of the POSIX I/O flag is unspecified.

If a file is opened with a Fortran OPEN statement when the value of the POSIX I/O flag is 1, the unit is accessed as if the records are newline delimited, even if the file does not contain records that are delimited by a new line character.

If a file is opened with a Fortran OPEN statement when the value of the POSIX I/O flag is zero, a connection to a file descriptor is not assumed and the records in the file are not required to be accessed as if they are newline delimited.

#### **Compatibility**

CONSOLE STANDARD GRAPHICS QUICKWIN GRAPHICS WINDOWS DLL LIB

### **PXFPUTC**

**POSIX Subroutine:** Outputs a character to logical unit 6 (stdout).

**Module:** USE IFPOSIX

**Syntax** 

CALL PXFPUTC (*ch*, *ierror*)

*ch*

(Input) Character. The character to be written.

*ierror*

(Output) INTEGER(4). The error status.

If successful, *ierror* is set to zero; otherwise, an error code. A possible error code is EEND if the end of the file has been reached.

### **Compatibility**

CONSOLE STANDARD GRAPHICS QUICKWIN GRAPHICS WINDOWS DLL LIB **See Also:** ["PXFGETC"](#page-346-0)

### **PXFREAD**

**POSIX Subroutine:** Reads from a file.

**Module:** USE IFPOSIX

**Syntax** 

CALL PXFREAD (*ifildes*, *buf*, *nbyte*, *nread*, *ierror*)

*ifildes*

(Input) INTEGER(4). The file descriptor of the file to be read from.

*buf*

(Output) Character. The buffer that stores the data read from the file.

*nbyte*

(Input) INTEGER(4). The number of bytes to read.

*nread*

(Output) INTEGER(4). The number of bytes that were read.

*ierror*

(Output) INTEGER(4). The error status.

If successful, *ierror* is set to zero; otherwise, an error code.

The PXFREAD subroutine reads *nbyte* bytes from the file specified by *ifildes* into memory in *buf*. The subroutine returns the total number of bytes read into *nread*. If no error occurs, the value of *nread* will equal the value of *nbyte*.

#### **Compatibility**

CONSOLE STANDARD GRAPHICS QUICKWIN GRAPHICS WINDOWS DLL LIB **See Also:** ["PXFWRITE"](#page-411-0)

### <span id="page-372-0"></span>**PXFREADDIR**

**POSIX Subroutine:** Reads the current directory entry. **Module:** USE IFPOSIX

### **Syntax**

CALL PXFREADDIR (*idirid*, *jdirent*, *ierror*)

*idirid*

(Input) INTEGER(4). The ID of a directory obtained from PXFOPENDIR.

*jdirent*

(Output) INTEGER(4). A handle of structure dirent.

*ierror*

(Output) INTEGER(4). The error status.

If successful, *ierror* is set to zero; otherwise, an error code.

The PXFREADDIR subroutine reads the entry of the directory associated with *idirid* into the structure associated with handle *jdirent*.

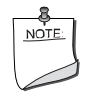

**NOTE.** *To get a handle for an instance of the* dirent *structure, use*  PXFSTRUCTCREATE *with the string* 'dirent' *for the structure name*.

### **Compatibility**

CONSOLE STANDARD GRAPHICS QUICKWIN GRAPHICS WINDOWS DLL LIB **See Also:** ["PXFOPENDIR"](#page-367-1), ["PXFREWINDDIR"](#page-374-1)

## **PXFRENAME**

**POSIX Subroutine:** Changes the name of a file.

**Module:** USE IFPOSIX

**Syntax** 

CALL PXFRENAME (*old*, *lenold*, *new*, *lennew*, *ierror*)

*old*

(Input) Character. The name of the file to be renamed.

*lenold*

(Input) INTEGER(4). The length of *old* string.

*new*

(Input) Character. The new file name.

*lennew*

(Input) INTEGER(4). The length of *new* string.

*ierror*

(Output) INTEGER(4). The error status.

If successful, *ierror* is set to zero; otherwise, an error code.

### **Compatibility**

CONSOLE STANDARD GRAPHICS QUICKWIN GRAPHICS WINDOWS DLL LIB

### <span id="page-374-1"></span>**PXFREWINDDIR**

**POSIX Subroutine:** Resets the position of the stream to the beginning of the directory.

**Module:** USE IFPOSIX

**Syntax** 

CALL PXFREWINDDIR (*idirid*, *ierror*)

*idirid*

(Input) INTEGER(4). The ID of a directory obtained from PXFOPENDIR.

*ierror*

(Output) INTEGER(4). The error status.

If successful, *ierror* is set to zero; otherwise, an error code.

### **Compatibility**

CONSOLE STANDARD GRAPHICS QUICKWIN GRAPHICS WINDOWS DLL LIB

### <span id="page-374-0"></span>**PXFRMDIR**

**POSIX Subroutine:** Removes a directory. **Module:** USE IFPOSIX **Syntax**  CALL PXFRMDIR (*path*, *ilen*, *ierror*) *path* (Input) Character. The directory to be removed. It must be empty. *ilen* (Input) INTEGER(4). The length of *path* string.

#### *ierror*

(Output) INTEGER(4). The error status.

If successful, *ierror* is set to zero; otherwise, an error code.

#### **Compatibility**

CONSOLE STANDARD GRAPHICS QUICKWIN GRAPHICS WINDOWS DLL LIB **See Also:** ["PXFMKDIR",](#page-363-0) ["PXFCHDIR"](#page-321-0)

### **PXFSETENV**

**POSIX Subroutine:** Adds a new environment variable or sets the value of an environment variable.

**Module:** USE IFPOSIX

**Syntax** 

CALL PXFSETENV (*name*, *lenname*, *new*, *lennew*, *ioverwrite*, *ierror*)

*name*

(Input) Character. The name of the environment variable.

*lenname*

(Input) INTEGER(4). The length of *name*.

*new*

(Input) Character. The value of the environment variable.

*lennew*

(Input) INTEGER(4). The length of *new*.

*ioverwrite*

(Input) INTEGER(4). A flag indicating whether to change the value of the environment variable if it exists.

*ierror*

(Output) INTEGER(4). The error status.

If successful, *ierror* is set to zero; otherwise, an error code.

If *name* does not exist, PXFSETENV adds it with value *new*.

If *name* exists, PXFSETENV sets it's value to *new* if *ioverwrite* is a nonzero number. If *ioverwrite* is zero, the value of *name* is not changed.

If *lennew* is equal to zero, PXFSETENV sets the value of the environment variable to a string equal to *new* after removing any leading or trailing blanks.

```
Compatibility 
CONSOLE STANDARD GRAPHICS QUICKWIN GRAPHICS WINDOWS DLL LIB 
See Also: "PXFGETENV"
Example 
program test2
use ifposix
character*10 name, new
integer lenname, lennew, ioverwrite, ierror
name = "FOR_NEW"
lenname = 7
new = "ON"lennew = 2
ioverwrite = 1
CALL PXFSETENV (name, lenname, new, lennew, ioverwrite, ierror)
print *, "name= ", name
print *, "lenname= ", lenname
print *, "new= ", lenname
print *, "lennew= ", lenname
print *, "ierror= ", ierror
end
```
## **PXFSETGID**

**POSIX Subroutine:** Sets the effective group ID of the current process. This subroutine is only available on Linux\* systems.

**Module:** USE IFPOSIX **Syntax** 

CALL PXFSETGID (*igid*, *ierror*) *igid* (Input) INTEGER(4). The group ID. *ierror* (Output) INTEGER(4). The error status. If successful, *ierror* is set to zero; otherwise, an error code. If the caller is the superuser, the real and saved group ID's are also set. This feature allows a program other than root to drop all of its group privileges, do some un-privileged work, and then re-engage the original effective group ID in a secure manner.

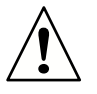

**CAUTION.** *If the user is root then special care must be taken.* PXFSETGID *checks the effective gid of the caller. If it is the superuser, all process-related group ID's are set to gid. After this has occurred, it is impossible for the program to regain root privileges.*

**See Also:** ["PXFGETGID"](#page-348-0) 

# **PXFSETPGID**

**POSIX Subroutine:** Sets the process group ID. This subroutine is only available on Linux\* systems.

**Module:** USE IFPOSIX

**Syntax** 

CALL PXFSETPGID (*ipid*, *ipgid*, *ierror*)

*ipid*

(Input) INTEGER(4). The process group ID to change.

*ipgid*

(Input) INTEGER(4). The new process group ID.

*ierror*

(Output) INTEGER(4). The error status.

If successful, *ierror* is set to zero; otherwise, an error code.

The PXFSETPGID subroutine sets the process group ID of the process specified by *ipid* to *ipgid*.

If *ipid* is zero, the process ID of the current process is used. If *ipgid* is zero, the process ID of the process specified by *ipid* is used.

PXFSETPGID can be used to move a process from one process group to another, but both process groups must be part of the same session. In this case, *ipgid* specifies an existing process group to be joined and the session ID of that group must match the session ID of the joining process.

## **PXFSETSID**

**POSIX Subroutine:** Creates a session and sets the process group ID. This subroutine is only available on Linux\* systems.

**Module:** USE IFPOSIX

**Syntax** 

CALL PXFSETSID (*isid*, *ierror*)

*isid*

(Output) INTEGER(4). The session ID.

*ierror*

(Output) INTEGER(4). The error status.

If successful, *ierror* is set to zero; otherwise, an error code.

The PXFSETSID subroutine creates a new session if the calling process is not a process group leader.

The calling process is the leader of the new session and the process group leader for the new process group. The calling process has no controlling terminal.

The process group ID and session ID of the calling process are set to the PID of the calling process. The calling process will be the only process in this new process group and in this new session.

## **PXFSETUID**

**POSIX Subroutine:** Sets the effective user ID of the current process. This subroutine is only available on Linux\* systems.

**Module:** USE IFPOSIX **Syntax**  CALL PXFSETUID (*iuid*, *ierror*) *iuid* (Output) INTEGER(4). The session ID. *ierror* (Output) INTEGER(4). The user status. If successful, *ierror* is set to zero; otherwise, an error code. If the effective user ID of the caller is root, the real and saved user ID's are also set. This feature allows a program other than root to drop all of its user privileges, do some un-privileged work, and then re-engage the original effective user ID in a secure manner.

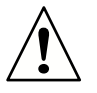

**CAUTION.** *If the user is root then special care must be taken.* PXFSETUID *checks the effective uid of the caller. If it is the superuser, all process-related user ID's are set to uid. After this has occurred, it is impossible for the program to regain root privileges.*

**See Also:** ["PXFGETUID"](#page-357-0) 

# <span id="page-379-0"></span>**PXFSIGACTION**

**POSIX Subroutine:** Changes the action associated with a specific signal. It can also be used to examine the action of a signal.

**Module:** USE IFPOSIX

### **Syntax**

CALL PXFSIGACTION (*isig*, *jsigact*, *josigact*, *ierror*)

*isig*

(Input) INTEGER(4). The signal number whose action should be changed.

*jsigact*

(Input) INTEGER(4). A handle of structure sigaction. Specifies the new action for signal *isig*.

*josigact*

(Output) INTEGER(4). A handle of structure sigaction. Stores the previous action for signal *isig*.

*ierror*

(Output) INTEGER(4). The error status.

If successful, *ierror* is set to zero; otherwise, an error code.

The signal specified in *isig* can be any valid signal except SIGKILL and SIGSTOP.

If *jsigact* is nonzero, the new action for signal *isig* is installed from the structure associated with handle *jsigact*. If *josigact* is nonzero, the previous action of the specified signal is saved in the structure associated with handle *josigact* where it can be examined.

On Windows\* systems, PXFSIGACTION ignores the fields sa\_mask and sa\_flags in structure sigaction.

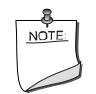

**NOTE.** *To get a handle for an instance of the* sigaction *structure, use*  PXFSTRUCTCREATE *with the string* 'sigaction' *for the structure name*.

### **Compatibility**

CONSOLE STANDARD GRAPHICS QUICKWIN GRAPHICS WINDOWS DLL LIB **See Also:** ["PXFSTRUCTCREATE"](#page-387-0)

### <span id="page-380-0"></span>**PXFSIGADDSET**

**POSIX Subroutine:** Adds a signal to the signal set. This subroutine is only available on Linux\* systems.

**Module:** USE IFPOSIX

**Syntax** 

CALL PXFSIGADDSET (*jsigset*, *isigno*, *ierror*)

*jsigset*

(Input) INTEGER(4). A handle of structure sigset. This is the set to add the signal to.

*isigno*

(Input) INTEGER(4). The signal number to add to the set.

*ierror*

(Output) INTEGER(4). The error status.

If successful, *ierror* is set to zero; otherwise, an error code.

The PXFSIGADDSET subroutine adds signal number *isigno* to the set of signals associated with handle *jsigset*. This set of signals is used by PXFSIGACTION as field sa\_mask in structure sigaction. It defines the set of signals that will be blocked during execution of the signal handler function (the field sa\_handler in structure sigaction).

On Windows\* systems, PXFSIGACTION ignores the field sa\_mask in structure sigaction.

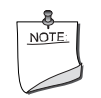

**NOTE.** *To get a handle for an instance of the* sigset *structure, use*  PXFSTRUCTCREATE *with the string* 'sigset' *for the structure name*.

**See Also:** ["PXFSTRUCTCREATE"](#page-387-0), ["PXFSIGDELSET"](#page-381-0), ["PXFSIGACTION"](#page-379-0)

# <span id="page-381-0"></span>**PXFSIGDELSET**

**POSIX Subroutine:** Deletes a signal from the signal set. This subroutine is only available on Linux\* systems.

**Module:** USE IFPOSIX

**Syntax** 

CALL PXFSIGDELSET (*jsigset*, *isigno*, *ierror*)

*jsigset*

(Input) INTEGER(4). A handle of structure sigset. This is the set to delete the signal from.

*isigno*

(Input) INTEGER(4). The signal number to delete from the set.

*ierror*

(Output) INTEGER(4). The error status.

If successful, *ierror* is set to zero; otherwise, an error code.

The PXFSIGDELSET subroutine removes signal number *isigno* from the set of signals associated with handle *jsigset*. This set of signals is used by PXFSIGACTION as field sa\_mask in structure sigaction. It defines the set of signals that will be blocked during execution of the signal handler function (the field sa\_handler in structure sigaction).

On Windows\* systems, PXFSIGACTION ignores the field sa\_mask in structure sigaction.

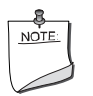

**NOTE.** *To get a handle for an instance of the* sigset *structure, use*  PXFSTRUCTCREATE *with the string* 'sigset' *for the structure name*.

**See Also:** ["PXFSTRUCTCREATE",](#page-387-0) ["PXFSIGADDSET",](#page-380-0) ["PXFSIGACTION"](#page-379-0)

## <span id="page-381-1"></span>**PXFSIGEMPTYSET**

**POSIX Subroutine:** Empties a signal set. This subroutine is only available on Linux\* systems. **Module:** USE IFPOSIX

**Syntax** 

CALL PXFSIGEMPTYSET (*jsigset*, *ierror*)

*jsigset*

(Input) INTEGER(4). A handle of structure sigset. This is the set to empty.

*ierror*

(Output) INTEGER(4). The error status.

If successful, *ierror* is set to zero; otherwise, nonzero.

The PXFSIGEMPTYSET subroutine initializes the signal set associated with handle *jsigset* to empty; all signals are excluded from the set. This set of signals is used by PXFSIGACTION as field sa\_mask in structure sigaction. It defines the set of signals that will be blocked during execution of the signal handler function (the field sa\_handler in structure sigaction).

On Windows\* systems, PXFSIGACTION ignores the field sa\_mask in structure sigaction.

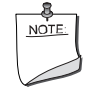

**NOTE.** *To get a handle for an instance of the* sigset *structure, use*  PXFSTRUCTCREATE *with the string* 'sigset' *for the structure name*.

**See Also:** ["PXFSTRUCTCREATE"](#page-387-0), ["PXFSIGFILLSET",](#page-382-0) ["PXFSIGACTION"](#page-379-0)

## <span id="page-382-0"></span>**PXFSIGFILLSET**

**POSIX Subroutine:** Fills a signal set. This subroutine is only available on Linux\* systems. **Module:** USE IFPOSIX

**Syntax** 

CALL PXFSIGFILLSET (*jsigset*, *ierror*)

*jsigset*

(Input) INTEGER(4). A handle of structure sigset. This is the set to fill.

*ierror*

(Output) INTEGER(4). The error status.

If successful, *ierror* is set to zero; otherwise, an error code.

The PXFSIGFILLSET subroutine initializes the signal set associated with handle *jsigset* to full; all signals are included into the set. This set of signals is used by PXFSIGACTION as field sa\_mask in structure sigaction. It defines the set of signals that will be blocked during execution of the signal handler function (the field sa handler in structure sigaction).

On Windows\* systems, PXFSIGACTION ignores the field sa\_mask in structure sigaction.

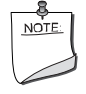

**NOTE.** *To get a handle for an instance of the* sigset *structure, use*  PXFSTRUCTCREATE *with the string* 'sigset' *for the structure name*.

**See Also:** ["PXFSTRUCTCREATE",](#page-387-0) ["PXFSIGEMPTYSET",](#page-381-1) ["PXFSIGACTION"](#page-379-0)

## **PXFSIGISMEMBER**

**POSIX Subroutine:** Tests whether a signal is a member of a signal set. This subroutine is only available on Linux\* systems.

**Module:** USE IFPOSIX

**Syntax** 

CALL PXFSIGISMEMBER (*jsigset*, *isigno*, *ismember*, *ierror*)

*jsigset*

(Input) INTEGER(4). A handle of structure sigset. This is the set the signal will be tested in.

*isigno*

(Input) INTEGER(4). The signal number to test for membership.

*ismember*

(Output) Logical. The returned result.

*ierror*

(Output) INTEGER(4). The error status.

If successful, *ierror* is set to zero; otherwise, an error code.

The PXFSIGISMEMBER subroutine tests whether *isigno* is a member of the set associated with handle *jsigset*. If the signal is a member of the set, *ismember* is set to .TRUE.; otherwise, .FALSE.. This set of signals is used by PXFSIGACTION as field sa\_mask in structure sigaction. It defines the set of signals that will be blocked during execution of the signal handler function (the field sa\_handler in structure sigaction).

On Windows\* systems, PXFSIGACTION ignores the field sa\_mask in structure sigaction.

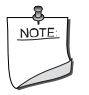

**NOTE.** *To get a handle for an instance of the* sigset *structure, use*  PXFSTRUCTCREATE *with the string* 'sigset' *for the structure name*. **See Also:** ["PXFSTRUCTCREATE"](#page-387-0), ["PXFSIGACTION"](#page-379-0)

### **PXFSIGPENDING**

**POSIX Subroutine:** Examines pending signals. This subroutine is only available on Linux\* systems.

**Module:** USE IFPOSIX

**Syntax** 

CALL PXFSIGPENDING (*jsigset*, *ierror*)

*jsigset*

(Input) INTEGER(4). A handle of structure sigaction. The signals to examine.

*ierror*

(Output) INTEGER(4). The error status.

If successful, *ierror* is set to zero; otherwise, an error code.

The PXFSIGPENDING subroutine is used to examine pending signals (ones that have been raised while blocked). The signal mask of the pending signals is stored in the signal set associated with handle *jsigset*.

### **PXFSIGPROCMASK**

**POSIX Subroutine:** Changes the list of currently blocked signals. This subroutine is only available on Linux\* systems.

**Module:** USE IFPOSIX

**Syntax** 

CALL PXFSIGPROCMASK (*ihow*, *jsigset*, *josigset*, *ierror*)

*ihow*

(Input) INTEGER(4). Defines the action for *jsigset*.

*jsigset*

(Input) INTEGER(4). A handle of structure sigset. The signals to examine.

*josigset*

(Input) INTEGER(4). A handle of structure sigset. Stores the previous mask of blocked signals.

*ierror*

(Output) INTEGER(4). The error status.

If successful, *ierror* is set to zero; otherwise, an error code.

The argument *ihow* indicates the way in which the set is to be changed, and consists of one of the following constant names:

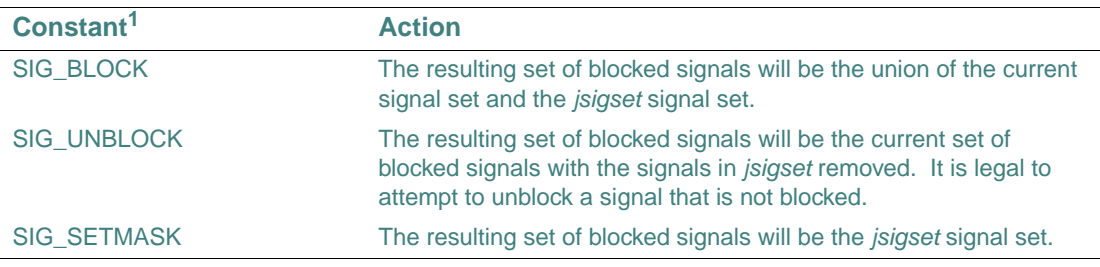

1. These names can be used in PXFCONST or IPXFCONST.

If *josigset* is non-zero, the previous value of the signal mask is stored in the structure associated with handle *josigset*.

See Also: ["IPXFCONST",](#page-232-0) "PXFCONST"

## **PXFSIGSUSPEND**

**POSIX Subroutine:** Suspends the process until a signal is received. This subroutine is only available on Linux\* systems.

**Module:** USE IFPOSIX

**Syntax** 

CALL PXFSIGSUSPEND (*jsigset*, *ierror*)

*jsigset*

(Input) INTEGER(4). A handle of structure sigset. Specifies a set of signals.

*ierror*

(Output) INTEGER(4). The error status.

If successful, *ierror* is set to zero; otherwise, an error code.

PXFSIGSUSPEND temporarily replaces the signal mask for the process with that given by the structure associated with the *jsigset* handle; it then suspends the process until a signal is received.

## **PXFSLEEP**

**POSIX Subroutine:** Forces the process to sleep.

**Module:** USE IFPOSIX **Syntax**  CALL PXFSLEEP (*iseconds*, *isecleft*, *ierror*) *iseconds* (Input) INTEGER(4). The number of seconds to sleep. *isecleft* (Output) INTEGER(4). The number of seconds left to sleep. *ierror* (Output) INTEGER(4). The error status. If successful, *ierror* is set to zero; otherwise, an error code. The PXFSLEEP subroutine forces the current process to sleep until seconds *iseconds* have elapsed or a signal arrives that cannot be ignored. **Compatibility**  CONSOLE STANDARD GRAPHICS QUICKWIN GRAPHICS WINDOWS DLL LIB

## **PXFSTAT**

**POSIX Subroutine:** Gets a file's status information.

**Module:** USE IFPOSIX

### **Syntax**

CALL PXFSTAT (*path*, *ilen*, *jstat*, *ierror*)

*path*

(Input) Character. The path to the file.

*ilen*

(Input) INTEGER(4). The length of *path* string.

*jstat*

(Input) INTEGER(4). A handle of structure stat.

*ierror*

(Output) INTEGER(4). The error status.

If successful, *ierror* is set to zero; otherwise, an error code.

The PXFSTAT subroutine puts the status information for the file specified by *path* into the structure associated with handle *jstat*.

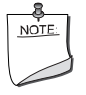

**NOTE.** *To get a handle for an instance of the* stat *structure, use*  PXFSTRUCTCREATE *with the string* 'stat' *for the structure name*.

### **Compatibility**

CONSOLE STANDARD GRAPHICS QUICKWIN GRAPHICS WINDOWS DLL LIB **See Also:** ["PXFSTRUCTCREATE"](#page-387-0)

### **PXFSTRUCTCOPY**

**POSIX Subroutine:** Copies the contents of one structure to another.

**Module:** USE IFPOSIX

**Syntax** 

CALL PXFSTRUCTCOPY (*structname*, *jhandle1*, *jhandle2*, *ierror*)

*structname*

(Input) Character. The name of the structure.

*jhandle1*

(Input) INTEGER(4). A handle to the structure to be copied.

*jhandle2*

(Input) INTEGER(4). A handle to the structure that will receive the copy.

*ierror*

(Output) INTEGER(4). The error status.

If successful, *ierror* is set to zero; otherwise, an error code.

### **Compatibility**

CONSOLE STANDARD GRAPHICS QUICKWIN GRAPHICS WINDOWS DLL LIB

**Example** 

See the example in ["PXFSTRUCTCREATE"](#page-387-0).

## <span id="page-387-0"></span>**PXFSTRUCTCREATE**

**POSIX Subroutine:** Creates an instance of the specified structure. **Module:** USE IFPOSIX

### **Syntax**

CALL PXFSTRUCTCREATE (*structname*, *jhandle*, *ierror*)

*structname*

(Input) Character. The name of the structure.

As for any character string, the name must be specified in single or double quotes; for example, the structure sigaction would be specified as 'sigaction'. (For more information on available structures, see the table below.)

*jhandle*

(Output) INTEGER(4). The handle of the newly-created structure.

*ierror*

(Output) INTEGER(4). The error status.

If successful, *ierror* is set to zero; otherwise, an error code.

If your application passes information to the system, you should call one of the PXF<TYPE>SET subroutines. If your application needs to get information from the structure, you should call one of the PXF<TYPE>GET subroutines.

The following table shows:

- The structures that are available in the Fortran POSIX library
- The fields within each structure
- The subroutines you must use to access the structure fields

The subroutine needed to access the field may depend on whether you are using an IA-32 processor or Intel Itanium processor. In these cases, the subroutine is labeled as i32 or i64, respectively, in the table:

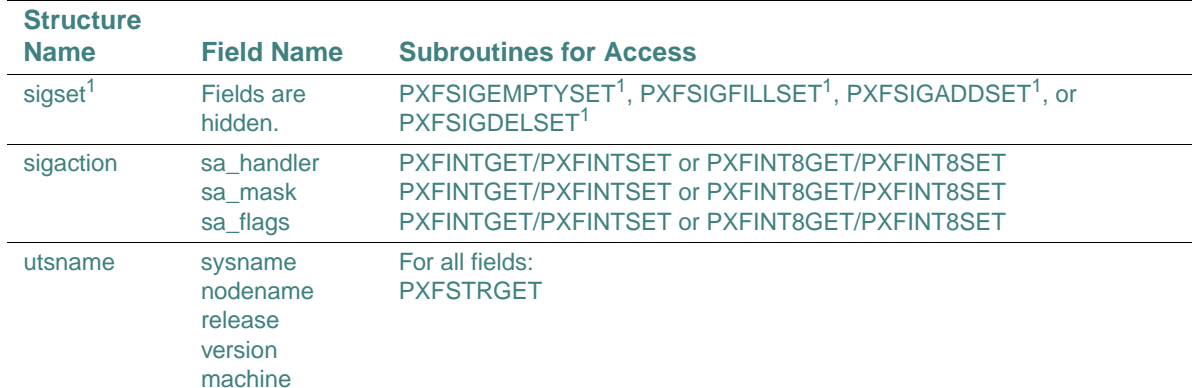

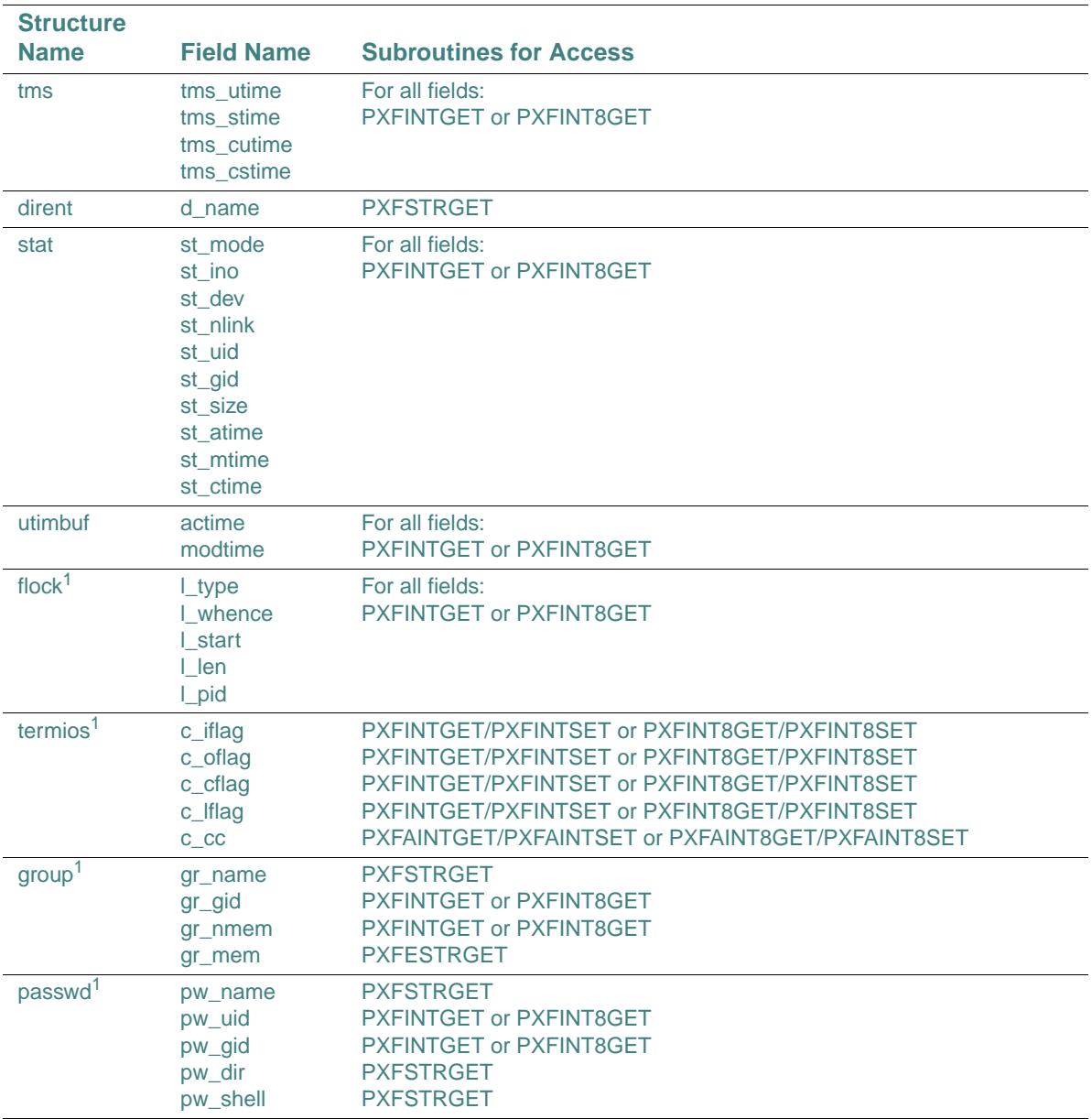

<span id="page-389-0"></span>1. L\*X only

**Compatibility** 

```
CONSOLE STANDARD GRAPHICS QUICKWIN GRAPHICS WINDOWS DLL LIB 
      "PXFSTRUCTFREE"</u>, the example in <u>"PXFTIMES"</u>
      Example 
program test4
use ifposix
implicit none
integer(jhandle_size) jhandle1,jhandle2
integer(4) ierror,ilen1
print *," Create a first instance for structure 'utsname' " 
call PXFSTRUCTCREATE("utsname",jhandle1,ierror)
if(ierror.NE.0) STOP 'Error: cannot create structure for jhandle1'
print *," Create a second instance for structure 'utsname' " 
call PXFSTRUCTCREATE("utsname",jhandle2,ierror)
if(ierror.NE.0) then
   call PXFSTRUCTFREE(jhandle1,ierror)
   STOP 'test failed - cannot create structure for jhandle2'
end if 
print *,"Fill the structure associated with jhandle1 with arbitrary data"
call PXFSTRSET(jhandle1,"sysname","00000000000000",14,ierror)
if(ierror.NE.0) call Error('Error: can't set component sysname for jhandle1')
call PXFSTRSET(jhandle1,"Nodename","11111111111111",14,ierror)
if(ierror.NE.0) call Error('Error: can't set component nodename for jhandle1')
call PXFSTRSET(jhandle1,"RELEASE","22222222222222",14,ierror)
if(ierror.NE.0) call Error('Error: can't set component release for jhandle1')
call PXFSTRSET(jhandle1,"verSION","33333333333333",14,ierror)
if(ierror.NE.0) call Error('Error: can't set component version for jhandle1')
call PXFSTRSET(jhandle1,"machine","44444444444444",14,ierror)
if(ierror.NE.0) call Error('Error: can't set component machine for jhandle1')
print *,"Fill the structure associated with jhandle2 with arbitary data"
call PXFSTRSET(jhandle2,"sysname","aaaaaaaaa",7,ierror)
if(ierror.NE.0) call Error('Error: can't set component sysname for jhandle2')
call PXFSTRSET(jhandle2,"Nodename","BBBBBBBBB BBB",14,ierror)
```
if(ierror.NE.0) call Error('Error: can't set component nodename for jhandle2') call PXFSTRSET(jhandle2,"RELEASE","cCCC cc-cccnc",12,ierror) if(ierror.NE.0) call Error('Error: can't set component release for jhandle2') call PXFSTRSET(jhandle2,"verSION","ddddd",1,ierror) if(ierror.NE.0) call Error('Error: can't set component version for jhandle2') call PXFSTRSET(jhandle2,"machine","eeeeeee",6,ierror) if(ierror.NE.0) call Error('Error: can't set component machine for jhandle2') print \*,"Print contents of the structure associated with jhandle1" call PRINT\_UTSNAME(jhandle1) print \*,"Print contents of the structure associated with jhandle2" call PRINT\_UTSNAME(jhandle2) print \*,"Get operating system info into structure associated with jhandle1" call PXFUNAME(jhandle1,ierror) if(ierror.NE.0) call Error('Error: call to PXFUNAME has failed') print \*,"Print contents of the structure associated with jhandle1" print\*," returned from PXFUNAME" call PRINT\_UTSNAME(jhandle1) print \*,"Copy the contents of the structure associated with jhandle1" print \*," into the structure associated with jhandle2" call PXFSTRUCTCOPY("utsname",jhandle1,jhandle2,ierror) if(ierror.NE.0) call Error('Error: can't copy jhandle1 contents into jhandle2') print \*,"Print the contents of the structure associated with jhandle2." print \*," It should be the same after copying." call PRINT\_UTSNAME(jhandle2) print \*,"Free memory for instance of structure associated with jhandle1" call PXFSTRUCTFREE(jhandle1,ierror) if(ierror.NE.0) STOP 'Error: can't free instance of structure for jhandle1' print \*,"Free memory for instance of structure associated with jhandle2" call PXFSTRUCTFREE(jhandle2,ierror) if(ierror.NE.0) STOP 'Error: can't free instance of structure for jhandle2' print \*,"Program terminated normally"

call PXFEXIT(0) end

## <span id="page-392-0"></span>**PXFSTRUCTFREE**

**POSIX Subroutine:** Deletes the instance of a structure.

**Module:** USE IFPOSIX

**Syntax** 

CALL PXFSTRUCTFREE (*jhandle*, *ierror*)

*jhandle*

(Input) INTEGER(4). A handle of a structure.

*ierror*

(Output) INTEGER(4). The error status.

If successful, *ierror* is set to zero; otherwise, an error code.

The PXFSTRUCTFREE subroutine deletes the instance of the structure associated with handle *jhandle*.

### **Compatibility**

CONSOLE STANDARD GRAPHICS QUICKWIN GRAPHICS WINDOWS DLL LIB

### **Example**

See the example in ["PXFSTRUCTCREATE"](#page-387-0), the example in ["PXFTIMES"](#page-400-0)

## **PXFSYSCONF**

**POSIX Subroutine:** Gets values for system limits or options. **Module:** USE IFPOSIX **Syntax**  CALL PXFSYSCONF (*name*, *ival*, *ierror*) *name* (Input) INTEGER(4). The system option you want information about. *ival* (Output) INTEGER(4). The returned value. *ierror* (Output) INTEGER(4). The error status.

If successful, *ierror* is set to zero; otherwise, an error code.

PXFSYSCONF lets you determine values for system limits or system options at runtime. The value for *name* can be any of the following constants:

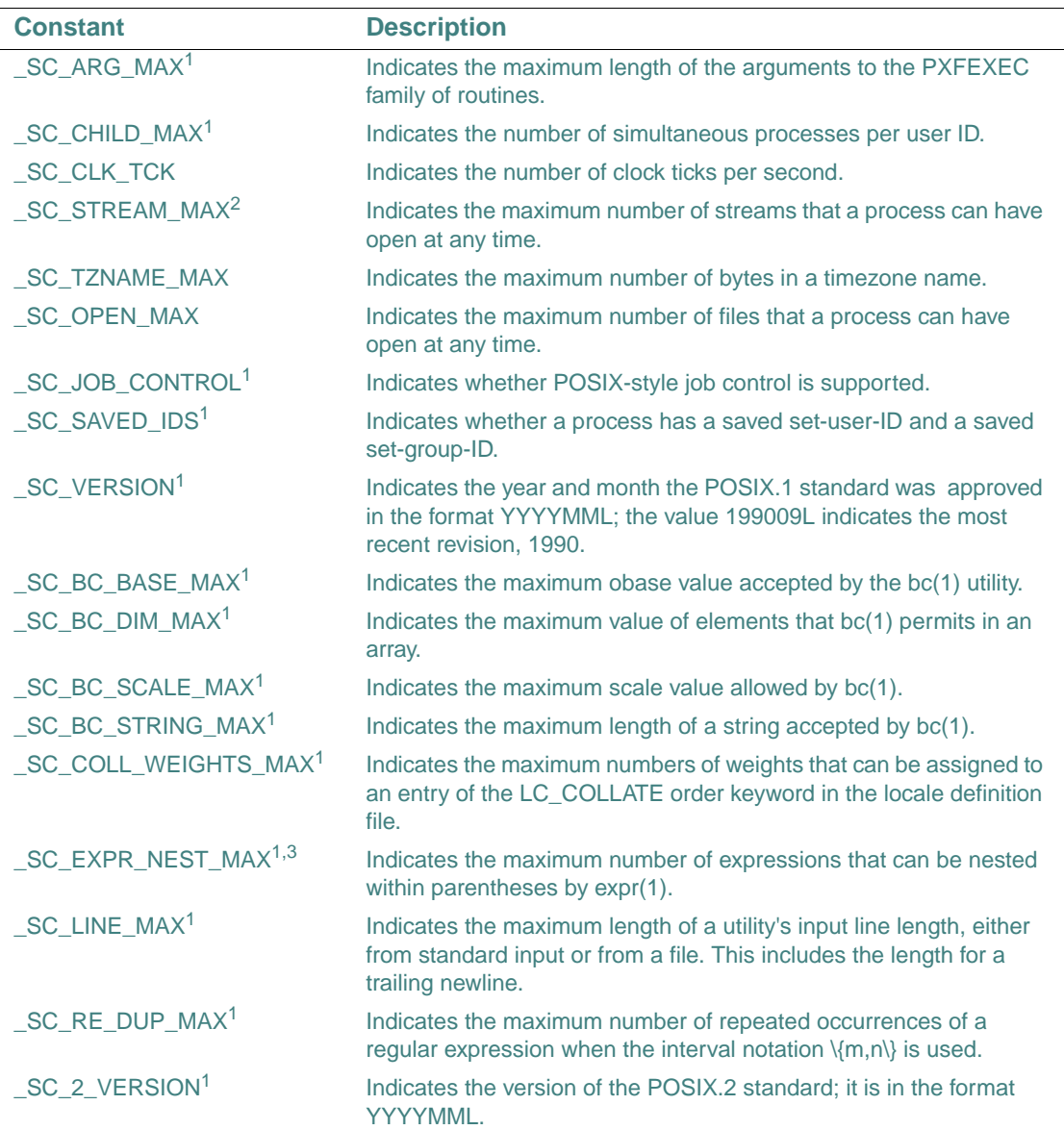

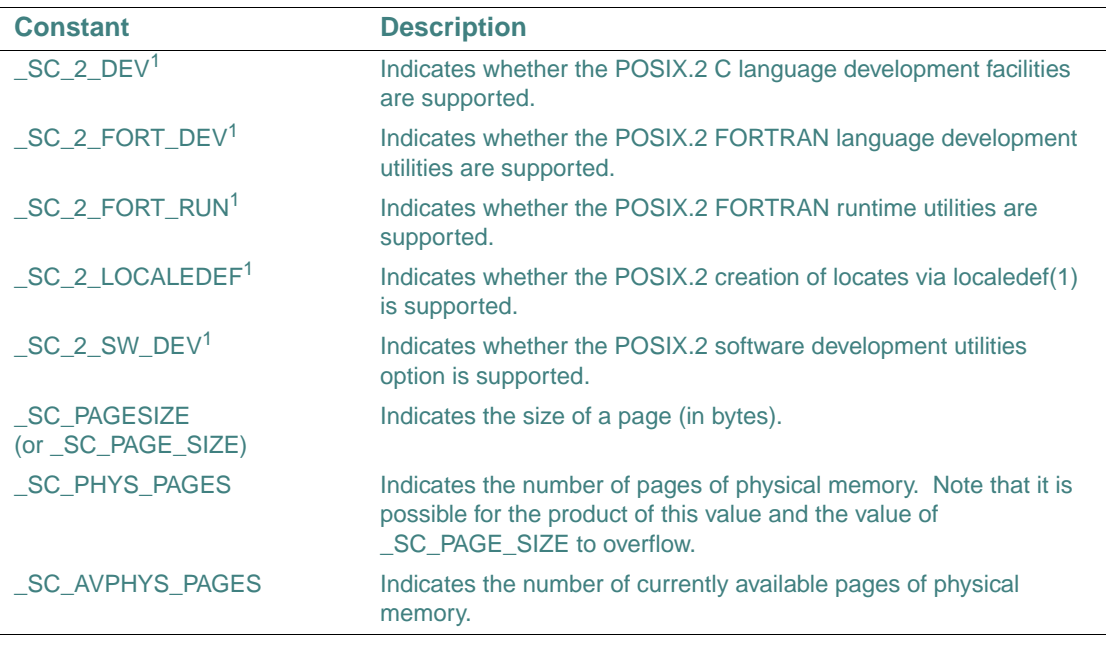

<span id="page-394-0"></span>1. L\*X only

2. The corresponding POSIX macro is STREAM\_MAX.

3. The corresponding POSIX macro is EXPR\_NEST\_MAX.

On Linux\* systems, the corresponding macros are defined in <bits/confname.h>. The values for argument *name* can be obtained by using PXFCONST or IPXFCONST when passing the string names of predefined macros in <br/> <br/>bits/confname.h>.

**See Also:** ["IPXFCONST"](#page-232-0), ["PXFCONST"](#page-327-0) 

### **PXFTCDRAIN**

**POSIX Subroutine:** Waits until all output written has been transmitted. This subroutine is only available on Linux\* systems.

**Module:** USE IFPOSIX

#### **Syntax**

CALL PXFTCDRAIN (*ifildes*, *ierror*)

### *ifildes*

(Input) INTEGER(4). The file descriptor associated with the terminal.

#### *ierror*

(Output) INTEGER(4). The error status.

If successful, *ierror* is set to zero; otherwise, an error code.

## **PXFTCFLOW**

**POSIX Subroutine:** Suspends the transmission or reception of data. This subroutine is only available on Linux\* systems.

**Module:** USE IFPOSIX

**Syntax** 

CALL PXFTCFLOW (*ifildes*, *iaction*, *ierror*)

*ifildes*

(Input) INTEGER(4). The file descriptor associated with the terminal.

*iaction*

(Input) INTEGER(4). The action to perform.

*ierror*

(Output) INTEGER(4). The error status.

If successful, *ierror* is set to zero; otherwise, an error code.

The PXFTCFLOW subroutine suspends or resumes transmission or reception of data from the terminal referred to by *ifildes*. The action performed depends on the value of *iaction*, which must be one of the following constant names:

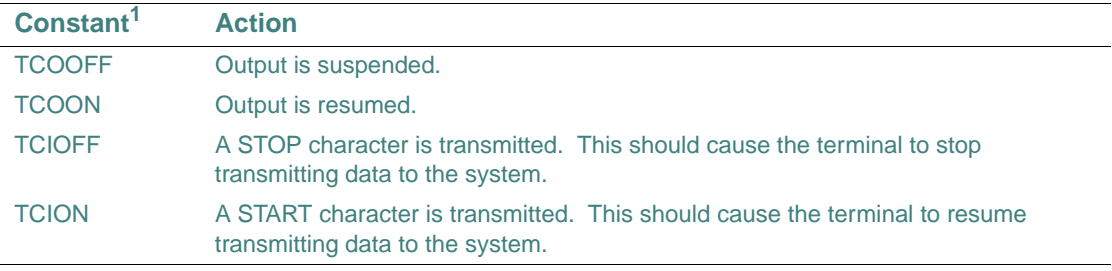

1. These names can be used in PXFCONST or IPXFCONST.

See Also: ["IPXFCONST",](#page-232-0) "PXFCONST"
# **PXFTCFLUSH**

**POSIX Subroutine:** Discards terminal input data, output data, or both. This subroutine is only available on Linux\* systems.

**Module:** USE IFPOSIX

### **Syntax**

CALL PXFTCFLUSH (*ifildes*, *iaction*, *ierror*)

*ifildes*

(Input) INTEGER(4). The file descriptor associated with the terminal.

*iaction*

(Input) INTEGER(4). The action to perform.

*ierror*

(Output) INTEGER(4). The error status.

If successful, *ierror* is set to zero; otherwise, an error code.

The action performed depends on the value of *iaction*, which must be one of the following constant names:

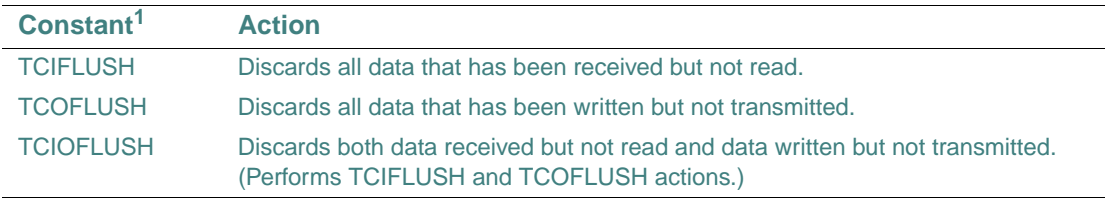

1. These names can be used in PXFCONST or IPXFCONST.

**See Also:** ["IPXFCONST"](#page-232-0), ["PXFCONST"](#page-327-0) 

# <span id="page-396-0"></span>**PXFTCGETATTR**

**POSIX Subroutine:** Returns current terminal settings. This subroutine is only available on Linux\* systems.

**Module:** USE IFPOSIX

**Syntax** 

CALL PXFTCGETATTR (*ifildes*, *jtermios*, *ierror*)

#### *ifildes*

(Input) INTEGER(4). The file descriptor associated with the terminal.

*jtermios*

(Output) INTEGER(4). A handle for structure termios. Stores the terminal settings.

*ierror*

(Output) INTEGER(4). The error status.

If successful, *ierror* is set to zero; otherwise, an error code.

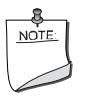

**NOTE.** *To get a handle for an instance of the* termios *structure, use*  PXFSTRUCTCREATE *with the string* 'termios' *for the structure name*.

**See Also:** ["PXFSTRUCTCREATE",](#page-387-0) ["PXFTCSETATTR"](#page-398-0)

## <span id="page-397-0"></span>**PXFTCGETPGRP**

**POSIX Subroutine:** Gets the foreground process group ID associated with the terminal. This subroutine is only available on Linux\* systems.

**Module:** USE IFPOSIX

**Syntax** 

CALL PXFTCGETPGRP (*ifildes*, *ipgid*, *ierror*)

*ifildes*

(Input) INTEGER(4). The file descriptor associated with the terminal.

*ipgid*

(Output) INTEGER(4). The returned process group ID.

*ierror*

(Output) INTEGER(4). The error status.

If successful, *ierror* is set to zero; otherwise, an error code.

**See Also:** ["PXFTCSETPGRP"](#page-399-0)

# **PXFTCSENDBREAK**

**POSIX Subroutine:** Sends a break to the terminal. This subroutine is only available on Linux\* systems.

**Module:** USE IFPOSIX **Syntax**  CALL PXFTCSENDBREAK (*ifildes*, *iduration*, *ierror*) *ifildes* (Input) INTEGER(4). The file descriptor associated with the terminal. *iduration* (Input) INTEGER(4). Indicates how long the break should be. *ierror* (Output) INTEGER(4). The error status. If successful, *ierror* is set to zero; otherwise, an error code.

The PXFTCSENDBREAK subroutine sends a break (a  $\sqrt{0}$ ' with a framing error) to the terminal associated with *ifildes*.

# <span id="page-398-0"></span>**PXFTCSETATTR**

**POSIX Subroutine:** Creates new terminal settings. This subroutine is only available on Linux\* systems.

**Module:** USE IFPOSIX

### **Syntax**

CALL PXFTCSETATTR (*ifildes*, *ioptacts*, *jtermios*, *ierror*)

*ifildes*

(Input) INTEGER(4). The file descriptor associated with the terminal.

*ioptacts*

(Input) INTEGER(4). Specifies when the terminal changes take effect.

*jtermios*

(Input) INTEGER(4). A handle for structure termios. Contains the new terminal settings.

*ierror*

(Output) INTEGER(4). The error status.

If successful, *ierror* is set to zero; otherwise, an error code.

The PXFTCSETATTR subroutine copies all terminal parameters from structure termios into the terminal associated with *ifildes*. When the terminal settings will change depends on the value of *ioptacts*, which must be one of the following constant names:

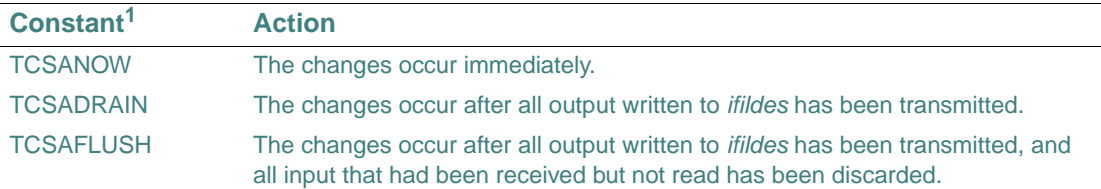

1. These names can be used in PXFCONST or IPXFCONST.

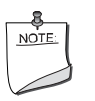

**NOTE.** *To get a handle for an instance of the* termios *structure, use*  PXFSTRUCTCREATE *with the string* 'termios' *for the structure name*.

**See Also:** ["PXFSTRUCTCREATE",](#page-387-0) ["PXFTCGETATTR"](#page-396-0) 

# <span id="page-399-0"></span>**PXFTCSETPGRP**

**POSIX Subroutine:** Sets the foreground process group ID associated with the terminal. This subroutine is only available on Linux\* systems.

**Module:** USE IFPOSIX

**Syntax** 

CALL PXFTCSETPGRP (*ifildes*, *ipgid*, *ierror*)

*ifildes*

(Input) INTEGER(4). The file descriptor associated with the terminal.

*ipgid*

(Input) INTEGER(4). The foreground process group ID for *ifildes*.

*ierror*

(Output) INTEGER(4). The error status.

If successful, *ierror* is set to zero; otherwise, an error code.

**See Also:** ["PXFTCGETPGRP"](#page-397-0)

## <span id="page-399-1"></span>**PXFTIME**

**POSIX Subroutine:** Returns the current system time. **Module:** USE IFPOSIX

### **Syntax**

```
CALL PXFTIME (itime, ierror)
```
*itime*

(Output) INTEGER(4). The returned system time.

*ierror*

(Output) INTEGER(4). The error status.

If successful, *ierror* is set to zero; otherwise, an error code.

The PXFTIME subroutine returns the number of seconds since Epoch (00:00:00 UTC, January 1, 1970).

### **Compatibility**

CONSOLE STANDARD GRAPHICS QUICKWIN GRAPHICS WINDOWS DLL LIB

### **Example**

See the example in ["PXFTIMES".](#page-400-0)

## <span id="page-400-0"></span>**PXFTIMES**

**POSIX Subroutine:** Returns process times.

**Module:** USE IFPOSIX

#### **Syntax**

CALL PXFTIMES (*jtms*, *itime*, *ierror*)

*jtms*

(Output) INTEGER(4). A handle of structure tms.

*itime*

(Output) INTEGER(4). The returned time since system startup.

*ierror*

(Output) INTEGER(4). The error status.

If successful, *ierror* is set to zero; otherwise, an error code.

The PXFTIMES subroutine fills the fields of structure tms associated with handle *jtms* with components of time that was spent by the current process. The structure fields are:

- tms\_utime User CPU time
- tms\_stime System CPU time
- tms\_cutime User time of child process
- tms\_cstime System time of child process

All members are measured in system clocks. The values can be converted to seconds by dividing by value *ival* returned from the following call:

PXFSYSCONF(IPXFCONST('\_SC\_CLK\_TCK'), ival, ierror)

User time is the time charged for the execution of user instructions of the calling process. System time is the time charged for execution by the system on behalf of the calling process.

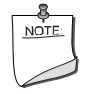

**NOTE.** *To get a handle for an instance of the* tms *structure, use*  PXFSTRUCTCREATE *with the string* 'tms' *for the structure name*.

#### **Compatibility**

```
CONSOLE STANDARD GRAPHICS QUICKWIN GRAPHICS WINDOWS DLL LIB 
See Also: "PXFSTRUCTCREATE", "PXFTIME"
```
#### **Example**

```
program test_uname
   use ifposix
   implicit none
   integer(jhandle_size) jtms1, jtms2
   integer(4) ierror,i
  integer(4), parameter :: n=10000000 integer(SIZEOF_CLOCK_T) itime,time1,time2, user_time1,user_time2
   integer(SIZEOF_CLOCK_T) system_time1,system_time2
   integer(4) clocks_per_sec, iname
   real(8) s, PI
   real(8) seconds_user, seconds_system
   print *,"Create a first instance for structure 'tms'"
   call PXFSTRUCTCREATE("tms",jtms1,ierror)
   if(ierror.NE.0) STOP 'Error: cannot create structure for handle jtms1'
   print *,"Create a second instance for structure 'tms'"
   call PXFSTRUCTCREATE("tms",jtms2,ierror)
   if(ierror.NE.0) then
      call PXFSTRUCTFREE(jtms1,ierror)
      STOP 'Error: cannot create structure for handle jtms2'
   end if
   print *, 'Do some calculations'
   call PXFTIMES(jtms1, itime,ierror)
```

```
 if(ierror.NE.0) then
     call PXFSTRUCTFREE(jtms1,ierror)
     call PXFSTRUCTFREE(jtms2,ierror)
     STOP 'Error: the first call of PXFTIMES fails'
  end if
  call PXFTIME(time1, ierror)
  if(ierror.NE.0) then
     call PXFSTRUCTFREE(jtms1,ierror)
     call PXFSTRUCTFREE(jtms2,ierror)
     STOP 'Error: the first call of PXFTIME fails'
  end if
 s = 0.8PI = \tan(1 - 8) * 4 do i=0, n
    s = s + cos(i*PI/n)*sin(i*PI/n) end do
  print *," s=",s
  call PXFTIMES(jtms2, itime,ierror)
  if(ierror.NE.0) then
    call PXFSTRUCTFREE(jtms1,ierror)
      call PXFSTRUCTFREE(jtms2,ierror)
     STOP 'Error: the second call of PXFTIMES fails'
  end if
  call PXFTIME(time2, ierror)
  if(ierror.NE.0) then
     call PXFSTRUCTFREE(jtms1,ierror)
     call PXFSTRUCTFREE(jtms2,ierror)
     STOP 'Error: the second call of PXFTIME fails'
  end if
!DEC$ IF DEFINED(_M_IA64)
    call PXFINT8GET(jtms1,"tms utime",user time1,ierror)
     call PXFINT8GET(jtms1,"tms_stime",system_time1,ierror)
     call PXFINT8GET(jtms2,"tms_utime",user_time2,ierror)
     call PXFINT8GET(jtms2,"tms_stime",system_time2,ierror)
!DEC$ ELSE
      call PXFINTGET(jtms1,"tms_utime",user_time1,ierror)
```

```
 call PXFINTGET(jtms1,"tms_stime",system_time1,ierror)
      call PXFINTGET(jtms2,"tms_utime",user_time2,ierror)
      call PXFINTGET(jtms2,"tms_stime",system_time2,ierror)
!DEC$ ENDIF
   iname = IPXFCONST("_SC_CLK_TCK")
   call PXFSYSCONF(iname,clocks_per_sec, ierror)
   if(ierror.NE.0) then
      call PXFSTRUCTFREE(jtms1,ierror)
      call PXFSTRUCTFREE(jtms2,ierror)
      STOP 'Error: the call of PXFSYSCONF fails'
   end if
   seconds_user = (user_time2 - user_time1)/DBLE(clocks_per_sec)
   seconds_system = (system_time2 - system_time1)/DBLE(clocks_per_sec)
  print *," The processor time of calculations:"
  print *," User code execution(in seconds):", seconds_user
  print *," Kernal code execution(in seconds):", seconds_system
  print *," Total processor time(in seconds):", seconds_user + 
seconds_system
  print *," Elapsed wall clock time(in seconds):", time2 - time1
  print *,"Free memory for instance of structure associated with jtms"
  call PXFSTRUCTFREE(jtms1,ierror)
   call PXFSTRUCTFREE(jtms2,ierror)
end program
```
# **PXFTTYNAM**

**POSIX Subroutine:** Gets the terminal pathname. This subroutine is only available on Linux\* systems.

**Module:** USE IFPOSIX

**Syntax** 

CALL PXFTTYNAM (*ifildes*, *s*, *ilen*, *ierror*)

*ifildes*

(Input) INTEGER(4). The file descriptor associated with the terminal.

*s*

(Output) Character. The returned terminal pathname.

*ilen*

(Output) INTEGER(4). The length of the string stored in *s*.

*ierror*

(Output) INTEGER(4). The error status.

If successful, *ierror* is set to zero, otherwise, an error code.

## **PXFUCOMPARE**

**POSIX Subroutine:** Compares two unsigned integers.

**Module:** USE IFPOSIX

### **Syntax**

CALL PXFUCOMPARE (*i1*, *i2*, *icmpr*, *idiff*)

*i1*, *i2*

(Input) INTEGER(4). The two unsigned integers to compare.

*icmpr*

(Output) INTEGER(4). The result of the comparison; one of the following values:

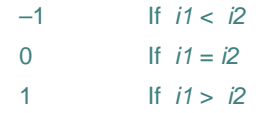

### *idiff*

(Output) INTEGER(4). The absolute value of the difference.

The PXFUCOMPARE subroutine compares two unsigned integers and returns the absolute value of their difference into *idiff*.

### **Compatibility**

CONSOLE STANDARD GRAPHICS QUICKWIN GRAPHICS WINDOWS DLL LIB

### **PXFUMASK**

**POSIX Subroutine:** Sets a new file creation mask and gets the previous one.

**Module:** USE IFPOSIX

**Syntax** 

CALL PXFUMASK (*icmask*, *iprevcmask*, *ierror*)

*icmask*

(Input) INTEGER(4). The new file creation mask.

*iprevcmask*

(Output) INTEGER(4). The previous file creation mask.

*ierror*

(Output) INTEGER(4). The error status.

If successful, *ierror* is set to zero; otherwise, an error code.

#### **Compatibility**

CONSOLE STANDARD GRAPHICS QUICKWIN GRAPHICS WINDOWS DLL LIB

## **PXFUNAME**

**POSIX Subroutine:** Gets the operation system name.

**Module:** USE IFPOSIX

**Syntax** 

CALL PXFUNAME (*jutsname*, *ierror*)

*jutsname*

(Input) INTEGER(4). A handle of structure utsname.

*ierror*

(Output) INTEGER(4). The error status.

If successful, *ierror* is set to zero; otherwise, an error code.

The PXFUNAME subroutine provides information about the operation system. The information is stored in the structure associated with handle *jutsname*.

### **Compatibility**

CONSOLE STANDARD GRAPHICS QUICKWIN GRAPHICS WINDOWS DLL LIB

### **Example**

See the example in ["PXFSTRUCTCREATE"](#page-387-0)

## **PXFUNLINK**

**POSIX Subroutine:** Removes a directory entry. **Module:** USE IFPOSIX

2-354

### **Syntax**

CALL PXFUNLINK (*path*, *ilen*, *ierror*)

*path*

(Input) Character. The name of the directory entry to remove.

*ilen*

(Input) INTEGER(4). The length of *path* string.

*ierror*

(Output) INTEGER(4). The error status.

If successful, *ierror* is set to zero; otherwise, an error code.

### **Compatibility**

CONSOLE STANDARD GRAPHICS QUICKWIN GRAPHICS WINDOWS DLL LIB

## **PXFUTIME**

**POSIX Subroutine:** Sets file access and modification times.

**Module:** USE IFPOSIX

### **Syntax**

CALL PXFUTIME (*path*, *ilen*, *jutimbuf*, *ierror*)

*path*

(Input) Character. The path to the file.

*ilen*

(Input) INTEGER(4). The length of *path* string.

*jutimbuf*

(Input) INTEGER(4). A handle of structure utimbuf.

*ierror*

(Output) INTEGER(4). The error status.

If successful, *ierror* is set to zero; otherwise, an error code.

The PXFUTIME subroutine sets access and modification times for the file pointed to by *path*. The time values are retrieved from structure utimbuf.

### **Compatibility**

CONSOLE STANDARD GRAPHICS QUICKWIN GRAPHICS WINDOWS DLL LIB

# <span id="page-407-0"></span>**PXFWAIT**

**POSIX Subroutine:** Waits for a child process. This subroutine is only available on Linux\* systems.

**Module:** USE IFPOSIX

**Syntax** 

CALL PXFWAIT (*istat*, *iretpid*, *ierror*)

*istat*

(Output) INTEGER(4). The returned status of the child process.

*iretpid*

(Output) INTEGER(4). The process ID of the stopped child process.

*ierror*

(Output) INTEGER(4). The error status.

If successful, *ierror* is set to zero; otherwise, an error code.

The PXFWAIT subroutine suspends execution of the current process until a child has exited, or until a signal is delivered whose action terminates the current process or calls a signal handling routine. If the child has already exited by the time of the call (a "zombie" process), a return is immediately made. Any system resources used by the child are freed.

The subroutine returns in *iretpid* the value of the process ID of the child that exited, or zero if no child was available. The returned value in *istat* can be used in subroutines IPXFWEXITSTATUS, IPXFWSTOPSIG, IPXFWTERMSIG, PXFWIFEXITED, PXFWIFSIGNALLED, and PXFWIFSTOPPED.

**See Also:** ["PXFWAITPID"](#page-408-0), ["IPXFWEXITSTATUS",](#page-233-0) ["IPXFWSTOPSIG",](#page-234-0) ["IPXFWTERMSIG",](#page-235-0) ["PXFWIFEXITED"](#page-409-0), ["PXFWIFSIGNALED"](#page-411-0), ["PXFWIFSTOPPED"](#page-411-1)

### **Example**

```
program t1 
use ifposix 
integer(4) ipid, istat, ierror, ipid_ret, istat_ret 
   print *," the child process will be born"
   call PXFFORK(IPID, IERROR)
   call PXFGETPID(IPID_RET,IERROR) 
   if(IPID.EQ.0) then
      print *," I am a child process"
      print *," My child's pid is", IPID_RET
      call PXFGETPPID(IPID_RET,IERROR)
```

```
 print *," The pid of my parent is",IPID_RET
      print *," Now I have exited with code 0xABCD"
      call PXFEXIT(Z'ABCD')
   else
     print *," I am a parent process"
     print *," My parent pid is ", IPID_RET
     print *," I am creating the process with pid", IPID
     print *," Now I am waiting for the end of the child process"
      call PXFWAIT(ISTAT, IPID_RET, IERROR)
      print *," The child with pid ", IPID_RET," has exited"
      if( PXFWIFEXITED(ISTAT) ) then
        print *, " The child exited normally"
        istat_ret = IPXFWEXITSTATUS(ISTAT)
        print 10," The low byte of the child exit code is", istat_ret
      end if 
   end if
10 FORMAT (A,Z) 
end program
```
# <span id="page-408-0"></span>**PXFWAITPID**

**POSIX Subroutine:** Waits for a specific PID. This subroutine is only available on Linux\* systems.

**Module:** USE IFPOSIX

### **Syntax**

CALL PXFWAITPID (*ipid*, *istat*, *ioptions*, *iretpid*, *ierror*)

### *ipid*

(Input) INTEGER(4). The PID to wait for. One of the following values:

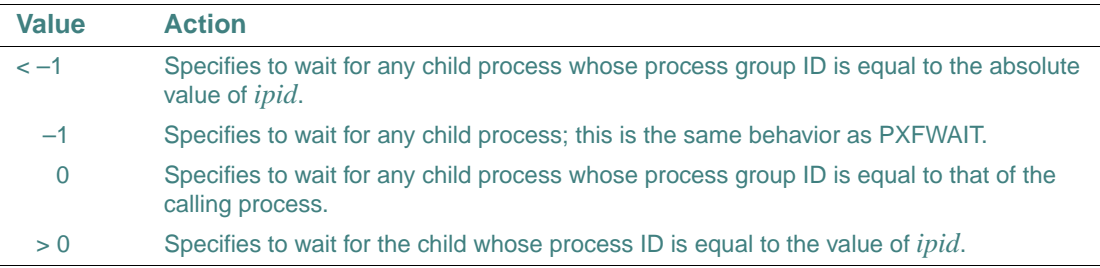

#### *istat*

(Output) INTEGER(4). The returned status of the child process.

*ioptions*

(Input) INTEGER(4). One or more of the following constant values (which can be passed to PXFCONST or IPXFCONST):

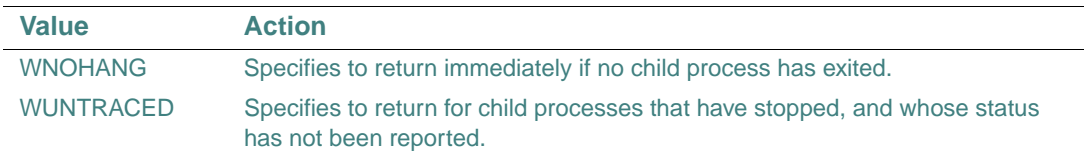

#### *iretpid*

(Output) INTEGER(4). The PID of the stopped child process.

*ierror*

(Output) INTEGER(4). The error status.

If successful, *ierror* is set to zero; otherwise, an error code.

The PXFWAITPID subroutine suspends execution of the current process until the child specified by *ipid* has exited, or until a signal is delivered whose action terminates the current process or calls a signal handling routine. If the child specified by *ipid* has already exited by the time of the call (a "zombie" process), a return is immediately made. Any system resources used by the child are freed.

The returned value in *istat* can be used in subroutines IPXFWEXITSTATUS, IPXFWSTOPSIG, IPXFWTERMSIG, PXFWIFEXITED, PXFWIFSIGNALLED, and PXFWIFSTOPPED.

**See Also:** ["PXFWAIT",](#page-407-0) ["IPXFWEXITSTATUS",](#page-233-0) ["IPXFWSTOPSIG"](#page-234-0), ["IPXFWTERMSIG",](#page-235-0) ["PXFWIFEXITED"](#page-409-0), ["PXFWIFSIGNALED"](#page-411-0), ["PXFWIFSTOPPED"](#page-411-1)

# <span id="page-409-0"></span>**PXFWIFEXITED**

**POSIX Function:** Determines if a child process has exited. This subroutine is only available on Linux\* systems.

**Module:** USE IFPOSIX

**Syntax** 

result = PXFWIFEXITED (*istat*)

```
istat
```
(Output) INTEGER(4). The status of the child process (obtained from PXFWAIT or PXFWAITPID).

### **Results:**

The result type is logical. The result value is .TRUE. if the child process has exited normally; otherwise, .FALSE..

**See Also:** ["PXFWIFSIGNALED"](#page-411-0), ["PXFWIFSTOPPED"](#page-411-1)

### **Example**

```
program t1 
use ifposix 
integer(4) ipid, istat, ierror, ipid_ret, istat_ret 
  print *," the child process will be born"
  call PXFFORK(IPID, IERROR)
   call PXFGETPID(IPID_RET,IERROR) 
   if(IPID.EQ.0) then
      print *," I am a child process"
     print *," My child's pid is", IPID_RET
    call PXFGETPPID(IPID RET, IERROR)
     print *," The pid of my parent is",IPID_RET
      print *," Now I have exited with code 0xABCD"
      call PXFEXIT(Z'ABCD')
   else
     print *," I am a parent process"
     print *," My parent pid is ", IPID_RET
     print *," I am creating the process with pid", IPID
     print *," Now I am waiting for the end of the child process"
      call PXFWAIT(ISTAT, IPID_RET, IERROR)
     print *," The child with pid ", IPID_RET," has exited"
     if( PXFWIFEXITED(ISTAT) ) then
        print *, " The child exited normally"
        istat_ret = IPXFWEXITSTATUS(ISTAT)
        print 10," The low byte of the child exit code is", istat_ret
      end if 
   end if
10 FORMAT (A,Z) 
end program
```
# <span id="page-411-0"></span>**PXFWIFSIGNALED**

**POSIX Function:** Determines if a child process has exited because of a signal. This subroutine is only available on Linux\* systems.

**Module:** USE IFPOSIX

### **Syntax**

```
result = PXFWIFSIGNALED (istat)
```
*istat*

(Output) INTEGER(4). The status of the child process (obtained from PXFWAIT or PXFWAITPID).

### **Results:**

The result type is logical. The result value is .TRUE. if the child process has exited because of a signal that was not caught; otherwise, .FALSE..

**See Also:** ["PXFWIFEXITED",](#page-409-0) ["PXFWIFSTOPPED"](#page-411-1)

# <span id="page-411-1"></span>**PXFWIFSTOPPED**

**POSIX Function:** Determines if a child process has stopped. This subroutine is only available on Linux\* systems.

**Module:** USE IFPOSIX

**Syntax** 

result = PXFWIFSTOPPED (*istat*)

*istat*

(Output) INTEGER(4). The status of the child process (obtained from PXFWAIT or PXFWAITPID).

### **Results:**

The result type is logical. The result value is .TRUE. if the child process has stopped; otherwise, .FALSE..

**See Also:** ["PXFWIFEXITED",](#page-409-0) ["PXFWIFSIGNALED"](#page-411-0)

# **PXFWRITE**

**POSIX Subroutine:** Writes to a file. **Module:** USE IFPOSIX

2-360

```
Syntax
```
CALL PXFWRITE (*ifildes*, *buf*, *nbyte*, *nwritten*, *ierror*)

*ifildes*

(Input) INTEGER(4). The file descriptor to be written to.

*buf*

(Input) Character. The buffer that contains the data to write into the file.

*nbyte*

(Input) INTEGER(4). The number of bytes to write.

*nwritten*

(Output) INTEGER(4). The returned number of bytes written.

*ierror*

(Output) INTEGER(4). The error status.

If successful, *ierror* is set to zero; otherwise, an error code.

The PXFWRITE subroutine writes *nbyte* bytes from the storage *buf* into a file specified by file descriptor *ifildes*. The subroutine returns the total number of bytes read into *nwritten*. If no error occurs, the value of *nwritten* will equal the value of *nbyte*.

### **Compatibility**

CONSOLE STANDARD GRAPHICS QUICKWIN GRAPHICS WINDOWS DLL LIB **See Also:** ["PXFREAD"](#page-372-0)

# **QRANSET**

**Portability Subroutine:** Sets the seed for a sequence of pseudo-random numbers.

**Module:** USE IFPORT

**Syntax** 

CALL QRANSET (*rseed*)

*rseed*

(Input) INTEGER(4). The reset value for the seed.

### **Compatibility**

CONSOLE STANDARD GRAPHICS QUICKWIN GRAPHICS WINDOWS DLL LIB

# **QSORT**

**Portability Subroutine:** Performs a quick sort on an array of rank one.

**Module:** USE IFPORT

**Syntax** 

CALL QSORT (*array*, *len*, *isize*, *compar*)

*array*

(Input) Any type. One-dimensional array to be sorted.

If the data type does not conform to one of the predefined interfaces for QSORT, you may have to create a new interface (see the Note below).

*len*

(Input) INTEGER(4) on IA-32 processors; INTEGER(8) on Intel Itanium processors. Number of elements in *array*.

*isize*

(Input) INTEGER(4) on IA-32 processors; INTEGER(8) on Intel Itanium processors. Size, in bytes, of a single element of *array* is:

- 4 if *array* is of type REAL(4)
- 8 if *array* is of type REAL(8) or complex
- 16 if *array* is of type COMPLEX(8)

*compar*

(Input) INTEGER(2). Name of a user-defined ordering function that determines sort order. The type declaration of *compar* takes the form:

```
INTEGER(2) FUNCTION compar (arg1, arg2)
```
where *arg1* and *arg2* have the same type as *array* (above). Once you have created an ordering scheme, implement your sorting function so that it returns the following:

- Negative if *arg1* should precede *arg2*
- Zero if *arg1* is equivalent to *arg2*
- Positive if *arg1* should follow *arg2*

Dummy argument *compar* must be declared as external.

In place of an INTEGER kind, you can specify the constant SIZEOF\_SIZE\_T, defined in IFPORT.F90, for argument *len* or *isize*. Use of this constant ensures correct compilation.

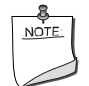

**NOTE.** *If you use* QSORT *with different data types, your program must have a*  USE IFPORT *statement so that all the calls work correctly. In addition, if you wish to use* QSORT *with a derived type or a type that is not in the predefined interfaces, you must include an overload for the generic subroutine* QSORT*. Examples of how to do this are in the portability module's source file,*  IFPORT.F90*.* 

### **Compatibility**

```
CONSOLE STANDARD GRAPHICS QUICKWIN GRAPHICS WINDOWS DLL LIB
```
### **Example**

```
PROGRAM SORTQ 
     USE IFPORT 
     integer(2), external :: cmp_function 
     integer(2) insort(26), i 
     integer (SIZEOF_SIZE_T) array_len, array_size 
     array_len = 26 
     array_size = 2 
     do i=90,65,-1 
      insort(i-64)=91 - i end do 
     print *, "Before: " 
     print *,insort 
     CALL qsort(insort,array_len,array_size,cmp_function) 
     print *, 'After: ' 
     print *, insort 
END 
!
     integer(2) function cmp_function(a1, a2) 
     integer(2) a1, a2 
     cmp_function=a1-a2 
     end function
```
# **RAISEQQ**

**Portability Function:** Sends a signal to the executing program.

**Module:** USE IFPORT

**Syntax** 

result = RAISEQQ (*sig*)

*sig*

(Input) INTEGER(4). Signal to raise. One of the following constants (defined in IFPORT.F90):

- SIG\$ABORT Abnormal termination
- SIG\$FPE Floating-point error
- SIG\$ILL Illegal instruction
- SIG\$INT CTRL+C signal
- SIG\$SEGV Illegal storage access
- SIG\$TERM -- Termination request

If you do not install a signal handler (with SIGNALQQ, for example), when a signal occurs the system by default terminates the program with exit code 3.

### **Results:**

The result type is INTEGER(4). The result is zero if successful; otherwise, nonzero.

If a signal-handling routine for *sig* has been installed by a prior call to SIGNALQQ, RAISEQQ causes that routine to be executed. If no handler routine has been installed, the system terminates the program (the default action).

### **Compatibility**

CONSOLE STANDARD GRAPHICS QUICKWIN GRAPHICS WINDOWS DLL LIB

See Also: ["SIGNALQQ"](#page-493-0), ["SIGNAL",](#page-490-0) ["KILL"](#page-240-0)

### **Example**

See the example in ["SIGNALQQ".](#page-493-0)

# <span id="page-415-0"></span>**RAND, RANDOM**

**Portability Functions:** Return real random numbers in the range 0.0 through 1.0.

```
Module: USE IFPORT
```
### **Syntax**

result = RAND ([*iflag*])

result = RANDOM (*iflag*)

### *iflag*

(Input) INTEGER(4). Optional for RAND. Controls the way the random number is selected.

### **Results:**

The result type is REAL(4). RAND and RANDOM return random numbers in the range 0.0 through 1.0.

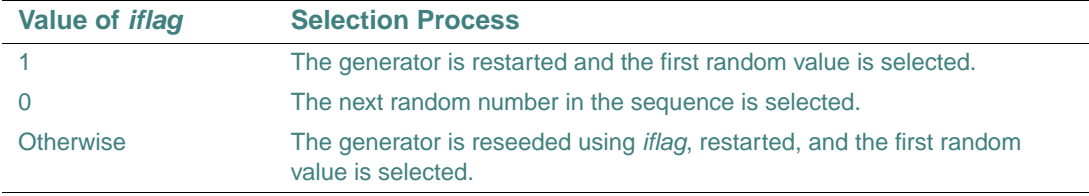

When RAND is called without an argument, *iflag* is assumed to be 0.

There is no difference between RAND and RANDOM. Both functions are included to ensure portability of existing code that references one or both of them. The intrinsic functions RANDOM\_NUMBER and RANDOM\_SEED provide the same functionality.

You can use SRAND to restart the pseudorandom number generator used by RAND.

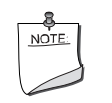

**NOTE.** RANDOM *is available as a function or subroutine.* 

### **Compatibility**

CONSOLE STANDARD GRAPHICS QUICKWIN GRAPHICS WINDOWS DLL LIB

See Also: <u>["RANDOM"](#page-417-0), ["SRAND"](#page-523-0)</u>, the RANDOM\_NUMBER and RANDOM\_SEED intrinsic subroutines in the *Language Reference*

### **Example**

The following example shows how to use both the RANDOM function and the RANDOM subroutine:

```
use ifport
real(4) ranval
!from libifcore.lib
call seed(1995) ! initialize
!also from for_m_irand.c in libfor
call random(ranval) ! get next random number
print *,ranval
!from libifport.lib 
ranval = random(1) ! initialize
! same
```

```
ranval = random(0) ! get next random number
print *,ranval
end
```
# <span id="page-417-0"></span>**RANDOM**

**Portability Subroutine:** Returns a pseudorandom number greater than or equal to zero and less than one from the uniform distribution.

**Module:** USE IFPORT

**Syntax** 

CALL RANDOM (*ranval*)

*ranval*

(Output) REAL(4). Pseudorandom number,  $0 \leq \text{ranval} < 1$ , from the uniform distribution.

A given seed always produces the same sequence of values from RANDOM.

If SEED is not called before the first call to RANDOM, RANDOM begins with a seed value of one. If a program must have a different pseudorandom sequence each time it runs, pass the constant RND\$TIMESEED (defined in IFQWIN.F90) to SEED before the first call to RANDOM.

The portability routines DRAND, DRANDM, IRAND, IRANDM, RAN, RAND, and the RANDOM portability function and subroutine use the same algorithms and thus return the same answers. They are all compatible and can be used interchangeably. The algorithm used is a "Prime Modulus M Multiplicative Linear Congruential Generator," a modified version of the random number generator by Park and Miller in "Random Number Generators: Good Ones Are Hard to Find," CACM, October 1988, Vol. 31, No. 10.

### **Compatibility**

CONSOLE STANDARD GRAPHICS QUICKWIN GRAPHICS WINDOWS DLL LIB **See Also:** ["SEED"](#page-435-0), ["DRAND, DRANDM",](#page-121-0) ["IRAND, IRANDM"](#page-235-1), ["RAND, RANDOM",](#page-415-0) the RANDOM\_NUMBER intrinsic subroutine in the *Language Reference*

### **Example**

```
USE IFPORT 
REAL(4) ran 
CALL SEED(1995) 
CALL RANDOM(ran)
```
See also the second example in ["RAND, RANDOM"](#page-415-0), which shows how to use both the RANDOM function and the RANDOM subroutine.

## **RANF**

Portability Function: Generates a random number between 0.0 and RAND\_MAX.

**Module:** USE IFPORT

**Syntax** 

 $result = RANF()$ 

### **Results:**

The result type is REAL(4). The result value is a single-precision pseudo-random number between 0.0 and RAND\_MAX as defined in the C library, normally 0x7FFF 215–1.

The initial seed is set by the following:

CALL SRAND(ISEED)

where ISEED is type INTEGER(4).

### **Compatibility**

CONSOLE STANDARD GRAPHICS QUICKWIN GRAPHICS WINDOWS DLL LIB

## <span id="page-418-1"></span>**RANGET**

**Portability Subroutine:** Returns the current seed.

**Module:** USE IFPORT

**Syntax** 

CALL RANGET (*seed*)

*seed*

(Output) INTEGER(4). The current seed value.

### **Compatibility**

```
CONSOLE STANDARD GRAPHICS QUICKWIN GRAPHICS WINDOWS DLL LIB 
See Also: "DRANSET", "RANSET"
```
# <span id="page-418-0"></span>**RANSET**

**Portability Subroutine:** Sets the seed for the random number generator. **Module:** USE IFPORT **Syntax**  CALL RANSET (*seed*)

#### *seed*

(Input) REAL(4). The reset value for the seed.

#### **Compatibility**

```
CONSOLE STANDARD GRAPHICS QUICKWIN GRAPHICS WINDOWS DLL LIB 
See Also: "RANGET"
```
## **RECTANGLE, RECTANGLE\_W**

**Graphics Functions:** Draw a rectangle using the current graphics color, logical write mode, and line style. These functions are only available on Windows\* systems.

**Module:** USE IFQWIN

#### **Syntax**

```
result = RECTANGLE (control, x1, y1, x2, y2)
```
result = RECTANGLE\_W (*control*, *wx1*, *wy1*, *wx2*, *wy2*)

*control*

(Input) INTEGER(2). Fill flag. One of the following symbolic constants (defined in IFQWIN.F90):

- **SGFILLINTERIOR** Draws a solid figure using the current color and fill mask.
- \$GBORDER Draws the border of a rectangle using the current color and line style.

*x1*, *y1*

(Input) INTEGER(2). Viewport coordinates for upper-left corner of rectangle.

*x2*, *y2*

(Input) INTEGER(2). Viewport coordinates for lower-right corner of rectangle.

*wx1*, *wy1*

(Input) REAL(8). Window coordinates for upper-left corner of rectangle.

*wx2*, *wy2*

(Input) REAL(8). Window coordinates for lower-right corner of rectangle.

### **Results:**

The result type is INTEGER(2). The result is nonzero if successful; otherwise, 0.

The RECTANGLE function uses the viewport-coordinate system. The viewport coordinates (*x1*, *y1*) and (*x2*, *y2*) are the diagonally opposed corners of the rectangle.

The RECTANGLE\_W function uses the window-coordinate system. The window coordinates (*wx1*, *wy1*) and (*wx2*, *wy2*) are the diagonally opposed corners of the rectangle.

SETCOLORRGB sets the current graphics color. SETFILLMASK sets the current fill mask. By default, filled graphic shapes are filled solid with the current color.

If you fill the rectangle using FLOODFILLRGB, the rectangle must be bordered by a solid line style. Line style is solid by default and can be changed with SETLINESTYLE.

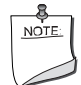

**NOTE.** *The* RECTANGLE *routine described here is a QuickWin routine. If you are trying to use the Microsoft\* Platform SDK version of the Rectangle routine by including the IFWIN module, you need to specify the routine name as* MSFWIN\$Rectangle. *For more information, see "Special Naming Convention for Certain QuickWin and Win32 Graphics Routines" in Building Applications*.

### **Compatibility**

STANDARD GRAPHICS QUICKWIN GRAPHICS LIB

**See Also:** ["SETFILLMASK"](#page-453-0), ["GRSTATUS"](#page-210-0), ["LINETO, LINETO\\_W",](#page-242-0) ["POLYGON,](#page-304-0)  [POLYGON\\_W"](#page-304-0), ["FLOODFILLRGB, FLOODFILLRGB\\_W",](#page-131-0) ["SETLINESTYLE",](#page-460-0) ["SETCOLOR"](#page-441-0), ["SETWRITEMODE"](#page-486-0)

### **Example**

This program draws the rectangle shown below.

```
! Build as a QuickWin or Standard Graphics App. 
USE IFQWIN 
INTER(2) dummy, x1, y1, x2, y2x1 = 80; y1 = 50x2 = 240; y2 = 150dummy = RECTANGE( $GBORDER, x1, y1, x2, y2)END
```
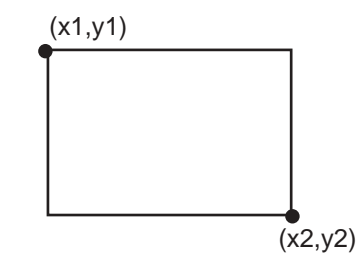

# **REGISTERMOUSEEVENT**

**QuickWin Function:** Registers the application-supplied callback routine to be called when a specified mouse event occurs in a specified window. This function is only available on Windows\* systems.

**Module:** USE IFQWIN

### **Syntax**

result = REGISTERMOUSEEVENT (*unit*, *mouseevents*, *callbackroutine*)

*unit*

(Input) INTEGER(4). Unit number of the window whose callback routine on mouse events is to be registered.

### *mouseevents*

(Input) INTEGER(4). One or more mouse events to be handled by the callback routine to be registered. Symbolic constants (defined in IFQWIN.F90) for the possible mouse events are:

- MOUSE\$LBUTTONDOWN Left mouse button down
- MOUSE SLBUTTONUP Left mouse button up
- MOUSE\$LBUTTONDBLCLK Left mouse button double-click
- MOUSE\$RBUTTONDOWN Right mouse button down
- MOUSE\$RBUTTONUP Right mouse button up
- MOUSE\$RBUTTONDBLCLK Right mouse button double-click
- MOUSE\$MOVE Mouse moved

### *callbackroutine*

(Input) Routine to be called on the specified mouse event in the specified window. It must be declared EXTERNAL. For a prototype mouse callback routine, see "Using QuickWin" in *Building Applications*.

### **Results:**

The result type is INTEGER(4). The result is zero or a positive integer if successful; otherwise, a negative integer that can be one of the following:

- MOUSE\$BADUNIT The unit specified is not open, or is not associated with a QuickWin window.
- MOUSE\$BADEVENT The event specified is not supported.

For every BUTTONDOWN or BUTTONDBLCLK event there is an associated BUTTONUP event. When the user double clicks, four events happen: BUTTONDOWN and BUTTONUP for the first click, and BUTTONDBLCLK and BUTTONUP for the second click. The difference

```
between getting BUTTONDBLCLK and BUTTONDOWN for the second click depends on 
whether the second click occurs in the double click interval, set in the system's CONTROL 
PANEL/MOUSE.
```
### **Compatibility**

QUICKWIN GRAPHICS LIB

**See Also:** ["UNREGISTERMOUSEEVENT",](#page-536-0) ["WAITONMOUSEEVENT",](#page-537-0) "Using QuickWin" in *Building Applications* 

#### **Example**

The following example registers the routine CALCULATE, to be called when the user double-clicks the left mouse button while the mouse cursor is in the child window opened as unit 4:

```
USE IFQWIN 
INTEGER(4) result 
OPEN (4, FILE= 'USER') 
...
result = REGISTERMOUSEEVENT (4, MOUSE$LBUTTONDBLCLK, CALCULATE)
```
# <span id="page-422-0"></span>**REMAPALLPALETTERGB**

**Graphics Function:** Remaps a set of Red-Green-Blue (RGB) color values to indexes recognized by the video hardware. This function is only available on Windows\* systems.

**Module:** USE IFQWIN

#### **Syntax**

```
result = REMAPALLPALETTERGB (colors)
```
#### *colors*

(Input) INTEGER(4). Ordered array of RGB color values to be mapped in order to indexes. Must hold 0–255 elements.

### **Results:**

The result type is INTEGER(4). The result is 0 if successful; otherwise,  $-1$ .

The REMAPALLPALETTERGB function remaps all of the available color indexes simultaneously (up to 236; 20 indexes are reserved by the operating system). The *colors* argument points to an array of RGB color values. The default mapping between the first 16 indexes and color values is shown in the following table. The 16 default colors are provided with symbolic constants in IFQWIN.F90.

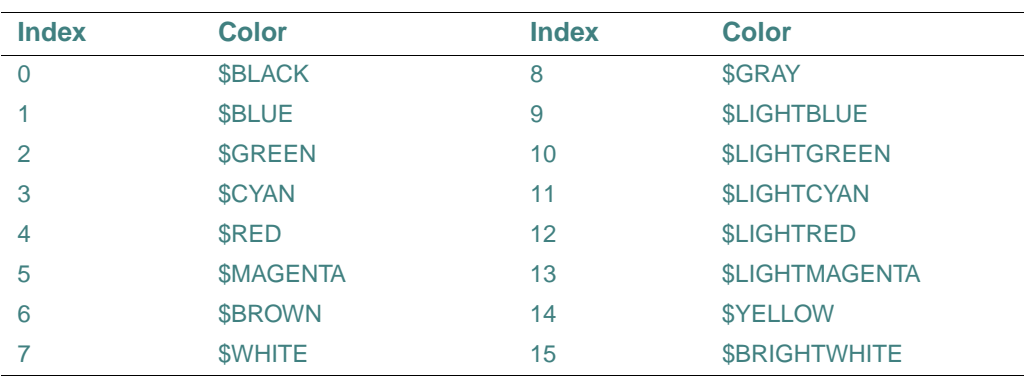

The number of colors mapped can be fewer than 236 if the number of colors supported by the current video mode is fewer, but at most 236 colors can be mapped by

REMAPALLPALETTERGB. Most Windows graphics drivers support a palette of 256K colors or more, of which only a few can be mapped into the 236 palette indexes at a time. To access and use all colors on the system, bypass the palette and use direct RGB color functions such as such as SETCOLORRGB and SETPIXELSRGB.

Any RGB colors can be mapped into the 236 palette indexes. Thus, you could specify a palette with 236 shades of red. For further details on using different color procedures see "Adding Color" in *Building Applications*.

In each RGB color value, each of the three colors, red, green and blue, is represented by an eight-bit value (2 hex digits). In the values you specify with REMAPALLPALETTERGB or REMAPPALETTERGB, red is the rightmost byte, followed by green and blue. The RGB value's internal structure is as follows:

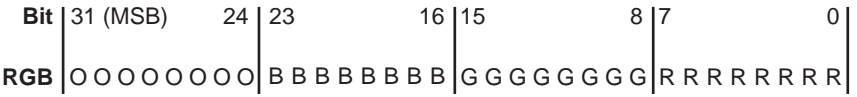

Larger numbers correspond to stronger color intensity with binary 11111111 (hex FF) the maximum for each of the three components. For example, Z'008080' yields full-intensity red, Z'00FF00' full-intensity green, Z'FF0000' full-intensity blue, and Z'FFFFFF' full-intensity for all three, resulting in bright white.

### **Compatibility**

STANDARD GRAPHICS QUICKWIN GRAPHICS LIB

```
See Also: "REMAPPALETTERGB", "SETBKCOLORRGB", "SETCOLORRGB", 
"SETBKCOLOR", "SETCOLOR"
Example 
! Build as QuickWin or Standard Graphics App.
USE IFQWIN 
INTEGER(4) colors(3) 
INTEGER(2) status 
colors(1) = Z'00FFFF' ! yellow 
colors(2) = Z'FFFFF' ! bright white
colors(3) = 0 ! black
status = REMAPALLPALETTERGB(colors) 
status = REMAPPALETTERGB(INT2(47), Z'45A315') 
END
```
# <span id="page-424-0"></span>**REMAPPALETTERGB**

**Graphics Function:** Remaps one color index to an RGB color value. This function is only available on Windows\* systems.

**Module:** USE IFQWIN

**Syntax** 

result = REMAPPALETTERGB (*index*, *color*)

*index*

(Input) INTEGER(4). Color index to be reassigned an RGB color.

*color*

(Input) INTEGER(4). RGB color value to assign to a color index.

### **Results:**

The result type is INTEGER(4). The result value is the previous color assigned to the index.

The REMAPPALETTERGB function remaps one of the available color indexes (up to 236; 20 indexes are reserved by the operating system). The *color* argument is the RGB color value to assign. The default mapping between the first 16 indexes and color values is shown in the following table. The 16 default colors are provided with symbolic constants in IFQWIN.F90.

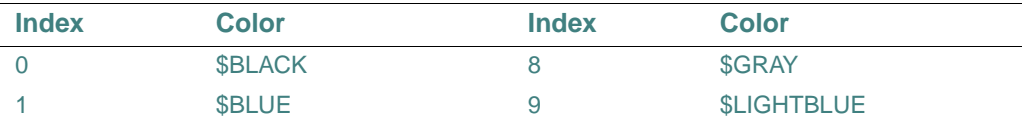

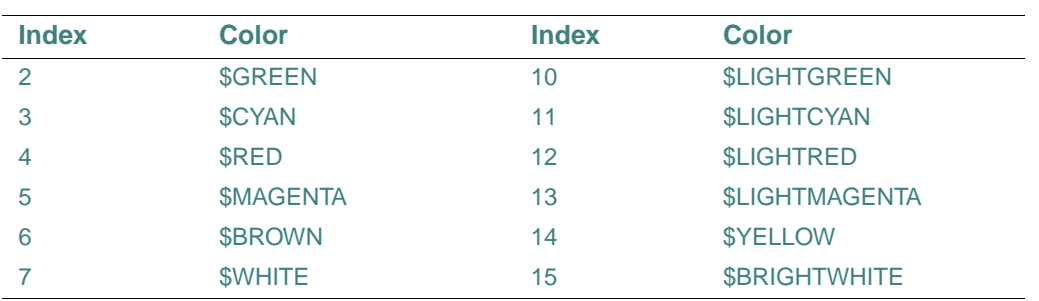

The number of colors mapped can be fewer than 236 if the number of colors supported by the current video mode is fewer, but at most 236 colors can be mapped by

REMAPALLPALETTERGB. Most Windows graphics drivers support a palette of 256K colors or more, of which only a few can be mapped into the 236 palette indexes at a time. To access and use all colors on the system, bypass the palette and use direct RGB color functions such as such as SETCOLORRGB and SETPIXELSRGB.

Any RGB colors can be mapped into the 236 palette indexes. Thus, you could specify a palette with 236 shades of red. For further details on using different color procedures see "Adding Color" in *Building Applications*.

In each RGB color value, each of the three colors, red, green and blue, is represented by an eight-bit value (2 hex digits). In the values you specify with REMAPALLPALETTERGB or REMAPPALETTERGB, red is the rightmost byte, followed by green and blue. The RGB value's internal structure is as follows:

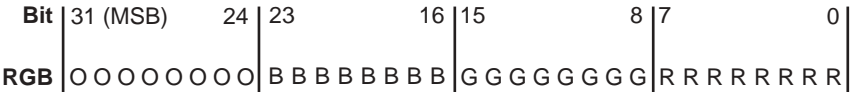

Larger numbers correspond to stronger color intensity with binary 11111111 (hex FF) the maximum for each of the three components. For example, Z'008080' yields full-intensity red, Z'00FF00' full-intensity green, Z'FF0000' full-intensity blue, and Z'FFFFFF' full-intensity for all three, resulting in bright white.

### **Compatibility**

STANDARD GRAPHICS QUICKWIN GRAPHICS LIB

**See Also:** ["REMAPALLPALETTERGB"](#page-422-0), ["SETBKCOLORRGB"](#page-438-0), ["SETCOLORRGB",](#page-442-0) ["SETBKCOLOR",](#page-437-0) ["SETCOLOR"](#page-441-0)

### **Example**

See the example in ["REMAPALLPALETTERGB"](#page-422-0).

# <span id="page-426-1"></span>**RENAME**

**Portability Function:** Renames a file.

**Module:** USE IFPORT

### **Syntax**

result = RENAME (*from*, *to*)

### *from*

(Input) Character\*(\*). Path of an existing file.

*to*

(Input) Character\*(\*). The new path for the file (see Caution note below).

### **Results:**

The result type is INTEGER(4). The result is zero if successful; otherwise, an error code, such as:

- EACCES The file or directory specified by *to* could not be created (invalid path). This error is also returned if the drive specified is not currently connected to a device.
- ENOENT The file or path specified by *from* could not be found.
- EXDEV Attempt to move a file to a different device.

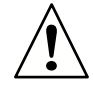

**CAUTION.** *This routine can cause data to be lost. If the file specified in "to" already exists,* RENAME *deletes the pre-existing file.*

It is possible to rename a file to itself without error.

The paths can use forward  $\langle \rangle$  or backward  $\langle \rangle$  slashes as path separators and can include drive letters (if permitted by your operating system).

### **Compatibility**

CONSOLE STANDARD GRAPHICS QUICKWIN GRAPHICS WINDOWS DLL LIB See Also: ["RENAMEFILEQQ"](#page-426-0)

# <span id="page-426-0"></span>**RENAMEFILEQQ**

**Portability Function:** Renames a file.

**Module:** USE IFPORT

### **Syntax**

result = RENAMEFILEQQ (*oldname*, *newname*)

#### *oldname*

(Input) Character\*(\*). Current name of the file to be renamed.

*newname*

(Input) Character\*(\*). New name of the file to be renamed.

#### **Results:**

The result type is LOGICAL(4). The result is .TRUE. if successful; otherwise, .FALSE..

You can use RENAMEFILEQQ to move a file from one directory to another on the same drive by giving a different path in the *newname* parameter.

If the function fails, call GETLASTERRORQQ to determine the reason. One of the following errors can be returned:

- ERR\$ACCES Permission denied. The file's permission setting does not allow the specified access.
- ERR\$EXIST The file already exists.
- ERR\$NOENT File or path specified by *oldname* not found.
- ERR\$XDEV Attempt to move a file to a different device.

#### **Compatibility**

CONSOLE STANDARD GRAPHICS QUICKWIN GRAPHICS WINDOWS DLL LIB **See Also:** ["FINDFILEQQ"](#page-128-0), ["RENAME"](#page-426-1), ["GETLASTERRORQQ"](#page-181-0)

#### **Example**

```
USE IFPORT 
USE IFCORE 
INTEGER(4) len 
CHARACTER(80) oldname, newname 
LOGICAL(4) result
WRITE(*,' (A, \setminus)') ' Enter old name: '
len = GETSTRQQ(oldname) 
WRITE(*,' (A, \setminus)') ' Enter new name: '
len = GETSTRQQ(newname) 
result = RENAMEFILEQQ(oldname, newname) 
END
```
# **RGBTOINTEGER**

**QuickWin Function:** Converts three integers specifying red, green, and blue color intensities into a four-byte RGB integer for use with RGB functions and subroutines. This function is only available on Windows\* systems.

**Module:** USE IFQWIN

### **Syntax**

result = RGBTOINTEGER (*red*, *green*, *blue*)

*red*

(Input) INTEGER(4). Intensity of the red component of the RGB color value. Only the lower 8 bits of *red* are used.

### *green*

(Input) INTEGER(4). Intensity of the green component of the RGB color value. Only the lower 8 bits of *green* are used.

### *blue*

(Input) INTEGER(4). Intensity of the blue component of the RGB color value. Only the lower 8 bits of *blue* are used.

### **Results:**

The result type is INTEGER(4). The result is the combined RGB color value.

In each RGB color value, each of the three colors, red, green, and blue, is represented by an eight-bit value (2 hex digits). In the value returned with RGBTOINTEGER, red is the rightmost byte, followed by green and blue. The RGB value's internal structure is as follows:

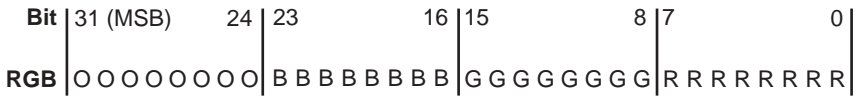

Larger numbers correspond to stronger color intensity with binary 1111111 (hex Z'FF') the maximum for each of the three components. For example, Z'0000FF' yields full-intensity red, Z'00FF00' full-intensity green, Z'FF0000' full-intensity blue, and Z'FFFFFF' full-intensity for all three, resulting in bright white.

### **Compatibility**

QUICKWIN GRAPHICS LIB

**See Also:** ["INTEGERTORGB"](#page-231-0), ["SETCOLORRGB"](#page-442-0), ["SETBKCOLORRGB",](#page-438-0) ["SETPIXELRGB,](#page-467-0)  [SETPIXELRGB\\_W",](#page-467-0) ["SETPIXELSRGB",](#page-470-0) ["SETTEXTCOLORRGB"](#page-473-0), "Using QuickWin" in *Building Applications* 

### **Example**

```
! Build as a QuickWin App. 
USE IFQWIN 
INTEGER r, g, b, rgb, result 
INTEGER(2) status 
r = Z'F0'
q = Z'F0'b = 0rgb = RGBTOINTER(r, q, b)result = SETCOLORRGB(rgb) 
status = ELLIPSE($GFILLINTERIOR,INT2(40), INT2(55), & 
                   INT2(90), INT2(85))
```
END

## **RINDEX**

**Portability Function:** Locates the index of the last occurrence of a substring within a string. **Module:** USE IFPORT

### **Syntax**

result = RINDEX (*string*, *substr*)

*string*

(Input) Character\*(\*). Original string to search.

*substr*

(Input) Character\*(\*). String to search for.

#### **Results:**

The result type is INTEGER(4). The result is the starting position of the final occurrence of *substr* in *string*. The result is zero if *substr* does not occur in *string*.

### **Compatibility**

CONSOLE STANDARD GRAPHICS QUICKWIN GRAPHICS WINDOWS DLL LIB

**See Also:** the INDEX intrinsic function in the *Language Reference*

### **Example**

USE IFPORT

```
character*80 mainstring 
character*4 shortstr 
integer(4) where 
mainstring="Hello Hello Hello Hello There There There" 
shortstr="Hello" 
where=rindex(mainstring,shortstr) 
! where is 19
```
# **RTC**

**Portability Function:** Returns the number of seconds elapsed since a specific Greenwich mean time.

**Module:** USE IFPORT

### **Syntax**

 $result = RTC()$ 

### **Results:**

The result type is REAL(8). The result is the number of seconds elapsed since 00:00:00 Greenwich mean time, January 1, 1970.

### **Compatibility**

```
CONSOLE STANDARD GRAPHICS QUICKWIN GRAPHICS WINDOWS DLL LIB
```
**See Also:** ["TIMEF",](#page-531-0) the DATE\_AND\_TIME intrinsic procedure in the *Language Reference* 

### **Example**

```
USE IFPORT 
real(8) s, s1, time_spent 
INTEGER(4) i, j 
s = RTC( )call sleep(4) 
sl = RTC() t
ime\_spent = s1 - sPRINT *, 'It took ',time_spent, 'seconds to run.'
```
## **RUNQQ**

**Portability Function:** Executes another program and waits for it to complete. **Module:** USE IFPORT

#### **Syntax**

result = RUNQQ (*filename*, *commandline*)

*filename*

(Input) Character\*(\*). File name of a program to be executed.

*commandline*

(Input) Character\*(\*). Command-line arguments passed to the program to be executed.

#### **Results:**

The result type is INTEGER(2). If the program executed with RUNQQ terminates normally, the exit code of that program is returned to the program that launched it. If the program fails, –1 is returned.

The RUNQQ function executes a new process for the operating system using the same path, environment, and resources as the process that launched it. The launching process is suspended until execution of the launched process is complete.

#### **Compatibility**

CONSOLE STANDARD GRAPHICS QUICKWIN GRAPHICS WINDOWS DLL LIB **See Also:** ["SYSTEM",](#page-527-0) ["NLSEnumCodepages"](#page-271-0)

**Example** 

```
USE IFPORT 
INTEGER(2) result 
result = RUNQQ('myprog', ' -c -r')END
```
See also the example in ["NLSEnumCodepages".](#page-271-0)

# **SAVEIMAGE, SAVEIMAGE\_W**

**Graphics Functions:** Save an image from a specified portion of the screen into a Windows bitmap file. These functions are only available on Windows\* systems.

**Module:** USE IFQWIN

#### **Syntax**

result = SAVEIMAGE (*filename*, *ulxcoord*, *ulycoord*, *lrxcoord*, *lrycoord*) result = SAVEIMAGE\_W (*filename*, *ulwxcoord*, *ulwycoord*, *lrwxcoord*, *lrwycoord*)

*filename*

(Input) Character\*(\*). Path of the bitmap file.
*ulxcoord*, *ulycoord*

(Input) INTEGER(4). Viewport coordinates for upper-left corner of the screen image to be captured.

*lrxcoord*, *lrycoord*

(Input) INTEGER(4). Viewport coordinates for lower-right corner of the screen image to be captured.

*ulwxcoord*, *ulwycoord*

(Input) REAL(8). Window coordinates for upper-left corner of the screen image to be captured.

*lrwxcoord*, *lrwycoord*

(Input) REAL(8). Window coordinates for lower-right corner of the screen image to be captured.

### **Results:**

The result type is INTEGER(4). The result is zero if successful; otherwise, a negative value.

The SAVEIMAGE function captures the screen image within a rectangle defined by the upper-left and lower-right screen coordinates and stores the image as a Windows bitmap file specified by *filename*. The image is stored with a palette containing the colors displayed on the screen.

SAVEIMAGE defines the bounding rectangle in viewport coordinates. SAVEIMAGE\_W defines the bounding rectangle in window coordinates.

### **Compatibility**

STANDARD GRAPHICS QUICKWIN GRAPHICS LIB

**See Also:** ["GETIMAGE, GETIMAGE\\_W",](#page-180-0) ["IMAGESIZE, IMAGESIZE\\_W",](#page-223-0) ["LOADIMAGE,](#page-247-0)  [LOADIMAGE\\_W",](#page-247-0) ["PUTIMAGE, PUTIMAGE\\_W"](#page-309-0)

## **SCANENV**

**Portability Subroutine:** Scans the environment for the value of an environment variable. **Module:** USE IFPORT

**Syntax** 

CALL SCANENV (*envname*, *envtext*, *envvalue*)

*envname*

(Input) Character\*(\*). Contains the name of an environment variable you need to find the value for.

*envtext*

(Output) Character\*(\*). Set to the full text of the environment variable if found, or to ' ' if nothing is found.

#### *envvalue*

(Output) Character\*(\*). Set to the value associated with the environment variable if found or to ' ' if nothing is found.

SCANENV scans for an environment variable that matches *envname* and returns the value or string it is set to.

#### **Compatibility**

CONSOLE STANDARD GRAPHICS QUICKWIN GRAPHICS WINDOWS DLL LIB

## **SCROLLTEXTWINDOW**

**Graphics Subroutine:** Scrolls the contents of a text window. This subroutine is only available on Windows\* systems.

**Module:** USE IFQWIN

## **Syntax**

CALL SCROLLTEXTWINDOW (*rows*)

*rows*

(Input) INTEGER(2). Number of rows to scroll.

The SCROLLTEXTWINDOW subroutine scrolls the text in a text window (previously defined by SETTEXTWINDOW). The default text window is the entire window.

The *rows* argument specifies the number of lines to scroll. A positive value for *rows* scrolls the window up (the usual direction); a negative value scrolls the window down. Specifying a number larger than the height of the current text window is equivalent to calling CLEARSCREEN (\$GWINDOW). A value of 0 for *rows* has no effect.

#### **Compatibility**

STANDARD GRAPHICS QUICKWIN GRAPHICS LIB

**See Also:** ["CLEARSCREEN"](#page-79-0), ["GETTEXTPOSITION",](#page-198-0) ["GETTEXTWINDOW",](#page-199-0) ["GRSTATUS"](#page-210-0), ["OUTTEXT"](#page-289-0), ["SETTEXTPOSITION"](#page-476-0), ["SETTEXTWINDOW"](#page-477-0), ["WRAPON"](#page-539-0)

#### **Example**

```
! Build as QuickWin or Standard Graphics app. 
USE IFQWIN 
INTEGER(2) row, istat 
CHARACTER(18) string 
TYPE (rccoord) oldpos
```
CALL SETTEXTWINDOW (INT2(1), INT2(0), & INT2(25), INT2(80))

```
CALL CLEARSCREEN ( $GCLEARSCREEN )
CALL SETTEXTPOSITION (INT2(1), INT2(1), oldpos) 
DO row = 1, 6 
    string = 'Hello, World # '
    CALL SETTEXTPOSITION( row, INT2(1), oldpos ) 
    WRITE(string(15:16), '(I2)') row 
    CALL OUTTEXT( string ) 
END DO 
istat = displaycursor($GCURSORON) 
WRITE(*,'(1x,A\)')' 'Hit ENTER'
READ (*,*) ! wait for ENTER 
! Scroll window down 4 lines 
CALL SCROLLTEXTWINDOW(INT2( -4) )
CALL SETTEXTPOSITION (INT2(10), INT2(18), oldpos) 
\texttt{WRITE}(\texttt{\texttt{*}}, \texttt{\texttt{'}}(2X, A\texttt{\texttt{}})') "Hit ENTER"
READ( *,* ) ! wait for ENTER 
! Scroll window up 5 lines 
CALL SCROLLTEXTWINDOW( INT2(5 )) 
END
```
## <span id="page-434-0"></span>**SCWRQQ**

**Portability Subroutine:** Returns the floating-point processor control word.

**Module:** USE IFPORT

**Syntax** 

CALL SCWRQQ (*control*)

*control*

(Output) INTEGER(2). Floating-point processor control word.

SCRWQQ performs the same function as the run-time subroutine GETCONTROLFPQQ, and is provided for compatibility.

## **Compatibility**

CONSOLE STANDARD GRAPHICS QUICKWIN GRAPHICS WINDOWS DLL LIB **See Also:** ["GETCONTROLFPQQ"](#page-158-0), ["LCWRQQ"](#page-241-0)

## **Example**

See the example in ["LCWRQQ".](#page-241-0)

# **SECNDS**

**Portability Function:** Returns the number of seconds that have elapsed since midnight, less the value of its argument.

**Module:** USE IFPORT

## **Syntax:**

result =  $SECNDS(r)$ 

*r*

(Input) REAL(4). Number of seconds, precise to a hundredth of a second (0.01), to be subtracted.

### **Results:**

The result type is REAL(4). The result value is the number of seconds that have elapsed since midnight, minus *r*, with a precision of a hundredth of a second (0.01).

To start the timing clock, call SECNDS with 0.0, and save the result in a local variable. To get the elapsed time since the last call to SECNDS, pass the local variable to SECNDS on the next call.

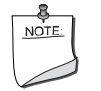

**NOTE.** SECNDS *is an intrinsic procedure unless you specify* USE IFPORT*.*

## **Compatibility**

CONSOLE STANDARD GRAPHICS QUICKWIN GRAPHICS WINDOWS LIB

See Also: ["RTC"](#page-430-0), ["TIME"](#page-530-0), the DATE\_AND\_TIME and SYSTEM\_CLOCK subroutines and the SECNDS function in the *Language Reference* 

## **Example**

```
 USE IFPORT
 REAL(4) s
 INTEGER(4) i, j
s = SECNDS(0.0)
 DO I = 1, 100000
   J = J + 1 END DO
s = SECNDS(s)
 PRINT *, 'It took ',s, 'seconds to run.'
```
## **SEED**

**Portability Subroutine:** Changes the starting point of the pseudorandom number generator.

**Module:** USE IFPORT

**Syntax** 

CALL SEED (*iseed*)

*iseed*

(Input) INTEGER(4). Starting point for RANDOM.

SEED uses *iseed* to establish the starting point of the pseudorandom number generator. A given seed always produces the same sequence of values from RANDOM.

If SEED is not called before the first call to RANDOM, RANDOM always begins with a seed value of one. If a program must have a different pseudorandom sequence each time it runs, pass the constant RND\$TIMESEED (defined in IFPORT.F90) to the SEED routine before the first call to RANDOM.

This routine is not thread-safe.

### **Compatibility**

CONSOLE STANDARD GRAPHICS QUICKWIN GRAPHICS WINDOWS DLL LIB

**See Also:** ["RANDOM",](#page-417-0) the RANDOM\_SEED and RANDOM\_NUMBER intrinsic subroutines in the *Language Reference*

### **Example**

```
USE IFPORT 
REAL myrand 
CALL SEED(7531) 
CALL RANDOM(myrand)
```
## **SETACTIVEQQ**

**QuickWin Function:** Makes a child window active, but does *not* give it focus. This function is only available on Windows\* systems.

**Module:** USE IFQWIN

## **Syntax**

result = SETACTIVEQQ (*unit*)

#### *unit*

(Input) INTEGER(4). Unit number of the child window to be made active.

#### **Results:**

The result type is INTEGER(4). The result is 1 if successful; otherwise, 0.

When a window is made active, it receives graphics output (from ARC, LINETO and OUTGTEXT, for example) but is not brought to the foreground and does not have the focus. If a window needs to be brought to the foreground, it must be given the focus. A window is given focus with FOCUSQQ, by clicking it with the mouse, or by performing I/O other than graphics on it, unless the window was opened with IOFOCUS='.FALSE.'. By default, IOFOCUS='.TRUE.', except for child windows opened as unit '\*'.

The window that has the focus is always on top, and all other windows have their title bars grayed out. A window can have the focus and yet not be active and not have graphics output directed to it. Graphical output is independent of focus.

If IOFOCUS='.TRUE.', the child window receives focus prior to each READ, WRITE, PRINT, or OUTTEXT. Calls to graphics functions (such as OUTGTEXT and ARC) do not cause the focus to shift.

## **Compatibility**

QUICKWIN GRAPHICS LIB

**See Also:** ["GETACTIVEQQ",](#page-148-0) ["FOCUSQQ"](#page-133-0), ["INQFOCUSQQ"](#page-227-0), "Using QuickWin" in *Building Applications* 

# <span id="page-437-0"></span>**SETBKCOLOR**

**Graphics Function:** Sets the current background color index for both text and graphics. This function is only available on Windows\* systems.

**Module:** USE IFQWIN

**Syntax** 

result = SETBKCOLOR (*color*)

*color*

(Input) INTEGER(4). Color index to set the background color to.

## **Results:**

The result type is INTEGER(4). The result is the previous background color index.

SETBKCOLOR changes the background color index for both text and graphics. The color index of text over the background color is set with SETTEXTCOLOR. The color index of graphics over the background color (used by drawing functions such as FLOODFILL and ELLIPSE) is set with SETCOLOR. These non-RGB color functions use color indexes, not true color values, and limit the user to colors in the palette, at most 256. For access to all system colors, use SETBKCOLORRGB, SETCOLORRGB, and SETTEXTCOLORRGB.

Changing the background color index does not change the screen immediately. The change becomes effective when CLEARSCREEN is executed or when doing text input or output, such as with READ, WRITE, or OUTTEXT. The graphics output function OUTGTEXT does not affect the color of the background.

Generally, INTEGER(4) color arguments refer to color values and INTEGER(2) color arguments refer to color indexes. The two exceptions are GETBKCOLOR and SETBKCOLOR. The default background color index is 0, which is associated with black unless the user remaps the palette with REMAPPALETTERGB.

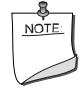

**NOTE.** *The* SETBKCOLOR *routine described here is a QuickWin routine. If you are trying to use the Microsoft\* Platform SDK version of the SetBkColor routine by including the IFWIN module, you need to specify the routine name as* MSFWIN\$SetBkColor. *For more information, see "Special Naming Convention for Certain QuickWin and Win32 Graphics Routines" in Building Applications*.

## **Compatibility**

STANDARD GRAPHICS QUICKWIN GRAPHICS LIB **See Also:** ["SETBKCOLORRGB",](#page-438-0) ["GETBKCOLOR",](#page-150-0) ["REMAPALLPALETTERGB"](#page-422-0), ["REMAPPALETTERGB"](#page-424-0), ["SETCOLOR",](#page-441-0) ["SETTEXTCOLOR"](#page-472-0)

## **Example**

```
USE IFQWIN 
INTEGER(4) i 
i = SETBKCOLOR(14)
```
## <span id="page-438-0"></span>**SETBKCOLORRGB**

**Graphics Function:** Sets the current background color to the given Red-Green-Blue (RGB) value. This function is only available on Windows\* systems.

**Module:** USE IFQWIN

## **Syntax**

```
result = SETBKCOLORRGB (color)
```
*color*

(Input) INTEGER(4). RGB color value to set the background color to. Range and result depend on the system's display adapter.

## **Results:**

The result type is INTEGER(4). The result is the previous background RGB color value.

In each RGB color value, each of the three colors, red, green, and blue, is represented by an eight-bit value (2 hex digits). In the value you specify with SETBKCOLORRGB, red is the rightmost byte, followed by green and blue. The RGB value's internal structure is as follows:

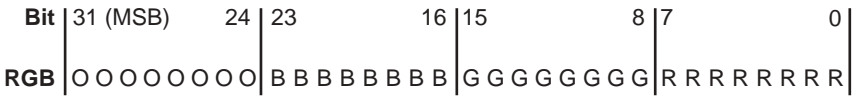

Larger numbers correspond to stronger color intensity with binary 1111111 (hex Z'FF') the maximum for each of the three components. For example, Z'0000FF' yields full-intensity red, Z'00FF00' full-intensity green, Z'FF0000' full-intensity blue, and Z'FFFFFF' full-intensity for all three, resulting in bright white.

The default background color is value 0, which is black. Changing the background color value does not change the screen immediately, but becomes effective when CLEARSCREEN is executed or when doing text input or output such as READ, WRITE, or OUTTEXT. The graphics output function OUTGTEXT does not affect the color of the background.

SETBKCOLORRGB sets the RGB color value of the current background for both text and graphics. The RGB color value of text over the background color (used by text functions such as OUTTEXT, WRITE, and PRINT) is set with SETTEXTCOLORRGB. The RGB color value of graphics over the background color (used by graphics functions such as ARC, OUTGTEXT, and FLOODFILLRGB) is set with SETCOLORRGB.

SETBKCOLORRGB (and the other RGB color selection functions SETCOLORRGB, and SETTEXTCOLORRGB) sets the color to a value chosen from the entire available range. The non-RGB color functions (SETCOLOR, SETBKCOLOR, and SETTEXTCOLOR) use color indexes rather than true color values. If you use color indexes, you are restricted to the colors available in the palette, at most 256. Some display adapters (SVGA and true color) are capable of creating 262,144 (256K) colors or more. To access any available color, you need to specify an explicit RGB value with an RGB color function, rather than a palette index with a non-RGB color function.

## **Compatibility**

STANDARD GRAPHICS QUICKWIN GRAPHICS LIB

**See Also:** ["GETBKCOLORRGB"](#page-151-0) ["SETCOLORRGB"](#page-442-0), ["SETTEXTCOLORRGB",](#page-473-0) ["SETPIXELRGB, SETPIXELRGB\\_W",](#page-467-0) ["SETPIXELSRGB",](#page-470-0) ["SETBKCOLOR"](#page-437-0)

## **Example**

! Build as a QuickWin or Standard Graphics App.

```
USE IFQWIN 
INTEGER(4) oldcolor 
INTEGER(2) status, x1, y1, x2, y2 
x1 = 80; y1 = 50x2 = 240; y2 = 150oldcolor = SETBKCOLORRGB(Z'FF0000') !blue 
oldcolor = SETCOLORRGB(Z'FF') ! red 
CALL CLEARSCREEN ($GCLEARSCREEN) 
status = ELLIPSE($GBORDER, x1, y1, x2, y2)END
```
## **SETCI IPRGN**

**Graphics Subroutine:** Limits graphics output to part of the screen. This subroutine is only available on Windows\* systems.

**Module:** USE IFQWIN

**Syntax** 

CALL SETCLIPRGN (*x1*, *y1*, *x2*, *y2*)

*x1*, *y1*

(Input) INTEGER(2). Physical coordinates for upper-left corner of clipping region.

*x2*, *y2*

(Input) INTEGER(2). Physical coordinates for lower-right corner of clipping region.

The SETCLIPRGN function limits the display of subsequent graphics output and font text output to that which fits within a designated area of the screen (the "clipping region"). The physical coordinates  $(x1, y1)$  and  $(x2, y2)$  are the upper-left and lower-right corners of the rectangle that defines the clipping region. The SETCLIPRGN function does not change the viewport-coordinate system; it merely masks graphics output to the screen.

SETCLIPRGN affects graphics and font text output only, such as OUTGTEXT. To mask the screen for text output using OUTTEXT, use SETTEXTWINDOW.

## **Compatibility**

STANDARD GRAPHICS QUICKWIN GRAPHICS LIB

**See Also:** ["GETPHYSCOORD"](#page-184-0), ["GRSTATUS"](#page-210-0), ["SETTEXTWINDOW"](#page-477-0), ["SETVIEWORG",](#page-478-0) ["SETVIEWPORT"](#page-479-0), ["SETWINDOW"](#page-480-0)

## **Example**

This program draws an ellipse lying partly within a clipping region, as shown below.

```
! Build as QuickWin or Standard Graphics ap. 
USE IFQWIN 
INTEGER(2) status, x1, y1, x2, y2 
INTEGER(4) oldcolor 
x1 = 10; y1 = 50x2 = 170; y2 = 150! Draw full ellipse in white 
status = ELLIPSE($GBORDER, x1, y1, x2, y2) 
oldcolor = SETCOLORRGB(Z'FF0000') !blue 
WRITE(*,*) "Hit enter" 
READ(*,*) 
CALL CLEARSCREEN($GCLEARSCREEN) ! clear screen 
CALL SETCLIPRGN( INT2(0), INT2(0), & 
                   INT2(150), INT2(125)) 
! only part of ellipse inside clip region drawn now 
status = ELLIPSE($GBORDER, x1, y1, x2, y2) 
END
```
The following figure shows the output of this program.

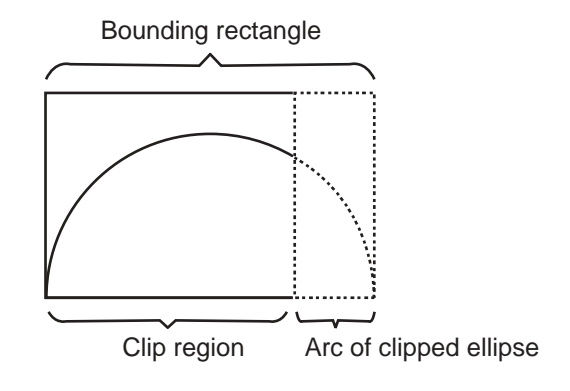

# <span id="page-441-0"></span>**SETCOLOR**

**Graphics Function:** Sets the current graphics color index. This function is only available on Windows\* systems.

**Module:** USE IFQWIN

2-390

## **Syntax**

result = SETCOLOR (*color*)

## *color*

(Input) INTEGER(2). Color index to set the current graphics color to.

## **Results:**

The result type is INTEGER(2). The result is the previous color index if successful; otherwise, –1.

The SETCOLOR function sets the current graphics color index, which is used by graphics functions such as ELLIPSE. The background color index is set with SETBKCOLOR. The color index of text over the background color is set with SETTEXTCOLOR. These non-RGB color functions use color indexes, not true color values, and limit the user to colors in the palette, at most 256. For access to all system colors, use SETCOLORRGB, SETBKCOLORRGB, and SETTEXTCOLORRGB.

### **Compatibility**

STANDARD GRAPHICS QUICKWIN GRAPHICS LIB

**See Also:** ["SETCOLORRGB"](#page-442-0), ["GETCOLOR",](#page-155-0) ["REMAPPALETTERGB"](#page-424-0), ["SETBKCOLOR",](#page-437-0) ["SETTEXTCOLOR",](#page-472-0) ["SETPIXEL, SETPIXEL\\_W",](#page-465-0) ["SETPIXELS"](#page-468-0)

### **Example**

```
USE IFQWIN 
INTEGER(2) color, oldcolor 
LOGICAL status 
TYPE (windowconfig) wc
```

```
status = GETWINDOWCONFIG(wc) 
color = wc%numcolors - 1 
oldcolor = SETCOLOR(color) 
END
```
## <span id="page-442-0"></span>**SETCOLORRGB**

**Graphics Function:** Sets the current graphics color to the specified Red-Green-Blue (RGB) value. This function is only available on Windows\* systems.

**Module:** USE IFQWIN

**Syntax** 

result = SETCOLORRGB (*color*)

### *color*

(Input) INTEGER(4). RGB color value to set the current graphics color to. Range and result depend on the system's display adapter.

## **Results:**

The result type is INTEGER(4). The result is the previous RGB color value.

In each RGB color value, each of the three colors, red, green, and blue, is represented by an eight-bit value (2 hex digits). In the value you specify with SETCOLORRGB, red is the rightmost byte, followed by green and blue. The RGB value's internal structure is as follows:

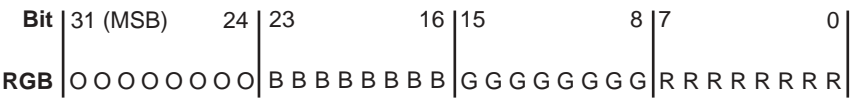

Larger numbers correspond to stronger color intensity with binary 1111111 (hex Z'FF') the maximum for each of the three components. For example, Z'0000FF' yields full-intensity red, Z'00FF00' full-intensity green, Z'FF0000' full-intensity blue, and Z'FFFFFF' full-intensity for all three, resulting in bright white.

SETCOLORRGB sets the RGB color value of graphics over the background color, used by the following graphics functions: ARC, ELLIPSE, FLOODFILL, LINETO, OUTGTEXT, PIE, POLYGON, RECTANGLE, and SETPIXEL. SETBKCOLORRGB sets the RGB color value of the current background for both text and graphics. SETTEXTCOLORRGB sets the RGB color value of text over the background color (used by text functions such as OUTTEXT, WRITE, and PRINT).

SETCOLORRGB (and the other RGB color selection functions SETBKCOLORRGB, and SETTEXTCOLORRGB) sets the color to a value chosen from the entire available range. The non-RGB color functions (SETCOLOR, SETBKCOLOR, and SETTEXTCOLOR) use color indexes rather than true color values. If you use color indexes, you are restricted to the colors available in the palette, at most 256. Some display adapters (SVGA and true color) are capable of creating 262,144 (256K) colors or more. To access any available color, you need to specify an explicit RGB value with an RGB color function, rather than a palette index with a non-RGB color function.

## **Compatibility**

STANDARD GRAPHICS QUICKWIN GRAPHICS LIB

**See Also:** ["SETBKCOLORRGB",](#page-438-0) ["SETTEXTCOLORRGB"](#page-473-0), ["FLOODFILLRGB,](#page-131-0)  [FLOODFILLRGB\\_W"](#page-131-0), ["SETCOLOR"](#page-441-0), ["REMAPPALETTERGB",](#page-424-0) ["SETPIXELRGB,](#page-467-0)  [SETPIXELRGB\\_W",](#page-467-0) ["SETPIXELSRGB"](#page-470-0)

## **Example**

```
! Build as a QuickWin or Standard Graphics App. 
USE IFQWIN 
INTEGER(2) numfonts 
INTEGER(4) oldcolor 
TYPE (xycoord) xy 
numfonts = INITIALIZEFONTS( ) 
oldcolor = SETCOLORRGB(Z'0000FF') ! red 
oldcolor = SETBKCOLORRGB(Z'00FF00') ! green 
CALL MOVETO(INT2(200), INT2(100), xy) 
CALL OUTGTEXT("hello, world") 
END
```
## **SETCONTROLFPQQ**

**Portability Subroutine:** Sets the value of the floating-point processor control word.

**Module:** USE IFPORT

## **Syntax**

CALL SETCONTROLFPQQ (*controlword*)

*controlword*

(Input) INTEGER(2). Floating-point processor control word.

The floating-point control word specifies how various exception conditions are handled by the floating-point math coprocessor, sets the floating-point precision, and specifies the floating-point rounding mechanism used.

The control word can be any of the following constants (defined in IFPORT.F90):

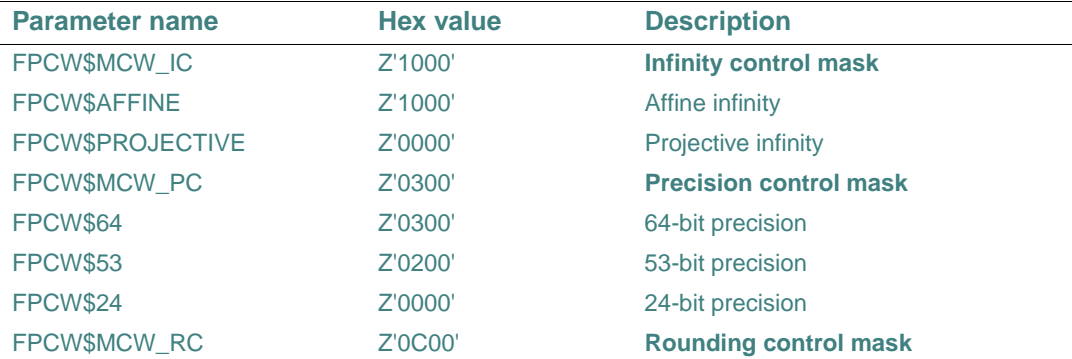

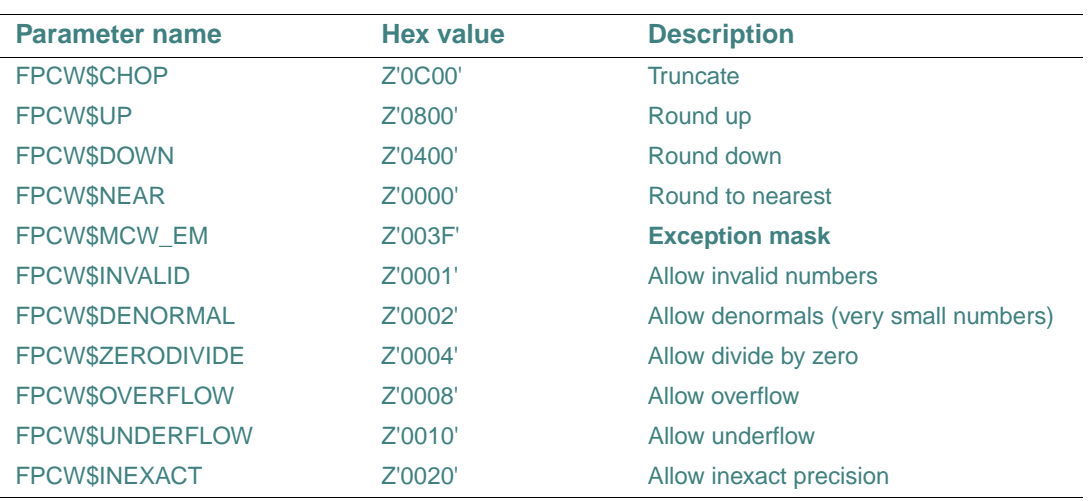

The defaults for the floating-point control word are 53-bit precision, round to nearest, and the denormal, underflow and inexact precision exceptions disabled. An exception is disabled if its flag is set to 1 and enabled if its flag is cleared to 0.

Setting the floating-point precision and rounding mechanism can be useful if you are reusing old code that is sensitive to the floating-point precision standard used and you want to get the same results as on the old machine.

You can use GETCONTROLFPQQ to retrieve the current control word and SETCONTROLFPQQ to change the control word. Most users do not need to change the default settings. If you need to change the control word, always use SETCONTROLFPQQ to make sure that special routines handling floating-point stack exceptions and abnormal propagation work correctly.

For a full discussion of the floating-point control word, exceptions, and error handling, see "The Floating-Point Environment" in *Building Applications*.

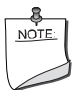

**NOTE.** *The Intel® Visual Fortran exception handler allows for software masking of invalid operations, but does not allow the math chip to mask them. If you choose to use the software masking, be aware that this can affect program performance if you compile code written for Visual Fortran with another compiler.* 

## **Compatibility**

CONSOLE STANDARD GRAPHICS QUICKWIN GRAPHICS WINDOWS DLL LIB

```
See Also: "GETCONTROLFPQQ", "GETSTATUSFPQQ", "LCWRQQ", "SCWRQQ", 
"CLEARSTATUSFPQQ"
Example 
USE IFPORT 
INTEGER(2) status, control, controlo
CALL GETCONTROLFPQQ(control) 
WRITE (*, 9000) 'Control word: ', control 
! Save old control word 
controlo = control 
! Clear all flags 
control = control .AND. Z'0000' 
! Set new control to round up 
control = control .OR. FPCW$UP 
CALL SETCONTROLFPQQ(control) 
CALL GETCONTROLFPQQ(control) 
WRITE (*, 9000) 'Control word: ', control 
9000 FORMAT (1X, A, Z4) 
END
```
## **SETDAT**

**Portability Function:** Sets the system date. **Module:** USE IFPORT **Syntax**  result = SETDAT (*iyr*, *imon*, *iday*) *iyr* (Input) INTEGER(2) or INTEGER(4). Year (*xxxx* AD). *imon* (Input) INTEGER(2) or INTEGER(4). Month (1-12). *iday* (Input) INTEGER(2) or INTEGER(4). Day of the month (1-31). **Results:** 

The result type is LOGICAL(4). The result is .TRUE. if the system date is changed; .FALSE. if no change is made.

Actual arguments of the function SETDAT can be any valid INTEGER(2) or INTEGER(4) expression.

Refer to your operating system documentation for the range of permitted dates.

#### **Compatibility**

```
CONSOLE STANDARD GRAPHICS QUICKWIN GRAPHICS WINDOWS DLL LIB 
See Also: "GETDAT", "GETTIM", "SETTIM"
```
#### **Example**

```
USE IFPORT 
LOGICAL(4) success 
success = SETDAT(INT2(1997+1), INT2(2*3), INT2(30))END
```
## **SETENVQQ**

**Portability Function:** Sets the value of an existing environment variable, or adds and sets a new environment variable.

**Module:** USE IFPORT

## **Syntax**

result = SETENVQQ (*varname* = *value*)

*varname* = *value*

(Input) Character\*(\*). String containing both the name and the value of the variable to be added or modified. Must be in the form: *varname* = *value*, where *varname* is the name of an environment variable and *value* is the value being assigned to it.

## **Results:**

The result is of type LOGICAL(4). The result is .TRUE. if successful; otherwise, .FALSE..

Environment variables define the environment in which a program executes. For example, the LIB environment variable defines the default search path for libraries to be linked with a program.

SETENVQQ deletes any terminating blanks in the string. Although the equal sign (=) is an illegal character within an environment value, you can use it to terminate *value* so that trailing blanks are preserved. For example, the string PATH= = sets *value* to ''.

You can use SETENVQQ to remove an existing variable by giving a variable name followed by an equal sign with no value. For example, LIB= removes the variable LIB from the list of environment variables. If you specify a value for a variable that already exists, its value is changed. If the variable does not exist, it is created.

SETENVQQ affects only the environment that is local to the current process. You cannot use it to modify the command-level environment. When the current process terminates, the environment reverts to the level of the parent process. In most cases, this is the operating system level. However, you can pass the environment modified by SETENVQQ to any child process created by RUNQQ. These child processes get new variables and/or values added by SETENVQQ.

SETENVQQ uses the C runtime routine \_putenv and GETENVQQ uses the C runtime routine getenv. From the C documentation:

getenv and \_putenv use the copy of the environment pointed to by the global variable \_environ to access the environment. getenv operates only on the data structures accessible to the run-time library and not on the environment segment created for the process by the operating system.

SETENVQQ and GETENVQQ will not work properly with the Windows\* APIs SetEnvironmentVariable and GetEnvironmentVariable.

### **Compatibility**

CONSOLE STANDARD GRAPHICS QUICKWIN GRAPHICS WINDOWS DLL LIB **See Also:** ["GETENVQQ"](#page-167-0), ["RUNQQ"](#page-430-1)

### **Example**

```
USE IFPORT 
LOGICAL(4) success 
success = SETENVQQ("PATH=c:\mydir\tmp") 
success = \&SETENVQQ("LIB=c:\mylib\bessel.lib;c:\math\difq.lib") 
END
```
## **SETERRORMODEQQ**

**Portability Subroutine:** Sets the prompt mode for critical errors that by default generate system prompts.

**Module:** USE IFPORT

#### **Syntax**

CALL SETERRORMODEQQ (*pmode*)

*pmode*

(Input) LOGICAL(4). Flag that determines whether a prompt is displayed when a critical error occurs.

Certain I/O errors cause the system to display an error prompt. For example, attempting to write to a disk drive with the drive door open generates an "Abort, Retry, Ignore" message. When the system starts up, system error prompting is enabled by default (*pmode* = .TRUE.). You can also enable system error prompts by calling SETERRORMODEQQ with *pmode* set to ERR\$HARDPROMPT (defined in IFPORT.F90).

If prompt mode is turned off, critical errors that normally cause a system prompt are silent. Errors in I/O statements such as OPEN, READ, and WRITE fail immediately instead of being interrupted with prompts. This gives you more direct control over what happens when an error occurs. For example, you can use the ERR= specifier to designate an executable statement to branch to for error handling. You can also take a different action than that requested by the system prompt, such as opening a temporary file, giving a more informative error message, or exiting.

You can turn off prompt mode by setting *pmode* to .FALSE. or to the constant ERR\$HARDFAIL (defined in IFPORT.F90).

SETERRORMODEQQ affects only errors that generate a system prompt. It does not affect other I/O errors, such as writing to a nonexistent file or attempting to open a nonexistent file with STATUS='OLD'.

## **Compatibility**

CONSOLE STANDARD GRAPHICS QUICKWIN GRAPHICS WINDOWS DLL LIB

## **Example**

```
!PROGRAM 1 
! DRIVE B door open 
OPEN (10, FILE = 'B:\NOFILE.DAT', ERR = 100)
! Generates a system prompt error here and waits for the user 
! to respond to the prompt before continuing 
100 WRITE(*,*) ' Continuing' 
END 
! PROGRAM 2 
! DRIVE B door open 
 USE IFPORT 
 CALL SETERRORMODEQQ(.FALSE.) 
OPEN (10, FILE = 'B:\NOFILE.DAT', ERR = 100)
! Causes the statement at label 100 to execute 
! without system prompt 
100 WRITE(*,*) ' Drive B: not available, opening & 
                     &alternative drive.' 
OPEN (10, FILE = 'C:\NOFILE.DAT') END
```
## **SETEXITQQ**

**QuickWin Function:** Sets a QuickWin application's exit behavior. This function is only available on Windows\* systems.

**Module:** USE IFQWIN

## **Syntax**

result = SETEXITQQ (*exitmode*)

## *exitmode*

(Input) INTEGER(4). Determines the program exit behavior. The following exit parameters are defined in IFQWIN.F90:

• QWIN\$EXITPROMPT – Displays the following message box:

"Program exited with exit status X. Exit Window?"

where X is the exit status from the program.

If Yes is entered, the application closes the window and terminates. If No is entered, the dialog box disappears and you can manipulate the windows as usual. You must then close the window manually.

- OWIN\$EXITNOPERSIST Terminates the application without displaying a message box.
- QWIN\$EXITPERSIST Leaves the application open without displaying a message box.

## **Results:**

The result type is INTEGER(4). The result is zero if successful; otherwise, a negative value. The default for both QuickWin and Standard Graphics applications is QWIN\$EXITPROMPT.

## **Compatibility**

STANDARD GRAPHICS QUICKWIN GRAPHICS LIB **See Also:** ["GETEXITQQ"](#page-170-0), "Using QuickWin" in *Building Applications* 

## **Example**

```
! Build as QuickWin Ap 
USE IFOWIN
INTEGER(4) exmode, result
WRITE(*,' (1X,A,/)') 'Please enter the exit mode 1, 2 &
                       or 3 ' 
READ(*,*) exmode 
SELECT CASE (exmode) 
    CASE (1) 
      result = SETEXITQQ(QWIN$EXITPROMPT) 
    CASE (2)
```
2-399

```
 result = SETEXITQQ(QWIN$EXITNOPERSIST) 
    CASE (3) 
      result = SETEXITQQ(QWIN$EXITPERSIST) 
    CASE DEFAULT 
      WRITE(*,*) 'Invalid option - checking for bad & 
                   return' 
      IF(SETEXITQQ( exmode ) .NE. -1) THEN 
        WRITE(*,*) 'Error not returned' 
      ELSE 
        WRITE(*,*) 'Error code returned' 
      ENDIF 
END SELECT 
END
```
# **SETFILEACCESSQQ**

**Portability Function:** Sets the file access mode for a specified file.

**Module:** USE IFPORT

**Syntax** 

result = SETFILEACCESSQQ (*filename*, *access*)

*filename*

(Input) Character\*(\*). Name of a file to set access for.

*access*

(Input) INTEGER(4). Constant that sets the access. Can be any combination of the following flags, combined by an inclusive OR (such as IOR or OR):

- FILE\$ARCHIVE Marked as having been copied to a backup device.
- FILE\$HIDDEN Hidden. The file does not appear in the directory list that you can request from the command console.
- FILESNORMAL No special attributes (default).
- FILE\$READONLY Write-protected. You can read the file, but you cannot make changes to it.
- FILE\$SYSTEM Used by the operating system.

The flags are defined in module IFPORT.F90.

## **Results:**

The result type is LOGICAL(4). The result is .TRUE. if successful; otherwise, .FALSE..

To set the access value for a file, add the constants representing the appropriate access.

```
Compatibility 
CONSOLE STANDARD GRAPHICS QUICKWIN GRAPHICS WINDOWS DLL LIB 
"GETFILEINFOQQ"
Example 
USE IFPORT 
INTEGER(4) permit 
LOGICAL(4) result
permit = 0 ! clear permit 
permit = IOR(FILE$READONLY, FILE$HIDDEN) 
result = SETFILEACCESSQQ ('formula.f90', permit) 
END
```
## **SETFILETIMEQQ**

**Portability Function:** Sets the modification time for a specified file.

**Module:** USE IFPORT

### **Syntax**

result = SETFILETIMEQQ (*filename*, *timedate*)

*filename*

(Input) Character\*(\*). Name of a file.

#### *timedate*

(Input) INTEGER(4). Time and date information, as packed by PACKTIMEQQ.

#### **Results:**

The result type is LOGICAL(4). The result is .TRUE. if successful; otherwise, .FALSE..

The modification time is the time the file was last modified and is useful for keeping track of different versions of the file. The process that calls SETFILETIMEQQ must have write access to the file; otherwise, the time cannot be changed. If you set *timedate* to FILE\$CURTIME (defined in IFPORT.F90), SETFILETIMEQQ sets the modification time to the current system time.

If the function fails, call GETLASTERRORQQ to determine the reason. It can be one of the following:

- ERR\$ACCES Permission denied. The file's (or directory's) permission setting does not allow the specified access.
- ERR\$INVAL Invalid argument; the *timedate* argument is invalid.
- ERR\$MFILE Too many open files (the file must be opened to change its modification time).
- ERR\$NOENT File or path not found.
- ERR\$NOMEM Not enough memory is available to execute the command; or the available memory has been corrupted; or an invalid block exists, indicating that the process making the call was not allocated properly.

## **Compatibility**

CONSOLE STANDARD GRAPHICS QUICKWIN GRAPHICS WINDOWS DLL LIB **See Also:** ["PACKTIMEQQ"](#page-289-1), ["UNPACKTIMEQQ",](#page-535-0) ["GETLASTERRORQQ"](#page-181-0)

## **Example**

```
USE IFPORT 
INTEGER(2) day, month, year 
INTEGER(2) hour, minute, second, hund 
INTEGER(4) timedate 
LOGICAL(4) result
CALL GETDAT(year, month, day) 
CALL GETTIM(hour, minute, second, hund) 
CALL PACKTIMEQQ (timedate, year, month, day, & 
                   hour, minute, second) 
result = SETFILETIMEQQ('myfile.dat', timedate) 
END
```
## **SETFILLMASK**

**Graphics Subroutine:** Sets the current fill mask to a new pattern. This subroutine is only available on Windows\* systems.

**Module:** USE IFQWIN

### **Syntax**

CALL SETFILLMASK (*mask*)

### *mask*

(Input) INTEGER(1). One-dimensional array of length 8.

There are 8 bytes in *mask*, and each of the 8 bits in each byte represents a pixel, creating an 8x8 pattern. The first element (byte) of *mask* becomes the top 8 bits of the pattern, and the eighth element (byte) of *mask* becomes the bottom 8 bits.

During a fill operation, pixels with a bit value of 1 are set to the current graphics color, while pixels with a bit value of zero are set to the current background color. The current graphics color is set with SETCOLORRGB or SETCOLOR. The 8-byte mask is replicated over the entire fill area. If no fill mask is set (with SETFILLMASK), or if the mask is all ones, solid current color is used in fill operations.

The fill mask controls the fill pattern for graphics routines (FLOODFILLRGB, PIE, ELLIPSE, POLYGON, and RECTANGLE).

To change the current fill mask, determine the array of bytes that corresponds to the desired bit pattern and set the pattern with SETFILLMASK, as in the following example.

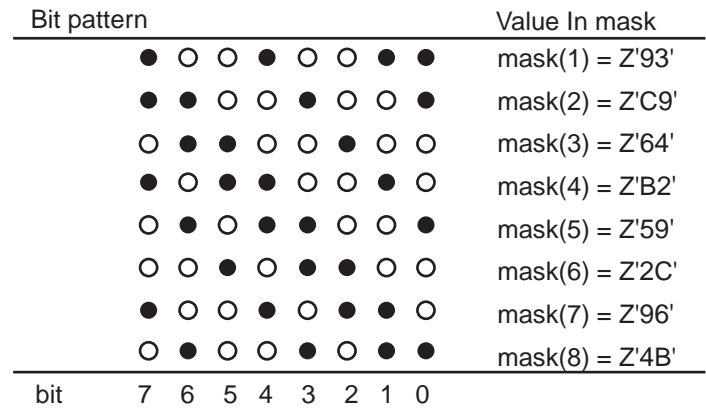

## **Compatibility**

STANDARD GRAPHICS QUICKWIN GRAPHICS LIB

**See Also:** ["ELLIPSE, ELLIPSE\\_W"](#page-124-0), ["FLOODFILLRGB, FLOODFILLRGB\\_W",](#page-131-0) ["GETFILLMASK",](#page-174-0) ["PIE, PIE\\_W"](#page-296-0), ["POLYGON, POLYGON\\_W"](#page-304-0), "RECTANGLE, [RECTANGLE\\_W"](#page-419-0)

## **Example**

This program draws six rectangles, each with a different fill mask, as shown below.

```
! Build as QuickWin or Standard Graphics Ap. 
USE IFQWIN
INTEGER(1), TARGET :: style1(8) & 
              /Z'18',Z'18',Z'18',Z'18',Z'18',Z'18',Z'18',Z'18'/ 
INTEGER(1), TARGET :: style2(8) & 
              /Z'08',Z'08',Z'08',Z'08',Z'08',Z'08',Z'08',Z'08'/ 
INTEGER(1), TARGET :: style3(8) &
```

```
 /Z'18',Z'00',Z'18',Z'18',Z'18',Z'00',Z'18',Z'18'/ 
INTEGER(1), TARGET :: style4(8) & 
              /Z'00',Z'08',Z'00',Z'08',Z'08',Z'08',Z'08',Z'08'/ 
INTEGER(1), TARGET :: style5(8) & 
              /Z'18',Z'18',Z'00',Z'18',Z'18',Z'00',Z'18',Z'18'/ 
INTEGER(1), TARGET :: style6(8) & 
              /Z'08',Z'00',Z'08',Z'00',Z'08',Z'00',Z'08',Z'00'/ 
INTEGER(1) oldstyle(8) ! Placeholder for old style 
INTEGER loop 
INTER(1), POINTER :: ptr(:)CALL GETFILLMASK( oldstyle ) ! Make 6 rectangles, each with a different 
fill 
DO loop = 1, 6 SELECT CASE (loop) 
      CASE (1) 
        ptr => style1
      CASE (2)
       ptr => style2 
      CASE (3) 
       ptr => style3 
      CASE (4) 
       ptr => style4 
      CASE (5) 
       ptr => style5 
      CASE (6) 
      ptr => style6 
    END SELECT 
    CALL SETFILLMASK( ptr) 
    status = RECTANGLE($GFILLINTERIOR,INT2(loop*40+5), & 
                 INT2(90),INT2((loop+1)*40), INT2(110)) 
END DO
CALL SETFILLMASK( oldstyle ) ! Restore old style 
READ (*, *) <br> ! Wait for ENTER to be
                                ! pressed 
END
```
The following shows the output of this program.

2-404

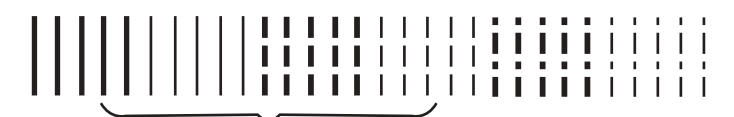

Typical fill masks for rectangle

# **SETFONT**

**Graphics Function:** Finds a single font that matches a specified set of characteristics and makes it the current font used by the OUTGTEXT function. This function is only available on Windows\* systems.

**Module:** USE IFQWIN

## **Syntax**

result = SETFONT (*options*)

## *options*

(Input) Character\*(\*). String describing font characteristics (see below for details).

## **Results:**

The result type is INTEGER(2). The result is the index number ( $x$  as used in the  $nx$  option) of the font if successful; otherwise, –1.

The SETFONT function searches the list of available fonts for a font matching the characteristics specified in *options*. If a font matching the characteristics is found, it becomes the current font. The current font is used in all subsequent calls to the OUTGTEXT function. There can be only one current font.

The *options* argument consists of letter codes, as follows, that describe the desired font. The *options* parameter is neither case sensitive nor position sensitive.

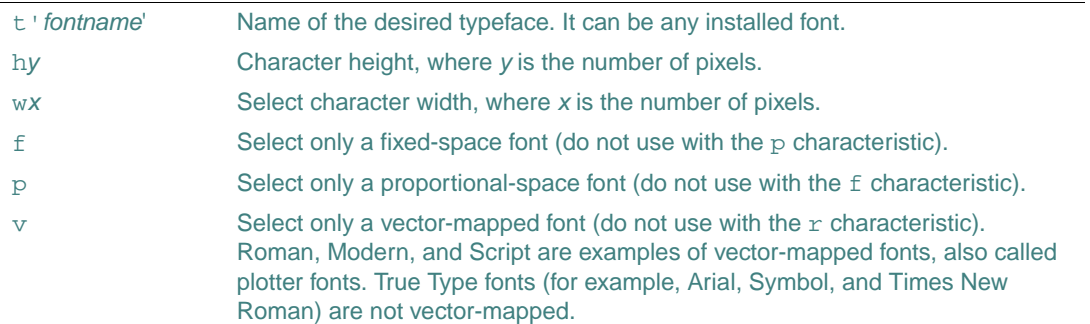

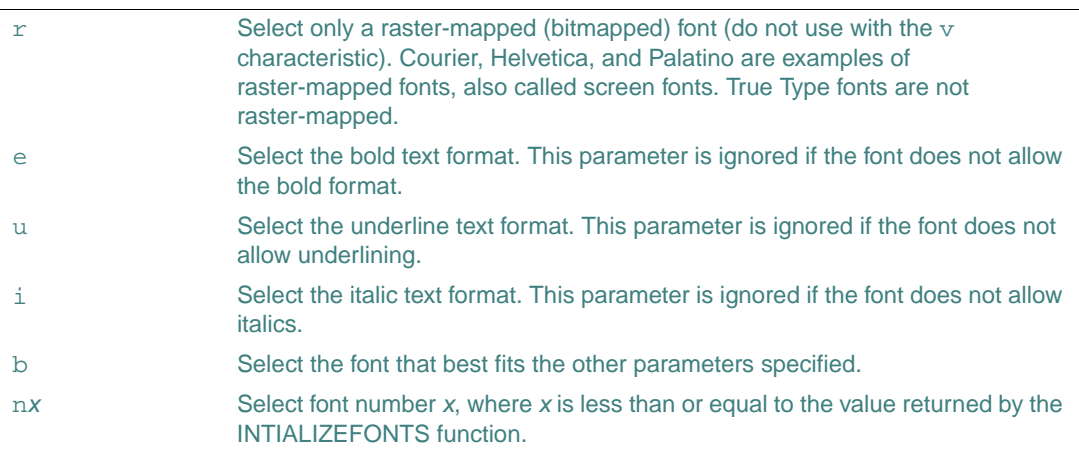

You can specify as many options as you want, except with  $nx$ , which should be used alone. If you specify options that are mutually exclusive (such as the pairs  $f/p$  or  $r/v$ ), the SETFONT function ignores them. There is no error detection for incompatible parameters used with n*x*.

If the b option is specified and at least one font is initialized, SETFONT sets a font and returns 0 to indicate success.

In selecting a font, the SETFONT routine uses the following criteria, rated from highest precedence to lowest:

- 1. Pixel height
- 2. Typeface
- 3. Pixel width
- 4. Fixed or proportional font

You can also specify a pixel width and height for fonts. If you choose a nonexistent value for either and specify the b option, SETFONT chooses the closest match.

A smaller font size has precedence over a larger size. If you request Arial 12 with best fit, and only Arial 10 and Arial 14 are available, SETFONT selects Arial 10.

If you choose a nonexistent value for pixel height and width, the SETFONT function applies a magnification factor to a vector-mapped font to obtain a suitable font size. This automatic magnification does not apply if you specify the  $r$  option (raster-mapped font), or if you request a specific typeface and do not specify the b option (best-fit).

If you specify the n*x* parameter, SETFONT ignores any other specified options and supplies only the font number corresponding to *x*.

If a height is given, but not a width, SETFONT computes the a width to preserve the correct font proportions.

If a width is given, but not a height, SETFONT uses a default height, which may vary from font type to font type. This may lead to characters that appear distorted, particularly when a very wide width is specified. This behavior is the same as that of the Windows\* API CreateFontIndirect. The second example below shows how to calculate the correct height for a given width.

The font functions affect only OUTGTEXT and the current graphics position; no other Fortran Graphics Library output functions are affected by font usage.

For each window you open, you must call INITIALIZEFONTS before calling SETFONT. INITIALIZEFONTS needs to be executed after each new child window is opened in order for a subsequent SETFONT call to be successful.

### **Compatibility**

STANDARD GRAPHICS QUICKWIN GRAPHICS LIB

**See Also:** ["GETFONTINFO",](#page-175-0) ["GETGTEXTEXTENT",](#page-177-0) ["GRSTATUS",](#page-210-0) ["OUTGTEXT"](#page-287-0), ["INITIALIZEFONTS",](#page-225-0) ["SETGTEXTROTATION"](#page-459-0)

#### **Example**

```
! Build as a Graphics ap. 
USE IFQWIN 
INTEGER(2) fontnum, numfonts 
TYPE (xycoord) pos 
numfonts = INITIALIZEFONTS ( ) 
! Set typeface to Arial, character height to 18, 
! character width to 10, and italic 
fontnum = SETFONT ('t''Arial''h18w10i') 
CALL MOVETO (INT2(10), INT2(30), pos) 
CALL OUTGTEXT('Demo text') 
END
```
#### Another example follows:

```
! The following program shows you how to compute 
! an appropriate font height for a given font width 
! 
! Build as a Graphics ap. 
USE IFOWIN
INTEGER(2) fontnum, numfonts 
TYPE (xycoord) pos 
TYPE (rccoord) rcc 
TYPE (FONTINFO) info 
CHARACTER*11 str, str1
```

```
CHARACTER*22 str2 
real rh 
integer h, inw 
str = "t'Arial'bih" 
str1 = " "numfonts = INITIALIZEFONTS ( ) 
! Default both height and width. This seems to work 
! properly. From this setting get the ratio between 
! height and width. 
fontnum = SETFONT ("t'Arial'") 
ireturn = GETFONTINFO(info) 
rh = real(info%pixheight)/real(info%avgwidth)
! Now calculate the height for a width of 40 
write(*,*) 'Input desired width:' 
read(*,*) inw 
h =int(inw*rh) 
write(str1,'(I3.3)') h 
str2 = str//str1print *,str2 
fontnum = SETFONT (str2) 
CALL MOVETO (INT2(10), INT2(50), pos) 
CALL OUTGTEXT('ABCDEFGabcdefg12345!@#$%') 
CALL MOVETO (INT2(10), INT2(50+10+h), pos) 
CALL OUTGTEXT('123456789012345678901234') 
ireturn = GETFONTINFO(info) 
call settextposition(4,1, rcc) 
print *, info%avgwidth, info%pixheight 
END
```
## <span id="page-459-0"></span>**SETGTEXTROTATION**

**Graphics Subroutine:** Sets the orientation angle of the font text output in degrees. The current orientation is used in calls to OUTGTEXT. This subroutine is only available on Windows\* systems.

**Module:** USE IFQWIN

**Syntax** 

CALL SETGTEXTROTATION (*degree-tenths*)

2-408

*degree-tenths*

(Input) INTEGER(4). Angle of orientation, in tenths of degrees, of the font text output.

The orientation of the font text output is set in tenths of degrees. Horizontal is  $0^\circ$ , and angles increase counterclockwise so that 900 (90°) is straight up, 1800 (180°) is upside down and left, 2700 (270 $\degree$ ) is straight down, and so forth. If the user specifies a value greater than 3600 (360 $\degree$ ), the subroutine takes a value equal to:

MODULO (user-specified tenths of degrees, 3600)

Although SETGTEXTROTATION accepts arguments in tenths of degrees, only increments of one full degree differ visually from each other on the screen.

Bitmap fonts cannot be rotated; TruType fonts should be used instead.

#### **Compatibility**

STANDARD GRAPHICS QUICKWIN GRAPHICS LIB

**See Also:** ["GETGTEXTROTATION"](#page-178-0)

### **Example**

```
! Build as a Graphics ap. 
USE IFQWIN 
INTEGER(2) fontnum, numfonts 
INTEGER(4) oldcolor, deg 
TYPE (xycoord) pos 
numfonts = INITIALIZEFONTS ( ) 
fontnum = SETFONT ('t''Arial''h18w10i') 
CALL MOVETO (INT2(10), INT2(30), pos) 
CALL OUTGTEXT('Straight text') 
deq = -1370CALL SETGTEXTROTATION(deg) 
oldcolor = SETCOLORRGB(Z'008080') 
CALL OUTGTEXT('Slanted text') 
END
```
## **SETLINESTYLE**

**Graphics Subroutine:** Sets the current line style to a new line style. This subroutine is only available on Windows\* systems.

**Module:** USE IFQWIN

### **Syntax**

CALL SETLINESTYLE (*mask*)

#### *mask*

(Input) INTEGER(2). Desired Quickwin line-style mask. (See the table below.)

The mask is mapped to the style that most closely equivalences the percentage of the bits in the mask that are set. The style produces lines that cover a certain percentage of the pixels in that line. SETLINESTYLE sets the style used in drawing a line. You can choose from the following styles:

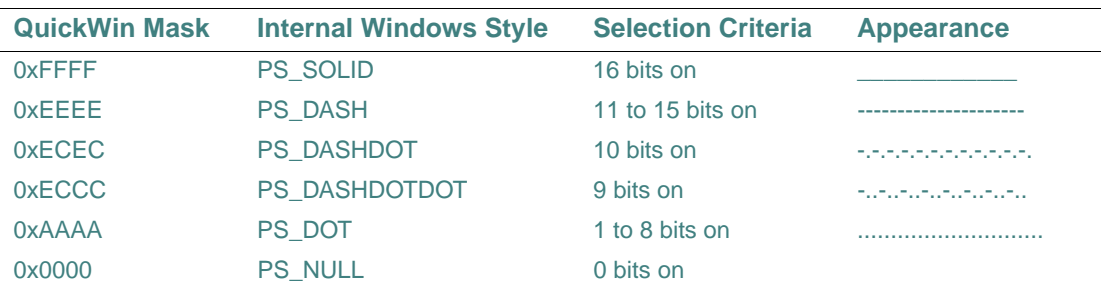

SETLINESTYLE affects the drawing of straight lines as in LINETO, POLYGON, and RECTANGLE, but not the drawing of curved lines as in ARC, ELLIPSE, or PIE.

The current graphics color is set with SETCOLORRGB or SETCOLOR. SETWRITEMODE affects how the line is displayed.

## **Compatibility**

STANDARD GRAPHICS QUICKWIN GRAPHICS LIB

**See Also:** ["GETLINESTYLE"](#page-183-0), ["GRSTATUS"](#page-210-0), ["LINETO, LINETO\\_W",](#page-242-0) ["POLYGON,](#page-304-0)  [POLYGON\\_W",](#page-304-0) ["RECTANGLE, RECTANGLE\\_W",](#page-419-0) ["SETCOLOR",](#page-441-0) ["SETWRITEMODE"](#page-486-0)

## **Example**

```
! Build as a Graphics ap. 
USE IFQWIN 
INTEGER(2) status, style 
TYPE (xycoord) xy
style = Z'FFFF' 
CALL SETLINESTYLE(style) 
CALL MOVETO(INT2(50), INT2(50), xy ) 
status = LINETO(INT2(300), INT2(300)) 
END
```
2-410

# **SETMESSAGEQQ**

**QuickWin Subroutine:** Changes QuickWin status messages, state messages, and dialog box messages. This subroutine is only available on Windows\* systems.

**Module:** USE IFQWIN

## **Syntax**

CALL SETMESSAGEQQ (*msg*, *id*)

### *msg*

(Input) Character\*(\*). Message to be displayed. Must be a regular Fortran string, not a C string. Can include multibyte characters.

## *id*

(Input) INTEGER(4). Identifier of the message to be changed. The following table shows the messages that can be changed and their identifiers:

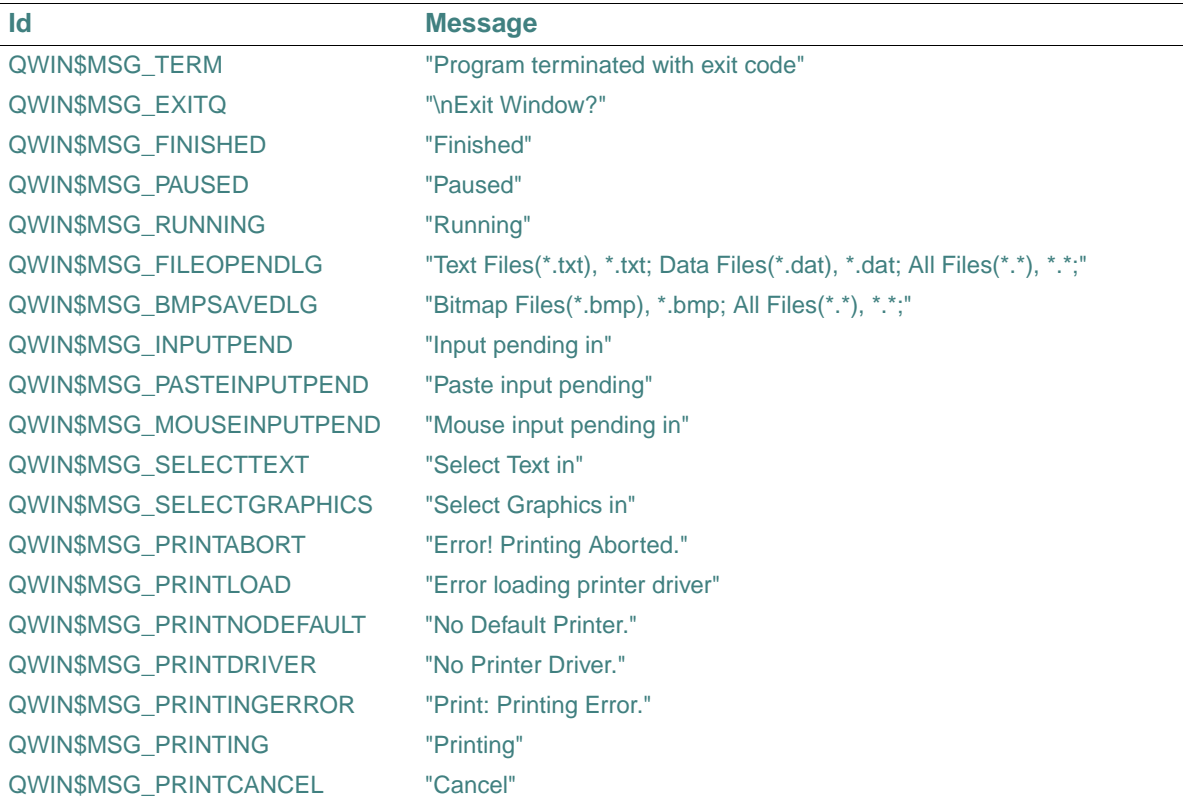

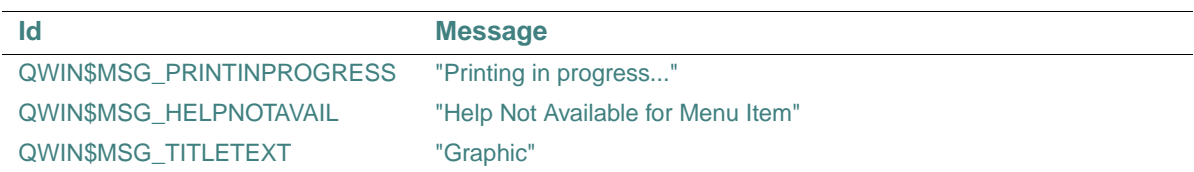

QWIN\$MSG\_FILEOPENDLG and QWIN\$MSG\_BMPSAVEDLG control the text in file choosing dialog boxes and have the following syntax:

"file description, file designation"

You can change any string produced by QuickWin by calling SETMESSAGEQQ with the appropriate *id*. This includes status messages displayed at the bottom of a QuickWin application, state messages (such as "Paused"), and dialog box messages. These messages can include multibyte characters. (For more information on multibyte characters, see "Using National Language Support Routines" in *Building Applications*.) To change menu messages, use MODIFYMENUSTRINGQQ.

## **Compatibility**

QUICKWIN GRAPHICS LIB

**See Also:** ["MODIFYMENUSTRINGQQ"](#page-269-0)

### **Example**

```
USE IFQWIN 
print*, "Hello" 
CALL SETMESSAGEQQ('Changed exit text', QWIN$MSG_EXITQ)
```
## **SETMOUSECURSOR**

**Quickwin Function:** Sets the shape of the mouse cursor for the window in focus. This function is only available on Windows\* systems.

**Modules:** USE IFQWIN, USE IFWIN

## **Syntax**

```
oldcursor = SETMOUSECURSOR (newcursor)
```
*newcursor*

(Input) INTEGER(4). A Windows HCURSOR value. For many predefined shapes, LoadCursor(0, shape) is a convenient way to get a legitimate value. See the list of predefined shapes in the table shown below in Results.

A value of zero causes the cursor not to be displayed.

## **Results:**

The result type is INTEGER(4). This is also an HCURSOR Value. The result is the previous cursor value.

The window in focus at the time SETMOUSECURSOR is called has its cursor changed to the specified value. Once changed, the cursor retains its shape until another call to SETMOUSECURSOR.

In Standard Graphics applications, units 5 and 6 (the default screen input and output units) are always considered to be in focus.

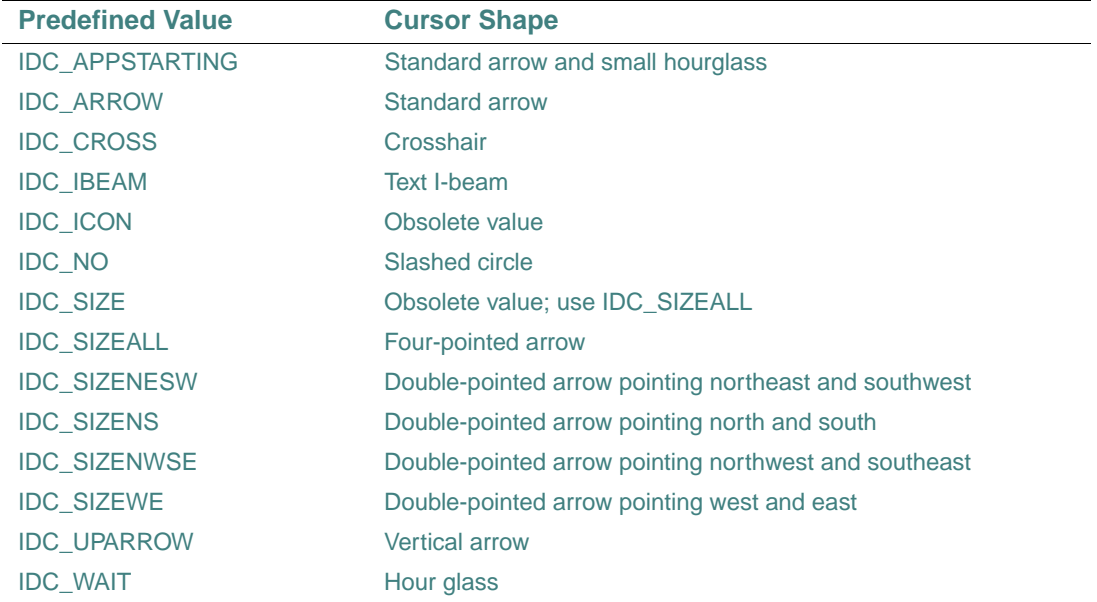

The following predefined values for cursor shapes are available:

A LoadCursor must be done on these values before they can be used by SETMOUSECURSOR.

### **Compatibility**

```
STANDARD GRAPHICS QUICKWIN GRAPHICS LIB
```
## **Example:**

```
! Build as Standard Graphics or QuickWin 
    use IFQWIN
```
 integer\*4 cursor, oldcursor  $write(6,*)$  'The cursor will now be changed to an hour glass shape'

```
write(6,*) 'Hit <return> to see the next change'
  cursor = LoadCursor(0, IDC_WAIT) 
  oldcursor = SetMouseCursor(cursor) 
 read(5,*)write(6,*) 'The cursor will now be changed to a cross-hair shape'
 write(6,*) 'Hit <return> to see the next change'
  cursor = LoadCursor(0, IDC_CROSS) 
  oldcursor = SetMouseCursor(cursor) 
 read(5, * )write(6,*) 'The cursor will now be turned off'
 write(6,*) 'Hit <return> to see the next change'
  oldcursor = SetMouseCursor(0) 
 read(5, * ) write(6,*) 'The cursor will now be turned on' 
 write(6,*) 'Hit <return> to see the next change'
  oldcursor = SetMouseCursor(oldcursor) 
 read(5,*) stop 
 end
```
# <span id="page-465-0"></span>**SETPIXEL, SETPIXEL\_W**

**Graphics Functions:** Set a pixel at a specified location to the current graphics color index. These functions are only available on Windows\* systems.

**Module:** USE IFQWIN

## **Syntax**

```
result = SETPIXEL (x, y)result = SETPIXEL_W (wx, wy)
```
#### *x*, *y*

(Input) INTEGER(2). Viewport coordinates for target pixel.

*wx*, *wy*

(Input) REAL(8). Window coordinates for target pixel.

## **Results:**

The result type is INTEGER(2). The result is the previous color index of the target pixel if successful; otherwise, –1 (for example, if the pixel lies outside the clipping region).

SETPIXEL sets the specified pixel to the current graphics color index. The current graphics color index is set with SETCOLOR and retrieved with GETCOLOR. The non-RGB color functions (such as SETCOLOR and SETPIXELS) use color indexes rather than true color values.

If you use color indexes, you are restricted to the colors available in the palette, at most 256. Some display adapters (SVGA and true color) are capable of creating 262,144 (256K) colors or more. To access any available color, you need to specify an explicit Red-Green-Blue (RGB) value with an RGB color function, rather than a palette index with a non-RGB color function. SETPIXELRGB and SETPIXELRGB\_W give access to the full color capacity of the system by using direct color values rather than indexes to a palette.

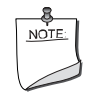

**NOTE.** *The* SETPIXEL *routine described here is a QuickWin routine. If you are trying to use the Microsoft\* Platform SDK version of the SetPixel routine by including the IFWIN module, you need to specify the routine name as*  MSFWIN\$SetPixel. *For more information, see "Special Naming Convention for Certain QuickWin and Win32 Graphics Routines" in Building Applications*.

## **Compatibility**

STANDARD GRAPHICS QUICKWIN GRAPHICS LIB **See Also:** ["SETPIXELRGB, SETPIXELRGB\\_W",](#page-467-0) ["GETPIXEL, GETPIXEL\\_W",](#page-186-0) ["SETPIXELS"](#page-468-0), ["GETPIXELS",](#page-189-0) ["GETCOLOR"](#page-155-0), ["SETCOLOR"](#page-441-0)

## **Example**

```
! Build as a Graphics ap. 
USE IFQWIN 
INTEGER(2) status, x, y 
status = SETCOLOR(INT2(2)) 
x = 10! Draw pixels. 
DO y = 50, 389, 3 status = SETPIXEL( x, y ) 
   x = x + 2END DO 
READ (*,*) ! Wait for ENTER to be pressed 
END
```
# <span id="page-467-0"></span>**SETPIXELRGB, SETPIXELRGB\_W**

**Graphics Functions:** Set a pixel at a specified location to the specified Red-Green-Blue (RGB) color value. These functions are only available on Windows\* systems.

**Module:** USE IFQWIN

### **Syntax**

result = SETPIXELRGB (*x*, *y*, *color*) result = SETPIXELRGB\_W (*wx*, *wy*, *color*)

*x*, *y*

(Input) INTEGER(2). Viewport coordinates for target pixel.

*wx*, *wy*

(Input) REAL(8). Window coordinates for target pixel.

*color*

(Input) INTEGER(4). RGB color value to set the pixel to. Range and result depend on the system's display adapter.

## **Results:**

The result type is INTEGER(4). The result is the previous RGB color value of the pixel.

In each RGB color value, each of the three colors, red, green, and blue, is represented by an eight-bit value (2 hex digits). In the value you specify with SETPIXELRGB or SETPIXELRGB\_W, red is the rightmost byte, followed by green and blue. The RGB value's internal structure is as follows:

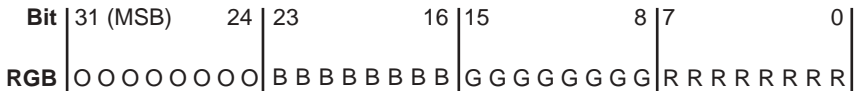

Larger numbers correspond to stronger color intensity with binary 1111111 (hex Z'FF') the maximum for each of the three components. For example, Z'0000FF' yields full-intensity red, Z'00FF00' full-intensity green, Z'FF0000' full-intensity blue, and Z'FFFFFF' full-intensity for all three, resulting in bright white.

If any of the pixels are outside the clipping region, those pixels are ignored.

SETPIXELRGB (and the other RGB color selection functions such as SETPIXELSRGB, SETCOLORRGB) sets the color to a value chosen from the entire available range. The non-RGB color functions (such as SETPIXELS and SETCOLOR) use color indexes rather than true color values.
If you use color indexes, you are restricted to the colors available in the palette, at most 256. Some display adapters (SVGA and true color) are capable of creating 262,144 (256K) colors or more. To access any available color, you need to specify an explicit RGB value with an RGB color function, rather than a palette index with a non-RGB color function.

### **Compatibility**

STANDARD GRAPHICS QUICKWIN GRAPHICS LIB **See Also:** ["GETPIXELRGB, GETPIXELRGB\\_W"](#page-187-0), ["GETPIXELSRGB"](#page-190-0), ["SETCOLORRGB",](#page-442-0) ["SETPIXELSRGB"](#page-470-0)

### **Example**

```
! Build as a Graphics ap. 
USE IFQWIN 
INTEGER(2) x, y 
INTEGER(4) color 
DO i = 10, 30, 10 
   SELECT CASE (i) 
      CASE(10) 
        color = Z'0000FF' 
      CASE(20) 
        color = Z'00FF00' 
      CASE (30) 
        color = Z'FF0000' 
   END SELECT 
! Draw pixels. 
   DO y = 50, 180, 2
      status = SETPIXELRGB( x, y, color ) 
     x = x + 2 END DO 
END DO 
READ (*,*) ! Wait for ENTER to be pressed 
END
```
## <span id="page-468-0"></span>**SETPIXELS**

**Graphics Subroutine:** Sets the color indexes of multiple pixels. This subroutine is only available on Windows\* systems.

**Module:** USE IFQWIN

### **Syntax**

CALL SETPIXELS (*n*, *x*, *y*, *color*)

*n*

(Input) INTEGER(4). Number of pixels to set. Sets the number of elements in the other arguments.

*x*, *y*

(Input) INTEGER(2). Parallel arrays containing viewport coordinates of pixels to set.

*color*

(Input) INTEGER(2). Array containing color indexes to set the pixels to.

SETPIXELS sets the pixels specified in the arrays *x* and *y* to the color indexes in *color*. These arrays are parallel: the first element in each of the three arrays refers to a single pixel, the second element refers to the next pixel, and so on.

If any of the pixels are outside the clipping region, those pixels are ignored. Calls to SETPIXELS with n less than 1 are also ignored. SETPIXELS is a much faster way to set multiple pixel color indexes than individual calls to SETPIXEL.

Unlike SETPIXELS, SETPIXELSRGB gives access to the full color capacity of the system by using direct color values rather than indexes to a palette. The non-RGB color functions (such as SETPIXELS and SETCOLOR) use color indexes rather than true color values.

If you use color indexes, you are restricted to the colors available in the palette, at most 256. Some display adapters (SVGA and true color) are capable of creating 262,144 (256K) colors or more. To access any available color, you need to specify an explicit RGB value with an RGB color function, rather than a palette index with a non-RGB color function.

### **Compatibility**

STANDARD GRAPHICS QUICKWIN GRAPHICS LIB

**See Also:** ["GETPIXELS"](#page-189-0), ["SETPIXEL, SETPIXEL\\_W"](#page-465-0), ["SETPIXELSRGB"](#page-470-0)

```
! Build as a Graphics ap. 
USE IFQWIN 
INTEGER(2) color(9) 
INTEGER(2) x(9), y(9), i
DO i = 1, 9x(i) = 20 * iy(i) = 10 * icolor(i) = INT2(i)END DO
```

```
CALL SETPIXELS(9, x, y, color) 
END
```
## <span id="page-470-0"></span>**SETPIXELSRGB**

**Graphics Subroutine:** Sets multiple pixels to the given Red-Green-Blue (RGB) color. This subroutine is only available on Windows\* systems.

**Module:** USE IFQWIN

### **Syntax**

CALL SETPIXELSRGB (*n*, *x*, *y*, *color*)

*n*

(Input) INTEGER(4). Number of pixels to be changed. Determines the number of elements in arrays *x* and *y*.

*x*, *y*

(Input) INTEGER(2). Parallel arrays containing viewport coordinates of the pixels to set.

*color*

(Input) INTEGER(4). Array containing the RGB color values to set the pixels to. Range and result depend on the system's display adapter.

SETPIXELSRGB sets the pixels specified in the arrays *x* and *y* to the RGB color values in *color*. These arrays are parallel: the first element in each of the three arrays refers to a single pixel, the second element refers to the next pixel, and so on.

In each RGB color value, each of the three color values, red, green, and blue, is represented by an eight-bit value (2 hex digits). In the value you set with SETPIXELSRGB, red is the rightmost byte, followed by green and blue. The RGB value's internal structure is as follows:

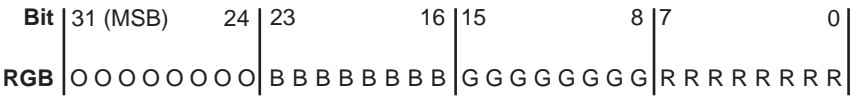

Larger numbers correspond to stronger color intensity with binary 1111111 (hex Z'FF') the maximum for each of the three components. For example, Z'0000FF' yields full-intensity red, Z'00FF00' full-intensity green, Z'FF0000' full-intensity blue, and Z'FFFFFF' full-intensity for all three, resulting in bright white.

A good use for SETPIXELSRGB is as a buffering form of SETPIXELRGB, which can improve performance substantially. The example code shows how to do this.

If any of the pixels are outside the clipping region, those pixels are ignored. Calls to SETPIXELSRGB with *n* less than 1 are also ignored.

SETPIXELSRGB (and the other RGB color selection functions such as SETPIXELRGB and SETCOLORRGB) sets colors to values chosen from the entire available range. The non-RGB color functions (such as SETPIXELS and SETCOLOR) use color indexes rather than true color values.

If you use color indexes, you are restricted to the colors available in the palette, at most 256. Some display adapters (SVGA and true color) are capable of creating 262,144 (256K) colors or more. To access any available color, you need to specify an explicit RGB value with an RGB color function, rather than a palette index with a non-RGB color function.

### **Compatibility**

STANDARD GRAPHICS QUICKWIN GRAPHICS LIB

**See Also:** ["GETPIXELSRGB"](#page-190-0), ["SETPIXELRGB, SETPIXELRGB\\_W",](#page-467-0) ["GETPIXELRGB,](#page-187-0)  [GETPIXELRGB\\_W"](#page-187-0), ["SETPIXELS"](#page-468-0)

```
! Buffering replacement for SetPixelRGB and 
! SetPixelRGB_W. This can improve performance by 
! doing batches of pixels together.
USE IFQWIN 
PARAMETER (I$SIZE = 200) 
INTEGER(4) bn, bc(I$SIZE), status 
INTEGER(2) bx(I$SIZE),by(I$SIZE)
bn = 0DO i = 1, ISSIZE
   bn = bn + 1bx(bn) = iby(bn) = ibc(bn) = GETCOLORRGB() status = SETCOLORRGB(bc(bn)+1) 
END DO 
CALL SETPIXELSRGB(bn,bx,by,bc) 
END
```
## **SETTEXTCOLOR**

**Graphics Function:** Sets the current text color index. This function is only available on Windows\* systems.

**Module:** USE IFQWIN

### **Syntax**

result = SETTEXTCOLOR (*index*)

*index*

(Input) INTEGER(2). Color index to set the text color to.

### **Results:**

The result type is INTEGER(2). The result is the previous text color index.

SETTEXTCOLOR sets the current text color index. The default value is 15, which is associated with white unless the user remaps the palette. GETTEXTCOLOR returns the text color index set by SETTEXTCOLOR. SETTEXTCOLOR affects text output with OUTTEXT, WRITE, and PRINT.

The background color index is set with SETBKCOLOR and returned with GETBKCOLOR. The color index of graphics over the background color is set with SETCOLOR and returned with GETCOLOR. These non-RGB color functions use color indexes, not true color values, and limit the user to colors in the palette, at most 256. To access all system colors, use SETTEXTCOLORRGB, SETBKCOLORRGB, and SETCOLORRGB.

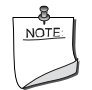

**NOTE.** *The* SETTEXTCOLOR *routine described here is a QuickWin routine. If you are trying to use the Microsoft\* Platform SDK version of the SetTextColor routine by including the IFWIN module, you need to specify the routine name as* MSFWIN\$SetTextColor. *For more information, see "Special Naming Convention for Certain QuickWin and Win32 Graphics Routines" in Building Applications*.

### **Compatibility**

STANDARD GRAPHICS QUICKWIN GRAPHICS LIB **See Also:** ["GETTEXTCOLOR"](#page-195-0), ["REMAPPALETTERGB",](#page-424-0) ["SETCOLOR",](#page-441-0) ["SETTEXTCOLORRGB"](#page-473-0)

#### **Example**

! Build as a Graphics ap. USE IFQWIN

```
INTEGER(2) oldtc 
oldtc = SETTEXTCOLOR(INT2(2)) ! green 
WRITE(*,*) "hello, world" 
END
```
# <span id="page-473-0"></span>**SETTEXTCOLORRGB**

**Graphics Function:** Sets the current text color to the specified Red-Green-Blue (RGB) value. This function is only available on Windows\* systems.

**Module:** USE IFQWIN

**Syntax** 

result = SETTEXTCOLORRGB (*color*)

*color*

(Input) INTEGER(4). RGB color value to set the text color to. Range and result depend on the system's display adapter.

### **Results:**

The result type is INTEGER(4). The result is the previous text RGB color value.

In each RGB color value, each of the three colors, red, green, and blue, is represented by an eight-bit value (2 hex digits). In the value you specify with SETTEXTCOLORRGB, red is the rightmost byte, followed by green and blue. The RGB value's internal structure is as follows:

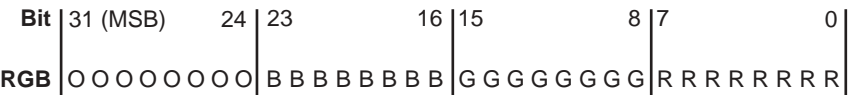

Larger numbers correspond to stronger color intensity with binary 1111111 (hex Z'FF') the maximum for each of the three components. For example, Z'0000FF' yields full-intensity red, Z'00FF00' full-intensity green, Z'FF0000' full-intensity blue, and Z'FFFFFF' full-intensity for all three, resulting in bright white.

SETTEXTCOLORRGB sets the current text RGB color. The default value is Z'00FFFFFF', which is full-intensity white. SETTEXTCOLORRGB sets the color used by OUTTEXT, WRITE, and PRINT. It does not affect the color of text output with the OUTGTEXT font routine. Use SETCOLORRGB to change the color of font output.

SETBKCOLORRGB sets the RGB color value of the current background for both text and graphics. SETCOLORRGB sets the RGB color value of graphics over the background color, used by the graphics functions such as ARC, FLOODFILLRGB, and OUTGTEXT.

SETTEXTCOLORRGB (and the other RGB color selection functions SETBKCOLORRGB and SETCOLORRGB) sets the color to a value chosen from the entire available range. The non-RGB color functions (SETTEXTCOLOR, SETBKCOLOR, and SETCOLOR) use color indexes rather than true color values.

If you use color indexes, you are restricted to the colors available in the palette, at most 256. Some display adapters (SVGA and true color) are capable of creating 262,144 (256K) colors or more. To access any available color, you need to specify an explicit RGB value with an RGB color function, rather than a palette index with a non-RGB color function.

### **Compatibility**

STANDARD GRAPHICS QUICKWIN GRAPHICS LIB

**See Also:** ["SETBKCOLORRGB",](#page-438-0) ["SETCOLORRGB"](#page-442-0), ["GETTEXTCOLORRGB"](#page-196-0), ["GETWINDOWCONFIG"](#page-203-0), ["OUTTEXT"](#page-289-0)

### **Example**

! Build as a Graphics ap. USE IFQWIN INTEGER(4) oldtc oldtc = SETTEXTCOLORRGB(Z'000000FF') WRITE(\*,\*) 'I am red' oldtc = SETTEXTCOLORRGB(Z'0000FF00') CALL OUTTEXT ('I am green'//CHAR(13)//CHAR(10)) oldtc = SETTEXTCOLORRGB(Z'00FF0000') PRINT \*, 'I am blue' END

# **SETTEXTCURSOR**

**Graphics Function:** Sets the height and width of the text cursor (the caret) for the window in focus. This function is only available on Windows\* systems.

**Module:** USE IFQWIN

#### **Syntax**

```
result = SETTEXTCURSOR (newcursor)
```
*newcursor*

(Input) INTEGER(2). The leftmost 8 bits specify the width of the cursor, and the rightmost 8 bits specify the height of the cursor. These dimensions can range from 1 to 8, and represent a fraction of the current character cell size. For example:

• Z'0808' – Specifies the full character cell; this is the default size.

• Z'0108' – Specifies 1/8th of the character cell width, and 8/8th (or all) of the character cell height.

If either of these dimensions is outside the range 1 to 8, it is forced to 8.

### **Results:**

The result type is INTEGER(2); it is the previous text cursor value in the same format as *newcursor*.

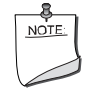

**NOTE.** *After calling* SETTEXTCURSOR*, you must call*  DISPLAYCURSOR(\$GCURSORON) *to actually see the cursor.*

### **Compatibility**

```
STANDARD GRAPHICS QUICKWIN GRAPHICS LIB 
See Also: "DISPLAYCURSOR"
Example 
use IFQWIN 
integer(2) oldcur 
integer(2) istat 
type(rccoord) rc 
open(10,file='user') 
istat = displaycursor($GCURSORON) 
write(10,*) 'Text cursor is now character cell size, the default.' 
read(10, * )write(10,*) 'Setting text cursor to wide and low.' 
oldcur = settextcursor(Z'0801') 
istat = displaycursor($GCURSORON) 
read(10, * )write(10,*) 'Setting text cursor to high and narrow.' 
oldcur = settextcursor(Z'0108') 
istat = displaycursor($GCURSORON) 
read(10, * )write(10,*) 'Setting text cursor to a dot.' 
oldcur = settextcursor(Z'0101') 
istat = displaycursor($GCURSORON) 
read(10,*) 
end
```
## <span id="page-476-0"></span>**SETTEXTPOSITION**

**Graphics Subroutine:** Sets the current text position to a specified position relative to the current text window. This subroutine is only available on Windows\* systems.

**Module:** USE IFQWIN

**Syntax** 

CALL SETTEXTPOSITION (*row*, *column*, *t*)

*row*

(Input) INTEGER(2). New text row position.

*column*

(Input) INTEGER(2). New text column position.

*t*

(Output) Derived type rccoord. Previous text position. The derived type rccoord is defined in IFQWIN.F90 as follows:

```
TYPE rccoord 
  INTEGER(2) row ! Row coordinate 
   INTEGER(2) col ! Column coordinate
```
END TYPE rccoord

Subsequent text output with the OUTTEXT function (as well as standard console I/O statements, such as PRINT and WRITE) begins at the point (*row*, *column*).

### **Compatibility**

STANDARD GRAPHICS QUICKWIN GRAPHICS LIB **See Also:** ["CLEARSCREEN",](#page-79-0) ["GETTEXTPOSITION",](#page-198-0) ["OUTTEXT",](#page-289-0) ["SCROLLTEXTWINDOW"](#page-433-0), ["SETTEXTWINDOW"](#page-477-0), ["WRAPON"](#page-539-0)

```
USE IFQWIN 
TYPE (rccoord) curpos
WRITE(*,*) "Original text position" 
CALL SETTEXTPOSITION (INT2(6), INT2(5), curpos) 
WRITE (*,*) 'New text position' 
END
```
## <span id="page-477-0"></span>**SETTEXTWINDOW**

**Graphics Subroutine:** Sets the current text window. This subroutine is only available on Windows\* systems.

**Module:** USE IFQWIN

### **Syntax**

CALL SETTEXTWINDOW (*r1*, *c1*, *r2*, *c2*)

*r1*, *c1*

(Input) INTEGER(2). Row and column coordinates for upper-left corner of the text window.

*r2*, *c2*

(Input) INTEGER(2). Row and column coordinates for lower-right corner of the text window.

SETTEXTWINDOW specifies a window in row and column coordinates where text output to the screen using OUTTEXT, WRITE, or PRINT will be displayed. You set the text location within this window with SETTEXTPOSITION.

Text is output from the top of the window down. When the window is full, successive lines overwrite the last line.

SETTEXTWINDOW does not affect the output of the graphics text routine OUTGTEXT. Use the SETVIEWPORT function to control the display area for graphics output.

### **Compatibility**

STANDARD GRAPHICS QUICKWIN GRAPHICS LIB

**See Also:** ["GETTEXTPOSITION"](#page-198-0), ["GETTEXTWINDOW"](#page-199-0), ["GRSTATUS"](#page-210-0), ["OUTTEXT"](#page-289-0), ["SCROLLTEXTWINDOW"](#page-433-0), ["SETTEXTPOSITION"](#page-476-0), ["SETVIEWPORT",](#page-479-0) ["WRAPON"](#page-539-0)

### **Example**

```
USE IFQWIN 
TYPE (rccoord) curpos
CALL SETTEXTWINDOW(INT2(5), INT2(1), INT2(7), & 
                      INT2(40)) 
CALL SETTEXTPOSITION (INT2(5), INT2(5), curpos) 
WRITE(*,*) "Only two lines in this text window" 
WRITE(*,*) "so this line will be overwritten" 
WRITE(*,*) "by this line" 
END
```
2-426

## **SETTIM**

**Portability Function:** Sets the system time in your programs.

**Module:** USE IFPORT

### **Syntax**

result = SETTIM (*ihr*, *imin*, *isec*, *i100th*)

*ihr*

(Input) INTEGER(4) or INTEGER(2). Hour (0-23).

*imin*

(Input) INTEGER(4) or INTEGER(2). Minute (0-59).

*isec*

(Input) INTEGER(4) or INTEGER(2). Second (0-59).

*i100th*

(Input) INTEGER(4) or INTEGER(2). Hundredth of a second (0-99).

### **Results:**

The result type is LOGICAL(4). The result is .TRUE. if the system time is changed; .FALSE. if no change is made.

## **Compatibility**

CONSOLE STANDARD GRAPHICS QUICKWIN GRAPHICS WINDOWS DLL LIB **See Also:** ["GETDAT"](#page-162-0), ["GETTIM"](#page-200-0), ["SETDAT"](#page-446-0)

## **Example**

USE IFPORT LOGICAL(4) success  $success = SETTIM(INT2(21),INT2(53+3), \&$ INT2(14\*2),INT2(88))

END

## <span id="page-478-0"></span>**SETVIEWORG**

**Graphics Subroutine:** Moves the viewport-coordinate origin  $(0, 0)$  to the specified physical point. This subroutine is only available on Windows\* systems.

**Module:** USE IFQWIN

**Syntax** 

CALL SETVIEWORG (*x*, *y*, *t*)

### *x*, *y*

(Input) INTEGER(2). Physical coordinates of new viewport origin.

*t*

(Output) Derived type xycoord. Physical coordinates of the previous viewport origin. The derived type xycoord is defined in IFQWIN.F90 as follows:

TYPE xycoord

 INTEGER(2) xcoord ! x-coordinate INTEGER(2) ycoord ! y-coordinate END TYPE xycoord

The xycoord type variable *t*, defined in IFQWIN.F90, returns the physical coordinates of the previous viewport origin.

### **Compatibility**

STANDARD GRAPHICS QUICKWIN GRAPHICS LIB

**See Also:** ["GETCURRENTPOSITION, GETCURRENTPOSITION\\_W",](#page-160-0) ["GETPHYSCOORD",](#page-184-0) ["GETVIEWCOORD, GETVIEWCOORD\\_W",](#page-202-0) ["GETWINDOWCOORD"](#page-205-0), ["GRSTATUS"](#page-210-0), ["SETCLIPRGN",](#page-440-0) ["SETVIEWPORT"](#page-479-0)

### **Example**

USE IFOWIN TYPE (xycoord) xy

CALL SETVIEWORG(INT2(30), INT2(30), xy)

## <span id="page-479-0"></span>**SETVIEWPORT**

**Graphics Subroutine:** Redefines the graphics viewport by defining a clipping region in the same manner as SETCLIPRGN and then setting the viewport-coordinate origin to the upper-left corner of the region. This subroutine is only available on Windows\* systems.

**Module:** USE IFQWIN

**Syntax** 

CALL SETVIEWPORT (*x1*, *y1*, *x2*, *y2*)

*x1*, *y1*

(Input) INTEGER(2). Physical coordinates for upper-left corner of viewport.

*x2*, *y2*

(Input) INTEGER(2). Physical coordinates for lower-right corner of viewport.

2-428

The physical coordinates  $(x1, y1)$  and  $(x2, y2)$  are the upper-left and lower-right corners of the rectangular clipping region. Any window transformation done with the SETWINDOW function is relative to the viewport, not the entire screen.

### **Compatibility**

STANDARD GRAPHICS QUICKWIN GRAPHICS LIB

**See Also:** ["GETVIEWCOORD, GETVIEWCOORD\\_W",](#page-202-0) ["GETPHYSCOORD"](#page-184-0), ["GRSTATUS",](#page-210-0) ["SETCLIPRGN"](#page-440-0), ["SETVIEWORG"](#page-478-0), ["SETWINDOW"](#page-480-0)

### **Example**

USE IFQWIN INTEGER(2) upx, upy INTEGER(2) downx, downy

```
upp x = 0upp = 30downx= 250 
downy = 100CALL SETVIEWPORT(upx, upy, downx, downy)
```
## <span id="page-480-0"></span>**SETWINDOW**

**Graphics Function:** Defines a window bound by the specified coordinates. This function is only available on Windows\* systems.

**Module:** USE IFQWIN

#### **Syntax**

```
result = SETWINDOW (finvert, wx1, wy1, wx2, wy2)
```
### *finvert*

(Input) LOGICAL(2). Direction of increase of the y-axis. If *finvert* is .TRUE., the y-axis increases from the window bottom to the window top (as Cartesian coordinates). If *finvert* is .FALSE., the y-axis increases from the window top to the window bottom (as pixel coordinates).

*wx1*, *wy1*

(Input) REAL(8). Window coordinates for upper-left corner of window.

*wx2*, *wy2*

(Input) REAL(8). Window coordinates for lower-right corner of window.

### **Results:**

The result type is INTEGER(2). The result is nonzero if successful; otherwise, 0 (for example, if the program that calls SETWINDOW is not in a graphics mode).

The SETWINDOW function determines the coordinate system used by all window-relative graphics routines. Any graphics routines that end in \_W (such as ARC\_W, RECTANGLE\_W, and LINETO\_W) use the coordinate system set by SETWINDOW.

Any window transformation done with the SETWINDOW function is relative to the viewport, not the entire screen.

An arc drawn using inverted window coordinates is not an upside-down version of an arc drawn with the same parameters in a noninverted window. The arc is still drawn counterclockwise, but the points that define where the arc begins and ends are inverted.

If *wx1* equals *wx2* or *wy1* equals *wy2*, SETWINDOW fails.

### **Compatibility**

STANDARD GRAPHICS QUICKWIN GRAPHICS LIB

**See Also:** ["GETWINDOWCOORD",](#page-205-0) ["SETCLIPRGN",](#page-440-0) ["SETVIEWORG",](#page-478-0) ["SETVIEWPORT"](#page-479-0), ["GRSTATUS"](#page-210-0)

### **Example**

```
USE IFQWIN 
INTEGER(2) status 
LOGICAL(2) invert /.TRUE./ 
REAL(8) upx /0.0/, upy /0.0/ 
REAL(8) downx /1000.0/, downy /1000.0/ 
status = SETWINDOW(invert, upx, upy, downx, downy)
```
## **SETWINDOWCONFIG**

**QuickWin Function:** Sets the properties of a child window. This function is only available on Windows\* systems.

**Module:** USE IFQWIN

**Syntax** 

```
result = SETWINDOWCONFIG (wc)
```
*wc*

(Input) Derived type windowconfig. Contains window properties. The windowconfig derived type is defined in IFQWIN.F90 as follows:

```
TYPE windowconfig 
 INTEGER(2) numxpixels : ! Number of pixels on x-axis.
  INTEGER(2) numypixels ! Number of pixels on y-axis.
  INTEGER(2) numtextcols ! Number of text columns available. 
  INTEGER(2) numtextrows ! Number of text rows available. 
  INTEGER(2) numcolors ! Number of color indexes. 
  INTEGER(4) fontsize ! Size of default font. Set to 
                              ! QWIN$EXTENDFONT when specifying 
                              ! extended attributes, in which 
                              ! case extendfontsize sets the 
                              ! font size. 
 CHARACTER(80) title \qquad \qquad ! The window title.
  INTEGER(2) bitsperpixel ! The number of bits per pixel. 
  INTEGER(2) numvideopages ! Unused. 
  INTEGER(2) mode ! Controls scrolling mode (see
                              ! wc%mode below).
 INTEGER(2) adapter ! Unused.
 INTEGER(2) monitor ! Unused.
  INTEGER(2) memory ! Unused. 
 INTEGER(2) environment ! Unused.
! The next three parameters provide extended font 
! attributes. 
  CHARACTER(32) extendfontname ! The name of the desired font. 
  INTEGER(4) extendfontsize ! Takes the same values as fontsize, 
                              ! when fontsize is set to 
                              ! QWIN$EXTENDFONT. 
  INTEGER(4) extendfontattributes ! Font attributes such as bold 
                                  ! and italic.
```

```
END TYPE windowconfig
```
### **Results:**

```
The result type is LOGICAL(4). The result is .TRUE. if successful; otherwise, .FALSE..
```
The following value can be used to configure a QuickWin window so that it will show the last line written and the text cursor (if it is on):

wc%mode = QWIN\$SCROLLDOWN

Be aware that if you scroll the window to another position, you will have to scroll back to the last line to see your input.

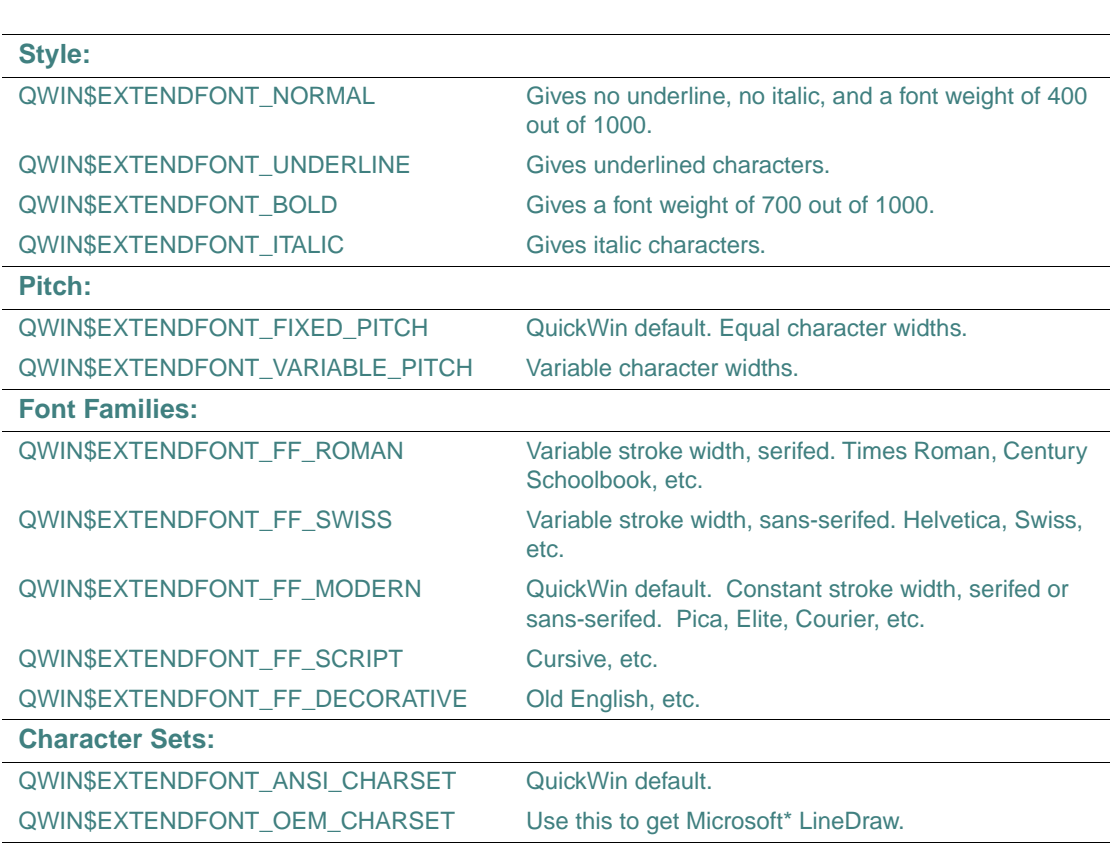

The following values can be used with SETWINDOWCONFIG extended fonts:

Using QWIN\$EXTENDFONT\_OEM\_CHARSET with the font name 'MS LineDraw'C will get the old DOS-style character set with symbols that can be used to draw lines and boxes. The pitch and font family items can be specified to help guide the font matching algorithms used by CreateFontIndirect, the Windows\* API used by SETWINDOWCONFIG.

If you use SETWINDOWCONFIG to set the variables in windowconfig to  $-1$ , the function sets the highest resolution possible for your system, given the other fields you specify, if any. You can set the actual size of the window by specifying parameters that influence the window size: the number of x and y pixels, the number of rows and columns, and the font size. If you do not call SETWINDOWCONFIG, the window defaults to the best possible resolution and a font size of 8x16. The number of colors available depends on the video driver used.

If you use SETWINDOWCONFIG, you should specify a value for each field (–1 or your own value for the numeric fields and a C string for the title, for example, "words of text"C). Using SETWINDOWCONFIG with only some fields specified can result in useless values for the unspecified fields.

If you request a configuration that cannot be set, SETWINDOWCONFIG returns .FALSE. and calculates parameter values that will work and are as close as possible to the requested configuration. A second call to SETWINDOWCONFIG establishes the adjusted values; for example:

```
 status = SETWINDOWCONFIG(wc)
```
if (.NOT.status) status = SETWINDOWCONFIG(wc)

If you specify values for all four of the size parameters, *numxpixels*, *numypixel*, *numtextcols*, and *numtextrows*, the font size is calculated by dividing these values.The default font is Courier New and the default font size is 8x16. There is no restriction on font size, except that the window must be large enough to hold it.

Under Standard Graphics, the application attempts to start in Full Screen mode with no window decoration (window decoration includes scroll bars, menu bar, title bar, and message bar) so that the maximum resolution can be fully used. Otherwise, the application starts in a window. You can use ALT+ENTER at any time to toggle between the two modes.

If you are in Full Screen mode and the resolution of the window does not match the resolution of the video driver, graphics output will be slow compared to drawing in a window.

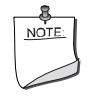

**NOTE.** *You must call* DISPLAYCURSOR(\$GCURSORON) *to make the cursor visible after calling* SETWINDOWCONFIG.

### **Compatibility**

STANDARD GRAPHICS QUICKWIN GRAPHICS LIB

**See Also:** ["GETWINDOWCONFIG",](#page-203-0) ["DISPLAYCURSOR",](#page-100-0) "Using QuickWin" in *Building Applications*

### **Example**

USE IFOWIN TYPE (windowconfig) wc LOGICAL status /.FALSE./ ! Set the x & y pixels to 800X600 and font size to 8x12 wc%numxpixels = 800 wc%numypixels = 600  $wc$ %numtextcols =  $-1$ 

2-433

```
wc%numtextrows = -1 
wc%numcolors = -1wc%title= "This is a test"C 
wc%fontsize = Z'0008000C' 
status = SETWINDOWCONFIG(wc) ! attempt to set configuration with above values 
      ! if attempt fails, set with system estimated values 
if (.NOT.status) status = SETWINDOWCONFIG(wc)
```
## **SETWINDOWMENUQQ**

**QuickWin Function:** Sets a top-level menu as the menu to which a list of current child window names is appended. This function is only available on Windows\* systems.

**Module:** USE IFQWIN

#### **Syntax**

result = SETWINDOWMENUQQ (*menuID*)

*menuID*

(Input) INTEGER(4). Identifies the menu to hold the child window names, starting with 1 as the leftmost menu.

Results:

The result type is LOGICAL(4). The result is .TRUE. if successful; otherwise, .FALSE..

The list of current child window names can appear in only one menu at a time. If the list of windows is currently in a menu, it is removed from that menu. By default, the list of child windows appears at the end of the Window menu.

### **Compatibility**

QUICKWIN GRAPHICS LIB

**See Also:** ["APPENDMENUQQ"](#page-57-0), "Using QuickWin" and "Customizing QuickWin Applications" in *Building Applications*,

```
USE IFOWIN
TYPE (windowconfig) wc 
LOGICAL(4) result, status /.FALSE./ 
! Set title for child window 
wc%numxpixels = -1wc%numypixels = -1 
wc%numtextcols = -1
```

```
wc *numtextrows = -1wc%numcolors = -1wc<sup>§</sup>fontsize = -1wc%title= "I am child window name"C 
if (.NOT.status) status = SETWINDOWCONFIG(wc)
! put child window list under menu 3 (View) 
result = SETWINDOWMENUQQ(3) 
END
```
## **SETWRITEMODE**

**Graphics Function:** Sets the current logical write mode, which is used when drawing lines with the LINETO, POLYGON, and RECTANGLE functions. This function is only available on Windows\* systems.

**Module:** USE IFQWIN

### **Syntax**

result = SETWRITEMODE (*wmode*)

*wmode*

(Input) INTEGER(2). Write mode to be set. One of the following symbolic constants (defined in IFQWIN.F90):

- \$GPSET Causes lines to be drawn in the current graphics color. (Default)
- \$GAND Causes lines to be drawn in the color that is the logical AND of the current graphics color and the current background color.
- \$GOR Causes lines to be drawn in the color that is the logical OR of the current graphics color and the current background color.
- **SGPRESET** Causes lines to be drawn in the color that is the logical NOT of the current graphics color.
- **SGXOR** Causes lines to be drawn in the color that is the logical exclusive OR (XOR) of the current graphics color and the current background color.

In addition, one of the following binary raster operation constants can be used (described in the online documentation for the Windows\* API SetROP2):

- \$GR2\_BLACK
- \$GR2\_NOTMERGEPEN
- \$GR2\_MASKNOTPEN
- \$GR2\_NOTCOPYPEN (same as \$GPRESET)
- \$GR2\_MASKPENNOT
- \$GR2 NOT
- **\$GR2** XORPEN (same as \$GXOR)
- **\$GR2\_NOTMASKPEN**
- \$GR2\_MASKPEN (same as \$GAND)
- \$GR2\_NOTXORPEN
- \$GR2\_NOP
- \$GR2\_MERGENOTPEN
- \$GR2 COPYPEN (same as \$GPSET)
- **\$GR2 MERGEPENNOT**
- **\$GR2\_MERGEPEN** (same as \$GOR)
- \$GR2\_WHITE

#### **Results:**

The result type is INTEGER(2). The result is the previous write mode if successful; otherwise, -1.

The current graphics color is set with SETCOLORRGB (or SETCOLOR) and the current background color is set with SETBKCOLORRGB (or SETBKCOLOR). As an example, suppose you set the background color to yellow (Z'00FFFF') and the graphics color to purple (Z'FF00FF') with the following commands:

```
 oldcolor = SETBKCOLORRGB(Z'00FFFF')
 CALL CLEARSCREEN($GCLEARSCREEN) 
 oldcolor = SETCOLORRGB(Z'FF00FF')
```
If you then set the write mode with the \$GAND option, lines are drawn in red (Z'0000FF'); with the \$GOR option, lines are drawn in white (Z'FFFFFF'); with the \$GXOR option, lines are drawn in turquoise (Z'FFFF00'); and with the \$GPRESET option, lines are drawn in green (Z'00FF00'). Setting the write mode to \$GPSET causes lines to be drawn in the graphics color.

#### **Compatibility**

STANDARD GRAPHICS QUICKWIN GRAPHICS LIB

```
See Also: "GETWRITEMODE", "GRSTATUS", "LINETO, LINETO_W", "POLYGON, 
POLYGON_W","PUTIMAGE, PUTIMAGE_W" "RECTANGLE, RECTANGLE_W",
"SETCOLOR", "SETLINESTYLE"
```

```
! Build as a Graphics ap. 
USE IFOWIN
INTEGER(2) result, oldmode 
INTEGER(4) oldcolor 
TYPE (xycoord) xy
```

```
oldcolor = SETBKCOLORRGB(Z'00FFFF') 
CALL CLEARSCREEN ($GCLEARSCREEN) 
oldcolor = SETCOLORRGB(Z'FF00FF') 
CALL MOVETO(INT2(0), INT2(0), xy) 
result = LINFTO(INT2(200), INT2(200)) ! purple
oldmode = SETWRITEMODE( $GAND) 
CALL MOVETO(INT2(50), INT2(0), xy) 
result = LINETO(INT2(250), INT2(200)) ! redEND
```
## **SETWSIZEQQ**

**QuickWin Function:** Sets the size and position of a window. This function is only available on Windows\* systems.

**Module:** USE IFQWIN

### **Syntax**

result = SETWSIZEQQ (*unit*, *winfo*)

*unit*

(Input) INTEGER(4). Specifies the window unit. Unit numbers 0, 5, and 6 refer to the default startup window only if the program does not explicitly open them with the OPEN statement. To set the size of the frame window (as opposed to a child window), set *unit* to the symbolic constant QWIN\$FRAMEWINDOW (defined in IFQWIN.F90).

When called from INITIALSETTINGS, SETWSIZEQQ behaves slightly differently than when called from a user routine after initialization. See below under Results.

*winfo*

(Input) Derived type qwinfo. Physical coordinates of the window's upper-left corner, and the current or maximum height and width of the window's client area (the area within the frame). The derived type qwinfo is defined in IFQWIN.F90 as follows:

```
TYPE QWINFO
```

```
 INTEGER(2) TYPE ! request type 
   INTEGER(2) X ! x coordinate for upper left 
  INTEGER(2) Y ! y coordinate for upper left 
  INTEGER(2) H ! window height 
  INTEGER(2) W ! window width 
END TYPE QWINFO
```
This function's behavior depends on the value of QWINFO%TYPE, which can be any of the following:

- QWIN\$MIN Minimizes the window.
- **OWIN\$MAX** Maximizes the window.
- QWIN\$RESTORE Restores the minimized window to its previous size.
- QWIN\$SET Sets the window's position and size according to the other values in qwinfo.

### **Results:**

The result type is INTEGER(4). The result is zero if successful; otherwise, nonzero (unless called from INITIALSETTINGS). If called from INITIALSETTINGS, the following occurs:

- SETWSIZEQQ always returns -1.
- Only QWIN\$SET will work.

The position and dimensions of child windows are expressed in units of character height and width. The position and dimensions of the frame window are expressed in screen pixels.

The height and width specified for a frame window reflects the actual size in pixels of the frame window *including* any borders, menus, and status bar at the bottom.

### **Compatibility**

QUICKWIN GRAPHICS LIB

**See Also:** ["GETWSIZEQQ"](#page-207-0), ["INITIALSETTINGS",](#page-226-0) "Using QuickWin" in *Building Applications*

### **Example**

```
USE IFOWIN
LOGICAL(4) result 
INTEGER(2) numfonts, fontnum 
TYPE (qwinfo) winfo 
TYPE (xycoord) pos 
! Maximize frame window 
winfo%TYPE = QWIN$MAX 
result = SETWSIZEQQ(QWIN$FRAMEWINDOW, winfo) 
! Maximize child window 
result = SETWSIZEQQ(0, winfo) 
numfonts = INITIALIZEFONTS( ) 
fontnum = SETFONT ('t''Arial''h50w34i') 
CALL MOVETO (INT2(10), INT2(30), pos) 
CALL OUTGTEXT("BIG Window") 
END
```
2-438

## **SHORT**

**Portability Function:** Converts an INTEGER(4) argument to INTEGER(2) type.

**Module:** USE IFPORT

### **Syntax**

result = SHORT (*int4*)

*int4*

(Input) INTEGER(4). Value to be converted.

### **Results:**

The result type is INTEGER(2). The result is equal to the lower 16 bits of *int4*. If the *int4* value is greater than 32,767, the converted INTEGER(2) value is not equal to the original.

## **Compatibility**

CONSOLE STANDARD GRAPHICS QUICKWIN GRAPHICS WINDOWS DLL LIB

**See Also:** the INT intrinsic function and the TYPE statement in the *Language Reference*

## **Example**

```
 USE IFPORT 
      INTEGER(4) THIS_ONE 
      INTEGER(2) THAT_ONE 
      READ(*,*) THIS_ONE 
     THAT ONE = SHORT(THIS ONE)
      WRITE(*,10) THIS_ONE, THAT_ONE 
10 FORMAT (X," Long integer: ", I16, " Short integer: ", I16)
      END
```
## <span id="page-490-0"></span>**SIGNAL**

**Portability Function:** Controls interrupt signal handling. Changes the action for a specified signal.

**Module:** USE IFPORT

**Syntax** 

result = SIGNAL (*signum*, *proc*, *flag*)

*signum*

(Input) INTEGER(4). Number of the signal to change. The numbers and symbolic names for the signals are listed in a table below.

### *proc*

(Input) Name of a signal-processing routine. It must be declared EXTERNAL. This routine is called only if *flag* is negative.

### *flag*

(Input) INTEGER(4). If negative, the user's *proc* routine is called. If 0, the signal retains its default action; if 1, the signal should be ignored.

### **Results:**

The result type is INTEGER(4) on IA-32 processors; INTEGER(8) on Intel Itanium processors. The result is the previous value of *proc* associated with the specified signal. For example, if the previous value of *proc* was SIG\_IGN, the return value is also SIG\_IGN. You can use this return value in subsequent calls to SIGNAL if the signal number supplied is invalid, if the flag value is greater than 1, or to restore a previous action definition.

A return value of SIG\_ERR indicates an error, in which case a call to IERRNO returns EINVAL. If the signal number supplied is invalid, or if the flag value is greater than 1, SIGNAL returns –(EINVAL) and a call to IERRNO returns EINVAL.

An initial signal handler is in place at startup for SIGFPE (signal 8); its address is returned the first time SIGNAL is called for SIGFPE. No other signals have initial signal handlers.

Be careful when you use SIGNALQQ or the C signal function to set a handler, and then use the Portability SIGNAL function to retrieve its value. If SIGNAL returns an address that was not previously set by a call to SIGNAL, you cannot use that address with either SIGNALQQ or C's signal function, nor can you call it directly. You can, however, use the return value from SIGNAL in a subsequent call to SIGNAL. This allows you to restore a signal handler, no matter how the original signal handler was set.

All signal handlers are called with a single integer argument, that of the signal number actually received. Usually, when a process receives a signal, it terminates. With the SIGNAL function, a user procedure is called instead. The signal handler routine must accept the signal number integer argument, even if it does not use it. If the routine does not accept the signal number argument, the stack will not be properly restored after the signal handler has executed.

Because signal-handler routines are usually called asynchronously when an interrupt occurs, it is possible that your signal-handler function will get control when a run-time operation is incomplete and in an unknown state. You cannot use the following kinds of signal-handler routines:

- Routines that perform low-level (such as FGETC) or high-level (such as READ) I/O.
- Heap routines or any routine that uses the heap routines (such as MALLOC and ALLOCATE).
- Functions that generate a system call (such as TIME).

The following table lists signal names and values:

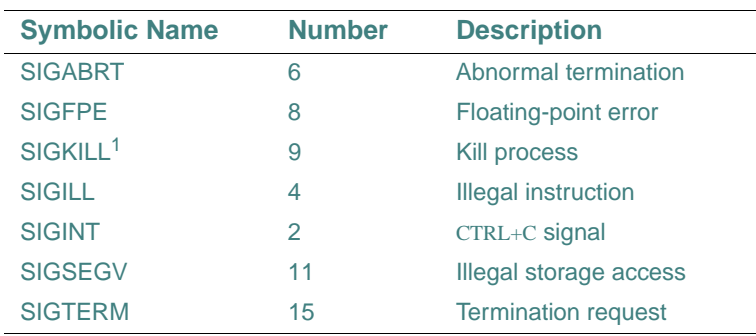

1. SIGKILL can be neither caught nor ignored.

The default action for all signals is to terminate the program with exit code.

ABORT does not assert the SIGABRT signal. The only way to assert SIGABRT or SIGTERM is to use KILL.

SIGNAL can be used to catch SIGFPE exceptions, but it cannot be used to access the error code that caused the SIGFPE. To do this, use SIGNALQQ instead.

### **Compatibility**

CONSOLE STANDARD GRAPHICS QUICKWIN GRAPHICS WINDOWS DLL LIB

**See Also:** ["SIGNALQQ"](#page-493-0)

### **Example**

!

```
 USE IFPORT 
   EXTERNAL h_abort 
   INTEGER(4) iret1, iret2, procnum 
  iret1 = SIGNAL(SIGABRT, h\_abort, -1) WRITE(*,*) 'Set signal handler. Return = ', iret1
   iret2 = KILL(procnum, SIGABRT) 
   WRITE(*,*) 'Raised signal. Return = ', iret2 
   END 
! Signal handler routine 
! 
   INTEGER(4) FUNCTION h_abort (sig_num) 
   INTEGER(4) sig_num
   WRITE(*,*) 'In signal handler for SIG$ABORT'
```

```
\texttt{WRTTE}(*,*) 'signum = ', sig_num
h_abort = 1 END
```
# <span id="page-493-0"></span>**SIGNALQQ**

**Portability Function:** Registers the function to be called if an interrupt signal occurs.

**Module:** USE IFPORT

**Syntax** 

result = SIGNALQQ (*sig*, *func*)

*sig*

(Input) INTEGER(2). Interrupt type. One of the following constants, defined in IFPORT.F90:

- SIG\$ABORT Abnormal termination
- SIG\$FPE Floating-point error
- SIG\$ILL Illegal instruction
- SIG\$INT CTRL+C SIGNAL
- SIG\$SEGV Illegal storage access
- SIG\$TERM Termination request

*func*

(Input) Function to be executed on interrupt. It must be declared EXTERNAL.

### **Results:**

The result type is INTEGER(4) on IA-32 processors; INTEGER(8) on Intel Itanium processors. The result is a positive integer if successful; otherwise, –1 (SIG\$ERR).

SIGNALQQ installs the function *func* as the handler for a signal of the type specified by *sig*. If you do not install a handler, the system by default terminates the program with exit code 3 when an interrupt signal occurs.

The argument *func* is the name of a function and must be declared with either the EXTERNAL or IMPLICIT statements, or have an explicit interface. A function described in an INTERFACE block is EXTERNAL by default, and does not need to be declared EXTERNAL.

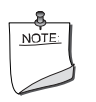

**NOTE.** *All signal-handler functions must be declared with the* cDEC\$ ATTRIBUTES C *option.*

When an interrupt occurs, except a SIG\$FPE interrupt, the *sig* argument SIG\$INT is passed to *func*, and then *func* is executed.

When a SIG\$FPE interrupt occurs, the function *func* is passed two arguments: SIG\$FPE and the floating-point error code (for example, FPE\$ZERODIVIDE or FPE\$OVERFLOW) which identifies the type of floating-point exception that occurred. The floating-point error codes begin with the prefix FPE\$ and are defined in IFPORT. F90. Floating-point exceptions are described and discussed in "The Floating-Point Environment" in *Building Applications*.

If *func* returns, the calling process resumes execution immediately after the point at which it received the interrupt signal. This is true regardless of the type of interrupt or operating mode.

Because signal-handler routines are normally called asynchronously when an interrupt occurs, it is possible that your signal-handler function will get control when a run-time operation is incomplete and in an unknown state. Therefore, do not call heap routines or any routine that uses the heap routines (for example, I/O routines, ALLOCATE, and DEALLOCATE).

To test your signal handler routine you can generate interrupt signals by calling RAISEQQ, which causes your program either to branch to the signal handlers set with SIGNALQQ, or to perform the system default behavior if SIGNALQQ has set no signal handler.

The example below demonstrates a signal handler for SIG\$ABORT. A sample signal handler for SIG\$FPE is given in "Handling Floating-Point Exceptions" in *Building Applications*.

### **Compatibility**

CONSOLE STANDARD GRAPHICS QUICKWIN GRAPHICS WINDOWS DLL LIB **See Also:** ["RAISEQQ",](#page-414-0) ["SIGNAL",](#page-490-0) ["KILL"](#page-240-0), ["GETEXCEPTIONPTRSQQ"](#page-169-0)

```
! This program shows a signal handler for 
! SIG$ABORT 
USE IFPORT 
INTERFACE 
   FUNCTION h_abort (signum) 
     !DEC$ ATTRIBUTES C :: h_abort 
     INTEGER(4) h_abort 
     INTEGER(2) signum 
   END FUNCTION 
END INTERFACE
INTEGER(2) i2ret 
INTEGER(4) i4ret
```

```
i4ret = SIGNALQQ(SIG$ABORT, h_abort) 
WRITE(*,*) 'Set signal handler. Return = ', i4ret
i2ret = RAISEQQ(SIG$ABORT) 
WRITE(*,*) 'Raised signal. Return = ', i2ret 
END 
! 
! Signal handler routine 
! 
INTEGER(4) FUNCTION h_abort (signum) 
  !DEC$ ATTRIBUTES C :: h_abort 
  INTEGER(2) signum 
  WRITE(*,*) 'In signal handler for SIG$ABORT' 
   WRITE(*,*) 'signum = ', signum 
 h\_abort = 1END
```
## **SLEEP**

Portability Subroutine: Suspends the execution of a process for a specified interval. **Module:** USE IFPORT

### **Syntax**

CALL SLEEP (*time*)

*time*

(Input) INTEGER(4). Length of time, in seconds, to suspend the calling process.

### **Compatibility**

CONSOLE STANDARD GRAPHICS QUICKWIN GRAPHICS WINDOWS DLL LIB **See Also:** ["SLEEPQQ"](#page-496-0)

```
USE IFPORT 
integer(4) hold_time 
hold_time = 1 !lets the loop execute 
DO WHILE (hold_time .NE. 0) 
 write(*, '(A)') "Enter the number of seconds to suspend"
  read(*,*) hold_time 
  CALL SLEEP (hold_time)
```
END DO END

## <span id="page-496-0"></span>**SLEEPQQ**

**Portability Subroutine:** Delays execution of the program for a specified duration.

**Module:** USE IFPORT

**Syntax** 

CALL SLEEPQQ (*duration*)

*duration*

(Input) INTEGER(4). Number of milliseconds the program is to sleep (delay program execution).

### **Compatibility**

CONSOLE STANDARD GRAPHICS QUICKWIN GRAPHICS WINDOWS DLL LIB

### **Example**

```
USE IFPORT 
INTEGER(4) delay, freq, duration 
delay = 2000freq = 4000duration = 1000 
CALL SLEEPQQ(delay) 
CALL BEEPQQ(freq, duration) 
END
```
# **SORTQQ**

**Portability Subroutine:** Sorts a one-dimensional array. The array elements cannot be derived types or record structures.

**Module:** USE IFPORT

### **Syntax**

CALL SORTQQ (*adrarray*, *count*, *size*)

*adrarray*

(Input) INTEGER(4) on IA-32 processors; INTEGER(8) on Intel Itanium processors. Address of the array (returned by LOC).

#### *count*

(Input; output) INTEGER(4) on IA-32 processors; INTEGER(8) on Intel Itanium processors. On input, number of elements in the array to be sorted. On output, number of elements actually sorted. *size*

(Input) INTEGER(4). Positive constant less than 32,767 that specifies the kind of array to be sorted. The following constants, defined in IFPORT. F90, specify type and kind for numeric arrays:

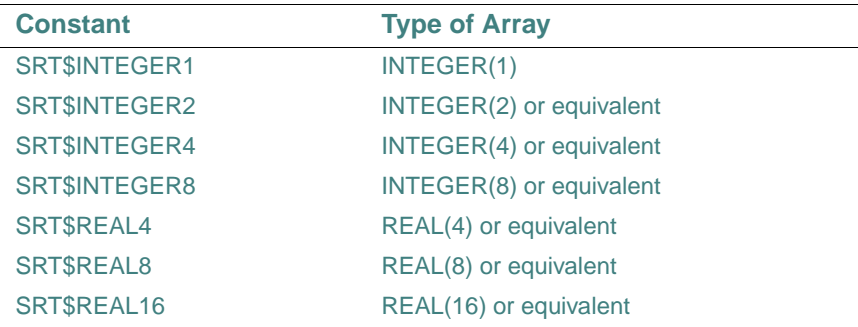

If the value provided in *size* is not a symbolic constant and is less than 32,767, the array is assumed to be a character array with *size* characters per element.

To be certain that SORTQQ is successful, compare the value returned in *count* to the value you provided. If they are the same, then SORTQQ sorted the correct number of elements.

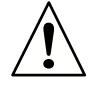

**CAUTION.** *The location of the array must be passed by address using the*  LOC *intrinsic function. This defeats Fortran type-checking, so you must make certain that the count and size arguments are correct.* 

*If you pass invalid arguments,* SORTQQ *attempts to sort random parts of memory. If the memory it attempts to sort is allocated to the current process, that memory is sorted; otherwise, the operating system intervenes, the program is halted, and you get a General Protection Violation message.*

### **Compatibility**

CONSOLE STANDARD GRAPHICS QUICKWIN GRAPHICS WINDOWS DLL LIB **See Also:** ["BSEARCHQQ"](#page-72-0), the LOC intrinsic function in the *Language Reference* 

### **Example**

```
! Sort a 1-D array 
! 
USE IFPORT 
INTEGER(2) array(10) 
INTEGER(2) i 
DATA ARRAY /143, 99, 612, 61, 712, 9112, 6, 555, 2223, 67/ 
! Sort the array 
Call SORTQQ (LOC(array), 10, SRT$INTEGER2) 
! Display the sorted array 
DO i = 1, 10 
    WRITE (*, 9000) i, array (i) 
9000 FORMAT(1X, ' Array(',I2, '): ', I5) 
END DO 
END
```
## **SPLITPATHQQ**

Portability Function: Breaks a file path or directory path into its components.

**Module:** USE IFPORT

### **Syntax**

result = SPLITPATHQQ (*path*, *drive*, *dir*, *name*, *ext*)

*path*

(Input) Character\*(\*). Path to be broken into components. Forward slashes (/), backslashes (\), or both can be present in *path*.

*drive*

(Output) Character\*(\*). Drive letter followed by a colon.

*dir*

(Output) Character\*(\*). Path of directories, including the trailing slash.

*name*

(Output) Character\*(\*). Name of file or, if no file is specified in *path*, name of the lowest directory. A file name must not include an extension.

#### *ext*

(Output) Character\*(\*). File name extension, if any, including the leading period (.).

### **Results:**

The result type is INTEGER(4). The result is the length of *dir*.

The *path* parameter can be a complete or partial file specification.

\$MAXPATH is a symbolic constant defined in module IFPORT.F90 as 260.

### **Compatibility**

CONSOLE STANDARD GRAPHICS QUICKWIN GRAPHICS WINDOWS DLL LIB **See Also:** ["FULLPATHQQ"](#page-146-0)

### **Example**

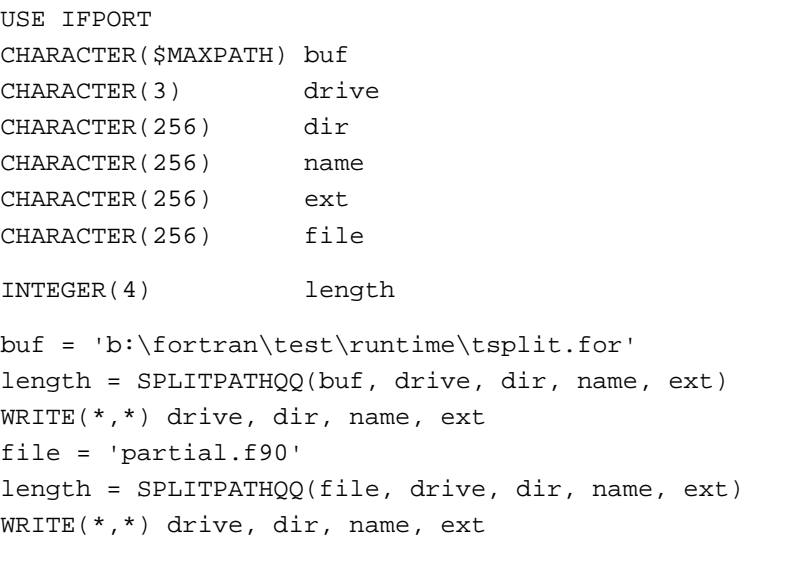

#### END

# **SPORT\_CANCEL\_IO**

**Serial Port I/O Function:** Cancels any I/O in progress to the specified port. This function is only available on Windows\* systems.

**Module:** USE IFPORT

**Syntax** 

result = SPORT\_CANCEL\_IO (*port*)

*port*

(Input) Integer. The port number.

### **Results:**

The result type is INTEGER(4). The result is zero if successful; otherwise, a Windows error value.

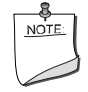

**NOTE.** *This call also kills the thread that keeps an outstanding read operation to the serial port. This call must be done before any of the port characteristics are modified.* 

### **Compatibility**

```
CONSOLE STANDARD GRAPHICS QUICKWIN GRAPHICS WINDOWS DLL LIB "
```
**See Also:** "Using the Serial I/O Port Routines" in *Building Applications*, "Communications and "Communications Functions" in the Microsoft\* Platform SDK

### **Example**

```
USE IFPORT 
INTEGER(4) iresult 
iresult = SPORT_CANCEL_IO( 2 ) 
END
```
# <span id="page-500-0"></span>**SPORT\_CONNECT**

**Serial Port I/O Function:** Establishes the connection to a serial port and defines certain usage parameters. This function is only available on Windows\* systems.

**Module:** USE IFPORT

### **Syntax**

```
result = SPORT_CONNECT (port [, options])
```
### *port*

(Input) Integer. The port number of connection. The routine will open COM*n*, where *n* is the port number specified.

### *options*

(Optional; input) Integer. Defines the connection options. These options define how the *nnn* LINE routines will work and also effect the data that is passed to the user. If more than one option is specified, the operator .OR. should be used between each option. Options are as follows:

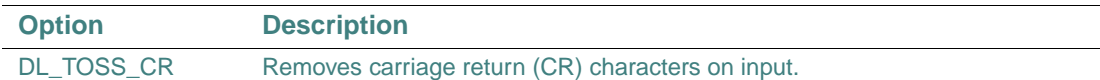

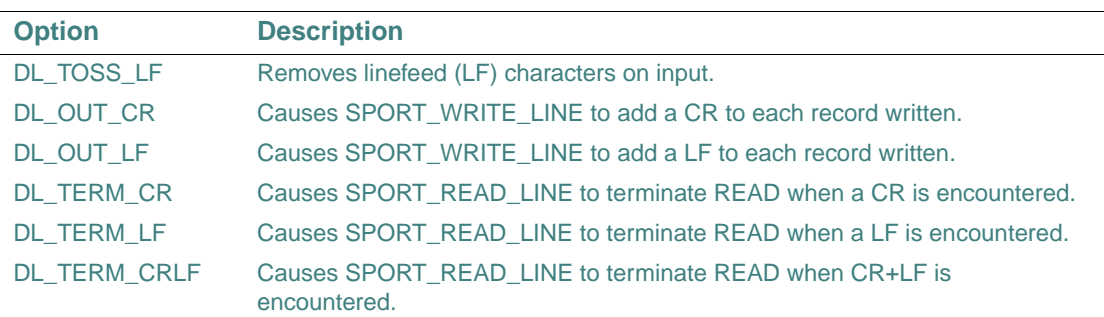

If *options* is not specified, the following occurs by default:

```
 (DL_OUT_CR .OR. DL_TERM_CR .OR. DL_TOSS_CR .OR. DL_TOSS_LF)
```
This specifies to remove carriage returns and linefeeds on input, to follow output lines with a carriage return, and to return input lines when a carriage return is encountered.

#### **Results:**

The result type is INTEGER(4). The result is zero if successful; otherwise, a Windows error value.

### **Compatibility**

CONSOLE STANDARD GRAPHICS QUICKWIN GRAPHICS WINDOWS DLL LIB

See Also: <u>["SPORT\\_RELEASE",](#page-513-0)</u> "Using the Serial I/O Port Routines" in *Building Applications*, "Communications and "Communications Functions" in the Microsoft\* Platform SDK

#### **Example**

```
USE IFPORT 
INTEGER(4) iresult 
iresult = SPORT_CONNECT( 2 ) 
END
```
## **SPORT\_CONNECT\_EX**

**Serial Port I/O Function:** Establishes the connection to a serial port, defines certain usage parameters, and defines the size of the internal buffer for data reception. This function is only available on Windows\* systems.

**Module:** USE IFPORT

**Syntax** 

```
result = SPORT_CONNECT_EX (port [, options] [, BufferSize])
```
### *port*

(Input) Integer. The port number of connection. The routine will open COM*n*, where *n* is the port number specified.

### *options*

(Optional; input) Integer. Defines the connection options. These options define how the *nnn* LINE routines will work and also effect the data that is passed to the user. If more than one option is specified, the operator .OR. should be used between each option. Options are as follows:

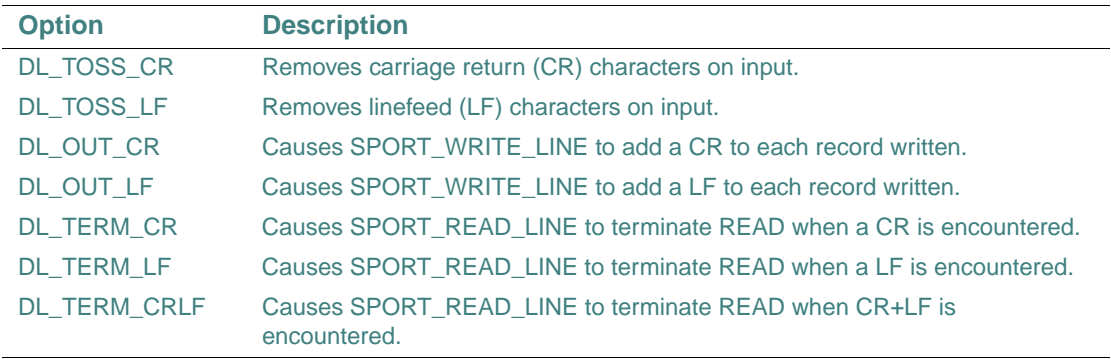

If *options* is not specified, the following occurs by default:

(DL\_OUT\_CR .OR. DL\_TERM\_CR .OR. DL\_TOSS\_CR .OR. DL\_TOSS\_LF)

This specifies to remove carriage returns and linefeeds on input, to follow output lines with a carriage return, and to return input lines when a carriage return is encountered.

### *BufferSize*

(Optional; input) Integer. Size of the internal buffer for data reception. If *BufferSize* is not specified, the size of the buffer is 16384 bytes (the default).

The size of the buffer must be 4096 bytes or larger. If you try to specify a size smaller than 4096 bytes, your specification will be ignored and the buffer size will be set to 4096 bytes.

### **Results:**

The result type is INTEGER(4). The result is zero if successful; otherwise, a Windows error value.

### **Compatibility**

CONSOLE STANDARD GRAPHICS QUICKWIN GRAPHICS WINDOWS DLL LIB

See Also: <u>["SPORT\\_CONNECT"](#page-500-0), ["SPORT\\_RELEASE"](#page-513-0),</u> "Using the Serial I/O Port Routines" in *Building Applications*, "Communications and "Communications Functions" in the Microsoft\* Platform SDK

### **Example**

```
USE IFPORT 
INTEGER(4) iresult 
iresult = SPORT_CONNECT_EX( 2, BufferSize = 8196 ) 
END
```
# **SPORT\_GET\_HANDLE**

**Serial Port I/O Function:** Returns the Windows\* handle associated with the communications port. This is the handle that was returned by the Windows API CreateFile. This function is only available on Windows systems.

**Module:** USE IFPORT

**Syntax** 

result = SPORT\_GET\_HANDLE (*port*, *handle*)

*port*

(Input) Integer. The port number.

*handle*

(Output) INTEGER(4) on IA-32 processors; INTEGER(8) on Intel Itanium processors. This is the Windows handle that was returned from CreatFile( ) on the serial port.

### **Results:**

The result type is INTEGER(4). The result is zero if successful; otherwise, a Windows error value.

### **Compatibility**

CONSOLE STANDARD GRAPHICS QUICKWIN GRAPHICS WINDOWS DLL LIB

**See Also:** "Using the Serial I/O Port Routines" in *Building Applications*, "Communications and "Communications Functions" in the Microsoft\* Platform SDK

```
USE IFPORT 
INTEGER(4) iresult 
INTEGER(KIND=INT_PTR_KIND( )) handle 
iresult = SPORT GET HANDLE( 2, handle )END
```
# <span id="page-504-0"></span>**SPORT\_GET\_STATE**

**Serial Port I/O Function:** Returns the baud rate, parity, data bits setting, and stop bits setting of the communications port. This function is only available on Windows\* systems.

**Module:** USE IFPORT

## **Syntax**

result = SPORT\_GET\_STATE (*port* [, *baud*] [, *parity*] [, *dbits*] [, *sbits*])

*port*

(Input) Integer. The port number.

*baud*

(Optional; output) Integer. The baud rate of the port.

*parity*

(Optional; output) Integer. The parity setting of the port  $(0 - 4 = no, odd, even, mark, space)$ .

*dbits*

(Optional; output) Integer. The data bits for the port.

*sbits*

(Optional; output) Integer. The stop bits for the port  $(0, 1, 2 = 1, 1.5, 2)$ .

#### **Results:**

The result type is INTEGER(4). The result is zero if successful; otherwise, a Windows error value.

### **Compatibility**

```
CONSOLE STANDARD GRAPHICS QUICKWIN GRAPHICS WINDOWS DLL LIB
```
**See Also:** ["SPORT\\_SET\\_STATE"](#page-514-0), "Using the Serial I/O Port Routines" in *Building Applications*, "Communications and "Communications Functions" in the Microsoft\* Platform SDK

## **Example**

```
USE IFPORT 
INTEGER(4) iresult 
INTEGER baud 
INTEGER parity 
INTEGER dbits 
INTEGER sbits
iresult = SPORT_GET_STATE( 2, baud, parity, dbits, sbits ) 
END
```
# <span id="page-505-0"></span>**SPORT\_GET\_STATE\_EX**

**Serial Port I/O Function:** Returns the baud rate, parity, data bits setting, stop bits, and other settings of the communications port. This function is only available on Windows\* systems.

**Module:** USE IFPORT

## **Syntax**

```
result = SPORT_GET_STATE_EX (port [, baud] [, parity] [, dbits] [, sbits] [, Binmode] [, 
  DTRcntrl] [, RTScntrl] [, OutCTSFlow] [, OutDSRFlow] [, DSRSense] [, OutXonOff] [, 
  InXonOff] [, XonLim] [, XoffLim] [, TXContOnXoff] [, ErrAbort] [, ErrCharEnbl] [, NullStrip] 
  [, XonChar] [, XoffChar] [, ErrChar] [, EofChar] [, EvtChar])
```
*port*

(Input) Integer. The port number.

*baud*

(Optional; output) Integer. The baud rate of the port.

*parity*

(Optional; output) Integer. The parity setting of the port (0 - 4 = no, odd, even, mark, space).

*dbits*

(Optional; output) Integer. The data bits for the port.

*sbits*

(Optional; output) Integer. The stop bits for the port  $(0, 1, 2 = 1, 1.5, 2)$ .

*Binmode* 

(Optional; output) Integer. 1 if binary mode is enabled; otherwise, 0. Currently, the value of this parameter is always 1.

*DTRcntrl* 

(Optional; output) Integer. 1 if DTR (data-terminal-ready) flow control is used; otherwise, 0.

*RTScntrl* 

(Optional; output) Integer. 1 if RTS (request-to-send) flow control is used; otherwise, 0.

*OutCTSFlow* 

(Optional; output) Integer. 1 if the CTS (clear-to-send) signal is monitored for output flow control; otherwise, 0.

*OutDSRFlow* 

(Optional; output) Integer. 1 if the DSR (data-set-ready) signal is monitored for output flow control; otherwise, 0.

## *DSRSense*

(Optional; output) Integer. 1 if the communications driver is sensitive to the state of the DSR signal; otherwise, 0.

## *OutXonOff*

(Optional; output) Integer. 1 if XON/XOFF flow control is used during transmission; otherwise, 0.

## *InXonOff*

(Optional; output) Integer. 1 if XON/XOFF flow control is used during reception; otherwise, 0.

## *XonLim*

(Optional; output) Integer. The minimum number of bytes accepted in the input buffer before the XON character is set.

## *XoffLim*

(Optional; output) Integer. The maximum number of bytes accepted in the input buffer before the XOFF character is set.

## *TXContOnXoff*

(Optional; output) Integer. 1 if transmission stops when the input buffer is full and the driver has transmitted the *XoffChar* character; otherwise, 0.

## *ErrAbort*

(Optional; output) Integer. 1 if read and write operations are terminated when an error occurs; otherwise, 0.

## *ErrCharEnbl*

(Optional; output) Integer. 1 if bytes received with parity errors are replaced with the *ErrChar* character; otherwise, 0.

## *NullStrip*

(Optional; output) Integer. 1 if null bytes are discarded; otherwise, 0.

*XonChar* 

(Optional; output) Character. The value of the XON character that is used for both transmission and reception.

## *XoffChar*

(Optional; output) Character. The value of the XOFF character that is used for both transmission and reception.

#### *ErrChar*

(Optional; output) Character. The value of the character that is used to replace bytes received with parity errors.

*EofChar* 

(Optional; output) Character. The value of the character that is used to signal the end of data.

*EvtChar* 

(Optional; output) Character. The value of the character that is used to signal an event.

**Results:** 

The result type is INTEGER(4). The result is zero if successful; otherwise, a Windows error value.

#### **Compatibility**

CONSOLE STANDARD GRAPHICS QUICKWIN GRAPHICS WINDOWS DLL LIB

See Also: <u>["SPORT\\_SET\\_STATE\\_EX",](#page-515-0)</u> "Using the Serial I/O Port Routines" in *Building Applications*, "Communications and "Communications Functions" in the Microsoft\* Platform SDK

#### **Example**

```
USE IFPORT
INTEGER(4) iresult
INTEGER(4) port, baud, parity, dbits, sbits 
INTEGER(4) OutXonOff, InXonOff, OutDSRFlow 
INTEGER(4) OutCTSFlow, DTRcntrl, RTScntrl 
INTEGER(4) DSRSense, XonLim, XoffLim 
CHARACTER(1) XonChar, XoffChar 
iresult = SPORT_GET_STATE_EX(port, baud, parity, dbits, sbits, &
              OutXonOff=OutXonOff, InXonOff=InXonOff, OutDSRFlow=OutDSRFlow, &
              OutCTSFlow=OutCTSFlow, DTRcntrl=DTRcntrl, RTScntrl=RTScntrl, &
              DSRSense = DSRSense, XonChar = XonChar, XoffChar = XoffChar, &
              XonLim=XonLim, XoffLim=XoffLim)
```
END

## **SPORT\_GET\_TIMEOUTS**

**Serial Port I/O Function:** Returns the user selectable timeouts for the serial port. This function is only available on Windows\* systems.

**Module:** USE IFPORT

#### **Syntax**

```
result = SPORT_GET_TIMEOUTS (port [, rx_int] [, tx_tot_mult] [, tx_tot_const])
```
*port*

(Input) Integer. The port number.

*rx\_int*

(Optional; output) INTEGER(4). The receive interval timeout value.

*tx\_tot\_mult*

(Optional; output) INTEGER(4). The transmit multiplier part of the timeout value.

*tx\_tot\_const*

(Optional; output) INTEGER(4). The transmit constant part of the timeout value.

### **Results:**

The result type is INTEGER(4). The result is zero if successful; otherwise, a Windows error value.

#### **Compatibility**

CONSOLE STANDARD GRAPHICS QUICKWIN GRAPHICS WINDOWS DLL LIB

**See Also:** ["SPORT\\_SET\\_TIMEOUTS",](#page-518-0) "Using the Serial I/O Port Routines" in *Building Applications*, "Communications and "Communications Functions" in the Microsoft\* Platform SDK

## **Example**

```
USE IFPORT 
INTEGER(4) iresult 
INTEGER*4 rx_int 
INTEGER*4 tx_tot_mult 
INTEGER*4 tx_tot_const
iresult = SPORT_GET_TIMEOUTS( 2, rx_int, tx_tot_mult, tx_tot_const ) 
END
```
## <span id="page-508-0"></span>**SPORT\_PEEK\_DATA**

**Serial Port I/O Function:** Returns information about the availability of input data. This function is only available on Windows\* systems.

**Module:** USE IFPORT

### **Syntax**

result = SPORT\_PEEK\_DATA (*port* [, *present*] [, *count*])

#### *port*

(Input) Integer. The port number.

*present*

(Optional; output) Integer. 1 if data is present, 0 if no data has been read.

*count*

(Optional; output) Integer. The count of characters that will be returned by SPORT\_READ\_DATA.

#### **Results:**

The result type is INTEGER(4). The result is zero if successful; otherwise, a Windows error value.

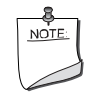

**NOTE.** *CR and LF characters may not be returned depending on the mode specified in the* SPORT\_CONNECT( ) *call.* 

### **Compatibility**

CONSOLE STANDARD GRAPHICS QUICKWIN GRAPHICS WINDOWS DLL LIB

See Also: <u>["SPORT\\_CONNECT"](#page-500-0), ["SPORT\\_READ\\_DATA"](#page-511-0), ["SPORT\\_PEEK\\_LINE"](#page-509-0),</u> "Using the Serial I/O Port Routines" in *Building Applications*, "Communications and "Communications Functions" in the Microsoft\* Platform SDK

#### **Example**

```
USE IFPORT 
INTEGER(4) iresult 
INTEGER present 
INTEGER count
iresult = SPORT_PEEK_DATA( 2, present, count ) 
END
```
## <span id="page-509-0"></span>**SPORT\_PEEK\_LINE**

**Serial Port I/O Function:** Returns information about the availability of input records. This function is only available on Windows\* systems.

**Module:** USE IFPORT

**Syntax** 

```
result = SPORT_PEEK_LINE (port [, present] [, count])
```
*port*

(Input) Integer. The port number.

*present*

(Optional; output) Integer. 1 if data is present, 0 if no data has been read.

*count*

(Optional; output) Integer. The count of characters that will be returned by SPORT\_READ\_DATA.

#### **Results:**

The result type is INTEGER(4). The result is zero if successful; otherwise, a Windows error value.

This routine will only return when a line terminator has been seen - as defined by the mode specified in the SPORT\_CONNECT( ) call.

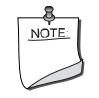

**NOTE.** *CR and LF characters may not be returned depending on the mode specified in the* SPORT\_CONNECT( ) *call.* 

## **Compatibility**

CONSOLE STANDARD GRAPHICS QUICKWIN GRAPHICS WINDOWS DLL LIB

See Also: ["SPORT\\_CONNECT"](#page-500-0), ["SPORT\\_READ\\_DATA",](#page-511-0) ["SPORT\\_PEEK\\_DATA"](#page-508-0), "Using the Serial I/O Port Routines" in *Building Applications*, "Communications and "Communications Functions" in the Microsoft\* Platform SDK

## **Example**

USE IFPORT INTEGER(4) iresult INTEGER present INTEGER count iresult = SPORT\_PEEK\_LINE( 2, present, count ) END

## **SPORT\_PURGE**

**Serial Port I/O Function:** Executes the Windows\* API communications function PurgeComm on the specified port. This function is only available on Windows systems.

**Module:** USE IFPORT

#### **Syntax**

result = SPORT\_PURGE (*port*, *function*)

*port*

(Input) Integer. The port number.

*function*

(Input) INTEGER(4). The function for PurgeComm (see the Windows documentation).

**Results:** 

The result type is INTEGER(4). The result is zero if successful; otherwise, a Windows error value.

### **Compatibility**

CONSOLE STANDARD GRAPHICS QUICKWIN GRAPHICS WINDOWS DLL LIB

**See Also:** "Using the Serial I/O Port Routines" in *Building Applications*, "Communications and "Communications Functions" in the Microsoft\* Platform SDK

### **Example**

```
USE IFWINTY 
USE IFPORT 
INTEGER(4) iresult 
iresult = SPORT_PURGE( 2, (PURGE_TXABORT .or. PURGE_RXABORT) ) 
END
```
# <span id="page-511-0"></span>**SPORT\_READ\_DATA**

**Serial Port I/O Function:** Reads available data from the specified port. This routine stalls until at least one character has been read. This function is only available on Windows\* systems.

**Module:** USE IFPORT

**Syntax** 

result = SPORT\_READ\_DATA (*port*, *buffer* [, *count*])

*port*

(Input) Integer. The port number.

*buffer*

(Output) Character\*(\*). The data that was read.

*count*

(Optional; output) Integer. The count of bytes read.

## **Results:**

The result type is INTEGER(4). The result is zero if successful; otherwise, a Windows error value.

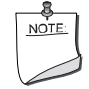

**NOTE.** *CR and LF characters may not be returned depending on the mode specified in the* SPORT\_CONNECT( ) *call.* 

## **Compatibility**

CONSOLE STANDARD GRAPHICS QUICKWIN GRAPHICS WINDOWS DLL LIB **See Also:** ["SPORT\\_CONNECT"](#page-500-0), ["SPORT\\_PEEK\\_DATA",](#page-508-0) ["SPORT\\_READ\\_LINE"](#page-512-0), ["SPORT\\_WRITE\\_DATA",](#page-521-0) "Using the Serial I/O Port Routines" in *Building Applications*, "Communications and "Communications Functions" in the Microsoft\* Platform SDK

## **Example**

```
USE IFPORT 
INTEGER(4) iresult 
INTEGER count 
CHARACTER*1024 rbuff
iresult = SPORT_READ_DATA( 2, rbuff, count ) 
END
```
# <span id="page-512-0"></span>**SPORT\_READ\_LINE**

**Serial Port I/O Function:** Reads a record from the specified port. This routine stalls until at least one record has been read. This function is only available on Windows\* systems.

**Module:** USE IFPORT

### **Syntax**

result = SPORT\_READ\_LINE (*port*, *buffer* [, *count*])

*port*

(Input) Integer. The port number.

```
buffer
```
(Output) Character\*(\*). The data that was read.

*count*

(Optional; output) Integer. The count of bytes read.

## **Results:**

The result type is INTEGER(4). The result is zero if successful; otherwise, a Windows error value.

This routine will only return when a line terminator has been seen – as defined by the mode specified in the SPORT\_CONNECT( ) call.

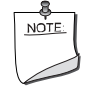

**NOTE.** *CR and LF characters may not be returned depending on the mode specified in the* SPORT\_CONNECT( ) *call.* 

## **Compatibility**

CONSOLE STANDARD GRAPHICS QUICKWIN GRAPHICS WINDOWS DLL LIB See Also: <u>["SPORT\\_CONNECT"](#page-500-0), ["SPORT\\_PEEK\\_LINE",](#page-509-0) ["SPORT\\_READ\\_DATA"](#page-511-0),</u> ["SPORT\\_WRITE\\_LINE",](#page-522-0) "Using the Serial I/O Port Routines" in *Building Applications*, "Communications and "Communications Functions" in the Microsoft\* Platform SDK

## **Example**

```
USE IFPORT 
INTEGER(4) iresult 
INTEGER count 
CHARACTER*1024 rbuff
iresult = SPORT_READ_LINE( 2, rbuff, count ) 
END
```
# **SPORT\_RELEASE**

**Serial Port I/O Function:** Releases a serial port that was previously connected to (by using SPORT\_CONNECT). This function is only available on Windows\* systems.

**Module:** USE IFPORT

**Syntax** 

```
result = SPORT_RELEASE (port)
```
*port*

(Input) Integer. The port number.

## **Results:**

The result type is INTEGER(4). The result is zero if successful; otherwise, a Windows error value.

2-462

## **Compatibility**

CONSOLE STANDARD GRAPHICS QUICKWIN GRAPHICS WINDOWS DLL LIB

**See Also:** ["SPORT\\_CONNECT",](#page-500-0) "Using the Serial I/O Port Routines" in *Building Applications*, "Communications and "Communications Functions" in the Microsoft\* Platform SDK

## **Example**

```
USE IFPORT 
INTEGER(4) iresult 
iresult = SPORT_RELEASE( 2 ) 
END
```
## <span id="page-514-0"></span>**SPORT\_SET\_STATE**

**Serial Port I/O Function:** Sets the baud rate, parity, data bits setting, and stop bits setting of the communications port. This function is only available on Windows\* systems.

**Module:** USE IFPORT

## **Syntax**

result = SPORT\_SET\_STATE (*port* [, *baud*] [, *parity*] [, *dbits*] [, *sbits*])

*port*

(Input) Integer. The port number.

*baud*

(Optional; input) Integer. The baud rate of the port.

*parity*

```
(Optional; input) Integer. The parity setting of the port (0 - 4 = no, odd, even, mark, space).
```
*dbits*

(Optional; input) Integer. The data bits for the port.

*sbits*

(Optional; input) Integer. The stop bits for the port  $(0, 1, 2 = 1, 1.5, 2)$ .

### **Results:**

The result type is INTEGER(4). The result is zero if successful; otherwise, a Windows error value. The following restrictions apply:

- The number of data bits must be 5 to 8 bits.
- The use of 5 data bits with 2 stop bits is an invalid combination, as is 6, 7, or 8 data bits with 1.5 stop bits.

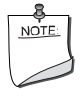

**NOTE.** *This routine must not be used when any I/O is pending. Since a read operation is always pending after any I/O has been started, you must first call*  SPORT\_CANCEL\_IO *before port parameters can be changed.*

## **Compatibility**

CONSOLE STANDARD GRAPHICS QUICKWIN GRAPHICS WINDOWS DLL LIB

**See Also:** ["SPORT\\_CANCEL\\_IO"](#page-499-0), ["SPORT\\_GET\\_STATE"](#page-504-0), "Using the Serial I/O Port Routines" in *Building Applications*, "Communications and "Communications Functions" in the Microsoft\* Platform SDK

## **Example**

```
USE IFPORT 
INTEGER(4) iresult 
iresult = SPORT_SET_STATE( 2, 9600, 0, 7, 1 ) 
END
```
# <span id="page-515-0"></span>**SPORT\_SET\_STATE\_EX**

**Serial Port I/O Function:** Sets the baud rate, parity, data bits setting, stop bits, and other settings of the communications port. This function is only available on Windows\* systems.

**Module:** USE IFPORT

## **Syntax**

```
result = SPORT_SET_STATE_EX (port [, baud] [, parity] [, dbits] [, sbits] [, Binmode] [, 
  DTRcntrl] [, RTScntrl] [, OutCTSFlow] [, OutDSRFlow] [, DSRSense] [, OutXonOff] [, 
  InXonOff] [, XonLim] [, XoffLim] [, TXContOnXoff] [, ErrAbort] [, ErrCharEnbl] [, NullStrip] 
  [, XonChar] [, XoffChar] [, ErrChar] [, EofChar] [, EvtChar] [, fZeroDCB])
```
*port*

(Input) Integer. The port number.

*baud*

(Optional; input) Integer. The baud rate of the port.

*parity*

(Optional; input) Integer. The parity setting of the port (0 - 4 = no, odd, even, mark, space).

## *dbits*

(Optional; input) Integer. The data bits for the port.

### *sbits*

(Optional; input) Integer. The stop bits for the port  $(0, 1, 2 = 1, 1.5, 2)$ .

## *Binmode*

(Optional; input) Integer. 1 if binary mode should be enabled; otherwise, 0. Currently, if this parameter is used, the value must be 1.

#### *DTRcntrl*

(Optional; input) Integer. 1 if DTR (data-terminal-ready) flow control should be used; otherwise, 0.

## *RTScntrl*

(Optional; input) Integer. 1 if RTS (request-to-send) flow control should be used; otherwise, 0.

#### *OutCTSFlow*

(Optional; input) Integer. 1 if the CTS (clear-to-send) signal should be monitored for output flow control; otherwise, 0.

#### *OutDSRFlow*

(Optional; input) Integer. 1 if the DSR (data-set-ready) signal should be monitored for output flow control; otherwise, 0.

## *DSRSense*

(Optional; input) Integer. 1 if the communications driver should be sensitive to the state of the DSR signal; otherwise, 0.

### *OutXonOff*

(Optional; input) Integer. 1 if XON/XOFF flow control should be used during transmission; otherwise, 0.

### *InXonOff*

(Optional; input) Integer. 1 if XON/XOFF flow control should be used during reception; otherwise, 0.

### *XonLim*

(Optional; input) Integer. The minimum number of bytes that should be accepted in the input buffer before the XON character is set.

## *XoffLim*

(Optional; input) Integer. The maximum number of bytes that should be accepted in the input buffer before the XOFF character is set.

## *TXContOnXoff*

(Optional; input) Integer. 1 if transmission should be stopped when the input buffer is full and the driver has transmitted the *XoffChar* character; otherwise, 0.

#### *ErrAbort*

(Optional; input) Integer. 1 if read and write operations should be terminated when an error occurs; otherwise, 0.

#### *ErrCharEnbl*

(Optional; input) Integer. 1 if bytes received with parity errors should be replaced with the *ErrChar* character; otherwise, 0.

#### *NullStrip*

(Optional; input) Integer. 1 if null bytes should be discarded; otherwise, 0.

#### *XonChar*

(Optional; input) Character. The value of the XON character that should be used for both transmission and reception.

## *XoffChar*

(Optional; input) Character. The value of the XOFF character that should be used for both transmission and reception.

## *ErrChar*

(Optional; input) Character. The value of the character that should be used to replace bytes received with parity errors.

### *EofChar*

(Optional; input) Character. The value of the character that should be used to signal the end of data.

### *EvtChar*

(Optional; input) Character. The value of the character that should be used to signal an event.

#### *fZeroDCB*

(Optional; input) Integer. 1 if all settings of the communications port should be set to zero before parameters are set; otherwise, 0.

### **Results:**

The result type is INTEGER(4). The result is zero if successful; otherwise, a Windows error value.

The following restrictions apply:

• The number of data bits must be 5 to 8 bits.

• The use of 5 data bits with 2 stop bits is an invalid combination, as is 6, 7, or 8 data bits with 1.5 stop bits.

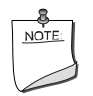

**NOTE.** *This routine must not be used when any I/O is pending. Since a read operation is always pending after any I/O has been started, you must first call*  SPORT\_CANCEL\_IO *before port parameters can be changed.*

## **Compatibility**

CONSOLE STANDARD GRAPHICS QUICKWIN GRAPHICS WINDOWS DLL LIB

See Also: <u>["SPORT\\_CANCEL\\_IO",](#page-499-0) ["SPORT\\_GET\\_STATE\\_EX"](#page-505-0)</u>, "Using the Serial I/O Port Routines" in *Building Applications*, "Communications and "Communications Functions" in the Microsoft\* Platform SDK

## **Example**

```
USE IFPORT 
INTEGER(4) iresult
iresult = SPORT_SET_STATE_EX( 2, 9600, 0, 7, 1, OutXonOff=1, InXonOff=1, &
                XonLim=1024, XoffLim=512, XonChar=CHAR(17), XoffChar=CHAR(19), &
                fZeroDCB=1) )
```
END

# <span id="page-518-0"></span>**SPORT\_SET\_TIMEOUTS**

**Serial Port I/O Function:** Sets the user selectable timeouts for the serial port. This function is only available on Windows\* systems.

**Module:** USE IFPORT

## **Syntax**

```
result = SPORT_SET_TIMEOUTS (port [, rx_int] [, tx_tot_mult] [, tx_tot_const])
```
*port*

(Input) Integer. The port number.

*rx\_int*

(Optional; input) INTEGER(4). The receive interval timeout value.

*tx\_tot\_mult*

(Optional; input) INTEGER(4). The transmit multiplier part of the timeout value.

#### *tx\_tot\_const*

(Optional; input) INTEGER(4). The transmit constant part of the timeout value.

### **Results:**

The result type is INTEGER(4). The result is zero if successful; otherwise, a Windows error value.

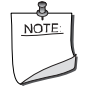

**NOTE.** *This routine must not be used when any I/O is pending. Since a read operation is always pending after any I/O has been started, you must first call*  SPORT\_CANCEL\_IO *before port parameters can be changed.*

### **Compatibility**

CONSOLE STANDARD GRAPHICS QUICKWIN GRAPHICS WINDOWS DLL LIB

See Also: <u>["SPORT\\_CANCEL\\_IO"](#page-499-0), ["SPORT\\_GET\\_STATE\\_EX"](#page-505-0),</u> "Using the Serial I/O Port Routines" in *Building Applications*, "Communications and "Communications Functions" in the Microsoft\* Platform SDK

### **Example**

```
USE IFPORT 
INTEGER(4) iresult 
iresult = SPORT_SET_TIMEOUTS( 2, 100, 0, 1000 ) 
END
```
# **SPORT\_SHOW\_STATE**

**Serial Port I/O Function:** Displays the state of a port to standard output. This function is only available on Windows\* systems.

**Module:** USE IFPORT

### **Syntax**

result = SPORT\_SHOW\_STATE (*port*, *level*)

*port*

(Input) Integer. The port number.

*level*

(Input) Integer. Controls the level of detail displayed as follows:

```
0 Basic one line display
1 Basic information
```
2-468

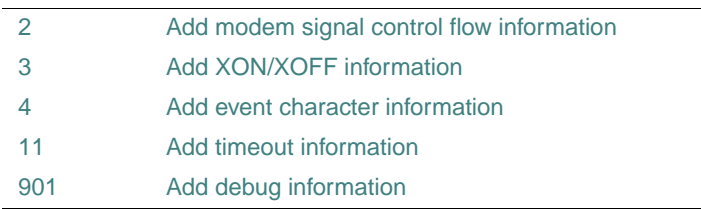

## **Results:**

The result type is INTEGER(4). The result is zero if successful; otherwise, a Windows error value.

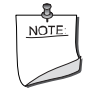

**NOTE.** *This routine must not be used when any I/O is pending. Since a read operation is always pending after any I/O has been started, you must first call*  SPORT\_CANCEL\_IO *before port parameters can be changed.*

## **Compatibility**

CONSOLE STANDARD GRAPHICS QUICKWIN GRAPHICS WINDOWS DLL LIB

See Also: <u>"SPORT\_CANCEL\_IO"</u>, "Using the Serial I/O Port Routines" in *Building Applications*, "Communications and "Communications Functions" in the Microsoft\* Platform SDK

## **Example**

```
USE IFPORT 
INTEGER(4) iresult 
iresult = SPORT_SHOW_STATE( 2, 0 ) 
END
```
# **SPORT\_SPECIAL\_FUNC**

**Serial Port I/O Function:** Executes the Windows\* API communications function EscapeCommFunction on the specified port. This function is only available on Windows systems.

**Module:** USE IFPORT

### **Syntax**

result = SPORT\_SPECIAL\_FUNC (*port*, *function*)

## *port*

(Input) Integer. The port number.

#### *function*

(Input) INTEGER(4). The function to perform.

#### **Results:**

The result type is INTEGER(4). The result is zero if successful; otherwise, a Windows error value.

#### **Compatibility**

CONSOLE STANDARD GRAPHICS QUICKWIN GRAPHICS WINDOWS DLL LIB

**See Also:** "Using the Serial I/O Port Routines" in *Building Applications*, "Communications and "Communications Functions" in the Microsoft\* Platform SDK

#### **Example**

```
USE IFPORT 
INTEGER(4) iresult 
iresult = SPORT_SPECIAL_FUNC( 2, ? ) 
END
```
# <span id="page-521-0"></span>**SPORT\_WRITE\_DATA**

**Serial Port I/O Function:** Outputs data to the specified port. This function is only available on Windows\* systems.

**Module:** USE IFPORT

#### **Syntax**

result = SPORT\_WRITE\_DATA (*port*, *data* [, *count*])

*port*

(Input) Integer. The port number.

*data*

(Input) Character\*(\*). The data to be output.

*count*

(Optional; input) Integer. The count of bytes to write. If the value is zero, this number is computed by scanning the data backwards looking for a non-blank character.

### **Results:**

The result type is INTEGER(4). The result is zero if successful; otherwise, a Windows error value.

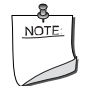

**NOTE.** *When hardware (DTR, RTS, etc.) or software (XON/XOFF) flow controls are used, the functions* SPORT\_WRITE\_DATA *and*  SPORT\_WRITE\_LINE *can write less bytes than required. When this occurs, the functions return the code* ERROR\_IO\_INCOMPLETE*, and the return value of parameter "count" contains the number of bytes that were really written.*

## **Compatibility**

CONSOLE STANDARD GRAPHICS QUICKWIN GRAPHICS WINDOWS DLL LIB **See Also:** ["SPORT\\_WRITE\\_LINE",](#page-522-0) ["SPORT\\_READ\\_DATA",](#page-511-0) "Using the Serial I/O Port Routines" in *Building Applications*, "Communications and "Communications Functions" in the Microsoft\* Platform SDK

## **Example**

```
USE IFPORT 
INTEGER(4) iresult
iresult = SPORT_WRITE_DATA( 2, 'ATZ'//CHAR(13), 0 ) 
END
```
# <span id="page-522-0"></span>**SPORT\_WRITE\_LINE**

**Serial Port I/O Function:** Outputs data, followed by a record terminator, to the specified port. This function is only available on Windows\* systems.

**Module:** USE IFPORT

**Syntax** 

result = SPORT\_WRITE\_LINE (*port*, *data* [, *count*])

*port*

(Input) Integer. The port number.

*data*

(Input) Character\*(\*). The data to be output.

*count*

(Optional; input) Integer. The count of bytes to write. If the value is zero, this number is computed by scanning the data backwards looking for a non-blank character.

## **Results:**

The result type is INTEGER(4). The result is zero if successful; otherwise, a Windows error value.

After the data is output, a line terminator character is added based on the mode used during the SPORT\_CONNECT() call.

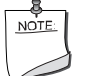

**NOTE.** *When hardware (DTR, RTS, etc.) or software (XON/XOFF) flow controls are used, the functions* SPORT\_WRITE\_DATA *and*  SPORT\_WRITE\_LINE *can write less bytes than required. When this occurs, the functions return the code* ERROR\_IO\_INCOMPLETE*, and the return value of parameter "count" contains the number of bytes that were really written..*

## **Compatibility**

CONSOLE STANDARD GRAPHICS QUICKWIN GRAPHICS WINDOWS DLL LIB

**See Also:** ["SPORT\\_CONNECT"](#page-500-0), ["SPORT\\_WRITE\\_DATA",](#page-521-0) ["SPORT\\_READ\\_DATA",](#page-511-0) "Using the Serial I/O Port Routines" in *Building Applications*, "Communications and "Communications Functions" in the Microsoft\* Platform SDK

## **Example**

```
USE IFPORT 
INTEGER(4) iresult 
iresult = SPORT WRITE LINE( 2, 'ATZ', 0 )
END
```
# **SRAND**

**Portability Subroutine:** Seeds the random number generator used with IRAND and RAND. **Module:** USE IFPORT

**Syntax** 

CALL SRAND (*iseed*)

*iseed*

(Input) INTEGER(4). Any value. The default value is 1.

SRAND seeds the random number generator used with IRAND and RAND. Calling SRAND is equivalent to calling IRAND or RAND with a new seed.

The same value for *iseed* generates the same sequence of random numbers. To vary the sequence, call SRAND with a different *iseed* value each time the program is executed.

#### **Compatibility**

CONSOLE STANDARD GRAPHICS QUICKWIN GRAPHICS WINDOWS DLL LIB **See Also:** ["RAND, RANDOM",](#page-415-0) ["IRAND, IRANDM",](#page-235-0) the RANDOM\_NUMBER and RANDOM\_SEED intrinsic subroutines in the *Language Reference*

#### **Example**

```
! How many random numbers out of 100 will be between .5 and .6? 
    USE IFPORT 
    ICOUNT = 0
    CALL SRAND(123)
    DO I = 1, 100
     X = RAND(0)
      IF ((X > .5).AND.(X < .6)) ICOUNT = ICOUNT + 1
    END DO
    WRITE(*,*) ICOUNT, "numbers between .5 and .6!"
    END
```
## **SSWRQQ**

Portability Subroutine: Returns the floating-point processor status word. .

**Module:** USE IFPORT

#### **Syntax**

CALL SSWRQQ (*status*)

#### *status*

(Output) INTEGER(2). Floating-point processor status word.

SSWRQQ performs the same function as the run-time subroutine GETSTATUSFPQQ and is provided for compatibility.

#### **Compatibility**

CONSOLE STANDARD GRAPHICS QUICKWIN GRAPHICS WINDOWS DLL LIB See Also: ["LCWRQQ",](#page-241-0) ["GETSTATUSFPQQ"](#page-192-0)

#### **Example**

USE IFPORT INTEGER(2) status CALL SSWRQQ (status)

# **STAT**

**Portability Function:** Returns detailed information about a file.

**Module:** USE IFPORT

**Syntax** 

result = STAT (*name*, *statb*)

*name*

(Input) Character\*(\*). Name of the file to examine.

*statb*

(Output) INTEGER(4) or INTEGER(8). One-dimensional array of size 12; where the system information is stored. The elements of *statb* contain the following values:

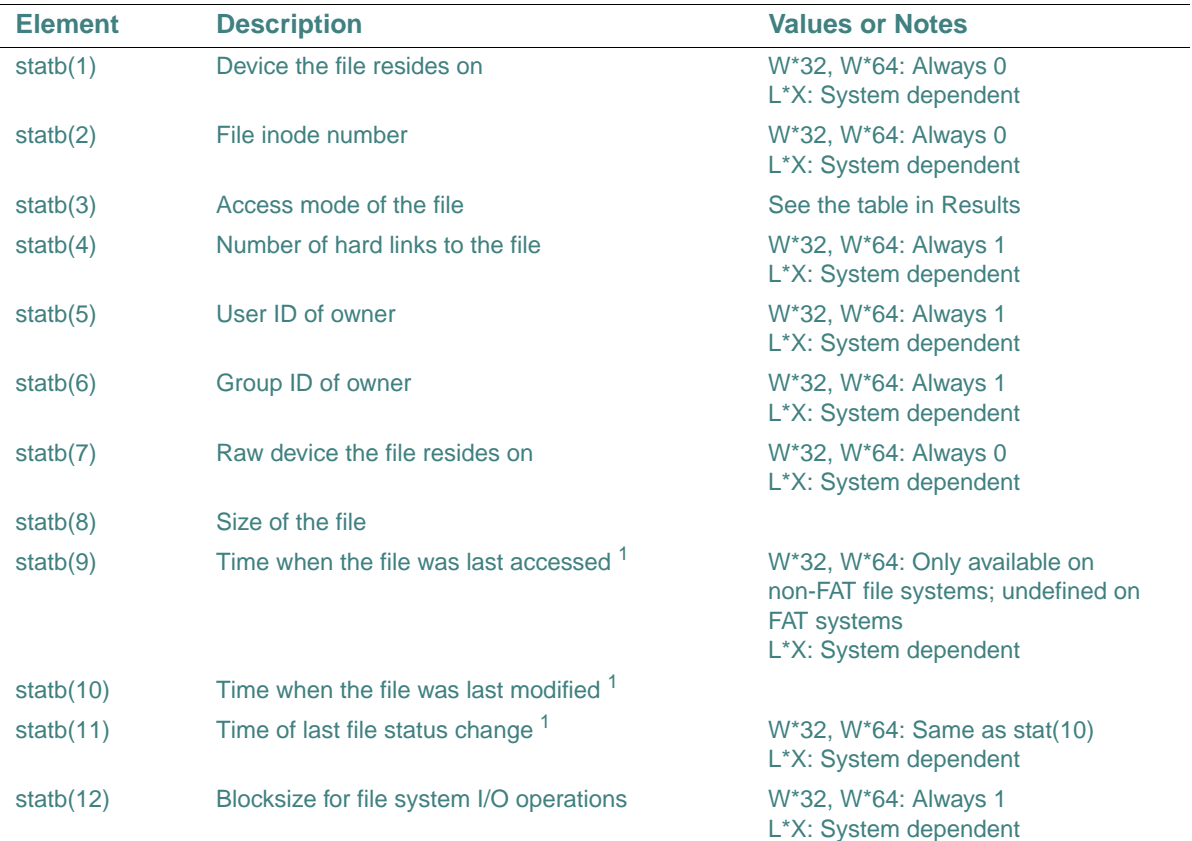

<span id="page-525-0"></span>1. Times are in the same format returned by the TIME function (number of seconds since 00:00:00 Greenwich mean time, January 1, 1970).

## **Results:**

The result type is INTEGER(4).

On Windows\* systems, the result is zero if the inquiry was successful; otherwise, the error code ENOENT (the specified file could not be found). On Linux\* systems, the file inquired about must be currently connected to a logical unit and must already exist when STAT is called; if STAT fails, errno is set.

For a list of other error codes, see ["IERRNO".](#page-221-0)

The access mode (the third element of *statb*) is a bitmap consisting of an IOR of the following constants:

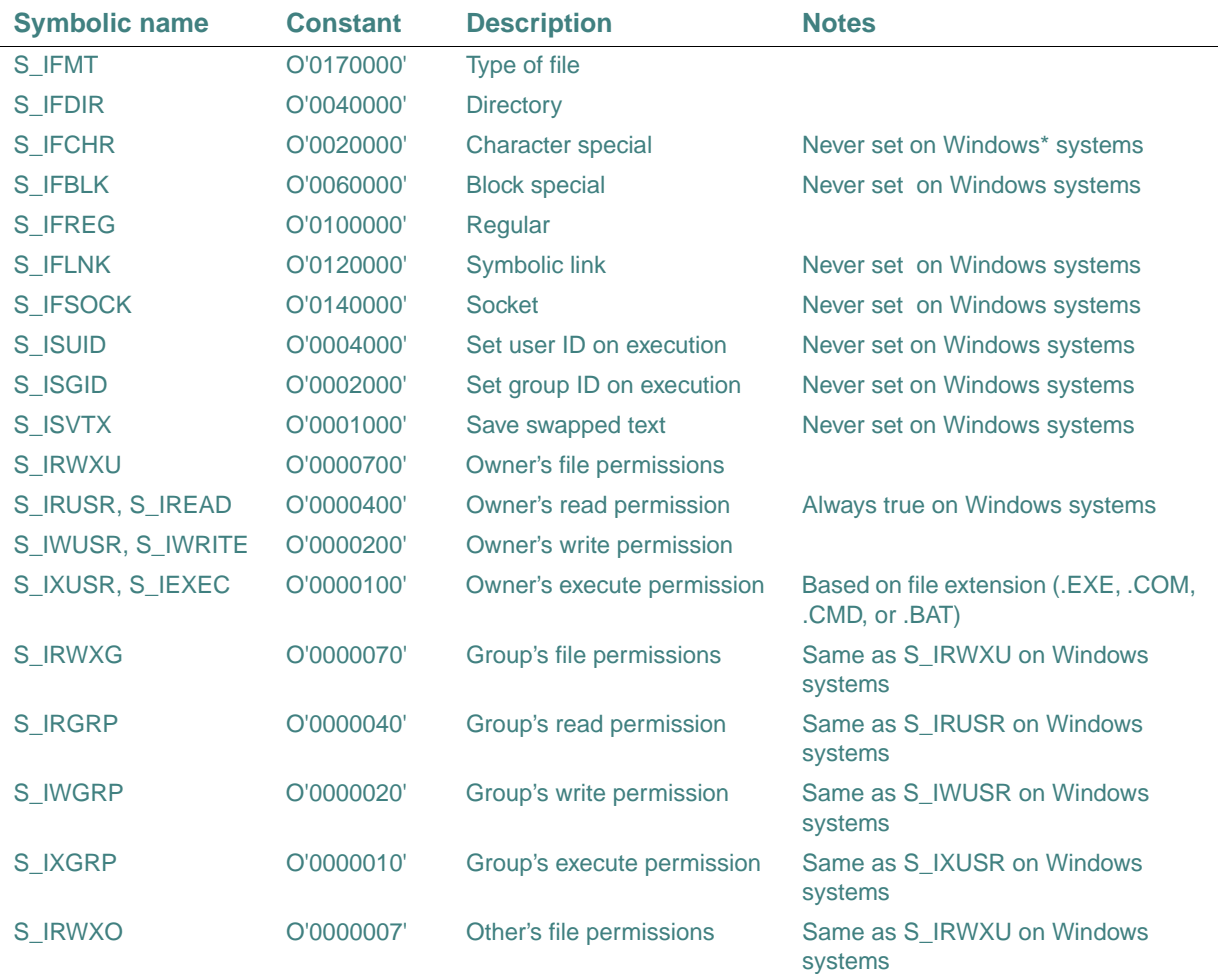

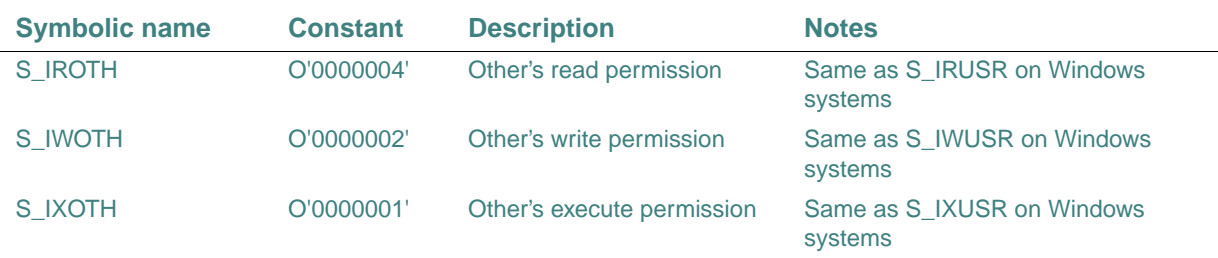

STAT returns the same information as FSTAT, but accesses files by name instead of external unit number.

On Windows systems, LSTAT returns exactly the same information as STAT. On Linux systems, if the file denoted by *name* is a link, LSTAT provides information on the link, while STAT provides information on the file at the destination of the link.

You can also use the INQUIRE statement to get information about file properties.

#### **Compatibility**

CONSOLE STANDARD GRAPHICS QUICKWIN GRAPHICS WINDOWS DLL LIB

**See Also:** ["GETFILEINFOQQ",](#page-171-0) the INQUIRE statement in the *Language Reference* 

#### **Example**

```
USE IFPORT 
CHARACTER*12 file_name 
INTEGER(4) info_array(12) 
print *, 'Enter file to examine: ' 
read *, file_name 
ISTATUS = STAT (file_name, info_array) 
if (.not. istatus) then 
    print *, info_array 
else 
   print *, 'Error = ',istatus 
end if 
end
```
## <span id="page-527-0"></span>**SYSTEM**

**Portability Function:** Sends a command to the shell as if it had been typed at the command line. **Module:** USE IFPORT

## **Syntax**

result = SYSTEM (*string*)

## *string*

(Input) Character\*(\*). Operating system command.

## **Results:**

The result type is INTEGER(4). The result is the exit status of the shell command. If  $-1$ , use ["IERRNO"](#page-221-0) to retrieve the error. Errors can be one of the following:

- $E2BIG$  The argument list is too long.
- ENOENT The command interpreter cannot be found.
- ENOEXEC The command interpreter file has an invalid format and is not executable.
- ENOMEM Not enough system resources are available to execute the command.

On Windows\* systems, the calling process waits until the command terminates. To insure compatibility and consistent behavior, an image can be invoked directly by using the Windows\* API CreateProcess( ) in your Fortran code.

Commands run with the SYSTEM routine are run in a separate shell. Defaults set with the SYSTEM function, such as current working directory or environment variables, do not affect the environment the calling program runs in.

The command line character limit for the SYSTEM function is the same limit that your operating system command interpreter accepts.

## **Compatibility**

CONSOLE STANDARD GRAPHICS QUICKWIN GRAPHICS WINDOWS DLL LIB

**See Also:** ["SYSTEMQQ"](#page-529-0)

### **Example**

```
USE IFPORT 
INTEGER(4) I, errnum 
I = SYSTEM("dir > file.lst") 
If (I .eq. -1) then 
      errnum = ierrno( ) 
      print *, 'Error ', errnum 
end if 
END
```
# <span id="page-529-0"></span>**SYSTEMQQ**

**Portability Function:** Executes a system command by passing a command string to the operating system's command interpreter.

**Module:** USE IFPORT

#### **Syntax**

result = SYSTEMQQ (*commandline*)

*commandline*

(Input) Character\*(\*). Command to be passed to the operating system.

#### **Results:**

The result type is LOGICAL(4). The result is .TRUE. if successful; otherwise, .FALSE..

The SYSTEMQQ function lets you pass operating-system commands as well as programs. SYSTEMQQ refers to the COMSPEC and PATH environment variables that locate the command interpreter file (usually named COMMAND.COM).

On Windows\* systems, the calling process waits until the command terminates. To insure compatibility and consistent behavior, an image can be invoked directly by using the Windows\* API CreateProcess( ) in your Fortran code.

If the function fails, call ["GETLASTERRORQQ"](#page-181-0) to determine the reason. One of the following errors can be returned:

- ERR\$2BIG The argument list exceeds 128 bytes, or the space required for the environment formation exceeds 32K.
- ERR\$NOINT The command interpreter cannot be found.
- ERR\$NOEXEC The command interpreter file has an invalid format and is not executable.
- ERR\$NOMEM Not enough memory is available to execute the command; or the available memory has been corrupted; or an invalid block exists, indicating that the process making the call was not allocated properly.

The command line character limit for the SYSTEMQQ function is the same limit that your operating system command interpreter accepts.

### **Compatibility**

CONSOLE STANDARD GRAPHICS QUICKWIN GRAPHICS WINDOWS DLL LIB

**See Also:** ["SYSTEM"](#page-527-0)

### **Example**

USE IFPORT LOGICAL(4) result

```
result = SYSTEMQQ('copy c:\bin\fmath.dat & 
                          c:\dat\fmath2.dat')
```
## **TIME**

**Portability Function or Subroutine:** The function returns the system time, in seconds, since 00:00:00 Greenwich mean time, January 1, 1970. The subroutine fills a parameter with the current time as a string in the format hh:mm:ss.

**Module:** USE IFPORT

**Function Syntax:** 

 $result = TIME()$ 

**Subroutine Syntax:** 

CALL TIME (*string*)

#### *string*

(Output) Character\*(\*). Current time, based on a 24-hour clock, in the form hh:mm:ss, where hh, mm, and ss are two-digit representations of the current hour, minutes past the hour, and seconds past the minute, respectively.

## **Results:**

The result type is INTEGER(4). The result value is the number of seconds that have elapsed since 00:00:00 Greenwich mean time, January 1, 1970.

The value returned by this routine can be used as input to other portability date and time functions.

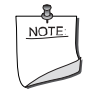

**NOTE.** TIME *is an intrinsic procedure unless you specify* USE IFPORT*.*

## **Compatibility**

CONSOLE STANDARD GRAPHICS QUICKWIN GRAPHICS WINDOWS LIB

**See Also:** the TIME subroutine in the *Language Reference* 

### **Example**

```
USE IFPORT
INTEGER(4) int_time
character*8 char_time
int_time = TIME( )
call TIME(char_time)
print *, 'Integer: ', int_time, 'time: ', char_time
```
END

## **TIMEF**

**Portability Function:** Returns the number of seconds since the first time it is called, or zero. **Module:** USE IFPORT

**Syntax** 

 $result = TIMEF()$ 

## **Results:**

The result type is REAL(4). The result value is the number of seconds that have elapsed since the first time TIMEF was called.

The first TIMEF it is called, it returns 0.

#### **Compatibility**

CONSOLE STANDARD GRAPHICS QUICKWIN GRAPHICS WINDOWS DLL LIB

#### **Example**

```
USE IFPORT 
INTEGER i, j 
REAL(8) elapsed_time 
elapsed_time = TIMEF( ) 
DO i = 1, 100000 
    j = j + 1END DO 
elapsed_time = TIMEF( ) 
PRINT *, elapsed_time 
END
```
## **TRACEBACKQQ**

**Run-Time Subroutine:** Provides traceback information. Uses the Intel® Visual Fortran run-time library traceback facility to generate a stack trace showing the program call stack as it appeared at the time of the call to TRACEBACKQQ( ).

**Module:** USE IFCORE

**Syntax** 

CALL TRACEBACKQQ ([*string*] [, *user\_exit\_code*] [, *status*] [, *eptr*])

2-480

### *string*

(Optional; input) CHARACTER $*(*)$ . A message string to precede the traceback output. It is recommended that the string be no more than 80 characters (one line) since that length appears better on output. However, this limit is not a restriction and it is not enforced. The string is output exactly as specified; no formatting or interpretation is done.

If this argument is omitted, no header message string is produced.

## *user\_exit\_code*

(Optional; input) INTEGER(4). An exit code. Two values are predefined:

- A value of –1 causes the run-time system to return execution to the caller after producing traceback.
- A value of zero (the default) causes the application to abort execution.

Any other specified value causes the application to abort execution and return the specified value to the operating system.

## *status*

(Optional; input) INTEGER(4). A status value. If specified, the run-time system returns the status value to the caller indicating that the traceback process was successful. The default is not to return status.

Note that a returned status value is only an indication that the "attempt" to trace the call stack was completed successfully, not that it produced a useful result.

You can include the file  $i$  osdef. for in your program to obtain symbolic definitions for the possible return values. A return value of FOR\$IOS\_SUCCESS (0) indicates success.

*eptr*

(Optional; input) Cray pointer. It is required if calling from a user-specified exception filter. If omitted, the default in null.

To trace the stack after an exception has occurred, the runtime support needs access to the exception information supplied to the filter by the operating system.

The *eptr* argument is a pointer to T\_EXCEPTION\_POINTERS, returned by the Windows\* API GetExceptionInformation( ), which is usually passed to a C try/except filter function. This argument *must* be null if you are not passing a valid pointer to T\_EXCEPTION\_POINTERS. For more information, see "Obtaining Traceback Information with TRACEBACKQQ" in *Building Applications*.

The TRACEBACKQQ routine provides a standard way for an application to initiate a stack trace. It can be used to report application detected errors, debugging, and so forth. It uses the stack trace support in the Intel Visual Fortran run-time library, and produces the same output that the run-time library produces for unhandled errors and exceptions.

The error message string normally included by the run-time system is replaced with the user-supplied message text, or omitted if no string is specified. Traceback output is directed to the target destination appropriate for the application type, just as it is when traceback is initiated internally by the run-time system.

## **Compatibility**

CONSOLE STANDARD GRAPHICS QUICKWIN GRAPHICS WINDOWS DLL LIB

**See Also: "GETEXCEPTIONPTRSOO", and "Obtaining Traceback Information with** TRACEBACKQQ", "Using Traceback Information", and "Run-Time Message Display and Format" in *Building Applications*

### **Examples**

The following example generates a traceback report with no leading header message, from wherever the call site is, and aborts execution:

```
 USE IFCORE 
 CALL TRACEBACKQQ( )
```
The following example generates a traceback report with the user-supplied string as the header, and aborts execution.:

```
 USE IFCORE 
 CALL TRACEBACKQQ("My application message string")
```
The following example generates a traceback report with the user-supplied string as the header, and aborts execution, returning a status code of 123 to the operating system:

```
 USE IFCORE
```

```
CALL TRACEBACKQQ(STRING="Bad value for TEMP", USER_EXIT_CODE=123)
```
Consider the following:

```
 ... 
 USE IFCORE 
 INTEGER(4) RTN_STS 
 INCLUDE 'IOSDEF.FOR' 
 ... 
 CALL TRACEBACKQQ(USER_EXIT_CODE=-1,STATUS=RTN_STS) 
 IF (RTN_STS .EQ. FOR$IOS_SUCCESS) THEN 
   PRINT *,'TRACEBACK WAS SUCCESSFUL' 
 END IF 
 ...
```
This example generates a traceback report with no header string, and returns to the caller to continue execution of the application. If the traceback process succeeds, a status will be returned in variable RTN\_STS.

For more examples, including one showing a Cray pointer, see "Obtaining Traceback Information with TRACEBACKQQ" in *Building Applications*.

## **TTYNAM**

Portability Subroutine: Specifies a terminal device name.

**Module:** USE IFPORT

**Syntax** 

CALL TTYNAM (*string*, *lunit*)

*string*

(Output) Character\*(\*). Name of the terminal device. If the Fortran logical unit is not connected to a terminal, it returns a string filled with blanks.

*lunit*

(Input) INTEGER(4). A Fortran logical unit number.

## **Compatibility**

CONSOLE STANDARD GRAPHICS QUICKWIN GRAPHICS WINDOWS DLL LIB

## **UNLINK**

**Portability Function:** Deletes the file given by path.

**Module:** USE IFPORT

#### **Syntax**

result = UNLINK (*name*)

### *name*

(Input) Character\*(\*). Path of the file to delete. The path can use forward ( $\alpha$ ) or backward ( $\beta$ ) slashes as path separators and can contain drive letters.

### **Results:**

The result type is INTEGER(4). The result is zero if successful; otherwise, an error code. Errors can be one of the following:

- ENOENT: The specified file could not be found.
- EACCES: The specified file is read-only.

You must have adequate permission to delete the specified file.

On Windows systems, you will get the EACCES error if the file has been opened by any process.

## **Compatibility**

```
CONSOLE STANDARD GRAPHICS QUICKWIN GRAPHICS WINDOWS DLL LIB 
See Also: "SYSTEM", "DELDIRQQ"
Example
```

```
USE IFPORT 
INTEGER(4) ISTATUS 
CHARACTER*20 dirname 
READ *, dirname 
ISTATUS = UNLINK (dirname) 
IF (ISTATUS) then 
     print *, 'Error ', ISTATUS 
END IF 
END
```
# **UNPACKTIMEQQ**

**Portability Subroutine:** Unpacks a packed time and date value into its component parts.

**Module:** USE IFPORT

**Syntax** 

```
CALL UNPACKTIMEQQ (timedate, iyr, imon, iday, ihr, imin, isec)
```
*timedate*

(Input) INTEGER(4). Packed time and date information.

*iyr*

```
(Output) INTEGER(2). Year (xxxx AD).
```
*imon*

(Output) INTEGER(2). Month (1 - 12).

*iday*

(Output) INTEGER(2). Day (1 - 31).

*ihr*

(Output) INTEGER(2). Hour (0 - 23).

*imin*

(Output) INTEGER(2). Minute (0 - 59).

```
isec
```
(Output) INTEGER(2). Second (0 - 59).

GETFILEINFOQQ returns time and date in a packed format. You can use UNPACKTIMEQQ to unpack these values. Use PACKTIMEQQ to repack times for passing to SETFILETIMEQQ. Packed times can be compared using relational operators.

#### **Compatibility**

CONSOLE STANDARD GRAPHICS QUICKWIN GRAPHICS WINDOWS DLL LIB

**See Also:** ["PACKTIMEQQ"](#page-289-0), ["GETFILEINFOQQ"](#page-171-0)

#### **Example**

```
USE IFPORT 
CHARACTER(80) file 
TYPE (FILE$INFO) info 
INTEGER(4) handle, result 
INTEGER(2) iyr, imon, iday, ihr, imin, isec
file = 'd:\f90ps\binom{??'.*'}handle = FILE$FIRST 
result = GETFILEINFOQQ(file, info, handle)
```

```
CALL UNPACKTIMEQQ(info%lastwrite, iyr, imon,&
```

```
 iday, ihr, imin, isec) 
WRITE(*,*) iyr, imon, iday
```
WRITE(\*,\*) ihr, imin, isec END

## <span id="page-536-0"></span>**UNREGISTERMOUSEEVENT**

**QuickWin Function:** Removes the callback routine registered for a specified window by an earlier call to REGISTERMOUSEEVENT. This function is only available on Windows\* systems.

**Module:** USE IFQWIN

#### **Syntax**

result = UNREGISTERMOUSEEVENT (*unit*, *mouseevents*)

*unit*

(Input) INTEGER(4) on IA-32 processors; INTEGER(8) on Intel Itanium processors. Unit number of the window whose callback routine on mouse events is to be unregistered.

#### *mouseevents*

(Input) INTEGER(4). One or more mouse events handled by the callback routine to be unregistered. Symbolic constants (defined in IFQWIN.F90) for the possible mouse events are:

- MOUSE\$LBUTTONDOWN Left mouse button down
- MOUSE\$LBUTTONUP Left mouse button up
- MOUSE\$LBUTTONDBLCLK Left mouse button double-click
- MOUSE\$RBUTTONDOWN Right mouse button down
- MOUSE\$RBUTTONUP Right mouse button up
- MOUSE\$RBUTTONDBLCLK Right mouse button double-click
- MOUSESMOVE Mouse moved

#### **Results:**

The result type is INTEGER(4). The result is zero or a positive integer if successful; otherwise, a negative integer that can be one of the following:

- MOUSE\$BADUNIT The unit specified is not open, or is not associated with a QuickWin window.
- MOUSE\$BADEVENT The event specified is not supported.

Once you call UNREGISTERMOUSEEVENT, QuickWin no longer calls the callback routine specified earlier for the window when mouse events occur. Calling UNREGISTERMOUSEEVENT when no callback routine is registered for the window has no effect.

#### **Compatibility**

QUICKWIN GRAPHICS LIB

**See Also:** ["REGISTERMOUSEEVENT"](#page-421-0), ["WAITONMOUSEEVENT"](#page-537-0), "Using QuickWin" in *Building Applications*

## <span id="page-537-0"></span>**WAITONMOUSEEVENT**

**QuickWin Function:** Waits for the specified mouse input from the user. This function is only available on Windows\* systems.

**Module:** USE IFQWIN

#### **Syntax**

result = WAITONMOUSEEVENT (*mouseevents*, *keystate*, *x*, *y*)

*mouseevents*

(Input) INTEGER(4). One or more mouse events that must occur before the function returns. Symbolic constants for the possible mouse events are:

- MOUSE\$LBUTTONDOWN Left mouse button down
- MOUSE\$LBUTTONUP Left mouse button up
- MOUSE\$LBUTTONDBLCLK Left mouse button double-click
- MOUSE\$RBUTTONDOWN Right mouse button down
- MOUSE\$RBUTTONUP Right mouse button up
- MOUSE\$RBUTTONDBLCLK Right mouse button double-click
- MOUSE\$MOVE Mouse moved

## *keystate*

(Output) INTEGER(4). Bitwise inclusive OR of the state of the mouse during the event. The value returned in *keystate* can be any or all of the following symbolic constants:

- MOUSE\$KS\_LBUTTON Left mouse button down during event
- MOUSE \$KS RBUTTON Right mouse button down during event
- MOUSE\$KS\_SHIFT SHIFT key held down during event
- MOUSESKS CONTROL CTRL key held down during event

*x*

(Output) INTEGER(4). X position of the mouse when the event occurred.

*y*

(Output) INTEGER(4). Y position of the mouse when the event occurred.

## **Results:**

The result type is INTEGER(4). The result is the symbolic constant associated with the mouse event that occurred if successful. If the function fails, it returns the constant MOUSE\$BADEVENT, meaning the event specified is not supported.

WAITONMOUSEEVENT does not return until the specified mouse input is received from the user. While waiting for a mouse event to occur, the status bar changes to read "Mouse input pending in XXX", where XXX is the name of the window. When a mouse event occurs, the status bar returns to its previous value.

A mouse event must happen in the window that had focus when WAITONMOUSEEVENT was initially called. Mouse events in other windows will not end the wait. Mouse events in other windows cause callbacks to be called for the other windows, if callbacks were previously registered for those windows.

For every BUTTONDOWN or BUTTONDBLCLK event there is an associated BUTTONUP event. When the user double clicks, four events happen: BUTTONDOWN and BUTTONUP for the first click, and BUTTONDBLCLK and BUTTONUP for the second click. The difference

between getting BUTTONDBLCLK and BUTTONDOWN for the second click depends on whether the second click occurs in the double click interval, set in the system's CONTROL PANEL/MOUSE.

### **Compatibility**

QUICKWIN GRAPHICS LIB

**See Also:** ["REGISTERMOUSEEVENT"](#page-421-0), ["UNREGISTERMOUSEEVENT",](#page-536-0) "Using QuickWin" in *Building Applications*

#### **Example**

```
 USE IFQWIN
  INTEGER(4) mouseevent, keystate, x, y, result
   ...
  mouseevent = MOUSE$RBUTTONDOWN .OR. MOUSE$LBUTTONDOWN
  result = WAITONMOUSEEVENT (mouseevent, keystate, x , y) 
! Wait until right or left mouse button clicked, then check the keystate
! with the following:
!
  if ((MOUSE$KS_SHIFT .AND. keystate) == MOUSE$KS_SHIFT) then &
 & write (*,*) 'Shift key was down'
  if ((MOUSE$KS_CONTROL .AND. keystate) == MOUSE$KS_CONTROL) then &
 & write (*,*) 'Ctrl key was down'
```
## **WRAPON**

!

**Graphics Function:** Controls whether text output is wrapped. This function is only available on Windows\* systems.

**Module:** USE IFQWIN

**Syntax** 

result = WRAPON (*option*)

*option*

(Input) INTEGER(2). Wrap mode. One of the following symbolic constants:

- \$GWRAPOFF Truncates lines at right edge of window border.
- \$GWRAPON Wraps lines at window border, scrolling if necessary.

#### **Results:**

The result type is INTEGER(2). The result is the previous value of *option*.
WRAPON controls whether text output with the OUTTEXT function wraps to a new line or is truncated when the text output reaches the edge of the defined text window.

WRAPON does not affect font routines such as OUTGTEXT.

#### **Compatibility**

STANDARD GRAPHICS QUICKWIN GRAPHICS LIB

**See Also:** ["OUTTEXT",](#page-289-0) ["SCROLLTEXTWINDOW"](#page-433-0), ["SETTEXTPOSITION"](#page-476-0), ["SETTEXTWINDOW"](#page-477-0)

#### **Example**

```
USE IFQWIN 
INTEGER(2) row, status2 
INTEGER(4) status4 
TYPE ( rccoord ) curpos 
TYPE ( windowconfig ) wc 
LOGICAL status
status = GETWINDOWCONFIG( wc ) 
wc%numtextcols = 80 
wc%numxpixels = -1 
wc%numypixels = -1wc%numtextrows = -1wc%numcolors = -1wc<sup>§</sup>fontsize = -1wc%title = "This is a test"C 
wc%bitsperpixel = -1 
status = SETWINDOWCONFIG( wc ) 
status4= SETBKCOLORRGB(#FF0000 ) 
CALL CLEARSCREEN( $GCLEARSCREEN )
```

```
! Display wrapped and unwrapped text in text windows. 
CALL SETTEXTWINDOW( INT2(1),INT2(1),INT2(5),INT2(25)) 
CALL SETTEXTPOSITION(INT2(1), INT2(1), curpos)
status2 = WRAPON( $GWRAPON ) 
status4 = SETTEXTCOLORRGB(#00FF00) 
DO i = 1, 5 CALL OUTTEXT( 'Here text does wrap. ') 
END DO 
CALL SETTEXTWINDOW(INT2(7),INT2(10),INT2(11),INT2(40)) 
CALL SETTEXTPOSITION(INT2(1),INT2(1),curpos)
```
2-489

```
status2 = WRAPON( $GWRAPOFF ) 
status4 = SETTEXTCOLORRGB(#008080) 
DO row = 1, 5 
   CALL SETTEXTPOSITION(INT2(row), INT2(1), curpos)
    CALL OUTTEXT('Here text does not wrap. ') 
    CALL OUTTEXT('Here text does not wrap.') 
END DO 
READ (*,*) ! Wait for ENTER to be pressed 
END
```
# *Index*

# **A**

[ABORT, 2-2](#page-53-0) [example of, 2-2](#page-53-1) About box [function specifying text for, 2-2](#page-53-2) [ABOUTBOXQQ \(W\\*32, W\\*64\), 2-2](#page-53-2) [example of, 2-3](#page-54-0) Absolute value [function returning, 2-187](#page-238-0) [ACCESS, 2-3](#page-54-1) [example of, 2-4,](#page-55-0) [2-28](#page-79-0) Access mode [function changing, 2-26](#page-77-0) [function setting, 2-400](#page-451-0) [function testing, 2-3](#page-54-1) [POSIX subroutine changing, 2-271](#page-322-0) [ActiveX\\* controls \(W\\*32\), 2-64](#page-115-0) [in a dialog box, 2-63](#page-114-0) [ALARM, 2-4](#page-55-1) [example of, 2-5](#page-56-0) Alarm [POSIX subroutine scheduling, 2-266](#page-317-0) AMOD *[See](#page-52-0)* your language reference Ampersand character (&) [using for quick-access keys, 2-7,](#page-58-0) [2-218](#page-269-0) [APPENDMENUQQ \(W\\*32, W\\*64\), 2-6](#page-57-0) [constants indicating the menu state, 2-6](#page-57-1) [example of, 2-8](#page-59-0)

[ARC \(W\\*32, W\\*64\), 2-8](#page-59-1) [example of, 2-9](#page-60-0) [ARC\\_W \(W\\*32, W\\*64\), 2-8](#page-59-1) Arcs [drawing elliptical, 2-8](#page-59-1) [function testing for endpoints of, 2-98](#page-149-0) Argument list data structure (W\*32) [function allocating, 2-11](#page-62-0) [function deallocating, 2-12](#page-63-0) [function invoking method with, 2-15](#page-66-0) [subroutine adding an argument to, 2-10](#page-61-0) [subroutine returning exception information, 2-12](#page-63-1) Array descriptor [subroutine creating in memory, 2-83](#page-134-0) Array elements [function performing binary search for, 2-21](#page-72-0) Arrays [function performing binary search for element of,](#page-72-0)  2-21 [function returning codepage in, 2-220](#page-271-0) [function returning file information in, 2-91](#page-142-0) [function returning language and country](#page-272-0)  combinations in, 2-221 [portability routines for, 1-6](#page-31-0) [subroutine performing quick sort on, 2-362](#page-413-0) [subroutine sorting one-dimensional, 2-445](#page-496-0) [AUTO routines \(W\\*32\), 1-23](#page-48-0) [AUTOAddArg, 2-10](#page-61-0) [AUTOAllocateInvokeArgs, 2-11](#page-62-0) [AUTODeallocateInvokeArgs, 2-12](#page-63-0) [AUTOGetExceptInfo, 2-12](#page-63-1) [AUTOGetProperty, 2-13](#page-64-0)

[AUTOGetPropertyByID, 2-14](#page-65-0) [AUTOGetPropertyInvokeArgs, 2-15](#page-66-1) [AUTOInvoke, 2-15](#page-66-0) [AUTOSetProperty, 2-16](#page-67-0) [AUTOSetPropertyByID, 2-17](#page-68-0) [AUTOSetPropertyInvokeArgs, 2-17](#page-68-1) [overview of, 1-23](#page-48-0) [subroutine to call before using, 2-41](#page-92-0) [table of, 1-24](#page-49-0) [USE statement for, 1-23](#page-48-0) [AUTOAddArg \(W\\*32\), 2-10](#page-61-0) [constants indicating the intended use of the argument,](#page-61-1)  2-10 [constants indicating the variant type of the argument,](#page-62-1)  2-11 AutoAddArg (W\*32) [example of, 2-36](#page-87-0) [AUTOAllocateInvokeArgs \(W\\*32\), 2-11](#page-62-0) [example of, 2-36](#page-87-0) [AUTODeallocateInvokeArgs \(W\\*32\), 2-12](#page-63-0) AutoDeallocateInvokeArgs (W\*32) [example of, 2-36](#page-87-1) [AUTOGetExceptInfo \(W\\*32\), 2-12](#page-63-1) [AUTOGetProperty \(W\\*32\), 2-13](#page-64-0) [AUTOGetPropertyByID \(W\\*32\), 2-14](#page-65-0) [AUTOGetPropertyInvokeArgs \(W\\*32\), 2-15](#page-66-1) [AUTOInvoke \(W\\*32\), 2-15](#page-66-0) [function allocating data structure for, 2-11](#page-62-0) AutoInvoke (W\*32) [example of, 2-36](#page-87-0) Automation objects (W\*32) [AUTOAddArg subroutine, 2-10](#page-61-0) [AUTOAllocateInvokeArgs function, 2-11](#page-62-0) [AUTODeallocateInvokeArgs subroutine, 2-12](#page-63-0) [AUTOGetExceptInfo subroutine, 2-12](#page-63-1) [AUTOGetProperty function, 2-13](#page-64-0) [AUTOGetPropertyByID function, 2-14](#page-65-0) [AUTOGetPropertyInvokeArgs function, 2-15](#page-66-1) [AUTOInvoke function, 2-15](#page-66-0) [AUTOSetProperty function, 2-16](#page-67-0) [AUTOSetPropertyByID function, 2-17](#page-68-0) [AUTOSetPropertyInvokeArgs function, 2-17](#page-68-1) method [function invoking, 2-15](#page-66-0)

property value [function using argument list structure to return,](#page-66-1) 2-15 [function using argument list structure to set,](#page-68-1) 2-17 [function using member ID to return, 2-14](#page-65-0) [function using member ID to set, 2-17](#page-68-0) [function using name or identifier to return, 2-13](#page-64-0) [function using name or identifier to set, 2-16](#page-67-0) [subroutine returning a pointer to interface of, 2-35](#page-86-0) [AUTOSetProperty \(W\\*32\), 2-16](#page-67-0) [AUTOSetPropertyByID \(W\\*32\), 2-17](#page-68-0) [AUTOSetPropertyInvokeArgs \(W\\*32\), 2-17](#page-68-1)

# **B**

[BEEPQQ, 2-18](#page-69-0) [example of, 2-18](#page-69-1) [BESJ0, 2-18](#page-69-2) [BESJ1, 2-18](#page-69-2) [BESJN, 2-18](#page-69-2) Bessel functions [functions computing double-precision values of, 2-44](#page-95-0) [functions computing single-precision values of, 2-18](#page-69-2) [BESY0, 2-18](#page-69-2) [BESY1, 2-18](#page-69-2) [BESYN, 2-18](#page-69-2) Bezier curves [functions to draw, 2-247,](#page-298-0) [2-252](#page-303-0) [BIC, 2-19](#page-70-0) [example of, 2-20](#page-71-0) [Binary raster operation constants, 2-435](#page-486-0) [BIS, 2-19](#page-70-0) [example of, 2-20](#page-71-0) [BIT, 2-20](#page-71-1) Bit-level [function testing, 2-20](#page-71-1) [subroutines performing set and clear, 2-19](#page-70-0) Bitmap file [function displaying image from, 2-196](#page-247-0) BIT-WISE complement [functions that return, 2-39](#page-90-0)

BIT-WISE store [function performing, 2-41](#page-92-1) [BSEARCHQQ, 2-21](#page-72-0) [constants defining numeric arrays, 2-21](#page-72-1) [example of, 2-22](#page-73-0) [restriction for type checking, 2-22](#page-73-1) Buffer for path [constant allocating the largest possible, 2-95](#page-146-0)

# **C**

C run-time exceptions [function returning pointer to, 2-118](#page-169-0) Callback routines (W\*32, W\*64) [function assigning to dialog controls, 2-66](#page-117-0) [function registering for menu items, 2-177](#page-228-0) [function registering for mouse events, 2-370](#page-421-0) [function unregistering for mouse events, 2-485](#page-536-0) [predefined QuickWin, 2-6,](#page-57-2) [2-178,](#page-229-0) [2-216](#page-267-0) [CDFLOAT, 2-23](#page-74-0) [CHANGEDIRQQ, 2-23](#page-74-1) [example of, 2-23](#page-74-2) [CHANGEDRIVEQQ, 2-24](#page-75-0) [example of, 2-24](#page-75-1) Character string [function locating index of last occurrence of substring](#page-429-0)  in, 2-378 [function locating last nonblank character in, 2-195](#page-246-0) [function reading from keyboard, 2-143](#page-194-0) [subroutine sending to screen \(including blanks\),](#page-287-0)  [2-236,](#page-287-0) [2-238](#page-289-1) [subroutine sending to screen \(special fonts\), 2-236](#page-287-0) Character-based text [routines displaying \(W\\*32, W\\*64\), 1-20](#page-45-0) Characters [function returning next available, 2-76,](#page-127-0) [2-101](#page-152-0) [function writing to file, 2-89](#page-140-0) [CHDIR, 2-25](#page-76-0) [example of, 2-25](#page-76-1) [POSIX version of, 2-270](#page-321-0) Child process [POSIX function returning exit code for, 2-182](#page-233-0) [POSIX function returning signal number of stopped,](#page-234-0)  2-183

[POSIX function returning signal number of](#page-235-0)  terminated, 2-184 [POSIX function testing if exited \(L\\*X\), 2-358,](#page-409-0) [2-360](#page-411-0) [POSIX function testing if stopped \(L\\*X\), 2-360](#page-411-1) [POSIX subroutine creating \(L\\*X\), 2-288](#page-339-0) [POSIX subroutine waiting for \(L\\*X\), 2-356](#page-407-0) Child window [function appending list of names to menu, 2-434](#page-485-0) [function making active, 2-385](#page-436-0) [function returning unit number of active, 2-97](#page-148-0) [function setting properties of, 2-430](#page-481-0) [CHMOD, 2-26](#page-77-0) [example of, 2-28](#page-79-0) [POSIX version of, 2-271](#page-322-0) [table of permission bits for, 2-26](#page-77-1) Circles [functions drawing, 2-73](#page-124-0) [CLEARSCREEN \(W\\*32, W\\*64\), 2-28](#page-79-1) [constants indicating target area, 2-28](#page-79-2) [example of, 2-29](#page-80-0) [CLEARSTATUSFPQQ, 2-29](#page-80-1) [example of, 2-29](#page-80-2) [CLICKMENUQQ \(W\\*32, W\\*64\), 2-30](#page-81-0) [constants indicating menu command selected, 2-30](#page-81-1) Clip region [subroutine setting, 2-389,](#page-440-0) [2-428](#page-479-0) [CLOCK, 2-31](#page-82-0) [example of, 2-31](#page-82-1) [CLOCKX, 2-31](#page-82-2) Codepage [function setting current, 2-235](#page-286-0) [function setting for current console, 2-234](#page-285-0) [subroutine retrieving current, 2-227](#page-278-0) Codepage number [function returning for console codepage, 2-227](#page-278-1) [function returning for system codepage, 2-227](#page-278-1) Codepages [function returning array of, 2-220](#page-271-0) Color control or inquiry [graphics routines for \(W\\*32, W\\*64\), 1-18](#page-43-0) Color conversion [QuickWin routines for \(W\\*32, W\\*64\), 1-17](#page-42-0)

Color index [function filling an area using, 2-78](#page-129-0) [function returning background, 2-99](#page-150-0) [function returning for graphics, 2-104](#page-155-0) [function returning for multiple pixels, 2-138](#page-189-0) [function returning for pixel, 2-135](#page-186-0) [function returning text, 2-144](#page-195-0) [function setting for graphics, 2-390](#page-441-0) [function setting for multiple pixels, 2-417](#page-468-0) [function setting for pixel, 2-414](#page-465-0) [function setting text, 2-421](#page-472-0) Color RGB value [function returning graphics, 2-105](#page-156-0) [function setting current, 2-391](#page-442-0) COM identifiers (W\*32) [function testing for identical, 2-37](#page-88-0) [subroutine returning string for, 2-40](#page-91-0) [subroutine using class to return pointer to interface,](#page-84-0)  [2-33,](#page-84-0) [2-34](#page-85-0) [subroutine using programmatic to return class, 2-32](#page-83-0) [subroutine using programmatic to return pointer to](#page-85-1)  [interface, 2-34,](#page-85-1) [2-35](#page-86-1) COM library (W\*32) [subroutine initializing, 2-36](#page-87-2) [subroutine uninitializing, 2-41](#page-92-0) COM objects (W\*32) [COMAddObjectReference function, 2-32](#page-83-1) [COMCLSIDFromProgID subroutine, 2-32](#page-83-0) [COMCLSIDFromString subroutine, 2-33](#page-84-1) [COMCreateObjectByGUID subroutine, 2-33](#page-84-0) [COMCreateObjectByProgID subroutine, 2-34](#page-85-1) [COMGetActiveObjectByGUID subroutine, 2-34](#page-85-0) [COMGetActiveObjectByProgID subroutine, 2-35](#page-86-1) [COMGetFileObject subroutine, 2-35](#page-86-0) [COMInitialize subroutine, 2-36](#page-87-2) [COMIsEqualGUID function, 2-37](#page-88-0) [COMQueryInterface subroutine, 2-39](#page-90-1) [COMReleaseObject function, 2-40](#page-91-1) [COMStringFromGUID subroutine, 2-40](#page-91-0) [COMUninitialize subroutine, 2-41](#page-92-0) [function referring to interface, 2-32](#page-83-1) [COM routines \(W\\*32\), 1-23](#page-48-0) [COMAddObjectReference, 2-32](#page-83-1) [COMCLSIDFromProgID, 2-32](#page-83-0) [COMCLSIDFromString, 2-33](#page-84-1)

[COMCreateObjectByGUID, 2-33](#page-84-0) [COMCreateObjectByProgID, 2-34](#page-85-1) [COMGetActiveObjectByGUID, 2-34](#page-85-0) [COMGetActiveObjectByProgID, 2-35](#page-86-1) [COMGetFileObject, 2-35](#page-86-0) [COMInitialize, 2-36](#page-87-2) [COMIsEqualGUID, 2-37](#page-88-0) [COMQueryInterface, 2-39](#page-90-1) [COMReleaseObject, 2-40](#page-91-1) [COMStringFromGUID, 2-40](#page-91-0) [COMUninitialize, 2-41](#page-92-0) [overview of, 1-23](#page-48-0) [subroutine to call before using, 2-41](#page-92-0) [table of, 1-23](#page-48-1) [USE statement for, 1-23](#page-48-0) [COMAddObjectReference \(W\\*32\), 2-32](#page-83-1) [COMCLSIDFromProgID \(W\\*32\), 2-32](#page-83-0) [COMCLSIDFromString \(W\\*32\), 2-33](#page-84-1) [COMCreateObjectByGUID \(W\\*32\), 2-33](#page-84-0) [COMCreateObjectByProgID \(W\\*32\), 2-34](#page-85-1) [COMGetActiveObjectByGUID \(W\\*32\), 2-34](#page-85-0) [COMGetActiveObjectByProgID \(W\\*32\), 2-35](#page-86-1) [example of, 2-36](#page-87-0) [COMGetFileObject \(W\\*32\), 2-35](#page-86-0) [COMInitialize \(W\\*32\), 2-36](#page-87-2) [example of, 2-36](#page-87-0) [COMIsEqualGUID \(W\\*32\), 2-37](#page-88-0) Command interpreter [function sending system command to, 2-478](#page-529-0) Command-line arguments [POSIX function returning number of, 2-181](#page-232-0) [POSIX subroutine returning, 2-294](#page-345-0) [COMMITQQ, 2-38](#page-89-0) [example of, 2-38](#page-89-1) **COMPL** *[See](#page-90-0)* COMPLINT COMPLEX(4) [function converting to double-precision real, 2-23](#page-74-0) [COMPLINT, 2-39](#page-90-0) [COMPLLOG, 2-39](#page-90-0) [COMPLREAL, 2-39](#page-90-0)

[COMQueryInterface \(W\\*32\), 2-39](#page-90-1)

[COMReleaseObject \(W\\*32\), 2-40](#page-91-1) [example of, 2-36](#page-87-1) [COMStringFromGUID \(W\\*32\), 2-40](#page-91-0) [example of string, 2-41](#page-92-2) COMUnInitialize (W\*32) [example of, 2-36](#page-87-0) [COMUninitialize \(W\\*32\), 2-41](#page-92-0) Console codepage [function returning number for, 2-227](#page-278-1) Console keystrokes [function checking for, 2-243](#page-294-0) Constants [binary raster operation, 2-435](#page-486-0) [defining interaction between Windows images, 2-258](#page-309-0) [defining interrupt signals, 2-442](#page-493-0) [defining key states, 2-487](#page-538-0) [defining numeric arrays, 2-21,](#page-72-1) [2-446](#page-497-0) [defining signals, 2-364,](#page-415-0) [2-440](#page-491-0) [defining Windows access modes, 2-93,](#page-144-0) [2-475](#page-526-0) [defining Windows cursor shapes, 2-413](#page-464-0) [defining Windows direction keys, 2-240](#page-291-0) [defining Windows mouse events, 2-370](#page-421-1) [determining properties of Windows message box,](#page-265-0)  2-214 [indicating display for Windows dialog box, 2-58](#page-109-0) [indicating floating-point control words, 2-107,](#page-158-0) [2-393](#page-444-0) [indicating menu state, 2-6](#page-57-1) [indicating Windows cursor state, 2-49](#page-100-0) [indicating Windows exit behavior, 2-119](#page-170-0) [indicating Windows menu command, 2-30](#page-81-1) [indicating Windows menu state, 2-177,](#page-228-1) [2-215](#page-266-0) [indicating Windows target area, 2-28](#page-79-2) [POSIX function testing, 2-307](#page-358-0) [POSIX subroutine returning value associated with,](#page-327-0)  2-276 [ternary raster operation, 2-259](#page-310-0) Control variables [functions setting value of dialog, 2-62](#page-113-0) Control word [constants indicating floating-point, 2-107,](#page-158-0) [2-393](#page-444-0) [defaults for floating-point, 2-108](#page-159-0) [subroutine returning floating-point, 2-107,](#page-158-1) [2-383](#page-434-0) [subroutine setting floating-point, 2-190,](#page-241-0) [2-393](#page-444-1)

Conversion [from COMPLEX\(4\) to double-precision real, 2-23](#page-74-0) [from integer to double-precision real, 2-48](#page-99-0) [from integer to single-precision real, 2-171](#page-222-0) [from INTEGER\(2\) to INTEGER\(4\), 2-197](#page-248-0) [from INTEGER\(4\) to double-precision real, 2-164](#page-215-0) [from INTEGER\(4\) to INTEGER\(2\), 2-179,](#page-230-0) [2-439](#page-490-0) [from integers to RGB color value, 2-377](#page-428-0) [from RGB color value to component values, 2-180](#page-231-0) [from system time to ASCII string, 2-31,](#page-82-0) [2-42](#page-93-0) [from viewport coordinates to physical coordinates,](#page-184-0)  2-133 [from viewport coordinates to window coordinates,](#page-205-0)  2-154 [from Windows unit number to handle, 2-128](#page-179-0) Coordinates [graphics routines converting and setting \(W\\*32,](#page-44-0)  W\*64), 1-19 [subroutine converting from physical to viewport,](#page-202-0)  2-151 [subroutine converting from viewport to physical,](#page-184-1)  2-133 [subroutine returning for current graphics position,](#page-160-0)  2-109 **Country** [function setting current, 2-235](#page-286-0) [subroutine retrieving current, 2-227](#page-278-0) CPU time [function returning elapsed, 2-72,](#page-123-0) [2-75](#page-126-0) Critical errors [subroutine controlling prompt, 2-397](#page-448-0) [CSMG, 2-41](#page-92-1) [CTIME, 2-42](#page-93-0) [example of, 2-42](#page-93-1) Currency string [function returning for current locale, 2-222](#page-273-0) Current date [function returning, 2-43](#page-94-0) [subroutines returning, 2-43,](#page-94-0) [2-44,](#page-95-1) [2-111,](#page-162-0) [2-164](#page-215-1) Current locale [function returning information about, 2-228](#page-279-0) **Cursor** [function controlling display of, 2-49](#page-100-1) [function setting the shape of, 2-412](#page-463-0)

## **D**

[DATE, 2-43](#page-94-0) [example of, 2-43](#page-94-1) Date [function returning current system, 2-43](#page-94-0) [function returning for current locale, 2-223](#page-274-0) [function returning Julian, 2-188](#page-239-0) [function setting, 2-395](#page-446-0) [subroutine returning current system, 2-43,](#page-94-0) [2-44](#page-95-1) [subroutine returning system, 2-163](#page-214-0) [subroutine unpacking a packed, 2-484](#page-535-0) [subroutines returning, 2-111,](#page-162-0) [2-164](#page-215-1) Date and time [portability routines for, 1-4](#page-29-0) [routine returning as ASCII string, 2-76](#page-127-1) [subroutine packing values for, 2-238](#page-289-2) Date and time format [NLS functions returning \(W\\*32, W\\*64\), 1-10](#page-35-0) [DATE4, 2-44](#page-95-1) [DBESJ0, 2-44](#page-95-0) [example of, 2-45](#page-96-0) [DBESJ1, 2-44](#page-95-0) [DBESJN, 2-44](#page-95-0) [DBESY0, 2-44](#page-95-0) [DBESY1, 2-44](#page-95-0) [DBESYN, 2-44](#page-95-0) [DCLOCK, 2-45](#page-96-1) [example of, 2-45](#page-96-2) [DELDIRQQ, 2-46](#page-97-0) [DELETEMENUQQ \(W\\*32, W\\*64\), 2-46](#page-97-1) [example of, 2-47](#page-98-0) [DELFILESQQ, 2-47](#page-98-1) [example of, 2-48](#page-99-1) [DFLOATI, 2-48](#page-99-0) [DFLOATJ, 2-48](#page-99-0) [DFLOATK, 2-48](#page-99-0) Dialog boxes (W\*32) [assigning event handlers to controls in, 2-63](#page-114-0) [deallocating memory associated with, 2-70](#page-121-0) [function assigning callback routine to, 2-66](#page-117-1) [function displaying modeless, 2-58](#page-109-1) [function sending a message to a control, 2-60](#page-111-0)

[functions displaying, 2-56](#page-107-0) [functions returning values associated with controls,](#page-103-0)  2-52 [functions testing messages for, 2-55](#page-106-0) [functions to initialize, 2-53](#page-104-0) [subroutine closing, 2-49](#page-100-2) [subroutine setting messages for, 2-411](#page-462-0) [subroutine setting title of, 2-69](#page-120-0) [subroutine updating the display of, 2-50](#page-101-0) Dialog control boxes (W\*32) [function sending a message to, 2-60](#page-111-0) Dialog control variable (W\*32) [functions returning state of, 2-52](#page-103-0) [functions setting state of, 2-62](#page-113-0) Dialog controls (W\*32) [function assigning callback routine to, 2-66](#page-117-1) [functions displaying selections, 2-56](#page-107-0) [functions returning values associated with, 2-52](#page-103-0) Dialog routines (W\*32) [DLGEXIT, 2-49](#page-100-2) [DLGFLUSH, 2-50](#page-101-0) [DLGGET, 2-52](#page-103-1) [DLGGETCHAR, 2-52](#page-103-1) [DLGGETINT, 2-52](#page-103-1) [DLGGETLOG, 2-52](#page-103-1) [DLGINIT, 2-53](#page-104-0) [DLGINITWITHRESOURCEHANDLE, 2-53](#page-104-0) [DLGISDLGMESSAGE, 2-55](#page-106-0) [DLGISDLGMESSAGEWITHDLG, 2-55](#page-106-0) [DLGMODAL, 2-56](#page-107-0) [DLGMODALWITHPARENT, 2-56](#page-107-0) [DLGMODELESS, 2-58](#page-109-1) [DLGSENDCTRLMESSAGE, 2-60](#page-111-0) [DLGSET, 2-62](#page-113-1) [DLGSETCHAR, 2-62](#page-113-1) [DLGSETCTRLEVENTHANDLER, 2-63](#page-114-0) [DLGSETINT, 2-62](#page-113-1) [DLGSETLOG, 2-62](#page-113-1) [DLGSETRETURN, 2-65](#page-116-0) [DLGSETSUB, 2-66](#page-117-1) [DLGSETTITLE, 2-69](#page-120-0) [DLGUNINIT, 2-70](#page-121-0) [overview of, 1-22](#page-47-0) [table of, 1-22](#page-47-1) [USE statement for, 1-22](#page-47-0)

Direction keys [and INCHARQQ, 2-173](#page-224-0) [function determining behavior of, 2-240](#page-291-1) **Directory** [function changing the default, 2-25](#page-76-0) [function creating, 2-200](#page-251-0) [function deleting, 2-46](#page-97-0) [function returning full path of, 2-95](#page-146-1) [function returning path of current working, 2-110](#page-161-0) [function specifying current as default, 2-23](#page-74-1) [POSIX subroutine changing the default, 2-270](#page-321-0) [POSIX subroutine closing, 2-273](#page-324-0) [POSIX subroutine creating a link to, 2-309](#page-360-0) [POSIX subroutine opening, 2-316](#page-367-0) [POSIX subroutine reading from, 2-321](#page-372-0) [POSIX subroutine removing, 2-323](#page-374-0) [POSIX subroutine removing entry from, 2-354](#page-405-0) [POSIX subroutine rewinding, 2-323](#page-374-1) Directory path [function splitting into components, 2-447](#page-498-0) [DISPLAYCURSOR \(W\\*32, W\\*64\), 2-49](#page-100-1) [constants indicating cursor state, 2-49](#page-100-0) [DLGEXIT \(W\\*32\), 2-49](#page-100-2) [example of, 2-50](#page-101-1) [DLGFLUSH \(W\\*32\), 2-50](#page-101-0) [when processing loop may be required, 2-51](#page-102-0) [DLGGET \(W\\*32\), 2-52,](#page-103-1) [2-65](#page-116-1) [example of, 2-53,](#page-104-1) [2-66](#page-117-2) [DLGGETCHAR \(W\\*32\), 2-52](#page-103-1) [DLGGETINT \(W\\*32\), 2-52](#page-103-1) [DLGGETLOG \(W\\*32\), 2-52](#page-103-1) [DLGINIT \(W\\*32\), 2-53](#page-104-0) [example of, 2-54,](#page-105-0) [2-55,](#page-106-1) [2-68](#page-119-0) [DLGINITWITHRESOURCEHANDLE \(W\\*32\), 2-53](#page-104-0) [when to use, 2-54](#page-105-1) [DLGISDLGMESSAGE \(W\\*32\), 2-55,](#page-106-0) [2-59](#page-110-0) [example of, 2-51,](#page-102-1) [2-55](#page-106-1) [when to use DLGISDLGMESSAGEWITHDLG,](#page-106-2)  2-55 [DLGISDLGMESSAGEWITHDLG \(W\\*32\), 2-55](#page-106-0) [when to use, 2-55](#page-106-2) [DLGMODAL \(W\\*32\), 2-51,](#page-102-2) [2-56,](#page-107-0) [2-61](#page-112-0) [default return value for, 2-57](#page-108-0)

[example of, 2-57,](#page-108-1) [2-68](#page-119-0) [rules for determining parent window, 2-57](#page-108-2) [subroutine setting return value of, 2-65](#page-116-0) [when to use DLGMODALWITHPARENT, 2-57](#page-108-3) [DLGMODALWITHPARENT \(W\\*32\), 2-56](#page-107-0) [when to use, 2-57](#page-108-3) [DLGMODELESS \(W\\*32\), 2-51,](#page-102-2) [2-55,](#page-106-3) [2-58,](#page-109-1) [2-61](#page-112-0) [attribute of variable in, 2-58](#page-109-2) [constants indicating display for dialog box, 2-58](#page-109-0) [example of, 2-55,](#page-106-1) [2-60](#page-111-1) [rules for determining parent window, 2-59](#page-110-1) [DLGSENDCTRLMESSAGE \(W\\*32\), 2-60](#page-111-0) [example of, 2-61](#page-112-1) [function to call before using, 2-61](#page-112-0) [DLGSET \(W\\*32\), 2-51,](#page-102-3) [2-62](#page-113-1) [example of, 2-63](#page-114-1) [DLGSETCHAR \(W\\*32\), 2-62](#page-113-1) [DLGSETCTRLEVENTHANDLER \(W\\*32\), 2-63](#page-114-0) [example of, 2-65](#page-116-2) [function returning IDispatch pointer, 2-65](#page-116-1) [DLGSETINT \(W\\*32\), 2-62](#page-113-1) [DLGSETLOG \(W\\*32\), 2-62](#page-113-1) [DLGSETRETURN \(W\\*32\), 2-57,](#page-108-4) [2-65](#page-116-0) [example of, 2-66](#page-117-2) [DLGSETSUB \(W\\*32\), 2-66](#page-117-1) [example of, 2-55,](#page-106-1) [2-68](#page-119-0) [interface for callback routine in, 2-67](#page-118-0) [DLGSETTITLE \(W\\*32\), 2-69](#page-120-0) [example of, 2-69](#page-120-1) [DLGUNINIT \(W\\*32\), 2-70](#page-121-0) [example of, 2-55,](#page-106-1) [2-70](#page-121-1) DMOD *[See](#page-52-0)* your language reference DOUBLE PRECISION [functions converting to, 2-48,](#page-99-0) [2-164](#page-215-0) [DRAND, 2-70](#page-121-2) [example of, 2-71](#page-122-0) [DRANDM, 2-70](#page-121-2) [DRANSET, 2-72](#page-123-1) Drive [function returning available space on, 2-113](#page-164-0) [function returning path of, 2-112](#page-163-0) [function returning total size of, 2-113](#page-164-0)

[function specifying current as default, 2-24](#page-75-0) Drive control or inquiry [portability routines for, 1-5](#page-30-0) Drives [function returning available, 2-115](#page-166-0) DSHIFTL *[See](#page-52-1)* your language reference DSHIFTR *[See](#page-52-1)* your language reference [DTIME, 2-72](#page-123-0) [example of, 2-73](#page-124-1)

# **E**

Elapsed time [function causing a subroutine to run after, 2-4](#page-55-1) [function converting, 2-42](#page-93-0) [function returning, 2-45,](#page-96-1) [2-72,](#page-123-0) [2-75](#page-126-0) Electromagnetic wave theory [functions used in, 2-18,](#page-69-2) [2-44](#page-95-0) [ELLIPSE \(W\\*32, W\\*64\), 2-73](#page-124-0) [constants indicating fill for, 2-73](#page-124-2) [example of, 2-74,](#page-125-0) [2-129,](#page-180-0) [2-388](#page-439-0) [ELLIPSE\\_W \(W\\*32, W\\*64\), 2-73](#page-124-0) [constants indicating fill for, 2-73](#page-124-2) Ellipses [functions drawing, 2-73](#page-124-0) Elliptical arcs [drawing, 2-8](#page-59-1) Environment [function cleaning up run-time, 2-86](#page-137-0) [function initializing run-time, 2-87](#page-138-0) Environment variables [function finding file in path specified by, 2-77](#page-128-0) [function returning value of, 2-116](#page-167-0) [function scanning for, 2-381](#page-432-0) [function setting value of, 2-396](#page-447-0) [subroutine returning value of, 2-115](#page-166-1) [Errno names, 2-170](#page-221-0) Error [subroutine sending last detected to standard error](#page-295-0)  stream, 2-244 [Error codes, 2-170](#page-221-0)

Error handling [portability routines for, 1-5](#page-30-1) [run-time routines for, 1-26](#page-51-0) [Error numbers, 2-170](#page-221-0) Errors [functions returning most recent run-time, 2-130](#page-181-0) [subroutine returning message for last detected, 2-96](#page-147-0) [ETIME, 2-75](#page-126-0) [example of, 2-75](#page-126-1) Exception flags [function returning settings of floating-point, 2-86](#page-137-1) [function setting floating-point, 2-87](#page-138-1) [subroutine clearing in status word, 2-29](#page-80-1) Execution [subroutine delaying for a program, 2-445](#page-496-1) [subroutine suspending for a process, 2-444](#page-495-0) **EXIT** *[See](#page-52-2)* your language reference Exit behavior [constants indicating \(W\\*32, W\\*64\), 2-119](#page-170-0) [function returning QuickWin, 2-119](#page-170-1) [function setting QuickWin, 2-399](#page-450-0) Exit parameters [function setting QuickWin, 2-399](#page-450-0) External unit 5 [function returning next character from, 2-101](#page-152-0) External unit 6 [function writing a character to, 2-257](#page-308-0) External unit buffer [subroutine flushing, 2-81](#page-132-0)

# **F**

[FDATE, 2-76](#page-127-1) [example of, 2-76](#page-127-2) [FGETC, 2-76](#page-127-0) [example of, 2-77](#page-128-1) [POSIX version of, 2-286](#page-337-0) Field component [POSIX subroutine returning array values stored in,](#page-314-0)  2-263 [POSIX subroutine returning value stored in, 2-260](#page-311-0)

[POSIX subroutine returning values stored in array](#page-329-0)  element, 2-278 [POSIX subroutine setting array element, 2-280](#page-331-0) [POSIX subroutine setting value of, 2-262](#page-313-0) [POSIX subroutine setting value of array, 2-264](#page-315-0) Figure characteristics [graphics routines for \(W\\*32, W\\*64\), 1-19](#page-44-1) File access mode [function setting, 2-400](#page-451-0) File descriptor [POSIX subroutine defining an action for \(L\\*X\), 2-274](#page-325-0) [POSIX subroutine duplicating, 2-278](#page-329-1) File directory control or inquiry [portability routines for, 1-5](#page-30-0) File management [portability routines for, 1-6](#page-31-1) [run-time routines for, 1-25](#page-50-0) File path [function splitting into components, 2-447](#page-498-0) File position [functions returning, 2-94,](#page-145-0) [2-141](#page-192-0) Files [function changing access mode of, 2-26](#page-77-0) [function deleting, 2-47](#page-98-1) [function finding specified, 2-77](#page-128-0) [function performing flush of, 2-38](#page-89-0) [function renaming, 2-375](#page-426-0) [function repositioning, 2-90](#page-141-0) [function returning full path of, 2-95](#page-146-1) [function returning information about, 2-91,](#page-142-0) [2-120,](#page-171-0)  [2-197,](#page-248-1) [2-474](#page-525-0) [function returning next available character from, 2-76](#page-127-0) [function setting modification time for, 2-401](#page-452-0) [function testing access mode of, 2-3](#page-54-1) [function using path to delete, 2-483](#page-534-0) [function writing character to, 2-89](#page-140-0) [functions returning current position of, 2-94,](#page-145-0) [2-141](#page-192-0) [POSIX function testing for block special, 2-306](#page-357-0) [POSIX function testing for character, 2-306](#page-357-1) [POSIX function testing for directory, 2-307](#page-358-1) [POSIX function testing for regular, 2-308](#page-359-0) [POSIX function testing for special FIFO, 2-308](#page-359-1) [POSIX subroutine changing access mode of, 2-271](#page-322-0) [POSIX subroutine changing the owner and group of,](#page-323-0)  2-272

[POSIX subroutine closing, 2-273](#page-324-1) [POSIX subroutine creating a FIFO, 2-313](#page-364-0) [POSIX subroutine creating a link to, 2-309](#page-360-0) [POSIX subroutine creating new or rewriting, 2-276](#page-327-1) [POSIX subroutine determining accessibility of, 2-265](#page-316-0) [POSIX subroutine flushing, 2-286](#page-337-1) [POSIX subroutine opening, 2-314](#page-365-0) [POSIX subroutine positioning, 2-311](#page-362-0) [POSIX subroutine reading from, 2-321](#page-372-1) [POSIX subroutine returning configuration value,](#page-340-0)  [2-289,](#page-340-0) [2-317](#page-368-0) [POSIX subroutine setting access times for, 2-355](#page-406-0) [POSIX subroutine writing to, 2-360](#page-411-2) Fill mask [function filling an area using, 2-78,](#page-129-0) [2-80](#page-131-0) [subroutine setting to new pattern, 2-402](#page-453-0) Fill shapes [subroutine returning pattern used to, 2-123](#page-174-0) [FINDFILEQQ, 2-77](#page-128-0) [example of, 2-78](#page-129-1) Floating-point control word [subroutine returning, 2-383](#page-434-0) [subroutine setting, 2-190,](#page-241-0) [2-393](#page-444-1) Floating-point exception flags [function returning settings of, 2-86](#page-137-1) [function setting, 2-87](#page-138-1) Floating-point inquiry and control [portability routines for, 1-6](#page-31-2) [run-time routine for, 1-26](#page-51-1) Floating-point status word [subroutine clearing exception flags in, 2-29](#page-80-1) [subroutines returning, 2-141,](#page-192-1) [2-473](#page-524-0) [FLOODFILL \(W\\*32, W\\*64\), 2-78](#page-129-0) [example of, 2-79](#page-130-0) [FLOODFILL\\_W \(W\\*32, W\\*64\), 2-78](#page-129-0) [FLOODFILLRGB \(W\\*32, W\\*64\), 2-80](#page-131-0) [example of, 2-81](#page-132-1) [FLOODFILLRGB\\_W \(W\\*32, W\\*64\), 2-80](#page-131-0) [FLUSH, 2-81](#page-132-0) Focus [function determining which window has, 2-176](#page-227-0) [function setting, 2-82](#page-133-0)

[FOCUSQQ \(W\\*32, W\\*64\), 2-82](#page-133-0) [related to SETACTIVEQQ, 2-82](#page-133-1) Font characteristics [function returning, 2-124](#page-175-0) Font-based characters [routines displaying \(W\\*32, W\\*64\), 1-21](#page-46-0) [Font-related library functions, 2-124,](#page-175-0) [2-126,](#page-177-0) [2-174,](#page-225-0) [2-236,](#page-287-1)  [2-405](#page-456-0) [effect of, 2-175](#page-226-0) Fonts [function initializing, 2-174](#page-225-0) [function returning characteristics of, 2-124](#page-175-0) [function returning orientation of text for, 2-127](#page-178-0) [function returning size of text for, 2-126](#page-177-0) [function setting for OUTGTEXT, 2-405](#page-456-0) [function setting orientation angle for text, 2-408](#page-459-0) [FOR\\_DESCRIPTOR\\_ASSIGN \(W\\*32, W\\*64\), 2-83](#page-134-0) [example of, 2-84](#page-135-0) [FOR\\_GET\\_FPE, 2-86](#page-137-1) [example of, 2-86](#page-137-2) [for\\_rtl\\_finish\\_, 2-86](#page-137-0) [example of, 2-87](#page-138-2) [for\\_rtl\\_init\\_, 2-87](#page-138-0) [example of, 2-87](#page-138-3) [FOR\\_SET\\_FPE, 2-87](#page-138-1) [example of, 2-88](#page-139-0) [FOR\\_SET\\_REENTRANCY, 2-88](#page-139-1) [example of, 2-89](#page-140-1) [modes for, 2-88](#page-139-2) Formatting [NLS routines for \(W\\*32, W\\*64\), 1-8](#page-33-0) [FPUTC, 2-89](#page-140-0) [example of, 2-90](#page-141-1) [POSIX version of, 2-291](#page-342-0) [FSEEK, 2-90](#page-141-0) [example of, 2-91](#page-142-1) [file positions for, 2-91](#page-142-2) [POSIX version of, 2-291](#page-342-1) [FSTAT, 2-91](#page-142-0) [constants defining Windows access modes in, 2-93](#page-144-0) [example of, 2-94](#page-145-1) [POSIX version of, 2-292](#page-343-0)

[FTELL, 2-94](#page-145-0) [POSIX version of, 2-293](#page-344-0) [FTELLI8, 2-94](#page-145-0) [FULLPATHQQ, 2-95](#page-146-1) [example of, 2-95](#page-146-2)

#### **G**

[GERROR, 2-96](#page-147-0) [example of, 2-97](#page-148-1) [GETACTIVEQQ \(W\\*32, W\\*64\), 2-97](#page-148-0) [GETARCINFO \(W\\*32, W\\*64\), 2-98](#page-149-0) [example of, 2-98](#page-149-1) GETARG *[See](#page-52-2)* your language reference [GETBKCOLOR \(W\\*32, W\\*64\), 2-99](#page-150-0) [example of, 2-100](#page-151-0) [GETBKCOLORRGB \(W\\*32, W\\*64\), 2-100](#page-151-1) [example of, 2-101](#page-152-1) [GETC, 2-101](#page-152-0) [example of, 2-102](#page-153-0) [POSIX version of, 2-295](#page-346-0) [GETCHARQQ, 2-102](#page-153-1) [and PASSDIRKEYSQQ, 2-103](#page-154-0) [and PEEKCHARQQ, 2-103](#page-154-1) [example of, 2-103](#page-154-2) [GETCOLOR \(W\\*32, W\\*64\), 2-104](#page-155-0) [and FLOODFILL, 2-79](#page-130-1) [example of, 2-104](#page-155-1) [GETCOLORRGB \(W\\*32, W\\*64\), 2-105](#page-156-0) [and FLOODFILLRGB, 2-80](#page-131-1) [example of, 2-81,](#page-132-1) [2-106](#page-157-0) [GETCONTROLFPQQ, 2-107](#page-158-1) [constants defining control word, 2-107](#page-158-0) [example of, 2-108](#page-159-1) [GETCURRENTPOSITION \(W\\*32, W\\*64\), 2-109](#page-160-0) [example of, 2-110](#page-161-1) [GETCURRENTPOSITION\\_W \(W\\*32, W\\*64\), 2-109](#page-160-0) [GETCWD, 2-110](#page-161-0) [example of, 2-110](#page-161-2) [POSIX version of, 2-295](#page-346-1) [GETDAT, 2-111](#page-162-0) [example of, 2-111](#page-162-1)

[GETDRIVEDIRQQ, 2-112](#page-163-0) [example of, 2-113](#page-164-1) [GETDRIVESIZEQQ, 2-113](#page-164-0) [example of, 2-114](#page-165-0) [GETDRIVESQQ, 2-115](#page-166-0) [example of, 2-114](#page-165-0) [GETENV, 2-115](#page-166-1) [example of, 2-116](#page-167-1) [POSIX version of, 2-296](#page-347-0) [GETENVQQ, 2-116](#page-167-0) [example of, 2-117](#page-168-0) [GETEXCEPTIONPTRSQQ \(W\\*32, W\\*64\), 2-118](#page-169-0) [example of, 2-118](#page-169-1) [GETEXITQQ \(W\\*32, W\\*64\), 2-119](#page-170-1) [example of, 2-119](#page-170-2) [GETFILEINFOQQ, 2-120](#page-171-0) [constants indicating handle for, 2-121](#page-172-0) [example of, 2-122](#page-173-0) [GETFILLMASK \(W\\*32, W\\*64\), 2-123](#page-174-0) [example of, 2-124](#page-175-1) [GETFONTINFO \(W\\*32, W\\*64\), 2-124](#page-175-0) [example of, 2-125](#page-176-0) [GETGID, 2-126](#page-177-1) [example of, 2-126](#page-177-2) [POSIX version of, 2-297](#page-348-0) [GETGTEXTEXTENT \(W\\*32, W\\*64\), 2-126](#page-177-0) [example of, 2-127](#page-178-1) [GETGTEXTROTATION \(W\\*32, W\\*64\), 2-127](#page-178-0) [example of, 2-128](#page-179-1) [GETHWNDQQ \(W\\*32, W\\*64\), 2-128](#page-179-0) [GETIMAGE \(W\\*32, W\\*64\), 2-129](#page-180-1) [example of, 2-129](#page-180-0) [function returning memory needed for, 2-172](#page-223-0) [GETIMAGE\\_W \(W\\*32, W\\*64\), 2-129](#page-180-1) [GETLASTERROR, 2-130](#page-181-0) [GETLASTERRORQQ, 2-130](#page-181-1) [GETLINESTYLE \(W\\*32, W\\*64\), 2-132](#page-183-0) [example of, 2-133](#page-184-2) [GETLOG, 2-133](#page-184-3) [example of, 2-133](#page-184-4) [POSIX version of, 2-302](#page-353-0)

[GETPHYSCOORD \(W\\*32, W\\*64\), 2-133](#page-184-1) [example of, 2-134](#page-185-0) [GETPID, 2-135](#page-186-1) [example of, 2-135](#page-186-2) [POSIX version of, 2-302](#page-353-1) [GETPIXEL \(W\\*32, W\\*64\), 2-135](#page-186-0) [GETPIXEL\\_W \(W\\*32, W\\*64\), 2-135](#page-186-0) [GETPIXELRGB \(W\\*32, W\\*64\), 2-136](#page-187-0) [example of, 2-137](#page-188-0) [GETPIXELRGB\\_W \(W\\*32, W\\*64\), 2-136](#page-187-0) [GETPIXELS \(W\\*32, W\\*64\), 2-138](#page-189-0) [GETPIXELSRGB \(W\\*32, W\\*64\), 2-139](#page-190-0) [example of, 2-140](#page-191-0) [GETPOS, 2-141](#page-192-0) [GETPOSI8, 2-141](#page-192-0) [GETSTATUSFPQQ, 2-141](#page-192-1) [example of, 2-143](#page-194-1) [GETSTRQQ, 2-143](#page-194-0) [example of, 2-143](#page-194-2) [GETTEXTCOLOR \(W\\*32, W\\*64\), 2-144](#page-195-0) [GETTEXTCOLORRGB \(W\\*32, W\\*64\), 2-145](#page-196-0) [example of, 2-146](#page-197-0) [GETTEXTPOSITION \(W\\*32, W\\*64\), 2-147](#page-198-0) [example of, 2-147](#page-198-1) [GETTEXTWINDOW \(W\\*32, W\\*64\), 2-148,](#page-199-0) [2-154](#page-205-1) [example of, 2-134,](#page-185-0) [2-148](#page-199-1) [GETTIM, 2-149](#page-200-0) [example of, 2-111](#page-162-1) [GETTIMEOFDAY, 2-149](#page-200-1) [GETUID, 2-150](#page-201-0) [example of, 2-150](#page-201-1) [POSIX version of, 2-306](#page-357-2) [GETUNITQQ \(W\\*32, W\\*64\), 2-150](#page-201-2) [GETVIEWCOORD \(W\\*32, W\\*64\), 2-151](#page-202-0) [example of, 2-134](#page-185-0) [GETVIEWCOORD\\_W \(W\\*32, W\\*64\), 2-151](#page-202-0) [GETWINDOWCONFIG \(W\\*32, W\\*64\), 2-152](#page-203-0) [and SETWINDOWCONFIG, 2-153](#page-204-0) [example of, 2-154](#page-205-2) [GETWRITEMODE \(W\\*32, W\\*64\), 2-155](#page-206-0) [example of, 2-156](#page-207-0) [values for write mode, 2-155](#page-206-1)

[GETWSIZEQQ \(W\\*32, W\\*64\), 2-156](#page-207-1) [GMTIME, 2-157](#page-208-0) [example of, 2-158](#page-209-0) **Graphics** [routines to draw \(W\\*32, W\\*64\), 1-19](#page-44-2) Graphics output [function returning background color index for, 2-99](#page-150-0) [function returning background RGB color for, 2-100](#page-151-1) [function setting background color index for, 2-386](#page-437-0) [function setting background RGB color for, 2-387](#page-438-0) [subroutine limiting to part of screen, 2-389](#page-440-0) Graphics position [routines changing, 2-109](#page-160-1) [subroutine moving to a specified point, 2-219](#page-270-0) [subroutine returning coordinates for current, 2-109](#page-160-2) [Graphics routines \(W\\*32, W\\*64\), 1-16](#page-41-0) [ARC and ARC\\_W, 2-8](#page-59-1) [CLEARSCREEN, 2-28](#page-79-1) [converting and setting coordinates, 1-19](#page-44-0) [DISPLAYCURSOR, 2-49](#page-100-1) [displaying character-based text, 1-20](#page-45-0) [displaying font-based characters, 1-21](#page-46-0) [ELLIPSE and ELLIPSE\\_W, 2-73](#page-124-0) FLOODFILL and FLOODFILL W, 2-78 [FLOODFILLRGB and FLOODFILLRGB\\_W, 2-80](#page-131-0) [for color control or inquiry, 1-18](#page-43-0) [for figure characteristics, 1-19](#page-44-1) [function returning status for, 2-159](#page-210-0) [GETARCINFO, 2-98](#page-149-0) [GETBKCOLOR, 2-99](#page-150-0) [GETBKCOLORRGB, 2-100](#page-151-1) [GETCOLOR, 2-104](#page-155-0) [GETCOLORRGB, 2-105](#page-156-0) [GETCURRENTPOSITION, 2-109](#page-160-0) [GETCURRENTPOSITION\\_W, 2-109](#page-160-0) [GETFILLMASK, 2-123](#page-174-0) [GETFONTINFO, 2-124](#page-175-0) [GETGTEXTEXTENT, 2-126](#page-177-0) [GETGTEXTROTATION, 2-127](#page-178-0) [GETIMAGE, 2-129](#page-180-1) [GETIMAGE\\_W, 2-129](#page-180-1) [GETLINESTYLE, 2-132](#page-183-0) [GETPHYSCOORD, 2-133](#page-184-1) [GETPIXEL, 2-135](#page-186-0) [GETPIXEL\\_W, 2-135](#page-186-0)

[GETPIXELRGB, 2-136](#page-187-0) [GETPIXELRGB\\_W, 2-136](#page-187-0) [GETPIXELS, 2-138](#page-189-0) [GETPIXELSRGB, 2-139](#page-190-0) [GETTEXTCOLOR, 2-144](#page-195-0) [GETTEXTCOLORRGB, 2-145](#page-196-0) [GETTEXTPOSITION, 2-147](#page-198-0) [GETTEXTWINDOW, 2-148,](#page-199-0) [2-154](#page-205-1) [GETVIEWCOORD, 2-151](#page-202-0) [GETVIEWCOORD\\_W, 2-151](#page-202-0) [GETWRITEMODE, 2-155](#page-206-0) [GRSTATUS, 2-159](#page-210-0) [IMAGESIZE, 2-172](#page-223-0) [IMAGESIZE\\_W, 2-172](#page-223-0) [INITIALIZEFONTS, 2-174](#page-225-0) [LINETO, 2-191](#page-242-0) [LINETO\\_W, 2-191](#page-242-0) [LINETOAR, 2-192](#page-243-0) [LINETOAREX, 2-193](#page-244-0) [LOADIMAGE, 2-196](#page-247-0) [LOADIMAGE\\_W, 2-196](#page-247-0) [MOVETO, 2-219](#page-270-0) [MOVETO\\_W, 2-219](#page-270-0) [OUTGTEXT, 2-236](#page-287-0) [OUTTEXT, 2-238](#page-289-1) [overview of, 1-16](#page-41-0) [PIE, 2-245](#page-296-0) [PIE\\_W, 2-245](#page-296-0) [POLYBEZIER, 2-247](#page-298-0) [POLYBEZIER\\_W, 2-247](#page-298-0) [POLYBEZIERTO, 2-252](#page-303-0) [POLYBEZIERTO\\_W, 2-252](#page-303-0) [POLYGON, 2-253](#page-304-0) [POLYGON\\_W, 2-253](#page-304-0) [POLYLINEQQ, 2-256](#page-307-0) [PUTIMAGE, 2-258](#page-309-1) [PUTIMAGE\\_W, 2-258](#page-309-1) [RECTANGLE, 2-368](#page-419-0) [RECTANGLE\\_W, 2-368](#page-419-0) [REMAPALLPALETTERGB, 2-371](#page-422-0) [REMAPPALETTERGB, 2-373](#page-424-0) [SAVEIMAGE, 2-380](#page-431-0) [SAVEIMAGE\\_W, 2-380](#page-431-0) [SCROLLTEXTWINDOW, 2-382](#page-433-1) [SETBKCOLOR, 2-386](#page-437-0) [SETBKCOLORRGB, 2-387](#page-438-0)

[SETCLIPRGN, 2-389](#page-440-0) [SETCOLOR, 2-390](#page-441-0) [SETCOLORRGB, 2-391](#page-442-0) [SETFILLMASK, 2-402](#page-453-0) [SETFONT, 2-405](#page-456-0) [SETGTEXTROTATION, 2-408](#page-459-0) [SETLINESTYLE, 2-409](#page-460-0) [SETPIXEL, 2-414](#page-465-0) [SETPIXEL\\_W, 2-414](#page-465-0) [SETPIXELRGB, 2-416](#page-467-0) [SETPIXELRGB\\_W, 2-416](#page-467-0) [SETPIXELS, 2-417](#page-468-0) [SETPIXELSRGB, 2-419](#page-470-0) [SETTEXTCOLOR, 2-421](#page-472-0) [SETTEXTCOLORRGB, 2-422](#page-473-0) [SETTEXTCURSOR, 2-423](#page-474-0) [SETTEXTPOSITION, 2-425](#page-476-1) [SETTEXTWINDOW, 2-426](#page-477-1) [SETVIEWORG, 2-427](#page-478-0) [SETVIEWPORT, 2-428](#page-479-0) [SETWINDOW, 2-429](#page-480-0) [SETWRITEMODE, 2-435](#page-486-1) [table of, 1-18](#page-43-1) [to display character-based text, 1-19](#page-44-2) [to draw graphics, 1-19](#page-44-2) [to load and save images to files, 1-21](#page-46-1) [to transfer images in memory, 1-21](#page-46-2) [USE statement for, 1-16](#page-41-0) [WRAPON, 2-488](#page-539-0) Graphics viewport [subroutine redefining, 2-428](#page-479-0) Greenwich mean time [function returning seconds and microseconds since,](#page-200-1)  2-149 [function returning seconds since, 2-379](#page-430-0) [subroutine returning, 2-157](#page-208-0) Group ID [function returning, 2-126](#page-177-1) [POSIX subroutine returning information on, 2-298](#page-349-0) [POSIX subroutine returning process \(L\\*X\), 2-302](#page-353-2) [POSIX subroutine returning supplementary, 2-299](#page-350-0) [POSIX subroutine setting process \(L\\*X\), 2-325,](#page-376-0)  [2-326,](#page-377-0) [2-327](#page-378-0) Group name

[POSIX subroutine returning information on, 2-299](#page-350-1)

[GRSTATUS \(W\\*32, W\\*64\), 2-159](#page-210-0)

# **H**

Handle [function converting unit number into, 2-128](#page-179-0) [function returning unit number corresponding to,](#page-201-2)  2-150 [POSIX subroutine returning, 2-305](#page-356-0) Handlers [function establishing for IEEE exceptions, 2-168](#page-219-0) Help [function specifying text for About box, 2-2](#page-53-2) Host computer name [function returning, 2-162](#page-213-0) [HOSTNAM, 2-162](#page-213-0) [example of, 2-162](#page-213-1) [HOSTNM, 2-162](#page-213-0)

# **I**

I/O buffers [flushing and closing, 2-2](#page-53-0) IARG *[See](#page-52-3)* your language reference IARGC *[See](#page-52-3)* your language reference [IDATE, 2-163](#page-214-0) [example of, 2-163](#page-214-1) [IDATE4, 2-164](#page-215-1) [IDFLOAT, 2-164](#page-215-0) IEEE\* exceptions [function clearing status of, 2-165](#page-216-0) [function establishing a handler for, 2-168](#page-219-0) [function getting or setting status of, 2-165](#page-216-0) IEEE\* flags [function clearing, 2-165](#page-216-0) [function getting or setting, 2-165](#page-216-0) IEEE\* functionality [portability routines for, 1-6](#page-31-3) [IEEE\\_FLAGS, 2-165](#page-216-0) [action values for, 2-165](#page-216-1) [direction flags for, 2-165](#page-216-2)

[examples of, 2-167](#page-218-0) [math exception flags for, 2-165](#page-216-2) [mode values for, 2-165](#page-216-3) [precision flags for, 2-165](#page-216-2) [IEEE\\_HANDLER, 2-168](#page-219-0) [example of, 2-169](#page-220-0) [IERRNO, 2-170](#page-221-0) [example of, 2-171](#page-222-1) [subroutine returning message for last error detected](#page-147-0)  by, 2-96 [IFLOATI, 2-171](#page-222-0) [IFLOATJ, 2-171](#page-222-0) Images [function displaying from bitmap file, 2-196](#page-247-0) [function returning storage size of, 2-172](#page-223-0) [function saving into Windows bitmap file, 2-380](#page-431-0) routines to load and save  $(W*32, W*64)$ , 1-21 [routines to transfer in memory \(W\\*32, W\\*64\), 1-21](#page-46-2) [transferring from memory to screen, 2-258](#page-309-1) [IMAGESIZE \(W\\*32, W\\*64\), 2-172](#page-223-0) [example of, 2-129](#page-180-0) [IMAGESIZE\\_W \(W\\*32, W\\*64\), 2-172](#page-223-0) IMOD *[See](#page-52-0)* your language reference [INCHARQQ \(W\\*32, W\\*64\), 2-173](#page-224-1) [example of, 2-173](#page-224-2) [NLS version of, 2-204](#page-255-0) Index for last occurrence of substring [function locating, 2-378](#page-429-0) Information retrieval [portability routines for, 1-2](#page-27-0) [INITIALIZEFONTS \(W\\*32, W\\*64\), 2-174](#page-225-0) [and SETFONT, 2-175](#page-226-1) [example of, 2-175](#page-226-2) [INITIALSETTINGS \(W\\*32, W\\*64\), 2-175](#page-226-3) [INMAX, 2-176](#page-227-1) Input and output [portability routines for, 1-3](#page-28-0) [INQFOCUSQQ \(W\\*32, W\\*64\), 2-176](#page-227-0) [INSERTMENUQQ \(W\\*32, W\\*64\), 2-177](#page-228-0) [example of, 2-179](#page-230-1) [INTC, 2-179](#page-230-0)

Integers [converting to RGB values, 2-377](#page-428-0) [function converting KIND=2 to KIND=4, 2-197](#page-248-0) [function converting KIND=4 to KIND=2, 2-179,](#page-230-0)  [2-439](#page-490-0) [function converting to single-precision type, 2-171](#page-222-0) [function performing bit-level test for, 2-20](#page-71-1) [function returning maximum positive value for, 2-176](#page-227-1) [functions converting to double-precision type, 2-48,](#page-99-2)  [2-164](#page-215-0) [POSIX subroutine comparing, 2-353](#page-404-0) [subroutine performing bit-level set and clear for, 2-19](#page-70-0) [INTEGERTORGB \(W\\*32, W\\*64\), 2-180](#page-231-0) [example of, 2-181](#page-232-1) Interrupt signal [registering a function to call for, 2-442](#page-493-1) Interrupt signal handling [function controlling, 2-439](#page-490-1) Intrinsic procedures *[See](#page-52-4)* your language reference IOFOCUS specifier (W\*32, W\*64) [in OPEN statements, 2-82](#page-133-2) [IPXFARGC, 2-181](#page-232-0) [IPXFCONST, 2-181](#page-232-2) [IPXFLENTRIM, 2-182](#page-233-1) [IPXFWEXITSTATUS \(L\\*X\), 2-182](#page-233-0) [and PXFWIFEXITED, 2-183](#page-234-1) [example of, 2-183](#page-234-2) [IPXFWSTOPSIG \(L\\*X\), 2-183](#page-234-0) [and PXFWIFSTOPPED, 2-184](#page-235-1) [IPXFWTERMSIG \(L\\*X\), 2-184](#page-235-0) [and PXFWIFSIGNALED, 2-184](#page-235-2) [IRAND, 2-184,](#page-235-3) [2-472](#page-523-0) [example of, 2-185](#page-236-0) [IRANDM, 2-184](#page-235-3) [IRANGET, 2-185](#page-236-1) [IRANSET, 2-186](#page-237-0) [ISATTY, 2-186](#page-237-1) [ITIME, 2-187](#page-238-1) [example of, 2-187](#page-238-2)

#### *Index*

# **J**

[JABS, 2-187](#page-238-0) [Japan industry standard characters, 2-205](#page-256-0) [JDATE, 2-188](#page-239-0) [example of, 2-188](#page-239-1) [JDATE4, 2-188](#page-239-2) JIS characters [converting to JMS, 2-205](#page-256-0) JMS characters [converting to JIS, 2-205](#page-256-0) Julian date [function returning, 2-188](#page-239-0)

# **K**

Keyboard character [function returning ASCII value of, 2-173](#page-224-1) Keyboards [run-time routines for, 1-25](#page-50-1) Keystroke [function checking for, 2-243](#page-294-0) [function returning ASCII value of, 2-173](#page-224-1) [function returning next, 2-102](#page-153-1) [KILL, 2-189](#page-240-0)

[example of, 2-190](#page-241-1) [POSIX version of, 2-309](#page-360-1)

# **L**

Labels [platform, xxiv](#page-23-0) *[See also](#page-23-0)* Building Applications Language and country combinations [function returning array of, 2-221](#page-272-0) [LCWRQQ, 2-190](#page-241-0) [example of, 2-190](#page-241-2) LEADZ *[See](#page-52-5)* your language reference Library routines [AUTO \(W\\*32\), 1-23](#page-48-2) [COM \(W\\*32\), 1-23](#page-48-2) [dialog \(W\\*32\), 1-22](#page-47-0) [Graphics \(W\\*32, W\\*64\), 1-16](#page-41-1)

[miscellaneous run-time, 1-25](#page-50-2) [NLS \(W\\*32, W\\*64\), 1-8](#page-33-1) [portability, 1-2](#page-27-1) [POSIX, 1-11](#page-36-0) [QuickWin \(W\\*32, W\\*64\), 1-16](#page-41-1) Line style [function returning, 2-132](#page-183-0) [subroutine setting, 2-409](#page-460-0) Lines [function drawing, 2-191](#page-242-0) [function drawing between arrays, 2-192,](#page-243-0) [2-193](#page-244-0) [function drawing within an array, 2-256](#page-307-0) [LINETO \(W\\*32, W\\*64\), 2-191,](#page-242-0) [2-435](#page-486-1) [example of, 2-140,](#page-191-0) [2-192](#page-243-1) [LINETO\\_W \(W\\*32, W\\*64\), 2-191](#page-242-0) [LINETOAR \(W\\*32, W\\*64\), 2-192](#page-243-0) [example of, 2-193](#page-244-1) [LINETOAREX \(W\\*32, W\\*64\), 2-193](#page-244-0) [example of, 2-195](#page-246-1) [LNBLNK, 2-195](#page-246-0) [example of, 2-196](#page-247-1) [LOADIMAGE \(W\\*32, W\\*64\), 2-196](#page-247-0) [LOADIMAGE\\_W \(W\\*32, W\\*64\), 2-196](#page-247-0) LOC intrinsic function using with BSEARCHOO, 2-22 Locale [function returning currency string for current, 2-222](#page-273-0) [function returning date for current, 2-223](#page-274-0) [function returning information about current, 2-228](#page-279-0) [function returning number string for current, 2-224](#page-275-0) [function returning time for current, 2-225](#page-276-0) Locale setting and inquiry [NLS routines for \(W\\*32, W\\*64\), 1-8](#page-33-2) Logical .NOT. [functions returning, 2-39](#page-90-0) Logical unit number [function testing whether it's a terminal, 2-186](#page-237-1) Login name [subroutine returning, 2-133](#page-184-3) [LONG, 2-197](#page-248-0) [LSTAT, 2-197](#page-248-1) [example of, 2-198](#page-249-0)

[LTIME, 2-198](#page-249-1) [example of, 2-199](#page-250-0)

#### **M**

[MAKEDIRQQ, 2-200](#page-251-0) [example of, 2-200](#page-251-1) [POSIX version of, 2-312](#page-363-0) Mask [POSIX subroutine setting, 2-353](#page-404-1) [subroutine setting new pattern for fill, 2-402](#page-453-0) Math exception flags [for IEEE\\_FLAGS, 2-165](#page-216-2) [function establishing a handler for, 2-168](#page-219-1) [function getting or setting, 2-165](#page-216-4) [MBCharLen \(W\\*32, W\\*64\), 2-201](#page-252-0) [MBConvertMBToUnicode \(W\\*32, W\\*64\), 2-201](#page-252-1) [MBConvertUnicodeToMB \(W\\*32, W\\*64\), 2-202](#page-253-0) MBCS conversion [NLS routines for \(W\\*32, W\\*64\), 1-9](#page-34-0) MBCS Fortran equivalents [NLS routines for \(W\\*32, W\\*64\), 1-9](#page-34-1) MBCS functions [table of, 1-8](#page-33-3) [MBCS functions \(W\\*32, W\\*64\), 1-8](#page-33-1) MBCS inquiry [NLS routines for \(W\\*32, W\\*64\), 1-8](#page-33-4) [MBCurMax \(W\\*32, W\\*64\), 2-204](#page-255-1) [MBINCHARQQ \(W\\*32, W\\*64\), 2-204](#page-255-0) [MBINDEX \(W\\*32, W\\*64\), 2-205](#page-256-1) [MBJISToJMS \(W\\*32, W\\*64\), 2-205](#page-256-0) [MBJMSToJIS \(W\\*32, W\\*64\), 2-205](#page-256-0) [MBLead \(W\\*32, W\\*64\), 2-206](#page-257-0) [MBLen \(W\\*32, W\\*64\), 2-207](#page-258-0) [MBLen\\_Trim \(W\\*32, W\\*64\), 2-208](#page-259-0) [MBLEQ \(W\\*32, W\\*64\), 2-208](#page-259-1) [flags for, 2-209](#page-260-0) [MBLGE \(W\\*32, W\\*64\), 2-208](#page-259-2) [flags for, 2-209](#page-260-0) [MBLGT \(W\\*32, W\\*64\), 2-208](#page-259-2) [flags for, 2-209](#page-260-0)

[MBLLE \(W\\*32, W\\*64\), 2-208](#page-259-2) [flags for, 2-209](#page-260-0) [MBLLT \(W\\*32, W\\*64\), 2-208](#page-259-2) [flags for, 2-209](#page-260-0) [MBLNE \(W\\*32, W\\*64\), 2-208](#page-259-1) [flags for, 2-209](#page-260-0) [MBNext \(W\\*32, W\\*64\), 2-210](#page-261-0) [MBPrev \(W\\*32, W\\*64\), 2-211](#page-262-0) [MBSCAN \(W\\*32, W\\*64\), 2-211](#page-262-1) [MBStrLead \(W\\*32, W\\*64\), 2-212](#page-263-0) [MBVERIFY \(W\\*32, W\\*64\), 2-213](#page-264-0) Memory assignment [run-time routine for, 1-26](#page-51-2) Menu command [function simulating selection of, 2-30](#page-81-0) Menu items [definition order of, 2-179](#page-230-2) [function changing callback routine of, 2-216](#page-267-1) [function changing text string of, 2-218](#page-269-1) [function deleting from QuickWin, 2-46](#page-97-1) [function modifying the state of, 2-215](#page-266-1) [function to insert, 2-177](#page-228-0) Menu state [constants indicating, 2-6,](#page-57-1) [2-177,](#page-228-1) [2-215](#page-266-1) Menus [definition order of, 2-179](#page-230-2) [function appending child window list to, 2-434](#page-485-0) [function appending item to, 2-6](#page-57-0) [function inserting item in, 2-177](#page-228-0) [function setting top-level for append list, 2-434](#page-485-0) Message box [constants determining objects and properties of, 2-214](#page-265-0) [function displaying, 2-213](#page-264-1) [function specifying text for, 2-2](#page-53-2) [MESSAGEBOXQQ \(W\\*32, W\\*64\), 2-213](#page-264-1) [example of, 2-215](#page-266-2) [MODIFYMENUFLAGSQQ \(W\\*32, W\\*64\), 2-215](#page-266-1) [example of, 2-216](#page-267-2) [MODIFYMENUROUTINEQQ \(W\\*32, W\\*64\), 2-216](#page-267-0) [predefined routines for, 2-217](#page-268-0) [MODIFYMENUSTRINGQQ \(W\\*32, W\\*64\), 2-218](#page-269-1) [example of, 2-218](#page-269-2)

Mouse cursor [function setting the shape of, 2-412](#page-463-0) Mouse events [constants defining, 2-370](#page-421-1) [function registering callback routine for, 2-370](#page-421-0) [function unregistering callback routine for, 2-485](#page-536-0) [function waiting for, 2-486](#page-537-0) Mouse input [function waiting for, 2-486](#page-537-0) [MOVETO \(W\\*32, W\\*64\), 2-219](#page-270-0) [example of, 2-110,](#page-161-1) [2-140,](#page-191-0) [2-220,](#page-271-1) [2-237,](#page-288-0) [2-393](#page-444-2) [MOVETO\\_W \(W\\*32, W\\*64\), 2-219](#page-270-0) Multibyte characters [function equivalent to INCHARQQ, 2-204](#page-255-0) [function equivalent to INDEX, 2-205](#page-256-1) [function equivalent to SCAN, 2-211](#page-262-1) [function equivalent to VERIFY, 2-213](#page-264-0) [function performing context-sensitive test for, 2-212](#page-263-0) [function returning first, 2-206](#page-257-0) [function returning length for codepage, 2-204](#page-255-1) [function returning number and character, 2-204](#page-255-0) [functions comparing strings of, 2-208](#page-259-1) Multibyte-character string [function converting to Unicode, 2-201](#page-252-1) [function returning length \(including blanks\), 2-207](#page-258-0) [function returning length \(no blanks\), 2-208](#page-259-0) [function returning length of first character in, 2-201](#page-252-0) [function returning position of next character in, 2-210](#page-261-0) [function returning position of previous character in,](#page-262-0)  2-211

# **N**

NARGS *[See](#page-52-5)* your language reference [National Language Support functions \(W\\*32, W\\*64\), 1-8](#page-33-1) *[See also](#page-33-5)* NLS functions [NLS date and time format \(W\\*32, W\\*64\), 1-10](#page-35-0) NLS functions [table of, 1-8](#page-33-3) [NLS functions \(W\\*32, W\\*64\), 1-8](#page-33-1) [date and time format, 1-10](#page-35-0) [MBCharLen, 2-201](#page-252-0) [MBConvertMBToUnicode, 2-201](#page-252-1)

[MBConvertUnicodeToMB, 2-202](#page-253-0) [MBCurMax, 2-204](#page-255-1) [MBINCHARQQ, 2-204](#page-255-0) [MBINDEX, 2-205](#page-256-1) [MBJISToJMS, 2-205](#page-256-0) [MBJMSToJIS, 2-205](#page-256-0) [MBLead, 2-206](#page-257-0) [MBLen, 2-207](#page-258-0) [MBLen\\_Trim, 2-208](#page-259-0) [MBLEQ, 2-208](#page-259-1) [MBLGE, 2-208](#page-259-2) [MBLGT, 2-208](#page-259-2) [MBLLE, 2-208](#page-259-2) [MBLLT, 2-208](#page-259-2) [MBLNE, 2-208](#page-259-1) [MBNext, 2-210](#page-261-0) [MBPrev, 2-211](#page-262-0) [MBSCAN, 2-211](#page-262-1) [MBStrLead, 2-212](#page-263-0) [MBVERIFY, 2-213](#page-264-0) [NLSEnumCodepages, 2-220](#page-271-0) [NLSEnumLocales, 2-221](#page-272-0) [NLSFormatCurrency, 2-222](#page-273-0) [NLSFormatDate, 2-223](#page-274-0) [NLSFormatNumber, 2-224](#page-275-0) [NLSFormatTime, 2-225](#page-276-0) [NLSGetEnvironmentCodepage, 2-227](#page-278-1) [NLSGetLocaleInfo, 2-228](#page-279-0) [NLSSetEnvironmentCodepage, 2-234](#page-285-0) [NLSSetLocale, 2-235](#page-286-0) [overview of, 1-8](#page-33-1) [USE statement for, 1-8](#page-33-1) NLS language (W\*32, W\*64) [function setting current, 2-235](#page-286-0) [subroutine retrieving current, 2-227](#page-278-0) NLS locale parameters (W\*32, W\*64) [table of, 2-229](#page-280-0) NLS routines (W\*32, W\*64) [for formatting, 1-8](#page-33-0) [for locale setting and inquiry, 1-8](#page-33-2) [for MBCS conversion, 1-9](#page-34-0) [for MBCS inquiry, 1-8](#page-33-4) [MBCS Fortran equivalents, 1-9](#page-34-1) NLS subroutines (W\*32, W\*64) [NLSGetLocale, 2-227](#page-278-0)

NLS\$LI parameters (W\*32, W\*64) [table of, 2-229](#page-280-0) [NLSEnumCodepages \(W\\*32, W\\*64\), 2-220](#page-271-0) [NLSEnumLocales \(W\\*32, W\\*64\), 2-221](#page-272-0) [NLSFormatCurrency \(W\\*32, W\\*64\), 2-222](#page-273-0) [example of, 2-223](#page-274-1) [flags for, 2-222](#page-273-1) [NLSFormatDate \(W\\*32, W\\*64\), 2-223](#page-274-0) [example of, 2-224](#page-275-1) [flags for, 2-223](#page-274-2) [NLSFormatNumber \(W\\*32, W\\*64\), 2-224](#page-275-0) [example of, 2-225](#page-276-1) [flags for, 2-225](#page-276-2) [NLSFormatTime \(W\\*32, W\\*64\), 2-225](#page-276-0) [example of, 2-226](#page-277-0) [flags for, 2-226](#page-277-1) [NLSGetEnvironmentCodepage \(W\\*32, W\\*64\), 2-227](#page-278-1) [flags for, 2-227](#page-278-2) [NLSGetLocale \(W\\*32, W\\*64\), 2-227](#page-278-0) [example of, 2-228](#page-279-1) [NLSGetLocaleInfo \(W\\*32, W\\*64\), 2-228](#page-279-0) [parameter arguments for, 2-229](#page-280-0) [NLSSetEnvironmentCodepage \(W\\*32, W\\*64\), 2-234](#page-285-0) [NLSSetLocale \(W\\*32, W\\*64\), 2-235](#page-286-0) [predefined values for codepages, 2-235](#page-286-1) [NUL predefined QuickWin routine, 2-6](#page-57-3) NUMARG *[See](#page-52-5)* your language reference Number string [function returning for current locale, 2-224](#page-275-0) Numeric conversion [portability routines for, 1-2](#page-27-2) Numeric values [portability routines for, 1-2](#page-27-2)

#### **O**

Object interface (W\*32) [function adding a reference to, 2-32](#page-83-1) [function releasing, 2-40](#page-91-1) [subroutine returning a pointer to, 2-33,](#page-84-2) [2-39](#page-90-1) OPEN statements [IOFOCUS specifier in \(W\\*32, W\\*64\), 2-82](#page-133-2)

Index-18

[OUTGTEXT \(W\\*32, W\\*64\), 2-236](#page-287-0) [and INITIALIZEFONTS, 2-237](#page-288-1) [example of, 2-237](#page-288-0) [related routines, 2-126,](#page-177-0) [2-127,](#page-178-0) [2-405,](#page-456-0) [2-408](#page-459-0) [OUTTEXT \(W\\*32, W\\*64\), 2-238,](#page-289-1) [2-488](#page-539-0) [example of, 2-238,](#page-289-3) [2-382](#page-433-2)

## **P**

[PACKTIMEQQ, 2-238](#page-289-2) [example of, 2-239](#page-290-0) Page keys [function determining behavior of, 2-240](#page-291-1) PASSDIRKEYSQQ [and GETCHARQQ, 2-103](#page-154-0) [PASSDIRKEYSQQ \(W\\*32, W\\*64\), 2-240](#page-291-1) [constants defining actions for, 2-240](#page-291-0) [example of, 2-241](#page-292-0) Password information [POSIX subroutine returning \(L\\*X\), 2-303,](#page-354-0) [2-304](#page-355-0) Path [constant allocating the largest possible length for,](#page-146-0)  2-95 [function returning working directory, 2-112](#page-163-0) [function splitting into components, 2-447](#page-498-0) Pathname [POSIX subroutine generating a terminal \(L\\*X\), 2-277](#page-328-0) Pattern used to fill shapes [subroutine returning, 2-123](#page-174-0) [PEEKCHARQQ, 2-243](#page-294-0) [and GETCHARQQ, 2-103](#page-154-1) [example of, 2-244](#page-295-1) [PERROR, 2-244](#page-295-0) [example of, 2-245](#page-296-1) Physical coordinates [subroutine converting from viewport coordinates,](#page-184-1)  2-133 [subroutine converting to viewport coordinates, 2-151](#page-202-1) [PIE \(W\\*32, W\\*64\), 2-245](#page-296-0) [example of, 2-247](#page-298-1) Pie graphic [function testing for endpoints of, 2-98](#page-149-0)

[PIE\\_W \(W\\*32, W\\*64\), 2-245](#page-296-0)

Pie-shaped wedge [function to draw, 2-245](#page-296-0) Pixel [function returning color index for, 2-135](#page-186-0) [function returning RGB color value for, 2-136](#page-187-0) [function setting color index for, 2-414](#page-465-0) [function setting RGB color value for, 2-416](#page-467-0) Pixels [function returning color index for multiple, 2-138](#page-189-0) [function returning RGB color value for multiple,](#page-190-0)  2-139 [function setting color index for multiple, 2-417](#page-468-0) [function setting RGB color value for multiple, 2-419](#page-470-0) Platform [description of, xxiv](#page-23-0) [labels, xxiv](#page-23-0) [POLYBEZIER \(W\\*32, W\\*64\), 2-247](#page-298-0) [example of, 2-248](#page-299-0) [POLYBEZIER\\_W \(W\\*32, W\\*64\), 2-247](#page-298-0) [example of, 2-248](#page-299-0) [POLYBEZIERTO \(W\\*32, W\\*64\), 2-252](#page-303-0) [example of, 2-248](#page-299-0) [POLYBEZIERTO\\_W \(W\\*32, W\\*64\), 2-252](#page-303-0) [example of, 2-248](#page-299-0) [POLYGON \(W\\*32, W\\*64\), 2-253,](#page-304-0) [2-435](#page-486-1) [example of, 2-255](#page-306-0) [POLYGON\\_W \(W\\*32, W\\*64\), 2-253](#page-304-0) Polygons [function to draw, 2-253](#page-304-0) [POLYLINEQQ \(W\\*32, W\\*64\), 2-256](#page-307-0) [example of, 2-257](#page-308-1) POPCNT *[See](#page-52-6)* your language reference POPPAR *[See](#page-52-6)* your language reference Portability routines [ABORT, 2-2](#page-53-0) [ACCESS, 2-3](#page-54-1) [ALARM, 2-4](#page-55-1) [BEEPQQ, 2-18](#page-69-0) [BESJN, 2-18](#page-69-2) [BESYN, 2-18](#page-69-2) [BIC, 2-19](#page-70-0)

[BIS, 2-19](#page-70-0) [BIT, 2-20](#page-71-1) [BSEARCHQQ, 2-21](#page-72-0) [CDFLOAT, 2-23](#page-74-0) [CHANGEDIRQQ, 2-23](#page-74-1) [CHANGEDRIVEQQ, 2-24](#page-75-0) [CHDIR, 2-25](#page-76-0) [CHMOD, 2-26](#page-77-0) [CLEARSTATUSFPQQ, 2-29](#page-80-1) [CLOCK, 2-31](#page-82-0) [CLOCKX, 2-31](#page-82-2) [COMPLINT, 2-39](#page-90-0) [COMPLLOG, 2-39](#page-90-0) [COMPLREAL, 2-39](#page-90-0) [CSMG, 2-41](#page-92-1) [CTIME, 2-42](#page-93-0) [DATE, 2-43](#page-94-0) [DATE4, 2-44](#page-95-1) [DBESJN, 2-44](#page-95-0) [DBESYN, 2-44](#page-95-0) [DCLOCK, 2-45](#page-96-1) [DELDIRQQ, 2-46](#page-97-0) DELFILESOO, 2-47 [DFLOATI, 2-48](#page-99-0) [DFLOATJ, 2-48](#page-99-0) [DFLOATK, 2-48](#page-99-0) [DRAND, 2-70](#page-121-2) [DRANDM, 2-70](#page-121-2) [DRANSET, 2-72](#page-123-1) [DTIME, 2-72](#page-123-0) [ETIME, 2-75](#page-126-0) [FDATE, 2-76](#page-127-1) [FGETC, 2-76](#page-127-0) [FINDFILEQQ, 2-77](#page-128-0) [FLUSH, 2-81](#page-132-0) [for arrays, 1-6](#page-31-0) [for date and time, 1-4](#page-29-0) [for error handling, 1-5](#page-30-1) [for file management, 1-6](#page-31-1) [for floating-point inquiry and control, 1-6](#page-31-2) [for IEEE functionality, 1-6](#page-31-3) [for information retrieval, 1-2](#page-27-0) [for input and output, 1-3](#page-28-0) [for numeric values and conversion, 1-2](#page-27-2) [for process control, 1-2](#page-27-3) [for program call and control, 1-5](#page-30-2)

[for serial port I/O, 1-6](#page-31-4) [for speakers, 1-5](#page-30-3) [for system, drive, or directory control and inquiry, 1-5](#page-30-0) [FPUTC, 2-89](#page-140-0) [FSEEK, 2-90](#page-141-0) [FSTAT, 2-91](#page-142-0) [FTELL, 2-94](#page-145-0) [FTELLI8, 2-94](#page-145-0) [FULLPATHQQ, 2-95](#page-146-1) [GETC, 2-101](#page-152-0) [GETCONTROLFPQQ, 2-107](#page-158-1) [GETCWD, 2-110](#page-161-0) [GETDAT, 2-111](#page-162-0) [GETDRIVEDIRQQ, 2-112](#page-163-0) [GETDRIVESIZEQQ, 2-113](#page-164-0) [GETDRIVESQQ, 2-115](#page-166-0) [GETENV, 2-115](#page-166-1) [GETENVQQ, 2-116](#page-167-0) [GETFILEINFOQQ, 2-120](#page-171-0) [GETGID, 2-126](#page-177-1) [GETLASTERROR, 2-130](#page-181-0) [GETLASTERRORQQ, 2-130](#page-181-1) [GETLOG, 2-133](#page-184-3) [GETPID, 2-135](#page-186-1) [GETPOS, 2-141](#page-192-0) [GETPOSI8, 2-141](#page-192-0) [GETSTATUSFPQQ, 2-141](#page-192-1) [GETTIM, 2-149](#page-200-0) [GETTIMEOFDAY, 2-149](#page-200-1) [GETUID, 2-150](#page-201-0) [GMTIME, 2-157](#page-208-0) [HOSTNAM, 2-162](#page-213-0) [HOSTNM, 2-162](#page-213-0) [IDATE, 2-163](#page-214-0) [IDATE4, 2-164](#page-215-1) [IDFLOAT, 2-164](#page-215-0) [IEEE\\_FLAGS, 2-165](#page-216-0) [IEEE\\_HANDLER, 2-168](#page-219-0) [IERRNO, 2-170](#page-221-0) [IFLOATI, 2-171](#page-222-0) [IFLOATJ, 2-171](#page-222-0) [INMAX, 2-176](#page-227-1) [INTC, 2-179](#page-230-0) [IRAND, 2-184](#page-235-3) [IRANDM, 2-184](#page-235-3) [IRANGET, 2-185](#page-236-1)

[IRANSET, 2-186](#page-237-0) [ISATTY, 2-186](#page-237-1) [ITIME, 2-187](#page-238-1) [JABS, 2-187](#page-238-0) [JDATE, 2-188](#page-239-0) [JDATE4, 2-188](#page-239-2) [KILL, 2-189](#page-240-0) [LCWRQQ, 2-190](#page-241-0) [LNBLNK, 2-195](#page-246-0) [LONG, 2-197](#page-248-0) [LSTAT, 2-197](#page-248-1) [LTIME, 2-198](#page-249-1) [MAKEDIRQQ, 2-200](#page-251-0) [overview of, 1-2](#page-27-1) [PACKTIMEQQ, 2-238](#page-289-2) [PUTC, 2-257](#page-308-0) [QRANSET, 2-361](#page-412-0) [QSORT, 2-362](#page-413-0) [RAISEQQ, 2-363](#page-414-0) [RAND, 2-364](#page-415-1) [RANDOM, 2-364,](#page-415-1) [2-366](#page-417-0) [RANF, 2-367](#page-418-0) [RANGET, 2-367](#page-418-1) [RANSET, 2-367](#page-418-2) [RENAME, 2-375](#page-426-0) [RENAMEFILEQQ, 2-375](#page-426-1) [RINDEX, 2-378](#page-429-0) [RTC, 2-379](#page-430-0) [RUNQQ, 2-379](#page-430-1) [SCANENV, 2-381](#page-432-0) [SCWRQQ, 2-383](#page-434-0) [SECNDS, 2-384](#page-435-0) [SEED, 2-384](#page-435-1) [SETCONTROLFPQQ, 2-393](#page-444-1) [SETDAT, 2-395](#page-446-0) [SETENVQQ, 2-396](#page-447-0) [SETERRORMODEQQ, 2-397](#page-448-0) [SETFILEACCESSQQ, 2-400](#page-451-0) [SETFILETIMEQQ, 2-401](#page-452-0) [SETTIM, 2-427](#page-478-1) [SHORT, 2-439](#page-490-0) [SIGNAL, 2-439](#page-490-1) [SIGNALQQ, 2-442](#page-493-1) [SLEEP, 2-444](#page-495-0) [SLEEPQQ, 2-445](#page-496-1) [SORTQQ, 2-445](#page-496-0)

[SPLITPATHQQ, 2-447](#page-498-0) [SPORT\\_CANCEL\\_IO \(W\\*32, W\\*64\), 2-448](#page-499-0) [SPORT\\_CONNECT \(W\\*32, W\\*64\), 2-449](#page-500-0) [SPORT\\_CONNECT\\_EX \(W\\*32, W\\*64\), 2-450](#page-501-0) [SPORT\\_GET\\_HANDLE \(W\\*32, W\\*64\), 2-452](#page-503-0) [SPORT\\_GET\\_STATE \(W\\*32, W\\*64\), 2-453](#page-504-0) [SPORT\\_GET\\_STATE\\_EX \(W\\*32, W\\*64\), 2-454](#page-505-0) [SPORT\\_GET\\_TIMEOUTS \(W\\*32, W\\*64\), 2-456](#page-507-0) [SPORT\\_PEEK\\_DATA \(W\\*32, W\\*64\), 2-457](#page-508-0) [SPORT\\_PEEK\\_LINE \(W\\*32, W\\*64\), 2-458](#page-509-0) [SPORT\\_PURGE \(W\\*32, W\\*64\), 2-459](#page-510-0) [SPORT\\_READ\\_DATA \(W\\*32, W\\*64\), 2-460](#page-511-0) [SPORT\\_READ\\_LINE \(W\\*32, W\\*64\), 2-461](#page-512-0) [SPORT\\_RELEASE \(W\\*32, W\\*64\), 2-462](#page-513-0) [SPORT\\_SET\\_STATE \(W\\*32, W\\*64\), 2-463](#page-514-0) [SPORT\\_SET\\_STATE\\_EX \(W\\*32, W\\*64\), 2-464](#page-515-0) [SPORT\\_SET\\_TIMEOUTS \(W\\*32, W\\*64\), 2-467](#page-518-0) [SPORT\\_SHOW\\_STATE \(W\\*32, W\\*64\), 2-468](#page-519-0) [SPORT\\_SPECIAL\\_FUNC \(W\\*32, W\\*64\), 2-469](#page-520-0) [SPORT\\_WRITE\\_DATA \(W\\*32, W\\*64\), 2-470](#page-521-0) [SPORT\\_WRITE\\_LINE \(W\\*32, W\\*64\), 2-471](#page-522-0) [SRAND, 2-472](#page-523-0) [SSWRQQ, 2-473](#page-524-0) [STAT, 2-474](#page-525-0) [SYSTEM, 2-476](#page-527-0) [SYSTEMQQ, 2-478](#page-529-0) [table of, 1-2](#page-27-4) [TIME, 2-479](#page-530-0) [TIMEF, 2-480](#page-531-0) [TTYNAM, 2-483](#page-534-1) [UNLINK, 2-483](#page-534-0) [UNPACKTIMEQQ, 2-484](#page-535-0) [USE statement for, 1-2](#page-27-1) Position [functions returning file, 2-94,](#page-145-0) [2-141](#page-192-0) POSIX\* constant [function returning value associated with, 2-181](#page-232-2) POSIX\* I/O flag [subroutine setting, 2-319](#page-370-0) POSIX\* routines [example of, 2-183](#page-234-2) [IPXFARGC, 2-181](#page-232-0) [IPXFCONST, 2-181](#page-232-2) [IPXFLENTRIM, 2-182](#page-233-1) [IPXFWEXITSTATUS \(L\\*X\), 2-182](#page-233-0)

[IPXFWSTOPSIG \(L\\*X\), 2-183](#page-234-0) [IPXFWTERMSIG \(L\\*X\), 2-184](#page-235-0) [overview of, 1-11](#page-36-0) [PXF<TYPE>GET, 2-260](#page-311-1) [PXF<TYPE>SET, 2-262](#page-313-1) [PXFA<TYPE>GET, 2-263](#page-314-1) [PXFA<TYPE>SET, 2-264](#page-315-1) [PXFACCESS, 2-265](#page-316-0) [PXFACHARGET, 2-263](#page-314-2) [PXFACHARSET, 2-264](#page-315-2) [PXFADBLGET, 2-263](#page-314-2) [PXFADBLSET, 2-264](#page-315-2) [PXFAINT8GET, 2-263](#page-314-2) [PXFAINT8SET, 2-264](#page-315-2) [PXFAINTGET, 2-263](#page-314-2) [PXFAINTSET, 2-264](#page-315-2) [PXFALARM, 2-266](#page-317-0) [PXFALGCLGET, 2-263](#page-314-2) [PXFALGCLSET, 2-264](#page-315-2) [PXFAREALGET, 2-263](#page-314-2) [PXFAREALSET, 2-264](#page-315-2) [PXFASTRGET, 2-263](#page-314-2) [PXFASTRSET, 2-264](#page-315-2) [PXFCALLSUBHANDLE, 2-267](#page-318-0) [PXFCFGETISPEED \(L\\*X\), 2-268](#page-319-0) [PXFCFGETOSPEED \(L\\*X\), 2-269](#page-320-0) [PXFCFSETISPEED \(L\\*X\), 2-269](#page-320-1) [PXFCFSETOSPEED \(L\\*X\), 2-270](#page-321-1) [PXFCHARGET, 2-260](#page-311-2) [PXFCHARSET, 2-262](#page-313-2) [PXFCHDIR, 2-270](#page-321-0) [PXFCHMOD, 2-271](#page-322-0) [PXFCHOWN \(L\\*X\), 2-272](#page-323-0) [PXFCLEARENV, 2-272](#page-323-1) [PXFCLOSE, 2-273](#page-324-1) [PXFCLOSEDIR, 2-273](#page-324-0) [PXFCNTL \(L\\*X\), 2-274](#page-325-0) [PXFCONST, 2-276](#page-327-0) [PXFCREAT, 2-276](#page-327-1) [PXFCTERMID \(L\\*X\), 2-277](#page-328-0) [PXFDBLGET, 2-260](#page-311-2) [PXFDBLSET, 2-262](#page-313-2) [PXFDUP, 2-278](#page-329-1) [PXFDUP2, 2-278](#page-329-1) [PXFE<TYPE>GET, 2-278](#page-329-2) [PXFE<TYPE>SET, 2-280](#page-331-1)

[PXFECHARGET, 2-278](#page-329-3) [PXFECHARSET, 2-280](#page-331-2) [PXFEDBLGET, 2-278](#page-329-3) [PXFEDBLSET, 2-280](#page-331-2) [PXFEINT8GET, 2-278](#page-329-3) [PXFEINT8SET, 2-280](#page-331-2) [PXFEINTGET, 2-278](#page-329-3) [PXFEINTSET, 2-280](#page-331-2) [PXFELGCLGET, 2-278](#page-329-3) [PXFELGCLSET, 2-280](#page-331-2) [PXFEREALGET, 2-278](#page-329-3) [PXFEREALSET, 2-280](#page-331-2) [PXFESTRGET, 2-278](#page-329-3) [PXFESTRSET, 2-280](#page-331-2) [PXFEXECV, 2-281](#page-332-0) [PXFEXECVE, 2-282](#page-333-0) [PXFEXECVP, 2-283](#page-334-0) [PXFEXIT, 2-284](#page-335-0) [PXFFASTEXIT, 2-284](#page-335-0) [PXFFDOPEN, 2-285](#page-336-0) [PXFFFLUSH, 2-286](#page-337-1) [PXFFGETC, 2-286](#page-337-0) [PXFFILENO, 2-287](#page-338-0) [PXFFORK \(L\\*X\), 2-288](#page-339-0) [PXFFPATHCONF, 2-289](#page-340-0) [PXFFPUTC, 2-291](#page-342-0) [PXFFSEEK, 2-291](#page-342-1) [PXFFSTAT, 2-292](#page-343-0) [PXFFTELL, 2-293](#page-344-0) [PXFGETARG, 2-294](#page-345-0) [PXFGETATTY, 2-294](#page-345-1) [PXFGETC, 2-295](#page-346-0) [PXFGETCWD, 2-295](#page-346-1) [PXFGETEGID \(L\\*X\), 2-296](#page-347-1) [PXFGETENV, 2-296](#page-347-0) [PXFGETEUID \(L\\*X\), 2-297](#page-348-1) [PXFGETGID \(L\\*X\), 2-297](#page-348-0) [PXFGETGRGID \(L\\*X\), 2-298](#page-349-0) [PXFGETGRNAM \(L\\*X\), 2-299](#page-350-1) [PXFGETGROUPS \(L\\*X\), 2-299](#page-350-0) [PXFGETLOGIN, 2-302](#page-353-0) [PXFGETPGRP \(L\\*X\), 2-302](#page-353-2) [PXFGETPID, 2-302](#page-353-1) [PXFGETPPID, 2-303](#page-354-1) [PXFGETPWNAM \(L\\*X\), 2-303](#page-354-0) [PXFGETPWUID \(L\\*X\), 2-304](#page-355-0)

[PXFGETSUBHANDLE, 2-305](#page-356-0) [PXFGETUID \(L\\*X\), 2-306](#page-357-2) [PXFINT8GET, 2-260](#page-311-2) [PXFINT8SET, 2-262](#page-313-2) [PXFINTGET, 2-260](#page-311-2) [PXFINTSET, 2-262](#page-313-2) [PXFISBLK, 2-306](#page-357-0) [PXFISCHR, 2-306](#page-357-1) [PXFISCONST, 2-307](#page-358-0) [PXFISDIR, 2-307](#page-358-1) [PXFISFIFO, 2-308](#page-359-1) [PXFISREG, 2-308](#page-359-0) [PXFKILL, 2-309](#page-360-1) [PXFLGCLGET, 2-260](#page-311-2) [PXFLGCLSET, 2-262](#page-313-2) [PXFLINK, 2-309](#page-360-0) [PXFLOCALTIME, 2-310](#page-361-0) [PXFLSEEK, 2-311](#page-362-0) [PXFMKDIR, 2-312](#page-363-0) [PXFMKFIFO \(L\\*X\), 2-313](#page-364-0) [PXFOPEN, 2-314](#page-365-0) [PXFOPENDIR, 2-316](#page-367-0) [PXFPATHCONF, 2-317](#page-368-0) [PXFPAUSE, 2-318](#page-369-0) [PXFPIPE, 2-319](#page-370-1) [PXFPOSIXIO, 2-319](#page-370-0) [PXFPUTC, 2-320](#page-371-0) [PXFREAD, 2-321](#page-372-1) [PXFREADDIR, 2-321](#page-372-0) [PXFREALGET, 2-260](#page-311-2) [PXFREALSET, 2-262](#page-313-2) [PXFRENAME, 2-322](#page-373-0) [PXFREWINDDIR, 2-323](#page-374-1) [PXFRMDIR, 2-323](#page-374-0) [PXFSETENV, 2-324](#page-375-0) [PXFSETGID \(L\\*X\), 2-325](#page-376-0) [PXFSETPGID \(L\\*X\), 2-326](#page-377-0) [PXFSETSID \(L\\*X\), 2-327](#page-378-0) [PXFSETUID \(L\\*X\), 2-327](#page-378-1) [PXFSIGACTION, 2-328](#page-379-0) [PXFSIGADDSET \(L\\*X\), 2-329](#page-380-0) [PXFSIGDELSET \(L\\*X\), 2-330](#page-381-0) [PXFSIGEMPTYSET \(L\\*X\), 2-330](#page-381-1) [PXFSIGFILLSET \(L\\*X\), 2-331](#page-382-0) [PXFSIGISMEMBER \(L\\*X\), 2-332](#page-383-0) [PXFSIGPENDING \(L\\*X\), 2-333](#page-384-0)

[PXFSIGPROCMASK \(L\\*X\), 2-333](#page-384-1) [PXFSIGSUSPEND \(L\\*X\), 2-334](#page-385-0) [PXFSLEEP, 2-334](#page-385-1) [PXFSTAT, 2-335](#page-386-0) [PXFSTRGET, 2-260](#page-311-2) [PXFSTRSET, 2-262](#page-313-2) [PXFSTRUCTCOPY, 2-336](#page-387-0) [PXFSTRUCTCREATE, 2-336](#page-387-1) [PXFSTRUCTFREE, 2-341](#page-392-0) [PXFSYSCONF, 2-341](#page-392-1) [PXFTCDRAIN \(L\\*X\), 2-343](#page-394-0) [PXFTCFLOW \(L\\*X\), 2-344](#page-395-0) [PXFTCFLUSH \(L\\*X\), 2-345](#page-396-0) [PXFTCGETATTR \(L\\*X\), 2-345](#page-396-1) [PXFTCGETPGRP \(L\\*X\), 2-346](#page-397-0) [PXFTCSENDBREAK \(L\\*X\), 2-346](#page-397-1) [PXFTCSETATTR \(L\\*X\), 2-347](#page-398-0) [PXFTCSETPGRP \(L\\*X\), 2-348](#page-399-0) [PXFTIME, 2-348](#page-399-1) [PXFTIMES, 2-349](#page-400-0) [PXFTTYNAM \(L\\*X\), 2-352](#page-403-0) [PXFUCOMPARE, 2-353](#page-404-0) [PXFUMASK, 2-353,](#page-404-1) [2-354](#page-405-0) [PXFUNAME, 2-354](#page-405-1) [PXFUTIME, 2-355](#page-406-0) [PXFWAIT \(L\\*X\), 2-356](#page-407-0) [PXFWAITPID \(L\\*X\), 2-357](#page-408-0) [PXFWIFEXITED \(L\\*X\), 2-358](#page-409-0) [PXFWIFSIGNALED \(L\\*X\), 2-360](#page-411-0) [PXFWIFSTOPPED \(L\\*X\), 2-360](#page-411-1) [PXFWRITE, 2-360](#page-411-2) [table of, 1-11,](#page-36-0) [1-12](#page-37-0) [USE statement for, 1-11](#page-36-0) [Predefined QuickWin routines \(W\\*32, W\\*64\), 2-6,](#page-57-0) [2-178,](#page-229-0)  [2-216](#page-267-0) Procedure [function to call after a specified time, 2-4](#page-55-1) Process [function executing a new, 2-379](#page-430-1) [function returning ID of, 2-135](#page-186-1) [function returning user ID of, 2-150](#page-201-0) [POSIX subroutine creating pipe between two, 2-319](#page-370-1) [POSIX subroutine executing a new, 2-281,](#page-332-0) [2-282,](#page-333-0)  [2-283](#page-334-0)

[POSIX subroutine exiting from, 2-284](#page-335-0)

[POSIX subroutine returning group ID of, 2-296](#page-347-1) [POSIX subroutine returning user ID of, 2-297](#page-348-1) [POSIX subroutine setting group ID of \(L\\*X\), 2-325,](#page-376-0)  [2-326,](#page-377-0) [2-327](#page-378-0) [POSIX subroutine setting user ID of \(L\\*X\), 2-327](#page-378-1) [POSIX subroutine suspending \(L\\*X\), 2-334](#page-385-0) [POSIX subroutine waiting for specific ID\(L\\*X\),](#page-408-0)  2-357 Process control [portability routines for, 1-2](#page-27-3) Process environment [POSIX subroutine clearing, 2-272](#page-323-1) Process execution [POSIX subroutine suspending, 2-318](#page-369-0) [subroutine suspending, 2-444](#page-495-0) Process ID [function returning, 2-135](#page-186-1) [function sending signal to, 2-189](#page-240-0) [POSIX subroutine returning for parent, 2-303](#page-354-1) Processor clock [function returning, 2-45](#page-96-1) [function returning to nearest microsecond, 2-31](#page-82-2) Program call and control [portability routines for, 1-5](#page-30-2) Program execution [subroutine delaying, 2-445](#page-496-1) [subroutine terminating, 2-2](#page-53-0) Programs [running within another program, 2-379](#page-430-1) Prompt [subroutine controlling for critical errors, 2-397](#page-448-0) Pseudorandom number generators [RANDOM, 2-366](#page-417-0) [subroutine changing seed for, 2-384](#page-435-1) [PUTC, 2-257](#page-308-0) [example of, 2-258](#page-309-2) [POSIX version of, 2-320](#page-371-0) [PUTIMAGE \(W\\*32, W\\*64\), 2-258](#page-309-1) [constants defining actions for, 2-258](#page-309-0) [example of, 2-260](#page-311-3) [PUTIMAGE\\_W \(W\\*32, W\\*64\), 2-258](#page-309-1) [PXF<TYPE>GET, 2-260](#page-311-1) [PXF<TYPE>SET, 2-262](#page-313-1)

[PXFA<TYPE>GET, 2-263](#page-314-1) [PXFA<TYPE>SET, 2-264](#page-315-1) [PXFACCESS, 2-265](#page-316-0) [PXFACHARGET, 2-263](#page-314-1) [PXFACHARSET, 2-264](#page-315-1) [PXFADBLGET, 2-263](#page-314-1) [PXFADBLSET, 2-264](#page-315-1) [PXFAINT8GET, 2-263](#page-314-1) [PXFAINT8SET, 2-264](#page-315-1) [PXFAINTGET, 2-263](#page-314-1) [PXFAINTSET, 2-264](#page-315-1) [PXFALARM, 2-266](#page-317-0) [PXFALGCLGET, 2-263](#page-314-1) [PXFALGCLSET, 2-264](#page-315-1) [PXFAREALGET, 2-263](#page-314-1) [PXFAREALSET, 2-264](#page-315-1) [PXFASTRGET, 2-263](#page-314-1) [PXFASTRSET, 2-264](#page-315-1) [PXFCALLSUBHANDLE, 2-267](#page-318-0) [PXFCFGETISPEED \(L\\*X\), 2-268](#page-319-0) [PXFCFGETOSPEED \(L\\*X\), 2-269](#page-320-0) [PXFCFSETISPEED \(L\\*X\), 2-269](#page-320-1) [PXFCFSETOSPEED \(L\\*X\), 2-270](#page-321-1) [PXFCHARGET, 2-260](#page-311-1) [PXFCHARSET, 2-262](#page-313-1) [PXFCHDIR, 2-270](#page-321-0) [PXFCHMOD, 2-271](#page-322-0) [PXFCHOWN \(L\\*X\), 2-272](#page-323-0) [PXFCLEARENV, 2-272](#page-323-1) [PXFCLOSE, 2-273](#page-324-1) [PXFCLOSEDIR, 2-273](#page-324-0) [PXFCNTL \(L\\*X\), 2-274](#page-325-0) [constants defining actions for, 2-274](#page-325-1) [PXFCONST, 2-276](#page-327-0) [PXFCREAT, 2-276](#page-327-1) [PXFCTERMID \(L\\*X\), 2-277](#page-328-0) [PXFDBLGET, 2-260](#page-311-1) [PXFDBLSET, 2-262](#page-313-1) [PXFDUP, 2-278](#page-329-1)

[PXFDUP2, 2-278](#page-329-1) [PXFE<TYPE>GET, 2-278](#page-329-2) [PXFE<TYPE>SET, 2-280](#page-331-1) [PXFECHARGET, 2-278](#page-329-2) [PXFECHARSET, 2-280](#page-331-1) [PXFEDBLGET, 2-278](#page-329-2) [PXFEDBLSET, 2-280](#page-331-1) [PXFEINT8GET, 2-278](#page-329-2) [PXFEINT8SET, 2-280](#page-331-1) [PXFEINTGET, 2-278](#page-329-2) [PXFEINTSET, 2-280](#page-331-1) [PXFELGCLGET, 2-278](#page-329-2) [PXFELGCLSET, 2-280](#page-331-1) [PXFEREALGET, 2-278](#page-329-2) [PXFEREALSET, 2-280](#page-331-1) [PXFESTRGET, 2-278](#page-329-2) [PXFESTRSET, 2-280](#page-331-1) [PXFEXECV, 2-281](#page-332-0) [PXFEXECVE, 2-282](#page-333-0) [PXFEXECVP, 2-283](#page-334-0) [PXFEXIT, 2-284](#page-335-0) [example of, 2-284](#page-335-1) [PXFFASTEXIT, 2-284](#page-335-0) [PXFFDOPEN, 2-285](#page-336-0) [PXFFFLUSH, 2-286](#page-337-1) [PXFFGETC, 2-286](#page-337-0) [PXFFILENO, 2-287](#page-338-0) [PXFFORK \(L\\*X\), 2-288](#page-339-0) [example of, 2-288](#page-339-1) [PXFFPATHCONF, 2-289](#page-340-0) [constants defining configuration options, 2-290](#page-341-0) [macros for constants defining configuration options,](#page-341-1)  2-290 [PXFFPUTC, 2-291](#page-342-0) [PXFFSEEK, 2-291](#page-342-1) [PXFFSTAT, 2-292](#page-343-0) [PXFFTELL, 2-293](#page-344-0) [PXFGETARG, 2-294](#page-345-0) [PXFGETATTY, 2-294](#page-345-1) [PXFGETC, 2-295](#page-346-0)

[PXFGETCWD, 2-295](#page-346-1) [PXFGETEGID \(L\\*X\), 2-296](#page-347-1) [PXFGETENV, 2-296](#page-347-0) [PXFGETEUID \(L\\*X\), 2-297](#page-348-1) [PXFGETGID \(L\\*X\), 2-297](#page-348-0) [example of, 2-300](#page-351-0) [PXFGETGRGID \(L\\*X\), 2-298](#page-349-0) [example of, 2-300](#page-351-0) [PXFGETGRNAM \(L\\*X\), 2-299](#page-350-1) [PXFGETGROUPS \(L\\*X\), 2-299](#page-350-0) [example of, 2-300](#page-351-0) [PXFGETLOGIN, 2-302](#page-353-0) [PXFGETPGRP \(L\\*X\), 2-302](#page-353-2) [PXFGETPID, 2-302](#page-353-1) [example of, 2-284](#page-335-1) [PXFGETPPID, 2-303](#page-354-1) [example of, 2-284](#page-335-1) [PXFGETPWNAM \(L\\*X\), 2-303](#page-354-0) [PXFGETPWUID \(L\\*X\), 2-304](#page-355-0) [PXFGETSUBHANDLE, 2-305](#page-356-0) [PXFGETUID \(L\\*X\), 2-306](#page-357-2) [PXFINT8GET, 2-260](#page-311-1) [example of, 2-350](#page-401-0) [PXFINT8SET, 2-262](#page-313-1) [PXFINTGET, 2-260](#page-311-1) [example of, 2-350](#page-401-0) [PXFINTSET, 2-262](#page-313-1) [PXFISBLK, 2-306](#page-357-0) [PXFISCHR, 2-306](#page-357-1) [PXFISCONST, 2-307](#page-358-0) [PXFISDIR, 2-307](#page-358-1) [PXFISFIFO, 2-308](#page-359-1) [PXFISREG, 2-308](#page-359-0) [PXFKILL, 2-309](#page-360-1) [PXFLGCLGET, 2-260](#page-311-1) [PXFLGCLSET, 2-262](#page-313-1) [PXFLINK, 2-309](#page-360-0) [PXFLOCALTIME, 2-310](#page-361-0) [PXFLSEEK, 2-311](#page-362-0) [PXFMKDIR, 2-312](#page-363-0)

[PXFMKFIFO \(L\\*X\), 2-313](#page-364-0) [PXFOPEN, 2-314](#page-365-0) [constants defining actions, 2-314](#page-365-1) [constants defining permissions, 2-315](#page-366-0) [example of, 2-316](#page-367-1) [PXFOPENDIR, 2-316](#page-367-0) [PXFPATHCONF, 2-317](#page-368-0) [constants defining configuration, 2-317](#page-368-1) [macros for constants defining configuration options,](#page-369-1)  2-318 [PXFPAUSE, 2-318](#page-369-0) [PXFPIPE, 2-319](#page-370-1) [PXFPOSIXIO, 2-319](#page-370-0) [PXFPUTC, 2-320](#page-371-0) [PXFREAD, 2-321](#page-372-1) [PXFREADDIR, 2-321](#page-372-0) [PXFREALGET, 2-260](#page-311-1) [PXFREALSET, 2-262](#page-313-1) [PXFRENAME, 2-322](#page-373-0) [PXFREWINDDIR, 2-323](#page-374-1) [PXFRMDIR, 2-323](#page-374-0) [PXFSETENV, 2-324](#page-375-0) [example of, 2-325](#page-376-1) [PXFSETGID \(L\\*X\), 2-325](#page-376-0) [PXFSETPGID \(L\\*X\), 2-326](#page-377-0) [PXFSETSID \(L\\*X\), 2-327](#page-378-0) [PXFSETUID \(L\\*X\), 2-327](#page-378-1) [PXFSIGACTION, 2-328](#page-379-0) [PXFSIGADDSET \(L\\*X\), 2-329](#page-380-0) [PXFSIGDELSET \(L\\*X\), 2-330](#page-381-0) [PXFSIGEMPTYSET \(L\\*X\), 2-330](#page-381-1) [PXFSIGFILLSET \(L\\*X\), 2-331](#page-382-0) [PXFSIGISMEMBER \(L\\*X\), 2-332](#page-383-0) [PXFSIGPENDING \(L\\*X\), 2-333](#page-384-0) [PXFSIGPROCMASK \(L\\*X\), 2-333](#page-384-1) [constants defining action of, 2-334](#page-385-2) [PXFSIGSUSPEND \(L\\*X\), 2-334](#page-385-0) [PXFSLEEP, 2-334](#page-385-1) [PXFSTAT, 2-335](#page-386-0) [PXFSTRGET, 2-260](#page-311-1)

[PXFSTRSET, 2-262](#page-313-1) [example of, 2-339](#page-390-0) [PXFSTRUCTCOPY, 2-336](#page-387-0) [PXFSTRUCTCREATE, 2-336](#page-387-1) [example of, 2-300,](#page-351-0) [2-339,](#page-390-0) [2-350](#page-401-0) [names of structures for, 2-337](#page-388-0) [PXFSTRUCTFREE, 2-341](#page-392-0) [example of, 2-300,](#page-351-0) [2-339,](#page-390-0) [2-350](#page-401-0) [PXFSYSCONF, 2-341](#page-392-1) [constants defining system options, 2-342](#page-393-0) [PXFTCDRAIN \(L\\*X\), 2-343](#page-394-0) [PXFTCFLOW \(L\\*X\), 2-344](#page-395-0) [constants defining actions for, 2-344](#page-395-1) [PXFTCFLUSH \(L\\*X\), 2-345](#page-396-0) [constants defining actions for, 2-345](#page-396-2) [PXFTCGETATTR \(L\\*X\), 2-345](#page-396-1) [PXFTCGETPGRP \(L\\*X\), 2-346](#page-397-0) [PXFTCSENDBREAK \(L\\*X\), 2-346](#page-397-1) [PXFTCSETATTR \(L\\*X\), 2-347](#page-398-0) [constants defining actions for, 2-347](#page-398-1) [PXFTCSETPGRP \(L\\*X\), 2-348](#page-399-0) [PXFTIME, 2-348](#page-399-1) [PXFTIMES, 2-349](#page-400-0) [example of, 2-350](#page-401-0) [PXFTTYNAM \(L\\*X\), 2-352](#page-403-0) [PXFUCOMPARE, 2-353](#page-404-0) [PXFUMASK, 2-353,](#page-404-1) [2-354](#page-405-0) [PXFUNAME, 2-354](#page-405-1) [example of, 2-339](#page-390-0) [PXFUTIME, 2-355](#page-406-0) PXFWAIT [example of, 2-356](#page-407-1) [PXFWAIT \(L\\*X\), 2-356](#page-407-0) [PXFWAITPID \(L\\*X\), 2-357](#page-408-0) [constants defining actions for, 2-358](#page-409-1) [PIDs for, 2-357](#page-408-1) [PXFWIFEXITED \(L\\*X\), 2-358](#page-409-0) [example of, 2-359](#page-410-0) PXFWIFEXITEDT [example of, 2-356](#page-407-1) [PXFWIFSIGNALED \(L\\*X\), 2-360](#page-411-0)

[PXFWIFSTOPPED \(L\\*X\), 2-360](#page-411-1) [PXFWRITE, 2-360](#page-411-2)

## **Q**

[QRANSET, 2-361](#page-412-0) [QSORT, 2-362](#page-413-0) [example of, 2-363](#page-414-1) Quick sort [subroutine performing on arrays, 2-362](#page-413-0) Quick-access keys for menu items [creating with INSERTMENUQQ, 2-179](#page-230-3) QuickWin [initializing with user-defined settings, 2-175](#page-226-3) QuickWin application enhancement [routines for \(W\\*32, W\\*64\), 1-17](#page-42-1) QuickWin functions (W\*32, W\*64) [ABOUTBOXQQ, 2-2](#page-53-2) [APPENDMENUQQ, 2-6](#page-57-0) [CLICKMENUQQ, 2-30](#page-81-0) [DELETEMENUQQ, 2-46](#page-97-1) [FOCUSQQ, 2-82](#page-133-0) [GETACTIVEQQ, 2-97](#page-148-0) [GETEXITQQ, 2-119](#page-170-1) [GETHWNDQQ, 2-128](#page-179-0) [GETUNITQQ, 2-150](#page-201-2) [GETWINDOWCONFIG, 2-152](#page-203-0) [GETWSIZEQQ, 2-156](#page-207-1) [INCHARQQ, 2-173](#page-224-1) [INITIALSETTINGS, 2-175](#page-226-3) [INQFOCUSQQ, 2-176](#page-227-0) [INSERTMENUQQ, 2-177](#page-228-0) [MESSAGEBOXQQ, 2-213](#page-264-1) [MODIFYMENUFLAGSQQ, 2-215](#page-266-1) [MODIFYMENUROUTINEQQ, 2-216](#page-267-0) [MODIFYMENUSTRINGQQ, 2-218](#page-269-1) [PASSDIRKEYSQQ, 2-240](#page-291-1) [REGISTERMOUSEEVENT, 2-370](#page-421-0) [RGBTOINTEGER, 2-377](#page-428-0) [SETACTIVEQQ, 2-385](#page-436-0) [SETEXITQQ, 2-399](#page-450-0) [SETMOUSECURSOR, 2-412](#page-463-0) [SETWINDOWCONFIG, 2-430](#page-481-0) [SETWINDOWMENUQQ, 2-434](#page-485-0) [SETWSIZEQQ, 2-437](#page-488-0)

[UNREGISTERMOUSEEVENT, 2-485](#page-536-0) [WAITONMOUSEEVENT, 2-486](#page-537-0)

[QuickWin routines \(W\\*32, W\\*64\), 1-16](#page-41-0) [for color conversion, 1-17](#page-42-0) [for window control and inquiry, 1-16](#page-41-2) [list of predefined, 2-6](#page-57-2) [overview of, 1-16](#page-41-0) [predefined, 2-6,](#page-57-0) [2-178,](#page-229-0) [2-216](#page-267-0) [table of, 1-16](#page-41-3) [to enhance QuickWin applications, 1-17](#page-42-1) [USE statement for, 1-16](#page-41-0) QuickWin state messages [subroutine setting, 2-411](#page-462-0) QuickWin status messages [subroutine setting, 2-411](#page-462-0) QuickWin subroutines (W\*32, W\*64) [INTEGERTORGB, 2-180](#page-231-0) [SETMESSAGEQQ, 2-411](#page-462-0)

# **R**

[RAISEQQ, 2-363](#page-414-0) [constants defining signals, 2-364](#page-415-0) [example of, 2-443](#page-494-0) RAN *[See](#page-52-6)* your language reference [RAND, 2-364,](#page-415-1) [2-472](#page-523-0) [RANDOM, 2-364,](#page-415-1) [2-366](#page-417-0) [example of, 2-365](#page-416-0) Random number generators [IRAND, 2-472](#page-523-0) [RAND, 2-472](#page-523-0) [subroutine to seed, 2-472](#page-523-0) Random numbers [DRAND, 2-70](#page-121-2) [DRANDM, 2-70](#page-121-2) [function returning double-precision, 2-70](#page-121-2) [IRAND, 2-184](#page-235-3) [IRANDM, 2-184](#page-235-3) [RAND and RANDOM, 2-364](#page-415-1) [RANDOM, 2-366](#page-417-0) RANDU *[See](#page-52-7)* your language reference [RANF, 2-367](#page-418-0)

[RANGET, 2-367](#page-418-1) [RANSET, 2-367](#page-418-2) Raster operation constants [binary, 2-435](#page-486-0) [ternary, 2-259](#page-310-0) [RECTANGLE \(W\\*32, W\\*64\), 2-368,](#page-419-0) [2-435](#page-486-1) [example of, 2-81,](#page-132-1) [2-369](#page-420-0) [RECTANGLE\\_W \(W\\*32, W\\*64\), 2-368](#page-419-0) Rectangles [functions drawing, 2-368](#page-419-0) [subroutines storing screen image defined by, 2-129](#page-180-1) Reentrancy mode control [run-time routine for, 1-26](#page-51-3) Reentrancy protection [function controlling, 2-88](#page-139-1) [REGISTERMOUSEEVENT \(W\\*32, W\\*64\), 2-370](#page-421-0) [constants defining mouse events, 2-370](#page-421-1) [example of, 2-371](#page-422-1) [REMAPALLPALETTERGB \(W\\*32, W\\*64\), 2-371](#page-422-0) [example of, 2-373](#page-424-1) [REMAPPALETTERGB \(W\\*32, W\\*64\), 2-373](#page-424-0) [example of, 2-373](#page-424-1) [Remapping RGB values for video hardware, 2-371,](#page-422-0) [2-373](#page-424-0) [RENAME, 2-375](#page-426-0) [POSIX version of, 2-322](#page-373-0) [RENAMEFILEQQ, 2-375](#page-426-1) [example of, 2-376](#page-427-0) RGB color [function filling an area using, 2-80](#page-131-0) [subroutine converting into components, 2-180](#page-231-0) RGB color value [function returning background, 2-100](#page-151-1) [function returning for multiple pixels, 2-139](#page-190-0) [function returning for pixel, 2-136](#page-187-0) [function returning text, 2-145](#page-196-0) [function setting for multiple pixels, 2-419](#page-470-0) [function setting for pixel, 2-416](#page-467-0) [function setting text, 2-422](#page-473-0) RGB color values [function remapping, 2-371,](#page-422-0) [2-373](#page-424-0) RGB components [subroutine converting color into, 2-180](#page-231-0)

RGB value [function converting integer to, 2-377](#page-428-0) [function returning graphics, 2-105](#page-156-0) [function setting current, 2-391](#page-442-0) [RGBTOINTEGER \(W\\*32, W\\*64\), 2-377](#page-428-0) [example of, 2-378](#page-429-1) [RINDEX, 2-378](#page-429-0) [example of, 2-378](#page-429-2) [RTC, 2-379](#page-430-0) [example of, 2-379](#page-430-2) [RUNQQ, 2-379](#page-430-1) [example of, 2-380](#page-431-1) Run-time environment [function cleaning up, 2-86](#page-137-0) [function initializing, 2-87](#page-138-0) [run-time routines affecting, 1-26](#page-51-4) Run-time errors [functions returning most recent, 2-130](#page-181-0) Run-Time Library (RTL) [function controlling reentrancy protection for, 2-88](#page-139-1) [Run-time routines, 1-25](#page-50-2) [affecting the run-time environment, 1-26](#page-51-4) [COMMITQQ, 2-38](#page-89-0) [for error handling, 1-26](#page-51-0) [for file management, 1-25](#page-50-0) [for floating-point inquiry and control, 1-26](#page-51-1) [for keyboards and speakers, 1-25](#page-50-1) [for memory assignment, 1-26](#page-51-2) [for reentrancy mode control, 1-26](#page-51-3) [FOR\\_DESCRIPTOR\\_ASSIGN \(W\\*32, W\\*64\), 2-83](#page-134-0) [FOR\\_GET\\_FPE, 2-86](#page-137-1) [for\\_rtl\\_finish\\_, 2-86](#page-137-0) [for\\_rtl\\_init\\_, 2-87](#page-138-0) [FOR\\_SET\\_FPE, 2-87](#page-138-1) [FOR\\_SET\\_REENTRANCY, 2-88](#page-139-1) [GERROR, 2-96](#page-147-0) [GETCHARQQ, 2-102](#page-153-1) [GETEXCEPTIONPTRSQQ \(W\\*32, W\\*64\), 2-118](#page-169-0) [GETSTRQQ, 2-143](#page-194-0) [overview of, 1-25](#page-50-2) [PEEKCHARQQ, 2-243](#page-294-0) [PERROR, 2-244](#page-295-0) [table of, 1-25](#page-50-3) [TRACEBACKQQ, 2-480](#page-531-1) [USE statement for, 1-25](#page-50-2)

# **S**

[SAVEIMAGE \(W\\*32, W\\*64\), 2-380](#page-431-0) [SAVEIMAGE\\_W \(W\\*32, W\\*64\), 2-380](#page-431-0) [SCANENV, 2-381](#page-432-0) Screen area [subroutine erasing and filling, 2-28](#page-79-1) Screen images [subroutines storing rectangle, 2-129](#page-180-1) [SCROLLTEXTWINDOW \(W\\*32, W\\*64\), 2-382](#page-433-1) [example of, 2-382](#page-433-2) [SCWRQQ, 2-383](#page-434-0) [example of, 2-190](#page-241-2) [SECNDS, 2-384](#page-435-0) [example of, 2-384](#page-435-2) **Seconds** [function returning since Greenwich mean time, 2-379](#page-430-0) [function returning since TIMEF was called, 2-480](#page-531-0) [SEED, 2-384](#page-435-1) [example of, 2-385](#page-436-1) Seeds [subroutine changing for RAND and IRAND, 2-472](#page-523-0) [subroutine changing for RANDOM, 2-384](#page-435-1) [subroutine returning, 2-185,](#page-236-1) [2-367](#page-418-1) [subroutine setting, 2-72,](#page-123-1) [2-186,](#page-237-0) [2-361,](#page-412-0) [2-367](#page-418-2) Serial port I/O [portability routines for, 1-6](#page-31-4) Serial port I/O routines (W\*32, W\*64) [SPORT\\_CANCEL\\_IO, 2-448](#page-499-0) [SPORT\\_CONNECT, 2-449](#page-500-0) [SPORT\\_CONNECT\\_EX, 2-450](#page-501-0) [SPORT\\_GET\\_HANDLE, 2-452](#page-503-0) [SPORT\\_GET\\_STATE, 2-453](#page-504-0) [SPORT\\_GET\\_STATE\\_EX, 2-454](#page-505-0) [SPORT\\_GET\\_TIMEOUTS, 2-456](#page-507-0) [SPORT\\_PEEK\\_DATA, 2-457](#page-508-0) [SPORT\\_PEEK\\_LINE, 2-458](#page-509-0) [SPORT\\_PURGE, 2-459](#page-510-0) [SPORT\\_READ\\_DATA, 2-460](#page-511-0) [SPORT\\_READ\\_LINE, 2-461](#page-512-0) [SPORT\\_RELEASE, 2-462](#page-513-0) [SPORT\\_SET\\_STATE, 2-463](#page-514-0) [SPORT\\_SET\\_STATE\\_EX, 2-464](#page-515-0) [SPORT\\_SET\\_TIMEOUTS, 2-467](#page-518-0)

[SPORT\\_SHOW\\_STATE, 2-468](#page-519-0) [SPORT\\_SPECIAL\\_FUNC, 2-469](#page-520-0) [SPORT\\_WRITE\\_DATA, 2-470](#page-521-0) [SPORT\\_WRITE\\_LINE, 2-471](#page-522-0) [SETACTIVEQQ \(W\\*32, W\\*64\), 2-385](#page-436-0) [related to FOCUSQQ, 2-82](#page-133-1) [SETBKCOLOR \(W\\*32, W\\*64\), 2-386](#page-437-0) [example of, 2-387](#page-438-1) [SETBKCOLORRGB \(W\\*32, W\\*64\), 2-387](#page-438-0) [example of, 2-388](#page-439-0) [SETCLIPRGN \(W\\*32, W\\*64\), 2-389](#page-440-0) [example of, 2-389](#page-440-1) [SETCOLOR \(W\\*32, W\\*64\), 2-390](#page-441-0) [and FLOODFILL, 2-79](#page-130-1) [example of, 2-391](#page-442-1) [SETCOLORRGB \(W\\*32, W\\*64\), 2-391](#page-442-0) [and FLOODFILLRGB, 2-80](#page-131-1) [example of, 2-81,](#page-132-1) [2-388,](#page-439-0) [2-393](#page-444-2) [SETCONTROLFPQQ, 2-393](#page-444-1) [constants defining control word, 2-393](#page-444-0) [example of, 2-395](#page-446-1) [SETDAT, 2-395](#page-446-0) [example of, 2-396](#page-447-1) [SETENVQQ, 2-396](#page-447-0) [example of, 2-117,](#page-168-0) [2-397](#page-448-1) [POSIX version of, 2-324](#page-375-0) [SETERRORMODEQQ, 2-397](#page-448-0) [example of, 2-398](#page-449-0) [SETEXITQQ \(W\\*32, W\\*64\), 2-399](#page-450-0) [example of, 2-399](#page-450-1) [SETFILEACCESSQQ, 2-400](#page-451-0) [example of, 2-401](#page-452-1) [SETFILETIMEQQ, 2-401](#page-452-0) [example of, 2-402](#page-453-1) [SETFILLMASK \(W\\*32, W\\*64\), 2-402](#page-453-0) [example of, 2-403](#page-454-0) [SETFONT \(W\\*32, W\\*64\), 2-405](#page-456-0) [example of, 2-407](#page-458-0) [letter codes for, 2-405](#page-456-1) [SETGTEXTROTATION \(W\\*32, W\\*64\), 2-408](#page-459-0) [example of, 2-409](#page-460-1) [SETLINESTYLE \(W\\*32, W\\*64\), 2-409](#page-460-0) [example of, 2-410](#page-461-0)

[SETMESSAGEQQ \(W\\*32, W\\*64\), 2-411](#page-462-0) [example of, 2-412](#page-463-1) [messages and identifiers for, 2-411](#page-462-1) [SETMOUSECURSOR \(W\\*32, W\\*64\), 2-412](#page-463-0) [constants defining cursor shapes, 2-413](#page-464-0) [example of, 2-413](#page-464-1) [SETPIXEL \(W\\*32, W\\*64\), 2-414](#page-465-0) [example of, 2-415](#page-466-0) [SETPIXEL\\_W \(W\\*32, W\\*64\), 2-414](#page-465-0) [SETPIXELRGB \(W\\*32, W\\*64\), 2-416](#page-467-0) [example of, 2-417](#page-468-1) [SETPIXELRGB\\_W \(W\\*32, W\\*64\), 2-416](#page-467-0) [SETPIXELS \(W\\*32, W\\*64\), 2-417](#page-468-0) [example of, 2-418](#page-469-0) [SETPIXELSRGB \(W\\*32, W\\*64\), 2-419](#page-470-0) [example of, 2-420](#page-471-0) [SETTEXTCOLOR \(W\\*32, W\\*64\), 2-421](#page-472-0) [example of, 2-421](#page-472-1) [SETTEXTCOLORRGB \(W\\*32, W\\*64\), 2-422](#page-473-0) [example of, 2-423](#page-474-1) [SETTEXTCURSOR \(W\\*32, W\\*64\), 2-423](#page-474-0) [example of, 2-424](#page-475-0) [SETTEXTPOSITION \(W\\*32, W\\*64\), 2-425](#page-476-1) [example of, 2-382,](#page-433-2) [2-425](#page-476-2) [SETTEXTWINDOW \(W\\*32, W\\*64\), 2-426](#page-477-1) [example of, 2-382,](#page-433-2) [2-426](#page-477-2) [SETTIM, 2-427](#page-478-1) [example of, 2-427](#page-478-2) [SETVIEWORG \(W\\*32, W\\*64\), 2-427](#page-478-0) [example of, 2-428](#page-479-1) [SETVIEWPORT \(W\\*32, W\\*64\), 2-428](#page-479-0) [example of, 2-429](#page-480-1) [SETWINDOW \(W\\*32, W\\*64\), 2-429](#page-480-0) [example of, 2-430](#page-481-1) [SETWINDOWCONFIG \(W\\*32, W\\*64\), 2-49,](#page-100-3) [2-430](#page-481-0) [example of, 2-433](#page-484-0) [SETWINDOWMENUQQ \(W\\*32, W\\*64\), 2-434](#page-485-0) [example of, 2-434](#page-485-1) [SETWRITEMODE \(W\\*32, W\\*64\), 2-435](#page-486-1) [constants defining write mode, 2-435](#page-486-2) [example of, 2-436](#page-487-0)

[SETWSIZEQQ \(W\\*32, W\\*64\), 2-437](#page-488-0) [example of, 2-438](#page-489-0) Shapes [subroutine returning pattern used to fill, 2-123](#page-174-0) Shell [function to send system command to, 2-476](#page-527-0) SHIFTL *[See](#page-52-1)* your language reference SHIFTR *[See](#page-52-4)* your language reference [SHORT, 2-439](#page-490-0) [example of, 2-439](#page-490-2) Shortcut keys for menu items [creating with INSERTMENUQQ, 2-179](#page-230-3) [SIGNAL, 2-439](#page-490-1) [constants defining signals, 2-440](#page-491-0) [example of, 2-441](#page-492-0) [SIGNALQQ, 2-442](#page-493-1) [constants defining interrupt signals, 2-442](#page-493-0) [example of, 2-443](#page-494-0) Signals [function changing the action for, 2-439](#page-490-1) [function sending to executing program, 2-363](#page-414-0) [function sending to process ID, 2-189](#page-240-0) [POSIX subroutine adding to set \(L\\*X\), 2-329](#page-380-0) [POSIX subroutine changing list of blocked \(L\\*X\),](#page-384-1)  2-333 [POSIX subroutine deleting from set \(L\\*X\), 2-330](#page-381-0) [POSIX subroutine emptying set \(L\\*X\), 2-330](#page-381-1) [POSIX subroutine examining pending \(L\\*X\), 2-333](#page-384-0) [POSIX subroutine filling set \(L\\*X\), 2-331](#page-382-0) [POSIX subroutine setting action of, 2-328](#page-379-0) [POSIX subroutine testing whether set member \(L\\*X\),](#page-383-0)  2-332 [SLEEP, 2-444](#page-495-0) [example of, 2-444](#page-495-1) [POSIX version of, 2-334](#page-385-1) [SLEEPQQ, 2-445](#page-496-1) [example of, 2-445](#page-496-2) [Sorting a one-dimensional array, 2-445](#page-496-0) [SORTQQ, 2-445](#page-496-0) [constants defining numeric arrays, 2-446](#page-497-0) [example of, 2-447](#page-498-1)

Speakers [portability routines for, 1-5](#page-30-3) [run-time routines for, 1-25](#page-50-1) [subroutine to sound, 2-18](#page-69-0) [SPLITPATHQQ, 2-447](#page-498-0) [example of, 2-448](#page-499-1) SPORT routines (W\*32, W\*64) [SPORT\\_CANCEL\\_IO, 2-448](#page-499-0) [SPORT\\_CONNECT, 2-449](#page-500-0) [SPORT\\_CONNECT\\_EX, 2-450](#page-501-0) [SPORT\\_GET\\_HANDLE, 2-452](#page-503-0) [SPORT\\_GET\\_STATE, 2-453](#page-504-0) [SPORT\\_GET\\_STATE\\_EX, 2-454](#page-505-0) [SPORT\\_GET\\_TIMEOUTS, 2-456](#page-507-0) [SPORT\\_PEEK\\_DATA, 2-457](#page-508-0) [SPORT\\_PEEK\\_LINE, 2-458](#page-509-0) [SPORT\\_PURGE, 2-459](#page-510-0) [SPORT\\_READ\\_DATA, 2-460](#page-511-0) [SPORT\\_READ\\_LINE, 2-461](#page-512-0) [SPORT\\_RELEASE, 2-462](#page-513-0) [SPORT\\_SET\\_STATE, 2-463](#page-514-0) [SPORT\\_SET\\_STATE\\_EX, 2-464](#page-515-0) [SPORT\\_SET\\_TIMEOUTS, 2-467](#page-518-0) [SPORT\\_SHOW\\_STATE, 2-468](#page-519-0) [SPORT\\_SPECIAL\\_FUNC, 2-469](#page-520-0) [SPORT\\_WRITE\\_DATA, 2-470](#page-521-0) [SPORT\\_WRITE\\_LINE, 2-471](#page-522-0) [SPORT\\_CANCEL\\_IO \(W\\*32, W\\*64\), 2-448](#page-499-0) [example of, 2-449](#page-500-1) [SPORT\\_CONNECT \(W\\*32, W\\*64\), 2-449](#page-500-0) [example of, 2-450](#page-501-1) [SPORT\\_CONNECT\\_EX \(W\\*32, W\\*64\), 2-450](#page-501-0) [example of, 2-452](#page-503-1) [SPORT\\_GET\\_HANDLE \(W\\*32, W\\*64\), 2-452](#page-503-0) [example of, 2-452](#page-503-2) [SPORT\\_GET\\_STATE \(W\\*32, W\\*64\), 2-453](#page-504-0) [example of, 2-453](#page-504-1) [SPORT\\_GET\\_STATE\\_EX \(W\\*32, W\\*64\), 2-454](#page-505-0) [example of, 2-456](#page-507-1) [SPORT\\_GET\\_TIMEOUTS \(W\\*32, W\\*64\), 2-456](#page-507-0) [example of, 2-457](#page-508-1) [SPORT\\_PEEK\\_DATA \(W\\*32, W\\*64\), 2-457](#page-508-0) [example of, 2-458](#page-509-1)

[SPORT\\_PEEK\\_LINE \(W\\*32, W\\*64\), 2-458](#page-509-0) [example of, 2-459](#page-510-1) [SPORT\\_PURGE \(W\\*32, W\\*64\), 2-459](#page-510-0) [example of, 2-460](#page-511-1) [SPORT\\_READ\\_DATA \(W\\*32, W\\*64\), 2-460](#page-511-0) [example of, 2-461](#page-512-1) [SPORT\\_READ\\_LINE \(W\\*32, W\\*64\), 2-461](#page-512-0) [example of, 2-462](#page-513-1) [SPORT\\_RELEASE \(W\\*32, W\\*64\), 2-462](#page-513-0) [example of, 2-463](#page-514-1) [SPORT\\_SET\\_STATE \(W\\*32, W\\*64\), 2-463](#page-514-0) [example of, 2-464](#page-515-1) [SPORT\\_SET\\_STATE\\_EX \(W\\*32, W\\*64\), 2-464](#page-515-0) [example of, 2-467](#page-518-1) [SPORT\\_SET\\_TIMEOUTS \(W\\*32, W\\*64\), 2-467](#page-518-0) [example of, 2-468](#page-519-1) [SPORT\\_SHOW\\_STATE \(W\\*32, W\\*64\), 2-468](#page-519-0) [example of, 2-469](#page-520-1) [SPORT\\_SPECIAL\\_FUNC \(W\\*32, W\\*64\), 2-469](#page-520-0) [example of, 2-470](#page-521-1) [SPORT\\_WRITE\\_DATA \(W\\*32, W\\*64\), 2-470](#page-521-0) [example of, 2-471](#page-522-1) [SPORT\\_WRITE\\_LINE \(W\\*32, W\\*64\), 2-471](#page-522-0) [example of, 2-472](#page-523-1) [SRAND, 2-472](#page-523-0) [example of, 2-473](#page-524-1) [SSWRQQ, 2-473](#page-524-0) [example of, 2-473](#page-524-2) Standard error stream [subroutine sending a message to, 2-244](#page-295-0) [STAT, 2-474](#page-525-0) [constants defining Windows access modes in, 2-475](#page-526-0) [example of, 2-476](#page-527-1) [POSIX version of, 2-335](#page-386-0) [values of array elements in, 2-92,](#page-143-0) [2-474](#page-525-1) **Status** [function returning for graphics routines, 2-159](#page-210-0) Status word [subroutine clearing exception flags in floating-point,](#page-80-1)  2-29 [subroutines returning floating-point, 2-141,](#page-192-1) [2-473](#page-524-0) Strings [function locating last nonblank character in, 2-195](#page-246-0)

[POSIX function returning index of character in, 2-182](#page-233-1) Structure component [POSIX subroutine returning array values stored in,](#page-314-0)  2-263 [POSIX subroutine returning value stored in, 2-260](#page-311-0) [POSIX subroutine returning values stored in array](#page-329-0)  element, 2-278 [POSIX subroutine setting array element, 2-280](#page-331-0) [POSIX subroutine setting value of, 2-262](#page-313-0) [POSIX subroutine setting value of array, 2-264](#page-315-0) Structure termios (L\*X) [POSIX subroutine returning input baud rate from,](#page-319-0)  2-268 [POSIX subroutine returning output baud rate from,](#page-320-0)  2-269 [POSIX subroutine setting input baud rate from, 2-269](#page-320-1) [POSIX subroutine setting output baud rate from,](#page-321-1)  2-270 Structures [in POSIX library, 2-337](#page-388-0) [POSIX subroutine copying contents of, 2-336](#page-387-0) [POSIX subroutine creating, 2-336](#page-387-1) [POSIX subroutine deleting, 2-341](#page-392-0) Subroutines [function to run at a specified time, 2-4](#page-55-1) [POSIX subroutine calling associated, 2-267](#page-318-0) Substring [function locating index of last occurrence of, 2-378](#page-429-0) [SYSTEM, 2-476](#page-527-0) [example of, 2-477](#page-528-0) System codepage [function returning number for, 2-227](#page-278-3) System command [function sending to command interpreter, 2-478](#page-529-0) [function sending to shell, 2-476](#page-527-0) System control or inquiry [portability routines for, 1-5](#page-30-0) System date [function setting, 2-395](#page-446-0) [subroutine returning, 2-163](#page-214-0) System name [POSIX subroutine returning, 2-354](#page-405-1) System options [POSIX subroutine returning values of, 2-341](#page-392-1)

System prompt

[subroutine controlling for critical errors, 2-397](#page-448-0)

System time [function converting to ASCII string, 2-31,](#page-82-0) [2-42](#page-93-0) [function returning, 2-479](#page-530-0) [subroutine setting, 2-427,](#page-478-1) [2-479](#page-530-0)

[SYSTEMQQ, 2-478](#page-529-0) [example of, 2-478](#page-529-1)

## **T**

Terminal [POSIX subroutine creating settings for \(L\\*X\), 2-347](#page-398-0) [POSIX subroutine discarding I/O for \(L\\*X\), 2-345](#page-396-0) [POSIX subroutine returning group ID for \(L\\*X\),](#page-397-0)  2-346 POSIX subroutine returning pathname of  $(L^*X)$ , 2-352 [POSIX subroutine returning settings for \(L\\*X\), 2-345](#page-396-1) [POSIX subroutine sending break to \(L\\*X\), 2-346](#page-397-1) [POSIX subroutine setting group ID for \(L\\*X\), 2-348](#page-399-0) [POSIX subroutine suspending transmission for](#page-394-0)  [\(L\\*X\), 2-343,](#page-394-0) [2-344](#page-395-0) [POSIX subroutine testing whether file is connected to,](#page-345-1)  2-294 [subroutine specifying device name for, 2-483](#page-534-1) Terminal pathname [POSIX subroutine generating \(L\\*X\), 2-277](#page-328-0) [Ternary raster operation constants, 2-259](#page-310-0) Text [function controlling truncation of, 2-488](#page-539-0) [function controlling wrapping of, 2-488](#page-539-0) [function returning orientation of, 2-127](#page-178-0) [function returning width for use with OUTGTEXT,](#page-177-0)  2-126 [subroutine sending to screen \(including blanks\),](#page-287-0)  [2-236,](#page-287-0) [2-238](#page-289-1) [subroutine sending to screen \(special fonts\), 2-236](#page-287-1) Text color [function returning RGB value of, 2-145](#page-196-0) Text color index [function returning, 2-144](#page-195-0) [function returning RGB value of, 2-145](#page-196-0) [function setting, 2-421](#page-472-0) [function setting RGB value of, 2-422](#page-473-0)

Text cursor [function setting height and width of, 2-423](#page-474-0) Text output [function returning background color index for, 2-99](#page-150-0) [function returning background RGB color for, 2-100](#page-151-1) [function setting background color index for, 2-386](#page-437-0) [function setting background RGB color for, 2-387](#page-438-0) Text position [subroutine returning, 2-147](#page-198-0) [subroutine setting, 2-425](#page-476-1) Text window [subroutine returning boundaries of, 2-148](#page-199-0) [subroutine scrolling the contents of, 2-382](#page-433-1) [subroutine setting boundaries of, 2-426](#page-477-1) [TIME, 2-479](#page-530-0) [example of, 2-479](#page-530-1) Time [ALARM function for subroutines, 2-4](#page-55-1) [function returning for current locale, 2-225](#page-276-0) [function returning seconds since midnight, 2-384](#page-435-0) [function returning system, 2-479](#page-530-0) [POSIX subroutine converting, 2-310](#page-361-0) [POSIX subroutine returning, 2-348,](#page-399-1) [2-349](#page-400-0) [subroutine returning, 2-149](#page-200-0) [subroutine returning Greenwich mean, 2-157](#page-208-0) [subroutine returning in array, 2-187](#page-238-1) [subroutine returning local zone, 2-198](#page-249-1) [subroutine setting system, 2-427,](#page-478-1) [2-479](#page-530-0) [subroutine unpacking a packed, 2-484](#page-535-0) Time and date [routine returning as ASCII string, 2-76](#page-127-1) [subroutine packing values for, 2-238](#page-289-2) [TIMEF, 2-480](#page-531-0) [example of, 2-480](#page-531-2) Traceback [function returning EPTR argument for, 2-118](#page-169-0) [run-time routine for, 1-26](#page-51-5) [subroutine aiding in, 2-480](#page-531-1) [TRACEBACKQQ, 2-480](#page-531-1) TRACEBACKQQ (W\*32, W\*64) [examples of, 2-482](#page-533-0) [TTYNAM, 2-483](#page-534-1) [POSIX version of, 2-352](#page-403-0)

# **U**

Unit 5 [function returning next character from, 2-101](#page-152-0) Unit 6 [function writing a character to, 2-257](#page-308-0) Unit number [function testing whether it's a terminal, 2-186](#page-237-1) Units [POSIX subroutine opening external, 2-285](#page-336-0) [POSIX subroutine returning descriptor of, 2-287](#page-338-0) [UNLINK, 2-483](#page-534-0) [example of, 2-484](#page-535-1) [UNPACKTIMEQQ, 2-484](#page-535-0) [example of, 2-485](#page-536-1) [UNREGISTERMOUSEEVENT \(W\\*32, W\\*64\), 2-485](#page-536-0) [USE module, 1-1](#page-26-0) [for AUTO routines \(W\\*32\), 1-23](#page-48-3) [for COM routines \(W\\*32\), 1-23](#page-48-4) [for dialog routines \(W\\*32\), 1-22](#page-47-2) [for graphics routines W\\*32, W\\*64\), 1-16](#page-41-4) [for miscellaneous run-time routines, 1-25](#page-50-4) [for NLS routines, 1-8](#page-33-6) [for portability routines, 1-2](#page-27-5) [for POSIX routines, 1-11](#page-36-1) [for QuickWin routines \(W\\*32, W\\*64\), 1-16](#page-41-4) [summary of, 2-1](#page-52-8) User [function returning group ID of, 2-126](#page-177-1) [function returning ID of, 2-150](#page-201-0) [subroutine returning login name of, 2-133](#page-184-3) User ID

[function returning, 2-150](#page-201-0)

# **V**

Variant type [constants indicating, 2-11,](#page-62-1) [2-14,](#page-65-1) [2-16](#page-67-1) Viewport [subroutine using to redefine graphics, 2-428](#page-479-0) Viewport area [subroutine erasing and filling, 2-28](#page-79-1) Viewport coordinates [function determining endpoints of arc or pie, 2-98](#page-149-0)

[function returning color index of pixel, 2-135](#page-186-3) [function returning RGB color of pixel, 2-136](#page-187-1) [function using to draw a line, 2-191](#page-242-0) [function using to draw a line between arrays, 2-192,](#page-243-0)  [2-193](#page-244-0) [function using to draw a line within an array, 2-256](#page-307-0) [function using to draw Bezier curves, 2-247,](#page-298-2) [2-252](#page-303-1) [function using to draw circle or ellipse, 2-73](#page-124-3) [function using to draw elliptical arcs, 2-8](#page-59-2) [function using to draw polygons, 2-253](#page-304-1) [function using to draw rectangles, 2-368](#page-419-1) [function using to draw wedge, 2-245](#page-296-2) [function using to read from bitmap file, 2-196](#page-247-2) [function using to return storage size of image, 2-172](#page-223-1) [function using to save images to bitmap file, 2-380](#page-431-2) [function using to set pixel to color index, 2-414](#page-465-1) [function using to set pixel to RGB value, 2-416](#page-467-1) [function using to transfer an image, 2-258](#page-309-3) [functions filling \(color index\), 2-78](#page-129-2) [functions filling \(RGB\), 2-80](#page-131-2) [subroutine converting to physical coordinates, 2-133](#page-184-0) [subroutine converting to windows coordinates, 2-154](#page-205-1) [subroutine returning current graphics, 2-109](#page-160-2) [subroutine storing image in rectangle, 2-129](#page-180-2) [subroutine using to move graphics, 2-219](#page-270-1) [subroutines converting from physical coordinates,](#page-202-1)  2-151 Viewport origin [subroutine moving, 2-427](#page-478-0) Viewport-coordinate origin [subroutine moving, 2-427](#page-478-0) [subroutine setting, 2-428](#page-479-0)

## **W**

[WAITONMOUSEEVENT \(W\\*32, W\\*64\), 2-486](#page-537-0) [constants defining key states, 2-487](#page-538-0) [example of, 2-488](#page-539-1) [WINABOUT predefined QuickWin routine, 2-6](#page-57-3) [WINARRANGE predefined QuickWin routine, 2-6](#page-57-4) [WINCASCADE predefined QuickWin routine, 2-6](#page-57-4) [WINCLEARPASTE predefined QuickWin routine, 2-6](#page-57-5) [WINCOPY predefined QuickWin routine, 2-6](#page-57-5)

Window [function defining coordinates for, 2-429](#page-480-0) [function determining which has focus, 2-176](#page-227-0) [function initializing appearance of default, 2-175](#page-226-3) [function making child active, 2-385](#page-436-0) [function returning unit number of active child, 2-97](#page-148-0) [function setting focus to, 2-82](#page-133-0) [subroutine scrolling the contents of text, 2-382](#page-433-1) Window area [subroutine erasing and filling, 2-28](#page-79-1) Window control and inquiry [QuickWin routines for \(W\\*32, W\\*64\), 1-16](#page-41-2) Window handle [function returning unit number corresponding to,](#page-201-2)  2-150 Window unit number [function converting to handle, 2-128](#page-179-0) Windows\* [function converting unit number to handle, 2-128](#page-179-0) [function returning position of, 2-156](#page-207-1) [function returning properties of, 2-152](#page-203-0) [function returning size of, 2-156](#page-207-1) [function returning unit number of, 2-150](#page-201-2) [function setting position of, 2-437](#page-488-0) [function setting properties of child, 2-430](#page-481-0) [function setting size of, 2-437](#page-488-0) [subroutine returning boundaries of text, 2-148](#page-199-0) [subroutine scrolling the contents of text, 2-382](#page-433-1) [subroutine setting boundaries of text, 2-426](#page-477-1) Windows\* API [BitBlt, 2-258](#page-309-1) [CoCreateInstance, 2-33,](#page-84-2) [2-34](#page-85-1) [CreateBindCtx, 2-35](#page-86-0) [CreateFile, 2-452](#page-503-0) [CreateFontIndirect, 2-405,](#page-456-0) [2-430](#page-481-0) [CreateProcess, 2-476,](#page-527-0) [2-478](#page-529-0) [EscapeCommFunction, 2-469](#page-520-0) [GetActiveObject, 2-34,](#page-85-0) [2-35](#page-86-1) [GetEnvironmentVariable, 2-116](#page-167-0) [GetExceptionInformation, 2-480](#page-531-1) [MkParseDisplayName, 2-35](#page-86-0) [PurgeComm, 2-459](#page-510-0) [SetEnvironmentVariable, 2-116](#page-167-0) [SetFileApisToANSI, 2-235](#page-286-0) [SetFileApisToOEM, 2-235](#page-286-0)

[SetROP2, 2-435](#page-486-1) Windows\* bitmap file [function saving an image into, 2-380](#page-431-0) Windows\* coordinates [function returning color index of pixel, 2-135](#page-186-3) [function returning RGB color of pixel, 2-136](#page-187-1) [function using to define a window, 2-429](#page-480-0) [function using to draw a line, 2-191](#page-242-0) [function using to draw Bezier curves, 2-247,](#page-298-2) [2-252](#page-303-1) [function using to draw circle or ellipse, 2-73](#page-124-3) [function using to draw elliptical arcs, 2-8](#page-59-2) [function using to draw polygons, 2-253](#page-304-1) [function using to draw rectangles, 2-368](#page-419-1) [function using to draw wedge, 2-245](#page-296-2) [function using to read from bitmap file, 2-196](#page-247-2) [function using to return storage size of image, 2-172](#page-223-1) [function using to save images to bitmap file, 2-380](#page-431-2) [function using to set pixel to color index, 2-414](#page-465-1) [function using to set pixel to RGB value, 2-416](#page-467-1) [function using to transfer an image, 2-258](#page-309-3) [functions filling \(color index\), 2-78](#page-129-2) [functions filling \(RGB\), 2-80](#page-131-2) [subroutine converting from viewport coordinates,](#page-205-1)  2-154 [subroutine returning current graphics, 2-109](#page-160-2) [subroutine storing image in rectangle, 2-129](#page-180-2) [subroutine using to move graphics, 2-219](#page-270-1) [subroutines converting from physical coordinates,](#page-202-1)  2-151 Windows\* properties [function returning, 2-152](#page-203-0) [function setting, 2-430,](#page-481-0) [2-437](#page-488-0) [WINEXIT predefined QuickWin routine, 2-6](#page-57-6) [WINFULLSCREEN predefined QuickWin routine, 2-6](#page-57-5) [WININDEX predefined QuickWin routine, 2-6](#page-57-4) [WININPUT predefined QuickWin routine, 2-6](#page-57-3) [WINPASTE predefined QuickWin routine, 2-6](#page-57-5) [WINPRINT predefined QuickWin routine, 2-6](#page-57-6) [WINSAVE predefined QuickWin routine, 2-6](#page-57-6) [WINSELECTALL predefined QuickWin routine, 2-6](#page-57-6) [WINSELECTGRAPHICS predefined QuickWin routine,](#page-57-6)  2-6

[WINSELECTTEXT predefined QuickWin routine, 2-6](#page-57-6)
[WINSIZETOFIT predefined QuickWin routine, 2-6](#page-57-0) [WINSTATE predefined QuickWin routine, 2-6](#page-57-0) [WINSTATUS predefined QuickWin routine, 2-6](#page-57-1) [WINTILE predefined QuickWin routine, 2-6](#page-57-1) [WINUSING predefined QuickWin routine, 2-6](#page-57-1) Working directory [function returning path of, 2-112](#page-163-0) [WRAPON \(W\\*32, W\\*64\), 2-488](#page-539-0) [example of, 2-489](#page-540-0) Write mode [function returning logical, 2-155](#page-206-0) [function setting logical, 2-435](#page-486-0) Write operations [function committing to physical device, 2-38](#page-89-0)

Index-35

*Intel Fortran Libraries Reference*

Index-36